**Autro VI n. 10 Lire 5500** 

lG

 $\mathbf{H}$ 

RON

# **GUIDA AL DIVERTIMENTO ELETTRO**

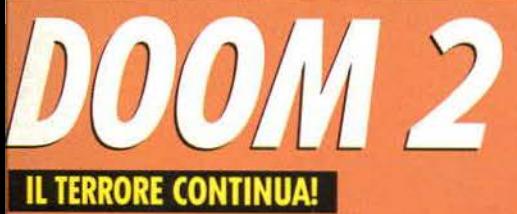

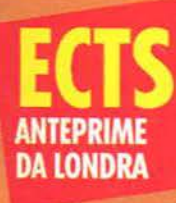

 $111$ 

TEM SHOCK **RITORNA ALLA GRANDE** 

 $\sqrt{2}$ 

**TORNIAMO NELLO SPAZIO CON LA DID** 

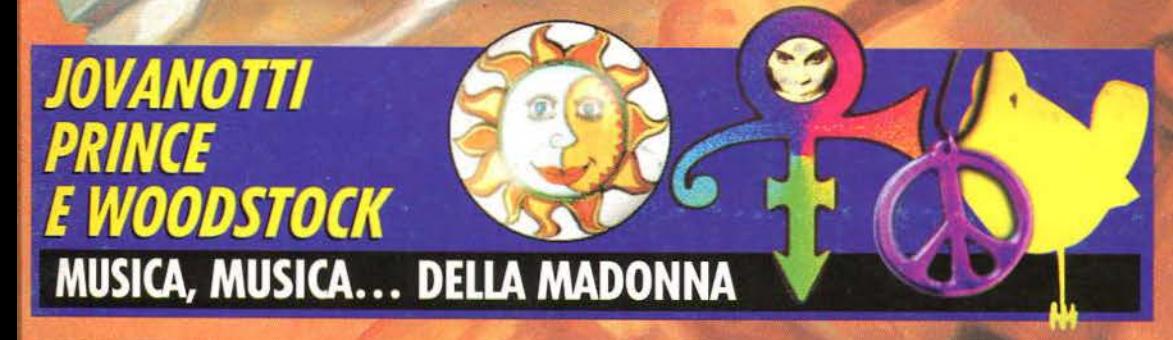

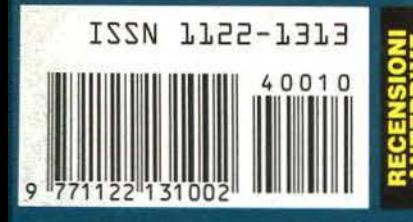

**PUTTY SQUAD . BUMP 'N' BURN . STAR CRUSADER . DREAM WEB . ISHAR 3 . CENTRAL INTELLIGENCE . DARK LEGIONS . LINKS PRO . TREASURE & TRAPS . RAPTOR . ALIEN LEGACY . JAMMIT . REBEL ASSAULT** • ROAD RASH

MYST<br>QUEST<br>FOR GLORY 4<br>GOBLINS 3

ALLO

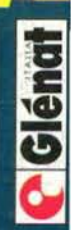

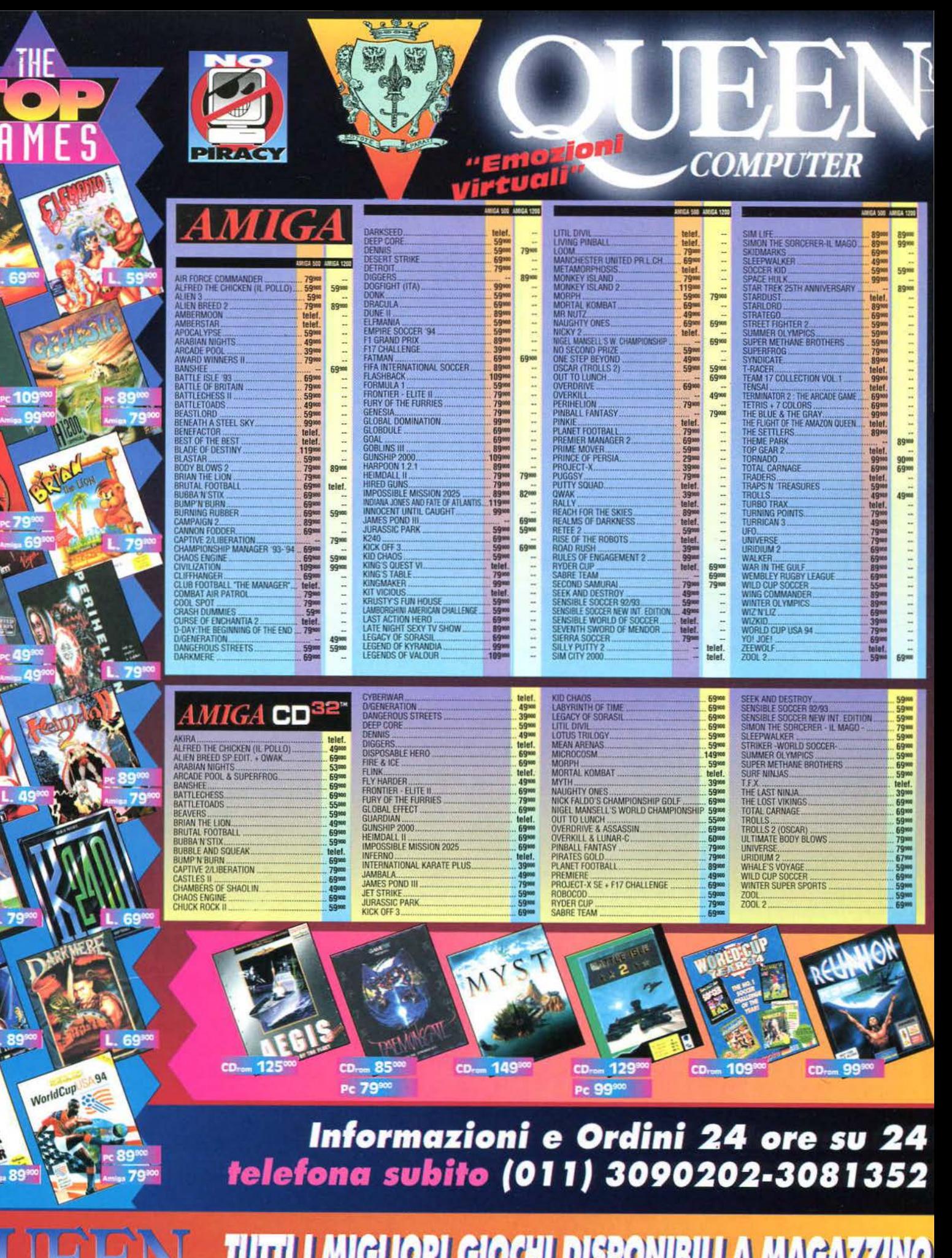

PER MOTIVI DI SPAZIO NON POSSIAMO ELENCARE TUTTI I PRODOTTI DA NOI COMMERCIALIZZATI

**COMPUTER** 

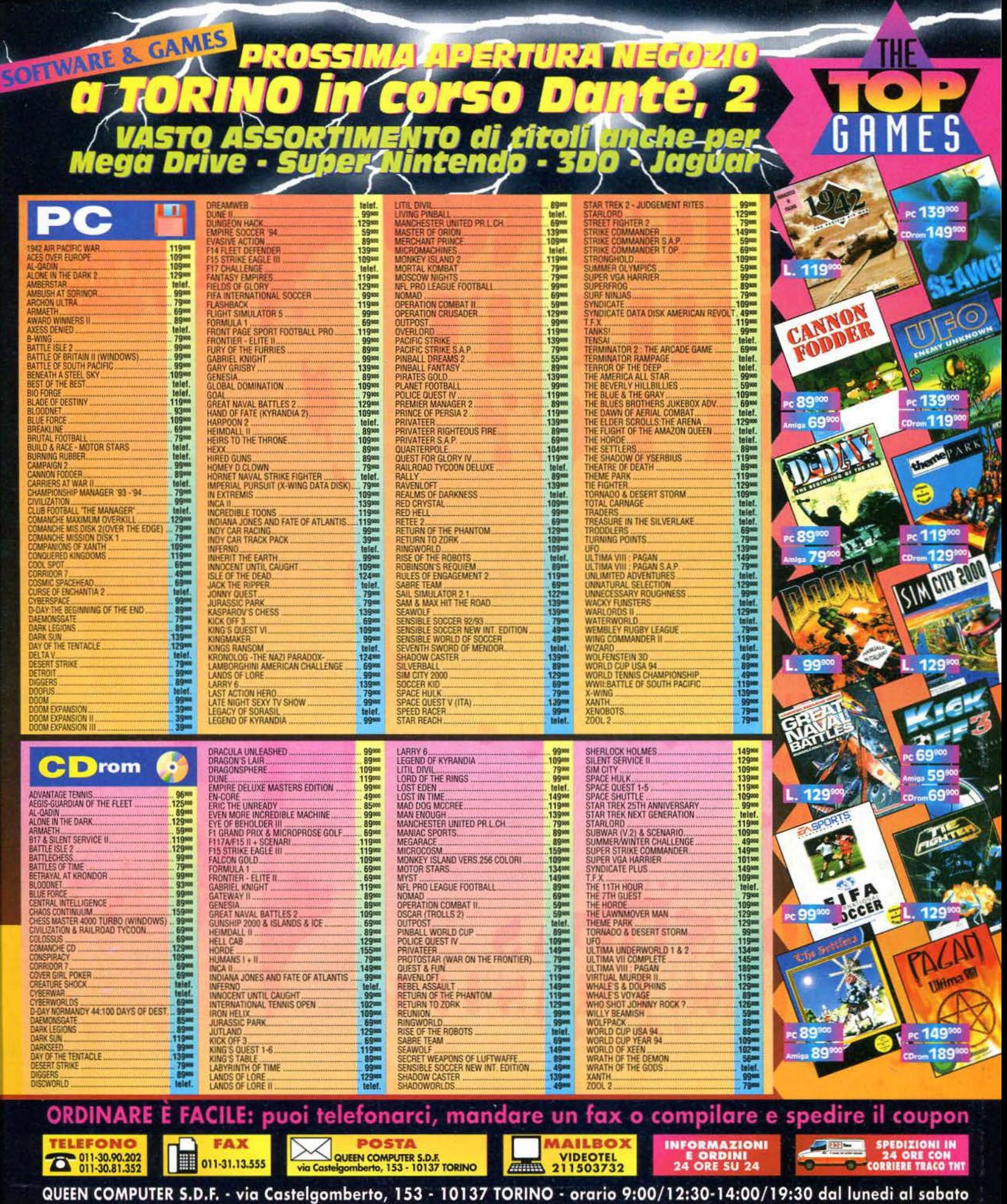

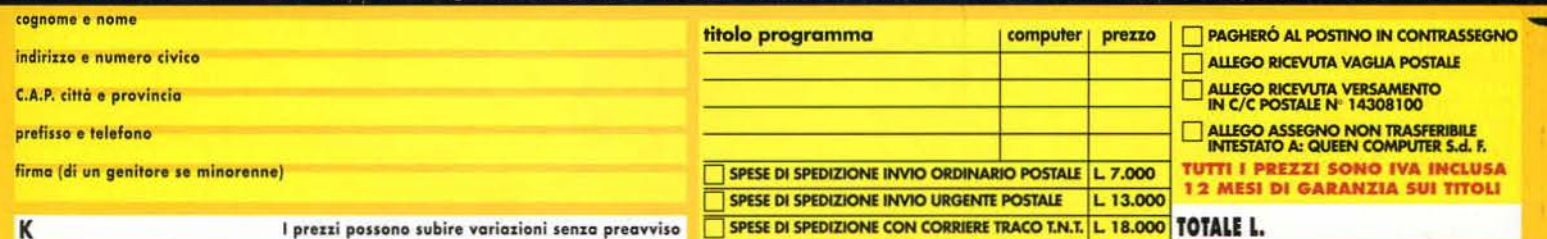

Ð

# **COSAL** PILOTI I PC?

**MAU 9 PAD. 17 STAND D11 RESENTIAMO IL NUOVO** MODELLA

> **SORTITE MOZZAFIATO MANOVRE AGGHIACCIANTI EROISMO VITTORIA REALISMO HOTASTM** R...

# I JOYSTICKS

**IN VENDITA PRESSO: EMILIA ROMAGNA:**<br>MEDIA WORLD, SAVIGNANO<br>S. RUBICONE (FO), 0541-348.881 **FRIULI VENEZIA GIULIA:<br>COMPUTER POINT,<br>PORDENONE, 0434-28.006<br>VIDEOLANDEAMES, TRIESTE, 040-369.993 LAZIO:**<br>610YANNI ARICO', ROMA, 06-7720.6829<br>PERGIOCO, ROMA, 06-3973.7172 LOMBARDIA: **DETAS SPA, BRESCIA, 030-336.6461<br>
PLOPPY, VARESE,<br>
0332-282.389, 0332-830.879<br>
FLAGALLI, LECCO, 0341-363.341<br>
LAGO, COMO, 031-300.174** MEDIA WORLD:<br>CURNO (BG), 035-461.117 МІВАВЕLLО DI САКТІ" (СО), 031-734.831

MONTERELLO BELLA MONTEBELLO DELLA<br>
BATTAGLAI (PY), 0383-892,940<br>
NEWEL, MILANO, 02-3926.0744<br>
PERGIOCO, MILANO,<br>
02-2952.4256, 02-8646,3414<br>
TC CENTRO, MILANO, 02-7608.4526<br>
VIRTUALI, MILANO, 02-461.936<br>
VIRTUALI, MILANO, 02-461.936

**PIEMONTE: ALEX COMPUTER, TORINO,<br>011-770.8959, 011-403.3529,** 011-352.262, 011-403.1114

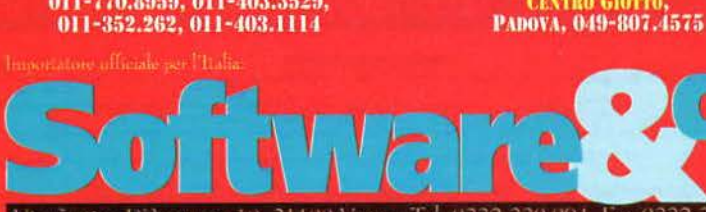

331.108

**SARBEGNA:** 

**COMPUTER POINT, CAGLIARI, 070-41.609** 

**SICHAA:**<br>HOME COMPUTER:<br>PALERMO, 091-512.745<br>RAGUSA, 0932-248.000

**VENETO:**<br>GIARDINI DEL SOLE,<br>TREVISO, 0423-720.419

**II** 

**WCS MARK IITM LA MANETTA PROGRAM-MABILE CHE TI CONSENTE DI PERSONALIZZARE ANCHE IL JOYSTICK** 

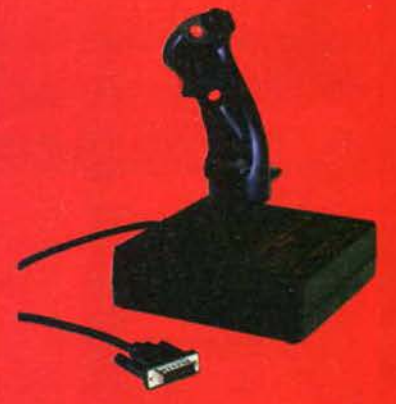

**FCS & FCS PROTM I FAVOLOSI JOYSTICKS IDENTICI ALLA CLOCHE DEI VERI F15** 

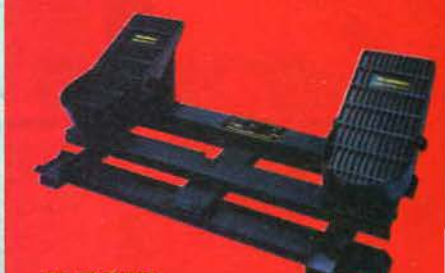

**RCSTM LA FANTASTICA PEDALIE RA IN METALLO CHE RENDE LA SIMULAZIONE ANCORA PIU<sup>®</sup> REALE** 

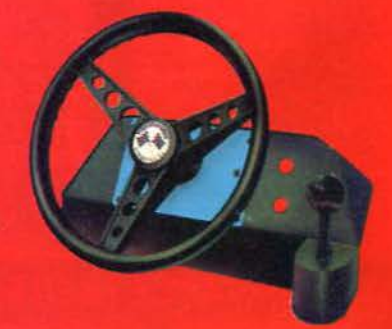

**FORMULA 1TTTM IL NUOVO DISPOSITIVO DEDICATO ALLA GUIDA FOMOBILISTICA CHE COMPRENDE VOLANTE. LEVA DEL CAMBIO E PEDALIERA!** 

**ACM GAMECARDTM LA SCHEDA JOYSTICK!** 

La copertina di questo mese è un omaggio dovuto ai ragazzi della id Software, un piccolo Davide in confronto ai Golia del software USA quali Sierra, Origin *e* LucasArts. Alla id Software lavorano dieci persone (compreso il presidente) eppure sono riusciti a creare un gioco che ha vinto tutti i premi possibili e immaginabili ed è installato sugli hard disk di qualunque utente PC che si rispetti.

Il successo di Doom, e il successo annunciato di Doom Il, dimostrano ancora una volta quello che andiamo predicando da tempo. La qualità di un gioco non è proporzionale ai soldi spesi o alle risorse utilizzate per realizzarlo. Un piccolo nucleo di persone può fare molto se è spinta dalla passione *e* dall'entusiasmo per il proprio lavoro. E non c'è dubbio, *e* chiunque abbia giocato a Doom non può non essersene accorto, che gli sviluppatori di Doom amano il loro lavoro, ma soprattutto amano giocare. Solo degli "impallinati" potevano ideare un gioco simile, che sprizza giocabilità e divertimento allo stato puro da tutti i bit.

Finché esisteranno sviluppatori come i ragazzi della id Software, che sono anche *e* soprattutto dei videogiocatori, non dovremo preoccuparci per il futuro del nostro passatempo preferito.

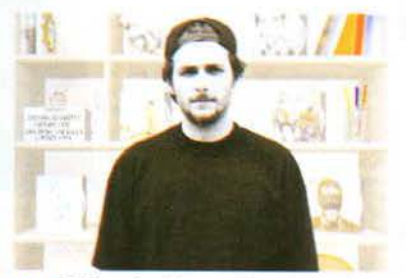

Sulla scia dei grandi artisti rock **d'oltremanica (primo fra tutti** Peter Gabriel), anche Jovanotti propone un titolo tutto nostrano di videomusica multimediale.

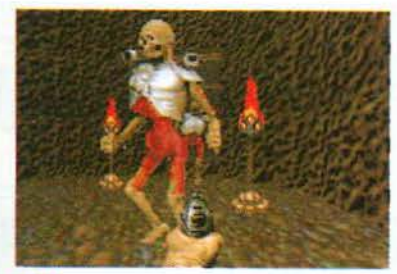

L'ultra violenza della id Software torna sui vostri schermi con il secondo capitolo di Doom!

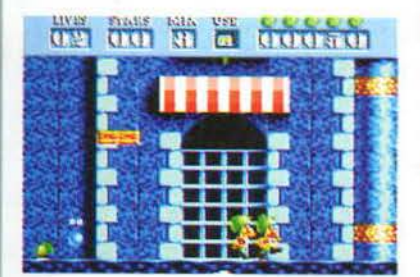

Putty Squad: il seguito di Silly Putty esclusivamente per Amlga 1200 e CD". Una grafica e una giocabllità senza precedenti per Il gioco di piattaforme più elastico che cl sia.

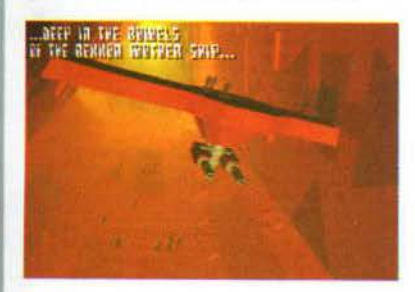

Il seguito di Epic sbarca sul PC: **basteranno 650 Mb di grafica, dati** e musica a competere con *Wlng Com*mander *3?* Se volete saperlo correte a leggere la recensione di Inferno.

**News ••••••••••••••••••••••••••••••••••** la Renegade è stata acquistata dalla Time Wamer: quando potremo giocare con la Playstation? Le classificazioni della ELSPA per i prodotti d'intrattenimento elettronico: un floppy disk da 200 Megabyte? Questo e molto altro ancora nelle news di questo mese.

# **Anteprime .......................... 10**

Uno speciale parco di divertimenti della Namco. tutti i segreti di Outpost; le immagini dell'ultima edizione della Siggraph. la fiera della grafica elettronica.

**Intervista Jovanotti** ...........**. 14**  Chiediamo a Lorenzo "Accumulatore di Energia" Cherubini, in arte Jovanotti, i motivi che l'hanno spinto a produrre un CD· ROM videomusicale con le sue ultime produzioni.

**Speciale ECTS** ........•.........••. 23 Direttamente da Londra, tutte le novità. per tutti i sistemi, in arrivo nella prossima stagione: una fiera a cui sono presenti ogni anno tutte le case di software più importanti del mondo.

**Prove su schermo ............... 45**  System Shock: il cyberspazio sul vostro schermo. *Doom* 2: l'inferno, stavolta, è arrivato sulla Terra. Torna Silly Putty con la sua banda di amici. E poi: Star Crusader, Dark Legions, Raptor, Alien Legacy e molti altri ancora.

**Multimedia** ........................ **93**  Le novità e le notizie dal mondo dei prodotti interattivi e multimediali: tutti i titoli in preparazione e le novità che potrete vedere alla prossima edizione dello SMAU.

**TNT** .............................**.... 100**  Questo mese troverete la seconda parte della soluzione completa di *Goblins* 3 e di *Quest for Glory* 4. oltre ai segreti del mondo di Myst. curata da Vincenzo Beretta.

**l<·llC»Jl ..••... ..........••.••. ....... ..** 11~ L'angolo della posta con i nostri esperti: Alessandro Cattelan per "L'angolo del tennico" e Paolo Paglianti per la "Posta dei TNT".

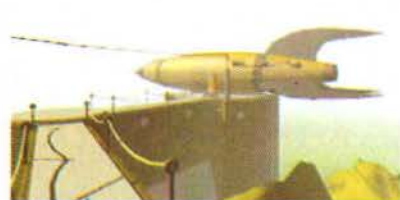

Atmosfere ai "confini della realtà", paesaggi meravigliosi e grafica eccezionale: questo è Myst, un'avventura di cui sveliamo tutti I segreti nel nostri TNT.

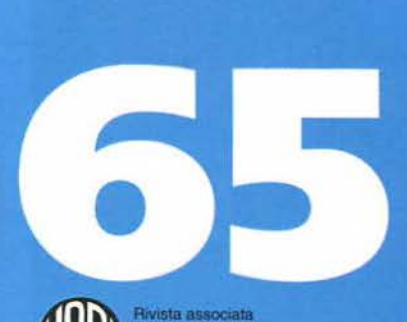

Pubblicazione periodica mensile. Autorizzazione Tribunale di Milano n729 del 14/11/1988

### **EDITORE**

R.C.S. Libri e Grandi Opere S.p.A. via Mecenate 91 - 20138 MILANO Tel: 02/5095870-1 fax 02/58012131 (indicare nell'intestazione: per Glenat Italia)

### REDAZIONE

Studio Vit via Aosta 2 20155 MILANO Tel: 02/33100413 fax: 02/33104726

CONCESSIONARIA PUBBLICITA' L.T. Avantgarde viale Sarca 47 - 20125 Milano Tel: 02/66105090 fax 02/66106513

DIRETTORE RESPONSABILE Riccardo Albini

**COORDINAMENTO DELLA PRODUZIONE Alberto Rossetti** 

**COORDINAMENTO EDITORIALE Benedetta Torrani** 

SEGRETERIA DI REDAZIONE Franca Badioli, Serena Rubini

**CAPO REDATTORE Andrea Minini Saldini** 

REDAZIONE Paolo Paglianti, Yuri Abietti, Diego Antonelli, Paolo Verri, Giorgio Baratto, Vincenzo Beretta, Tiziano Toniutti

COLLABORATORI Marco Andreoli, Simone Bechini, Alexandre Benjamin Pasetto, Derek Dela Fuente,<br>Massimo Triuizi, Roberto Camisana, Marco Rana, Alessandro Cattelan, Alessandro Diano, Antonio Loglisci, Paolo Quirici, Francesco Pepe

**ART DIRECTOR** Maria Montesano

**IMPAGINAZIONE ELETTRONICA** 

Jacopo Villa, Stefano Dalzini, Eleonora Carati FOTOCOMPOSIZIONE Typing (MI)

**STAMPA** Valprint srl

via per San Maurizio 171 (Brugherio, MI)

DISTRIBUZIONE PER L'ITALIA R.C.S Rizzoli Periodici S.p.A., via Rizzoli 2, 20132 MILANO, tel. 02/2588

### **ASSONAMENTE**

Prezzo: 11 numeri L.50000

Per Informazioni rivolgersi a:<br>Rizzoli Periodici - Servizio Abbonamenti ia A. Rizzoli, 2 - 20132 Milano - Tel. 02/27.200.720

ITALIA: Per informazioni sulle modalità di

abbonamento scrivere all'indirizzo sopra indicato o telefonare al numero 02/27.200.720. L'abbonamento andrá in corso dal primo numero raggiungibile e può avere inizio in qualsiasi periodo dell'anno. Per il rinnovo dell'abbonamento attendere l'avviso di scadenza. Per il cambio di indirizzo informare il Servizio Abbonamenti almeno 30 giorni prima del trasferimento, allegando l'etichetta con la quale arriva la rivista: il servizio è

ESTERO: Per le seguenti nazioni: Australia, Austria, Belgio, Brasile, Canada, Danimarca, Germania, Giappone, Gran Bretagna, Grecia, lugoslavia, Lussemburgo, Nuova Zelanda, Portogallo, Spagna, Sud Africa, USA, chiedere informazioni al Servizio Abbonamenti. Per tutto il resto del mondo, le modalità di abbonamento vanno richieste direttamente a: MELISA S.A. - Casella Postale 3141 -Vietnam S.A. - Casena Postale 3141 -<br>Via Vegezzi, 4 - CH - 6901 Lugano, Svizzera -<br>Tel. 41/91 - 238341/2/3/4 - Fax 41/91 - 237304

### **ARRETRATI**

Arretrati: L. 11000 Pagamento a mezzo conto corrente postale n.50142207. oppure a mezzo assegno/vaglia postale intestati a:<br>R.C.S. Libri e Grandi Opere S.p.A. via Mecenate 91 - 20138 MILANO Tel: 02/5095870-1

### Studio Vit

Nessuna parte di questa rivista può essere riprodotta senza autorizzazione.

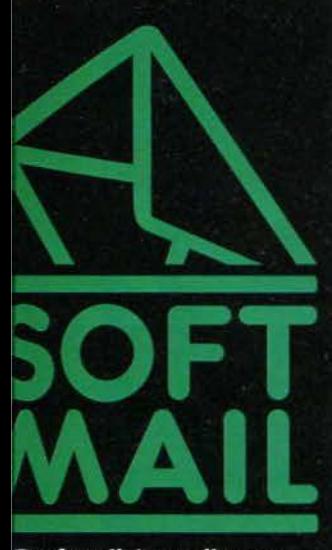

■oftMail é vendita per corrispondenza, informazione, assortimento, rvizio di qualità. mulazione, strategia, av-<br>mtura, RPG, libri ed acces-<br>ri delle migliori marche no sempre disponibili in teprima ed ai migliori ezzi!

### <u>u 19</u> 4 IL DII ELETTRONICO E' L m

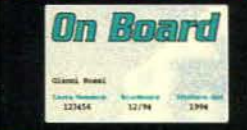

- da oggi con la On Board Card puoi avere uno sconto del 10% ed altri numerosi vantaggi!
- me richiedere la On Board Card? dina almeno Lire 300.000: dall'ordisuccessivo e per un anno, hai subidiritto ai seguenti vantaggi:
- sconto del 10% sui prezzi di listino (non cumulabile con altre offerte o con BARGAIN)
- Bollettino informativo bimestrale On Board con le ultime novità se-Dizionate da SoftMail ed il "BAR-<br>GAIN COUNTER", owero l'angolo<br>delle offertissime e delle proposte esclusive
- Presentazione in anteprima ai soci di nuove iniziative
- Priorità nell'evasione degli ordini Nessun obbligo di acquisto
- più, con la On Board Card riceverai che un simpatico omaggio!

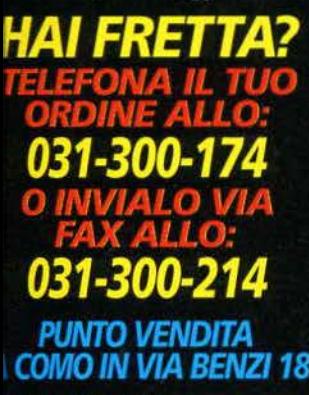

**ICTICH** .<br>JTTORI E POSSONO<br>RE SENZA PREAVVISO

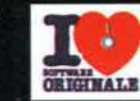

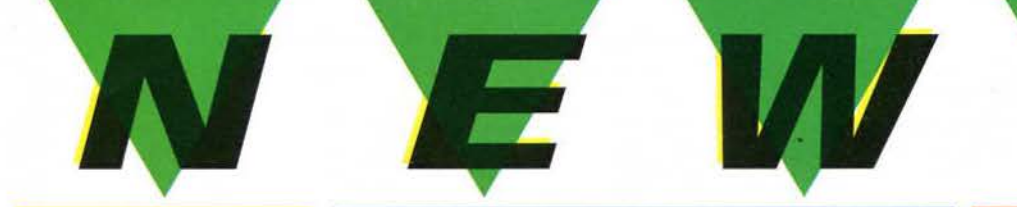

# **SMAU 1994**

ALLO SMAU A MILANO CI TROVE-RAI PRESSO LO STAND DIGITAL<br>PAD. 16 POSTEGGIO E03-E13 CON<br>IL FAVOLOSO COCKPIT DELL'F16 I

**FAVOLOSO NOLTRE**<br>PER GLI ORDIM EFFETTUATI IN<br>FIERA NON ADDEBITEREMO LE<br>PESE DI SPEDIZIONE (LT.10.000)!

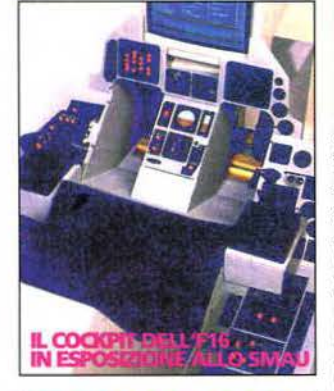

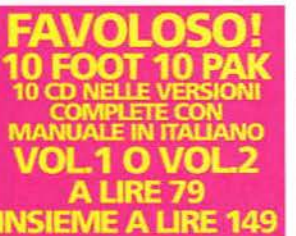

5264 **ESS** 

- 5850
- 
- **SABE ACES OF THE DEPARTMENT CONSIDER ACES OF THE DEPARTMENT CONSIDER AND SERVED CONSIDER AND SERVED CONSIDER AND SERVED CONSIDER AND SERVED CONSIDER AND SERVED CONSIDER AND SERVED CONSIDER AND SERVED CONSIDER AND SERVED C** COMPLETA!<br>FALCON 3.0: F/A HORNET...<br>DISCO AGG.VO 89 too
- FFA SOCCER (\*)<br>SPORTIVO + 386, 25MHZ, 4MB RAM, <sup>19</sup>11<br>VGA, 8MB HD, 58<br>SMAUAZIONE + 640KB, DOS 5, HD, MC<br>SA/EGA/VGA SUPPORTA 58, ADUB
- **GIUNTIVI**<br>IIULATOR
- **FESTIVALES DEFENDER**<br>5633 FM FLEET DEFENDER<br>*RAM, VGA, MOUSE*<br>5624 GREAT NAVAL BATTLES II
- 

------

INDIRIZZO E Nº CIVICO

CAP CITTÀ E PROVINCIA

OnBoard

PREFISSO E Nº TELEFONICO

COGNOME E NOME

- STRATEGICO<br>HARPOON II SBESX, 4MB, DOS 5, 139<br>MOUSE, 25MB SU HD, VGA/VESA<br>MOUSE, 25MB SU HD, VGA/VESA 69.9 CRORTIVO **FEITIVAN PACK (F) 000**
- Sale any Cas (That's Packing 2007)<br>
23, VGA 1206 2014 BOS<br>
23, VGA 1206 30140<br> **ILINKS 386 & DATA DISK:**<br>
THE EFONARIE (NATIONARE)<br>
SBS MARIARAN TANK SMULATOR<br>
SMULAZIONE + WIV 3.1, VGA 38,<br>
5820 OVERLORD<br>
TRACTOR TELEFOND
- 
- ETRI
- 
- 
- 
- 
- 
- STRATEGO 386, DOS 3.3, 4MB<br>
STRATEGO 386, DOS 3.3, 4MB<br>
STRATEGO 386, DOS 3.3, 4MB<br>
SARD DOX MOUSE DITV34<br>
SSA4 SM CITY 2000: GREAT DISASTER.<br>
THE GRANDES TREET, 4MB, VGA<br>
SSA4 SM CINY 2000: GREAT DISASTER.<br>
SSA4 SM
- 
- 
- 

**DESCRIZIONE** 

CATALOGO SOFTMAIL

FIRMA<br>(SE MINORENNE QUELLA DI UN GENITORE)

- ARCADE . 386, 4MB, 18MB HD, VGA, SB ARIGADE 1988, 4000, 1990 PD, VGA, 302<br>
2020 PD, VGA, 2020, 2020, 2020, 2020, 2020, 2020, 2020, 2020, 2020, 2020, 2020, 2020, 2020, 2020, 2020, 2020, 2020, 2020, 2020, 2020, 2020, 2020, 2020, 2020, 2020, 2020, 2020, 2020, 2 **SYZ** 
	-
- ARCADE 385, VGA, 2M8, HD, DOS 5<br>
5837 KICK OFF III 699, 2008<br>
5964 KNGHTS OF XENTAR. TEL<br>
5922 LASER SQUAD<br>
476CADE 58, 386 SX, 256 COL VGA<br>
5922 LASER SQUAM<br>
5920 KAMA + 128K EXP.<br>
5659 MGDIS 3865X/25, 640KB, VGA<br>
M MEGARACE<br>SIMULAZIONE + 386, 40MHZ, 2MB RAM,<br>560K, VGAI256

caup

 $1412$ 

SBR (SH-HAND)<br>
SOFTWARE HOUSES<br>
SOFTWARE HOUSES<br>
SBRULAZIONE + 38625<br>
SBRULAZIONE + 38625<br>
SMULAZIONE + 38625<br>
HOLDOS 5, WHOONS 3.1<br>
HOLDOS 5, WHOONS 3.1<br>
HOLDOS 5, WHOONS 3.1<br>
HOLDOS 5, WHOONS 3.10<br>
HOLDOS 4 48625, 4086,

2021 MARINA HOS WWW.17<br>
SEE TANGALIST 2020<br>
ARCADESTRAT:<br>
SEE SHAREWARE GOLD VOL.1<br>
SEE SHAREWARE GOLD VOL.1<br>
SEE SHAREWARE GOLD VOL.2<br>
SEE SHAREWARE GOLD VOL.2<br>
SEE SHAREWARE GOLD VOL.5<br>
SEE SHAREWARE GOLD VOL.5<br>
SEE SHAR

# **CD ROM**

- area. 129 4785 AUDIE IN THE DAMK AND THE ANGELE COMPANY CONTRACT COMPANY CONTRACT COMPANY CONTRACT COMPANY CONTRACT COMPANY CONTRACT COMPANY CONTRACT COMPANY CONTRACT COMPANY COMPANY COMPANY COMPANY COMPANY COMPANY COMPANY COMPANY C 39
- 
- 
- 3689 BATTLE (SL2, 2008, 58002, 406, 58008, 58008, 68008, 68008, 6800 CONVERTIES (CO A 2008)<br>
SPACIFIC CO A 2008, 58008, 6808 HD,<br>
SPACIFIC CO A 2009 CO A 2009 SR AND CO ANN LEGIONS LIMITED ED.<br>
SR ANDUSE DO A 2009 SR AND C
	-
- -
	-
- MATRIAM TRANSCRIPTION WAS CONTRACT AND SURVAY AND CONTRACT OF CONTRACT CONTRACT CONTRACT CONTRACT CONTRACT CONTRACT CONTRACT CONTRACT CONTRACT CONTRACT CONTRACT CONTRACT CONTRACT CONTRACT CONTRACT CONTRACT CONTRACT CONTRAC ARCADE/STRAT.<br>5562 UNDER A KILLING MOON...

Spese di spe-<br>dizione Lire

**TOTALE** 

- BUONO D'ORDINE DA INVIARE A: LAGO SNC . CASELLA POSTALE 293 . 22100 COMO
	- --------------------------------COMPUTER

OMAGGIO

10,000

PREZZO FORMA DI PAGAMENTO PRESCELTA

TFL

 $\circ$ K Pagherò al postino in contrassegno Allego assegno NON TRASFERIBILE intestato a: LAGO SNC .<br>Ricevuta di versamento nel C/C Postale № 12810222 intestato<br>a LAGO SNC (in originale)

**CAAR** 

- Vi autorizzo ad addebitare la somma dovuta sulla mia Carta di Credito Numero
- CartaSi **El Partido de San Antigosis Antigosis Antigosis Antigosis Antigosis Antigosis Antigosis Antigosis Antigosis Antigosis Antigosis Antigosis Antigosis Antigosis Antigosis Antigosis Antigosis Antigosis Antigosis Antig**

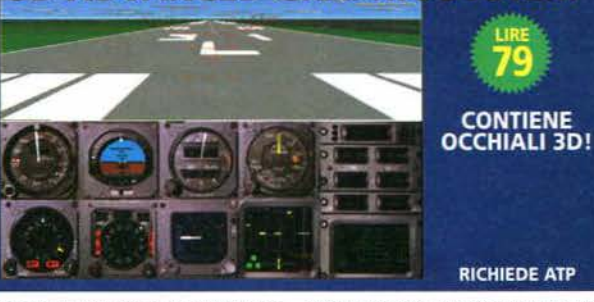

**3D ADVANCED GRAPHIC SYSTEM** 

Siamo lieti di annunciare la disponibilità di 3D<br>ADVANCED GRAPHICS SYSTEM per ATP - il famoso simulatore di volo civile dell'americana<br>SubLOGIC (un milione di copie vendutel).<br>3DAGS proietta i piloti di ATP in una nuova dimen-

sione! Ecco come: some: ecco come<br> **AGGIUNGE** la terza dimensione: grazie agli spe-<br>
ciali occhiali 3D inclusi nella confezione, con<br>
3DAGS **si può finalmente volare in un am-**

biente tridimensionale! Nessun altro simula-<br>tore di questa categoria può attualmente fornire<br>un'esperienza senzazionale a 3D come questa. NUOVI cruscotti: con 3DAGS ci si trova di fronte ai veri cruscotti dei jets di linea! 3DAGS comprende infatti tre cruscotti digitalizzati dalle cabior mail veri aerei da utilizzare con il 737-747, il<br>767-A320 e lo Short 360.<br>INCREMENTA la risoluzione grafica: sfruttando al

massimo le caratteristiche delle schede video<br>SuperVGA consentendo di **visualizzare** 800x600 punti a 256 colori!

**SUUXOU punti a 256 Colorii**<br>Manuale in Italiano su dischi da 3,5° HD.<br>**IN OFFERTA INTRODUTTIVA**<br>FINO AL 31/10/94 A LIRE 79.000

Requisiti di sistema: PC IBM 80386dx o compatibi-<br>le al 100%; Flight Assignement. A.T.P. — revisione<br>D o successiva; 4Mb RAM; MS-DOS 3.x o versione successiva; 3Mb di spazio sul disco rigido; per la ri-

soluzione 640x400 a 256 colori: una scheda video soluzione b40x400 a 23b colori: una scrieda video<br>SuperVGA (non accelleratata) con 512Kb di RAM<br>ed uno dei seguenti video chips: Western Digital, Paradise, Tseng Labs ET-4000, ATI Wonder or Tri-<br>dent; per la risoluzione 800x600 a 256 colori: una<br>scheda video SuperVGA (con accelleratore grafi-

**LIRE** 

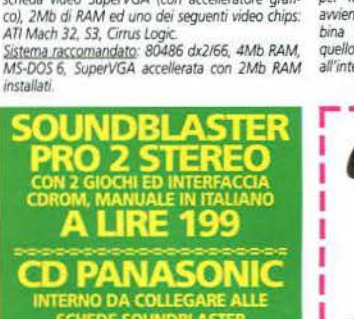

349

BITO I

# IL VOLO ALL'INTERNO DI<br>SPAZI AEREI CONTROLLATI

Siete piloti di A.T.P.? Quando vi trovate sul piazzale<br>non sapete quale frequenza inserire per la clearan-<br>ce? Volete effettuare un ILS a Chicago ma non sa-<br>pete decodificare bene le Jeppesen? Vorreste che pualcuno vi spiegasse — magistri von bel esem-<br>pio pratico — una volta per tutte come effettuare<br>un volo IFR dalla A alla 2?

Se avete risposto SI ad almeno una tra le prece-<br>denti domande è ora di ordinare il nuovo libro "Il volo all'interno di<br>spazi aerei controllati" edito da Lago snc, importatore ufficiale dei l'Italia. Il libro espone, fase<br>per fase, quello che<br>avviene nella reale ca-

Il volo all'interi<br>spazi aerei conti

bina di pilotaggio e<br>quello che il pilota di ATP dovrà intraprendere all'interno del s

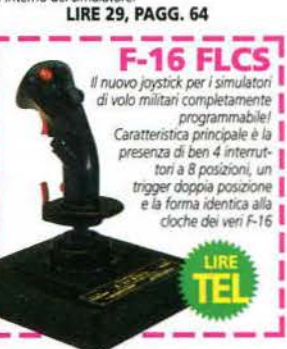

WOODSTOCK THE THE BLACK THE RESIDENCE SHOWS A SMALL CONTROL CONTROL CONTROL CONTROL CONTROL CONTROL CONTROL CONTROL CONTROL CONTROL CONTROL CONTROL CONTROL CONTROL CONTROL CONTROL CONTROL CONTROL CONTROL CONTROL CONTROL CO

**CD ROM**<br>ADULT ONLY

486, BMS, SMOS (1974, MW 3.1, 38<br>
SSR BKIS SAINTER<br>
DIMOSTRATIVIZION VM TE<br>
SSR BKICCUTA DIVIDEO PRI WIV 3.1<br>
SSR BKICCUTA DIVIDEO PRI WIV 3.1<br>
SSR BOOTA DIVIDEO PRI WIN CGA, DOS 5<br>
SSR BOOTA DIVINI MERICI CONTROL 2015<br>
SS

ര

anii

# PREZZI IVA INCLUSA ED IN MIGLIAIA DI LIRE! QUESTO E' SOLO UN ELENCO TRATTO DAL NOSTRO CATALOGO!<br>LEGENDA: \* = MANUALE IN ITALIANO; \* = VERSIONE ITALIANA; IN ROSSO = PREZZO NON SCONTABILE

# LIBRI

- 5714 ATP: IL VOLO ALL'INTERNO 23<br>
FER APPRODOVIDIRE LE TECNICHE DI RA-<br>
DIONGVIOLOGICAL<br>
2010 COM GAMES SECRETS 2010<br>
5708 FALCON 3: TRUCCHT E STRATEGIE 24<br>
5708 FALCON 3: TRUCCHT E STRATEGIE 24<br>
5708 POSTERUSTEN VOL.<br>
588
	-
- 

# **MS/DOS**

# 5201

- 
- $105$

 $129$ 

5921 RAPTOR<br>
ARCADE . 386, VGA 2MB, SB<br>
5626 RAVENLOFT STRAHD'S POSS<br>
GROCO DI RUQLO 5626 RAVENOT STRAIN STRAIN SPOSS.<br>
SHARING CONDITION CONTROL TEL:<br>
SPACE REVIVIOR CONDUCT TEL:<br>
AVVENTURA<br>
AVVENTURA<br>
AVVENTURA<br>
AVVENTURA<br>
AVVENTURA<br>
AVVENTURA<br>
SPACE SURCE TEL:<br>
SPACE DESCANDANCE PORT SPACE SPACE SPACE<br>

- 
- 

a cura di Andrea Minini Saldini

# **WARNER LA SFIDA ACQUISTA RENEGADE**

rosegue la serie di acquisizioni di quotate software house da parte dei big dell'entertainment mondiale. Dopo la lnterplay. assorbita dalla MCA Universal. è il turno della Renegade ,

che sta per entrare a farparte della Warner. La software house che ci ha regalato titoli del calibro di Sensible Soccer. Chaos Engine e Fire & Ice confluirà in una nuova società. chiamata Warner lnieractive Entertainment. Pur appartenendo al gruppo Time Warner, la WIE non sarà legata alla Time Warner lnteractive, ma opererà

dosi della rete distributiva della Warner.

Inutile sottolineare come questo accordo sia l'ennesima riprova dell'interesse suscitato dal divertimento elettronico nelle multinazionali che controllano cinema e musica. L'unico rischio, a questo punto, è rap-<br>presentato dall'eccessiva

standardizzazione che potrebbe essere richiesta ai "creativi" del mondo dei videogiochi. Il fenomeno si è già verificato nel mondo delle console, dove giri di affari da decine di milioni di dollari hanno imbrigliato la creatività dei "game designer". Ci auguriamo che il mondo dei computer resti un'isola felice. in

come software house indipendente. avvalen-cui rimanga sempre un po' di spazio per la sperimentazione.

# **A FRONTI**

giocatori di mezzo mondo gongoano al pensiero di poter mettere presto le mani sul nuovo capitolo della saga di Frontier, che dovrebbe essere disponibile entroquest'autunno. David Braben deve affrontare un bel grattacapo. Ian Bell, co-autore del primo Elite, non è infatti soddisfatto dell'accordo economico, stretto con Braben, per la cessione del copyright sul sequito del capolavoro per 8-bit. La sua opinione è di avere diritto alle royalties su tutti i prodotti della serie Frontier, mentre Braben sostiene che l'accordo fosse limitato solamente al primo titolo. "Dispongo di un contratto con lan Bell e credo di averlo rispettato correttamente, di consequenza sono dispiaciuto che lan non abbia voluto risolvere la questione privatamente.

**GIOCHI PER POCHI?** 

Dopo diversi mesi di attesa, il sistema. sociazione europea dei produttori d1 di classificazione della ELSPA (Assoftware per intrattenimento) è entrato in vigore a tutti gli effetti. Dal primo settembre. infatti, tutti i giochi dovrebbero riportare la targhetta con le Indicazioni riguardo all'età consigliata per i videogiocatori. Sino ad ora sono pochi i giochi a non essere consigliati a tutte le età. ma è opinione comune che.

con l'aumentare del realismo nei videogiochi. la situazione sia destinata a mutare rapidamente. Sarà proprio allora che si rivelerà indispensabile una forma di regolamentazione, se si vuole impedire che i videogiochi vengano giudicati e censurati da organi a loro assolutamente estranei.

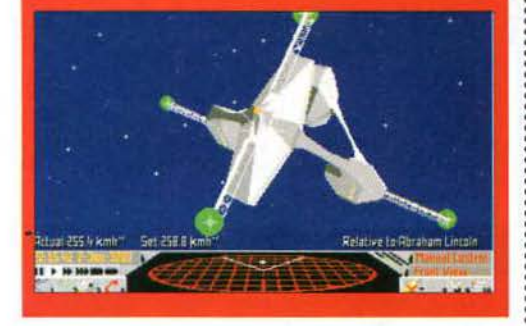

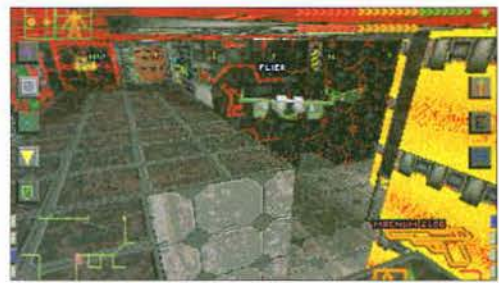

*Syst• m Sl'toò.* **Il nuovo upolavoro della Origin • sinora l'un1co gioco**  ad essere stato proposto per una classificazione di 18+.

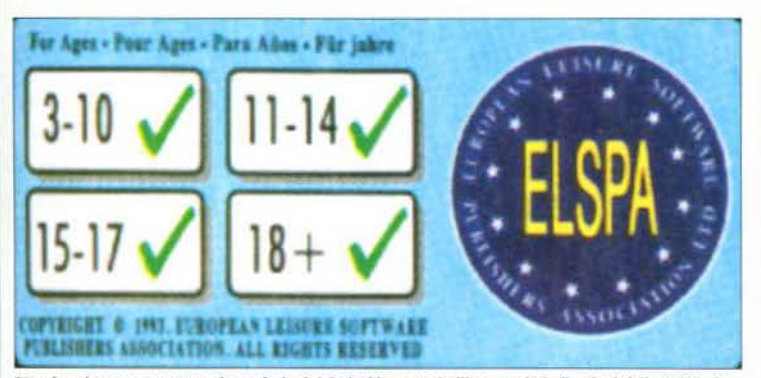

D'ora in poi troverete su tutte le confezioni dei giochi questo bollino, con le indicazioni della ELSPA. Pro-<br>babilmente sarà più utile ai genitori che intendono acquistare un regalo...

Per avere un'idea delle classificazioni attuate dalla ELSPA, riportiamo alcuni esempi relativi a giochi che troverete nei negozi in questi mesi.

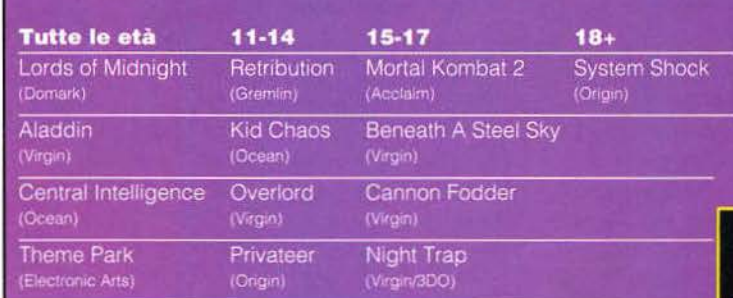

# **SPAROV-PENTIUM: 1**

rima o poi doveva succedere! Fino a oggi una distrazione, il grande campione ha dovuto abbandonare la scacchiera, peraltro visibilmen sconfiggere uno dei grandi del mondo de-<br>
el segerti minimizzano, sostenendo climatica i gli scacchi ma, in occasione del torneo lntel un calcolatore non potrà mai superare l'uomo colatore. tura.

microprocessore Pentium e faceva girare il pro- discussione la superiorità del fattore umano, ma gramma Genius 2, uno dei più sofisticati del setto- rappresenta senz'altro un precedente importante. re. In precedenza, lo stesso Kasparov aveva Chissà. forse fra 50 anni verrà riportata nei libri di sconfitto il Genius 2 ma stavolta, forse vittima di storia...

un computer non era mai stato in grado di abbandonare la scacchiera. peraltro visibilmente sconfiggere uno dei grandi del mondo de- alterato. Gli esperti minimizzano, sostenendo che Grand Prix di Londra, Garry Kasparov ha dovuto nell'analisi delle fasi centrali di una partita, divensoccombere alla 56a mossa contro un freddo cal- tando invece temibile nelle fasi di chiusura e aper-

N E

La macchina in questione aveva al suo interno un Certo, questa vittoria non mette assolutamente in

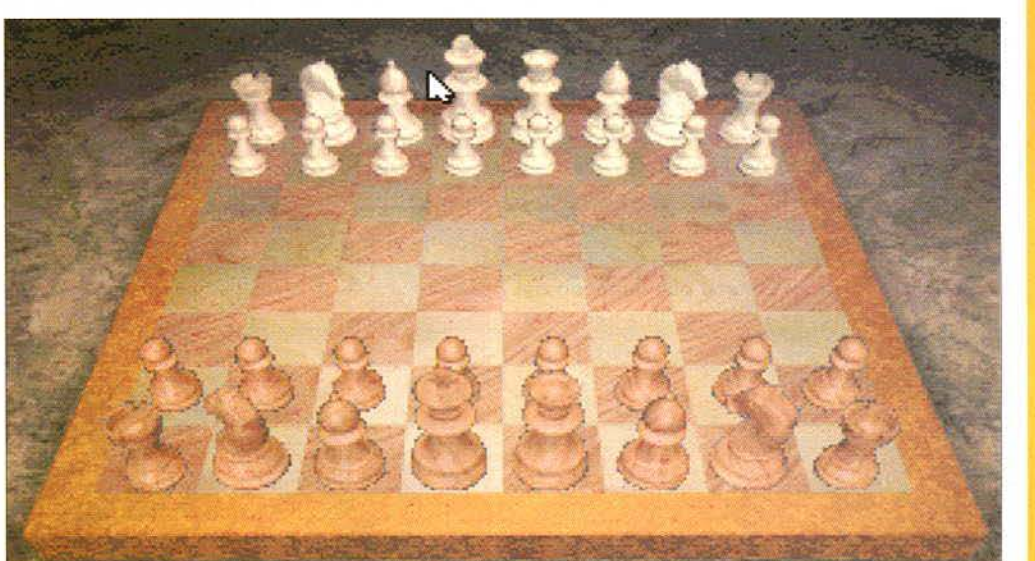

# **3DO E PC: PROVA SU STRAD**

w **s** 

Al recente E.CTS., svoltosi a Londra. ab-biamo avuto modo di provare la scheda, realizzata da Creative Labs, che garantirà agli utenti PC la compatibilità con i titoli sviluppati per il 3DO. I risultati sono eccellenti: i giochi girano sotto Windows, sia in finestra che a schermo pieno, e sono completamente indipendenti dalla scheda grafica montata sul computer Per funzionare la scheda si deve collegare al CD-ROM Panasonic 563. parte della maggior parte dei kit di upgrade multimediale in commercio. La Creative sta lavorando anche a una versione che funzioni con qualsiasi CD-ROM. ma é attesa con qualche mese di ritardo rispetto alla prima scheda che sarà disponibile entro l'autunno. Il prezzo dovrebbe essere contenuto entro le 500.000 lire.

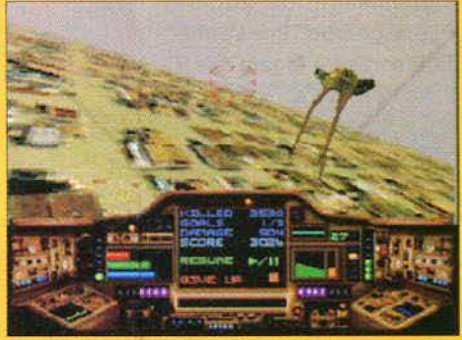

# **UN FLOPPY DA200 MEGA!**

a Fuji Photo Film Company ha dichiarato di aver sviluppato un rivoluzionario floppy disk con una capacità variabile fra i 100 e i 200 Mb, pari a più di 140 volte le prestazioni di un normale disco ad alta densità. Essendo più economici da produrre dei dischi magneto-ottici, i nuovi dischetti potrebbero rappresentare

un'ottima soluzione per le applicazioni multimediali. I nuovi dischetti

possono contenere circa duemila immagini in risoluzione broadcast o 20 minuti di full motion video, almeno stando alle specifiche della Fuji. Oltre a queste caratteristiche d'eccezione, i dischetti possono anche vantare un transfer rate di circa 2 Mb al secondo, approssimativamente 30 volte la velocità di un floppy normale. Il prezzo per ogni dischetto si aggirerà intorno ai dieci dollari.

# **MICROMACHINES**  RITARDATAR

Lualcuno forse ricorderà la recensione.<br>
apparsa sul numero di marzo, del gioco<br>
Micromachines per PC, firmato Codemaapparsa sul numero di marzo. del gioco sters. All'epoca il titolo dedicato ai micromodellini meritò un 890, a differenza della sua controparte

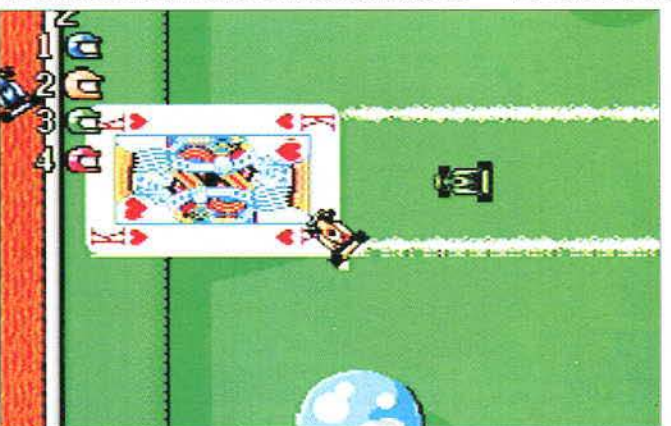

su Amiga. che qualche mese prima aveva meritato un 905, con relativo K-gioco. Il problema risiedeva principalmente nell'aggiornamento dello schermo: durante le fasi della gara in cui lo schermo scrollava orizzontalmente, infatti. la VGA non

> teneva il passo con la CPU e l'effetto non era dei migliori. Bene, sarete felici di sapere che la Codemasters ha preferito aspettare di avere un prodotto impeccabile prima di metterlo in vendita e oggi è pronta a mettere in commercio Micromachines per PC, In una versione riveduta e corretta che owia ai problemi da noi riportati. Alla luce delle migliorie Il gioco si dimostra degno del titolo di K-gioco. Bella mossa, Codemasters!

# **MULTIMEDIA IN Cl**

**K** N **E** 

Secondo le ultime ricerche della Ro-& Co, il numero di PC e Mac multimediali si aggira intorno ai sette milioni, seguiti da 800.000 Mega CD, 200.000 300 e 100.000 Jaguar. Entro il 1996 le cifre dovrebbero vedere come vincitori PC e Mac con 23 milioni, seguiti dal 300

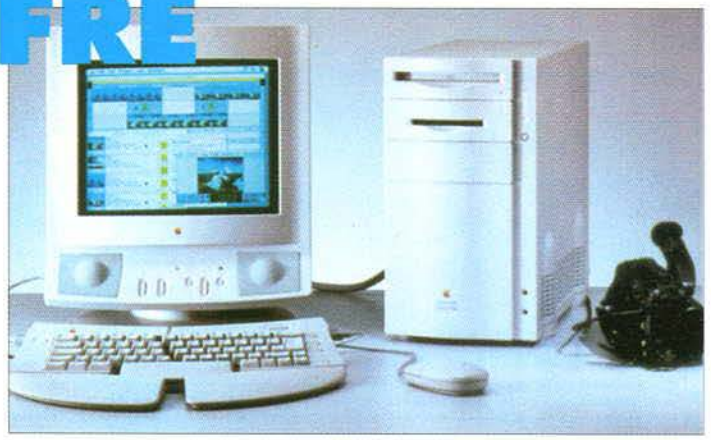

con 5 milioni di unità, Sony Playstation e Mega CD (1,7 milioni ciascuno), Sega Saturn e Ultra 64 (1,3 milioni ciascuno} e Jaguar (1 milione). Questi dati indicano chiaramente come sarà impossibile per le software house ignorare il mercato multimediale dell'home computing, perciò, ammirate pure le super console del nostro inserto. ma non disperate: i vostri computer resteranno sulla scena ancora a lungo

# L'ULTIMO RITORNO AMIGA<br>ALLE ANIGHALE DE A SORPRESA SU PC **ALLE ORICilNI**

quanto pare non è vero che i voleri dei giocatori vengano sempre ignorati. Lord British<br>sembra intenzionato a operare una decisa marcia indietro per quanto riguarda la<br>struttura di gioco del prossimo episodio di *Ultima*. sembra intenzionato a operare una decisa marcia indietro per quanto riguarda la struttura di gioco del prossimo episodio di Ultima. La casa texana è stata infatti sommersa dalle lettere di giocatori inferociti per lo stile arcade di Pagan.

La nuova impostazione di gioco era stata intesa dalla Origin come un tentativo di avvicinare al gioco di ruolo il maggior numero di persone possibile, ma sembra non aver riscosso molto successo.

Per risollevare le sorti della più famosa saga di GdR al silicio, Richard Garriot ha deciso di richiamare nel suo team Warren Spector, il produttore di Ultima V e Ultima VI, che ha dichiarato di voler impostare il nono episodio della serie sulle virtù. un elemento che a partire da Ultima IV

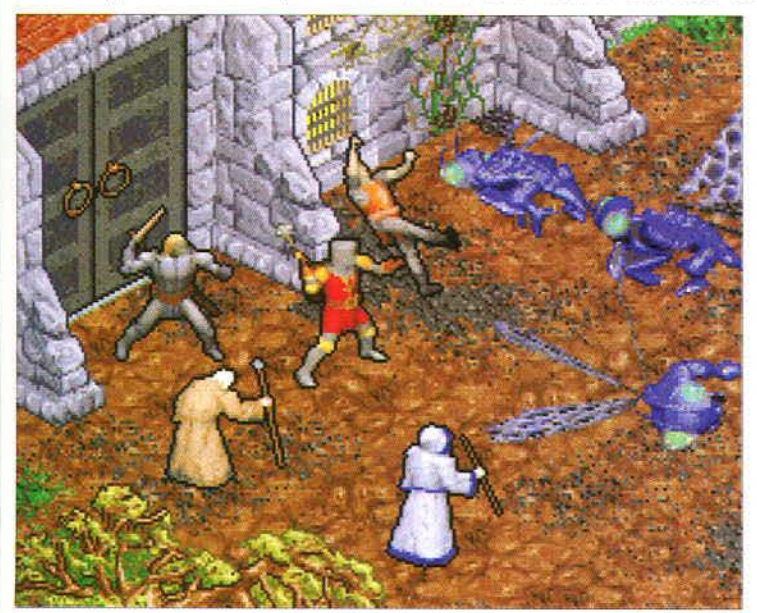

aveva caratterizzato gli avatar di mezzo mondo.

Ovviamente non è stata ancora comunicata alcuna data di uscita. ma siamo certi che, da ora in poi, tutti i fan di Lord British tratterranno il fiato.

*Dx:* **Certo. la grafica è notevole,**  ma molti giocatori non sono ri·<br>masti soddisfatti dallo scrolling della mappa. Su un 486, forse, ci<br>si poteva aspettare qualcosina<br>di più. Ora, con *Ultima IX*, Lord<br>British cercherà di rimediare.

# **NOTIZIE IN BREVE**

A Parigi, dal 30 novembre al 4 dicembre, si terrà la quarta edizione del Supergames, una fiera dedicata interamente al videogioco e al mondo che lo circonda.

La scheda dedicata alla decompressione di filmati MPEG Reel Magic, prodotta dalla Sigma Design, si chiamerà da ora in poi Real Magic. Il motivo del cambiamento è da ricercarsi in problemi di marketing.

È da poco nei negozi l'ultima versione dell'MS DOS. La versione 6.22 comprende nuovamente un programma di compressione dell'hard disc, questa volta senza includere alcun algoritmo del programma Stacker della Stac. Il nuovo programma è denominato DriveSpace.

Il nuovo managing director della Sega Europa sarà Malcolm Miller. Miller sta abbandonando il suo posto alla Amstrad ed entro la fine del mese occuperà questo prestigioso ruolo.

nostante le difficoltà in cui versa la so-<br>cietà americana, alcune voci ipotizzano<br>la realizzazione di una scheda Amiga di cietà americana, alcune voci ipotizzano la realizzazione di una scheda Amiga da inserire in un PC. Questa scheda. che dovrebbe essere basata sul nuovo chipset AAA (in grado di gestire grafica a 24 bit e audio a 16 bit}, è ritenuta di vitale importanza per la ripresa del marchio Amlga.

Tramite questa espansione sarebbe possibile emulare un Amiga su un comune 486. accedendo cosl a un'importante libreria di software, di altissimo livello per ciò che riguarda le applicazioni video. Alcuni programmi, come il Lightwave di Newtek. sono utilizzati quotidianamente a livello professionale in stazioni televisive sparse per tutto il mondo. Sembra. dunque. che anche in caso di "morte" dell'Amiga. una parte della sua tecnologia continuerà a dire la sua nel mondo dell'informatica.

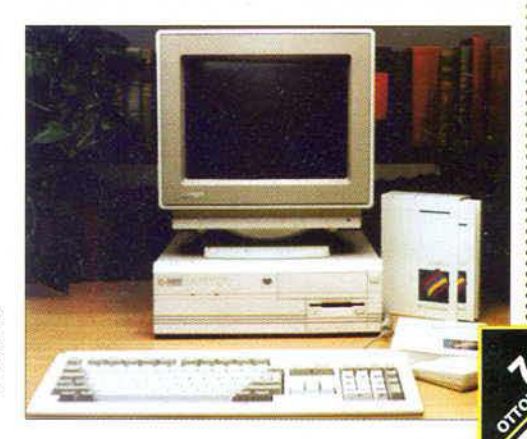

remlin Graphics, festeggiando il decennale di attività, annuncia un importante cambiamento che riguarderà il nome e il logo della società. Considerando il successo riscosso dai videogiochi che includono elementi multimediali, la casa di Sheffield ha pensato bene di chiamarsi, da ora in poi, Gremlin Interactive. Per confermare le sue intenzioni di dedicarsi a titoli più com-

plessi degli arcade a cui ci aveva abituati sino ad ora, è già in cantiere il primo titolo per CD-ROM, Retribution, di cui vi parliamo anche nello speciale dedicato all'ECTS.

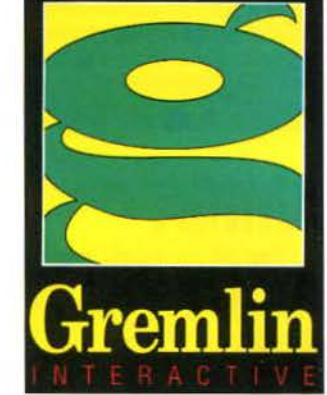

**TIE FIGHTER** 

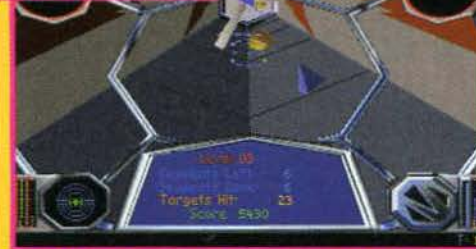

Con una grafica decisamente migliorata rispetto al suo predece sore, missioni più "vivibili" e un'ambientazione che non può falli re, il nuovo capolavoro della LucasArts vi mette ai comandi dei caccia dell'Impero

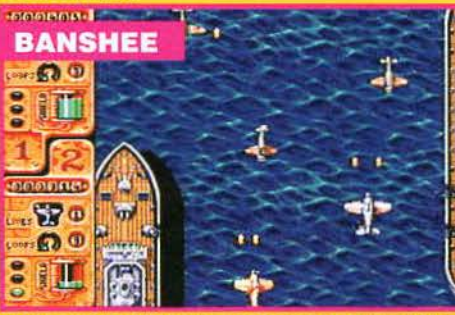

Uno sparatutto programmato appositamente per Amiga 1200<br>con una grafica e una giocabilità superlative. La possibilità di giocare in due lo rende più divertente di molti altri titoli concor renti

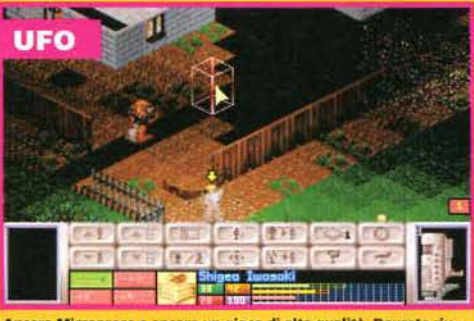

Ancora Microprose e ancora un gioco di alta qualità, Dovrete riu scie a fermare l'invasione aliena che ha preso di mira il nostro<br>pianeta. Combattimenti tattici in grafica isometrica e un'ottima<br>intelligenza artificiale ne fanno un "must" per gli amanti dei war

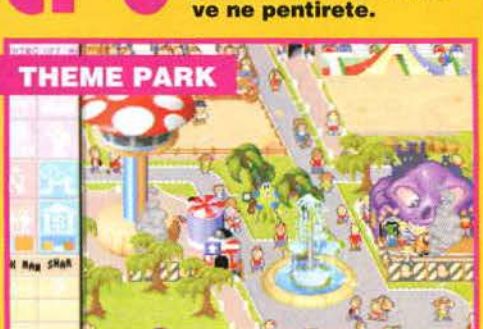

Se negli ultimi mesi vi siete persi qualche numero di K, vi consigliamo di scegliere fra questi titoli per i vostri prossimi acquisti: non

L'originalità che ha sempre contraddistinto i titoli della Bullfrog eno in questo simulatore di parchi a tema. snca ner struite la vostra Disneyland personale sullo schermo di un PC.

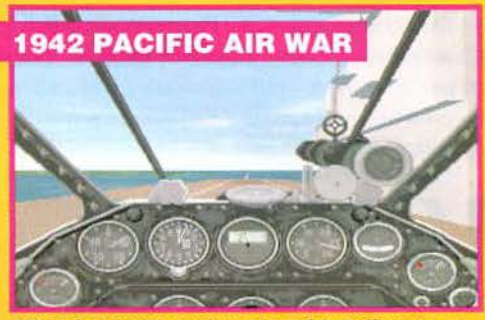

Il titolo che è riuscito a spodestare Aces of the Pacific è una con-<br>ferma della rinascita della Microprose. Routine di texture mapping da favola e realismo da urlo ne fanno un "must" per i veri appas **Januaris** 

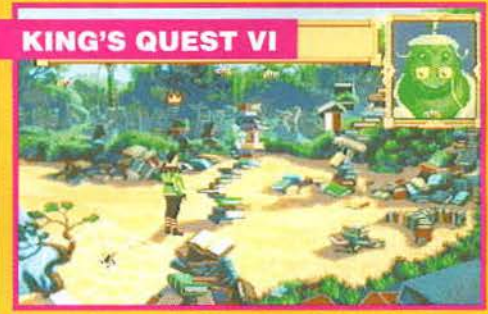

La conversione su Amiga del capolavoro di Roberta Williams non ha deluso le aspettative. I programmatori della Revolution si sono<br>dati da fare e i risultati sono eccellenti, anche se in soli 32 colori. Se avete un Amiga e vi piacciono le avventure non lasciatevelo

**SONY: COMIN** ony fa sul serio. Almeno così sembra, a giudicare dalla accuratissima pianificazione con cui sta portando avanti il progetto della Playstation (la nuova console a 32 bit di cui parliamo più dffusamente nell'inserto di questo mese). Oltre ad aver anticipato la data di commercializzazione della macchina sul mercato giapponese (invece del 9 dicembre, sarà venduta a partire dal 30 novembre), il colosso nipponico ha già deciso la data in cui anche in Europa potremo acquistare una Playstation. A partire dal 1 settembre del '95 dovremo trovarla nei negozi. Considerando le mille risorse dei nostri importatori paralleli, comunque, è probabile che prima di Natale sia possibile metterci le mani sopra, direttamente dal Giappone

# ROM

confermare la tendenza generale del mercato a uniformarsi allo standard PC CD-ROM (leggendo queste pagine ne avete altri esempi), la Philips ha deciso di convertire alcuni dei titoli creati per CD-I anche per questo formato. Il primo titolo a essere trasportato sarà International Tennis Open, una simulazione tennistica sviluppata originariamente dalla Infogrames per conto della Philips. Entro la fine dell'anno altri 14 titoli verranno convertiti per PC, scelti fra quelli di maggior successo. È inoltre in cantiere una scheda che garantirà la totale compatibilità del software CD-I ai possessori di PC CD-ROM (ormai sembra essere diventata una moda)

Ordina Ordinu<br>direttamente direttamente pure quy<br>presso uno resso<br>dei nostri dei nosuita! Telefonaci, Telefonaci,<br>saremo lieti di saremo lieu<br>indicare quello indicare quello!<br>a te più vicino!

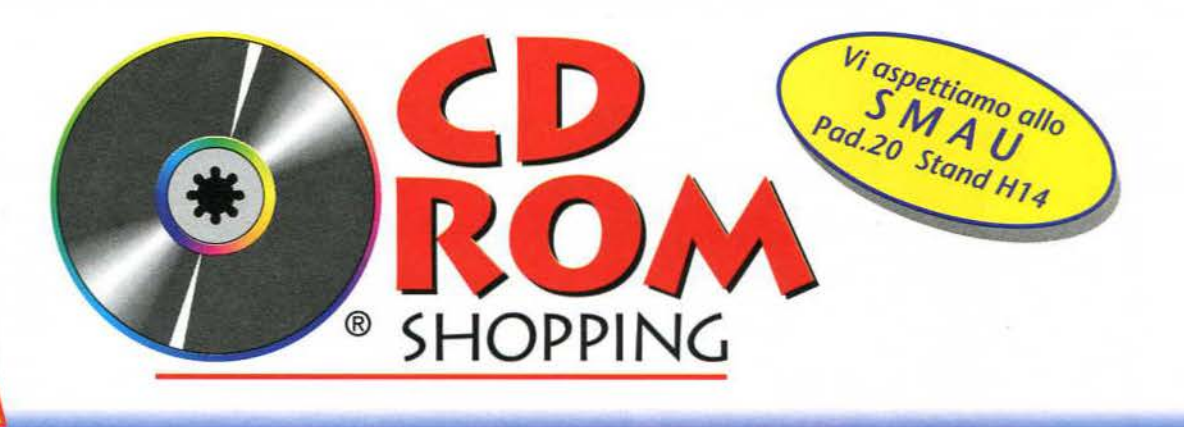

# La più completa panoramica di software su CD ROM del mondo. Telefona subito allo 0522/826841 70 **LA**

**GAMES** Doom accessory pack tutte le utilities per

potenziare Doom! *l 59.000* 

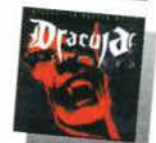

Dracula unleashed *l 95.000* 

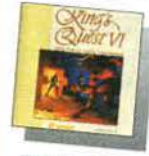

/j&l\_ King's quest VI **l.9.1** *l 95.000* 

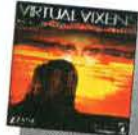

Virtual vixens Esperienze cibernetiche! Per adulti *l 129.000* 

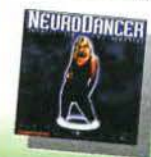

Neurodancer Awentura interattiva! Per adulti *l 169.000* 

# **GAMES**

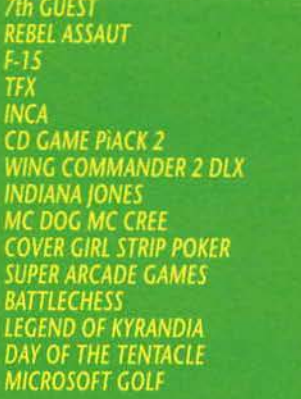

RICHIEDI IL CATALOGO

98.000 98.000

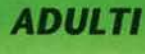

*l 99.000* 

Eurotica

Adult cartoons voi. 2

California beauties Immagini. Il massimo nel suo genere *l 119.000* 

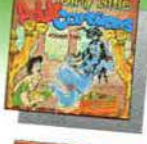

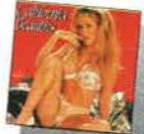

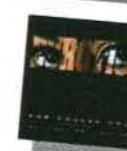

Immagini per Photo CD *l 89.000* 

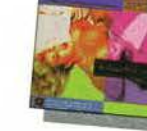

Animazioni filmate *l 129.000* 

Private collection

Nasty Animazioni filmate *l 89.000* 

> 119.000 19.000<br>99.000<br>89.000

10.000

119.000

# **ADULTI**

FORBIDDEN PLEASURE<br>COME PLAY WITH ME<br>BEAVERLY HILLBILLIES<br>ALL NIGHT LONG<br>BUSTY BABES 2<br>TOUCH ME FEEL ME

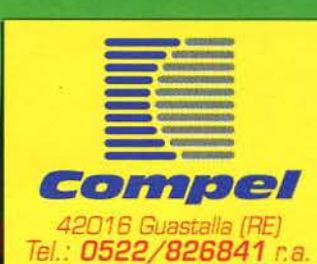

Fax: 0522/838329

**VARIE** 

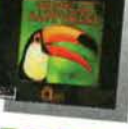

**Tropical rainforest** *l 49.000* 

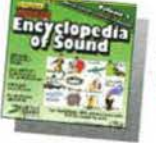

Enyclopedia of sound 2 *l 39.000* 

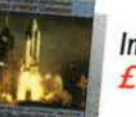

lmages of NASA *l 85.000* 

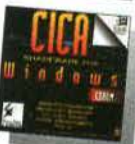

Cica for windows 4/1994 Nuovissima versione 3000 programmi *l 45.000* 

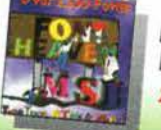

Font heaven Raccolta di 2200 fonts! *l 49.000* 

**VARIE** 

NIGHT OWL 13 PIER S<br>QUICKTOONS 2<br>KODAK PHOTO CD<br>ANIMAL KINGDOM ANIMAL KINGDOM<br>GRAPHIC WORKS<br>ORIGINAL SHAREWARE<br>BEST OF WINDOWS SHAREWARE<br>BEST OF WINDOWS SHAREWARE<br>PC SIG 13<br>PERSONAL PHOTO CD<br>MULTIMEDIA PLATINUM<br>ASP ADVANTAGE<br>PARLIAMO INGLESE *PARLIAMO INGLESE*<br>FONT ELEGANCE 49.000 e tanti tanti altri titoli

Prezzi IVA compresa

**ALLA NOSTRA HOT-LINE!** 

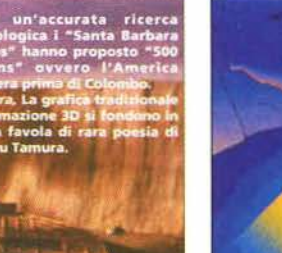

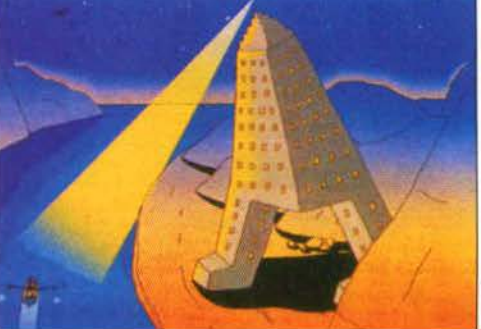

**Il mondo dei videogiochi è ormai sempre più collegato a quello delle workstation dedicate alla realizza· zione di mondi tridimensionali. Per avere un'idea di ciò che ci attende nei prossimi anni, abbiamo pensato di andare in Florida per ammirare gli ultimi ritrovati nel campo della realtà virtuale e della grafica 3D. Ecco che cosa abbiamo scoperto.** 

Tra il 21 ed il 29 Luglio si è svolto nell'Orange County Convention<br>Center di Orlando in Florida il Siggraph, un evento di respiro mondiale che rappresenta una buona occasione per fare il punto sullo<br>stato della Computer G ra il 21 ed il 29 Luglio si è svolto nell'Orange County Convention Center di Orlando in Florida il Siggraph, un evento di respiro mondiale che rappresenta una buona occasione per fare il punto sullo stato della Computer Grafica sia dal punto *di* vista tecnico che da quello artistico. Dalle opere viste si ricava un'impressione di contiquale. partendo dalle enormi potenzialità fomite dall'immagine sintetica, potrebbe, a nostro giudizio, evolversi verso un tipo di comunicazione molto innovativa. Uno dei cavalli di battaglia di questa edizione del Siggraph è stata sicuramente la realtà virtuale proposta in varie versioni, da quella economica fino a quella extra-lusso che prevedeva l'utilizzo di diversi Onyx Reality Engine 2 in parallelo.

La versione extra-lusso era incarnata da tre installazioni "CAVE", dei cubi con pareti di tela che possono ospitare fino a sei persone al loro interno; sulle pareti poi tramite degli appositi proiettori Electrohome Marquis 8000 vengono proiettate ad una risoluzione pari a 1024x768 delle immagini stereoscopiche realizzando così un'esperienza altamente immersiva. Le imma-

> gini visualizzate riguardavano soprattutto test scientifici o studi su progetti di Industriai Design e queste, grazie a un apposito sensore, si deformavano prospetticamente in base alla posizione dell'osservatore.

Ogni installazione aveva alle spalle 3 Silicon Graph ics Onyx con Reality Engine2 (uno per parete attiva) più l'accesso a una stazione Challenge con 16 processori RISC R8ooo in parallelo per le funzioni di elaborazione dati.

Sempre nel campo della VR "hi-end" la Boeing ha presentato un sistema di visualizzazione di modelli CAD di tipo immersivo basato su un SGI Onyx con Reality Engine 2 e sul sistema di visualizzazione BooM (Binocular omni oriented Monitors) della Fakespace. Era possibile muoversi all'interno di un 747 virtuale a 30 frame per secondo (in stereoscopia) con una fluidità assolutamente incredibile nonostante i più di quattro milioni di poligoni contenuti nel modello.

Gli Angel Studios (ricordate Lawnower Man?), per celebrare i 10 anni nel campo del divertimento elettronico, hanno presentato la simulazione virtuale "F1 Net Race" in cui il partecipante si accomoda in una monoposto completa in tutte le sue parti e fornita di un sistema dinamico per simulare l'elasticità, l'attrito e le sospensioni di un normale veicolo. li motore grafico

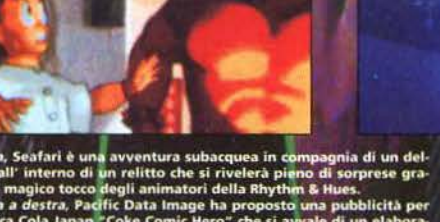

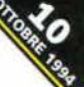

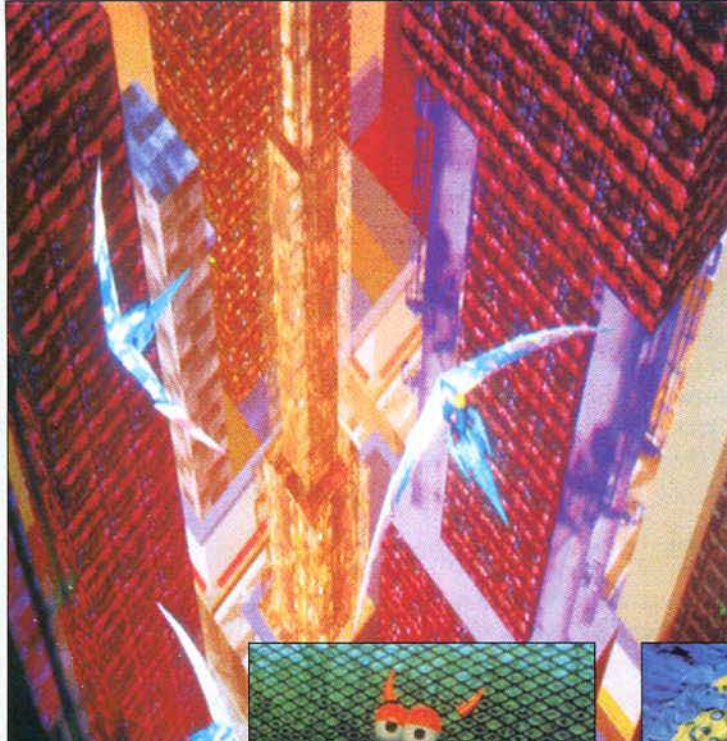

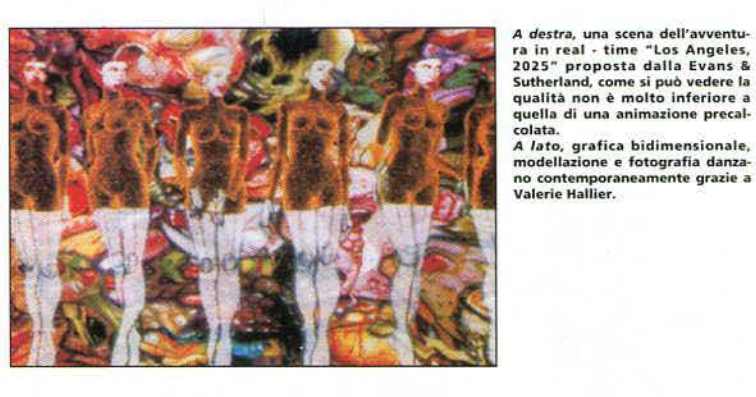

della simulazione è una stazione dedicata della SDI Reality Corporation pilotata da un SGI lndigo2. Per i fedelissimi della RV su Pc invece la Immersive Systems Inc. ha annunciato un tool di sviluppo di nome MeMe con prerogative assai interessanti quali la possibilità di sviluppare ambienti virtuali utilizzabili in rete da più utenti e di gestire fino a 50000 poligoni al • secondo senza l'utilizzo di hardware dedicato ed utilizzando come sistema • base un "386" con 8Mb di memoria RAM.

Nel campo della "fantascienza virtuale", invece. alcuni ricercatori del San

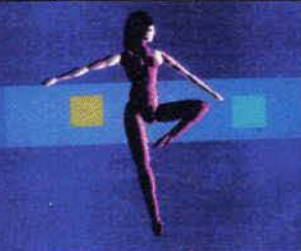

Diego Supercomputer Center stanno sviluppando un centro commerciale virtuale con tanto di negozi, articoli e "borse della spesa" nonché, al fine di agevolare la clientela, un sistema di database per rintracciare all'istante qualsiasi cosa si desideri e poter fare i debiti raffronti sui prezzi prima dell'acquisto.

Nel campo delle novità per la commercializza- • zione immediata eccone una davvero notevole: è praticamente pronta la nuova release di 3D studio, la 4.

Le specifiche del nuovo prodotto Autodesk sono eccezionali, da sottolineare tra queste il rendering in quasi real-time delle preview e l'introduzione di un linguaggio script per programmare le animazioni.

Sempre per quanto riguarda i programmi di animazione *e* modellazione su PC da sottolineare l'incredibile Real 3D V 2.4 nato originariamente su Amiga e arrivato ora persino su Silicon Graphics.

Analizzando le caratteristiche di questi due programmi per PC, che possiamo considerare il top nel loro campo su questa piattaforma, ci accorgiamo di guanto si stiano avvicinando tra loro il mondo super professionale delle workstation e quello più casalingo dei personal computer e questa sensazione è avvalorata ancor più dal fatto che cominciano a vedersi anche le prime conversioni da workstation verso i PC come nel caso del software per morphing e warping della Elastic Reality, assai noto nel mondo dei Silicon Graphics.

Per concludere questa breve panoramica sull'evento Siggraph sottolineamo due importanti annunci da due altrettanto importanti società, l'IBM ha annunciato di voler introdurre sul mercato, con il progetto Elysium, una nuova gamma di computer per applicazioni virtuali a basso costo in collaborazione con il Virtuality Group Inglese. mentre Sony ha annunciato un'alleanza strategica con la Caligari Corporation per utilizzare il programma di modeling *trueSpace* nello sviluppo delle nuove applicazioni per la sua nuova console Playstation.

### **Riccardo Zanettini**

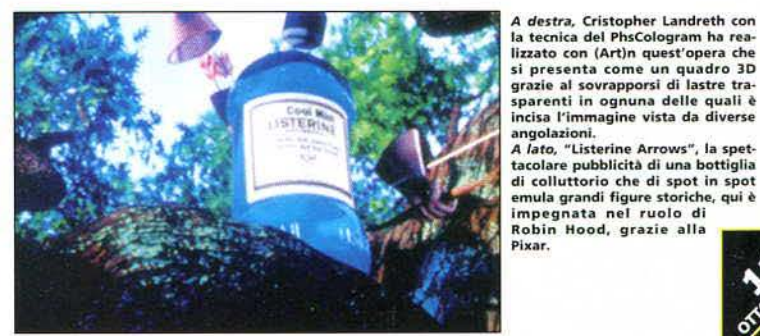

si presenta come un quadro 3D grazie al <mark>sovrapporsi di lastre tra-</mark><br>sparenti in ognuna delle quali è **incisa l'immagine vista da diverse<br>angolazioni.** 

angolazioni.<br>
A lato, "Listerine Arrows", la spet<br>
tacolare pubblicità di una bottiglia<br>
di colluttorio che di spot in spot<br>
emula grandi figure storiche, qui è<br>
impegnata nel ruolo di<br>
Robin Hood, grazie alla<br>
Pixar.

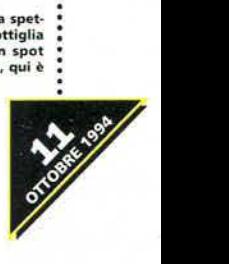

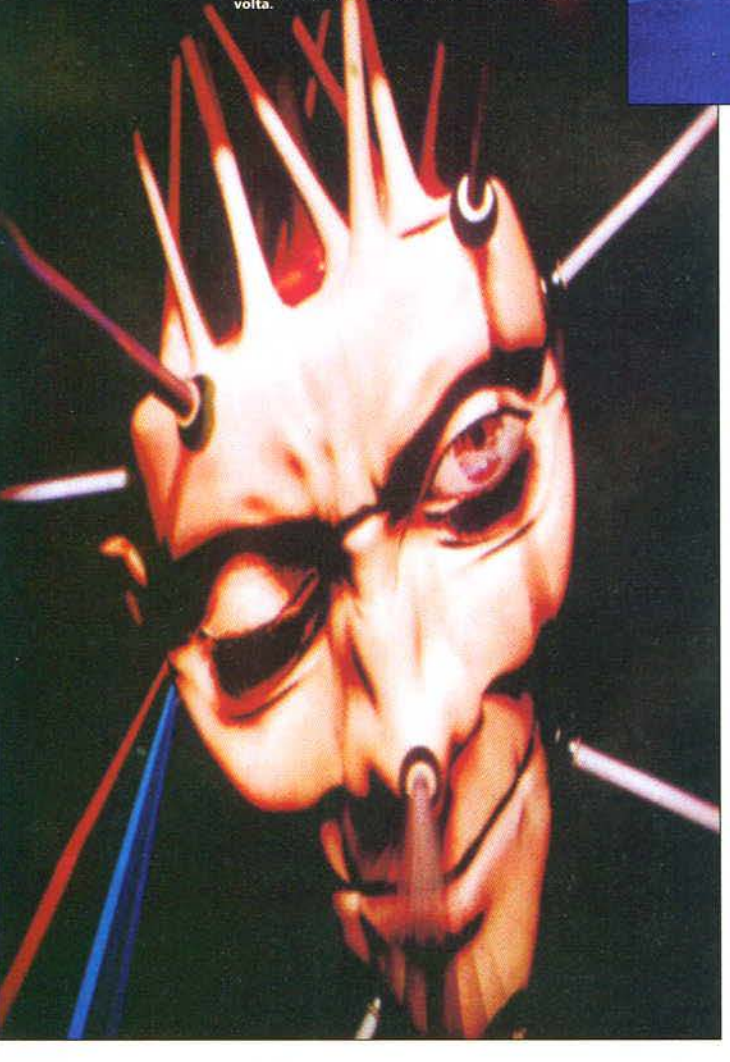

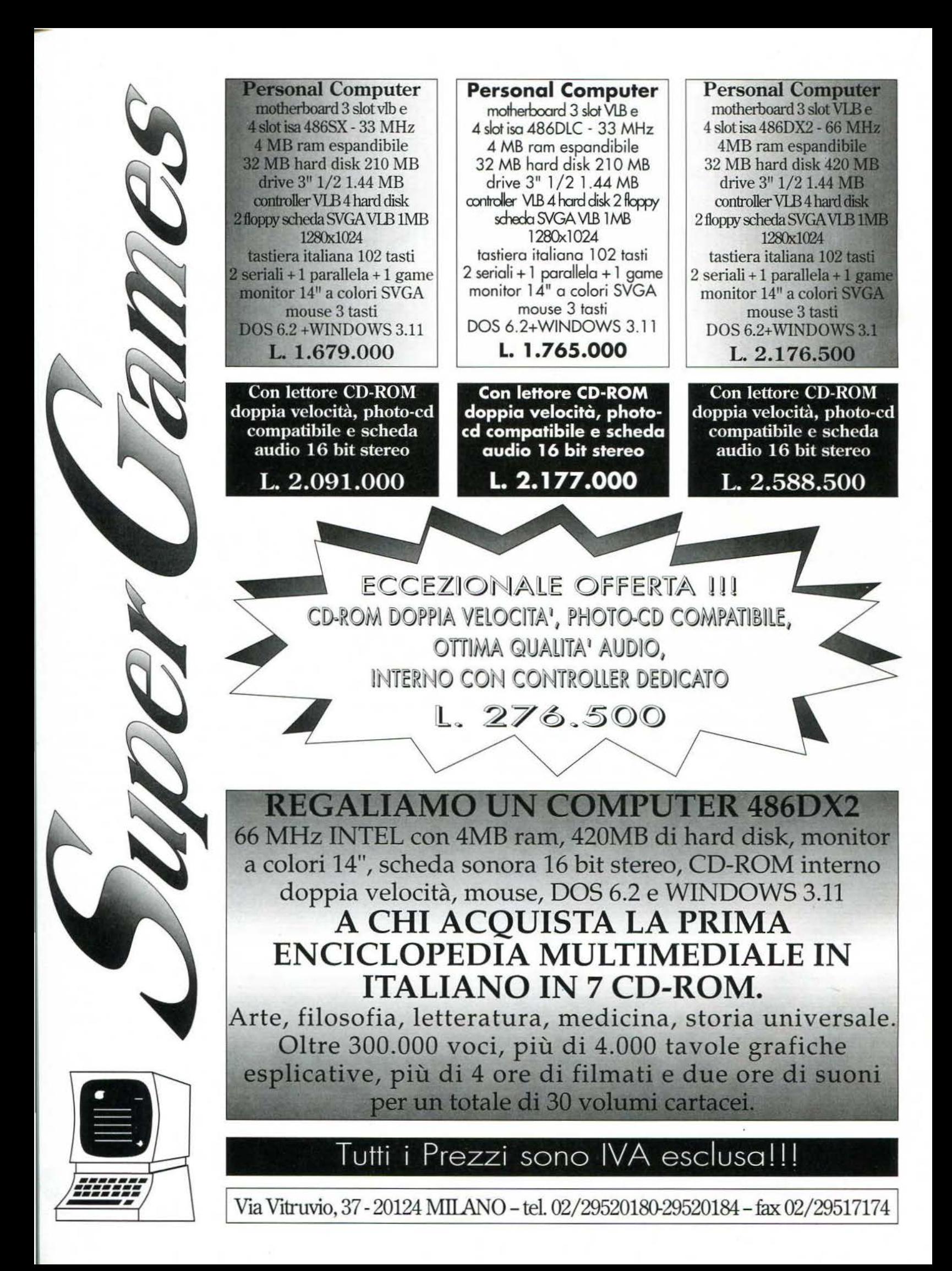

**Il 16 luglio scorso la Namco, nota in tutto il mondo per aver creato i più bei coin op di sempre, da Pac Man a Ridge Racer, ha aperto un nuovo parco dei divertimenti ultra-tecnologico in Giappone. Il nostro inviato nel Paese del Sol Levante è andato a dare un'occhiata a questo nuovo miracolo della tecnologia del divertimento.** 

A sinistra, l'Empire of Eggs in tutto il suo splendore. Praticamente tutte le attrazioni sono al<br>chiuso, tranne quelle più tradizionali che potete<br>trovare bene o male in tutti i luna park moder-<br>ni, 5e capitate in Giappone

The metallo sull'autostrada indica lo svincolo per l'Impero delle Uova. Un sacco di gente prende la deviazione e si lascia alle spalle il traffico della grande metropoli. Ci deve essere un gran movimento là, nell'Impero de utako Tamgawaen, cittadina alle porte dell'immensa Tokio. Un cartello sull'autostrada indica lo svincolo per l'Impero delle Uova. Un sacco di gente prende la deviazione e si lascia alle spalle il traffico della grande metropoli. Ci deve essere un gran movimento là, nell'Impero delle Uova. Già, ma che cos'è questo Impero delle Uova? americani) della Namco, una delle maggiori produttrici di giochi da bar del mondo. A due passi dal nuovo impianto sorge il Wonder Eggs, un altro parco creato dalla stessa casa che ora viene completato dalla nuova costruzione. Qui non si trovano attrazioni ormai "storiche'' come montagne russe o autoscontri, ma impianti avanzati che si possono trovare solamente negli Stati Uniti o, appunto, in Giappone, primo fra tutti l'iper-realistico simulatore di volo nato dalla collaborazione tra la stessa Namco e la Magie Edge, una società californiana leader nel settore della realtà virtuale. Una sessione di gioco dura circa mezz'ora e dà la possibilità a dodici giocatori di pilotare un aereo simulato alla perfezione, seguendo le istruzioni dello staff del parco, che aiuta e consiglia i piloti in erba. Il cockpit dell'aereo è ricreato alla perfezione e sullo schermo vengono proiettate delle immagini in altis-

sima risoluzione, che lasciano a bocca aperta per l'elevato realismo. Un'altra attrazione molto interessante è il Miracle Tours. Si tratta di un "movieride", ovvero una proiezione cinematografica su grande schermo abbinata a delle poltrone particolari che si muovono a seconda dell'azione. Questo tipo di impianto potete trovarlo anche a Disneyworld in Florida e a Gardaland, sul lago di Garda. Il "movieride" permette a più di cinquanta persone di "vivere" l'esperienza che viene proiettata su schermo, una gara ambientata in un gigantesco flipper a bordo di una velocissima auto del futuro. Le frenate brusche da voltastomaco e i violenti sballottamenti a destra e a manca saranno solo un divertente ricordo dopo i pochi minuti di "corsa". Per chi adora i giochi d'azione/sparatutto alla *Doom* c'è *Q-Zar* : *Arena,* un'evoluzione dello sparatutto che da un paio di anni si può trovare ; anche nelle sale giochi più attrezzate d'Italia. I giocatori si dividono in due squadre di 20 persone ciascuna e si aggirano per un'enorme labirinto armati di laser e sensori che segnalano al cervellone centrale i colpi andati a centro. Non è certo un'esperienza paragonabile ai centri Battletech americani, in cui si comandano dei giganteschi mecha in un teatro di battaglia creato dal computer, ma offre più libertà d'azione e realismo di una simula-

 $C1$   $\sim$ 

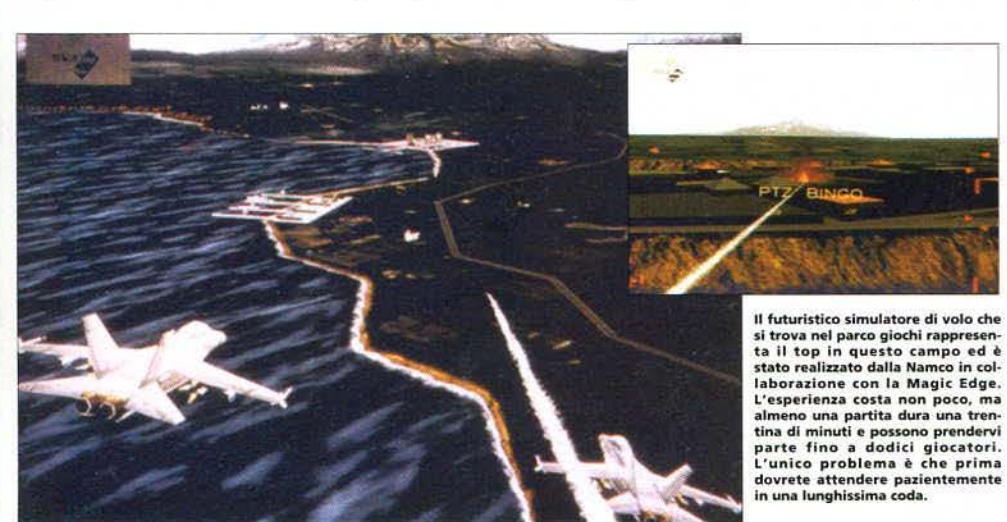

zione a poligoni. Una partita dura circa un quarto d'ora e alla fine il computer stila una classifica dei combattenti, dai più valorosi a quelli meno arditi.

*Drift King* è una sorta di corsa a bordo di bizzarri go-kart comandati da impulsi vocali, alla quale possono partecipare fino a sei persone alla volta. Trattandosi di un'occasione unica, questa attrazione costa non pochi yen, ma non per questo vi dovete aspettare di poter scorrazzare gridando "Gira a destra" e "Vai col turbo!" per : mezz'ora, perché una partita dura solo pochi • minuti. Ovviamente non poteva mancare un'enorme ala del parco giochi dedicata ai cabinet della Namco, dove potrete finalmente giocare :<br>
a *Ridge Racer* senza sorbirvi una coda chilo-<br>
metrica.<br> **Alicolas Di Costanzo** a *Ridge Racer* senza sorbirvi una coda chilo- •

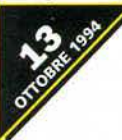

**Una volta tanto, l'Italia non**  ; **resta al palo nel campo delle**  ; **innovazioni tecnologiche. In**  ; **tutto il mondo le stelle del**  l **rock si dedicano alla**  l **creazione di prodotti**  ; **multimediali e, da noi,**  <sup>~</sup>**Jovanotti non è stato a l guardare, mettendo subito in**   $\frac{1}{2}$ cantiere un CD-ROM che **l'acchiudesse il suo modo di** UNA **intendere la musica.** 

П

D

# **DIETRO LE QUINTE**

Il ballerino è stato programmato utilizzando C ++ della Borland, QuickTime, e Indeo della Intel come algoritmo di compressione video. Il programma non necessita di

installare alcun file su Hard Disk. I 650 Mb di spazio su **CD-ROM** occupato racchiudono la bellezza di oltre 100 minuti di spezzoni filmati e una quantità notevole di animazioni in 3D. Queste ultime sono state tutte realizzate su piattaforme Silicon Graphics con software della Softimage. Le immagini in 2D sono state invece realizzate su computer Macintosh con i programmi Photoshop e Illustrator. Attualmente Il ballerino è in vendita nella versione PC a circa 100.000 lire in negozi di dischi, videoteche e computer shop. Per gennaio è prevista la realizzazione della versione per computer Macintosh.

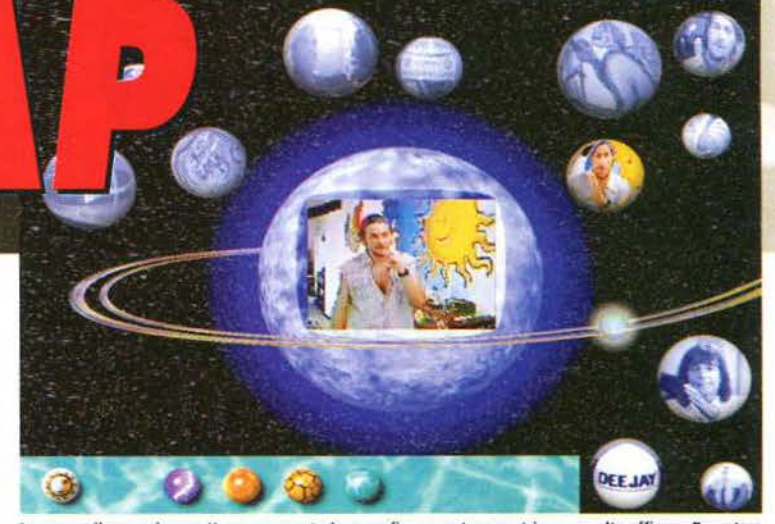

Lorenzo e il suo universo. Una rappresentazione grafica un po' egocentrica ma molto efficace. Da notare<br>tra i pianeti che ruotano attorno alla "stella" Jovanotti il suo scopritore Claudio Cecchetto.

anto adesso ne farà uno Adriano e poi dirà di essere stato lui a inventarlo ... " Caustico, ironico, spontaneo, frenetico, entusiasta e entusiasmante, nel senso che il suo entusiasmo riesce a trasmet· tertclo, di qualsiasi cosa stia parlando, anche della sua prima esperienza multimediale. Cosi si presenta Lorenzo Cherubini, in arte jovanotti, alla conferenza stampa di presentazione del suo CD-ROM *Il ballerino.* "Questo qui è proprio come un CD ed è meglio di una videocassetta, poi ci puoi fare un sacco di cose interessanti, è un po' come un programma del computer. ma no. non è un programma vero e proprio. e poi mi hanno assicurato *che* non si rompe mai... e, ci credo. è come un CD" insomma. Lorenzo le idee chiare sul CD-ROM non le ha: anche perché. per sua stessa ammissione, il suo rapporto con il computer non è dci più entusiasmanti "anche *se* poi lo

uso per fare tutti i miei dischi". Quello che di certo ha capito è che il prodotto che gli hanno costruito tra le mani è facile da usare, e di questo fatto cerca di convincere anche i, tanti, giornalisti "non di settore" accorsi per l'occasione. C'è, infatti, grande curiosità e interesse per "Il ballerino". prima esperienza musical-multimediale italiana. Le idee confuse comunque non sono solo quelle di Lorenzo. ma anche di qualche esponente della stampa · "verrà realizzata una versione per Amiga?" ha domandato qualcuno· che si trova per la prima volta di fronte a questo nuovo media. "Il ballerino" è un viaggio multimediale attraverso la vita e la storia musicale di jovanotti. con un occhio di riguardo in particolare per la sua attività più recente. Il pro·

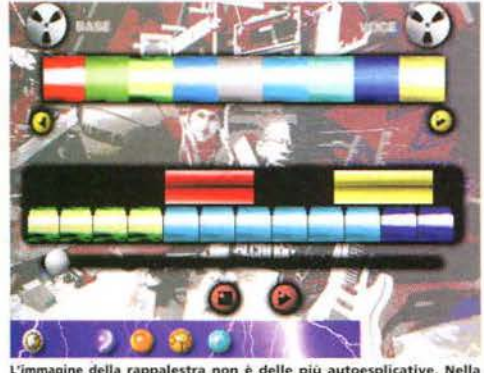

agine della rappalestra non è delle più autoesplicati<br>n alto ad ogni colore corrisponde uno strumento. Per<br>stro brano basta trascinarlo nella barra sottostante

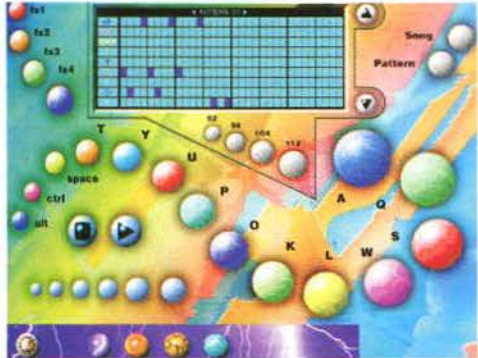

rmata in multicolor è la batteria elettro Ad opni pulsante colorato corrisponde un

**batteria** professional contracts Albert Chair

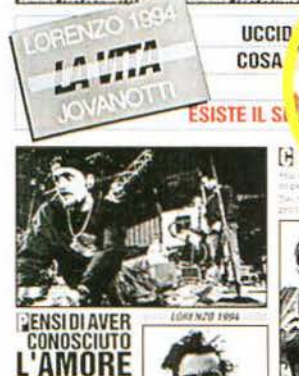

Avete sempre sognato di intervistare Jovanotti? Con Il Ballerino ne<br>avete l'occasione: voi scegliete le domande e Lorenzo risponde...

gramma si apre con una sigla, un rap inedito, che introduce alla prima schermata, e quindi al primo "bivio" del nostro cammino. Le scelte cui ci troviamo di fronte sono tre: a sinistra la sezione "video", a destra la sezione "audio" e al centro "Il ballerino", vero e proprio cuore del programma. Le due sezioni laterali non brillano in quanto a originalità e profondità. Nella parte dedicata ai video possiamo trovare una sorta di citofono, suonando sui vari pulsanti del quale facciamo apparire alle finestre di una casa un fotogramma di uno degli ultimi video di Jovanotti (da "Una tribù che balla" in poi). Quando si è deciso che video vedere è sufficiente prendere la relativa finestra e trascinarla sugli occhiali di Jovanotti. attraverso i quali vedremo il videoclip nella sua interezza. La parte dedicata all'audio, come si può intuitivamente immaginare. è quella nella quale possiamo ascoltare il repertorio del Lorenzo nazionale. Anche qui il compito è complicato (o rallegrato, a seconda delle preferenze) dal fatto che bisogna prendere la cartelletta con il nome dell'album di cui si vogliono ascoltare le canzoni e trascinarla sulla relativa copertina. In caso di errore, invece dei

**ANITIAMICI** 

nostri brani preferiti sentiremo un triste "bip". Unica novità che si può ascoltare è la versione remix di "Piove"

Lasciate alle nostre spalle le sezioni "video" e "audio" possiamo finalmen-

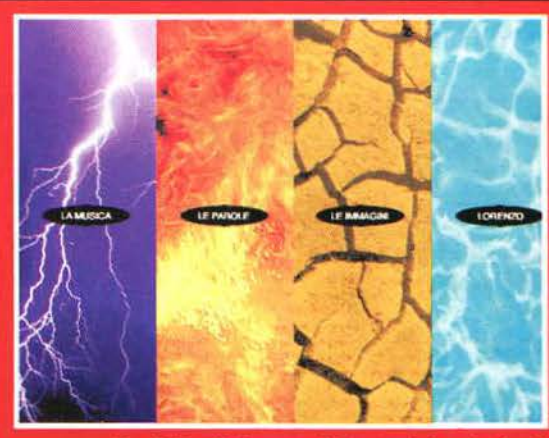

# **QUATTRO CHIACCHIERE CON GLI AUTORI**

Si chiama Mediola la società che è stata in grado di dare concretezza informatica alle idee e alle fantasie del prolifico Jovanotti. Per cercare di capire quali difficoltà si possono incontrare nella realizzazione di un prodotto come Il ballerino, dovendo avere a che fare con un artista che ha scarsa dimestichezza con il media informatico, abbiamo interpellato Fabrizio Vagliasindi, diretto-

re generale di Mediola nonché uno dei principali fautori di questo progetto. La prima domanda è d'obbligo: è stato difficile lavorare con Lorenzo? "No, non lo è stato per niente".

Questo cosa significa, che vi ha lasciato carta bianca su tutto?

"Assolutamente no, anzi. Il lavoro funzionava più o meno così: Lorenzo ci diceva che cosa voleva dire in un determinato passaggio, e come lo voleva dire. A quel punto intervenivamo noi che cercavamo di realizzare le sue idee. Quando avevamo terminato la nostra opera Lorenzo rivedeva il tutto e ci diceva quello che secondo lui non andava...<sup>1</sup>

Sono state tante le correzioni a cui vi ha costretti?

"Direi di no. Soprattutto mai su questioni fondamentali. Capitava che ci facesse cambiare il colore o l'impatto grafico di un determinato ambiente, ma sulle questioni di base è sempre stato soddisfatto"

Una grossa soddisfazione per voi quella di riuscire a interpretare sempre correttamente i pensieri di Lorenzo...

"Beh, questo senz'altro. Questo lavoro è stato un grosso impegno, ma ci ha dato anche grossissime soddisfazioni. I meriti di Mediola, e in particolare del nostro Art Director Sergio Pappalettera, responsabile di tutto il progetto grafico, vanno comunque spartiti equamente proprio con lo stesso Lorenzo, che è molto chiaro e diretto nel dire le cose che pensa; diciamo che anche in questo campo sa farsi capire molto bene, proprio come quando parla alla gente attraverso le sue canzoni". Quanto tempo vi ha portato via la lavorazione de Il ballerino?

"Dunque, il progetto è stato presentato alla Polygram (la casa discografica di Jovanotti NdR) verso fine marzo. L'approvazione da parte dei dirigenti della casa l'abbiamo avuta circa un mese dopo, ma diciamo che il periodo di massimo impegno è stato quello che è andato da maggio ad agosto". La Polygram ha accettato senza esitazioni oppure ha avuto qualche timore

nel lanciarsi in una esperienza assolutamente nuova per il mercato italiano? Le esitazioni naturalmente ci sono state, anche perché tutti quanti ci rendevamo perfettamente conto che quello che stavamo facendo era un vero e proprio salto nel buio. Ci ha molto aiutati il fatto che nello staff Poly-

gram abbiamo trovato un complice in Stefano Senardi, presidente della casa discografica, subito entusiasta del nostro progetto".

Quella che vedete raffigurata qui sopra è la sezione video. No, non abbiamo sbagiato a scrivere: non abbiamo si del sezione video. No, non abbiamo si degli aggiori appariono alle finestre della casa alcuni fotogrammi tratt **Jovember 2011.** *ties transmitte appariso e trascinare fino alla lente d***<br>** *Jovanotti.* **Il video che avete scelto apparirà in una finestra contenuta nella lente stessa. <br>
<b>Jovanotti.** Il video che avete scelto apparirà i

te tuffarci su "Il ballerino" che, come abbiamo già detto, è il vero cuore del programma, tanto da far apparire le due sezioni precedenti come sfiziosi antipasti di questa abbuffata di immagini suoni *e* colori.

"Il ballerino" è suddiviso in 4 capitoli: musica, parole, immagini e Lorenzo. Nella sezione dedicata alla musica a fare la parte del leone è la Rapalestra, nella • quale l'utente può divertirsi a comporre pezzi rap utilizzando basi musicali da miscelare e ricom-! porre come vuole. Tutte le basi provengono dai pezzi di Jovanotti, del quale si può utilizzare ! anche la voce, arrivando, se si vuole, a ricostruire ! esattamente i suoi brani. Sempre nel capitolo dedicato alla musica possiamo fare 4 chiacchiere con tutti i fedeli componenti della band che accompagna Jovanotti in tournée, oppure interpellare lo stesso Loren· zo per sentire cosa ne pensa lui di loro. Esperienza da , non perdere quella dello studio di registrazione. In questa zona è possibile visitare nel dettaglio gli studi dove nascono i dischi di )ovanotti. la visita guidata è condotta naturalmente dallo stesso cantante, ma viene lasciata anche !"opportunità di visitare l'ambiente nella maniera che si preferi· sce, semplicemente spostandosi con il cursore nelle diverse zone : della piantina degli studi. Prima di chiudere la sezione musicale è assolutamente necessario fare tappa alla batteria elettronica: una schermata nella quale è possibile dare sfogo al Tullio de Piscopo che ! è dentro di noi, sperimentando e componendo variamente tutti i suoni ; che lo strumento a percussione per antonomasia può dare.

: Nel capitolo dedicato alle parole Jovanotti spiega al suo pubblico il signi- ; ficato del testo di 12 suoi brani più significativi. Sempre in questo capitolo : è possibile andarsi a rileggere i testi di tutte le canzoni degli ultimi 4 album

sull'attività concertistica del cantante. L'utente si trova qui alle prese con un piccolo giochino: tele· trasportato sul palco, fedelmente riprodotto, della tournée di Jovanotti deve ritrovare una serie di ; bobine nascoste un po' ovunque. Ogni bobina : ritrovata dà diritto ad assistere a uno spezzone di ; concerto. Oltre alle bobine si può trovare un biglietto del concerto e un cacciavite. Con il ; primo è possibile vedere il flusso del pubblico in ! entrata al concerto tenuto da Jovanotti al Palasport di Roma, mentre con il secondo si assiste al ! montaggio del palco da parte dei tecnici. Entram· ! bi i filmati sono riprodotti a velocità aumentata.

L'ultimo capitolo de "Il ballerino" è quello dedi-: cato a Lorenzo ("quello proprio per i miei fans sfegatati" ha detto alla conferenza stampa), quello in cui l'artista si apre alle confidenze in una intervista molto particolare, nella quale è l'utente a decidere quali domande porre a Lorenzo, ma anche quello in cui è possibile indagare sulla sua vita, ascoltando la sua stessa voce o quella di alcuni suoi amici, primo fra tutti Claudio Cecchetto, o ancora quello dove è possibile seguire Jovanotti : in alcuni suoi recenti viaggi in giro per il mondo. Insomma si tratta della sezione più curiosa e più personale, tutta da esplorare.

*Il ballerino* riserva anche delle sorprese: una fantomatica sezione XXX, nella quale Lorenzo

premio per stacanovisti.

parla di temi "vietati ai minori" può apparire all'improvviso, solo se si è seguito un determinato percorso esplorativo; un messaggio di auguri se apriamo il programma in determinati giorni dell'anno, e, soprattutto, il gran finale, ovvero una sorpresa tutta particolare che spetterà ai videoesploratori più accaniti solo dopo che saranno riusciti a vedere di filato tutte le sezioni e le zone di questo CD-ROM. Insomma un vero

**ANCHE IN VHS** 

**E per i fans meno tecnologici, quelli che il CD-ROM non ce l'hanno? Tranquilli: Lorenzo non vi ha abbandonati! La Polygram ha infatti realizzato una videocassetta dal titolo Con'i Lorè!, ispirata all'ultimo tour. Ospite d'eccezione niente meno che Pino Daniele che fa la sua comparsa in un paio di pezzi tra i quali Serenata rap. In tutto più di 90 minuti nel corso dei quali scorrono sullo scher· mo "lo spettacolo, le prove, i momenti di rilassamento i kilometri** 

**cato a una tribù che balla" e che almeno un videoregistratore in casa ce**  Pha.

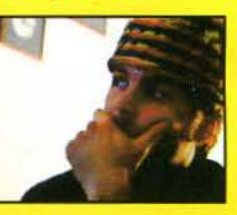

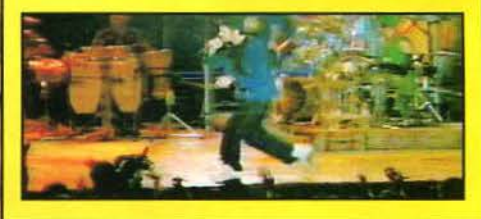

del cantante.<br>Più interessante la sezione delle immagini, interamente concentrata perché è stato realizzato tecnicamente con grande cura, in secondo luogo

perché è sufficientemente vasto per non annoiare l'utente, e in terzo luogo per la simpatia e il modo di fare del suo protagonista. Quest'ultimo è il vero elemento rivoluzionario dell'opera, quel· lo che la distingue da tutte le altre del suo genere, e in pa rticolare da *Prince Interactive* e da *jump* di David Bowie, magari ugualmente belle, ma enor· memente più fredde. Ne *Il ballerino* Jovanotti più che protagonista è complice; complice, amicone e compagno di qualsiasi cosa tu stia facendo, pron· to a scoprire assieme a te il suo mondo, quasi stupendosene anche lui ogni volta come se fosse la prima, e questo ti fa sentire incredibilmente a tuo agio. Che Lorenzo abbia capito prima di tutti gli altri come "bucare" anche il monitor del computer?

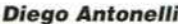

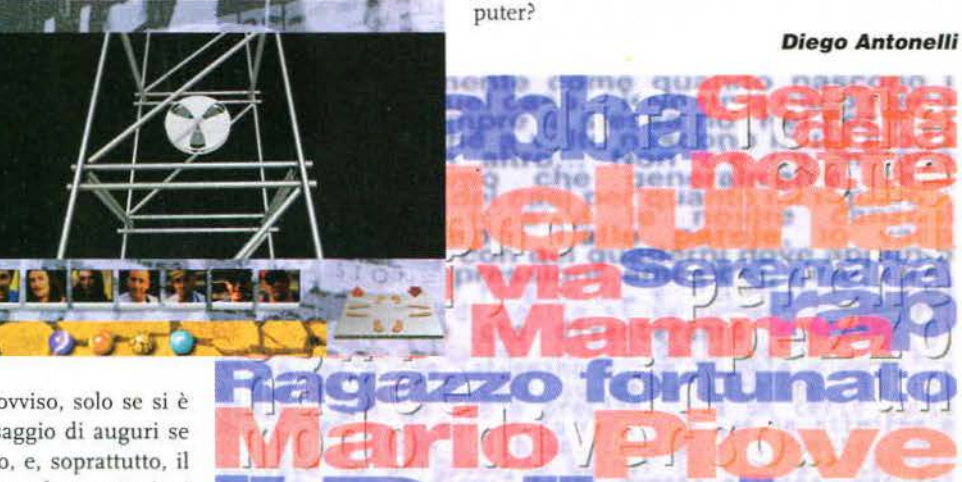

Qui sopra il cacciavite e sotto la bobina. Siamo nella sezione delle<br>immagini de Il ballerino, Qui, sul palco dell'ultima tournée di Loren-<br>zo, potrete divertirvi a cercare gli oggetti che il cantante ha smarrito.

 $\mathbf{C}_2$ 

 $2 - 150$ 

# **SOTTO UNA LUNA ASSASSINA**

IL 1° FILM INTERATTIVO COMPLETAMENTE IN ITALIANO

**DA SEMPLICE SPETTATORE** A REGISTA DI UN THRILLER MOZZAFIATO DENTRO LE STRADE DI SAN FRANCISCO. UN CAST DI **ECCEZIONE CON VERI ATTORI.** MUSICHE ORIGINALI, DOPPIATO IN ITALIANO PER UN MONDO **VIRTUALE TUTTO DA SCOPRIRE.** 

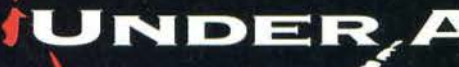

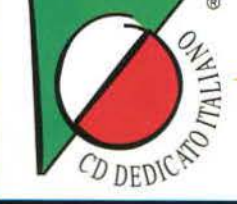

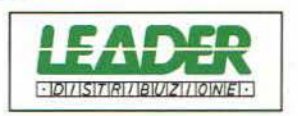

CADARIO

LEADER PRODUCTION SPA - VIA ADUA 22 - 21045 GAZZADA SCHIANNO/VA TEL. 0332/874111 - FAX 0332/870890

# $O(LO)$

**Sta per sbarcare anche in Europa Outpost, l'imponente e controverso colossal** 

**fantascientifico della** 

**Sierra-On-Line. Imponente perché con i suoi 650 mega tondi di grafica, dati e animazioni si colloca al vertice di questo genere di produzioni. Controverso perché la prima edizione americana non ha completamente incontrato il favore del pubblico, a causa di una serie inattesa di problemi e inconvenienti.** 

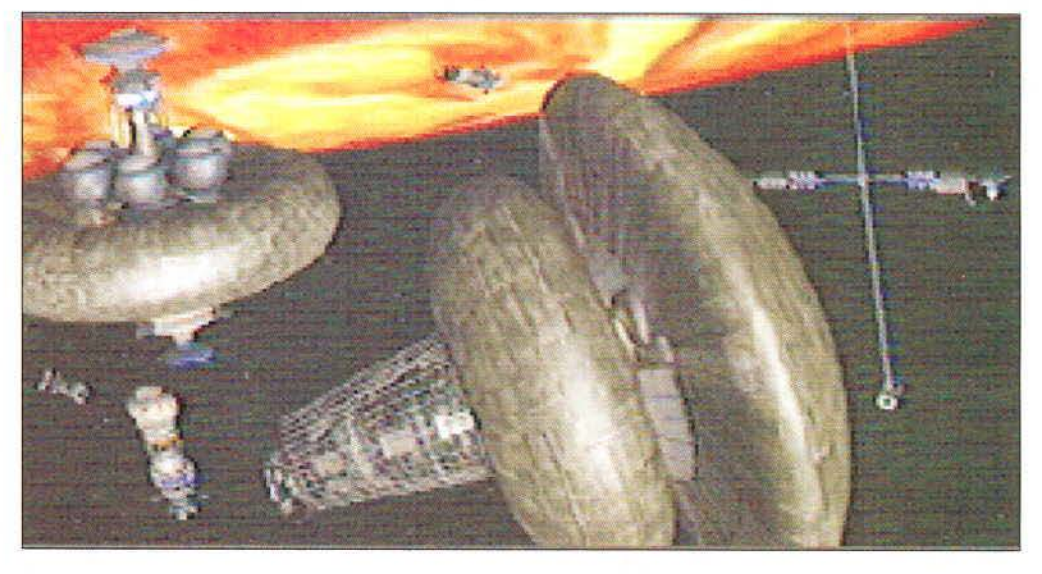

i sono avvenimenti e Avvenimenti, con la A maiuscola. Tra questi ultimi, difficilmente qualcuno potrà superare in magnitudine la totale distruzione del nostro pianeta e la scomparsa della razza umana che da tanto tempo lo i sono avvenimenti e Avvenimenti, con la A maiuscola. Tra questi ultimi, difficilmente qualcuno potrà superare in magnitudine la totale distruzione del nostro pianeta e la scomparsa della razza umana che da tanto tempo lo abita ... È proprio un "Avvenimento" di questo tipo. un tema caro alla fantascienza di tutti i tegia della Sierra-On-Line. In uno scenario catastrofico tra i più classici. un enorme asteroide chiamato "Yulcan·s Hammer" si scontra con la Terra, spostandola dalla sua orbita e devastandola irrimediabilmente. Siamo nei primi anni del ventunesimo secolo e, fortunatamente, l'evoluzione tecnologica permette alla razza umana di compiere un disperato tentativo di sopravvivere. Una delle grandi megacorporazioni che con· trollano il programma spaziale costruisce un'immensa astronave, il cui scopo è permettere a un piccolo gruppo di uomini di fondare su un altro pianeta una colonia di superstiti. Il giocatore, nei panni del comandante di questo piccolo nucleo di uomini decisi a tutto. dovrà affrontare ogni sorta di problema e catastrofe se vorrà fare sì che esso si trasformi nel seme cli una nuova e più saggia civiltà umana.

Il gioco riprende la struttura e l'ambientazione di un vecchio classico per PC e Amiga, Millennium *<sup>2</sup> .2.* elevando però tutto al quadrato. I pro-

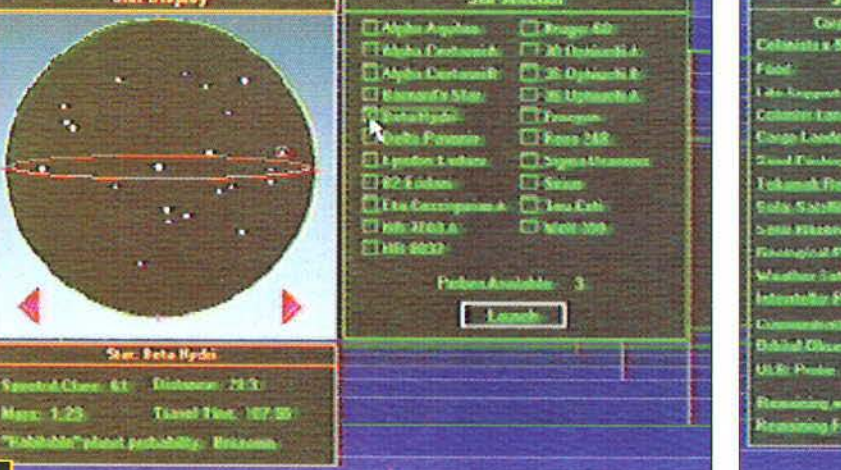

La mappa galattica mostra i sistemi stellari più vicini al nostro. Il giocatore può esplorarne solo<br>quattro per partita, e deve compiere la sua scelta sulla base delle poche informazioni ottenute.<br>Ciò assomiglia un po' a u

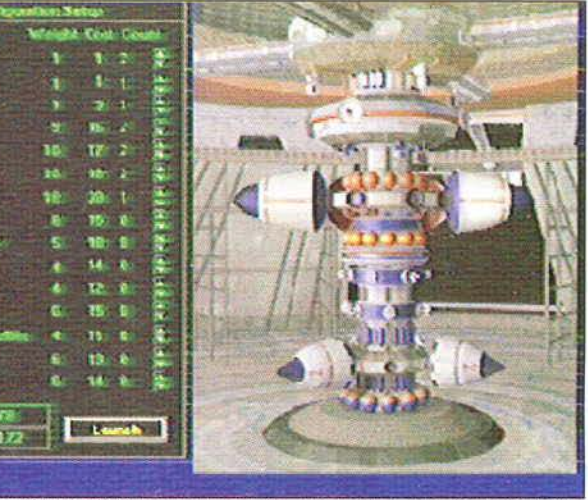

Il delicato momento in cui bisogna decidere cosa caricare sulla nave spaziale. Spazio e fondi sono limitati,<br>e la strategia futura verrà radicalmente influenzata dalle scelte di partenza. Il gioco prevede tre livelli di<br>di

# **Hone available**

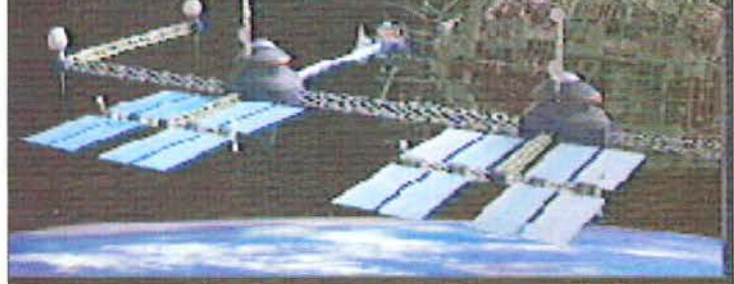

grammatori hanno posto particolare attenzione alla verosimiglianza scientifica del gioco, grazie anche alla consulenza della NASA e alla personale esperienza di lavoro del progettista, Bruce Balfour, nel settore della ricerca spaziale. Per fare un esempio, il primo problema da affrontare è quello della scelta dcl sistema stellare sul quale fondare la colonia. Nel programma è stata implementata una mappa del nostro settore della galassia basata su dati scientifici reali: tutte le stelle più vicine al Sole (Sirio, Alpha Centauri, Stella di Barnard, Delta Pavonis, ecc...), e i sistemi stellari che orbitano intorno a esse, sia pure ipotetici, sono stati ricostruiti in modo verosimile\_ Ogni pianeta riceve energia in base alla sua distanza dalla stella, esercita un'attrazione gravitazionale proporzionale alla propria massa, presenta una composizione atmosferica variabile basata sia su fattori casuali che su studi statistici effettuati dalla NASA. e così via. Il gioco ha un breve prologo nel quale il giocatore deve decidere su quale pianeta tenterà di svilupparsi la sua colonia. Ad aiutarlo nella sua scelta c'è un numero limitato di sonde che possono essere lanciate verso le stelle vicine. Tali sonde forniscono informazioni in base alle quali, speranzosamente, si potrà scegliere la stella che da più probabilità di rinvenire un pianeta abitabile.

I pianeti che orbitano intorno alle stelle sono di vario tipo, e presentano problemi differenti. I progettisti tengono a sottolineare come ogni pianeta presenti una sfida indipendente. Ci sono pianeti molto ricchi di risorse minerali, utili per lo sviluppo della colonia. ma dalle condizioni ambientali estremamente ostili. Altri presentano un ambiente più mite, terrestre. ma forse i siti estrattivi sono più radi e la lontananza dalla stella non permette la ricezione di grandi quantità di energia da parte dei collettori solari. Esistono anche pianeti dove le condizioni di sviluppo sono tremende, rendendo così la sopravvivenza estremamente difficile ai poveri coloni. Sono stati implementati in modo da offrire pane anche per i denti dei giocatori più esperti, aumentando così la longevità del programma. Una volta stabilita la colonia, la struttura di gioco assume un aspetto più tradizionale. Il giocatore utilizza le risorse provenienti dalle miniere per costruire le diverse strutture della colonia, in base al proprio progetto di sviluppo. li programma mette a disposizione un numero notevole di struthue diverse, che vanno da quelle più tradizionali (quartieri residenziali, centrali energetiche, industrie, laboratori...) a quelle più "esotiche" (parchi sotterranei, unità terraformanti, acceleratori di massa e perfino quartieri a luci rosse)

*Outpost,* infatti, non si limita a ricreare i problemi di una piccola installazione scientifico/ mineraria, ma prevede che essa, in breve

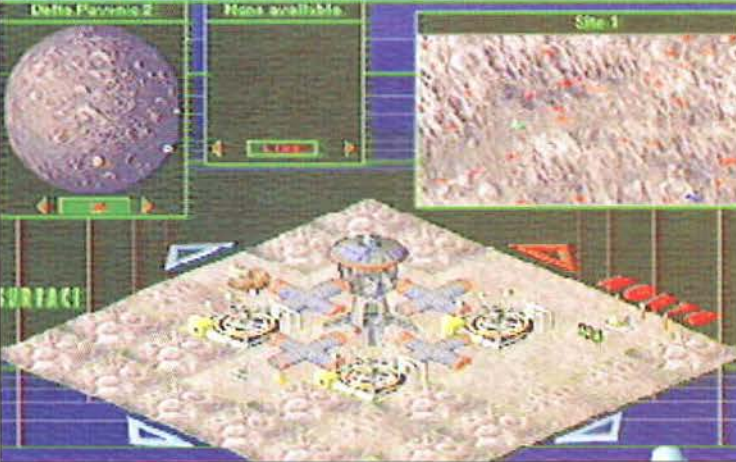

**( Sopr11) Girando sotto** *Win·*  **dows**, il programma presenta<br>
un'interfaccia utente a fine-<br>
stre, che possono essere situa-<br>
te a placimento sullo schermo. (In basso) La sintetica schermata riassuntiva delle caratte $ristiche$  del sistema solare scel· to.

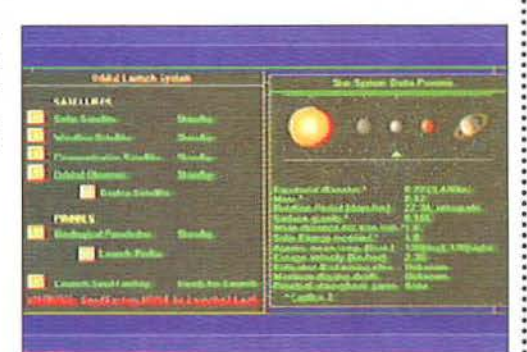

tempo, debba trasformarsi in un nuovo mondo per i superstiti dcl pianeta Terra. Per questa ragione molti dei problemi e dei mezzi messi a disposizione per affrontarli ricordano quelli di SimCity, con in gioco elementi quali istruzione, tasso di criminalità, morale della popolazione, crisi energetiche, ecc... Come se non bastasse, parte dei superstiti decide di fondare una propria colonia e il giocatore deve costantemente fare i conti con gli sviluppi di quest'ultima. Se le cose dai "ribelli" vanno meglio, infatti, c'è il pericolo che i nostri uomini ci abbandonino per trasferirsi verso lidi che danno più garanzie.

La cura e la meticolosità con le quali *Outpost* è stato realizzato si notano in ogni aspetto del gioco, dalla splendida veste grafica alle numerose animazioni. alla ricchezza di opzioni e variabili presentate. Perché allora questo programma ha incontrato. negli Stati Uniti, una notevole ostilità da parte del pubblico?

Le ragioni, sebbene diverse, possono essere riassunte in una sola: una fretta eccessiva nella sua pubblicazione da parte della Sierra-On-Line. Giocando a *Outpost* si ha ad ogni passo l'impressione che, a un certo punto, i tempi di sviluppo siano stati così lunghi che il dipartimento di marketing ne abbia imposto la pubblicazione nonostante i pro-

grammatori non avessero ancora completato il loro lavoro.

In primo luogo, alla versione 1.0 programma mancano alcune delle caratteristiche descritte dal manuale. Non sono state imple-

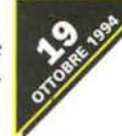

mentatc strade. monorotaie. pestilenze. la possibilità di commerciare con la colonia ribelle : (elemento, a mio avviso. tra i più importanti) e la possibilità di affidare all'Intelligenza Artificiale che assiste il giocatore il controllo degli aspetti gestionali più triviali della colonia, ; soprattutto quando, piuttosto avanti nel gioco, ; ne sono state fondate altre due o tre. Queste caratteristiche sono state successivamente aggiunte in tutta fretta grazie un *patch* che ; porta il gioco alla versione 1.1. e che la Sierra ha distribuito gratuitamente agli utenti registrati.

In secondo luogo, la documentazione è così esile da essere quasi totalmente inutile. Non credo di sbagliarmi di molto se affermo che nel manuale è contenuto meno del 30% delle informazioni necessarie per iniziare a giocare. • Si tratta di un difetto estremamente grave, perché *Outposl* non è affàtto un gioco semplice o intuitivo. I vari clementi del gioco interagiscono attraverso una precisa serie di regole che, sfortunatamente, per la maggior parte non vengono spiegate. li risultato è che il giocatore può vedere frustrati i propri sforzi a causa di qual-

che fattore fondamentale ma sconosciuto. Per fare un esempio, il manuale descrive le funzioni dei vari robot a disposizione della base, ma manca di sottolineare come, per costruirli, avere un industria attivata non sia sufficiente. Occorrono anche un magazzino per contenerli e una centrale comando apposita per utilizzarli, altrimenti l'ordine di pro· duzione non verrà eseguito.

Una partita a *Outpost* versione i.o è piena di industrie che smettono di produrre, di morale dei cittadini che si abbassa inesorabilmente anche se tutto va per il meglio. di quartieri residenziali che si trasformano all'improwiso in quartieri a luci rosse. di satelliti per le comunicazioni ; che non comunicano *e* così via. E tutti questi inconvenienti non hanno ; nessuna spiegazione - almeno fino a quando, per fortuna o intuito, il giocatore non la trova da sé. A peggiorare le cose, il giocatore deve combattere con una totale carenza di informazioni. Le miniere si esauriscono senza avvisare che ciò è awenuto. Non è possibile avere un riassunto delle risorse immagazzinate in un dato momento. Non si ha una lista delle necessità più impellenti dei cittadini. È possibile costruire installazioni tecnologicamente migliori rispetto a quelle base, ma non si capisce in cosa consista tale miglioramento. E la lista potrebbe continuare.

In terzo luogo. il gioco è pieno di bug. li problema è che spesso non si capisce se si tratta di bug veri *e* propri o di carenze nella documentazione. Per fare un esempio, non sono mai riuscito a fare sì che una delle mie industrie producesse un robot *explorer.* Perché? A causa di un difetto di programmazione o per la mancanza di un materiale fondamentale? Mistero.

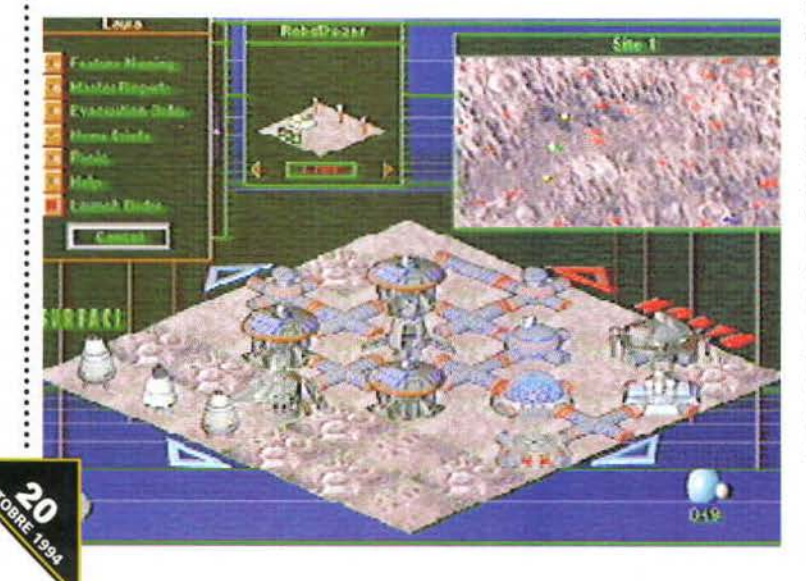

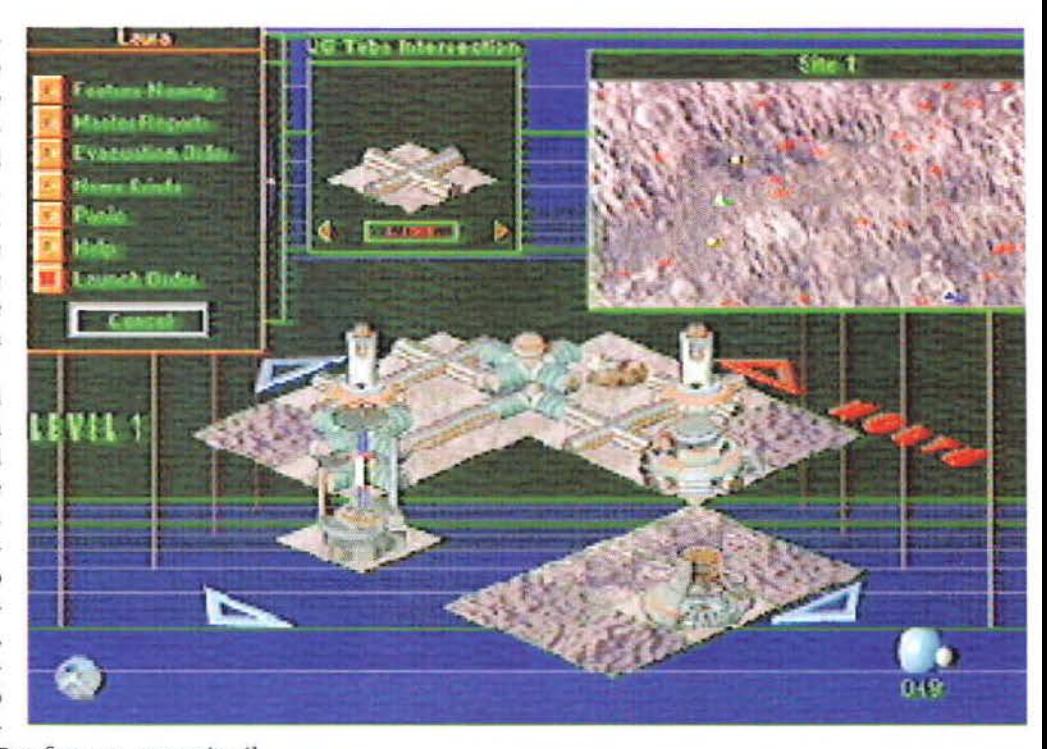

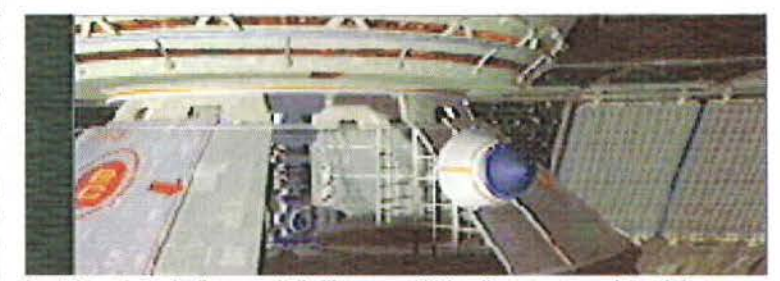

(In alto) La colonia si sviluppa su più livelli: uno superficiale e fino a 3 sotterranei. E' qui che verranno<br>costruiti centri residenziali, laboratori, miniere, quartieri a luci rosse ecc...

In altri casi, invece, il bug è evidente. Durante una partita, a un certo punto è successo che la popolazione della mia base fosse completamente composta da neonati. Ciò nonostante la base ha continuato a funzionare regolarmente, ed essi hanno perfino preteso la costruzione di un quartiere a luci rosse! Inoltre. il programma gira sotto *Windows.* ma l'implementazione è pessima. In una macchina con 4 o 8 mega di RAM il programma non riesce a girare in modo accettabile se viene attivata l'animazione delle strutture della base. *e* in ogni caso si devono sopportare tempi di caricamento lunghissimi ogni volta che si compie la più elementare delle operazioni.

Il risultato di tutti questi problemi è stato una dolorosa scottatura per la Sierra-On-Une. La società di Ken e Roberta Williams era così sicura del valore del gioco che lo ha addirittura lanciato con la formula "soddisfatti o rimborsati"...e una parte degli acquirenti ha scelto la seconda opzione. Per questa ragione, la società ha deciso di ritardare il lancio del programma in Europa.

Quella che arriverà qui sarà. con ogni probabilità la versione r.2: completamente rivista, aggiornata e tradotta in italiano (parlato incluso), e accompagnata da una documentazione all'altezza. La speranza è che i programmatori abbiano finalmente l'opportunità di realizzare un prodotto rifinito; tutti questi difetti, infatti, non nascondono il fatto che *Outpost* è un grande gioco dalle vastissime potenzialità, e anzi rendono ancora più frustrante il pensiero di come sarebbe potuto già essere gratificante nella sua prima versione, mettendo solo un po' più di attenzione nella fase di sviluppo. Non rimane che attendere ancora un mese o poco più per verificare i progressi compiuti, sapendo che già tre espansioni sono in programma: un editor di pianeti, un espansione con nuove sistemi stellari e un modulo che introdurrà il primo contatto con razze aliene.

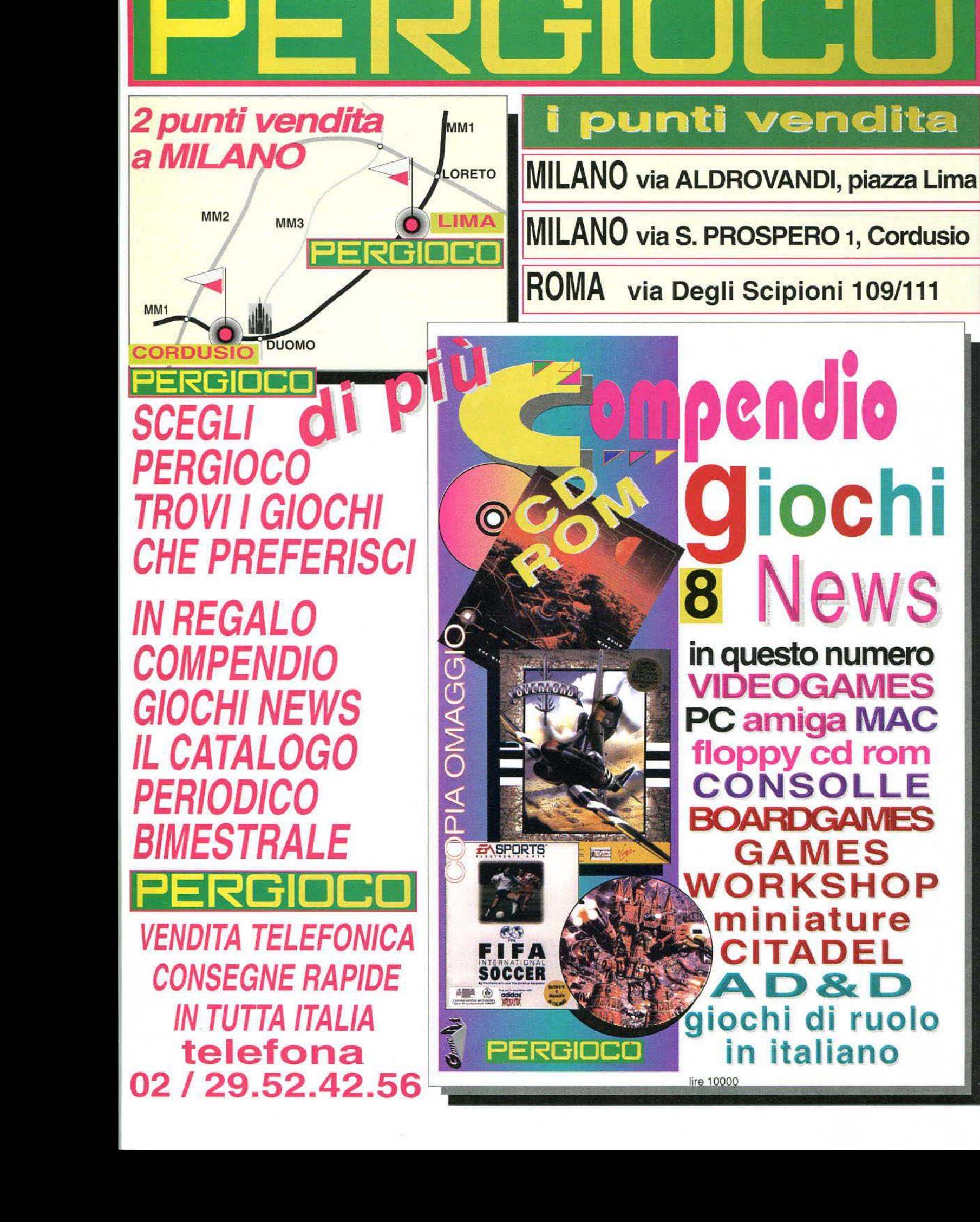

DP

# EMOZIONANTE!  $\Delta$  $\Delta$ **IN EDICOLA** ANNO I AGOSTO TTEMBR **CERCA IL** 1994  $L$  5000 OUINDICINALE

# **MA** G **NON PERDERTI**  $10$ DORSCH ٤ŧ MATHATT **NESSUNO** SPECIALE NUMERO DOPPIO !GRANDIOSO!

e

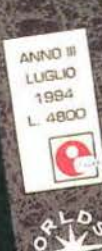

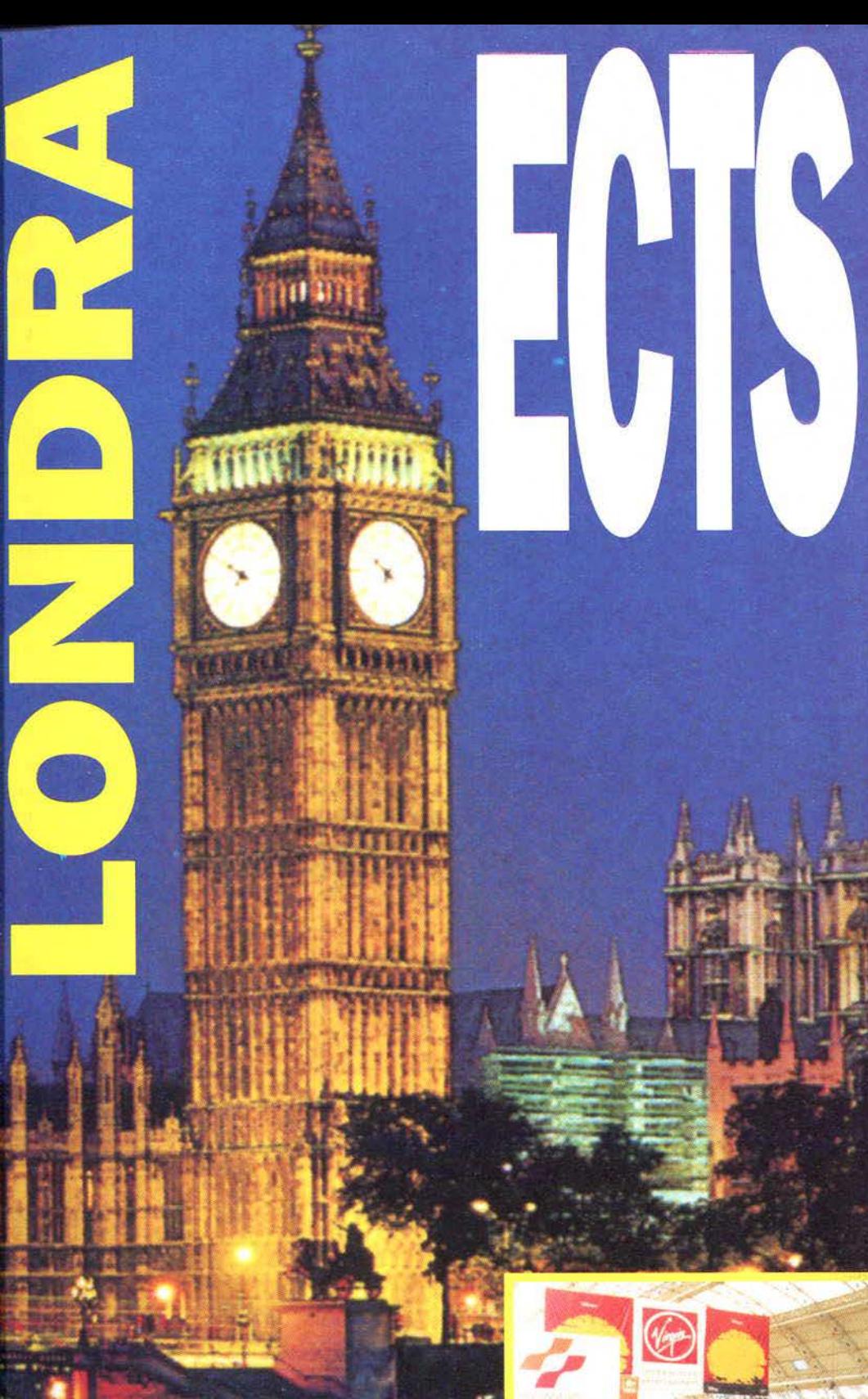

Un'altra fiera a Londra. un'altra serie di giochi che prima o poi troveranno spazio sui nostri hard disk o nei nostri drive. Sicuramente più ricca di quella tenutasi in aprile, questa edizione dell'European Computer **Trade Show ha ulteriormen**te evidenziato lo spostamento da parte degli sviluppatori verso le piattaforme **CD-ROM e, purtroppo, il CD32** non è fra queste. I problemi finanziari della Commodore hanno infatti già spinto alcune software house a bloccare i progetti di sviluppo su Amiga per trasferirli su PC. Una situazione preoccupante, che speriamo venga presto modificata da un annuncio da parte della Commodore UK. Non ci sono state, comunque, grosse sorprese: molti prodotti di qualità, che prendiamo in esame nelle prossime pagine, ma nessun gioco che, a nostro avviso, abbia guadagnato il titolo di "migliore della fiera", come era invece già avvenuto al C.E.S. per Under A Killing<br>Moon (del quale attendiamo ancora la versione italiana). Molti nuovi progetti bollono comunque nei pentoloni dei programmatori e da qui a Natale siamo certi che se ne vedranno delle belle. Potreste considerare questo articolo come una sorta di antipasto per l'abbuffata di fine anno.

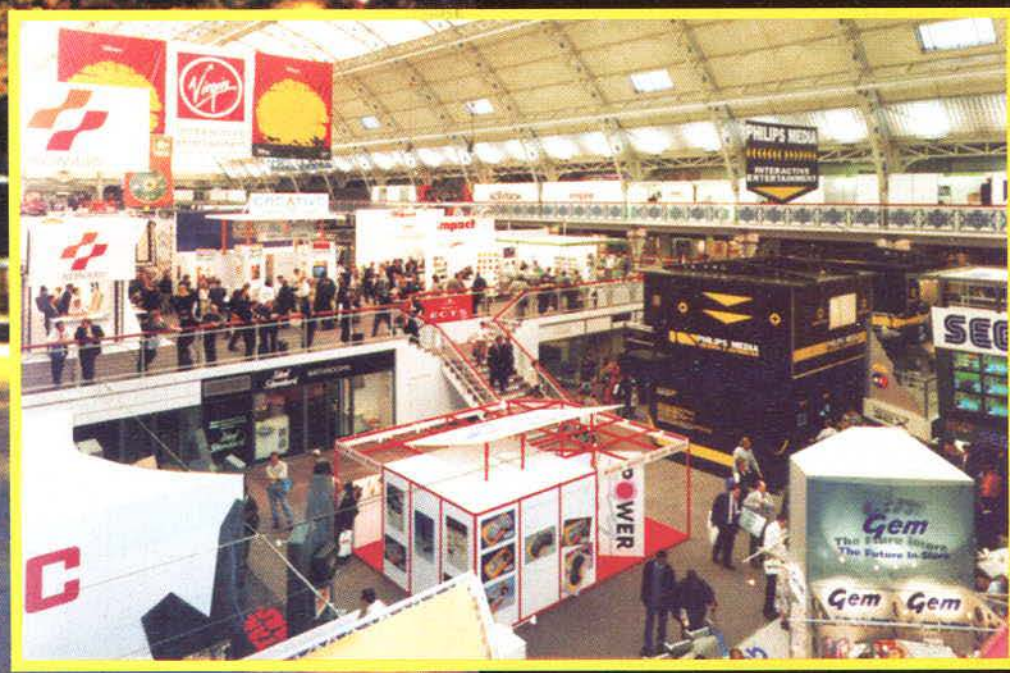

# GAMETEK

La Gametek ha succosi progetti per questo autunno! Per gli inizi di Novembre è previsto l'arrivo su tutti i PC di Quarantine, un gioco su CD ROM di combattimento automobilistico che assomiglia, per l'engine grafico a Doom della ID, in cui dovrete entrare nei panni di un taxista che tenta di scappare da una città-prigione, alleandosi ai pochi amici rimasti e massacrando alla grande i numerosi cattivoni. Uscirà anche First Encounter, il primo disco scenario per Frontier, in cui troverete una nuova bellicosa razza aliena, i Thargoidi, nuove astronavi e un engine grafico migliorato; First Encounter sarà disponibile nel tardo autunno per PC, PC CD ROM, Amiga e CD<sup>12</sup>.

Solo per PC CD ROM è previsto l'arrivo anche di Hell, un thriller cyberpunk in cui impersonerete un investigatore governativo che si è ribellato allo strapotere dei suoi superiori e ha deciso di combattere il terribile Partito della Mano di Dio, che ha preso il potere nella Washington D.C. del 2094.

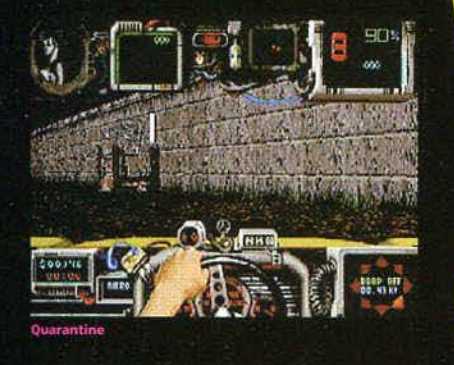

# US. GOLD

Vi ricordate di Realms of Arkania, il GdR ispirato alle regole dello Sguardo nel Buio? La US Gold sta per pubblicare il seguito, Star Trail, in cui troverete la struttura del primo episodio abbinata a un engine grafico decisamente migliorato: infatti potrete esplorare gli esterni e i dungeon ruotando fluidamente a 360 gradi alla Ultima Underworld.

In dirittura d'arrivo troviamo anche Zephyr, gioco di combattimenti tra hover tank di cui abbiamo già parlato lo scorso mese. Gli appassionati di war game vedranno uscire entro Natale Heroes of Might & Magic, il gioco di guerra in SVGA ambientato nel mondo di Xeen, che permette di creare ogni volta uno scenario nuovo, Iron Cross, il nuovo simulatore bellico in cui potrete combattere tutte le principali battaglie della Seconda Guerra Mondiale, e Dominus, in cui dovrete affrontare una moltitudi-

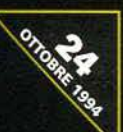

ne di mostri e nemici in un magico mondo fantasy. Sul fronte dei giochi di guida

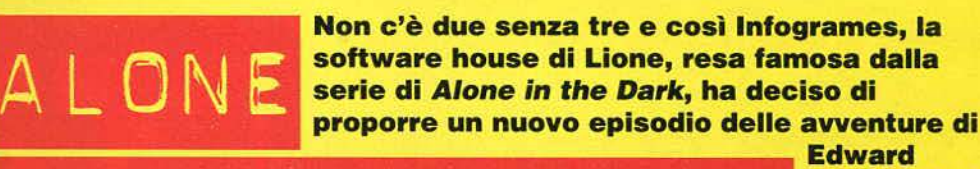

 $IN. THE . DARK. 3$ **Edward Carnby. Nel selvaggio west nessuno vi** ~'"'.,.--·\:~ *...* ~ *..* -·~--~~~i '

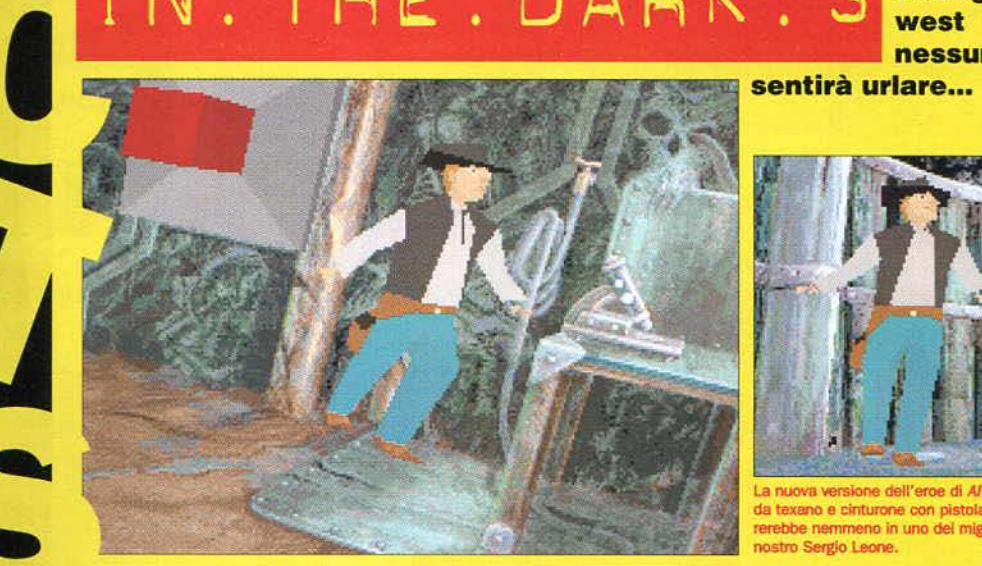

I primo episodio di Alone in *the Dark* fu universalmente .. acclamato per le innovative tecniche grafiche che ne avevano consentito la realizzazione, e de la contradición de la contradición de la contradición de la contradición de la contradición de la contradición de la contradición de la contradición de la contradición de la contradición de la contradición de la contr d'altro canto il gioco. Il personaggio principale, realizzato interamente in grafica poligonale, e le angolazioni di ripresa tipica- riprese di un nuovo film. mente cinematografiche stupi-I rono sia i giocatori che gli addetti ai lavori e fanno di AITD un gioco che difficilmente verrà dimenticato.

..

•

Nessuno è perfetto, si sa. e anche *Alone in the Dark* non faceva eccezione. La brevità, infatti, era un grosso difetto del programma di Frédérick Raynal, un difetto a cui si cercò di porre rimedio con l'uscita del secondo episodio, che però veniva minato da alcuni problemi per quanto riguardava la giocabilità, soprattutto nelle fasi iniziali.

.. Ora, con il nuovo episodio, la lnfogrames cerca di imparare dagli errori commessi in precedenza. proponendo un mix più bilanciato di azione e avventura in cui tutti dovrebbero trovare pane per i loro denti.

 $\frac{1}{\sqrt{\frac{1}{\epsilon^2}}}\int_{\frac{\epsilon}{\epsilon}}^{\frac{\epsilon}{\epsilon}}$ La trama trae origine dal rinnovato successo che ha suscitato il genere western negli ultimi tempi, con film come "Gli spietati", "Balla con i lupi", "Tombstone" e altri ancora a rinverdire i fasti di John Wayne & C.

> Emily Hartwood, la co-protagonista del primo episodio, ha

deciso di abbandonare l'ambiente dell'antiquariato dopo i tremendi avvenimenti di Derceto. per dedicarsi al mondo del cinema. Assunta da una compagnia cinematografica di serie **B.** si reca nel villaggio fantasma di Slaughter Gulch per partecipare alle

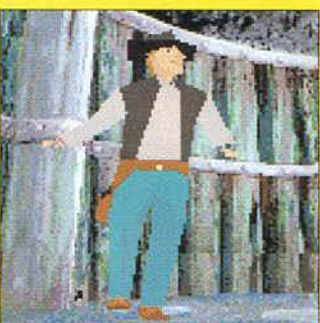

La nuova versione dell'eroe di AITD: cappello da texano e cinturone con pistola. Non sfigureno in uno dei miglion film de nostro Sergio Leone.

È a questo punto che entra in scena il giocatore, quando Edward Carnby viene chiamato da un messaggio di Emily, trovato su una sella di un cavallo imbizzarrito che fuggiva dal luogo delle riprese. Indagando sui misteri di Slaughter Gulch, Edward scopre ben presto che Emily è

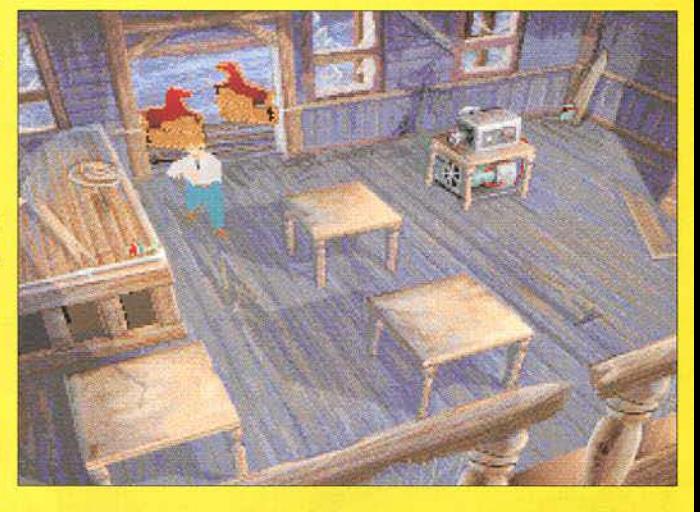

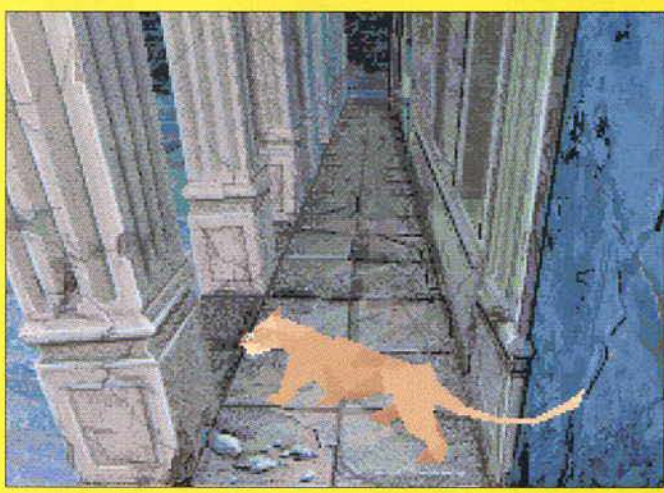

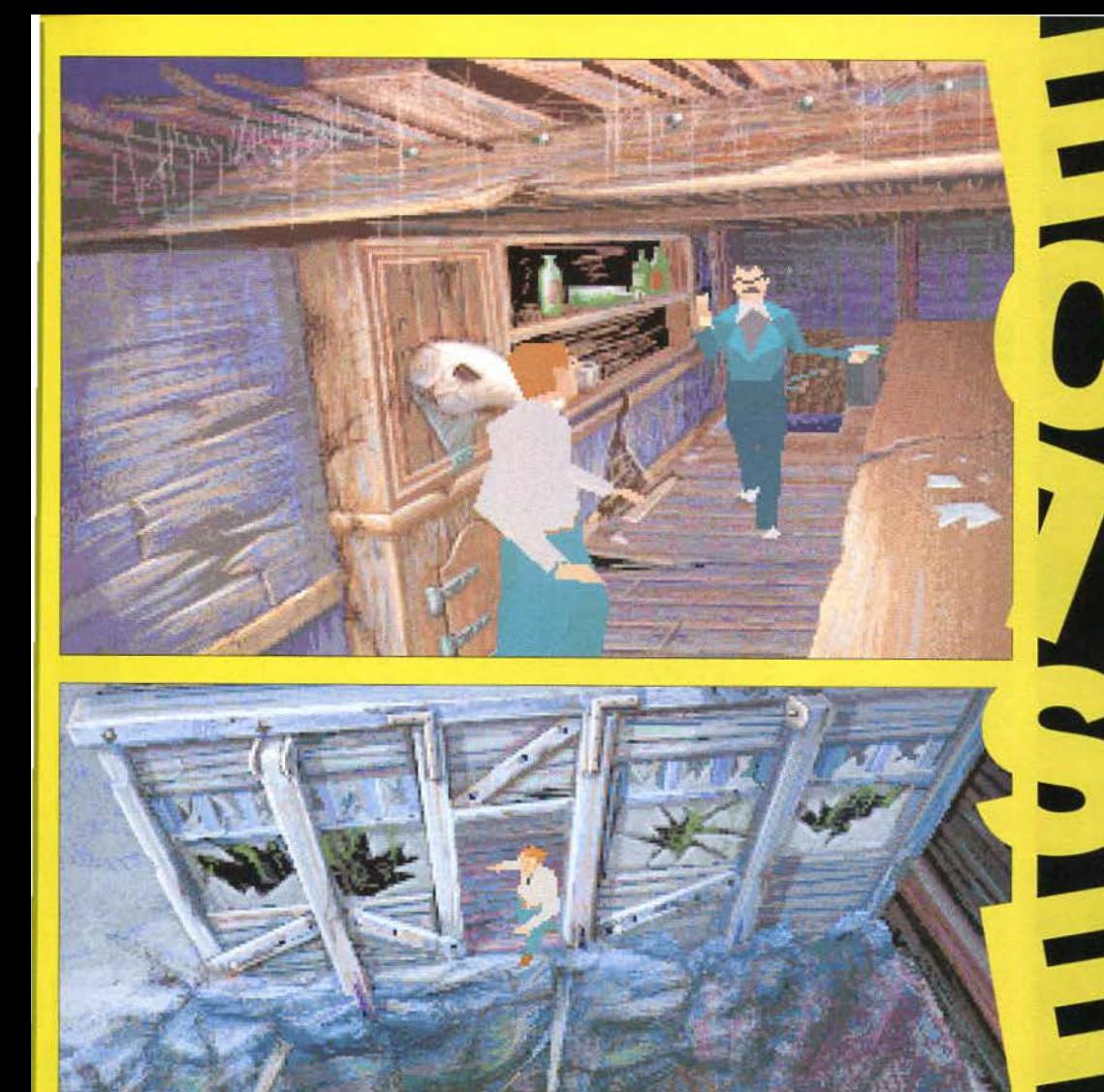

tenuta prigioniera dal malvagio Jedediah Stone, il fondatore del villaggio che aveva strappato la terra ai Navajos cinquant'anni prima. Ormai defunto Jedediah non si decide ad abbandonare questa valle di lacrime e sarà lui il vostro nemico in questa nuova avventura.

Oltre a introdurre tutte le

modifiche dettate dall'esperienza maturata nei due titoli precedenti, il nuovo *AITD* presenterà delle innovazioni sotto il profilo grafico davvero impressionanti. In alcune sezioni, infatti, la telecamera non sarà fissa, ma seguirà il giocatore in tutti i suoi movimenti, lasciandolo libero di decidere il suo posizionamento

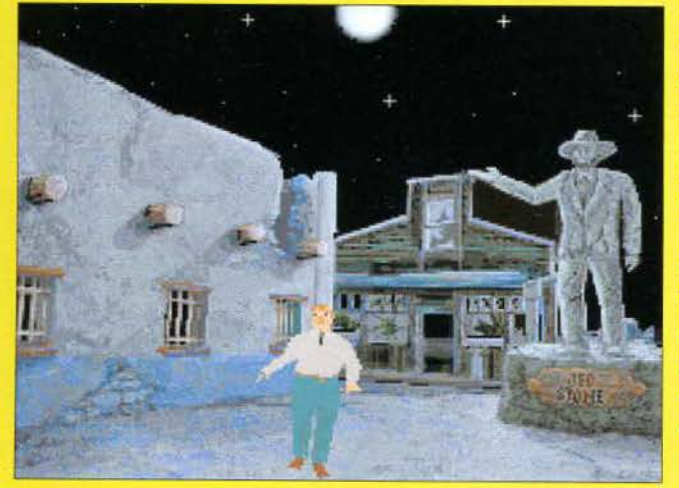

all'interno dell'ambiente. Queste nuove routine offrono alcune visuali spettacolari, per esempio quando ci affacciamo a una finestra o a una balconata, la telecamera si muove verso l'alto per consentirci di dare un'occhiata in basso. Maggiore sarà l'uso di texture mapping, con texture animati che verranno usati per riprodurre torce e altri effetti simili. Inoltre, da un certo punto del gioco in poi, dovrete guidare un puma, e sarà interessante verificare come l'engine grafico si adatti agli spostamenti di un quadrupede.

Certo, la novità è ormai passata, ma Alone in the Dark sembra essere ancora uno dei titoli più interessanti da seguire. Per giocare questo terzo episodio dovrete attendere novembre quando uscirà per CD-ROM.

*Andrea Minini Soldini* 

sta per uscire l'incredibile Power Drive per Amiga e PC, in cui dovrete mettervi alla guida di una delle sei macchine da rally disponibili per correre, e possibilmente vincere, sulle 48 piste che vi aspettano divise in 8 campionati diversi. Gli sportivi troveranno presto nei negozi anche World Cup Golf, un simulatore di golf che vanta grafica in FMV sviluppata su workstation Silicon Graphics. Infine una delle uscite più attese di questo autunno: Super Street Fighter II sta infatti per approdare su PC, PC CD ROM e Amiga, ma non si preannuncia eccezionale!

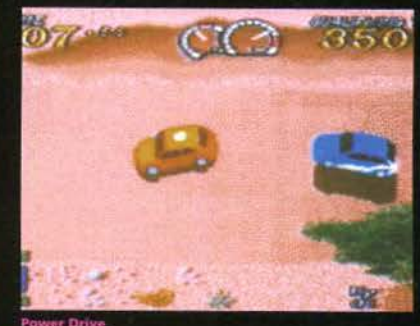

# EMPIRE

Precedentemente intitolato Flying Circus, Dawn Patrol è un simulatore di volo ambientato nella Prima Guerra Mondiale che uscirà fra poco per PC, Amiga e PC CD-ROM. Il realismo è a dir poco eccezionale, sia a livello di simulazione che di grafica. Cyberspace è un GdR tridimensionale previsto in versione PC. Amiga e PC CD-ROM per la fine del mese che, come potete dedurre dal titolo stesso, si svolge nel mondo futuristico del 2090 in cui cyberspazio e reti informatiche la fanno da padroni. Se vi interessa l'argomento e se soprattutto vi è piaciuto Shadow President, non potete farvi sfuggire il seguito, CyberJudas: fantapolitica e cyberspazio in novembre su PC CD-ROM. Per quanto riguarda i giochi d'azione, l'Empire ha in cantiere Zeewolf, uno sparatutto a poligoni per Amiga con 32 colori su schermo di cui avevamo già parlato alcuni numeri fa. Chiudono la carrellata due titoli bellici per PC e PC CD-ROM previsti per l'anno prossimo: Red Ghost e **American Civil War.** 

# OCEAN

Nei prossimi due mesi la Ocean, pubblicherà ben 7 titoli diversi, tutti per Amiga tranne Inferno, che trovate recensito su questo numero. Mighty Max è un platform basato sul personaggio simbolo del merchandising americano e uscirà questo mese per A1200. Per tutta la gamma Amiga, dal 500

al CD<sup>12</sup>, uscirà invece Jungle Strike, che rappresenta il se-

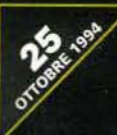

guito di Desert Strike. Sempre questo mese dovrebbe essere disponibile Mutant League Hockey per Amiga e A1200, una sorta di Speedball sul ghiaccio e con le mazze. Per chi preferisce i verdi campi di una partita di golf c'è PGA Euro Tour, che permetterà di giocare sui principali percorsi d'Europa. Skitchin' chiude la parentesi di titoli per Amiga e A1200 previsti per questo mese. Le regole del gioco sono semplici: armati unicamente del fido skateboard bisogna raggiungere il traguardo facendosi strada a gomitate. A novembre la tanto attesa versione per A1200 di TFX, mentre a dicembre Shaq-fu, un picchiaduro che ha per protagonista il famoso giocatore di basket Shaquille O'Neal. Per Amiga e CD". Chiudiamo con Iron Angel, l'incredibile simulatore di volo per PC CD-ROM protagonista di un'esauriente anteprima qualche numero fa. Purtroppo, prima di poterci giocare, do-

vrete aspettare i primi mesi dell'anno prossimo, ma ne varrà sicuramente la pena, ne siamo certi.

# $3.760$   $10.21$   $6.600$   $10.21$ VOU GUYS NEVER SCON DONN. I GUESS<br>I DID THE RIGHT THING HHEN I DID NT

 $\frac{1}{2}$ 

### CYBERDREAMS

La casa americana continua il filone fantascientifico/horror che ne ha decretato il successo con Dark Seed 2, il seguito dell'avventura grafica che utilizzava le inquietanti illustrazioni di H.R. Giger per le ambientazioni del gioco. I Have No Mouth and I Must Scream è un'avventura basata sull'omonima novella del famoso sceneggiatore Harlan Ellison (responsabile di alcune puntate di Star Trek e Ai Confini della Realtà) ambientata in un mondo bizzarro. Questi due titoli saranno disponibili per PC CD-ROM in versione unicamente SVGA e per MAC CD-ROM.

Gary Gygax, il creatore della fortunatis-

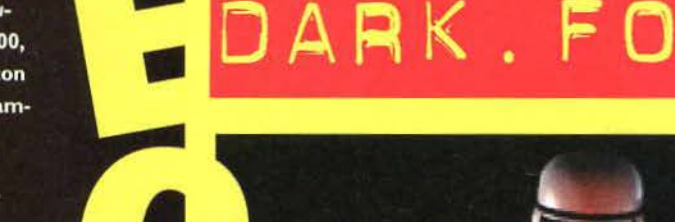

..

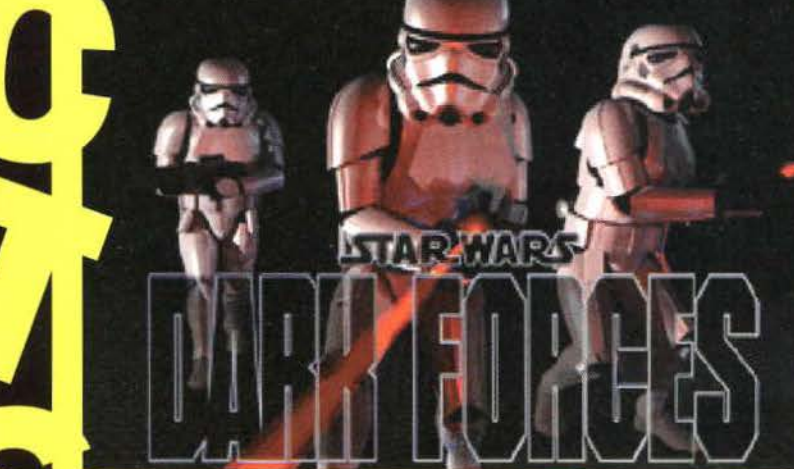

**N** ella prima trilogia di

.. all<br>**a**<br>di<br>di I "Guerre Stellari" abbiamo conosciuto da vicino l'ardore, il coraggio e i nervi d'acciaio dei piloti Ribelli che tenacemente si opponevano all'oscura pugno di ferro dell'lmpero sfidando nugoli di avversari a bordo di piccoli caccia. Ma che dire dei numerosi agenti segreti dell'alleanza ribelle. solo fugacemente nominati dalla principessa Leila, che sono riusciti a completare missioni a dir poco impossibili. come scoprire i codici di accesso alla luna boscosa di Endor?

> Beh. nell'attesissimo Dark Far*ces* della LucasArts impersonerete proprio una di queste spie.

che ha il compito di infiltrarsi tra l'equipaggio di un imponente Star Destroyer nella speranza di trovare i piani della megalitica stazione da battaglia, la temutissima Morte Nera.

Come potete vedere dalle foto, si tratta di un clone dell'ormai mitico Doom che ha tutte le carte in regola per strappare il podio di migliore arcade in prima persona sia al primo che al secondo capolavoro della id Software. Oltre all'ormai abituale fluida rotazione a 360 gradi, il motore grafico della LucasArts, denominato molto efficacemente "Jedi Engine", permette di alzare o abbassare lo sguardo, saltare e inginocchiarsi. oltre a s1**Fra i numerosi titoli presenti all'ECTS che tentavano di sfruttare il successo di Doom, spiccava un gioco che, per il tema proposto, sicuramente non mancherà di affascinare le platee di tutto il mondo.** 

mulare effetti atmosferici come la foschia o la nebbia; inoltre avrete a disposizione l'immancabile mapping automatico e potrete contare, oltre che sul classico fulminatore alla lan Solo, su altre sette armi tra cui fucili d'assalto al plasma, mine. pistole laser e armi a ioni.

Anche i nemici, ovviamente, sono in tema con il mondo di Guerre Stellari: dovrete combattere contro una ventina di diversi avversari, tra cui i temibili StormTrooper. i Bounty Killer (vi ricordate il perfido Boba Fett') e una vasca gamma di alieni fedeli all'imperatore.

Dark Forces comprende una dozzina di mondi multilivello in

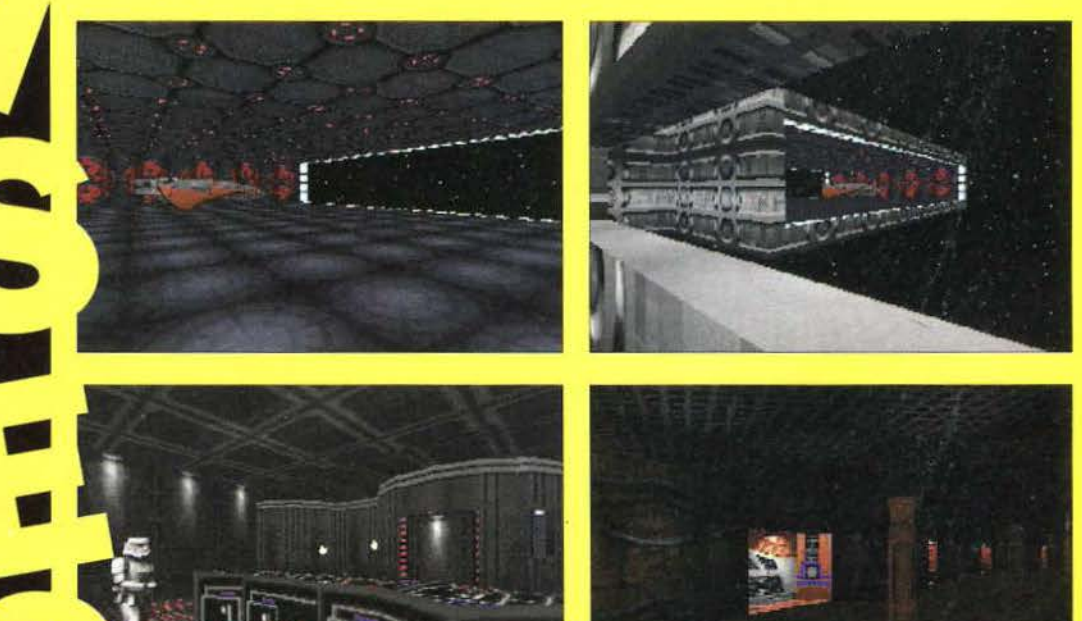

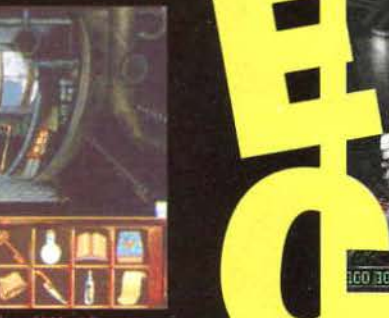

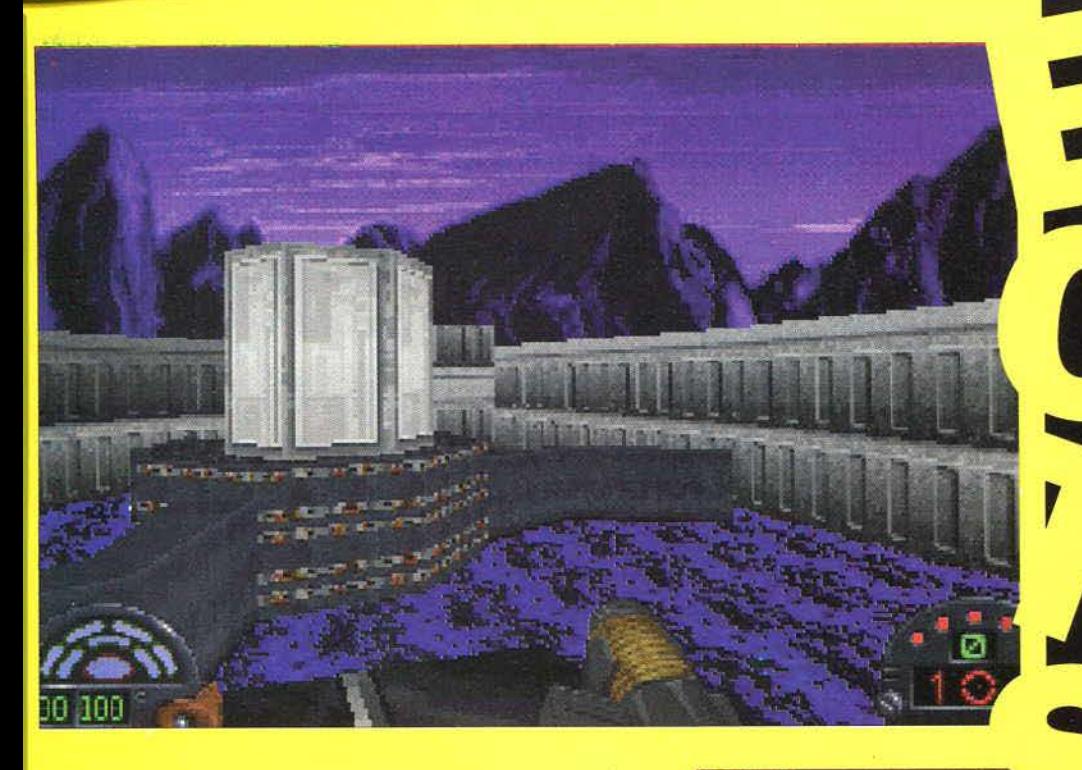

cui dovrete vedervela con ascensori. ponti telescopici, pannelli rotanti e perfino i terribili muri a compressione delle aree detentive! A seconda della missione assegnatavi dal Comando Ribelle dovrete visitare Star Destroyer. basi segrete sotterranee, prigioni imperiali. per scoprire gli oscuri segreti dell'Impero che, si mormora, sta preparando dei super StormTrooper bionici agli ordini dello spietato Ammiraglio Mohc: i diversi livelli, oltre alle caratteristiche già descritte prima, sono resi ancora più realistici da oggetti animati sullo sfondo: immaginatevi di poter combattere su ponti di volo su cui sfrecciano Tie Fighter, oppure di attraversare dei ruscelli che scorrono verso valle' Completano il tutto delle sequenze d'intermezzo mozzafiato che. tra una missione e l'altra. commemano l'evolversi della trama e la colonna sonora interattiva iMuse che. come potete aspettarvi, è ricca di effetti e musiche campionate direttamente dalla trilogia cinematografica.

Se vi state preoccupando per il processore richiesto da *Dark*  Forces. potete rassicurarvi! Alla LucasArts assicurano che. sebbene il gioco sia ottimizzato in modo sfruttare a fondo anche i nuovi processori Pentium, riducendo i dettagli grafici e il numero di frame per secondo è possibile massacrare gli Imperiali anche su 386 abbastanza potenti. Pensate che su un 486 a 66mhz dovreste riuscire a vedere ben 30 frame al secondo! Non ci resta, quindi, che aspettare novembre per poter imbracciare fulminatore, joystick e monitor e prepararci a salvare l'umanità dal lato oscuro della forza!

**Paolo Paglianti** 

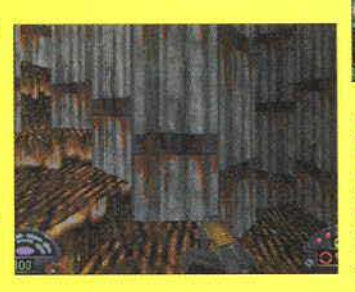

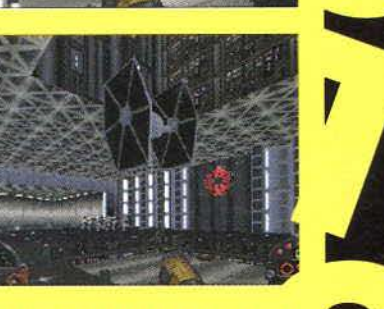

 $j$ elli e, abbassarsi e salt.<br>rertimento dovrebbe

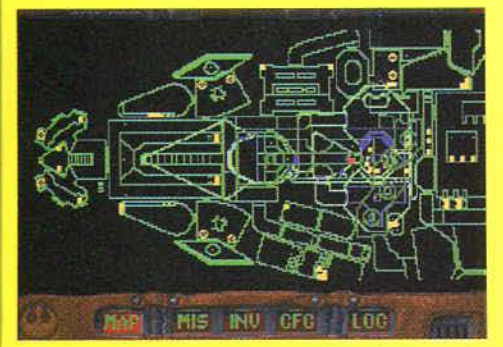

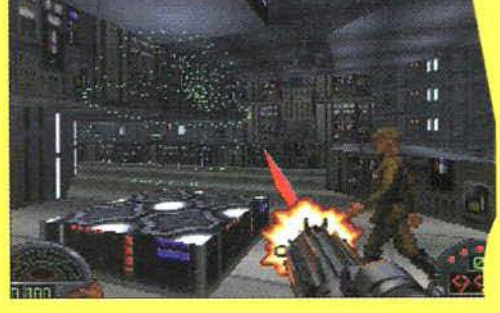

sima serie Advanced Dungeons & Dragons, ha collaborato con la Cyberdreams per creare un nuovo e rivoluzionario sistema di GdR che apparirà in futuro nel gioco Hunters of Ralk. Previsto per PC CD-ROM e MAC CD-ROM, il gioco prevede un innovativo sistema di combattimento e un'intelligenza artificiale di alto livello che, nelle previsioni della software house, daranno il via a un nuovo genere di GdR. Sarà vero?

# DOMARK

Mentre leggete queste righe dovrebbe essere disponibile Out of the Sun, un simulatore di volo con gli aerei della Seconda Guerra Mondiale scritto appositamente per Macintosh. Rimanendo in tema, a ottobre sarà disponibile Dogfight per PC, che vi permetterà di affrontare testa a testa i più grandi assi del volo delle due Guerre Mondiali e della Guerra di Corea. Nello stesso mese uscirà il tanto atteso The Citadel, ovvero Lords of Midnight 3. Absolute Zero è un gioco d'azione spaziale, previsto per dicembre che fa largo uso di morphing 3D e texture mapping in SVGA. L'unico inconveniente è che avrete bisogno di un super PC multimediale per giocarci a una velocità più che decente, ma di questi tempi bisogna farci l'abitudine. Infine, segnaliamo i titoli per PC in programma per l'anno prossimo: Tank Commander, un wargame tridimensionale per marzo, Cerberus, un'avventura con grafica renderizzata per PC CD-ROM prevista per aprile, Test Pilot, un simulatore di volo che dovrebbe uscire a fine 94/inizio 95 e Championship Manager 2, il seguito del gioco manageriale di calcio previsto per aprile.

# INTERPLAY

"Uno dei titoli più ambiziosi che abbiamo mai prodotto" - così Brian Fargo, presidente dell'Interplay, definisce l'imminente (ormai da mesi) Stonekeep per PC CD-ROM. Altro titolo per supporto ottico è Cyberia, un gioco

d'avventura/azione previsto per fine anno che trasporterà il giocatore in un futuro in cui i terroristi hanno trasformato il pianeta in un inferno.

Violenza interattiva e grafica renderiz-

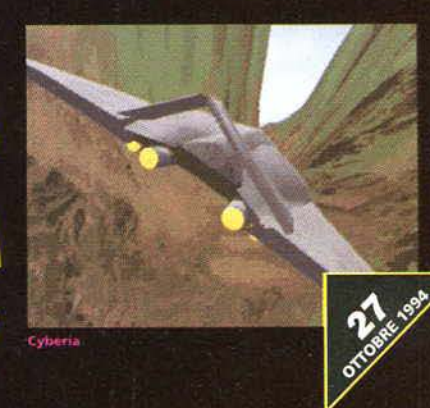

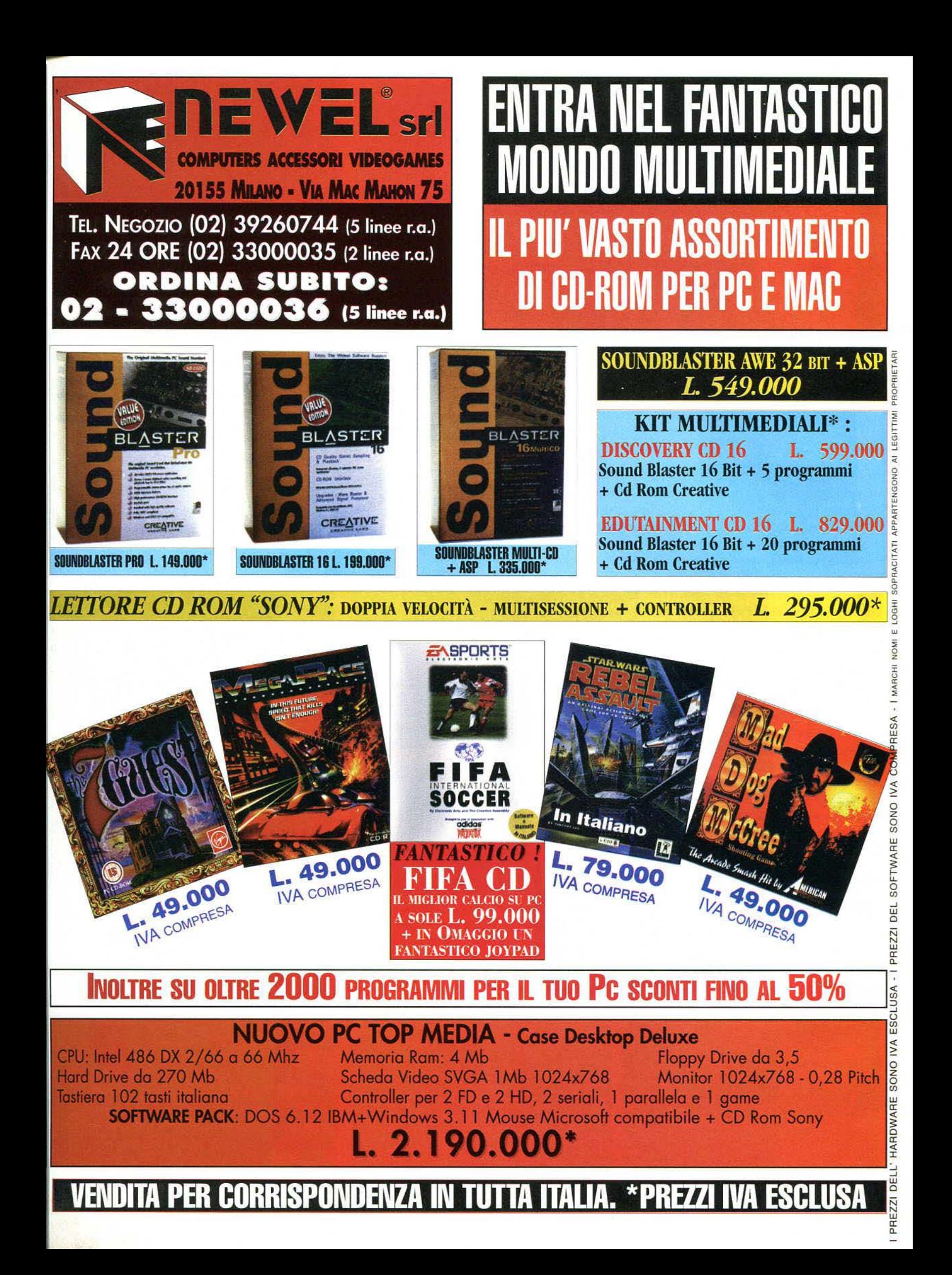

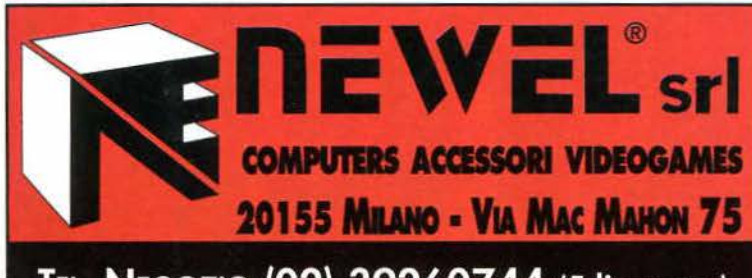

TEL. NEGOZIO (02) 39260744 (5 linee r.a.) FAX 24 ORE (02) 33000035 (2 linee r.a.) **ORDINA SUBITO:** 000036 (5 linee r.a.)

# **GAMES**

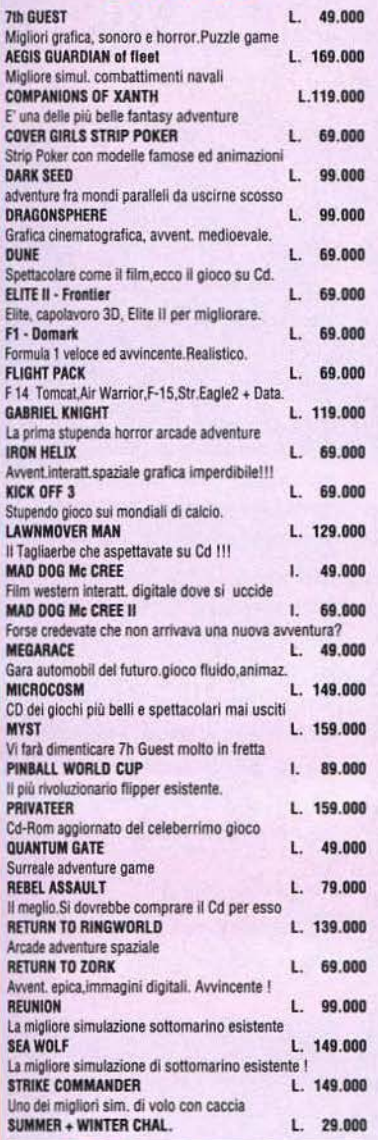

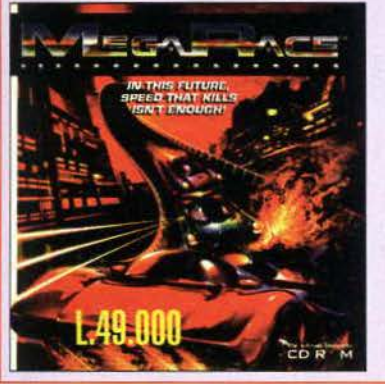

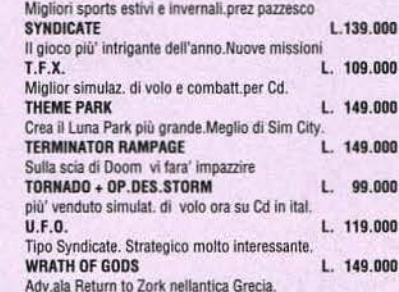

# **EDUCATIVI**

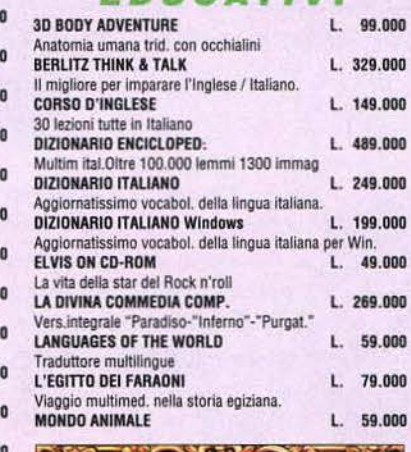

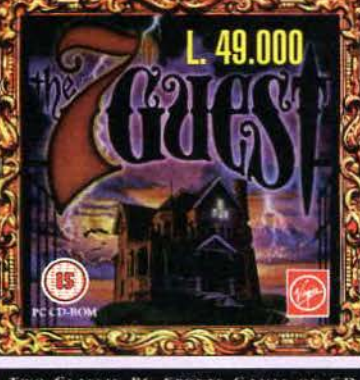

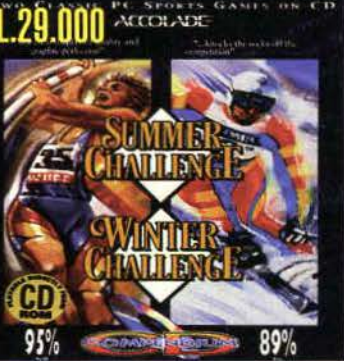

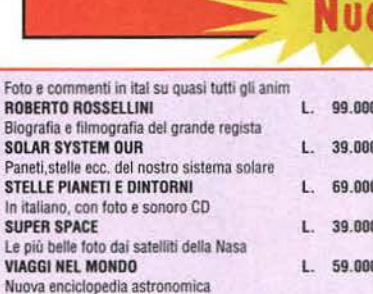

# UTILITY

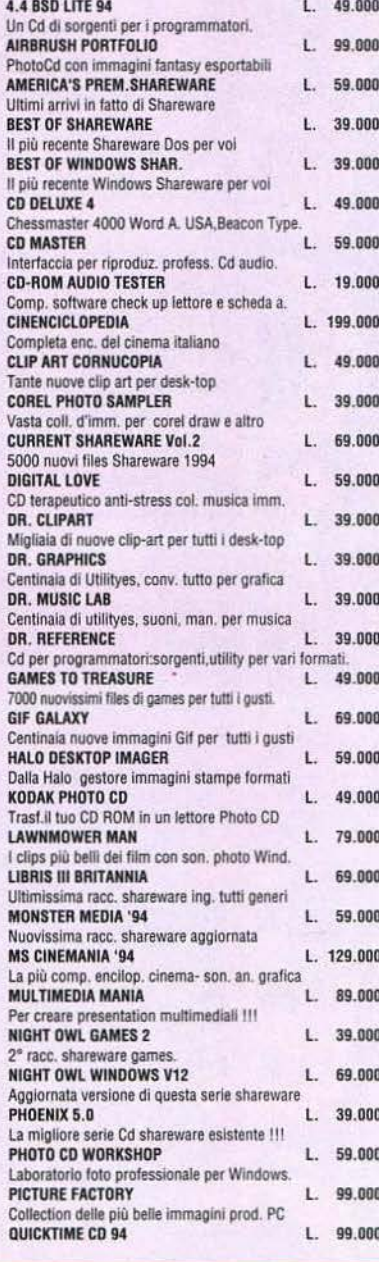

# 1881 **IL PIU VASTO ASSORTIMENTO<br>SOFTWARE CD-ROM PER IL TUO PC OVI PREZZI**

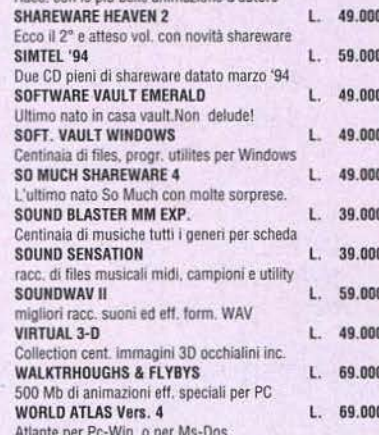

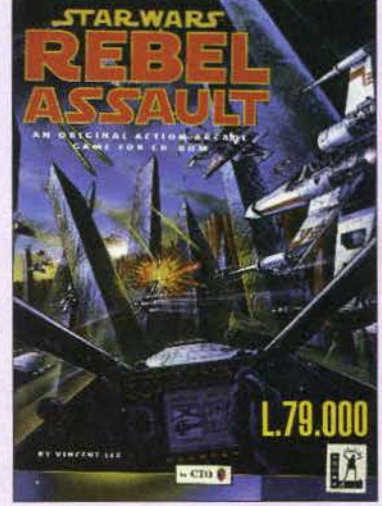

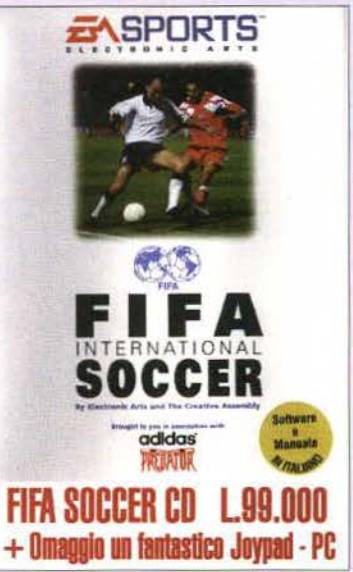

VENDITA PER CORRISPONDENZA IN TUTTA ITALIA. EVASIONE ORDINI IN 24 ORE. PREZZI IVA COMPRESA. SERVIZIO RIVENDITORI OUALIFICATI

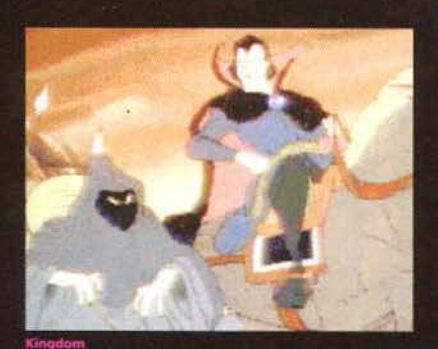

zata, come al solito. Per quanto riguarda l'ambito arcade, sempre verso fine anno dovrebbe uscire Blackhawk, un gioco d'azione per compatibili che fa uso di grafica in rotoscoping per raggiungere un alto grado di realismo. Nello stesso periodo e per la stessa macchina potrete trovare Descent, un gioco tridimensionale alla Doom in cui bisognerà correre all'interno di una miniera a bordo di un velocissimo mezzo da guerra e affrontare orde di alieni intelligenti. I possessori di PC amanti dei GdR saranno contenti di sapere che tra non molto potranno aggirarsi negli insidiosi labirinti di Dungeon Master 2: The Legend of Skullkeep, che tra l'altro permetterà anche di avventurarsi all'esterno delle costruzioni, affrontando diluvi universali e intemperie di ogni genere. C'è poi Kingdom: The Far Reaches, un'avventura con grafica da cartoon disegnata a mano che ricorda molto i laser game di Don Bluth; a dicembre per PC CD-ROM e 3DO.

Space Federation, chiamato precedentemente Star Reach, è un gioco di strategia spaziale in cui potrete competere con un amico per il dominio dell'universo. Da segnalare le versioni PC CD-ROM di Castles 2 e Voyeur, quest'ultimo presto disponibile anche per MAC CD-ROM.

### TEAM. 17

I possessori di Amiga scontenti delle poche uscite dedicate alla loro macchina devono veramente amare questa software house che non smette di produrre titoli di qualità come Tower Assault, ennesima puntata della fortunata saga di Alien Breed.

Sarà disponibile agli inizi di novembre per Amiga e PC, mentre alla fine dello stesso mese usciranno le versioni su

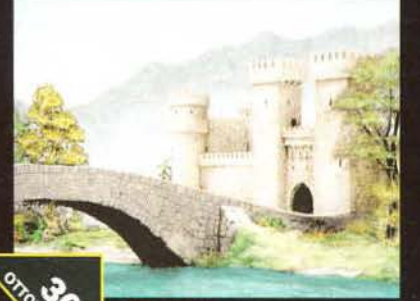

# LE.SENSIBILI

<sup>a</sup> **NOVITA'** 

-

**Meno male. Dico, meno male che il popolo di videogiocatori è composto da giovani e giovanissimi, perché se così non fosse un sacco di persone** 

> **sarebbero colte da infarto sapendo che, dopo numerose posticipazioni, è quasi pronto Sensible World of Soccer dell'inglesissima Sensible.**

ma ill Sanvillie

.. re<br>Private<br>Frit I con ogni probabilità si assicurerà la palma del gioco che ha provocato più collassi tra gli addetti ai lavori e ai lettori delle riviste specializzate. uscirà non prima dell'inizio di novembre o. se proprio volete essere ottimisti. al massimo alla fine di ottobre. Ora, con questa preview. speriamo di placare almeno in parte l'incredibile sete di notizie che attanaglia i lettori che continuano a tempestare la redazione di telefonate.

> Il gioco. Beh, il gioco rimarrà bene o male lo stesso. a parte qualche piccola modifica. Prima di tutto, il campo di gioco è molto più dettagliato e il sistema di controllo è stato migliora-

o detto quasi. Sì, per- to. L'innovazione principale, ché l'attesissima simu- però, è il fatto che è possibile lazione sportiva. che giocare solo la parte manageriale. quella d'azione o entrambe. Nel gioco targato Renegade troverete inoltre tutte le leghe del mondo. da quelle indiane a quelle africane. dall'Italia alla Nuova Zelanda. Ognuno dei I 0000 giocatori di tutto il mondo che appaiono nel gioco ha le proprie caratteristiche *e* i prezzi di compravendita. permettendo al giocatore di fare soldi acquistando giocatori in erba per allenarli e rivendendoli a un prezzo maggiorato. Le caratteristiche personali. infatti. varieranno nel tempo seguendo un andamento realistico; se per esempio prendete qualcuno come Romario del Brasile e lo mettete nelle file di una squadra brasiliana, vedrete che diventerà la star del team. Vi è venuta l'acquolina in bocca. eh! Abbiate pazienza ancora per poco tempo, perché la pubblicazione è vicina .

In terna di uscite prossime. non si può dimenticare il seguito di uno dei giochi di guerra/azione per Amiga più gettonato: *Cannon Fodder.* Sia che abbiate gia terminato il gioco o che siate bloccati al fatidico livello 19, non potete non desiderare di inserire i dischi di *CF2* nel drive. Il gioco. targato Virgin. non è cambiato molto. ma del resto è risaputo che squadra che vince non si cambia.

Metà dei 72 livelli è già stata ultimata e si può subito notare che la grafica è molto migliorata.

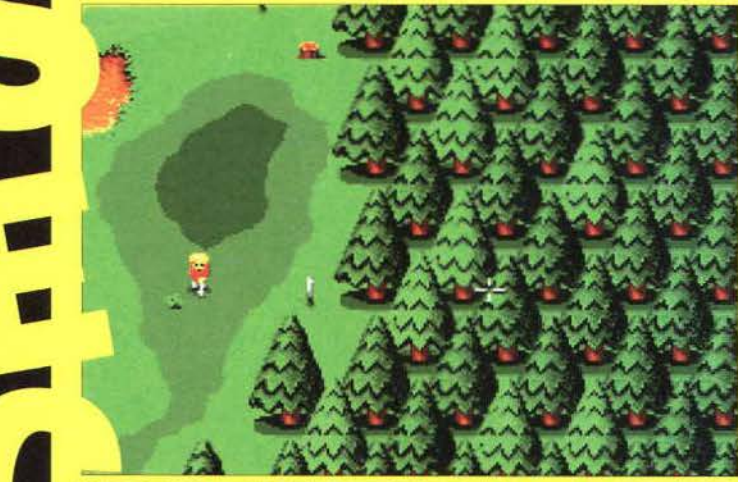

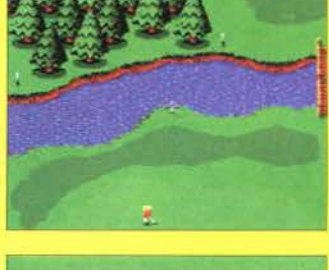

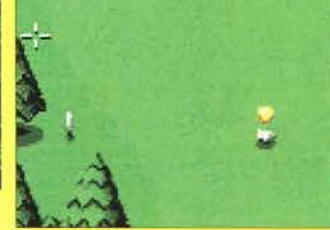

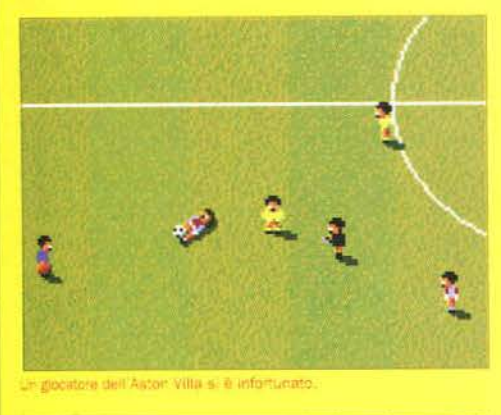

# **PUT PLAYER ON TRANSPER MORNET**

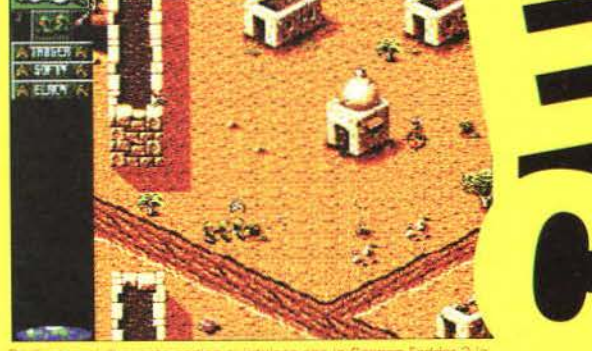

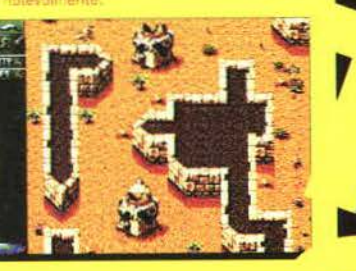

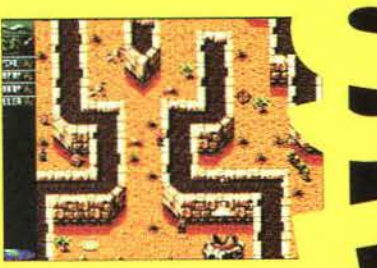

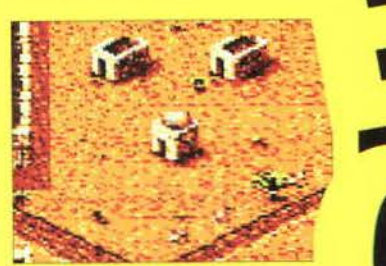

Such Fun" (una rivisitazione de brano dal titolo simile che *è* apparso nel primo Connon Fodder). In arrivo a Natale sotto l'etichetta della Virgin.

Dulcis in fundo, bisogna segnalare l'unico gioco della Sensible che non ha a che fare con l'Amiga e che uscirà l'anno pros simo. Si tratta di un'avventura interattiva. come la definiscono · programmatori stessi. per PC CD-ROM ancora senza titolo che segue la storia di un gruppo rock lungo la sua ascesa al su cesso. Da notare che tutte le musiche del gioco sono suonate dai componenti del team e che per la prima volta i grafici hant utilizzato workstation della Silicon Graphics. Sarà un caso che l'unico progetto a lunga scadenza sia per PC e non per Amiga. oppure no!

**Derek De/a Fuente** 

CD. In programma solo per Amiga e CD<sup>32</sup> (le versioni PC usciranno agli inizi dell'anno prossimo) c'è invece il frenetico All Terrain Racing, un gioco di corse arcade con 32 colori su schermo che gira a 50Hz.

Una pista da bowling a casa vostra: King Pin si auto-definisce il simulatore di bowling definitivo per Amiga e PC, se non altro perché non ci sono molte alternative. King of Thieves per Amiga (previsto a Natale, le altre versioni usciranno nel 95) è un bellissimo gioco d'azione ambientato nell'Inghilterra medievale. In conclusione, segnaliamo i titoli che usciranno l'anno prossimo: Witchwood, un'avventura/arcade alla Zelda (una delle avventure più belle, purtroppo disponibile solo per console), Team 17 Pinball ...ehm, il nome dice tutto, e Off Road Racer, un gioco di corse tridimensionale.

# FLAIR

Whizz è un divertente e coloratissimo platform tridimensionale pieno zeppo di rompicapo da risolvere per PC, PC CD-ROM e tutta la gamma Amiga. Ennesima simulazione sportiva, Soccer Superstars utilizza la diffusissima tecnica del rotoscoping per ricreare il feeling di una vera partita, avvalendosi anche del commento "dal vivo". Anche questo disponibile per tutta la gamma Amiga, PC e PC CD-ROM. Chiude la carrellata Deadly Racer, un gioco di corse automobilistiche con grafica e audio digitalizzati.

# SALES. CURVE.

# INTERACTIVE

Solamente due titoli nuovi allo stand della SCI. Primo fra tutti Cyberwar, il seguito di Lawnmower Man. In pratica il gioco è rimasto lo stesso: tanti rompica-

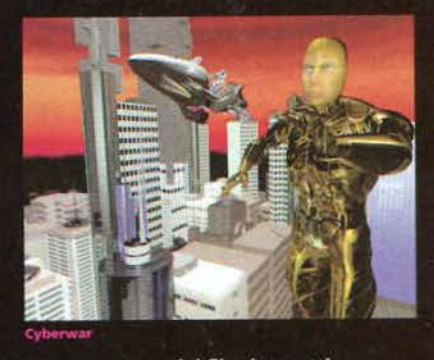

po e sequenze del film interattive ma ben poca originalità. A novembre uscirà la versione PC CD-ROM, mentre l'anno prossimo sarà la volta di quelle per MAC CD-ROM e Amiga CD<sup>11</sup>. La Death Machine è una crudele invenzione che

dà il nome al secondo gioco in via di sviluppo. Pensate a una macchina capace di capire quando qualcuno ha paura

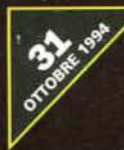

Nel sequel ci saranno più veicoli e differenti scenari, dallo spazio a Beirut. compreso uno stage medievale(!). Per il resto. nulla *è*  cambiato: gli omini sono ancora microscopici per permettere di tenere d'occhio gran parte dell'area circostante. la violenza e sempre e comunque presente in grande quantità (con grande classe, però) e la giocabilità è rimasta insuperabile. grazie al metodo di controllo immediato. Abbiamo detto tutto. tranne la data di pubblicazione: è dicembre, ma prendetela con le pinze.

I minuscoli sprite procagonisti dei giochi della Sensible faranno la loro comparsa anche in una simulazione di golf dalla giocabilità tipica degli arcade. Se c'è al mondo una software house che puo affiancare due generi cosi diversi. questa è la Sensible

creteranno sicuramente il successo di questo nuovo gioco della software house per il gioiellino di casa Commodore. Potranno partecipare fino a quattro giocatori. che verranno visualizzati contemporaneamente su schermo. e per la felicità di tutti quelli che non apprezzano i pratici sprite in miniatura sono presenti delle inquadrature ravvicinate per mostrare i giocatori in azione. Le buche sono poco più di settanta e il gioco conterra due brani musicali scritti personalmente da John Hare. fondatore della Sensible. in collaborazione con Richard Joseph: "Do You Wanna Play Golf?" e "Golf Has Never Been

Software. La grafica di Sensible *Golf* in stile cartone animato, l'interfaccia immediata come poche e la giocabilità elevata de-

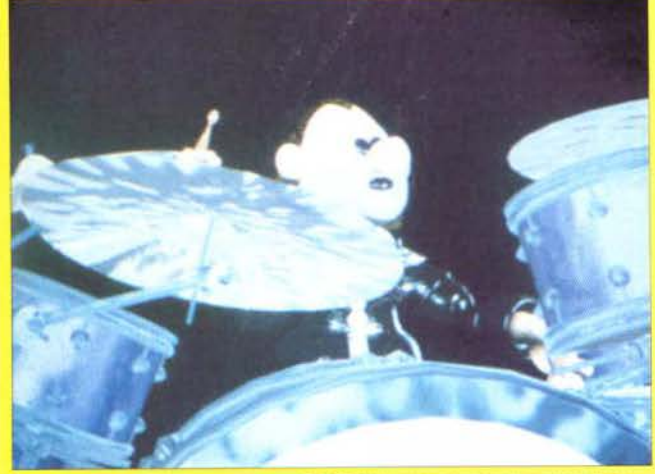

e che più l'individuo ha paura, più facilmente lo troverà: questa in pratica è la Death Machine. Nell'omonimo gioco dovrete cercare di fuggire dalla fortezza del suo folle ideatore e superare altri marchingegni infernali e soprattutto mortali. Death Machine uscirà entro la fine dell'anno per PC CD-ROM e MAC CD-ROM.

# MAXIS

La Maxis ha presentato diverse nuove versioni del mitico SimCity 2000: è quasi ultimata anche la versione CD ROM, sia per PC che per Macintosh, che su unico disco ottico comprenderà l'originale SimCity2000, l'add-on Urbal Renewal City che vi permette di cambiare lo stile grafico delle vostre città (che comunque può essere acquistato separatamente su dischi) e il secondo Scenery Disk, Great Cities of the World. Infine sarà disponibile tra breve SimCity 2000 for Windows! Le due grandi novità della Maxis sono però state SimRainForest e SimTower: nel primo, disponibile solo per CD ROM, dovrete prendere le redini di una foresta pluviale, sia dal punto di vista economico sia, ovviamente, ecologico, attraverso un'interfaccia multimediale che vi permette di vedere la foresta per mezzo di una mappa tridimensionale. Il secondo prodotto, invece, vi vedrà prendere i panni di un amministratore condominiale di un enorme grattacielo: passo dopo passo, accontentando sia gli inquilini che i clienti degli eventuali centri commerciali al suo interno, potrete costruire una piccola città verticale.

# INFOGRAMES

La grande novità della Infogrames, ovviamente, è stato Alone in the Dark 3, di cui trovate un esauriente resoconto tra queste stesse pagine. Tuttavia lo stand della casa software francese mostrava altre novità interessanti: prima fra tutte, la nuova versione CD ROM del secondo episodio delle avventure di Carnaby.

Ma non finisce qui! La Infogrames ha annunciato Prisoner of Ice, un nuovo gioco investigativo in cui dovrete prendere parte all'esplorazione del Polo sud del

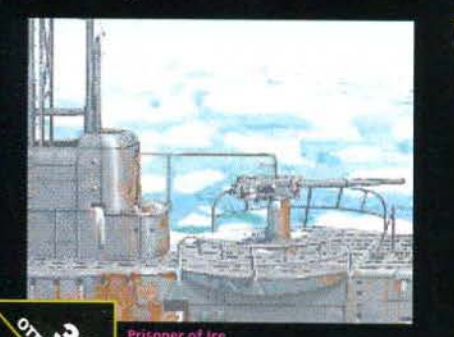

STAR **nelle due avventure della lnterplay, la Spectrum Holobyte ci rispedisce là dove non è andato nessun uomo (o Klingon) per esplorare l'ignoto insieme ai**  TREK **personaggi della nuova serie televisiva.**  NEXT. GENERATION: **A . F I N A L . U N I T y·** 

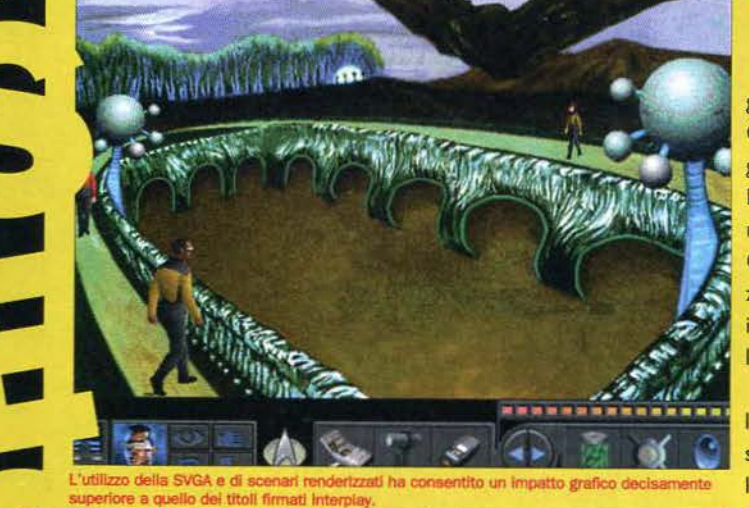

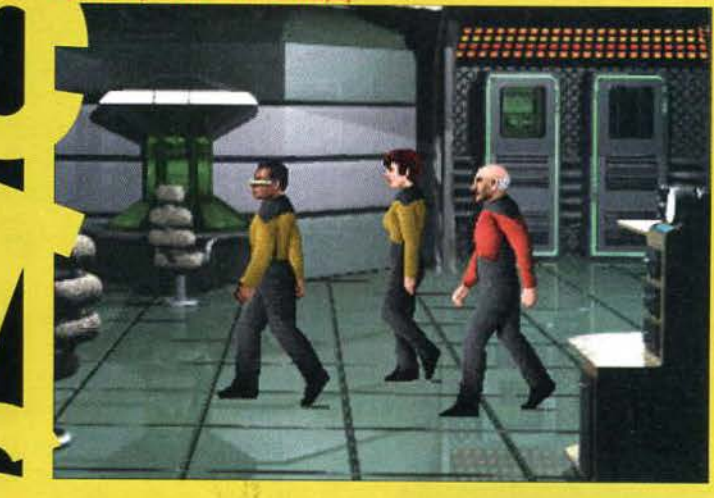

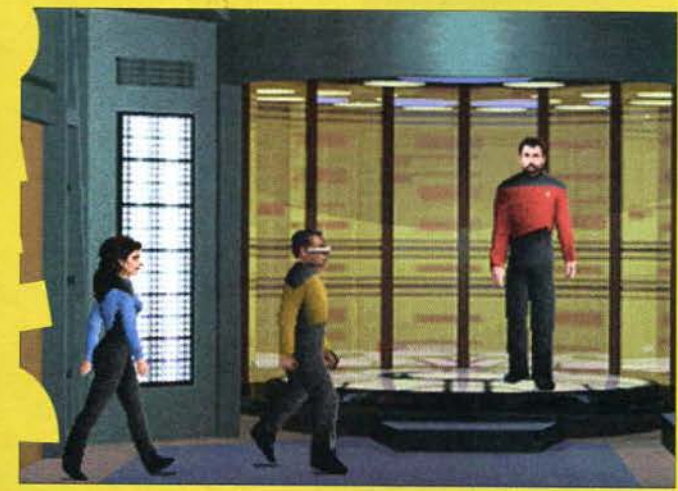

I n *Star Trek: Next Generation* • nei panni dei sette personag-A *Fino/ Unity* dovrete entrare gi principali. ovvero il "duro" Capitano Jean Luc Picard. !"integerrimo Comandante Ryker. il Dr Beverly Cruisher, il Klingoniano Wolf. Councillor Troi, Geordie Laforge e il computerizzato Data per risolvere una serie impressionante di enigmi e puzzle a sfondo fantascientifico.

**Dopo aver esplorato l'Ultima Frontiera** 

**equipaggio della "vecchia" Enterprise** 

**con l'inimitabile e inossidabile** 

Come nei precedenti titoli, l'avventura è divisa in missioni separate. legate logicamente l'una all'altra da una "trama" più generale: senza rivelarvi troppo possiamo dirvi che l'equipaggio del Capitano Picard deve mettersi sulle tracce di una favolosa ed enigmatica "Quinta Pergamena" che racchiude le informazioni necessarie per raggiungere un'incredibile ricchezza tecnologica e culturale.

Il problema è che la Federazione non è l'unica interessata al misterioso manufatto

La struttura di *Star Trek: Next Generation* ·A *Fino/ Unity* dovrebbe ricalcare lo stile della nuova serie di telefilm: potrete selezionare uno qualsiasi dei sette personaggi principali, in modo da combinare tra loro le diverse abilità del vostro equipaggio. Ogni personaggio può manipolare e utilizzare oggetti, combattere contro i nemici e parlare con colleghi o con esponenti di razze aliene, tra cui Romulani. Ferengi e Garidiani. oltre agli ex-nemici Klingoniani.

Tuttavia l'avventura non si svolge solo sulla superficie dei pianeti che visitate. ma anche nello spazio profondo: come in

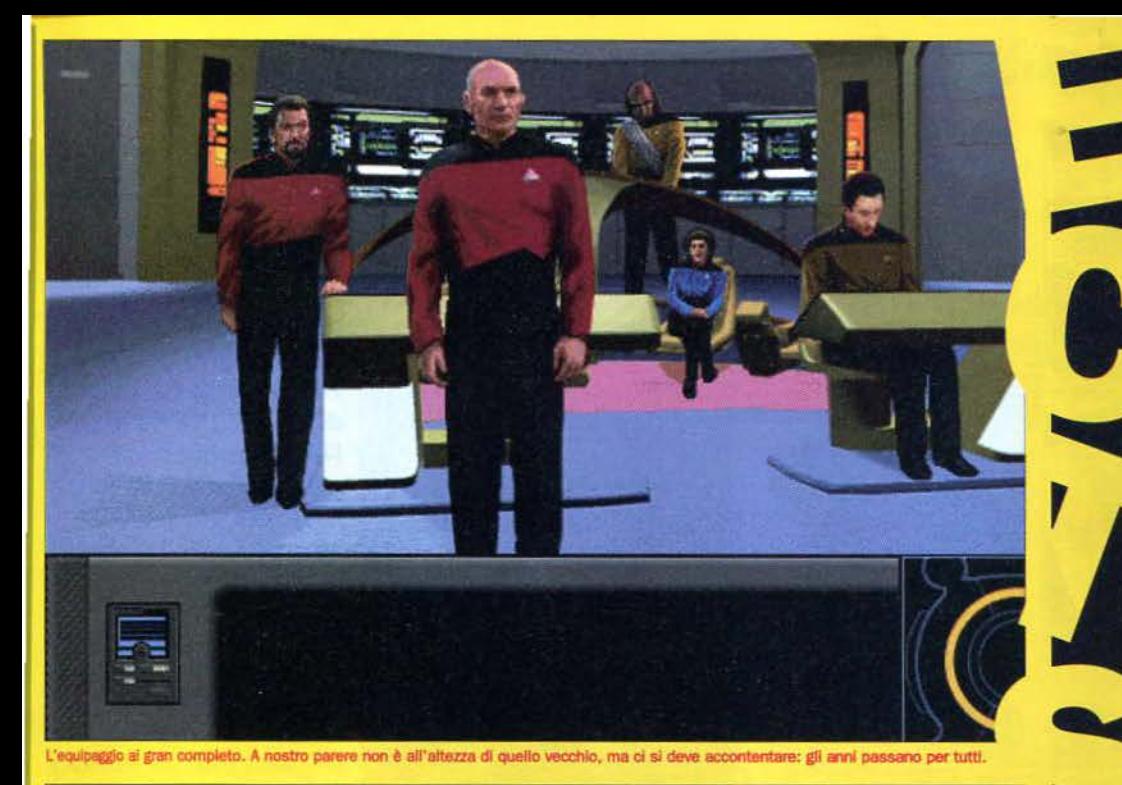

looks

lo tipici delle avventure già viste in televisione

*Star Trek* - *ZSlh Anniversary* nella prima parte delle missioni dovrete preoccuparvi di muovere l'astronave da un sistema stellare all'altro, intercettare altre astronavi e, in casi particolari, ricorrere alla forza utilizzando phaser o siluri fotonici.

Inoltre. anche se esiste ovviamente una "trama" principale che più o meno dovrete inevitabilmente seguire. potrete scegliere in ogni momento quali missioni accettare e quali scartare, creando una situazione "morale" in cui le vostre decisioni al presente hanno un peso non certo trascurabile sul vostro futuro.

Per ora è prevista solo l'uscita, verso Dicembre. della versione per CD ROM che. udite udite, è stata realizzata in alta risoluzione (VGA 640x480) e l'effetto finale è davvero interessante, considerando tra l'altro che gli sfondi pseudo tridimensionali sono combinati con i personaggi che si muovono in "scaling". cioè ingrandendosi o rimpicciolendosi a seconda della loro posizione.

Sul CD ROM sono state anche inserite numerose sequenze "cinematografiche" (all'inizio sembra quasi di vedere un video vero e proprio!), le voci campionate degli attori originali e

numerosi effetti digitalizzati dalla serie televisiva. All'inizio del progetto la Microprose aveva annunciato che il gioco sarebbe stato distribuito su ben due supporti ottici a causa dell'incredibile mole di dati, mentre a qualche mese dall'uscita ufficiale sembra certo che risiederà solo su un CD ROM grazie ai compressori grafici utilizzati dai programmatori.

**Paolo Paglianti** 

1937 sfidando poteri i occulti dei culti di Cthulhu tra i bianchi deserti del continente antartico. Come avrete intuito. anche Prisoner of Ice è tratto da un romanzo di Lovecraft, "Le montagne della Follia", e tutti gli appassionati possono già prepararsi a questa nuova avventura investigativa per i primi di Novembre. Cambiamo genere parlando di Chaos Control, uno sparatutto per CD ROM in cui, seguendo un copione più che collaudato, dovrete difendere il nostro pianetino dalle orde di famelici alieni; la grafica? Beh, basta dire che le sequenze di combattimento sono state disegnate su workstation Silicon Grapics...

# LUCASARTS

Gioite, perché l'attesissimo Full Throttle dovrebbe arrivare nei nostri negozi prima di Natale! Come ricorderete dallo Speciale del mese scorso, in Full Throttle dovrete mettervi in sella ad un potente chopper, difendere il vostro territorio dalle gang rivali, cercando nel contempo di dimostrare la vostra innocenza e smascherare il vero killer di Malcom Corley, un magnate dell'industria della moto. Nel gioco potrete assistere a sequenze combinate di grafica in prima e in terza persona che, secondo le promesse dei programmatori, riusciranno a conferire un'atmosfera incredibile, grazie anche all'abile uso di grafica in 2D e 3D. Naturalmente è in dirittura d'arrivo anche Dark Forces, a cui abbiamo dato un'occhiata più approfondita tra queste pagine, e lo Star Wars Screen Entertainment, uno screen saver che ovviamente riempirà i vostri schermi di immagini tratte dal capolavoro cinematografico di George Lucas.

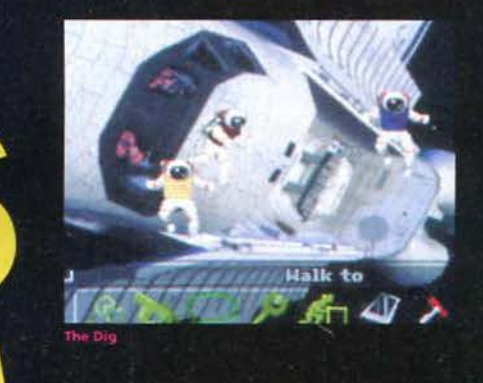

### MERIT. SOFTWARE

La Merit Software ha presentato diversi titoli multimediali per Windows: in The PsychoTron, che troverete nei negozi all'inizio del mese, dovrete scoprire dove sono finiti e da chi sono stati trafugati potentissimi macchinari psichici venduti dalla Russia agli USA.

Per giocare ad Harvester dovrete invece attendere fino a novembre: si tratta, più che

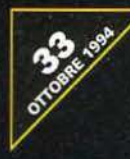

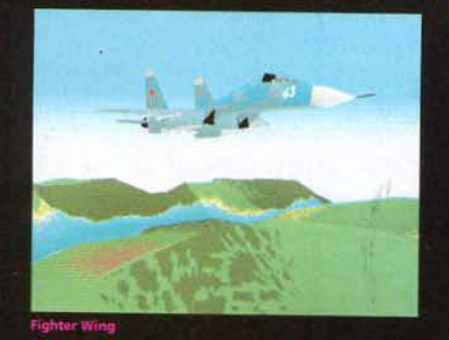

di un gioco vero e proprio, di un'esperienza interattiva in una cittadina degli orrori, dove vi risvegliate una mattina senza ricordare nemmeno il vostro nome.

Sia per CD ROM che per dischetti PC sta anche per uscire The Fortress of Dr. Radiaki, un clone quasi-multimediale di Doom in cui dovrete penetrare nella fortezza del pazzoide di turno, un uomo d'affari giapponese che come hobby crea automi da guerra simili ai samurai del Sol Levante e bombe atomiche da vendere alle potenze dell'est.

Infine, a novembre sarà disponibile Fighter Wing che, indovinate un po', è una simulazione di caccia da combattimento che promette grafica in 3D ultrarealistico e ad alta risoluzione (ben 800x600 in SVGA).

# **KRISALIS**

La casa inglese annuncia una serie di nuove uscite per l'anno prossimo. Si parte con Player of the Year, una nuova simulazione calcistica sulla scia di Manchester United, attesa per la primavera. Sempre in primavera su PC CD-ROM, Mac e 3DO un'avventura ispirata ai B-movie americani: Bazooka Sue. Formula One Team Manager, una simulazione gestionale del mondo delle corse uscirà a gennaio su tutte le piattaforme. Ispirato a una famosa serie di telefilm (indovinate quale!), uscirà in primavera Soup Trek, the Search for Stock, un gioco demenziale previsto per tutte le piattaforme. Infine, per 1200, CD<sup>12</sup> e PC uscirà Legends, titolo a piattaforme dall'ambientazione fantascientifica e altamente improbabile.

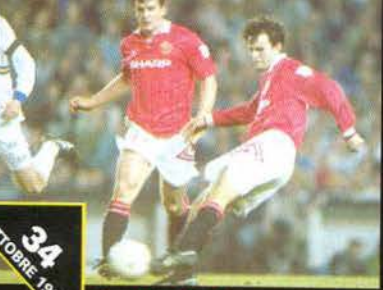

# **-**• . **L'Electronic Arts ha**

# <sup>~</sup>I **S O L U** - **Z r** O **N** .. - ,\_,,. ~

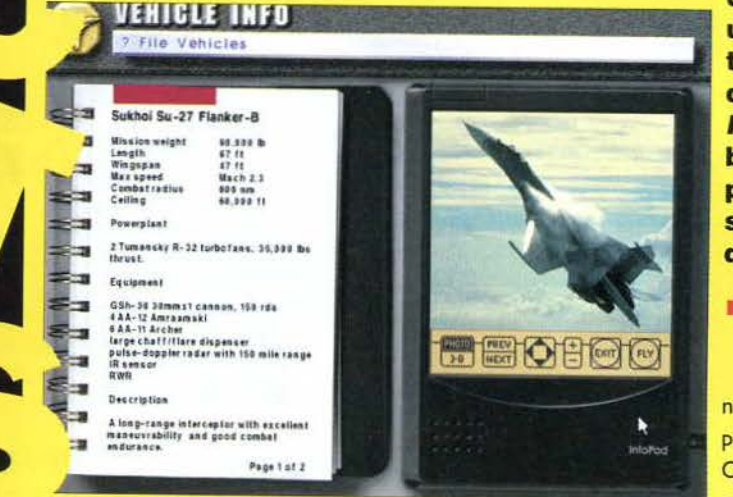

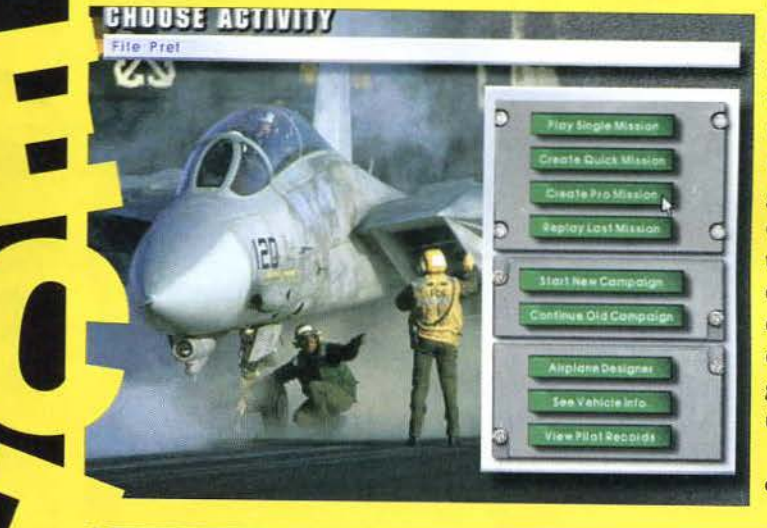

**dato il via a una nuova serie di simulatori di volo dalle caratteristiche uniche. Il titolo che testimonia la nascita di questa serie è US Navy Fighter: un buon inizio che non può che far ben sperare i possessori di PC.** 

Tutti belli, tutti super-definiti: sono i simulatori di volo della nuova ge-

nerazione, quelli dell'era postpoligonale, tanto per intenderci. Ognuno ha delle caratteristiche particolari: alcuni vantano un accurato background storico. altri un elevato realismo di volo, altri ancora sacrificano la velocità in favore del dettaglio grafico, mentre alcuni vanno contro corrente e fanno il contrario. In una giungla di titoli tutti validi e giocabili. quale acquistare? Non si può trovare una risposta definitiva che vada bene a tutti, perché c'è chi preferisce spalancare gli occhi davanti a paesaggi ultra-dettagliati piuttosto che provare un'esperienza di volo realistica.

Con questo titolo sviluppato dal team di *Chuck* Yeoger's *Air* 

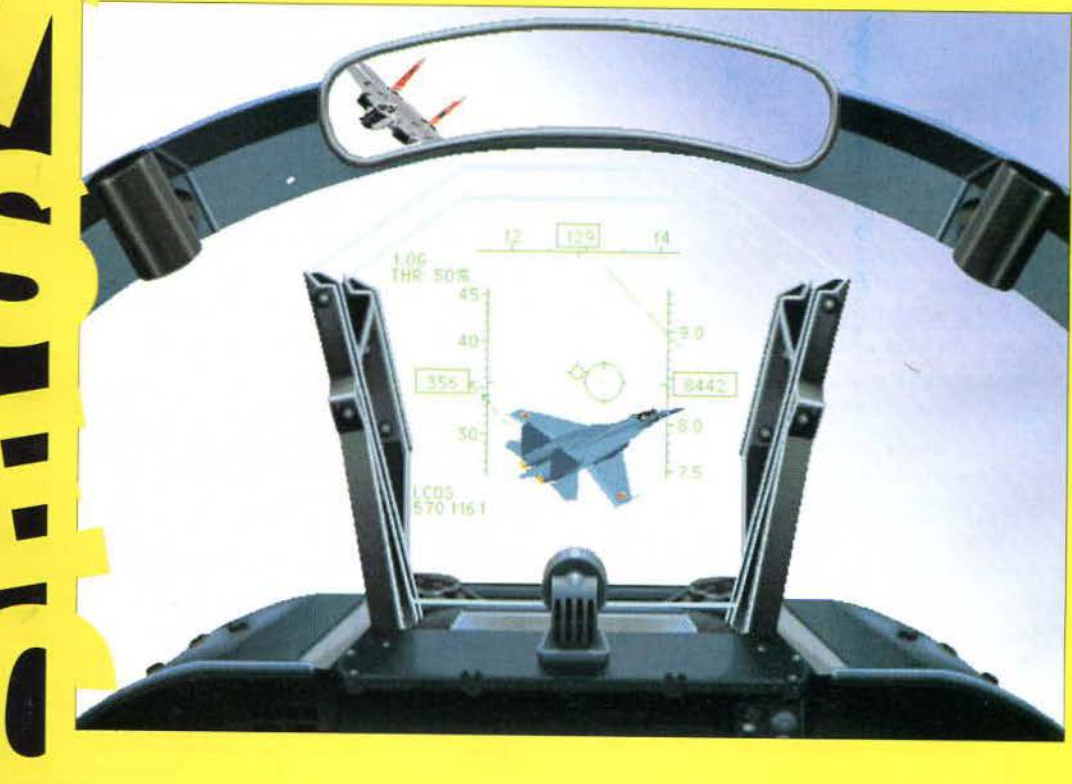
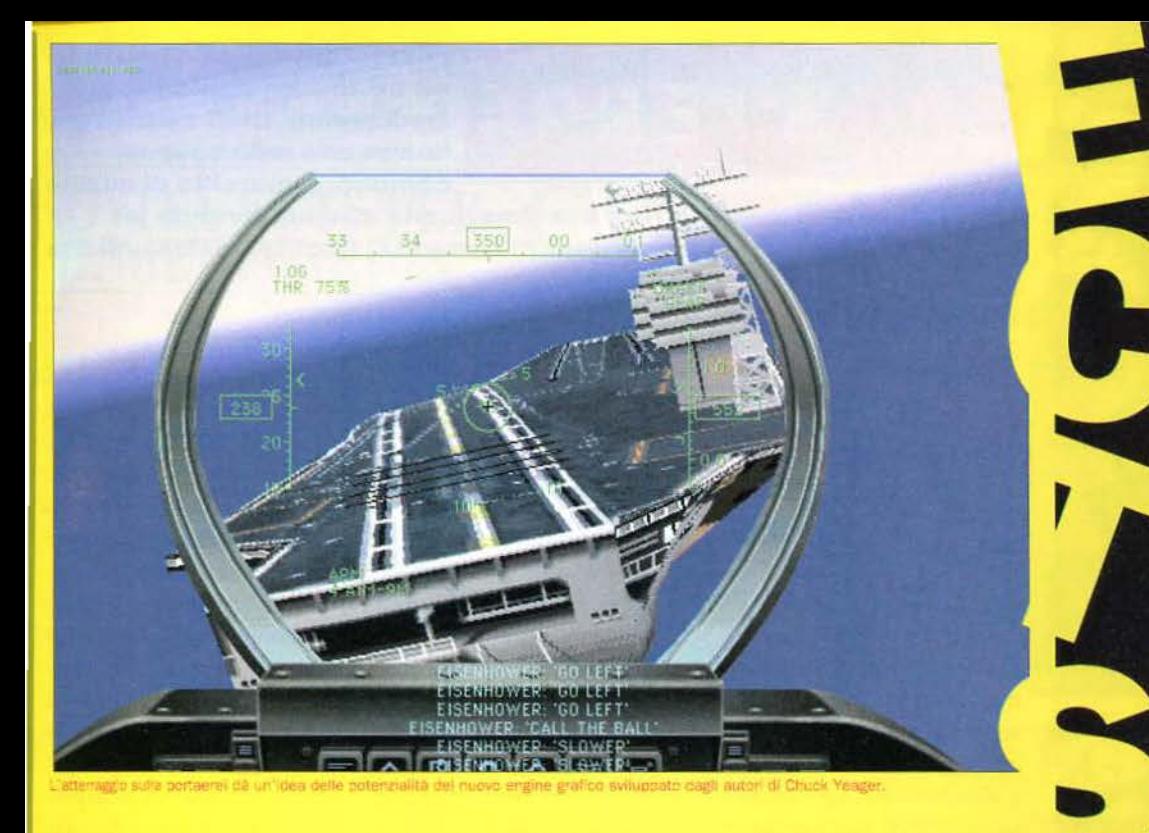

*Combat.* l'Electronic Arts sembra essere riuscita a compiere l'impossibile: realizzare un simulatore dalla grafica strabiliante ni radio disturbate *e* afterburner

senza per questo tralasciare altri aspetti simulativi, un giusto equilibrio senza troppi compromessi. Anche la barriera della velocità dei PC sembra essere stata abbattuta: il giocatore potrà scegliere tra sei risoluzioni diverse quella più adatta al suo hardware.

Previsto per novembre. *US*  Navy Fighters sarà disponibile unicamente in versione PC CD-ROM e permetterà di impugnare la cloche di quattro aerei: l'F/A-18 Hornet, l'F-14 Tomcat, l'F22 Lightning e l'Su-27 Flanker, tutti velivoli americani, tranne l'ultimo che rappresenta il top dell'aviazione russa. L'audio ste- re la sicurezza dell'Ucraina. La reo digitale su otto tracce garantisce un'immersione totale nell'azione. con esplosioni fragorose. missili sibilanti, trasmissio-

tuonanti. Il paesaggio, come ormai è d'abitudine, è pieno di oggetti ricoperti di texture mapping: ponti, alberi, strade, spiagge. cielo e mare sembrano reali *e* completano un paesaggio che lascia a bocca aperta, per non parlare del tempo atmosferico variabile! Per la prima volta, inoltre, in un simulatore di volo è presente uno specchietto retrovisore che dà la possibilità al pilota di tenere d'occhio costantemente la situazione a ore sei. Caccia nemici e missili a ricerca calorica non prenderanno più di sorpresa il giocatore.

Protagonista del gioco è un pilota americano imbarcato sulla portaerei Eisenhower di stanza nel Mar Nero che deve garanti-Russia ha infatti minacciato d'invasione la nuova repubblica e gli Stati Uniti sono scesi in campo per difenderla. Il giocatore dovrà portare a termine con successo una cinquantina di missioni che comprendono incursioni notturne, duelli aerei, strike t• restri e navali, ricognizioni e missioni di scorta. Il gioco è diviso in 2 campagne, ci sono 14 paesi da affrontare e 9 teatri di guerra, tutti ambientati nel Mar Nero.

Come inizio, non è male: se veramente il gioco finito sarà come appare adesso, la nuova serie di simulatori di volo dell'Electronic Arts sarà un successone. le qualità "su carta" ci sono tutte, le buone intenzioni dei programmatori pure. quindi non vedo motivo per cui non debba avere successo. Giudicheremo entro due mesi. quando il gioco uscirà su CD-ROM.

**Derelc Dela Fuen'** 

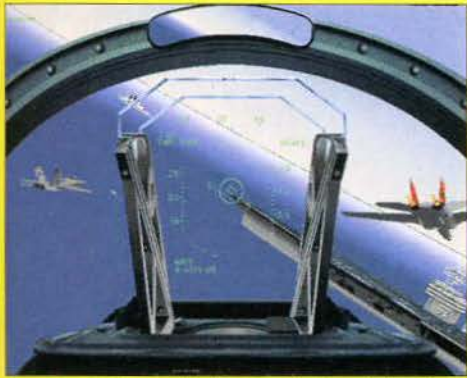

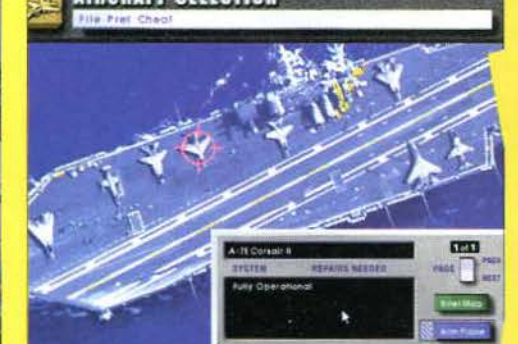

## 21 ST. CENTURY. **ENTERTAINMENT**

Il prodotto sicuramente più atteso dalla 21st Century Entertainment è Pinball IIlusions, il terzo simulatore di flipper che comprende quattro nuovi tabelloni: Law & Justice, Bebewatch, Vikings e Extreme Sports, oltre a nuovi effetti sonori e la possibilità di giocare con ben tre palline contemporaneamente. Uscirà verso la fine di novembre per PC, PC CD ROM, Amiga e CD<sup>12</sup>.

Sempre rimanendo in tema, uscirà nell'aprile del '95 Pinball World, un singolo, enorme tabellone multidirezionale lungo ben sette metri (avete letto bene!) tutto da esplorare; prevista solo la versione per PC CDROM. In tempi più rapidi, entro la fine di ottobre, dovrebbe anche uscire Marvin's Marvellous Adventure, un platform per CD<sup>12</sup> e Amiga. Altri titoli annunciati dalla 21st Century Entertainment sono Cecil and His Chopper, un altro platform per CD<sup>12</sup> e PC CD ROM, Synnergist, un'avventura da I gigabyte per PC CD ROM e un nuovo gioco di flipper che uscirà verso la fine del maggio '95.

#### ELECTRONIC. ARTS

Entro fine novembre dovrebbe arrivare l'attesissima avventura grafica in alta risoluzione Little Big Adventure per PC e PC CD ROM che, come ricorderete, è sviluppata dalla francese Delphine. Inoltre sta per arrivare sui nostri scaffali Noctropolis, che, come recita il sottotitolo, è una "sofisticata avventura per pubblico adulto" per PC CD ROM e dischetti, in cui dovrete impersonare un rivenditore di fumetti che riceve una misteriosa "edizione limitata" del suo fumetto preferito anche dopo la fine delle pubblicazioni ufficiali. Come avrete intuito questa edizione è davvero particolare, in quanto risucchia il povero rivenditore nelle avventure dei suoi supereroi preferiti.

La EA sta ultimando anche PGA Tour Golf 486 per PC CD ROM, la nuova edizione multimediale del mitico golf con grafica a livello fotografico, e la versione 3DO del fortunatissimo Fifa International Soccer, in cui potrete scegliere addirittura il punto di vista con cui giocare. La Origin ha in previsione di pubblicare tra brevissimo tempo Wing Commander 3: The Hearth of the Tiger per PC CD ROM, in cui sono compresi ben due ore di videoclip e che fa entrare di fatto la serie di Wing Commander nei film interattivi - pensate che la mole di dati è cosi grande da occupare ben

due dischi ottici. Tra novembre e dicembre uscirà invece il film interattivo Bio Forge,

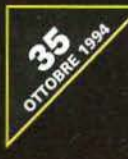

di cui abbiamo già abbondantemente parlato nei mesi scorsi, in cui, come ricorderete, gestirete un vero e proprio "attore cybernetico" inquadrato e filmato con tecniche hollywoodiane. Verso novembre uscirà anche Wings of Glory che vi permetterà di volare nei cieli della Prima Guerra Mondiale. Infine entro ottobre arriverà per PC dischetti e CD ROM anche Wolf, un simulatore di lupo sviluppato dalla Sanctuary Woods; avete letto bene, sui tratta di un'avventura che vi metterà negli inusuali panni di un lupo che deve cavarsela tra le insidie di ogni giorno della foresta o delle distese artiche.

gent) ಮ∖

#### **RENEGADE**

Poche novità in casa Renegade, anche se lo stand era affollato dai giocatori di Sensible World of Soccer, di cui parliamo più ampiamente altrove. Faceva bella mostra di sé Ruff 'n' Tumble, il nuovo gioco a piattaforme che troverete recensito sul prossimo numero; la giocabilità sembra a posto e per quanto riguarda grafica e sonoro si colloca sui migliori livelli della recente produzione per Amiga. Per il mese di novembre è atteso anche Flight of the Amazon Queen, un'ottima avventura grafica, sviluppata in Australia, prevista per PC, CD-ROM, Amiga e CD<sup>12</sup>. Ultimo, ma non ultimo, P.I.D, prodotto dalla Terramarque, che si preannuncia divertentissimo; visione a volo d'uccello per un gioco di corse dalla grafica mozzafiato. Atteso per gennaio dell'anno prossimo.

#### SS<sub>I</sub>

Succulente novità anche sul fronte della SSI; Renegade: Battle for Jacobs Star en-

tusiasmerà gli appassionati di simulazioni strategiche

# **e** On-Line. ERAVIGLIE

ERRA

oppio CD per gennaio: si tratta di Lost in *Town,* film interattivo della Sierra girato a Parigi e nei dintorni della capitale francese. Vestirete i panni di due personaggi alle prese con una vicenda molto particolare ... La classica interfaccia "punta e clicca", la grafica, il sonoro digitalizzato e, soprattutto, la trama dell'avventura fanno pensare a un titolo di sicuro successo. Identica soluzione (sempre due CD per MPC, entro novembre) per The

..

•

Last Dynasty, che vi vedrà impegnati in una cruentissima guerra interplanetaria, nei panni di un terrestre che tenta di salvare la Conoscenza Suprema dal Signore del Male. Forse il soggetto non sarà granché originale, ma l'idea di essere protagonisti di un film di fantascienza interattivo è piuttosto allettante. Arriva anche King's Quest VII: la grafica, come potete notare dalle immagini in queste pagine, è veramente strepitosa. King's Quest VII: The Prince-less Bride, racconta la storia di una giovane principessa che, insieme a sua madre. viene trasportata in un mondo fatato in cui dovrà combattere per salvare il mondo di Elviridge da una malvagia rappresentante del piccolo popolo. Sarà pronto entro gennaio per MPC (2 CD) e su floppy. Se vi piacciono i cartoon, impazzirete per Woodruff & The Schnibble of Azimuth (dicembre su MPC e floppy). una strana avventura post-nucleare degli stessi autori della serie di Gobliins & company. Gli

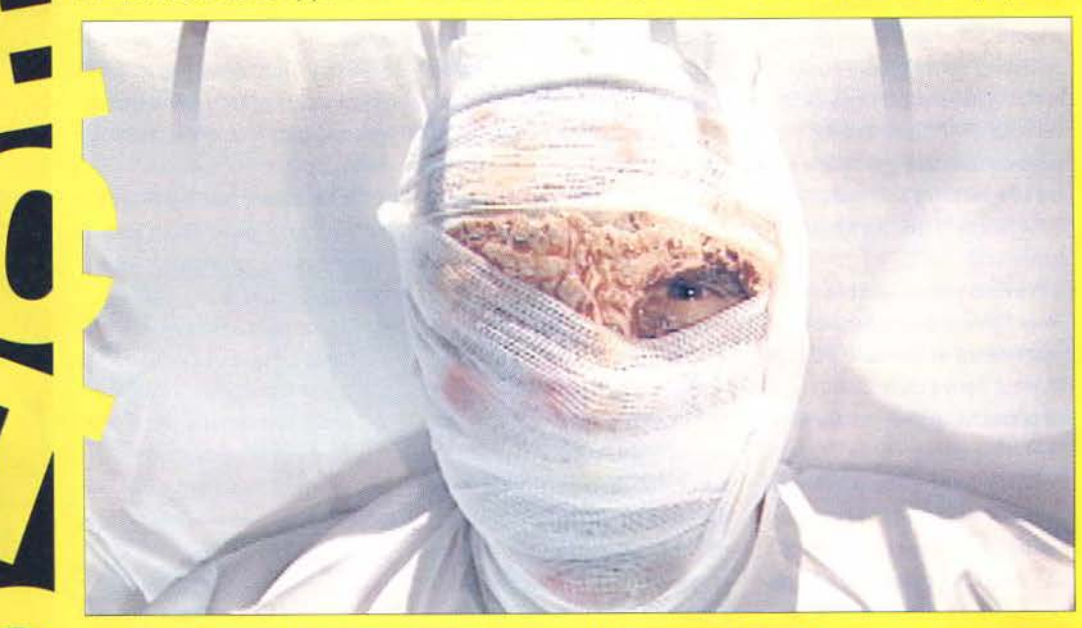

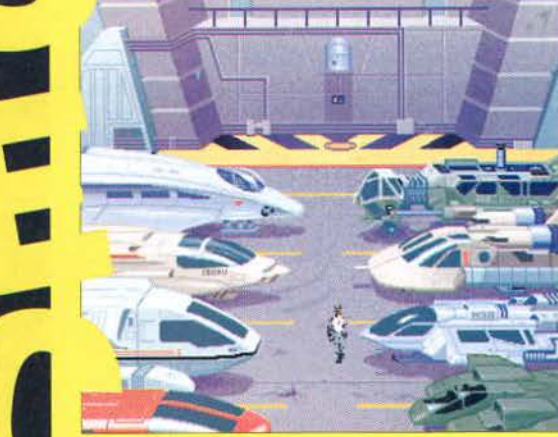

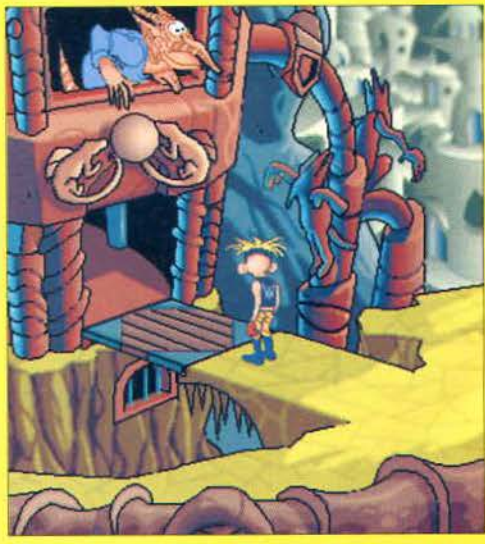

**Film interattivi si alternano ad avventure grafiche più tradizionali: titoli così diversi hanno una sola cosa in**  comune, il marchio di qualità

della casa americana che comprende le produzioni di Dynamix, Cocktel vision e Sierra

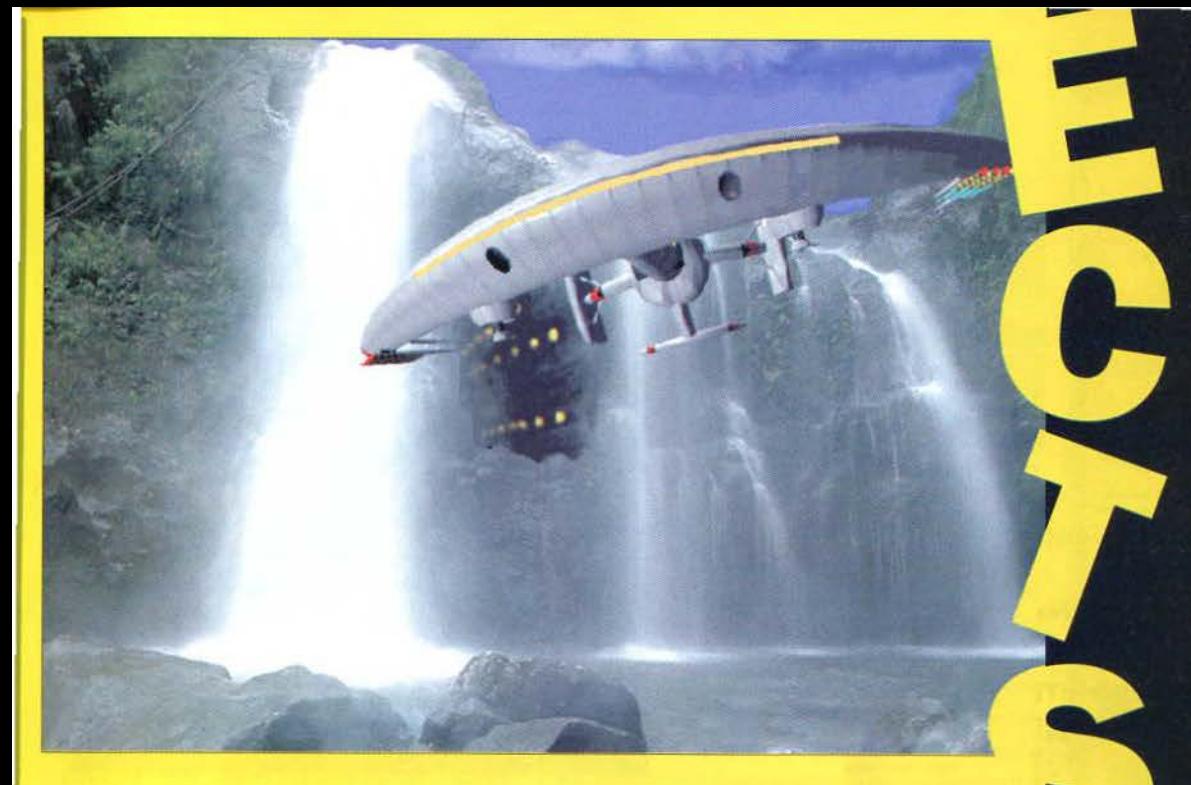

ultimi sopravvissuti scoprono che la Terra è stata conquistata da una pacifica e stranissima razza di esseri chiamati Boozooks. Il nostro eroe, in questo caso, lotta per vendicare l'assassinio... del suo orsetto di pelouche! Lo stile di cartoon, i dialoghi umoristici, l'ambientazione demenziale e le capacità "trasformistiche" dell'eroe dovrebbero riuscire a conquistare una buona fetta di pubblico. Volevano chiamarlo "Where in Corpsman Santiago is Roger Wilco", ma alla fine hanno scelto *Space Quest* 6: in arrivo per febbraio (sempre per MPC e floppy) più demenziale ed esilarante che mai. Questa volta Roger dovrà salvare una sua amica (Stellar Santiago. da cui il nome del titolo provvisorio), e per farlo dovrà essere iniettato, dopo essere stato opportunamente rimpicciolito, all'interno del suo corpo!... Ben 4 CD per *Phantasmagona,* un film interatti-

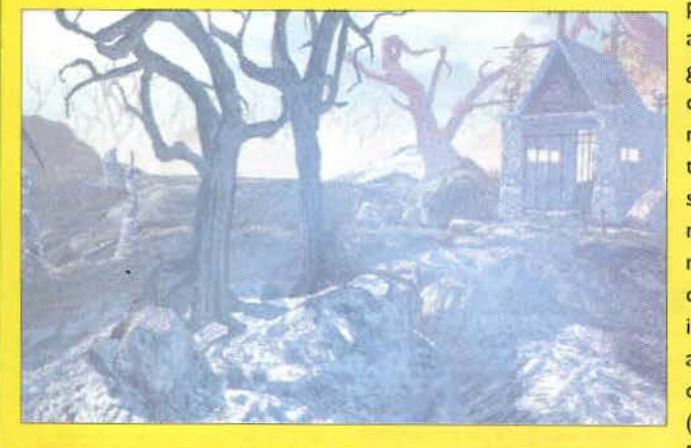

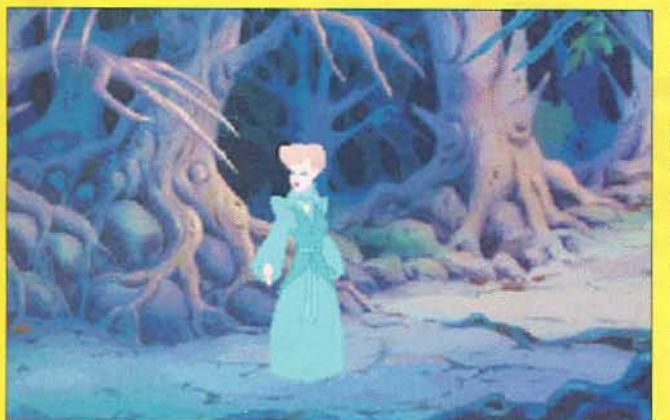

vo horror della mitica Roberta Williams (a dicembre sul vostro PC). La storia racconta di una giovane coppia che va ad abitare nella vecchia magione di un illusionista d'inizio secolo. Qualcosa di maligno si risveglia al loro arrivo e prende il possesso del corpo del marito, Don. Inutile dire che il vostro ruolo sarà quello della moglie, Adrienne, che dovrà cercare di cavarsela attraverso mille peripezie "gore". Un po' di numeri. 400: le pagine di sceneggiatura. 500: le angolazioni della telecamera nel gioco. 20: il numero degli attori coinvolti nel progetto. I 00: il numero di pagine del dettagliatissimo manuale. 360: i minuti di sequenza inseriti... Vi basta? A noi no: non vediamo l'ora di metterci le mani sopra e di recensirlo. quindi tenete d'occhio i prossimi numeri di K. Infine, annunciamo l'uscita dei giochi di casa Dynamyx: Aces *of the Deep*  (simulazione di sottomarino per PC e MPC, entro questo mese). *Bottledrome* (picchiaduro con robot super potenti, per novembre su floppy). *Battle Bugs*  (rompicapo cartoonistico per PC e MPC. fra breve), *Lode Runner* (arcade/azione, tra breve per PC. Mac e MPC) e infine *Metaltech* - *Eorthsiege* (simulazione di combattimento con mezzi ultramoderni per PC e MPC. per ottobre/novembre).

**Yuri Abietti** 

nello spazio profondo, che dovranno mettersi ai comandi di una piccola stazione spaziale e difenderla da misteriosi assalitori. Previsto per dicembre su PC CD ROM con tanto di sequenze digitalizzate e musiche da brivido. Panzer General è l'ennesimo wargame della SSI ambientato durante la Seconda Guerra Mondiale in cui dovrete prendere il controllo di una divisione corazzata tedesca dall'inizio delle ostilità. Come quasi ogni altra casa software, anche la SSI ha presentato un altro clone di Doom, Cyclones che uscirà entro novembre su PC CD ROM e dischetti, in cui dovrete, come al solito, massacrare alieni a go-go per salvare il nostro verde pianetino. La SSI su licenza della TSR (che detiene i diritti dei GdR AD&D) sta ultimando la preparazione di Menzoberranzan, che sarà disponibile per PC CD ROM e dischetti entro la fine dell'anno. Menzoberranzan sfrutterà l'engine grafico, opportunamente migliorato, già visto in Ravenloft; inoltre, dovrebbe essere disponibile quando leggerete queste righe l'atteso seguito del primo Darksun, Wake of the Ravager, disponibile sia su PC dischetti che su CD ROM. Infine è in previsione anche il primo gioco per 3DO su licenza della TSR, ovvero Slayer in cui potrete esplorare ben 4 bilioni di dungeon. Per vederlo dovrete aspettare l'inizio del 1995.

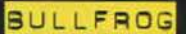

La Bullfrog non si è certo limitata a presentare Magic Carpet, il simulatore di volo su tappeti volanti disponibile da novembre per PC, ma ha mostrato anche diverse inattese sorprese, prima fra tutte le prime immagini di Syndicate 2, che vedrà la luce verso la fine del '95; l'engine grafico di questo incredibile seguito sarà completamente ridisegnato. e in particolare sarà possibile far ruotare il mondo isometrico cyberpunk intorno ai vostri agenti segreti e sarà introdotto un nuovo sistema di luci e ombre. Dai mondi cyberpunk allo strano mondo futuristico-acquatico di Creation il passo è breve: 3000 anni dopo Synda-

cate dovrete colonizzare un mondo alieno partendo dai profondi oceani e vedendo-

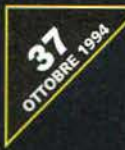

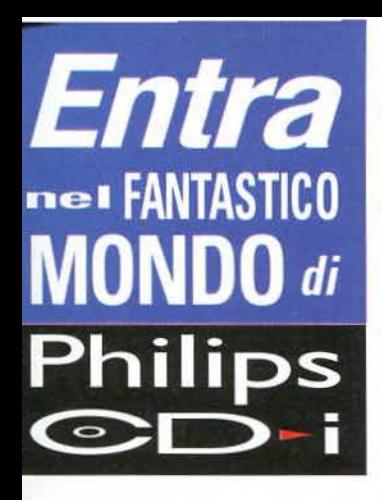

# **Gratis l'iscrizione**

Philips desidera presentarTi un'iniziativa eccezionale!

Se possiedi un lettore Philips CD-i, iscriviTi al CD-i Club e godrai di una serie di vantaggi ve ramente fantastici.

# **Le novità in anteprima**

Riceverai direttamente a casa tua il Catalogo

-~' titoli, con tutti gli aggiornamenti, potrai partecipare alle varie iniziative promozio-

nali organizzate dal Club e sarai continuamente informato sulle eventuali novità di prodotto (gli accessori, la cartuccia Digitai Video o altro).

# **Gli acquisti da casa**

Ma c'é molto di più! Philips attraverso il CD-i Club Ti permetterà di ricevere a casa, comodamente, senza problemi tutti i titoli che Ti interessano.

Regolarmente Ti invieremo le nostre offerte e potrai ordinare i titoli, con l'apposito buono d'ordine, per fax, per posta o semplicemente telefonando al nostro Numero Verde.

Se non l'hai ancora fatto iscriviTi al CD-i Club! Telefona al nostro Numero Verde, lascia i tuoi

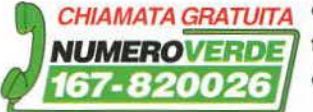

**Philips** 

 $\bigcirc$ D-i

dati ed entra nel fantastico mondo del CD-i Club.

#### lnternational Tennis Open Due Giocatori

Con questa nuova versione è possibile scegliere se giocare contro il CD-i o sfidare un amico utilizzando due telecomandi. Buona fortuna e che vinca il migliore! Versione italiana

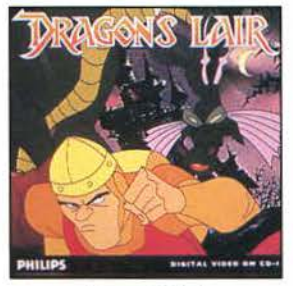

**Dragon's Lair I**<br>Bisogna guidare Dirk, il nostro sfortunato Bisogna galaxie Dirle il nostro sion dilatto stri, uccidere il drago e liberare la principessa<br>che è stata fatta prigioniera dal malefico ma-<br>go Mordroc. Un videogame dell'ultima gene-<br>razione! Come entrare in un vero cartone anirazione! Come entrare in un vero cartone ani-<br>mato! Digital video. Versione originale. Istruzioni in Italiano.

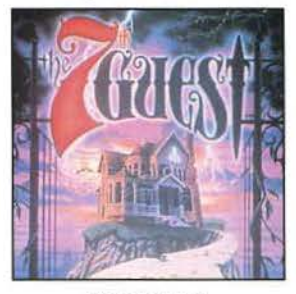

The 7th Guest

Il più famoso e intrigante "mystery game" su<br>CD-I, Completamente realizzato in grafica tri-<br>dimensionale, con personaggi live e colonna<br>sonora originale, permette di vivere tutte le<br>emozioni della realtà virtuale. Un caste no di orrori, fantasmi e rompicapo da risol-<br>vere fa da sfondo a un'avventura davvero in-<br>dimenticabile. Insuperabile! Digital video. Versione originale.

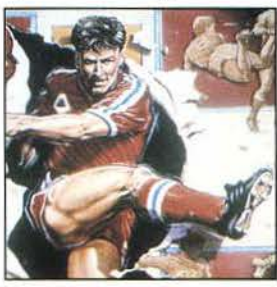

Striker Pro

emozionante gioco del calcio su CD-i! Ben 64 squadre provenienti da tutto il mondo a dlsposiiione per una amichevole. il Campionato o la Coppa del Mondo. <sup>E</sup>come in una parata dal vero. o sono calo d'angolo. falli, rimesse e naturalmente, gol! Un'occasione unica per tutti gli appassionati di calcio! Versione italiana.

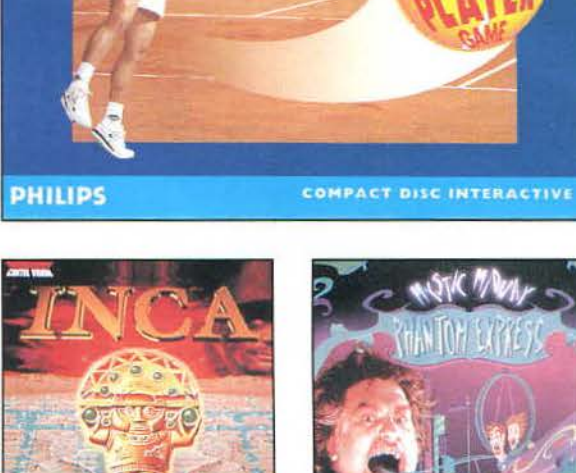

**INTERNATIONAL** 

Inca Coraggio, velocità, saggezza sono le virtù richieste da quest'avventura nello spazio e nel vato il momento di restituire al popolo Inca i suoi antichi poten! Versione italiana

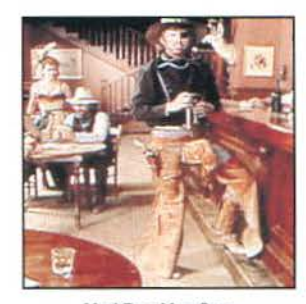

Mad Dog Mac Cree Mad Dog e la sua banda hanno rapito la figlia del sindaco e imprigionato lo sceriffo. Bisogna<br>farsi largo a suon di spari e colpire i banditi che si muoveranno come in un vero film! Un classico shooting game che ci condurrà nelle<br>strade del vecchio West. Il primo vero we-<br>stern interattivo! Digital Video. Versione Italiana.

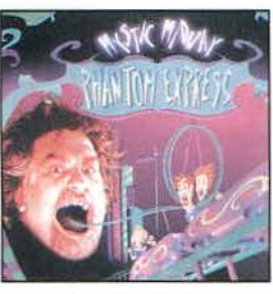

**Phantom Express**<br>E' tornato! Quel pazzo del Dott. Dearth è tornato con il suo ottovolante tridimensionale. Le montagne russe più pazze che si siano mai viste. Mille bersagli coloratissimi vengono incontro a folle velocità. I peggiori incubi diventano realtà!

Versione originale

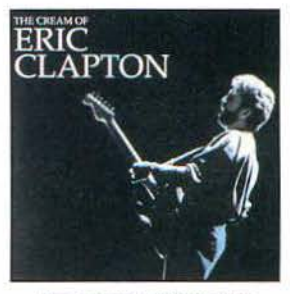

The Cream of Eric Clapton Una delle leggende del Rock. Eric Clapton, si presenta nella rinnovata veste CD-i con i suoi classici di sempre: Layla, I Shot the Sheriff ,<br>Cocaine, Wonderful Tonight e molti altri. Un CD-i che Ti farà rivivere le emozioni che solo il rock d'autore può dare. Digital Video

# **Essere iscritti** *al Club CD-i ha i*

# suoi grandi vantaggi.

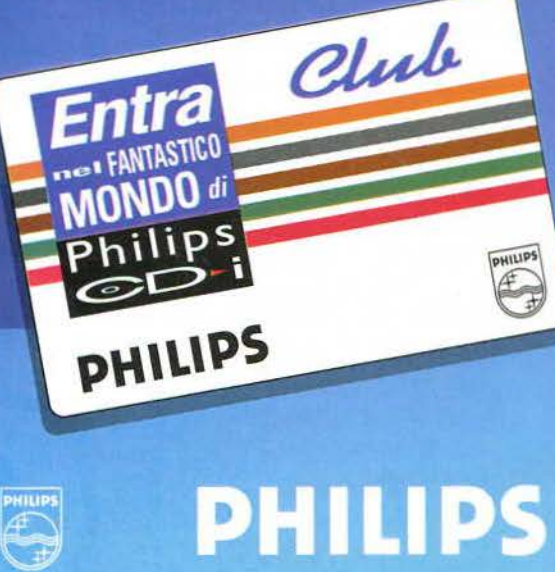

E

Tukinut

vela con le forme di vita extraterrestri indigene.

In Biosphere, previsto entro la prima metà del 1995 per Amiga e PC, dovrete invece controllare la colonizzazione selvaggia di 50 pianeti extraterrestri: infatti il sistema ecologico di ogni mondo rischia di essere distrutto in breve tempo se non intervenite nel modo opportuno.

#### IMPRESSIONS

La Impressions, come al solito, sta preparando una valanga di wargame: oltre al tanto atteso Breach 3, in cui dovrete guidare la solita squadra di Space Marine in una interminabile serie di battaglie su astronavi e pianeti lontani, è in fase di ultimazione Front Lines, un classico gioco di guerra a livello tattico ambientato nel prossimo futuro, la cui uscita per PC e Amiga è prevista entro la fine di ottobre, che vi permetterà di muovere ben 18 mezzi diversi utilizzando un'interfaccia grafica in SVGA, e di combattere contro un amico via modem oppure costruirvi lo scenario dei vostri sogni con il "mission builder" incluso.

Invece in Lords of the Realm, che uscirà entro metà ottobre per PC dischetti e CD ROM, dovrete sia combattere contro i signorotti normanni dell'Inghilterra del 1268, sia preoccuparvi del lato economico del vostro piccolo regno in espansione; obiettivo finale: la conquista del trono reale! Concludiamo parlando di Men at Sea, un simulatore di scambi commerciali marini sullo sfondo delle esplorazioni geografiche del diciassettesimo secolo, in cui potrete attraccare in ben 120 porti e costruire una flotta di 16 vascelli sceglieteli tra sei modelli diversi; uscita prevista per Amiga e per PC, sia su dischetti che per CD ROM, verso la metà del prossimo gennaio.

#### MINDSCAPE

I progetti della Mindscape per la prossima stagione prevedono l'uscita entro novembre di Legions: Conquest and Diplomacy in the Ancient World, un gioco di strategia per PC (dischetti e CD ROM) e Macintosh in cui dovrete conquistare e governare un impero del passato, Space Academy per Amiga, CD<sup>12</sup> e PC (CD ROM e dischetti), un'avventura arcade 3D isometrica in cui dovrete ultimare la vostra preparazione di cadetto spaziale, Alien Olympics per PC, Amiga e CD<sup>12</sup>, che vi permetterà di gareggiare nelle olimpiadi dello Spazio Profondo e SuperSki Pro per PC CD ROM e dischetti, in cui dovrete prende-

re parte agli eventi più prestigiosi degli sport "bianchi". Inoltre dalla Mindscape stan-

# .. • - . . ' DAL . CALCIO  $L^{\prime}$  AVVENTURA  $_{\text{fraced}}^{\text{prazie al}}$ **fantastico** . . . **lnternational**

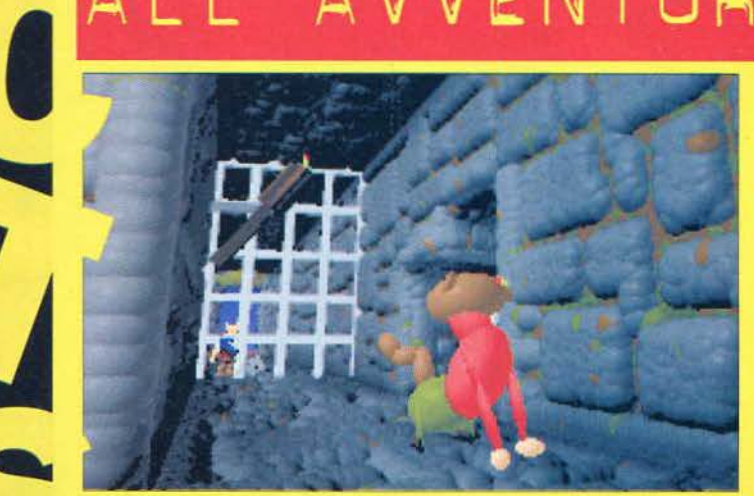

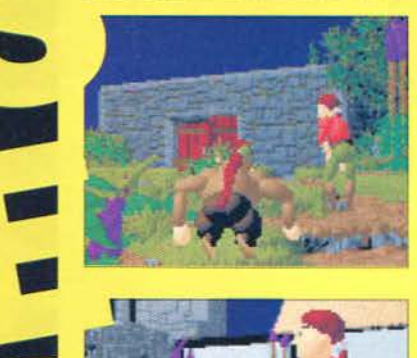

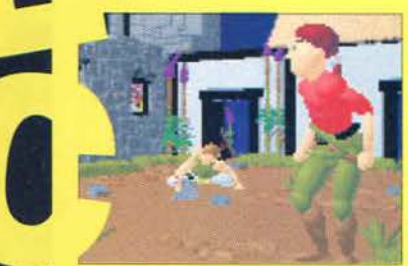

I C.E.S. di Chicago ave-<br>
vamo avuto modo di<br>
ammirare un gioco<br>
ammirare un gioco<br>
struire gli oggetti e i personage<br>
dell'accette decisemente escritti in meximente continual di dall'aspetto decisamente accattivante. che ci aveva piacevolmente sorpresi per la qualità delle sue animazioni. Purtroppo. per allora i responsabili della Psygnosis non ci lasciarono neanche un'immagine. ma ora i tempi sono maturi per svelarvi tutti i segreti di *Ecstatica*, il nuovo gioco programmato da Andrew Spencer.

Interamente basato su una rivoluzionaria tecnica di rappresentazione grafica tridimensio-

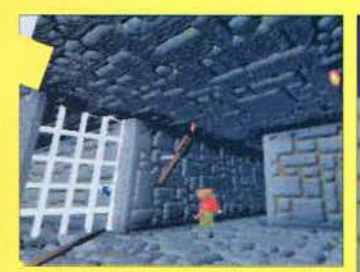

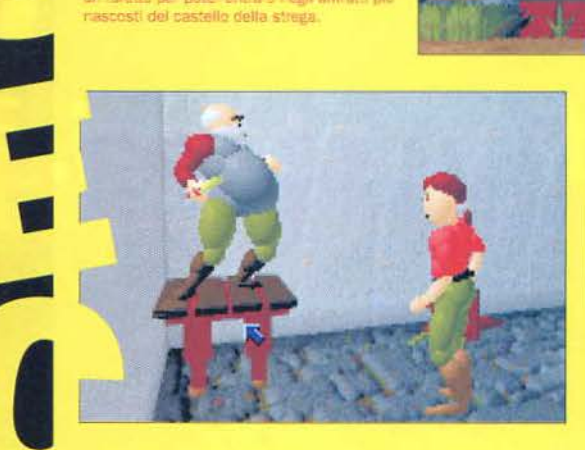

**Strano destino quello di Andrew Spencer. Prima è diventato uno dei** 

**programmatori più osannati grazie al** 

**Soccer, che sconvolse il mondo, poi anni e anni di silenzio prima di presentare il suo secondo gioco, già proiettato verso i fasti dell'epoca multimediale. Un bel salto, non c'è che dire!** 

vamo avuto modo di mente forme ellittiche per coammirare un gioco struire gli oggetti e i personaggi in movimento contenuti nel gioco. Per sviluppare l'engine del gioco Andrew Spencer ha impiegato ben cinque anni, ma i risultati premiano i suoi sforzi: tanto per cominciare le forme ellittiche si prestano maggiormente. rispetto ai poligoni, alla creazione di forme umane e di conseguenza i personaggi di *Ecstatica*  non hanno l'aspetto "spigoloso" dei loro colleghi di Alone In The *Dark* (gioco a cui *Ecstatica* assomiglia in più di un aspetto), la

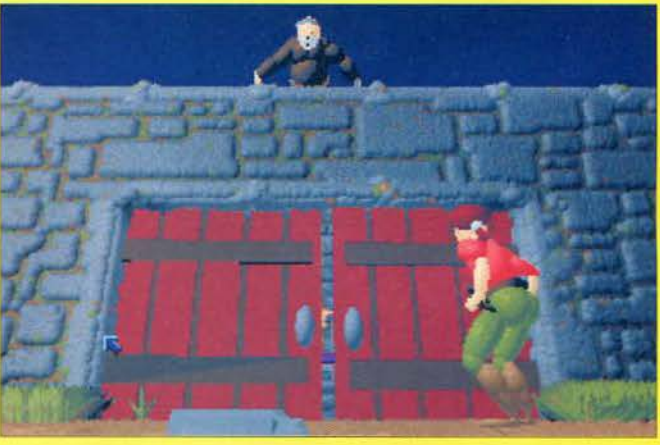

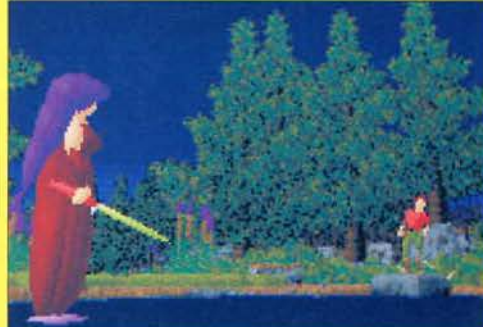

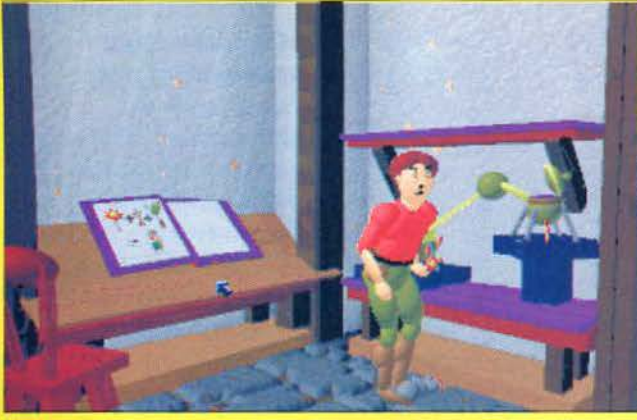

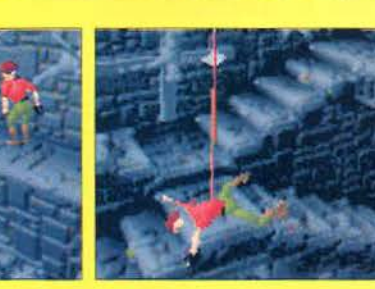

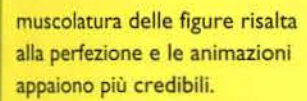

Il gioco ha una trama abbastanza semplice: arrivati in un villaggio alla ricerca di acqua. scopriamo che tutti gli abitanti del villaggio hanno fatto una brutta fine. vittime dei demoni liberati dalla strega Ecstatica in uno dei suoi pericolosi esperimenti. Ora uno spirito maligno controlla la sua mente e sarà compito del giocatore liberarla dalla sua influenza.

All'inizio dell'avventura sarà possibile scegliere se giocare con un uomo o una donna. dopodiché ci si potrà inoltrare nel villaggio di Tirich. È da notare

come nel gioco non esista alcun ROM e avrà bisogno di un 486 tipo di interfaccia grafica. tutte DX a 33 MHz per dare il medalla tastiera e non esiste nem- sione e, a meno di grosse sormeno una schermata di inven- prese. Andrew Spencer dotario. Sarà infatti possibile tra- vrebbe fare centro per la sesportare solo due oggetti per conda volta di fila! volta (uno per mano) e. ovviamente. tutti i puzzle sono pen- *Andrea Minini Soldini*  sati tenendo presente questa limitazione. La scelta è derivata dalla volontà di Andrew Spencer di dare al gioco un aspetto quanto più cinematografico possibile. eliminando ogni elemento che distraesse il giocatore dall'azione.

Sviluppato in circa cinque anni. *Ecstatica* uscirà solo su CD-

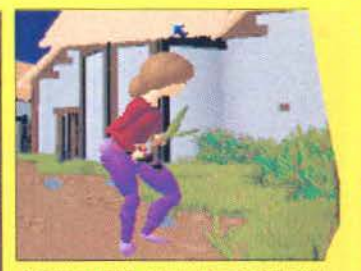

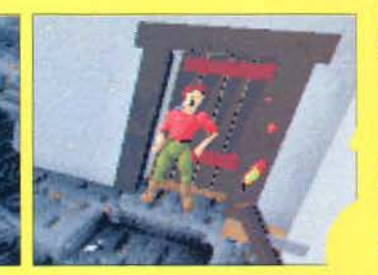

le azioni compiute dal giocatore glio di sé. Sul prossimo numero sono completamente gestite di K dovreste trovare la recen-

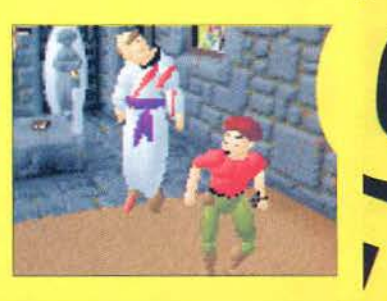

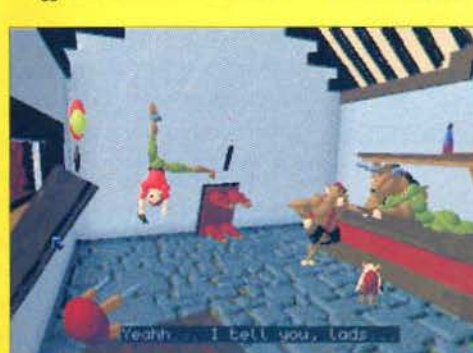

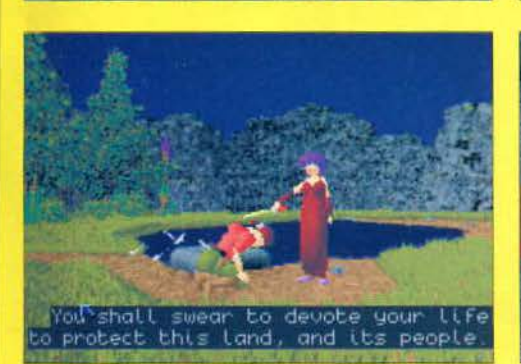

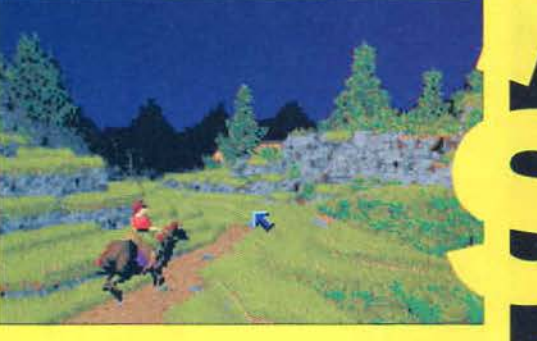

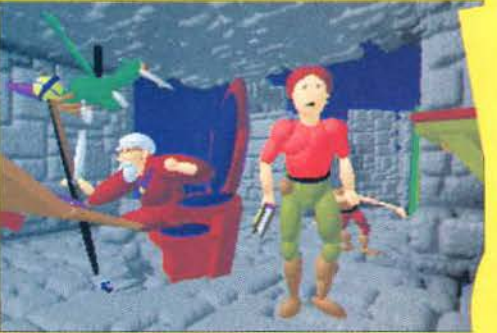

no arrivando la versione CD<sup>12</sup> dell'ormai conosciuto MegaRace, quella per Windows di Metal Marines, un gioco di strategia recentemente uscito per SNES, e la versione PC CD ROM e Amiga di Evasive Action, il simulatore-arcade di volo che vi permette di giocare contro un amico sia via modem che sullo stesso computer.

Dovremo invece attendere fino alla fine del 1994 - inizi del 1995 per vedere USS Ticonderoga, un simulatore in SVGA di portaerei moderna per PC CD ROM e Baldy, un ennesimo simulatore di civiltà per PC, CD<sup>12</sup> e Amiga.

#### VIRGIN

La quasi totalità dei prodotti presentati dalla casa inglese era già stata vista al C.E.S. di Chicago. Nonostante questo, i giochi firmati Virgin rimanevano fra i più interessanti della manifestazione. Partiamo dai titoli Westwood: Kyrandia 3 -Malcolm's Revenge (di cui abbiamo già ampiamente parlato nel numero scorso) uscirà entro la fine del mese, mentre per Command & Conquer bisognerà aspettare fino a dopo Natale (aspettatevi comunque un'anteprima approfondita al più presto). Niente di nuovo, invece, per quanto riguarda Virtual Lands of Lore, bisognerà aspettare il '95. Lost Eden, l'avventura ad ambientazione "giurassica", realizzata dalla francese Cryo è in dirittura di arrivo. Contando sulle date di uscita dovremmo poter avere una recensione sul prossimo numero. Stesse prospettive per Creature Shock, il primo gioco su CD-ROM realizzato dalla Argonaut di Jez San: recensione sul prossimo numero e impressioni di gioco genericamente positive, pur con alcune riserve sull'interattività. Chiude le fila dei super giochi per PC l'atteso NASCAR Racing della Papyrus, previsto per novembre, il nuovo simulatore di guida vanterà alta risoluzione grafica con risultati assolutamente mozzafiato, accompagnata da un realismo all'altezza della tradizione Papyrus. Due conversioni da giochi per console allieteranno sia i possessori di Amiga che quelli di console. Parliamo di Aladdin e The Lion King, due titoli che verranno convertiti dagli stessi team di Cool Spot, per gli amanti dei platform saranno una vera manna ma si dovrà aspettare fino a novembre.

## TIME. WARNER.

## **INTERACTIVE**

Prossimamente uscirà Return to Ringworld, l'avventura basata come il precedente Ringworld: Return of the Patriarch sul ciclo fantascientifi-

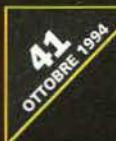

co di Larry Niven. Oltre alla soliti enigmi in SVGA della Tsunami, che dovrete risolvere utilizzando contemporaneamente tre personaggi diversi, in questo nuovo episodio dovrete anche vedervela con un simulatore arcade di volo spaziale. L'uscita è prevista verso la metà di ottobre per PC CD ROM. Un altro attesissimo gioco che ormai sta per raggiungere gli scaffali dei nostri negozi (o per lo meno ci riuscirà entro novembre) è Rise of the Robots, un fantascientifico picchiaduro in cui dovrete menare le mani con androidi e corpi bionici. La Time Warnere Interactive sta anche preparando diversi cartoni animati interattivi per PC e Mac MPC: i titoli annunciati finora sono Thumbelina's Giant Book of Adveentures e Peter & the Wolf.

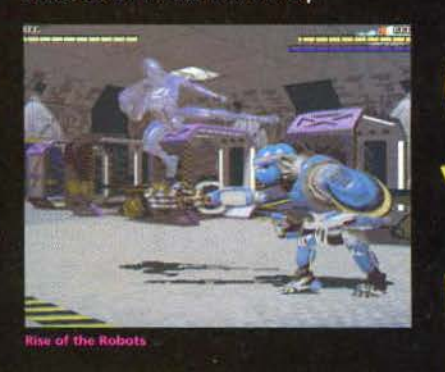

#### **BLUE. BYTE**

Seguendo la scia del successo ottenuto con Battle Isle 2, la BlueByte sta preparando un nuovo gioco di strategia e di combattimento che uscirà nel primo quadrimestre dell'anno prossimo: The Shadow of the Empire rimette in discussione l'eterna lotta tra Kai e Drullian 20 anni dopo gli avvenimenti di Titan's Legacy, utilizzando nuove unità da combattimento su un display ad alta risoluzione (640x480) tridimensionale completamente ridisegnato. Un'altra novità è che The Shadow of Empire gira sotto Windows e richiederà ben 8 MB di memoria.

Passiamo ad Albion, un promettente gioco di ruolo per PC CD ROM che, a detta della BlueByte, sfrutterà a fondo le possibilità offerte dal supporto ottico: come in molti altri GdR che escono in questo periodo, potrete esplorare il gigantesco mondo di Albion in prima persona alla Ultima Underworld; se poi avete una macchina abbastanza potente potrete gustarvi le vostre esplorazioni addirittura in alta risoluzione. Disponibile dalla seconda metà del 1995.

Se preferite una simulazione economica-sociale assolutamente priva di violenza, The Great Rally e proprio quello che fa per voi! In questo gioco,

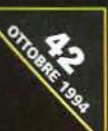

sviluppato in collaborazione del Ministro degli Esteri tedesco e che uscirà entro

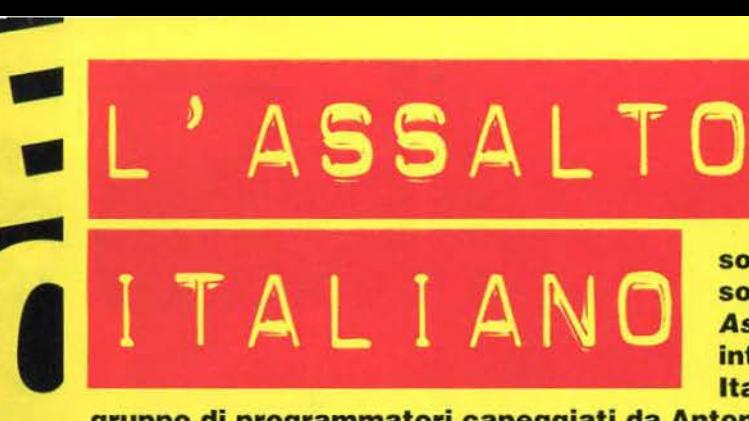

**Il fatto che la Virgin stia ultimando i preparativi per l'uscita di un simulatore di Mech non desta molta sorpresa; molto più sorprendente è che Iran Assault sia un progetto interamente "made in ltaly" della Graffiti, un** 

**gruppo di programmatori capeggiati da Antonio Farina che è riuscito nell'impresa di creare un videogioco che possa competere con i prodotti inglesi, francesi o tedeschi.** 

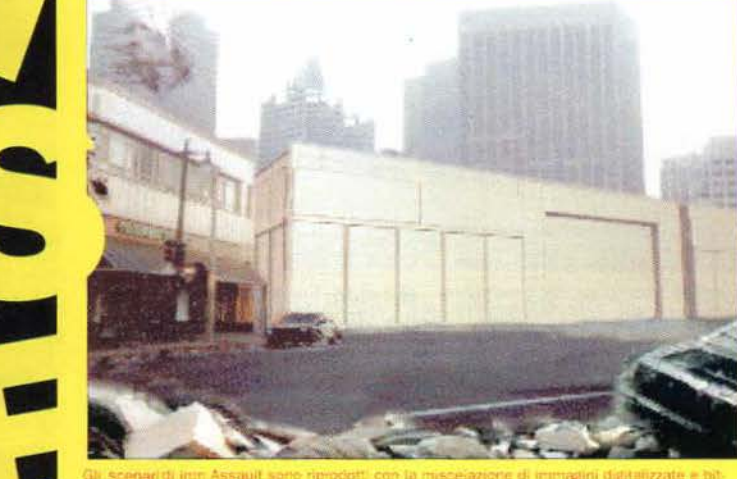

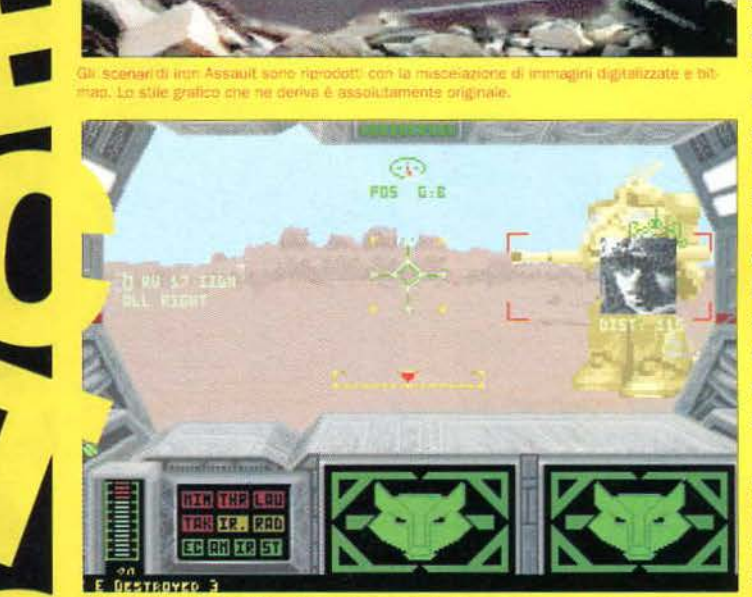

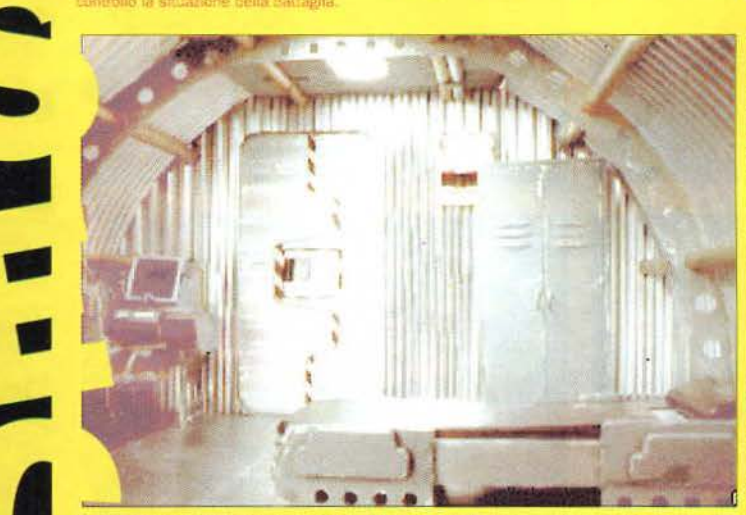

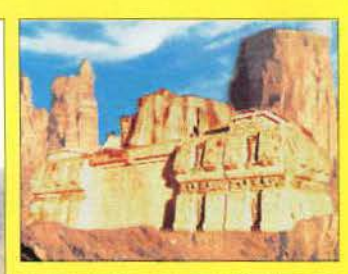

*ron Assault è ambientato in* un non troppo lontano futuro in cui una mega Corporazione ha ottenuto il controllo economico e politico quasi totale del nostro pianetino; i pochi ribelli si sono riuniti in una pic cola ma salda alleanza che ha l'ovvio scopo di scalzare la Corporazione dalla famigerata stanza dei bottoni utilizzando dei potenti ed enormi robot da combattimento. i famosi Mech. per distruggere basi. centrali energetiche, fabbriche, e tutte le altre colonne portanti della Corporazione.

L'interfaccia di controllo vi permette di muovervi nelle quattro direzioni principali. di girare fluidamente per 360 gradi e perfino di ruotare separatamente il busto del vostro Mech in am-

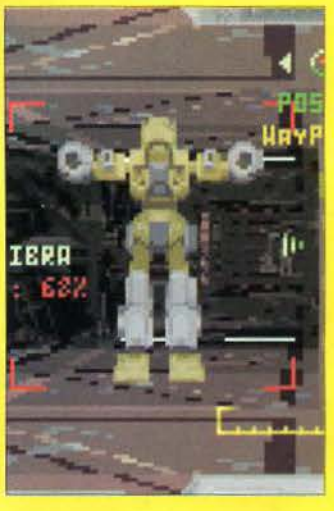

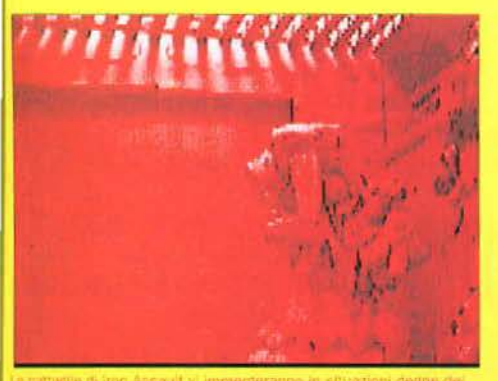

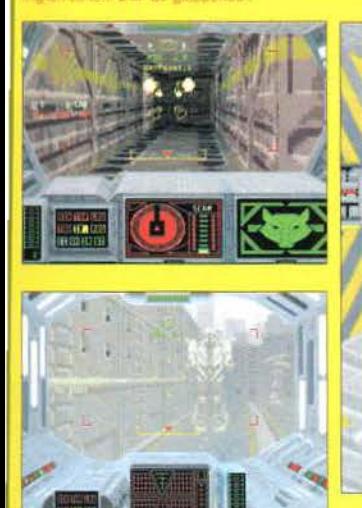

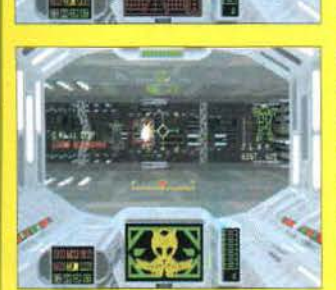

bienti tridimensionali ricoperti da superfici in bitmap. Il movimento ci è sembrato decisamente convincente e realistico. anche se manca la possibilità di abbassare o alzare la testa del Mech. Ad una prima occhiata Iron Assault potrebbe sembrare semplicemente un altro clone del pluri-imitato Doom ma. come ci ha spiegato lo stesso An·

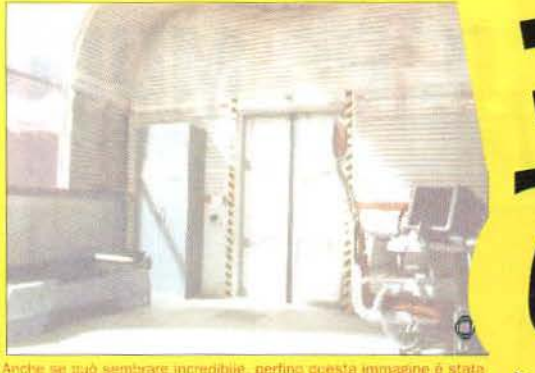

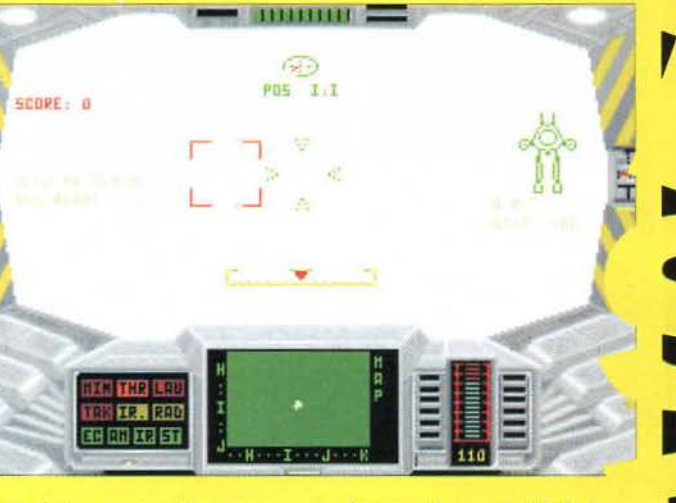

tonio Farina, dietro alle apparenza c'è ben altro! Prima di tutto non potete mettervi a sparare indiscriminatamente a tutto ciò che si muove perchè avete un carico bellico abbastanza limitato. e dovrete quindi tentare di cogliere i nemici di sorpresa o alla spalle pensando bene a dove piazzarvi. da dove colpire e cercando di sfruttare i punti deboli dello schieramento avversario: in secondo luogo il nostro eroe. completate una serie di missioni "introduttive", verrà promosso a Comandante di una squadra di Mech. e quindi dovrete pianificare non solo le vostre azioni. ma anche le tattiche dei vostri compagni di squadra.

Inoltre guadagnandovi il titolo Generale dovrete anche sceglie re quali obiettivi attaccare e quali mezzi usare!

Per completare Iron Assault e ridare pace la nostro povero pianetino dovrete completare un'ottantina di missioni, pilotar do ben 10 Mech diversi, divisi Leggeri. Medi e Pesanti a secon da della stazza e dell'armamento, contro altrettanti Mech avversari. L'uscita della versione PC su CD ROM con 4 Mb (l'unica finora prevista). è per l'inizio di novembre - non ci resta che aspettare!

**Paolo Paglianti** 

# r---------------------, <sup>I</sup> <sup>I</sup>**GRAFFITI** <sup>I</sup> **VUOLE TE!**<br>La Graffiti, la casa software

che ha sviluppato *Iron Assoult*, è in continua espansione e at-<br>tualmente sta cercando programmatori, musicisti e grafici<br>interessati al campo videoludico. Se siete interessati, potete contattarli telefonando allo 02/66985527 oppure scrivendo due righe, magari citando il<br>vostro curriculum in ambito ' vostro curriculum in ambito 1 I ' I informatico, e indirizzando il I I tutto a Graffiti, via G. Fara. *4* - <sup>I</sup> i | tutto a Graffiti, via G. Fara, 4 - j<br>| 20124 Milano. 20124 Milano. ' I L---------------------j

l'aprile del '95 per PC (CD ROM e dischetti), potrete attraversare l'Europa intera, da Lisbona a Mosca, per comprare terreni, studiare la geografia del nostro continente e commerciare con prodotti tipici.

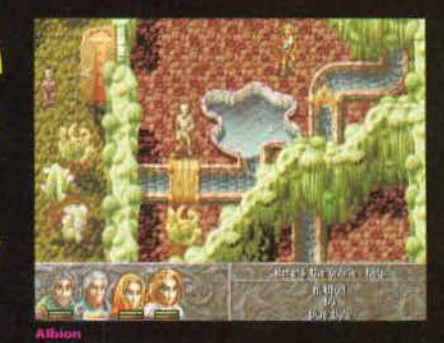

#### GREMLIN

Due conversioni di titoli per console impegneranno la Gremlin per tutto il mese corrente. Si tratta di Desert Strike per PC e PC CD-ROM e Top Gear 2 per A1200 e Amiga CD32 (la versione per Amiga 500 uscirà invece a novembre). Il primo, già uscito per Amiga diverso tempo fa, è un gioco d'azione in cui dovrete pilotare un elicottero da guerra e portare a termine alcune missioni. Top Gear 2 è invece un gioco di corse alla Lotus Turbo in cui dovrete anche tenere conto del lato economico delle competizioni per non rimanere appiedati. Sempre questo mese dovrebbe uscire Premiere Manager 3, la simulazione sportiva per A1200 dedicata agli appassionati di calcio e statistiche. Per quanto riguarda il mese prossimo, invece, sono previsti due titoli molto interessanti: Jungle Strike per PC e PC CD-ROM, il seguito di Desert Strike, e Retribution, titolo di punta della softwa-

re house sempre per lo stesso formato. Quest'ultimo può contare su delle ottime routine tridimensionali e potrebbe rivelarsi un grande successo: in pratica consiste in gioco d'azione in cui piloterete un mezzo di combattimento che si muove con agilità sia su terreni rocciosi che sull'acqua. Infine, segnaliamo Slipstream, un frenetico gioco di corse futuristiche che vanta una velocità impressionante e texture mapping a valanghe. A dicembre per PC e PC CD-ROM.

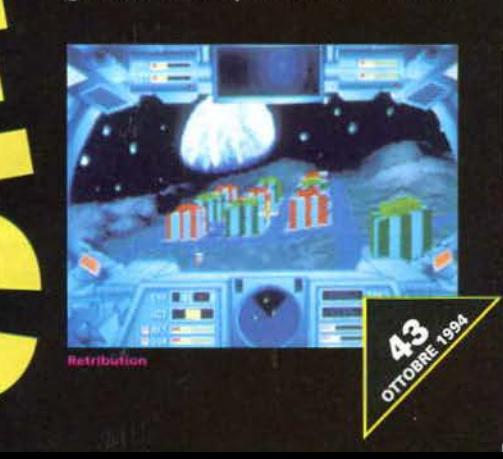

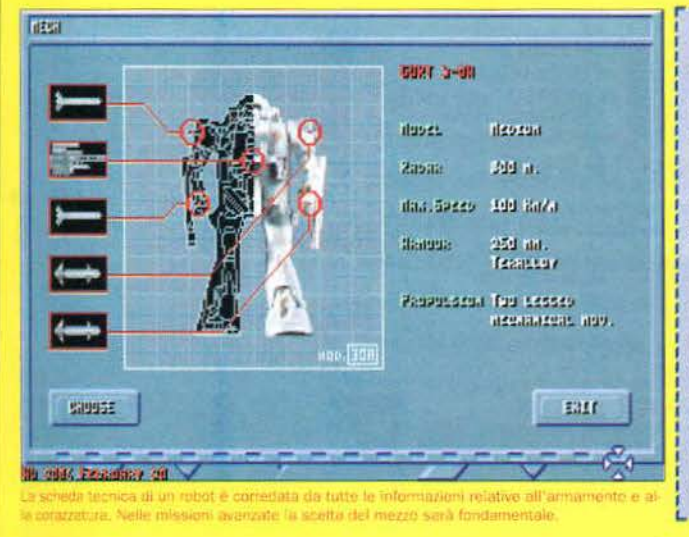

Si chiama CyberStation ED/486 ed è la nuova stazione multimediale interattiva di Elettrodata. E' la piattaforma tecnologica ideale per sfidare le nuove generazioni di video· game e per accedere alle moderne opere di education e di entertainment disponibili su CO.Rom (corsi di lingua, enciclopedie, classici letterari, videodischi e film interattivi).

CyberStation ED/486 si basa su un PC Elettrodata di ottima fascia, affida· bile e potente, ed è stata progettata per consentire una crescita modulare nelle funzionalità più avanzate. Completa di audio ad alta fedeltà, integrazione video, sofisticate tecniche di puntamento e di fuoco. alta qualità grafica e ricca dotazione software, CyberStation ED/486 integra in un sol colpo PC, TV, Hi·Fi, CO.Rom e strumenti musicali.

#### Presso Elettrodata puoi trovare tutte le risposte alle tue esigenze multimediali.

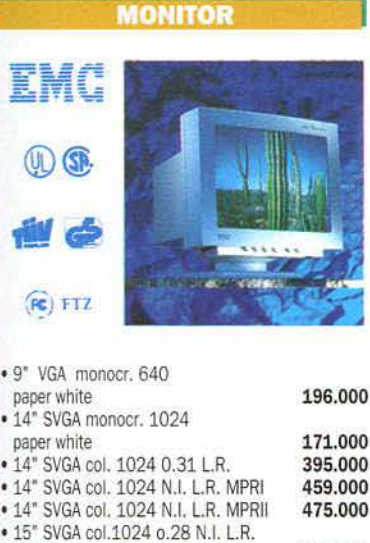

700.000

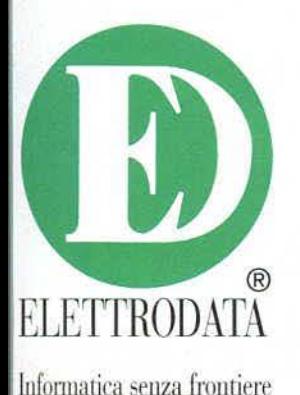

MPR ll

**1** PC<sub>2</sub> Multimedia PC 486 鼺 Microsoft<br>Windows **GRANDE** 

#### $CREATIVE$  **Sound BLASTER** SCHEDE SOUND BLASTER PRO Value edition 183.000 16 Value edition 235,000<br>16 Multi CD 313.000 16 Multi CD 16 ASP Multi CD 386.000 MULTIMEDIA KIT Discovery CD 16 754.000 Game CD 16 864.000<br>Edutainment CD 16 1.007.000 Edutainment CD 16 MIDI SUBSYSTEM Midi kit per SB<br>Midi Professional **86.000**<br>427.000 Midi Professional **SCHEDE VIDEO BLASTER**<br>FS-200 679.000<br>304.000 Tv coder per SB CD-ROM DRIVE INTERNO Doppia velocità multisess. + Aldus Photo Styler 436.000

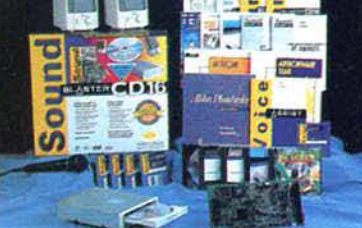

**SEDE CENTRALE** NEGOZI - *SHOW ROOM*<br>MILANO MILANO Arcore - MILANO 02/58012050<br>Via Mecenate, 76/4 MILANO 02/70125167

9,30-13,30/14,30-19,00 Via Illirico, 2

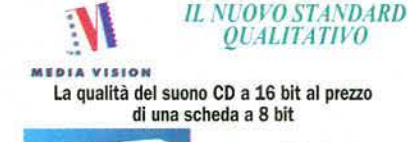

**AUDIO E VIDEO** 

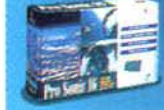

PRO SONIC 16

#### Il più avanzato kit di upgrade multimediale

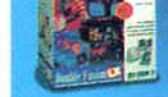

DOUBLE FUSION LX £. 556.000

#### La prima agenda multimediale con riconoscimento vocale e oltre

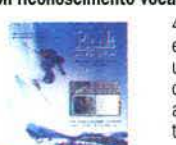

#### 400 immagini di sport estremo per dare una scarica di adrenalina alla gestione del tuo tempo

PLANIT ADRENALINE £, 89.000

Arcore - Ml 039/614709 Lumezzane (BS) 030/8922155

Via Casati, 201 Via Mansuello, 37 *ID* 

9,30-13,30114,30-19,30

# *SOLO PER I LETTORI DI KAPPA, A PREZZO DI ASSOLUTA CONVENIENZA, UN'ECCEZIONALE VERSIONE DELLA*

# CYBERSTATION **ED/486**

- Microprocessore Am486<sup>M</sup>DX/40
- Case desktop con altoparlanti incorporati
- Lettore CO.Rom interno a doppia velocità
- SK. video SVGA 1 MB con Win. Acc.
- SK. audio 16 bit MediaVision Pro Sonic 16 4 MB RAM - 210 MB HD - 3.5/1.44 MB FDD
- Controller VESA interf. seriale parallela
- Tastiera 102 tasti estesa mouse joystick Quickshot Starfighter
- DOS 6.2 e Windows 3.11 preinstallati • Ricca dotazione di software in omaggio (giochi, education, business)

# *[. 2.390.000*  OFFERTA VALIDA SINO AL30/11/94

Monitor opzionale acquistabile a parte

Due anni di garanzia • Hot line telefonica a vita • Consulenza ed assistenza di tecnici specializzati

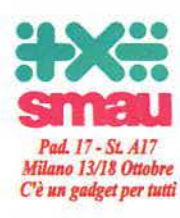

#### **JOYSTIC**

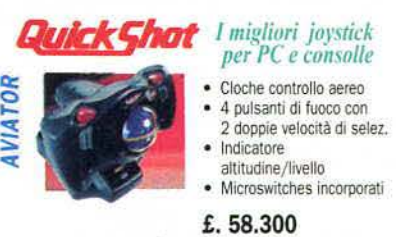

- Impugnatura omnidirez.
- 2 doppie velocità selezione fuoco
- Microswitches incorporati<br>Pulsante controllo di copertura di fuoco

#### f. 47.100

Thumb-control pad<br>Doppia velocità di<br>selezione fuoco<br>Funzione slow motion

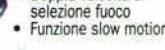

f . 28.600

E' disponibile un'ampia scelta di ulterlorl mode/U

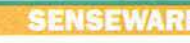

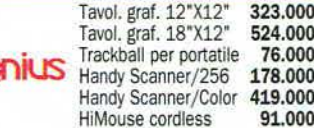

Tavol. graf. 12"X12" 323.000<br>Tavol. graf. 18"X12" 524.000 Tavol. graf. 18"X12" 524.000 Handy Scanner/256 178.000<br>Handy Scanner/Color 419.000 Handy Scanner/Color 419.000

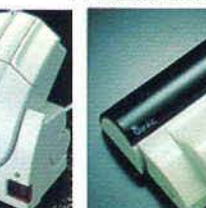

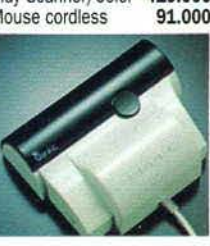

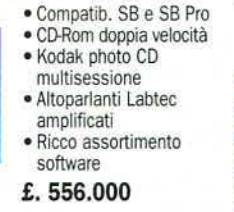

VTRUDER

**STARFIGHTER** 

*QU UT,.JTJl'O* 

LBG MULTIMEDIALE 0

Compatibile SB, SB Pro, Adlib • Interfaccia midi e game • Sintetiz. Fm Yamaha 20 voci (OPL·3) £, 149.000

# PROVE SU SCHERMO

# State per entrare nella sezione dedicata alle recensioni. Per orientarvi tra i giudizi e ì k·voti dovete leggere questa guida.

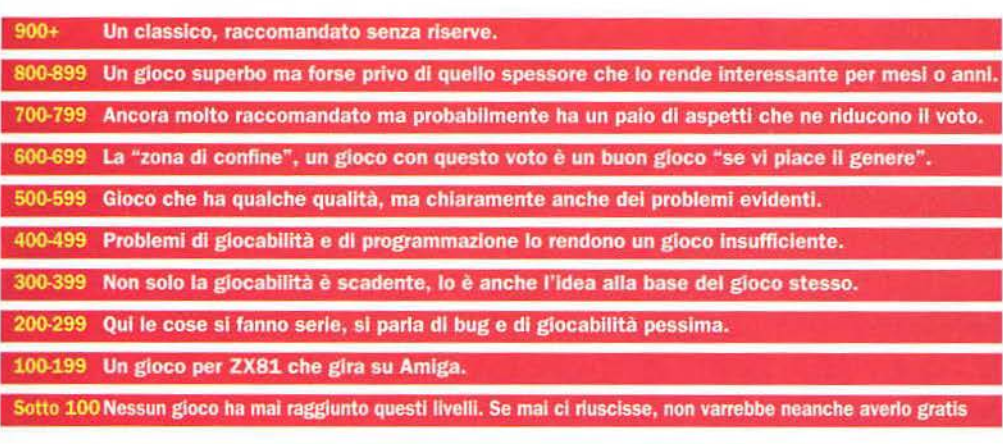

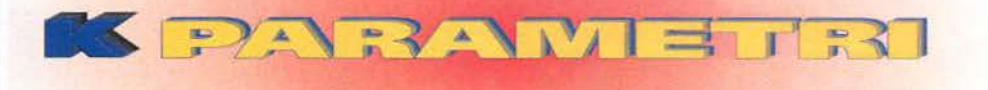

Un K·Parametro è, a nostro giudizio, il miglior gioco nel suo genere. Le descrizioni che seguono sottolineano gli elementi che rendono il gioco tale e con i quali deve misurarsi ogni concorren· te. Se volete avere In casa una "giocoteca" degna di questo nome uscite subito a comprare tutti i titoli che vi mancano!

#### **SPARATUTTO ARCADE**

#### BANSHEE (Core Design)

Un capolavoro di giocabilità in cui, alla guida di due caccia, potete giocare con un amico contro nemici enormi e spietati. Un vero coinop per Amiga AGA che ha superato il mitico Project-X del Team 17.

#### **AVVENTURA ARCADE**

#### DOOM (Id Software)

Il perfezionamento di Wolfenstein 3D con una grafica eccezionale, un **STUNT CAR RACER (Microstyle)** sonoro coinvolgente e la possibilità di giocare con il modem e in rete: Grafica poligonale d'avanguardia e una velocità incredibile fanno di

#### **GIOCO DI RUOLO**

#### ULTIMA VII PART TWO: SERPENT ISLE (Orlgln)

Il GdR ultra-totale. Solo Ultima VII Part Two poteva superare Ultima VII Part One. e solo Richard Garriot poteva superare Richard Garriot! Un ambiente ricostruito alla perfezione con un alto livello di realismo. Come un romanzo.

#### **SPORT**

#### GOAL (Virgin)

Dino Dini ce l'ha fatta! Il trono è di nuovo suo! Un livello di controllo sui giocatori mai visto prima per la simulazione calcistica migliore sul mercato. A quando Sensible 2...?

#### **STRATEGIA**

#### CIVILIZATION (Mlcroprose)

In questa gigantesca saga storica il giocatore deve condurre il suo po- POPULOUS 2 (Electronic Arts) polo dai primordi dell'Eta della Pietra all'Era Nucleare. Massiccio, ma Più grande, più bello, più veloce, ecc... Alla Bullfrog hanno migliorato

#### RETURN TO ZORK (Actlvlsion) TETRIS (Nintendo)

#### **SIMULAZIONE AUTOMOBILISTICA**

INDY CAR RACING

One Grand *Prix* della Microprose. ME fa desiderare che tutti i giochi siano cosi.

#### PICCHIADURO

#### **MORTAL KOMBAT (Virgin)**

Questo gioco ha fatto storia sia sui coin-op che su tutte le piattaforme console su cui è stato convertito. Finalmente giunge anche su PC e Amiga: eccezionale sotto tutti gli aspetti.

#### **GIOCO DI CORSE AUTOMOBILISTICHE**

un realismo tale da far venire i capogiri.  $q$ uesto gioco il papà di tutta la nuova generazione di giochi di corse. Ed un papà che non •~ne.or• andato in "nsione! -m111•cn.rn 1q.1 Ml/'

JIMMY WHITE'S WHIRLWIND SNOOKER (Virgin) La spettacolare grafica 3D si combina con un realismo spasmodico per formare la migliore simulazione di biliardo di tutti i tempi. Virtualmente privo di difetti, il gioco vanta un'introduzione per i principianti e una grande precisione nella gestione dei colpi.

#### **SIMULATORE DI VOLO**

#### FALCON 3.0 (Spectrum Holobyte)

Il miglior simulatore di volo mai realizzato. Falcon 3.0 ha più dettaglio di qualsiasi altra cosa che abbiate visto nella vostra vita, insieme all'interfaccia utente più funzionale e al manuale più completo mai apparsi sul mercato.

### **AZIONE/STRATEGIA**

Senza dubbio il parto di una mente geniale. l.;<br>Ia perfezione. Populous 1 al confronto sembra una copia di pre-produ-AVVENTURA zione. Un'impresa storica.

## **ROMPICAPO**

Torna al sucesso e detronizza The Secret of Monkey Island 2 dall'olimpo La versione ufficiale del gioco per Gameboy Nintendo è di gran lunga delle avventure: il mondo di Zork della Infocom è stato completamente la migliore. *Tetris* è il gioco più coinvolgente mai apparso nella storia rinnovato, dal genere testuale al Full Motion Video. dei videogiochi. È come una droga, provate a chiedere a chiunque lo abbia già giocato.

#### GIOCO DI PIATTAFORME

#### (Virgin) SUPER MARIO WORLD (Nintendo)

La ricercatezza nel dettaglio e la bellezza della grafica, nonché il notevole Ora che il SNES è arrivato anche in Italia, questo grande classico è direalismo, di questo titolo sono riusciti a scalzare dal suo trono *Formula* > sponibile per tutti. Con una grafica eccellente e un'area di gioco ENOR· trovate le Indici ioni sul giochi che dicordano di più il titolo recensito. na alcuni consigli per chi vuole odire l'argo

POLLICE FAVOREVOLE/POLLICE VERSO I pregi ed i difetti del gioco sintetizzati in poche frasi significative<br>Forse è troppo difficile, o ha un'inter-<br>faccia innovativa, ecc... cative.

**VERDETTO Il punteggio che quantifi**ca il valore giobale dei gioco, espresso<br>in millesimi. Il caro, vecchio K-Voto, insomma. Quattro voti secondari qua ficano con punteggi da 1 a 10 la Grafi-<br>ca (G), il Sonoro (A), l'Impegno lettuale (QI) richiesto e il Divertinto complessivo - il fattore K (FK) offerto dal orogramo

CURVA CIP Una predizione dell'"aettativa di vita" del gioco. Uno spa rtto frenetico e colorato potrá ave re un fascino immediato, ma lo cherete tra un mese?

**SUGGERIMENTI Le pagine** centrali di molte rece sioni contengono suggeri<br>menti, consigli e idee su come affrontare il gioco.

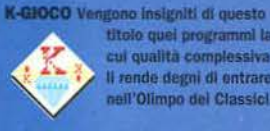

titolo quei programmi la Il rende degni di entrare nell'Olimpo del Classici.

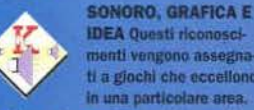

#### **IDEA Questi riconosci**menti vengono assegnati a giochi che eccellono in una particolare area.

oco che non riesce ad essere K meritarsi uno di usetti "squdetti"

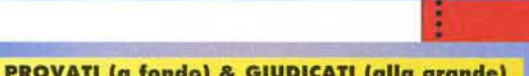

**AMIGA** 

immi

7 

 $\overline{2}$ Ŧ

76

678910

 $\bullet$ 

**STARS WAS THE U** 

**CURVA INTERESSE**<br>PREVISTO

**WHEN THEN SIDE WHEN YOU** 

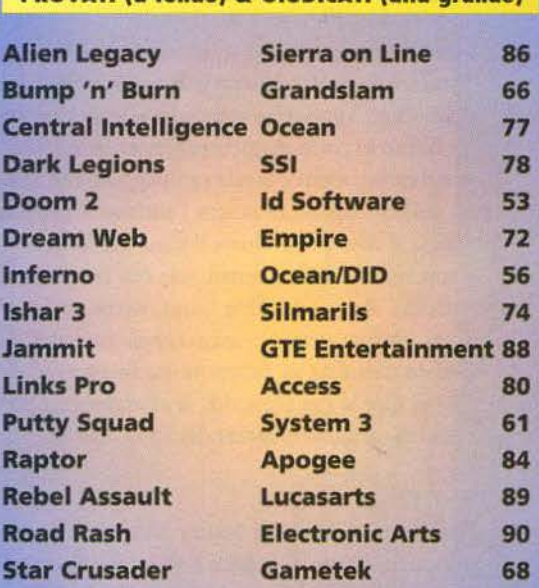

Si ringrazia Pergioco (Milano), Alex Computer (Torino), Magnetic Media (Bergamo)

System Shock EA/Origin **Traps & Treasures Krisalis** 

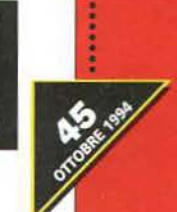

46 81

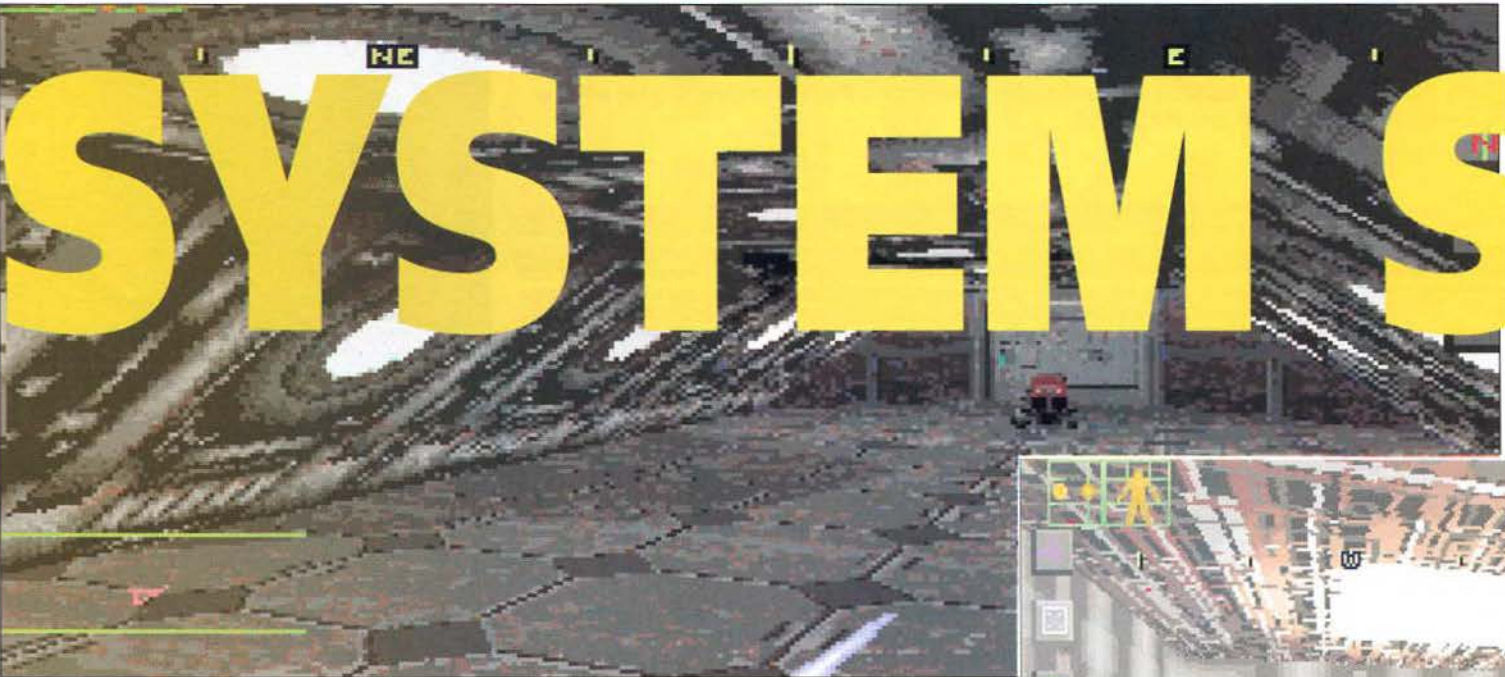

ome vi sentireste se, dopo una delicata operazione neurochirurgica, vi ritrovaste completamente soli, confinati su una desolata stazione spaziale, a combattere una mortale e titanica partita a scacchi contro l'unico altro essere senziente nel raggio di un migliaio di chilometri?

Dando un'occhiata ai videogiochi delle più famo· se case software, come *Syndicate* della Bullfrog. *Bloodnet* della Microprose o *Beneath a Steel Sky* della Virgin, possiamo aspettarci soltanto un triste futuro in cui le megacorporazioni fanno il bello e il cattivo tempo, bande equipaggiate con armi da guerra tengono in scacco !'altrimenti corrotta polizia, e dove per ordinare il pane dal fornaio bisogna interfacciarsi direttamente con la neurorete cittadina. Beh. la Looking Glass. anche se finora si era limitata a creare i magici regni esplorati dal perfido Guardian di Britannia, ha finalmente de· òso di dire la sua sulla vita. le avventure e i pro· blemi di un giovane hacker del 2072...

#### THE STORY SO FAR...

× ú  $\bullet$ ×  $\bullet$ 

ź w

u.

Come avrete capito, in System Shock dovrete impersonare questo simpatico hacker che viene cat· turato dalle forze di sicurezza della Tri-Optimum, la Corporazione che controlla la maggior parte delle concessioni spaziali, mentre sta tentando di penetrare la banca dati della Citadel, una misteriosa stazione di ricerca orbitante intorno a Satur·

Al nostro prigioniero vengono offerte due sole possibilità: farsi un passeggiata nel· lo spazio senza tuta, oppure mettersi al servi·

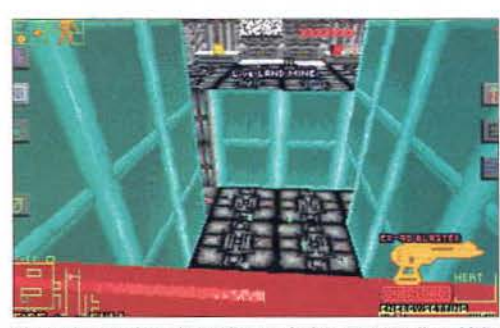

**Shodan ha t:Sc.ogltato dtdne di trappole: in questo caso il conldoio**  si interrompe improvvisamente e sotto trovate...

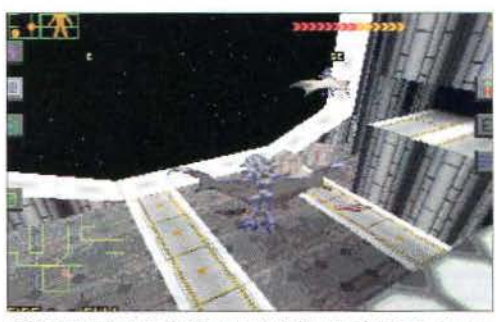

Gli hangar del quinto livello sono pieni di mutanti volanti, che pos-<br>sono rivelarsi pericolosi se vi attaccano in gruppo.

zio della Tri·Optimum per un lavoro "non ufficiale", che consiste nel rimuovere tutte le barriere morali di Shodan, il computer senziente che controlla Citadel come il un cervello umano muove il proprio corpo. per esplorare nuove vie di sviluppo cibernetico e di ingegneria genetica che altrimenti verrebbero precluse dalle limitazioni dell'etica umana. Il tentativo di hackering riesce perfettamente e il nostro alter ego riceve in premio, oltre alla vita, anche un'interfaccia neuronica militare talmente potente da poterlo trasformare nel re dello cyberspazio. Dopo l'operazione di neurochirurgia. all'hacker non rimane che sorbirsi sei mesi di coma medico nell'infermeria della Citadel in uno speciale tubo di rianimazione per riprendersi dall'intervento al cervello.

Purtroppo per lui, al risveglio le cose non sembrano andate per il meglio: infatti non solo non

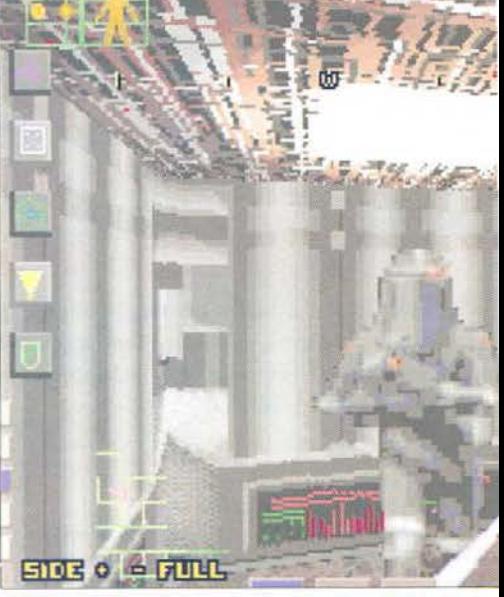

**Contro di vocabili e contro di tutti a contro di un avalor di tutti a contro di un avalor di tutti a contro di tutti a contro di tutti a contro di tutti a contro di tutti a contro di tutti a contro di tutti a contro di tu** Contro di voi sono schierati mutanti e cyborg di tutti i tipi:<br>possono anche volare, come questo insidioso Cyber Assassino.

c'è nessun dottore ad aiutarlo, ma superata la prima porta, scopre prima di tutto che sulla base orbitante deve essere scoppiata una sanguinosa rivolta. poiché il pavimento è letteralmente cosparso di cadaveri mutilati, e in secondo luogo che il computer stesso della Citadel deve aver dato i numeri, perché anche i servo robot addetti in teoria alla semplice manutenzione della base, hanno seri propositi omicidi nei confronti del nostro povero eroe.

Girovagando per il primo dei tredici livelli della base, dovrete quindi tentare di scoprire cosa sia andato storto negli ultimi sei mesi trascorsi in CO· ma curativo, schivando le diverse trappole escogi· tate dal contorto Shodan per massacrarvi il prima possibile: in questa epica lotta tra uomo e macchi-

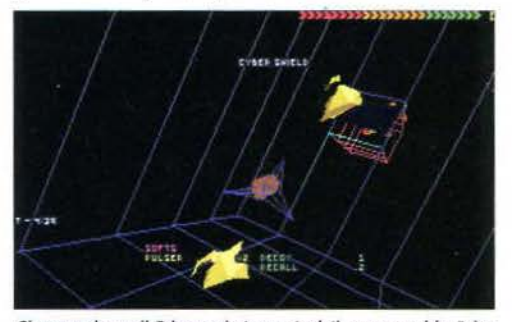

Girovagando per il Cyberspazio troverete dati, e pure qualche "gio-chino", come una versione semplificata di Missile Command.

#### **PROVE 5 u**

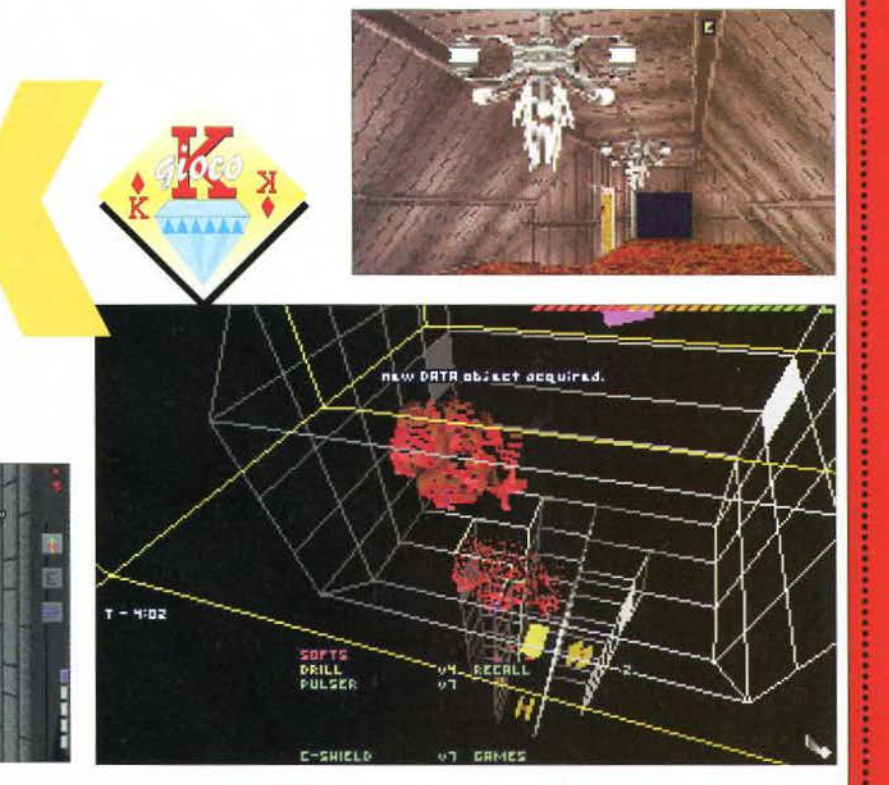

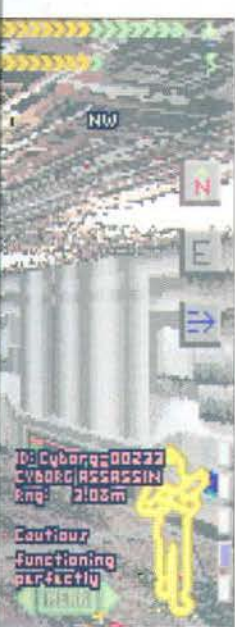

**Vi ricordate l'Accademia dei** aghi di *Ultima Underworld 21* ercorsi sospesi nel vuoto del quarto livello ve la faranno rim.<br>Into livello ve la faranno rim.  $plane$  **l** 

 $ETOS$   $\circ$   $\circ$   $FHH$ na. avete pochissimi vantaggi. che dovrete sfruttare al massimo: Shodan non sa chi siate né da dove veniate. in quanto il file che vi riguarda come "collaboratore non ufficiale" è così riservato da non essere accessibile al computer della Citadel e, cosa ancora più importante. avete a disposizione un'interfaccia neurale da combattimento.

#### REALTÀ VIRTUALE?

Vedrete infatti il mondo esterno in prima persona, con un engine che. non a caso, ricorda molto quello di *Ultima Underworld*: non solo potrete muovervi fluidamente nelle quattro direzioni

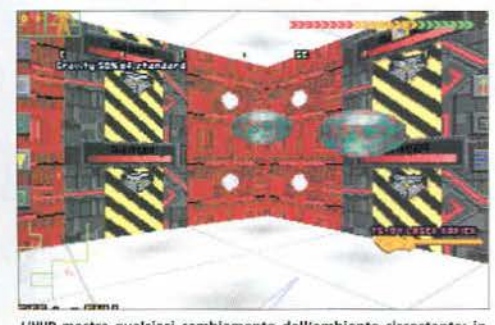

L'HUD mostra qualsiasi cambiamento dell'ambiente circostante: in<br>questo caso ha registrato una forte diminuzione della gravità.

principali, ruotare a destra o a sinistra, ma anche sa ltare, alzare o abbassare lo sguardo, salire le scale, accovacciarvi per terra oppure strisciare e perfino di appiattirvi contro un muro!

Inoltre la vostra visuale è arricchita da un siste· ma "HUD" (Head Up Display) simile a quello che

trovate negli aerei moderni: in pratica vedrete sovrapposti alle immagi· ni del mondo esterno una serie impressionante di informazioni; per esempio, potrete visua-

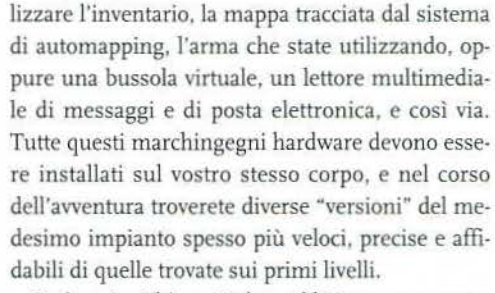

Cosl, se in *Ultima Undenvorld Il* eravate costretti a lanciare uno spell di Fly per potervi librare

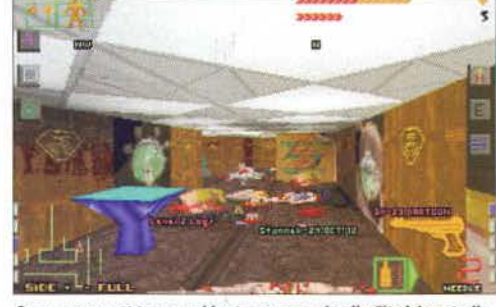

Scene come questa sono abbastanza comuni nella Citadel controlla-<br>ta dal malvagio Shodan.

nell'aria, qui dovrete trovare la scheda elettronica adatta e inserirla da qualche parte nella vostra interfaccia; niente male, vero? Naturalmente la vostra interfaccia ha anche degli svantaggi: se, per esempio, sostenete troppi danni. potrebbe capitarvi di iniziare a ruotare attorno a voi stessi senza ragione apparente, oppure di perdere del tutto il controllo del movimento. Inoltre non dovrete te· nere sotto controllo solo i vostri punti-ferita, ma anche il livello di energia contenuta nelle vostre

*All'inizio dell'avventura è infatti possibile scegliere*  il *livello delle quattro componenti principali* 

non avere neanche l'energia per scappare! *del gioco* L'era tecnologica ha regalato ai moderni eroi anche delle potentissime droghe che ricordano curiosamente gli antichi incantesimi dei maghi di Britannia: se vi ritrovate, come vi capiterà spesso, in un buio tunnel, potrete assumere degli stimolanti visivi, mentre invece se non riuscite a risolvere un puzzle particolarmente ostico, basta una endoapplicazione di Genius (marchio brevettato) per semplificarvi la vita in un batter d'occhio. Ovviamente queste droghe

batterie di bordo: è davvero una seccatura trovarsi in mezzo a un gruppo di mutanti e

hanno delle pesanti controindicazioni, e un eroe saggio sa che non deve abusarne.

# CHERMO

/ Non si può certo definire," il primo livello di System Shock, perché fin dall'inizio dovrete vedervela con una marea di mostri cibernetici, puzzle e porte no rimanere a tutti i costi chiuse. Beh, per tuna K pubblica le indicazioni per finire alle questo primo livello!

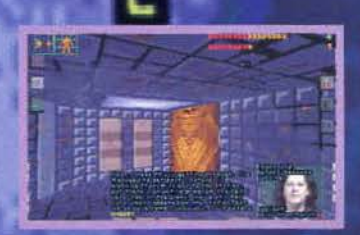

EM SHOCK

#### **COSA BISOGNA FARE**

Nel primo livello troverete Mutanti, ServoRobot e una quantità quasi industriale di Cyborg. All'inizio sarete un po' a corto di armi e munizioni, ma già verso metà del livello, se terrete gli occhi bene aperti e, soprattutto, se perquisirete i resti dei vostri nemici, non dovreste avere poi tanti problemi. Iniziate facendo un giro per i dintorni della Sick Bay, quindi passate a perlustrare il centro del livello. Verso sud, nel settore Gamma, troverete l'Armeria e l'ultimo rifugio dei ribelli umani, mentre verso ovest, nel settore Delta, troverete l'interfaccia per collegarvi al Cyberspazio, che per quanto riguarda questo livello, è abbastanza tranquillo.

Andate poi verso est, entrate nel settore Beta, azionate i due Force Bridge per raggiungere il settore Alfa, a nord, dove troverete sia i Computer Node, che dovrete distruggere il più presto possibile, si l'ascensore per il secondo livello. Prima di demolire i Computer Node, tentate di distruggere i Cyborg "addormentati" nelle due gallerie li vicino, perché altrimenti la vendetta di Shodan potrebbe essere terribile!

Dopodiché non vi resterà che raggiungere l'ascensore per spostarvi verso il secondo livello...

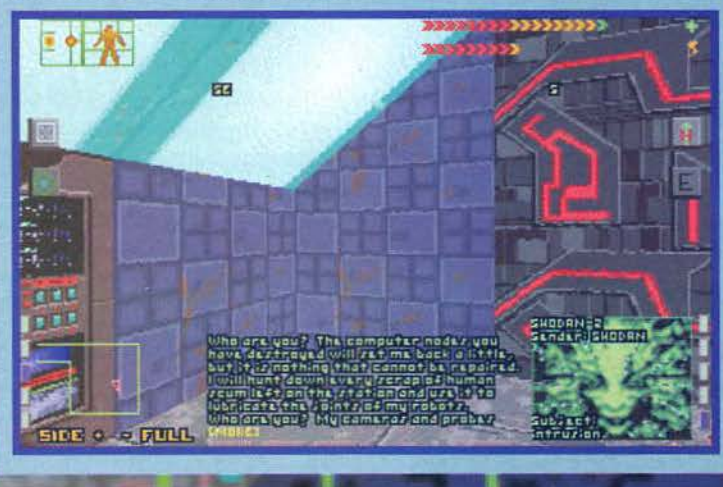

ū

۰ z Ù

Ε

**V** ь

**in** 

ence

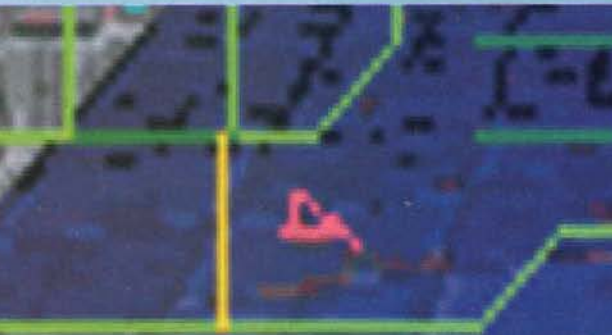

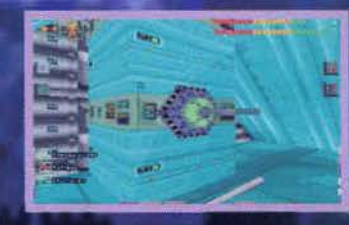

**Pannello segreto** 

E

ccia sen<br>d Multi-

Scheda d'Accesso

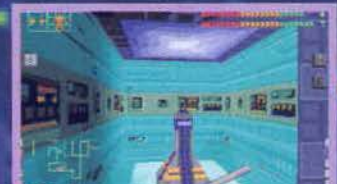

er aprire la porta dell'infermer<br>Table

Energy Charge Station vi ricarica<br>· batterie!

#### PROVE SCHERMO  $S$  U

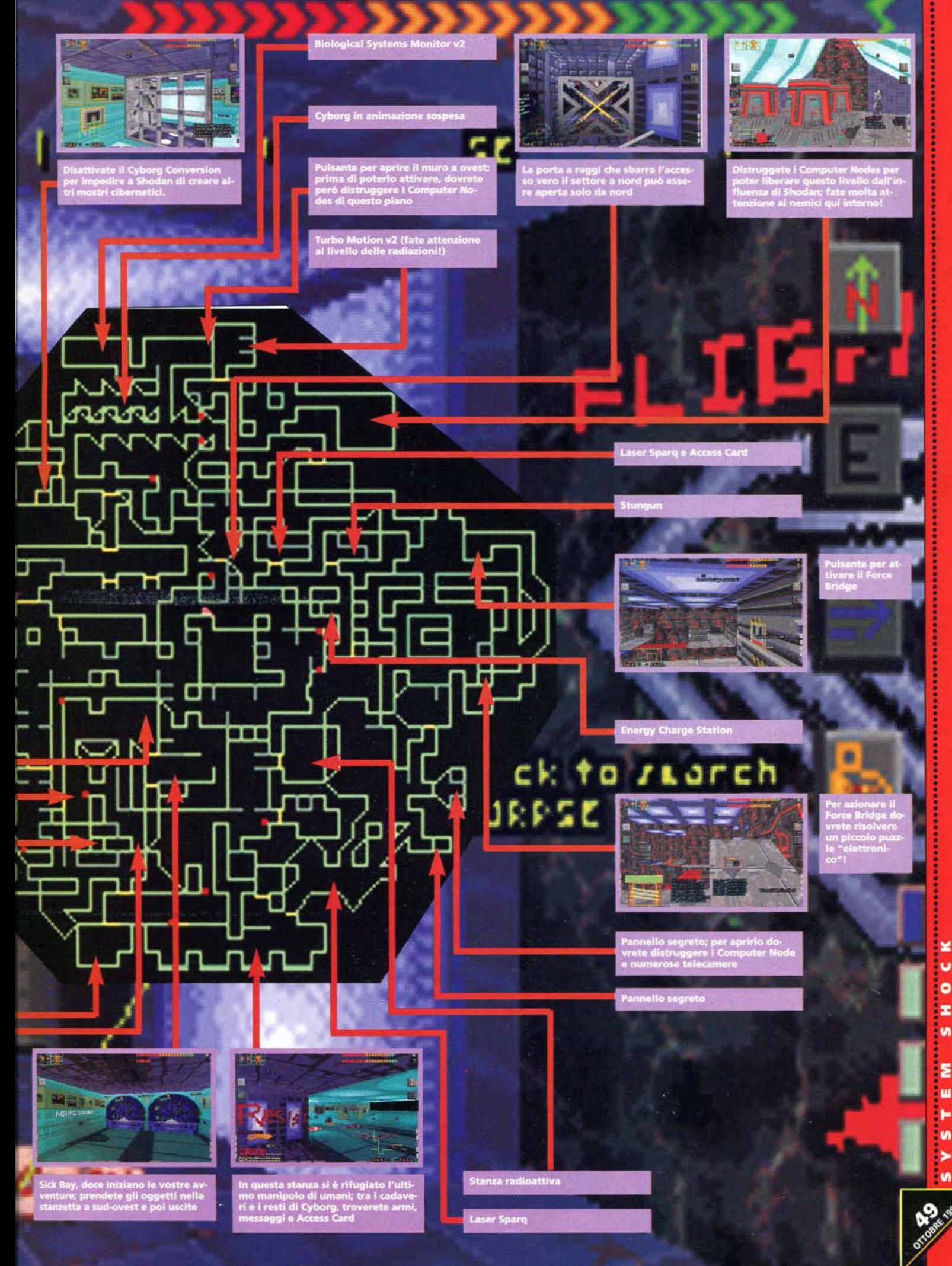

#### **HERMO**

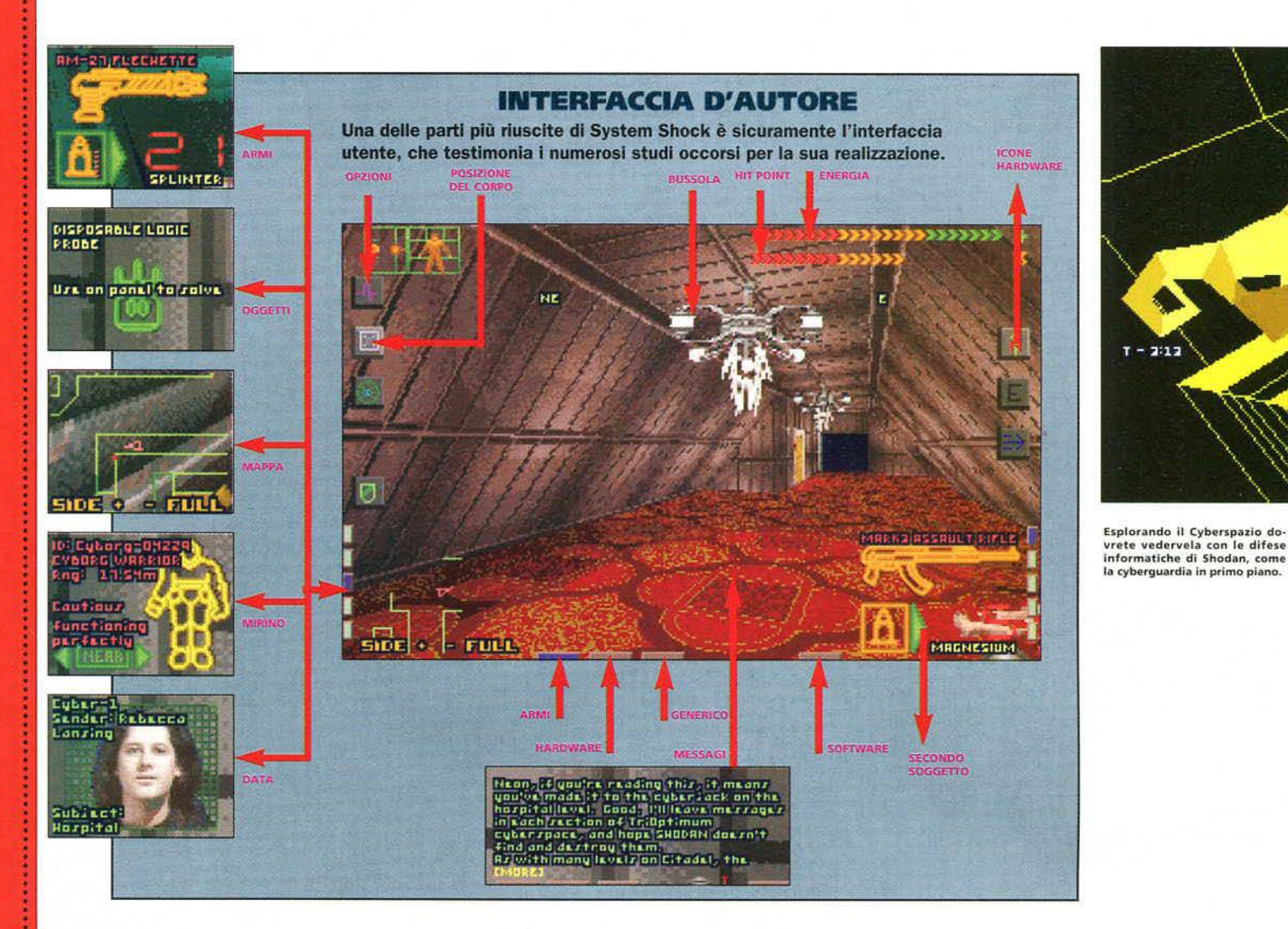

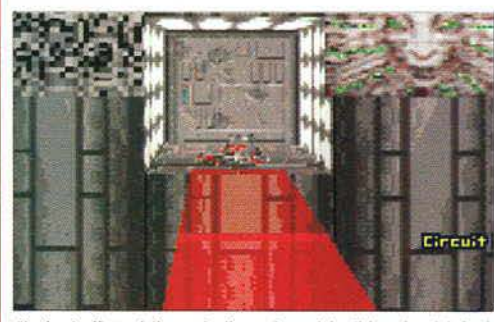

Shodan è affetto dalla mania di grandezza dei soliti cattivoni: infatti<br>crede di essere il Dio Computerizzato che salverà i suoi cybernetici<br>"figli"...

#### DENTRO AL CYBERSPAZIO

Per sconfiggere Shodan non potete giocare solo sulla difensiva, limitandovi a distruggere i mostri da lui controllati e mettergli così i bastoni tra le ruote, ma dovrete affrontarlo direttamente in casa. collegandovi all'anima elettronica della Citadel, la Rete Informatica: grazie alla vostra interfaccia neurale, non dovrete quindi mettervi dietro a vetuste tastiere o obsoleti monitor, ma potrete visualizzare un'astrazione virtuale della Rete che ai vostri occhi risulterà reale come il mondo della Citadel, ovvero dovrete esplorare il Cyberspazio. Questo etereo mondo tridimensionale è costituito da enormi stanze, che rappresentano i sistemi informatici, collegati tra loro da stretti corridoi, la rappresentazione virtuale dei collegamenti tra un computer e l'altro. I programmi e i dati appariranno come fluttuanti cubetti, mentre le informazioni per l'utente sono rappresentate da frecce o segnali stradali. Purtroppo Shodan ha poteri quasi divini da queste parti, e potrete aspettarvi di dover affrontare le sue difese informatiche, rappresentate da enormi faccioni cornuti che "sparano" proiettili in grado di corrompere l'integrità del vostro software e ricacciarvi in malo modo nel mondo reale. Esistono anche altri nemici che vi attendono nel Cyberspazio, come i cyberdog o le info-mine, ma per vostra fortuna esistono i programmi difensivi che

vi permettono di neutralizzare anche gli avversari più potenti: inoltre le informazioni segrete sono custodite dalle ICE.

delle casseforti virtuali che potrete abbattere solo con i programmi adatti. Insomma, in System Shock non dovrete esplorare "solo" il mondo reale,

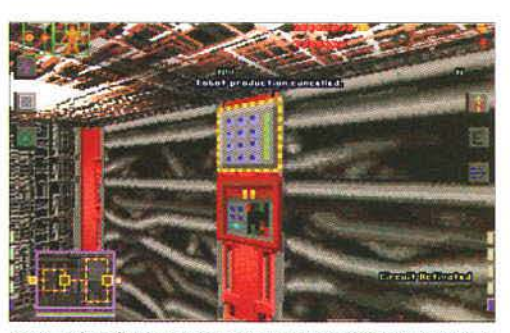

Spesso prima di poter aprire porte o attivare delle leve dovrete ri-<br>solvere questi piccoli puzzle elettronici.

ma anche una delle prime efficaci e convincenti versioni videoludiche del Cyberspazio di Gibson.

#### **AVVENTURA SU MISURA**

Pensate che esplorare due mondi in uno sia troppo difficile? Beh, alla Looking Glass hanno pensato proprio a tutto! All'inizio dell'avventura è infatti possibile scegliere il livello (da zero a tre) delle quattro componenti principali del gioco, ovvero Puzzle, Trama, Combattimento e Cyberspazio. Az-

System Shock è il primo tentativo riuscito di creare un piccolo mondo virtuale

zerando la componente Puzzle, tutti i piccoli enigmi elettronici verranno eliminati, mentre a livello tre dovrete sudare sette

camice per aprire determinate porte. Annullando la Trama eliminerete le decine di messaggi dei defunti abitanti della Citadel, e la vostra sarà semplice-

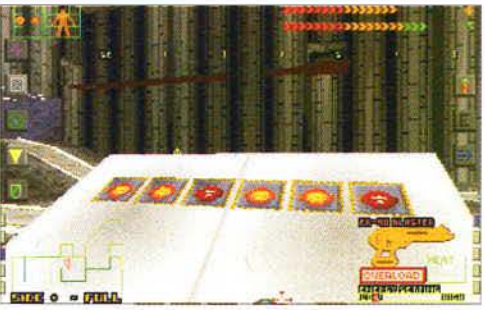

Alcuni enigmi sono davvero terribili: in questo caso dovrete scoprire<br>la giusta sequenza per attivare il ponte sullo sfondo.

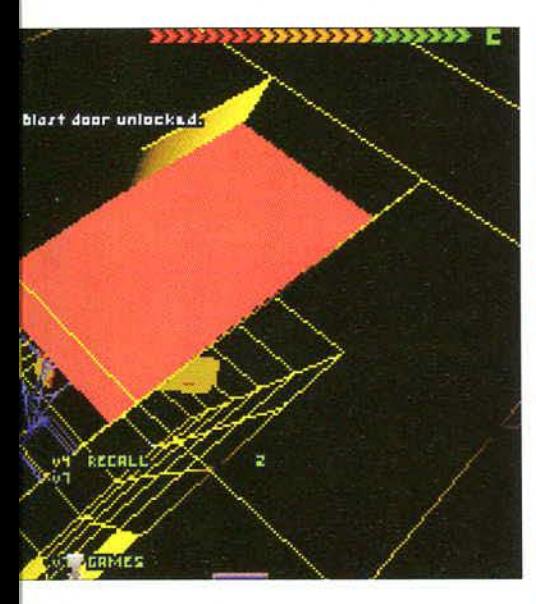

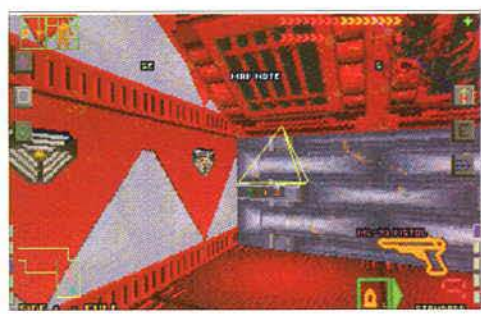

```
mente un'arida esplorazione degli otto piani della 
base, mentre una Trama a livello tre aggiungerà, 
oltre ad uno "scopo" finale, anche un tempo limite
fissato intorno alle dieci ore di gioco. Combatti-
mento a livello zero trasforma i nemici in semplici
pupazzi che rimangono stecchiti al primo colpo e 
non attaccano mai, mentre per finire il gioco al li-
vello tre dovrete essere dei piccoli Rambo. Infine il 
livello del Cyberspazio indica la difficoltà di movi· 
mento, il tempo limite di permanenza nella Rete e 
la determinazione delle cyberguardie.
```
Combinando tra loro queste quattro caratteristi· che, potrete veramente creare il gioco che fa per voi: potreste scegliere di affrontare un *Doom*  dall'engine molto evoluto, oppure un'avventura classica senza preoccuparvi troppo dei nemici.

Tuttavia anche al massimo livello di Trama, non dovete aspettarvi un Ultima *Undenvorld* nello spazio, perché non esiste la classica miriade di sotto· quest né è possibile comunicare interattivamente con nessuno: dovrete semplicemente raccogliere i messaggi lasciati degli ex-abitanti della base e gra· zie ad essi capire cosa va fatto *e* in che modo. Cer-

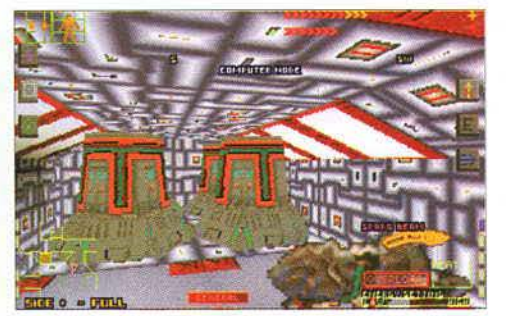

I Computer Node sono i banchi di memoria di Shodan: dovrete elimi-<br>narli da un piano per epurarlo dalla malvagia presenza elettronica.

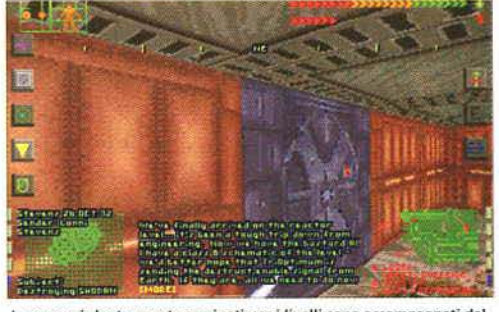

l messaggi che troverete seminati per i livelli sono accompagnati dal-<br>le facce digitalizzate degli emissari o, da mappe particolareggiate.

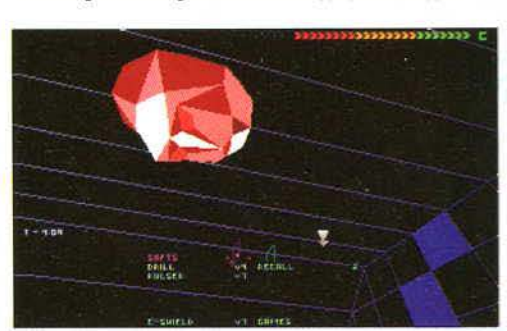

Nel Cyberspazio troverete gli interruttori virtuali che aprono serra-<br>ture e porte reali.

to, per aprire le porte non dovrete semplicemente cercare una scheda magnetica colorata, ma anzi dovrete risolvere degli enigmi logici abbastanza raffinati, e per sconfiggere Shodan vi assicuro che non dovrete solo aprire una porta dopo l'altra, ma dovrete seguire un piano articolato e decisamente difficile da completare: semplicemente in *System Shock* l'attenzione è posta più sugli aspetti arcade ed esplorativi che su quello degli enigmi.

D'altra parte bisogna ammettere che *System Shock* è il primo tentativo riuscito di simulare un piccolo mondo virtuale, e per capire cosa intendia· mo. basta dare un'occhiata alle foto che trovate in queste pagine: è possibile accovacciarsi sotto i tavoli, oppure guardare un enorme hangar dall'alto e ammirare i mutanti alati che svolazzano tranquil· lamente sotto di voi, o spiare i robot che riparano meticolosamente particolari zone di un livello. An· che se la trama non è quindi ai livelli aurei di Ulti*ma Underworld, penso che l'ambientazione sia tal*mente suggestiva che System Shock vi catturerà immediatamente. E poi c'è la possibilità di viaggiare "giù nel Cyberspazio"...

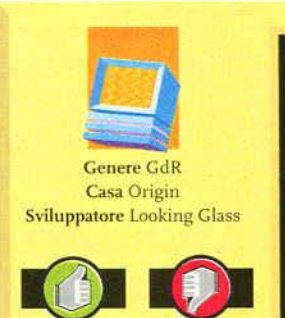

• Un piccolo • Necessario mondo da hardware da esplorare<br>\* Interfaccia • Poca interat davvero com· tività<br>pleta<br>\* Possibilità di adattare il gio co al proprio ttile

#### Versione PC

Preparatevi a

rompere i salvadanai e firmare un cco di cam· biali! Scherzi a parte, System Shock, co-me quasi tutti i prodotti della Origin, e davvero esigente in fatto di hardware: se volete gio carlo a tutto schermo senza invecchiare, dovrete almeno disporre di un 486DX a 33 MHz, ma è<br>caldamente consigliato almeno un 50 MHz; rinunciando al full screen e al livello massimo di detta· gli, potete esplorare la<br>Citadel anche con un del anche con un 486SX, ma per i 386 si annunciano tempi duri e rallentamenti nelle rotazioni! Per quanto riguarda la memoria, dovrete di· sporre almeno di 4 Mb, ma per vedere il texture mapplng nella sua interezza e sentire tutte le musiche dovrete equipaggiare il vostro computer con 8 Mb. La VGA local bus e quasi d'obbligo, mentre su hard disk dovrete liberare circa 28 MBI Sono supportate le schede sonore più diffuse, tra cui la Gravis, la SoundBlaster (2.0, Pro e 16) e le Generai MIDI. Per muovervi nei bui anfratti della base spaziale potrete utilizzare la tastiera, il mouse, un joystick oppu· re il famigerato Cyberman.

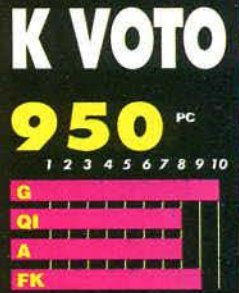

Incredibile! Per la prima volta lopo Ultima Underworld II ci e capitato tra le mani un gioco che sconfina nella realtà virtuale l'interfaccia di System Shock è mente la più completa mai apparsa sui nostri monitor finora; potete fare di tutto, da corre re a salire le scale, da abbassare o alzare lo sguardo ad acco ciarvi o strisciare perfino sul pantal Anche se nan c'è suno con cui parlare, al di là de .<br>pochi messaggi trasmessi a sen<br>so unico da Shodan, e gli enigmi ormalmente non so difficili. simi, esplorare la base spaziale Citadel é un'esperienza iperreali-<br>sta senza uguali. Per non parlare oi della possibilità di interfac ciarsi al Cyberspazio, che per la na volta possiamo esp .<br>In tempo reale e senza grosse li itazioni. Se poi volete elim re i combattimenti, i puzzle elet nici o la trama, System Shock si aggiudica la palma di "gioco più adattabile al videogi re" di tutti tempi!

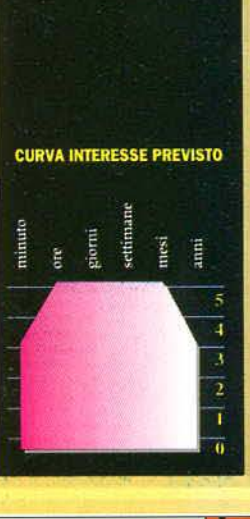

#### Paolo Paglianti

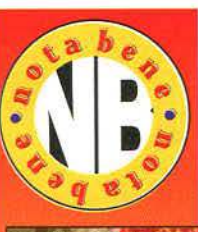

Il vostro desiderio più recondito è massacrare centinala di nemici con un fucile a pompa? Beh, le tre missioni di Doom fanno proprio per voi! Dalla id Software è anche arrivato *Doom 2*, di cui trovate un'esauriente recensione in questo stesso numero. Se invece preferi· te qualcosa di meno violento e più avventuroso, vi consigllo di esplo-

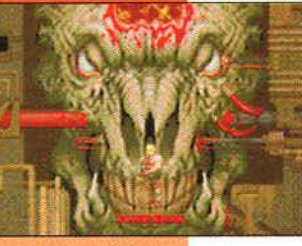

rare gli umidi dungeon dei due Ultima Underworld che, anche se pieni di nemici e mostri, nascondono una valanga di enlgnil e di puzzle che metteranno a dura prova la vostra materia grigia. Inoltre, leggete le pagine dedicate all'ECTS, sono in arrivo altri titoli di questo genere. **IS AND REAL PROPERTY**  • Per colpire con precisione Idea)e per quafsiasi gioco di combattimento • Impugnatura anatomica

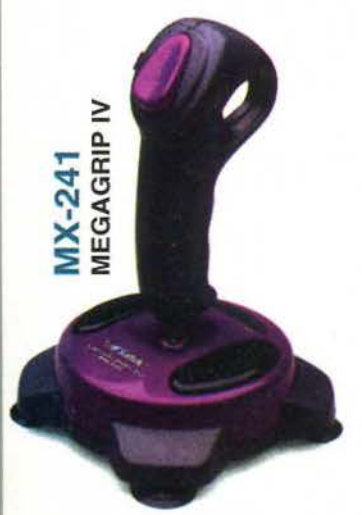

per Sega 8 e 16-bit, Commodore

· Ideale per i giochi arcade Rende i combattimenti pìù eccitanti

**MX-311** 

**MEGAMASTER I**  per SuperNES

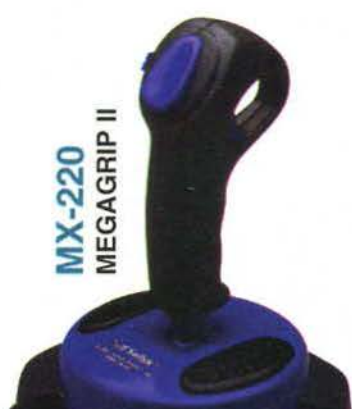

per Sega 8-bit, Atari, Amstrad, Commodore

• Compatto • Più divertimento • Speciale per i giocbi di piattaforma

Saitek

# **MX-130**

**MEGASTICK lii**  Digitale/analogico per PC/XT/ AT/386/486

**MX-120 MEGASTICK** Il per Sega 8-bit, Atari, Amstrad, Commodore

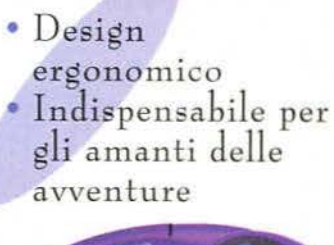

PROGETTO GRAFICO: J. P. DUCK

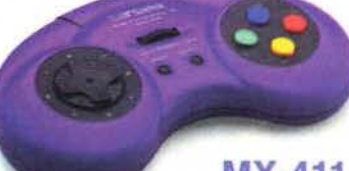

**MX-411 MEGAPAD Il**  per SuperNES

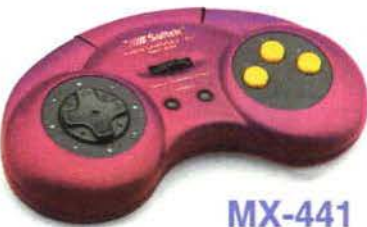

**MEGAPAD IV**  per Sega 8 e 16-bit, Commodore

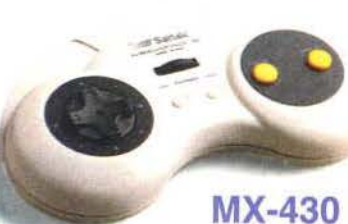

**MEGAPAD lii**  Digitale/analogico per PC/XT/AT/386/486

• Se non trovi i joysticks Saitek presso il tuo rivenditore di fiducia telefonaci: ti daremo l'indirizzo del PUNTO VENDITA più vicino!

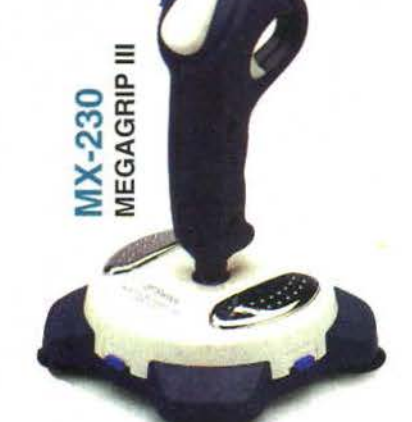

Analogico per PC/XT/AT/386/486

**MX-141 MEGASTICK IV**  per Sega 8 e 16 bit, Commodore

**C**<sup>1</sup>

**X-341 MEGAMASTER II** per Sega 8 e 16-bit, Commodore

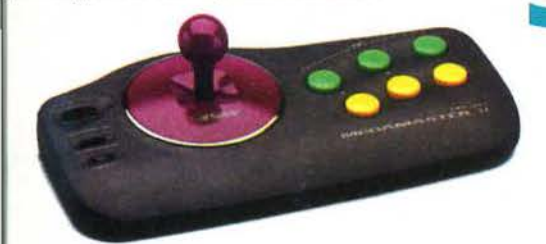

Importatore esclusivo per l'Italia:

Via Cortina D'Ampezzo 10, 21100 Varese Tel. (0332) 330.094 • Fax (0332) 331.108

Siamo presenti allo **SMAU '94** Pad. 17 - Post. D11 mmmmmmm

# $\bigcup$ **Hell**

**on contenta di avere stravolto l'intero popolo videoludico del globo con il suo rivoluzionario gioco** *Doom,* **la id Software prova a bissarne il successo con il tanto atteso sequel:** *Doom 2*, l'inferno sulla terra!

Chi non ha ancora giocato a *Doom* richiu-  $\frac{1}{2}$  **.**  $\frac{1}{2}$  erano stati completamente massacrati.

versione commerciale: *Spear of Desliny),* sparse nella tuazione prende il via Doom <sup>21</sup>

conquistarono subito tutti.  $\overline{\phantom{a}}$  sa, potete contare su due so-

Allora la versione completa era disponibile solo ordi- le cose: siete un tipo veramente tosto e disponete di un scafali dei negozi una versione commerciale e il "dan- persino Rambo! no• fu fatto. La Doomania iniziava il suo contagio! Se vi state chiedendo che cosa sia esattamente

provai nel primo episodio

da in fretta queste pagine e provi a dedi- **ABA DE TA LA Una simile efferatezza non poteva certo re**carsi all'ippica! Credo si possano contare stare impunita e, dunque, armati della vosulle dita di una mano gli utenti PC che non stra fida pistola da ordinanza vi addentravate abbiano mai avuto a che fare con i mostri vomitati nella base e facevate piazza pulita di tutti i demodall'inferno che popolavano i livelli del capolavoro di ni. La vostra missione terminava, però, con la morte e John Carmack & C. dovevate riuscire a fuggire dall'inferno per tornare sul-Forse è meglio fare un salto nel passato. Tutto ebbe la vostra amata Tena. Purtroppo pare che altri demoni inizio poco meno di un anno fa, quando la id Softwa- abbiano avuto la stessa idea e abbiano fatto prigioniera re, dopo il già straordinario *Wolfenstein 3D* (e la sua l'intera razza umana. Qui finiva *Doom*, e da questa si-

quasi totalità delle banche dati del mondo la. versione Nei panni di un marine dello spazio, dovete farvi stra-

shareware di un gioco chia- da attraverso 30 lunghi limato Doom. Le tecniche 3D **Dopo qualche minuto di** velli fino a raggiungere la rivoluzionarie, la sua incre- *gioco mi ha assalito la stessa* fonte del guaio e scacciarla, dibile rapidità e il suo con-<br> *Carica di adrenalina che* definitivamente. Per riusci-<br> *cept* di gioco immediato **provai nel primo episodio** re nella vostra ardua impre-

nandola per posta. Qualche mese dopo, raggiunse gli imponente arsenale da guerra che farebbe impallidire

Nel primo episodio. eravate l'ultimo marine super- *Doom,* penso che la definizione più appropriata possa stite di una spedizione in ricognizione sulla base Dey- essere "uno sparatutto tridimensionale". La visuale del mosche da alcuni giorni non rispondeva più agli ap- gioco è del tipo tredd.ì in prima persona, alla *Ultima*  pelli della Terra. Presto scoprivate la terribile verità: la *U11denvorld.* Le somiglianze però si fermano qui. Infatbase era sotto il controllo di demoni e altre creature ti le azioni che potete compiere sono piuttosto semplimalvage uscite dagli inferi più remoti, e i suoi abitanti ci rispetto al concorrente della Origin. Potete cammi-

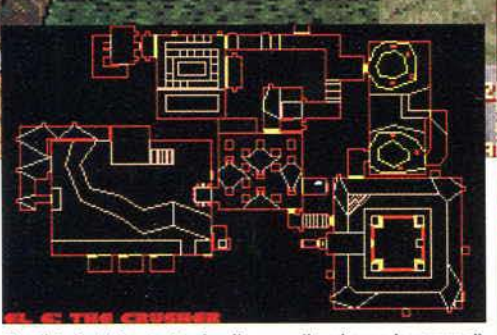

.<br>Con il tasto TAB potrete visualizzare sullo schermo la mappa<br>quanto avete scoperto. Magari ci scappa qualche stanza segreta!

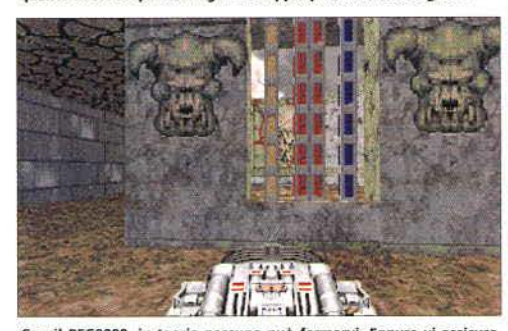

Con il BFG9000, in teoria nessuno può fermarvi. Eppure vi assicuro<br>che per passare di qui dovrete trovare le chiavi giuste.

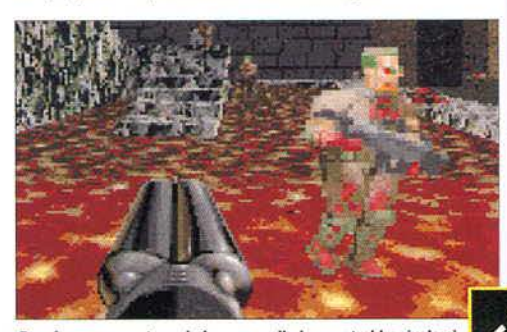

.<br>Raggiungere questa scala in mezzo alla lava potrebbe rivelarsi<br>un'impresa ardua. Meno male che abbiamo la doppietta!!!

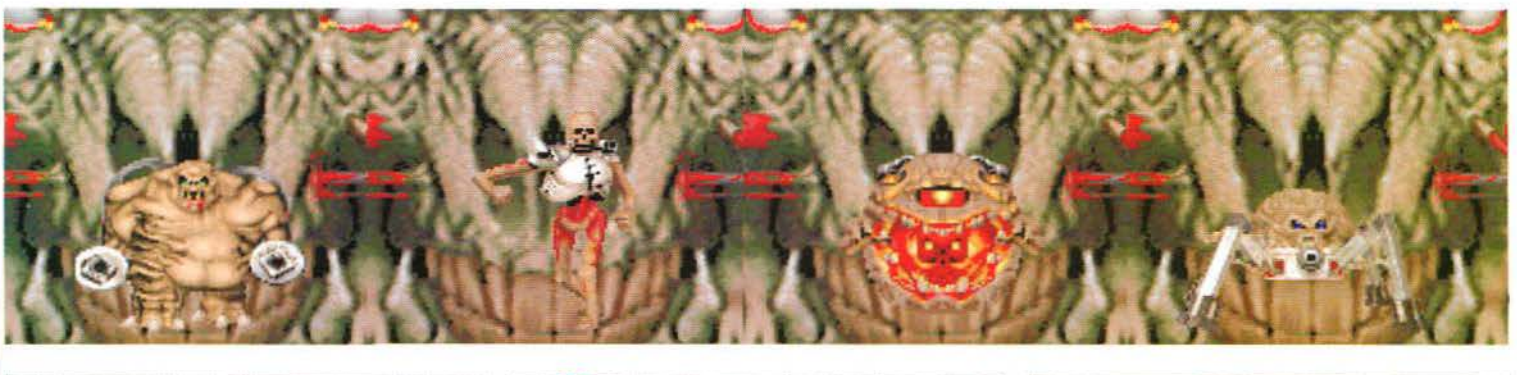

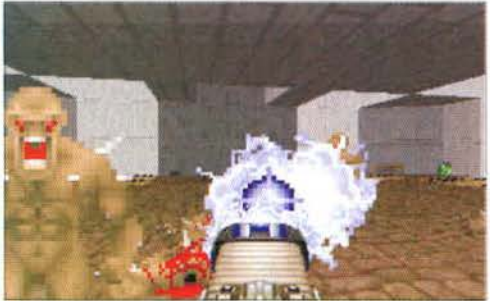

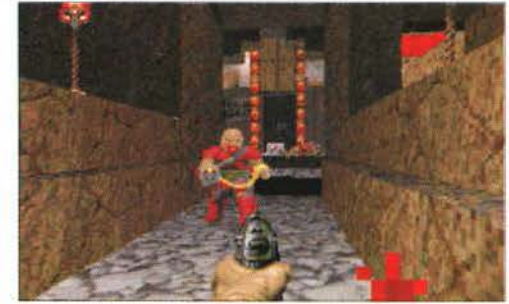

#### ARMI

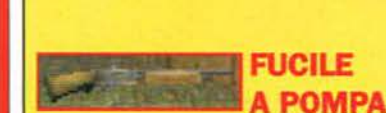

Il sogno di tutti noi! È una delle armi più usate nel gioco dato il suo rapporto consumo/danni. Purtroppo è piuttosto lento a ricaricarsi.

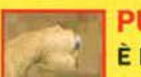

#### **PUGNI**

È l'ultima alternativa che vi resta se siete a corto di munizioni. Correndo contro il vostro avversario aumenterete la quantità dei danni che potete fare. La probabilità di sopravvivere usando quest'arma rimane comunque bassa!

#### DOPPIETTA A CANNE MOZZE

Se provate a sparare con due fucili a pompa contemporaneamente otterrete lo stesso risultato di una doppietta a canne mozze. Il problema di quest'arma è che consuma due colpi alla volta ed è lentissima a ricaricarsi.

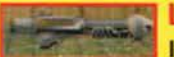

#### | LANCIA-RAZZI

Il classico bazooka, pur sempre funzionale. Attenti però a non trovarvi nel raggio di esplosione del razzo o sono guai!!!

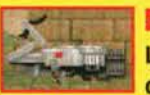

z  $\bullet$  $\bullet$ Ä

#### **BFG-9000**

L'arma assoluta. Con essa disintegrerete qualsiasi cosa che entri nel perimetro di esplosione al plasma. Il problema è che non è facile da trovare e consuma 40 celle di energia a botta.

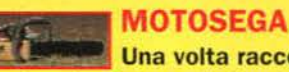

Una volta raccolta la userete al posto del pugni. Non è molto pratica da usare ma in compenso quando riuscite a colpire il nemico provoca danni molto gravi.

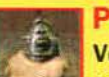

#### PISTOLA

Ve la portate sempre dietro e non vi lascia mai. Non fa molti danni ma è l'unica arma da fuoco che avete all'inizio del gioco o quando venite resuscitati. Consuma pochi proiettili.

#### MITRAGLIATRICE

Se avete sempre sognato di possedere la fantastica mitragliatrice montata sugli elicotteri americani Apache, questo è il vostro momento. Non fa molti danni ma in compenso è capace di scaricare 400 pallottole In pochi secondi.

#### FUCILE AL PLASMA Sicuramente l'arma mi-

gliore del gioco, purtroppo non si trova in tutti i supermercati e non è facile trovare ricariche. È molto potente e rapidissima.

#### MUNIZIONI

In Doom potrete ricaricare le vostre armi raccogliendo appositi contenitori. Ogni arma ha il suo tipo di ricarica.

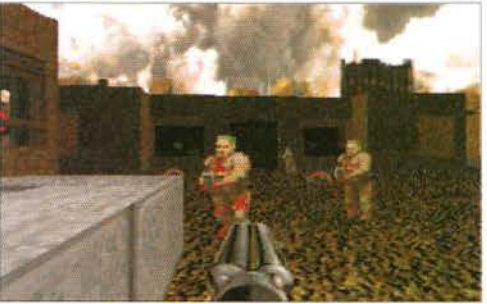

Il fucile al plasma è sicuramente l'arma più pregiata del gioco. In ecco uno dei nuovi nemici di Doom 2! Non è molto resistente ma è questi zombi stanno per fare una brutta fine. Il problema è che di<br>questo momento stiamo

nare. correre, eseguire passi laterali, girarvi, sparare e interagire con porte e interruttori. Non aspettatevi grandi missioni da compiere. In ogni livello il vostro unico obiettivo sarà trovarne l'uscita cercando di salvare la pelle e "blastando" più nemici che potete. Eppure un po· di strategia c'è. L'abilità dei programmatori ha fatto sì che ogni livello abbia la sua particolarità, le sue trappole, i suoi segreti, i suoi nemici, e perfino la sua storia. Spesso potreste individuare quasi subito l'uscita del lìvello ma dovrete lo stesso percorrerlo per ìntero. alla ricerca della chiave che vi aprirà la porta verso la salvezza. Le stanze segrete. poi, abbondano. piene di sorprese piacevoli e non.

La feccia che vi aspetta in *Doom 2* è assai numerosa (16 tipi di mostri diversi) e non vi sarà affatto facile ar· rivame a capo (senza gabole si intende), anche se po· trete scegliere tra ben 5 livelli di difficoltà (il livello "Ni· ghtmare" è un vero e proprio ìncubo!). Nei iabirìnti di stanze e corridoi troverete una moltitudine di oggetti per darvi man forte, quali armi (sono 9 in totale), bonus, armature e altri utili aggeggilli (vedi box).

Tecnicamente Doom 2 è anni avanti ai suoi concorrenti. L'engine grafico. pur non essendo in "vera" 30 (difatti nel gioco non vi troverete mai in situazione tali da trovare due strade che s'incrociano su livelli differenti). è rapìdissìmo. utilizza 256 colori e fa un consu· mo abbondante di bitrnap.

Graficamente il gioco è una meraviglia. L'ambiente 3D in texture mapping è un capolavoro nel suo genere, come potrete giudicare dalle fotografie. Le animazioni dei vari mostri sono molto dettagliate *e* abbastanza splatter da spaventare perfino un appassionato di film horror.

In Ooom 2, anche il sonoro riveste una parte impor· tante. Mi sembra il primo tentativo riuscito di sonoro "treddi" a patto che abbiate una Soundbiaster stereo o, meglio, una Gravis Ultrasound. A secondo di dove si trova il nemico. vi sembrerà di sentire un rumore che proviene dalla sua direzione più o meno forte a secon· do della sua distanza. Vì assìcuro che giocarci di notte con la luce spenta e la cuffia ìn testa mentre sentite

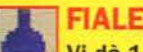

# energia vitale, anche se 30% di energia<br>superate i normali 100% energia vitale, anche se a vitale superate i normali 100% fi energia.<br>
di energia.<br>
Porta la vostra SUPERCHARGE Porta la vostra SUPERCHARGE

energia vitale in più, fino a un massimo di 200%

#### **INVINCIBILITÀ**

Vi rende invulnerabile Fax TUTA

Ri II radioattive.

passaggi e stanze segrete. porta corrispondente.

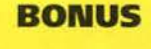

**FIALETTA MEDIKIT**<br>Vi dà 1 punto di **Termina** Vi ridà dai 2 Vi ridà dai 20% ai

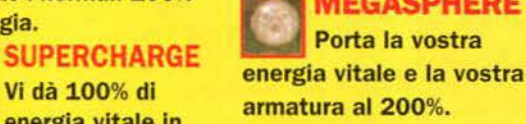

armatura al 200%.<br>**Limitat ELMETTO** 

#### Vi dà 1% di valore protettivo in più.

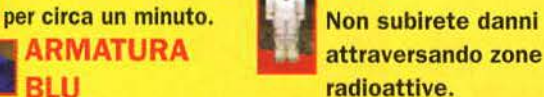

# Vi dà una protezione del **CHIAVI**<br>200% **CHIAVI**

Servono per aprire MAPPA alcune porte Ce ne sono COMPLETA di due tipi diversi (schede Vi svela l'intera mappa o teschi) e di tre coloradel livello con tanto di<br>
nassaggi e stanze segre. In rosse). Ognuna apre la

# BERSERK

Vi ridà 100% di energia e vi ridu-

ce in uno stato di furia omicida, che vi permette di ammazzare a suon di pugni, anche i nemici più feroci.

# INVISIBILITÀ

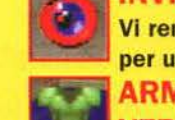

#### VI rende Invisibile per un minuto. ARMATURA VERDE

Vi dà una protezione di valore 100%

#### INTENSIFICATORE DI LUCE **DO**

Vi permettono di vedere al buio come se foste in pieno giorno.

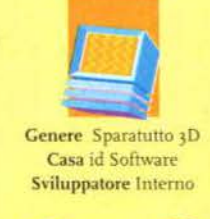

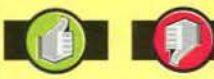

• t,. 'engine • le musiche grafico sono un po'<br>
incredibile meno belle del • t troppo prim <sup>o</sup> divertente · Le innovazio ni sono poche stri, i nuovi li-<br>velli.... È sem-<br>pre Doom!!!<br>• La modalità<br>Multiplayer

#### Versione PC

Il gioco neces-

sita di un al· meno un 486 per funzionare in modo decente e co-me minimo di 4 Mb di RAM. Sta su 5 dischi e occupa circa 17 Mb di spazio su Hard di· sic. Riconosce la maggior parte delle schede sono re quali SoundBlaster Pro e Gravis Ultrasound, ma anche schede Generai Midi come la SCC1 della Roland o la Wave Blaster per le musiche di accompagnamento. Si può giocare sia con la tastiera che con il mouse, anche se il massimo rimane<br>l'utilizzo del PC Gamepad del Gravis a 4 pulsanti.

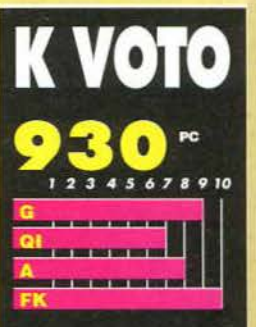

nettere che all'inizio rimasto un po' deluso. Da<br>do avevo finito Doom 1 non .<br>vedevo l'ora di cimentarmi nel uo sequel. Mi aspettavo molte azioni e invece il gioco è rito lo stesso. Eppure dopo qualche minuto di gioco mi ha<br>assalito la stessa carica di adrenalina che provai per il primo<br>episodio. La giocabilità è rima-.<br>sta intatta ma la difficoltà del<br>gioco è cresciuta notevolmente, ,<br>costringendo i giocatori più<br>esperti a ripartire da zero. Nuovi stri, nuove trappole, nuovi li-<br>li intricatissimi sono le ragioni per le quali rimarrete incollati nente davanti al vostro monitor. Attenti però! *Doom 2 è*<br>veramente difficile e potrebbe frustrare una buona narte di voi

#### **CURVA INTERESSE PREVISTO**

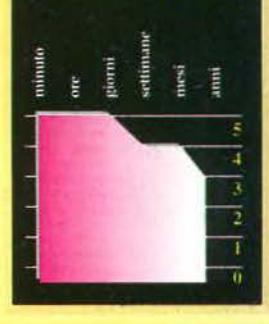

grugnire un mostro alle vostre spalle è un'esperienza da crepacuore.

Una delle particolarità più notevoli di *Dooni* è la possibilità di giocare in modalità Multiplayer (fino a 4 giocatori con una rete o in z via seriale) in modo cooperativo oppure in Deathmatch (un vero e proprio duello!).

Rispetto al primo *Doom.* le modifiche sono CO· munquc poche, anche se interessanti. Oltre ad esse· re una versione aggiornata e completamente priva di Bug (cosi sembra!), sono stati aggiunti 6 nuovi mostri, un'arma nuova (la doppietta a canne moz. ze). e nuovi bonus per darvi man forte. I livelli non sono più divisi in episodi e quindi dovete affrontarli uno dopo l'altro, senza soste (questo vi permette però di tenervi sempre il vostro equipaggiamento finché non morite). Le musiche sono di qualità inferiore alle prime. Il gioco in sé è diventato anche più difficile e per chi ci si avvicinasse per la prima volta potrebbe sembrare quasi impossibile. Non dispera· te, basta un po' di pratica e non potrete farne più a meno.

Non per niente Doom è stato eletto miglior gioco dell'anno 1993 all'ECTS di questa primavera!!!

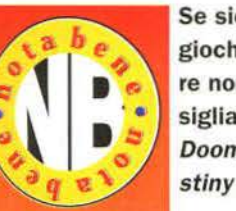

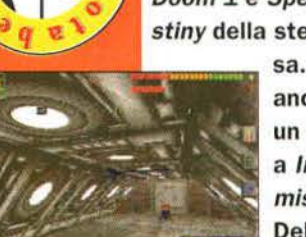

Se siete dei fanatici di giochi di questo genere non posso che consigliarvi di procurarvi Doom 1 e Spear of Destiny della stessa ca-

sa. Potete anche dare un occhiata a In Extremis della Delphine software. Se invece

siete più inclini alla riflessione e ai GdR allora vi consiglio Ultima Underworld 2 e il nuovissimo **System Shock**, tutti e due di casa Origin.

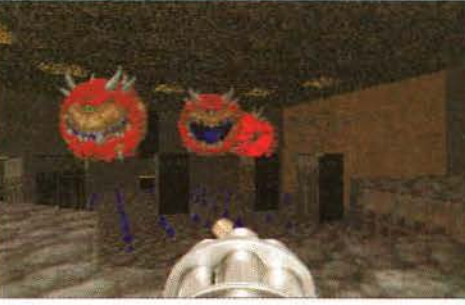

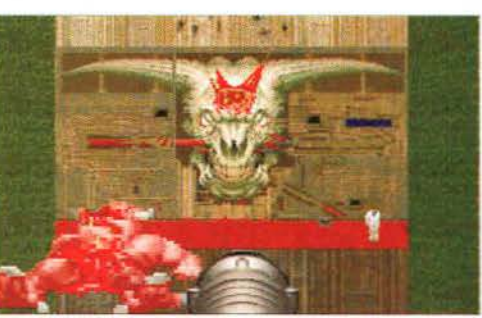

Questo è l'ultimo livello di Doom2. Non vi diciamo cosa fare per fi-<br>nirlo ma mi sembra che l'immagine sia abbastanza esplicita.

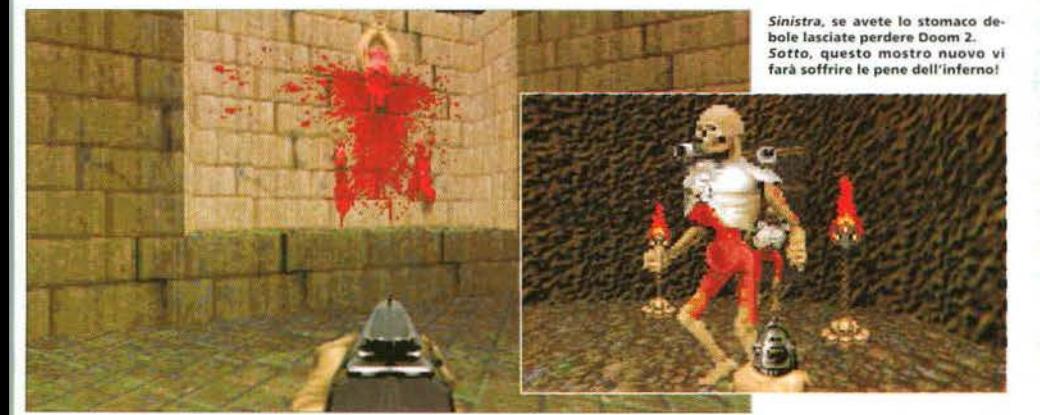

Alexandre Pasetto

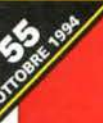

ź ö ö ä

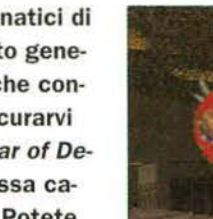

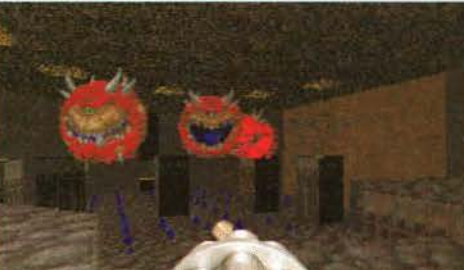

# INFERIO, **The Odissey Continues**

ono passati due anni da quando un gioco della DID, Epic, regalò ai possessori di un' Amiga un serio rivale di *Wing Commander.*  Ora, ventiquattro mesi più tardi, la nuova puntata della guerra tra umani e Rexxon sbarca su PC CD-ROM. È veramente il *colossal* annunciato?

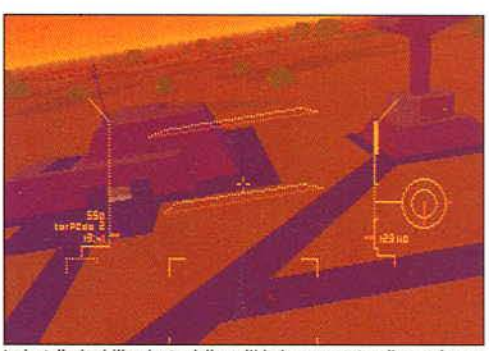

Le installazioni illuminate dalla pallida luce rossastra di un sole mo-<br>rente cominciano a darci un'idea della grafica di Inferno.

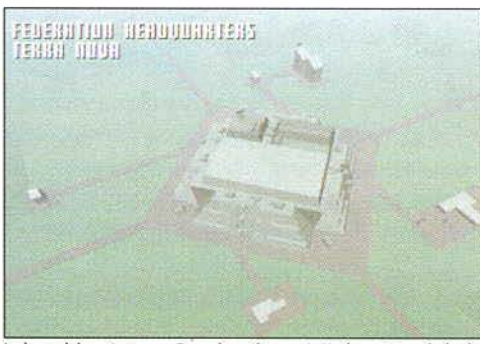

La base del nostro eroe. Da qui partiranno tutte le nostre missioni e qui *d* verranno fomite te infromaxioni relative.

Non ci sono premi per chi si accorge delle so· miglianze tra la trama di *Wing Commander* e quella di *Epic.* Sia il gioco della Origin che quello della DID raccontavano delle avventure di un solitario eroe spaziale coinvolto nella sanguinosa guerra scoppiata tra gli umani e una razza di crudeli alieni. li nostro eroe, im· personato dal giocatore, combatteva in prima linea contro gli *aliens* a bordo di un piccolo ma sofisticatissimo caccia interstellare, equipaggiato con il meglio della ternologia bellica. Entrambi i giochi erano inoltre caratterizzati da

una trama che si sviluppava dinamicamente in base aj progressi del giocatore. e che veniva raccontata attraverso una serie di stacchi e inserti animati di sapore cinematografico. Il gioco della DID poteva vantare tra i

punti di forza il motore grafico poligonale più veloce e dettagliato mai visto su un Amiga, mentre il suo limite più grande era l'incredibi-

*Le caratteristiche della navicella e la struttura delle missioni rendono*  Inferno *non solo poco stimolante, ma anche ripetitivo e noioso dopo poche partite.* 

le brevità: solo cinque missioni prima del "The End".

Pur non ottenendo il successo commerciale del gioco firmato Origin, *Epic* rappresentò cosi per gli utenti Amiga l'occasione di divertirsi con qualcosa di simile all'allora invidiatissimo e rigorosamente "PC-only" *Wing Commander.*  Per la DlD si trattò di un risultato non da poco, e gettò le basi per i progetti futuri della stessa casa: dal riuscito TFX a questo Inferno, che di *Epic* rappresenta il seguito.

Sono passati molti anni dagli eventi raccon-

tati nella prima puntata. La Grande Migrazione della razza umana, che aveva portato i terrestri a scontrarsi con il malvagio Impero Rexxon, è finalmente terminata, e i profughi hanno stabilito la loro nuova patria in un nuo-

vo sistema solare ricco di pianeti e di risorse. Purtroppo, i Rexxon non sono ancora stati sconfitti, e i loro capi non intendono rinuncia-

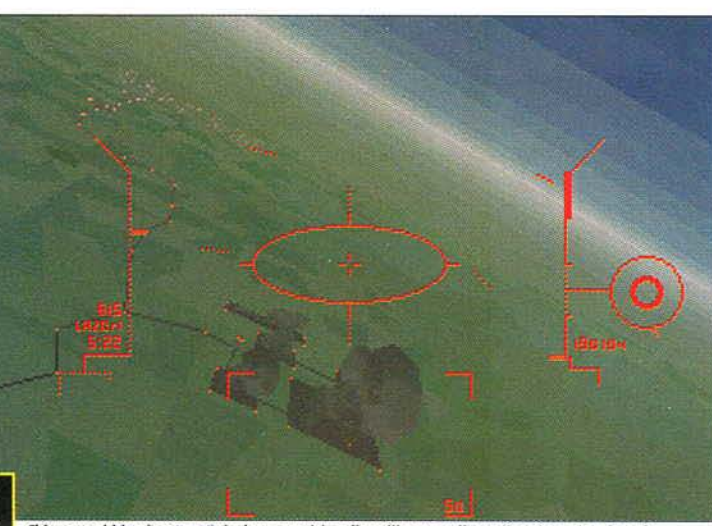

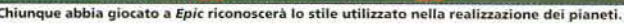

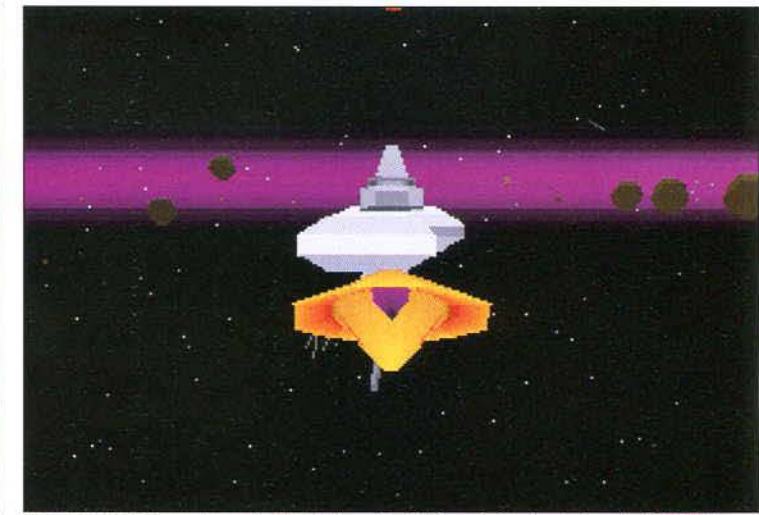

Il nostro caccia si libra nello spazio siderale. La grafica di *Inferno* è più colorata di quella di TIE Fighter.

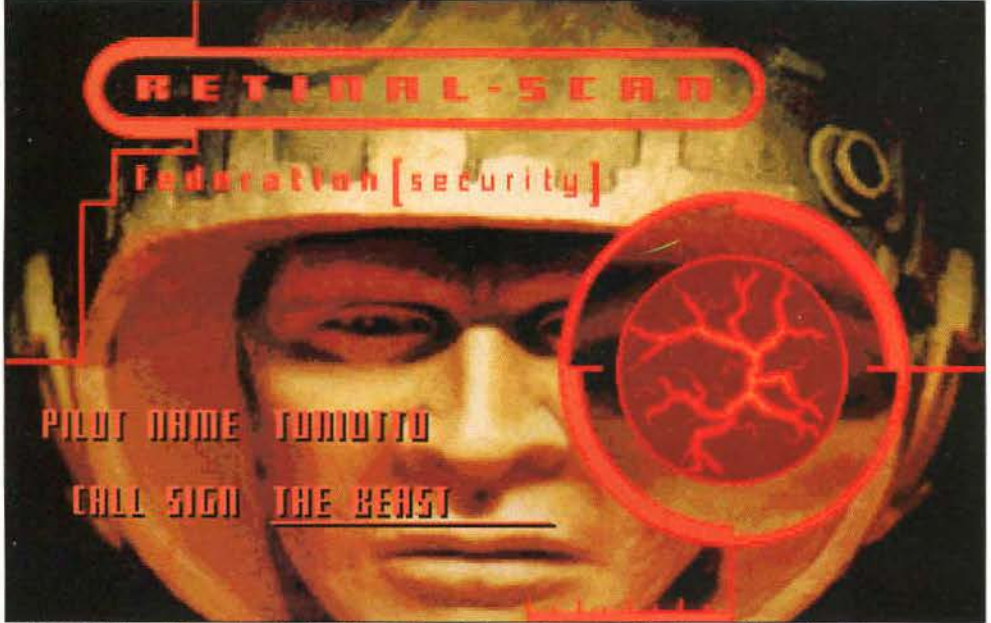

o riconoscote? È l'eroe delle avventure di Inferno in tenuta da combattimento. Il recensore si è scelto un callsign

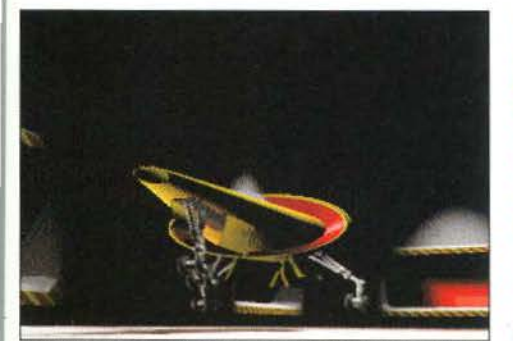

Le sequenze animate di intermezzo mostrano una grafica accettabile. ma non all'altezza delle migliori produzioni su CD

HREEDNE

**GEOLINE** 

comtec

nxches

In alto e in alto a destra: I protagonisti delle scene animate la-<br>sciano decisamente a desiderare scienti de la qualità artistica<br>Aspettate di sentirli parlare<br>hanno la tendenza ad essere de<br>cisamente logorroici!

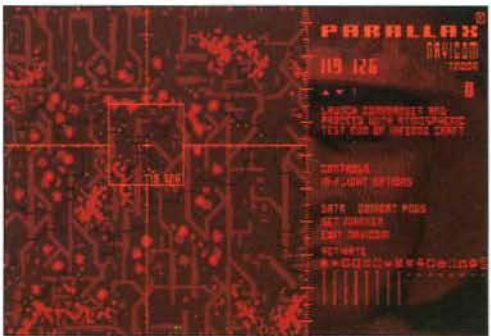

Il sistema di navigazione del caccia Inferno. La struttura a wavpoint ricorda da vicino olti simulatori di volo

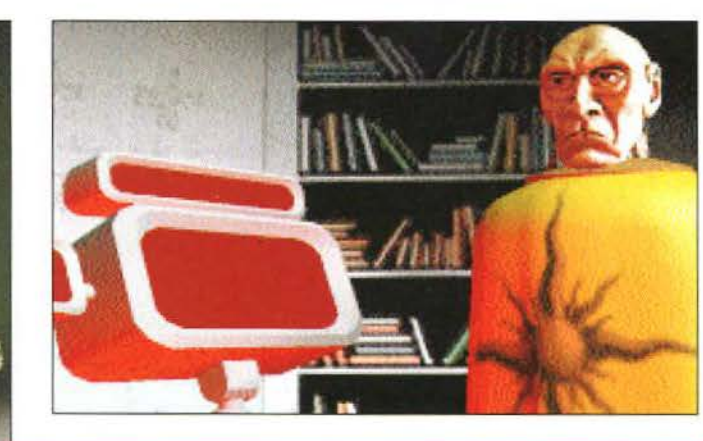

**Гяцто (ППП)- 3** 

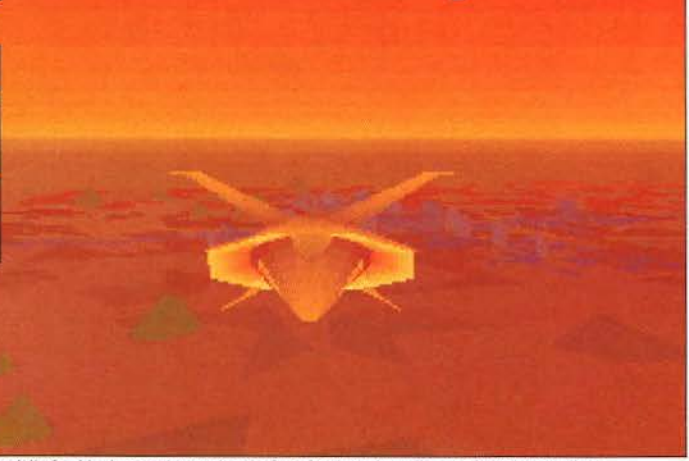

L'utilizzo della foschia riesce a ricreare l'atmosfera che si respira nelle sere dei tramonti alieni.

re all'accogliente angolo di universo occupato dagli umani. La guerra continua, più sanguinosa che mai, e si trasforma in un assedio che ha per teatro il nuovo sistema solare, e per fortezze i suoi pianeti e le sue lune.

Il protagonista (voi) è il vecchio eroe di Epic. In seguito a una serie di avvenimenti raccontati nel fumetto che accompagna il gioco, siete passati attraverso il dispositivo rigenerante inventato dai Rexxon per, letteralmente, ricostruire i loro piloti uccisi in battaglia. Tale avvenimento ha profondamente mutato la struttura molecolare del vostro corpo, mettendovi in grado di sopportare accelerazioni e sollecitazioni incredibilmente superiori rispetto ai normali piloti della flotta. Per questa ragione, i laboratori umani hanno sviluppato appositamente per voi il nuovo caccia interstellare Inferno, equipaggiato, ancora una volta, con il top dei ritrovati tecnologici, e capace - con voi ai comandi - di prestazioni inimmaginabili.

All'inizio del gioco viene richiesto al giocatore di introdurre il proprio nome e il nome di battaglia. A questo punto, il programma mette a disposizione tre scelte:

L'opzione Arcade permette, come suggerisce il nome, di tuffarsi subito nella mischia, affrontando una singola missione senza preoccuparsi troppo per il futuro. Il Director's Cut propone una breve serie di missioni che hanno come scopo il raggiungimento di uno degli obiettivi tattici a breve termine della guerra. Con l'opzione Evolutionary, infine, si ha la possibilità di affrontare la lunga campagna strategica, composta complessivamente da oltre 70 missioni.

Sia nel Director's Cut che nel gioco Arcade si ha inoltre la possibilità di decidere intorno a quale dei pianeti del sistema solare combattere, mentre nel gioco campagna si è costretti a seguire gli incerti avvenimenti della guerra.

Nella tradizione di Epic e di Wing Commander, le varie missioni sono collegate da inserti "cinematografici" che forniscono informazioni sull'andamento della guerra e riassumono gli obiettivi della missione successiva. Ogni missione è ulteriormente dettagliata da una serie di messaggi che appaiono durante il volo, e che talvolta possono contraddire gli ordini ricevuti a terra. Ciò avviene a causa di avve-

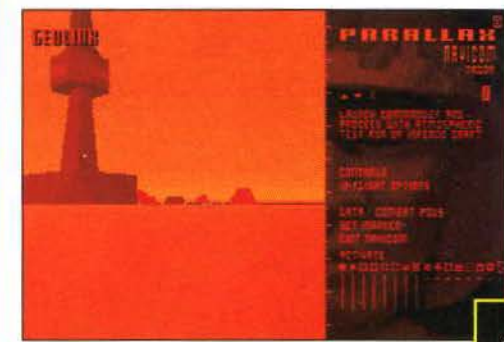

Una torre di controllo potrebbe costituire un ottimo obiettivo.

#### **su SCHERMO**

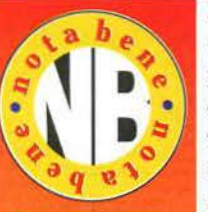

**Le grandi alternative a Inferno sono naturalmente X-Wing e il suo degnissimo compare T/E Fighter. Entrambi offrono una giocabilità frenetica e ricca di spessore, una trama dal gusto davvero cinematografico e una notevole longevità. Se non li avete ancora provati, e vi interessa il genere,** 

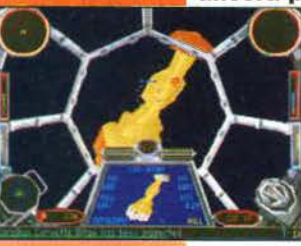

**non esitate ad allentare il por· tafoglio.** 

**Nel frattempo, voci di corridoio assicurano che la Origin abbiano raggiunto la folle spesa di 3 mi· lioni di dollari nella produzione del suo colossal Wing Commander 3, che presenterà Mark Ha·** 

mill in persona nei panni del buono. A natale, sui migliori computer.

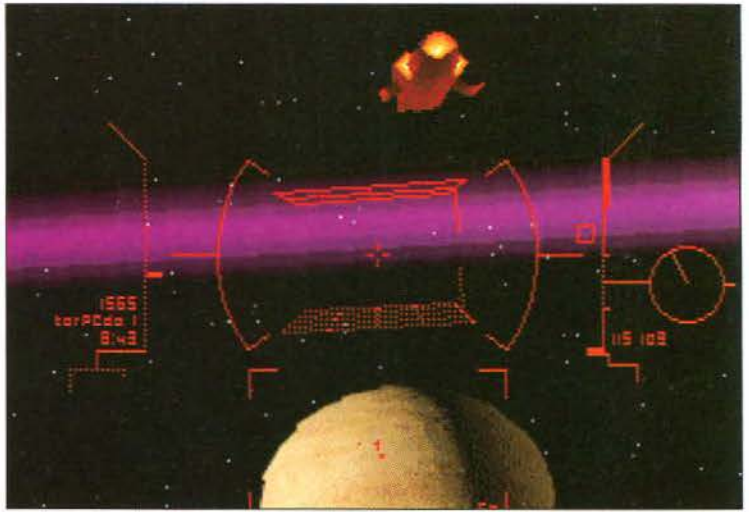

**Per pilotare il caecfo possiamo decidere di e liminare li cru.scotto, come già avvanlva nal giochi della Lucas.** 

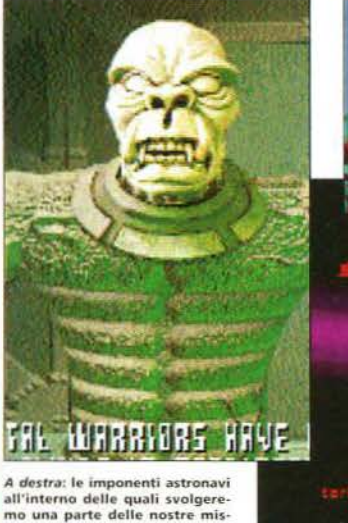

A destra: le imponenti astronavi<br>all'interno delle quali svolgere-<br>mo una parte delle nostre mis-<br>sioni. Le sezioni nei tunnel ag-<br>giungono un po' di varietà<br>all'azione.

La creatività utilizzata per la grafica avrebbe<br>dovuto essere indirizzata in egual misura per<br>donare un po' di profondità a *Inferno*.

questi giganteschi vascelli, e non poche missioni prevedono scontri ed esplorazioni tra grandi saloni e corridoi claustrofobici.

La nostra navicella si muove e combatte in modo tradizionale. con un sistema di controllo più simile a quello di un F-16 che al movimento vettoriale tipico dei giochi spaziali più realistici. Ad assisterci nella navigazione ci sono due strumenti importantissimi: il navcom*pttter.* che mostra una mappa della zona di guerra con tutte le informazioni a essa collegate. e il pilota automatico. Il navcomputer ha tre livelli di magnificazione. che vanno dalla \'isione strategica, a quella tattica a un'immagine tridimensionale olografica dell'area selezionata. Con un apposito comando è possibile indicare un punto della mappa selezionandolo come destinazione del pilota automatico. Quest'ultimo ha tre modi: il modo "uno" riguarda le procedure di attracco automatico ad astronavi, basi e stazioni spaziali, il modo "due" affida al computer di bordo il compito di inseguire automaticamente gli awersari inquadrati dalle armi di bordo. mentre il modo tre dirige l'astronave verso il punto della mappa selezionato. Va subito detto che pilotare la navicella senza l'ausilio del pilota automatico è quasi impossibile, a causa della sua altissima manovrabilità che rende praticamente fulmineo e incontrollabile ogni spostamento.

I combattimenti prevedono attacchi sia ad astronavi che a installazioni awersarie, ed entrambe possono trovarsi sia nello spazio che sui pianeti. Non è però possibile passare dalla superficie di un pianeta allo spazio durante la stessa missione.

L'astronave è equipaggiata con un buon assortimento di armi: tre tipi di laser, tre modelli di siluri (di crescente potenza). un modello di bomba a frammentazione capace di eliminare più awersari contemporaneamente e un impressionante missile guidato *Megadeath* in grado di polverizzare anche il bersaglio più to· sto. Le riserve di bombe, missili

e siluri sono limitate. e quando finiscono l'astronave resta indifesa. Il protagonista, gra-

nimenti imprevisti accaduti nel frattempo, e aggiunge al gioco un costante elemento di incertezza.

Occorre dire che la qualità di questi stacchi cinematografici è scarsa. sia dal punto di vista grafico che da quello della sceneggiatura. Fondamentalmente, tutti i dialoghi avvengono tra

il protagonista e il comandante in capo delle forze terrestri. Il primo è poco più di una barbabietola dagli incredibili scarponi (vedere per credere). mentre il

 $\bullet$ ż  $\alpha$ w u. ż

secondo è fondamentalmente un incrocio tra un *guru* rinsecchito e Lance Henriksen. Inoltre, gli scambi di battute tra i due sembrano scaturire dalla penna di uno sceneggiatore di *Manuela* datosi inaspettatamente alla fantascienza: banali, privi di spessore e troppo lun-

ghi. Certo, un minimo di caratterizzazione non fa mai male. ma andare avanti per tre ore dopo che la missione è già stata spiegata con scambi tipo "Contiamo su di te", "Non vi deluderò", "Bravo! È questo lo spirito giusto per affrontare gli alieni!", "Non temete: quelle patate verdi avranno vita breve!", ecc... è solo propedeutico alla pressione del tasto ESC per saltare l'intera sequenza. Infine, gli sfondi sono molto poveri, e le inquadrature sono

*Al di là di ogni possibile difetto,* **Inferno**  *è una gioia per gli occhi di ogni appassionato di fantascienza.* 

scelte assolutamente a caso, con campi e "posizioni della macchina" del tutto indipendenti rispetto a quanto succe-

de sullo schermo.

Terminato lo stac-

co cinematografico (e premuto nuovamente il tasto ESC per saltare il secondo stacco piazza· to a tradimento subito dopo il primo) si accede al gioco vero e proprio. Le missioni possono svolgersi in due luoghi: nello spazio o sulla superficie dei pianeti. Una terza ambientazione è l'interno delle astronavi terrestri e Rexxon: la navicella Inferno è infatti sufficientemente piccola e agile da potere entrare in

Ouesta sorta di robottone è in realtà il protagonista della vi·<br>cenda. Questa immagine come<br>quella in alto fa parte delle se· quenze che vengono lette da CD.<br>Sinceramente abbiamo visto di meglio.

DEEP IN THE BUNGLS<br>THE REKKER MUTHER SHIP...

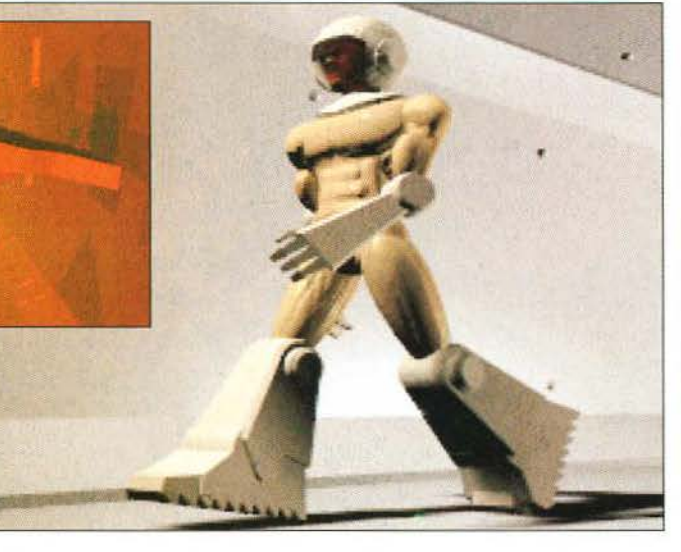

zie alla sua struttura molecolare modificata, è in grado di sopportare il procedimento di rigenerazione per un numero limitato di volte un espediente per regalare al giocatore un uguale numero di vite. Terminate queste, il gioco finisce.

La grafica del gioco, al contrario di quanto si vede nelle scene animate, è molto buona: colorata, ricca di dettagli e fluidissima, come la DIO ci ha abituato. Le immagini che vedete in queste pagine parlano da sole, ed esse rappresentano solo una piccola parte della varietà di ambienti presenti in *111/emo.* Ogni pianeta e caratterizzato da una propria situazione geoclimatica che influisce realisticamente sul suo paesaggio. I grafici della DID hanno popolato il gioco di ogni possibile astronave e installazione, grandi piramidi alla *Biade Rmwer* incluse, e gli "effetti speciali" utilizzati per rendere ancora più realistici i paesaggi sorvolati (come l'effetto "nebbia" sui pianeti di tipo tropicale) sono davvero azzeccati. Al di là di ogni possibile difetto, *l11ferno è* una gioia per gli occhi di ogni appassionato di fantascienza.

Purtroppo. tale splendore grafico non è supportato da una giocabilità adeguata. Le caratteristiche della navicella e la struttura delle missioni rendono *Inferno* non solo poco stimolante, ma anche ripetitivo e noioso dopo poche partite. Come detto. la nostra astronave è troppo agile e veloce perché si possa sperare di controllarla manualmente in modo decente. Ciò costringe il giocatore ad affidarsi costantemente al pilota automatico. riducendo così drasticamente l'interattività del gioco. La maggior parte dei combattimenti consiste nell'attivare il modo "due" del pilota automatico e nell'attendere pazientemente che le astronavi avversarie appaiano davanti ai nostri mirini. Alcuni combattimenti possono essere risolti senza mai toccare nulla che non sia il pulsante di fuoco, mentre altri richiedono un'interattività marginalmente maggiore. È vero che all'interno delle astronavi il pilota automatico non funziona. e che quindi al giocatore viene restituito il controllo del gioco. ma tali sequenze diventano anch'esse presto ripetitive, a causa della scarsa varietà degli ambienti presentati. In sé e per sé, *Inferno* non sarebbe così male. se subito non scattasse il paragone con TJE *Figliter.* li gioco della LucasArts in questo momento non ha rivali in termini di trama, giocabilità, spessore tattico e impegno richiesto. *In-Jèmo.* nell'inevitabile accostamento. ne esce come poco più di un divertente sparatutto-a rcade in grafica poligonale. TFX era, a suo modo, un buon gioco che sapeva unire all'indubbio talento grafico dei programmatori della DID una trama awincente e una giocabilità semplice ed immediata come non si vedeva dai tempi di *Jetfighter 2.* Al contrario, e nonostante l'impiego della moderna tecnologia CD. *llifemo* rappresenta forse l'ultimo esemplare di una generazione di giochi inaugurata dal glorioso Wing *Communder,* e ormai vecchia.

*Vincen zo* Beretta

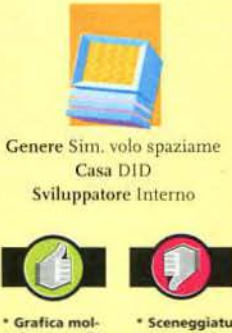

to buona nelle sequenze di gioco.<br>\* Varietà di \* Varietà di<br>ambienti,<br>astronavi ed<br>installazioni.

#### Versione PC

ra poco ispira-**Giocabilità** ripetitiva e

priva di spes-

La versione CD-ROM prevede una piccola Installazione di poco più HD. Le procedure di cari-<br>camento sono lente su camento sono lente su<br>un CD a doppia velocità,<br>e insostenibili se avete un transfer rate di 150K al secondo. Il gioco supporta tutte le schede sonore più diffuse, Incluse Aria, Blg-Mouth, Echo 2, Gravis Ultrasound, Soundblaster 16 e Disney Sound Source. Richiede una scheda VGA e almeno 4Mb di RAM. Un 386/ 40MHz è consigliato, mentre su un 486 Il gioco è fluidissimo anche al massimo livello di dettaglio.

Nell'edizione italiana tutti i dialoghi e il parlato di-<br>gitalizzato saranno interam ente tradotti e doppiati.

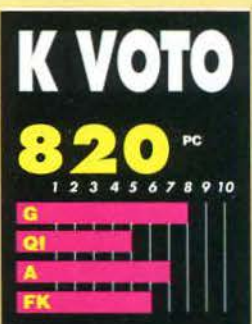

nuova produ vero, tutti i dialoghi sono .<br>pagnati da brani di parlaitalizzato, ma essi non so nente il punto forte del gioco (anzi, con ogni proba-<br>bilità proprio il più debole). La grafica è stellare, e compete con un piccolo margine di va quella di TIE Fighter, ma n giocabilità è troppo priva di spessore per risultare interes<br>sante sulla lunga distanza, *Infer* no sarebbe comunque un buor gioco da acquistare e giocare er rilassarsi (in certi m  $m =$ TIE Fighter diventa estenuan te...), ma, come sempre, ci sono<br>anche considerazioni sul rappor to qualità-prezzo da fare prima<br>di consigliarlo. E da queste parti la ripresa economica non galop

#### **CURVA INTERESSE PREVISTO**

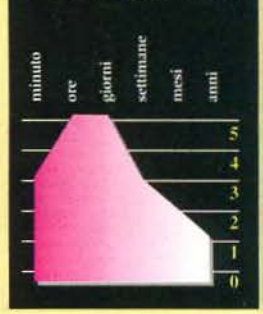

œ

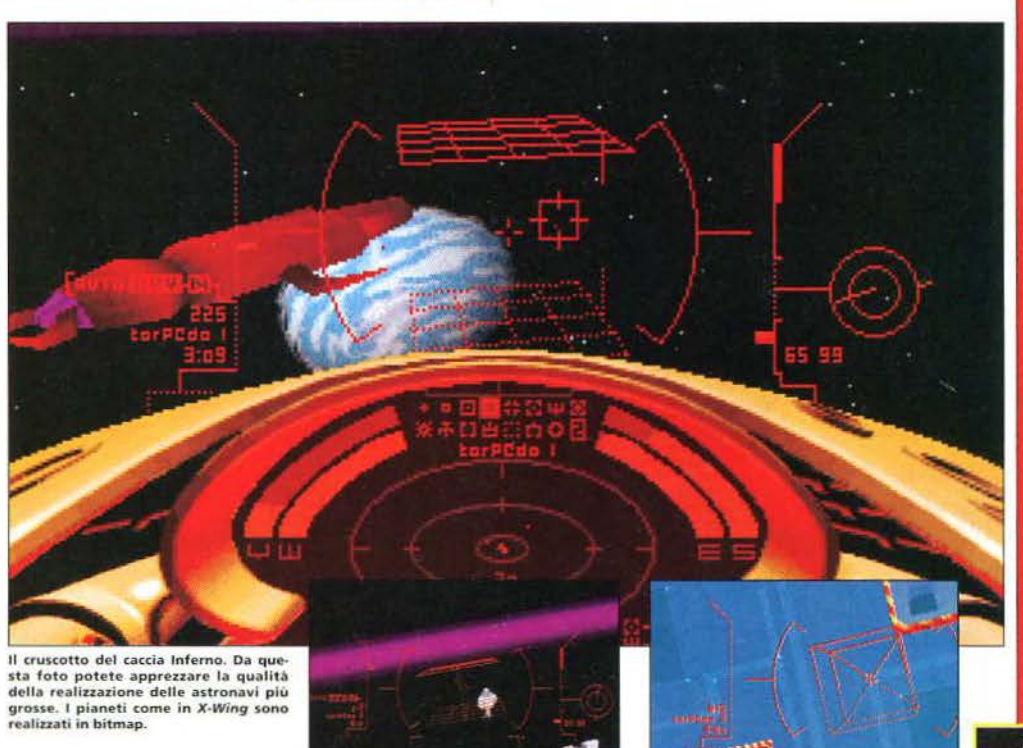

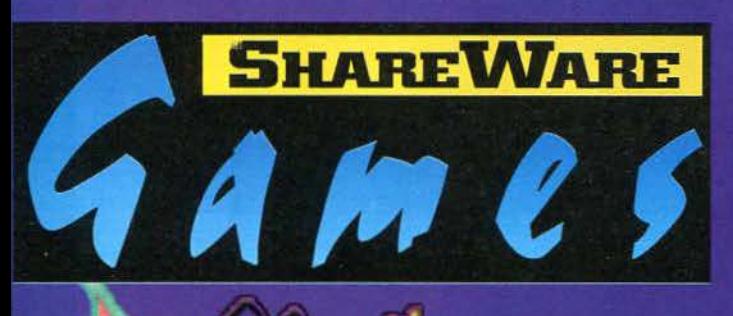

Nel dischetto allegato alla rivista troverete:

sono insertil nel dischetto

nel dischetto. Tall programm che per la loro eco

> va mole, non possono sono accuratamente illegato alla rivista.

quale vengono red

Questo simbolo indica una speciale sezione della rivista nella

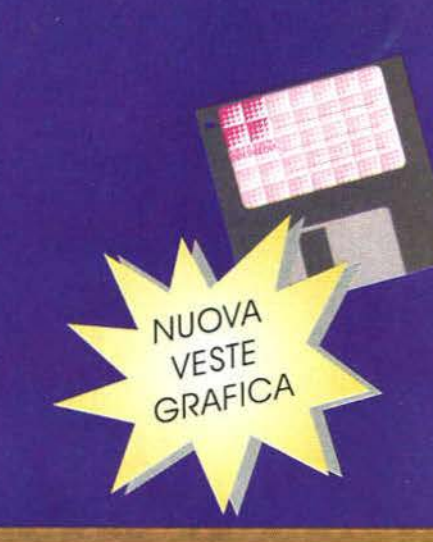

**WIN Dog v.1.0** 

Divertente gioco di abilità per Windows. Effetti sonori esilaranti.

N.12 - Ottobre 1994<br>LIRE 10.000

Roundann whi

Coinvolgente puzzle strategico. Grafica VGA 256 col. Schede musicali.

 $BP$  Bop  $II$ 

Simpatico, entusiasmante rompimattoni. Animazioni digitalizzatate.

**Black Stone v.2.0** 

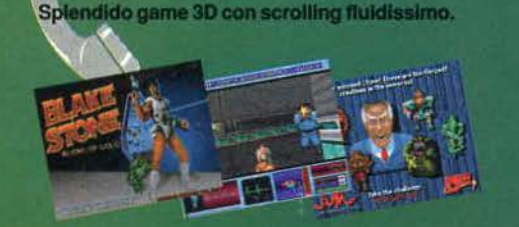

Vazz Jackrabbit

 $\delta \mathcal{C}$ 

FINALMENTE IN TUTTE LE EDICOLE DAL l'OTTOBRE A L.IO.000!

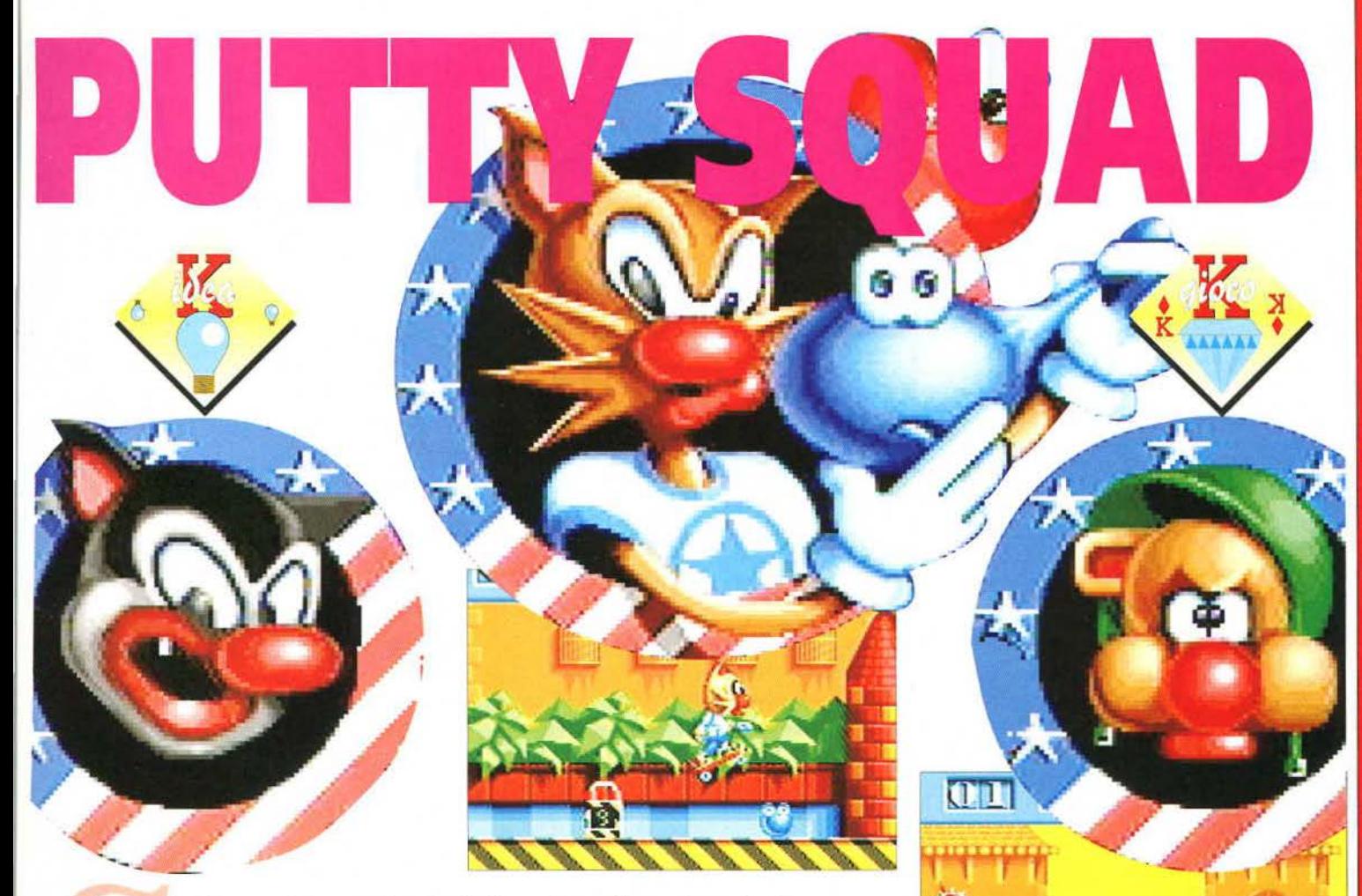

i allunga, si accorcia, rimbalza, si gonfia e si appiattisce. È una palla nel vero senso della parola ed è protagonista del nuovo gioco della System 3. Non ci potete giocare a calcio ma vi farà divertire ugualmente per un sacco di tempo: è Putty. Non sapete chi sia? Male, molto male...

Non voglio perdere troppo tempo nel descri· veni chi o cosa sia esattamente Putty. Per farla breve, è quel punto blu che compare in tutte le foto di queste pagine. Anche se ha forme diverse, si tratta sempre di lui. perché è l'eroe più duttile che sia mai apparso su Amiga. Sembra un tipetto pacifico - e lo è - ma non si tira certo indietro quando c'è bisogno di lui, anche a costo di rivelare il suo spirito bellicoso.

Dopo i venti anni di guerra tra il popolo dei putty rossi e l'esercito del mago Scatterflash. finalmente è tornata la pace. I soldati putty so-

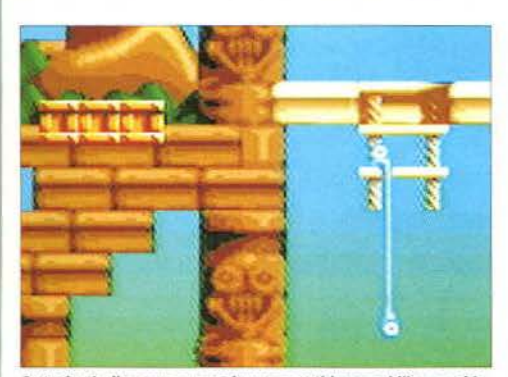

Putty si può allungare per raggiungere posti impensabili e per sbir·<br>ciare di sotto, come in questo caso.

no tornati nel loro Paese e hanno ripreso la vita armoniosa di sempre. Ma la pace è durata ben poco e la guerra è ricominciata. questa volta proprio in casa dei putty. Sono passati anni da quel giorno e ormai si comincia a credere che i putty rossi siano tutti morti. Questo fino a quando il quartier generale delle N.U. riceve una foto aerea in cui si vede chiaramente un putty rosso... vivo! Immediatamente viene mandata sul posto una task force con al comando il Generale Napalm. un eroico gatto con una grande esperienza alle spalle. Purtrop· po, per motivi oscuri. l"intero plotone è impazzito e ha preso il controllo del campo di guer· ra. putty superstiti compresi. Ancora una volta c'è bisogno di qualcuno di fiducia, un supereroe, un guerrafondaio. qualcuno dall'aspetto minaccioso... il nostro Putty, appunto.

li campo di guerra sopraccitato consiste in una sessantina o più di livelli. in ognuno dci quali si trova un certo numero di putty rossi Missing In Action. Compito di Putty è di trovare i suoi simili, assorbirli e trovare la porta che lo condurrà al livello successivo. Per fare questo, Putty utilizzerà tutta la sua malleabilità:

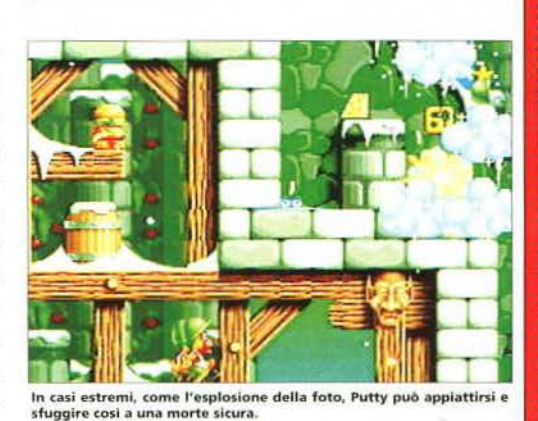

.<br>Disseminate per i livelli ci sono delle porte nascoste che co<br>ducono in livelli bonus pieni di... bonus, appunto.

potrà infatti correre, strisciare, tirare pugni. appiattirsi per evitare bombe e nemici oltre che per assorbire bonus e putty rossi, saltare, prendere le sembianze di alcuni nemici e allungarsi per raggiungere piattaforme altrimenti inaccessibili: tutte caratteristiche, queste, che poteva compiere anche nel primo *Silly Putty.* Ora può anche lasciare bombe a scoppio ritardato. saltare in testa ad alcuni nemici, e volare per un periodo di tempo limitato prendendo le sembianze di un pallone aerostatico. Alcune di queste sue doti possono essere utilizzate fin dall'inizio, mentre per altre è necessario raccogliere l'apposito bonus. Disseminate nei vari livelli, poi, troverete anche delle stelle luccicanti che, se raccolte, permettono di potenziare Putty: con dieci il pugno normale si trasformerà nel più efficace super-pugno. con venti potrete sparare e uccidere i nemici più resistenti. mentre con ben quaranta stelle trasformerete l'innocente Putty in Terminator Putty. una macchina della morte che non conosce ostacoli.

Tra i diversi bonus che potete trovare c'è la scatola di mangime per gatti che. se lasciata per qualche secondo per tena. richiamerà l'attenzione di Dweezil, il felino che nel precedente *Silly Putty* era acerrimo nemico dcl nostro

eroe. Se vi fate prendere a calci da costui, vedrete che se ne andrà sul suo skateboard soddisfatto. lasciando per terra una potente bomba a oloro-

geria che potrete raccogliere per un uso futuro. Dweezil è anche utilissimo per saltare più in allo di quanto Putty possa fare: basta attirar-

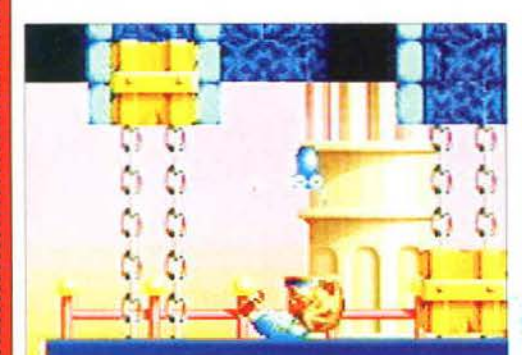

Oltre a fornirvi le utilissime bombe a orologeria, Dweezil è anche un ottimo trampolino: saltategli sulla pancia e vedrete!

 $\blacksquare$ 

 $\frac{4}{9}$  $\mathbf{d}$ **us** 

> × j. p. ь Ä

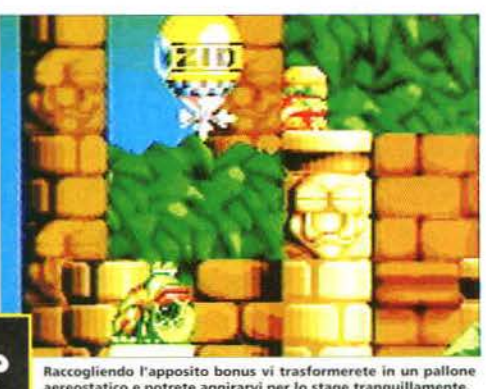

aereostatico e potrete aggirarvi per lo stage tranquilla

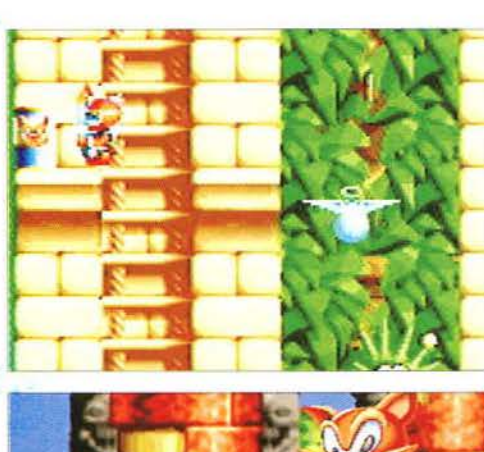

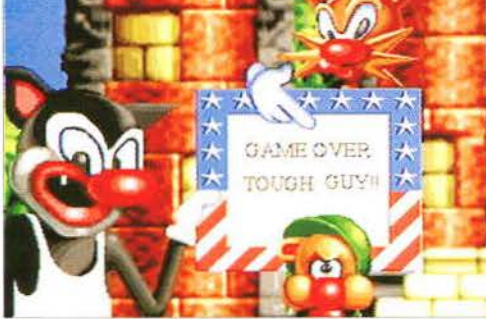

lo con il mangime per gatti e colpirlo quando arriva, facendolo cadere tramortito a terra. A questo punto potrete saltare sulla sua pancia e utilizzarlo come trampolino.

Alcune parole vanno spese per la giocabilità:

*Gli ottimi effetti sonori contribuiscono notevolmente all'impostazione umoristica del gioco* 

un gioco come questo che vanta tantissime mosse potrebbe essere rovinato da un sistema di controllo troppo macchinoso e alla Sy-

stem 3 lo sanno bene. I programmatori sono riusciti comunque a svolgere un buon lavoro: con un joystick a un pulsante potrete infatti compiere tutte le azioni di cui è capace Putty. Le prime partite serviranno per acquisire una perfetta padronanza dei movimenti e introdurranno alla perfezione i diversi aspetti del gio-CO.

I livelli del gioco sono molto vari e caratterizzati da diversi nemici e situazioni: girerete per antichi templi. castelli e palazzi maestosi. scivolerete sulla neve dei paesaggi invernali e

**Qui •** *sinlstr-..* **anche i migliori**  possono sbagliare... e Putty non<br>è da meno. Come se ciò non ba-<br>stasse, quando si presenta la fa-<br>tidica schermata del Game over<br>(foto sotto a sinistra), il perfido **Napalm non perderà occasione d1 ridervi In faccia.** 

Sotto, non poteva mancare il li-<br>vello horror con tanto di fanta-<br>smi spaventosi e scheletri as-<br>sassini. *A* ostra~ **quando avrete libera·** 

**to tutti I putty rossi Mfssing In**  Action dovrete raggiungere la<br>porta del livello e passare a **quello successivo.** 

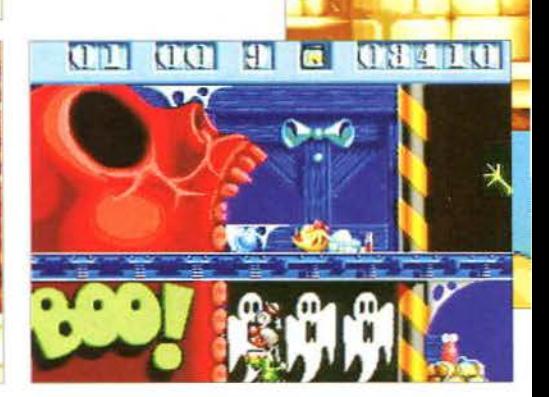

**s·.** 

**LIVES** 

nuoterete in quelli subacquei. Ci sono anche diversi livelli nascosti ai quali potrete accedere solamente se siete particolarmente fortunati, scovandone l'ingresso nascosto, oppure se indossate gli speciali occhiali rivela·segreti che troverete in alcuni livelli. Le ottime ambientazioni splendono nei 64 colori della palette principale e acquistano profondità grazie allo sfondo sfocato e al fluido parallasse.

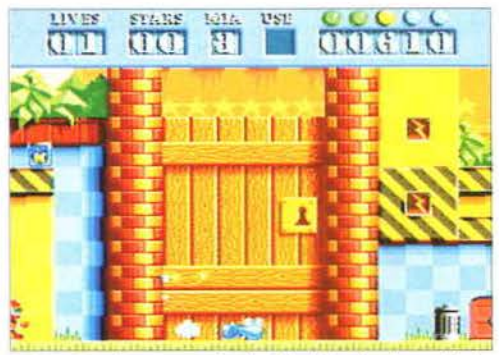

**In PuHy Squad troverètè anche akunl llv•lll che ricordano molto da vicino quelli del primo Putty Squad.** 

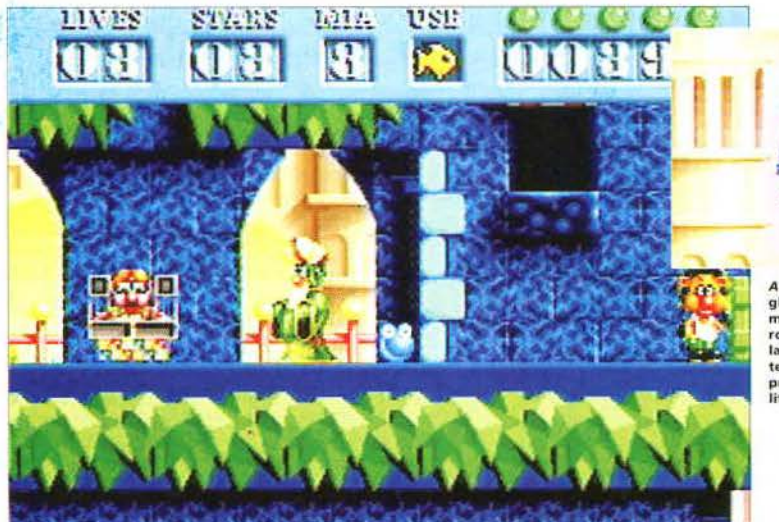

A sinistra, se riuscirete a racco-<br>gliere il bonus a forma di nota<br>musicale, apparirà questo bizzar-<br>ro deejay la cui musica martel-lante<br>interprodizzerà i nemici. Coglie-<br>te l'occasione al volo e superateli<br>prima che rito

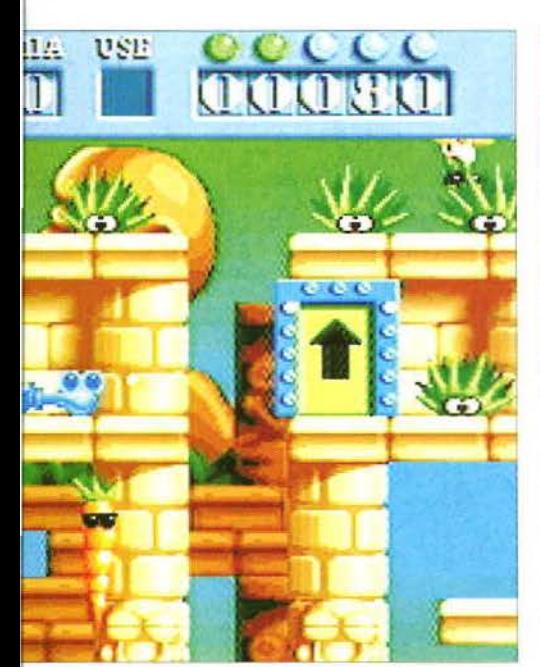

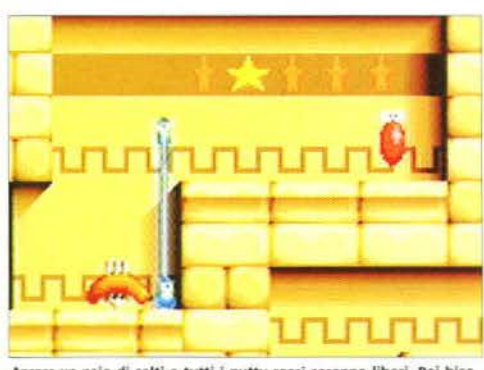

Ancora un paio di salti e tutti i putty rossi saranno liberi. Poi bisognerà trovare la porta nascosta da qualche parte e uscire

Ogni volta che si perde una vita. bisogna ricominciare dall'inizio del livello; fortunatamente i putty rossi tratti in salvo non ritornano dove erano e non devono essere nuovamente liberati ma a volte. specialmente quando per raggiungere gli esserini ancora prigionieri bisogna superare un percorso pieno di insidie. risulta frustrante dover ripercorrere la strada dall'inizio. Comunque sia. questo fatto spinge a cercare nuove vie non ancora battute e ogni tanto, in questo modo, si incappa in passaggi segreti e bonus che ci erano rimasti celati. A proposito di frustrazione, a differenza del pri-

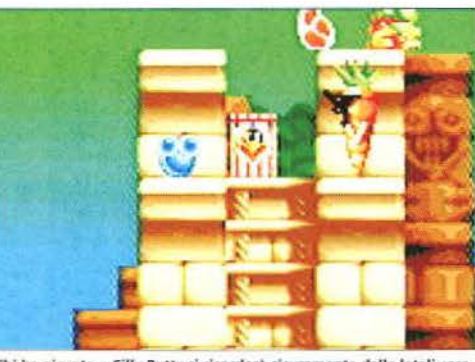

Chi ha giocato a *Silly Putty* si ricorderà sicuramente delle letali caro**te-killer con tanto di occhiali scuri alla 'Terminator 2'** 

mo *Silly Putty.* in *Putty Squad* riceverete una password ogni volta che supererete un livello, evitandovi di dover ripetere gli stessi stage all'infinito. Aggiungerei una postilla che probabilmente molti troveranno superflua . ma che per me è degna di nota: le password. a differenza di come accade troppo spesso nei giochi di piattaforme, sono parole di senso compiuto (alcune addirittura italiane). molto più pratiche e veloci da annotare delle stupide si· gle alfanumeriche.

Avete presente il film ·li ragazzo del kimono d'oro'? Ma sì. quello in cui '"recitava" Kim Rossi Stuart. presto sostituito da un "attore" americano ancora meno dotato. Le musiche di quella pellicola erano così noiose e martellanti che facevano venire la nausea ... ebbene, dispiace dirlo. ma le musiche di accompagnamento di Putty Squad sono proprio così. Intendiamoci, non che siano brutte o inadatte. è solo che lo stesso motivo ripetuto all'infinito fino al completamento dcl livello diventa ossessionante. A parte questo. bisogna dire che gli ottimi effetti sonori digitalizzati contribuiscono notevolmente al feeling umoristico del gioco, dall"urlo di Putty quando viene colpito alle fragorose esplosioni, dai rimbalzi paciocconi del nostro atletico eroe. alle grida di sfida digitalizzate dei nemici: non a caso se ne è occupato Richard joseph. un vero professionista in questo campo. Rispetto al primo *Silly Putty,* molto è cambiato. Assomiglia molto di più a un arca· de e, cosa molto importante. non costringe il giocatore a estenuanti maratone da un punto

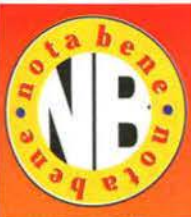

Putty Squad è un gioco originale. Bella scoperta, altrimenti non si sarebbe aggiudicato il tanto ambito bollino K-ldea. Proprio per questo è difficile trovare un valido complemento che si avvicini al suo genere. Spaziando nel campo dei platform più recenti possiamo trovare Kid Chaos, Out to Lunch, James Pond 3, Mr. Nutz, Brian the Lion e Superfrog. Tutti giochi belli che hanno diverse co-

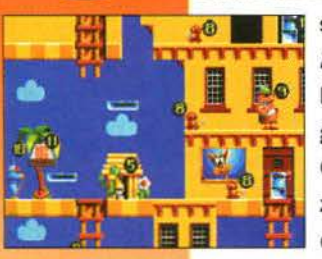

se in comune con Putty Squad tranne una: l'originalità. Ascoltate un consiglio: se avete un Amiga compratevi l'originale *Silly Putty* (sempre che non lo possediate già), mentre se siete dei fortunati possessori di Amiga CD32 correte a cercarne la relativa versione, ribattezzata per l'occasione Super Putty, ma non aspettatevi delle migliorie...

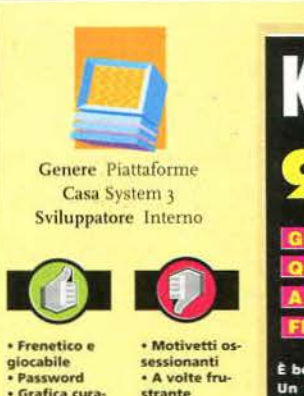

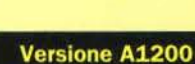

**Grafica** cura ta<sub>.</sub>

#### Putty Squad è stato sviluppato direttamente per questa ne utilizza a fondo le capacità Intrinseche. la curatissima ,grafica utilizza<br>64 colori per la palette principale e 16 per lo sfondo, mentre lo schenno scrolla fluidamente con una velocità Impressionante e senza alcun rallentamento. Notevole il fatto che i caricamenti dei livelli siano praticamente inesistenti,<br>che supplisce alla mancanza della possibilità di installare il gioco su hard disk.

Tra non molto verrà pubblicata la ver sione per il co di casa Commodore che bene o male rimarrà tale e quale. eccezio- ne fatta per l'audio digitale. Non sono previste altre versioni.

Versione CD<sup>32</sup>

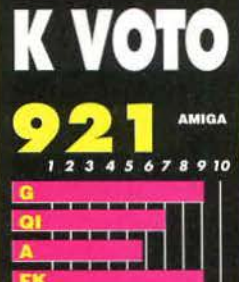

Un platform che non platform, ma molto di più: Putty d garantisce più diverti to di quanto possano offrire chi di piattafo colmi di bonus e power-up di i genere. È difficilissi re qualcosa che non va in que olo: la giocabilità è i diata, la grafica definita e colo iamo trovato qualcosa chi in questo gi Certo, musichette allegre ia di rise stirle fanno ve , risem<br>ea. Ebb ne si, a q una cosa può essere bella qu volete, ma a lungo nes.

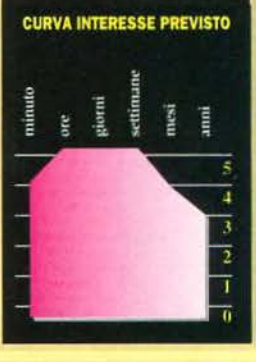

all'allro del livello (per chi non lo sapesse. il gioco originale consisteva appunto nel liberare delle strane creaturine e trasportarle all'astro· nave, NdR). L"elevata velocità di gioco, la frenesia dell'azione e la grafica coloratissima fanno di questo titolo un classico, un uJteriore maturazione di quello che due anni fa fu un gran Kgioco.

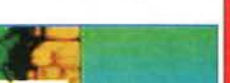

Paolo Verri

۵ d 5 ő

ь

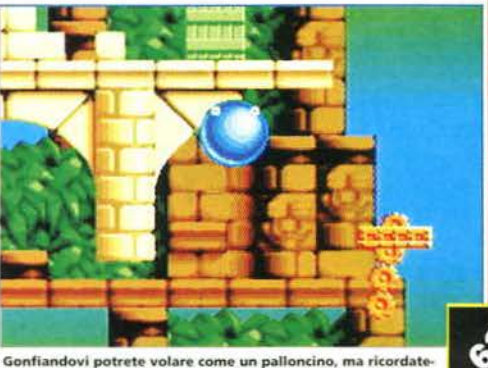

vi che perderete un po' di energia e che potreste scoj

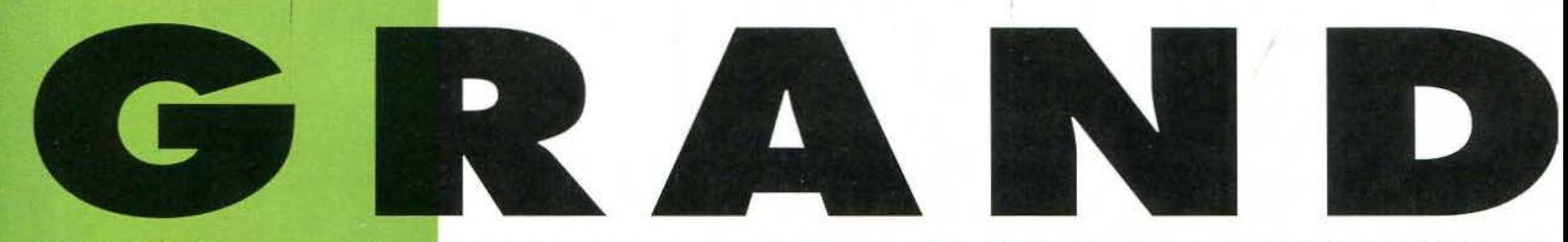

CAPIENZA: 80 DISCHETTI DA 3"1/2 CON SEI SEPARATORI ETICHETTABILI **• SERRATURA E CHIAVE DI SICUREZZA • BASE DI PLASTICA RESISTENTE ALL'URTO** Prendi il classificatore<br>da 80 dischetti... **•COPERCHIO DI PLASTICA TRASPARENTE.** 

u.

**SMAU PAD. 20 - STAND C 20/ F 26** 

ti porti via anche<br>il classificatore da 10 dischetti

**DAI RIVENDITORI AUTORIZZATI** 

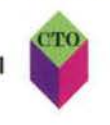

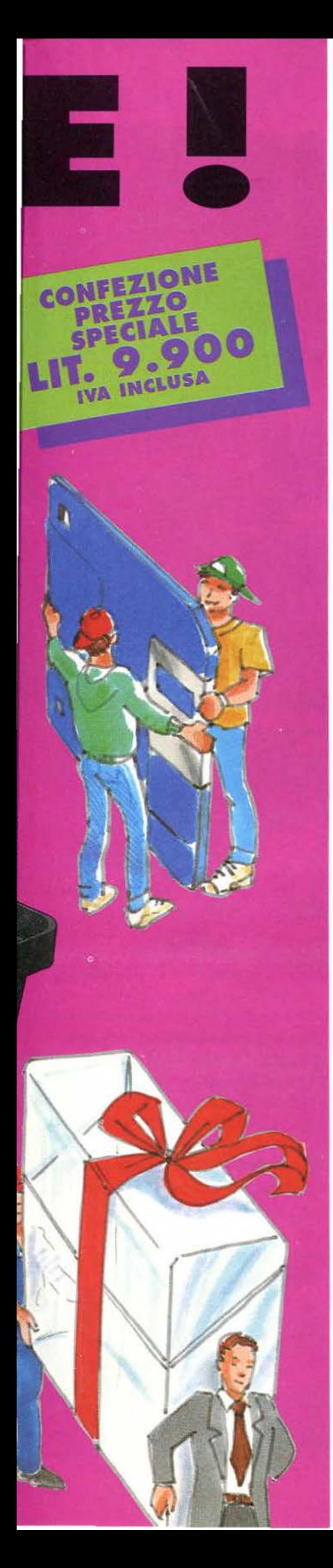

**CHEMONY CAN LEG SHOSTA CALEX COMPUTERS C.so Francis 3334 TORNO-AALEX COMPUTERS C.so Francis 3334 TORNO-AALEX COMPUTERS C.so Francis 3334 TORNO-AALEX COMPUTERS C.so Close Computer Street (Vision 2011) Cale (Vision 2012) Ca ELOGIC DE DE SUBJECTION DE SUBJECTION DE SUBJECTION DE SUBJECTION DE SUBJECTION DE SUBJECTION DE SUBJECTION DE SUBJECTION DE SUBJECTION DE SUBJECTION DE SUBJECTION DE SUBJECTION DE SUBJECTION DE SUBJECTION DE SUBJECTION D** dia 17 MELEGNANO (MI) TUTTOSOFTWARE V. Monti 5 MELEGNANO (MI) ACTE V. Fosc SERVICE AND THE SAME AND ANNUAL MINOR CONTROL CONTROL AND SERVICE OF SAME V. Campo dei Fiori 35 NOVATE MILANESE (MI) TRONY C.Commis C.SO EUROPA<br>SORE V. Campo dei Fiori 35 NOVATE MILANESE (MI) TRONY C.Commis C.SO EUROPA<br>NHO **SOFWARE** V. Gramsci 52 S.S. GIOVANNI (MI)eELECTA L.go Giovanni XXIII 7/b SETTIMO<br>MILANESE (MI)eGALIMBERTI V. Testi S.S. GIOVANNI (MI)ePROXIMA CITTA' MERCATO V MILLANEDE (MI) NAALIMBERTITY. THEIR S.S. GIUVARRING (MI) PYROXIMA CITTA MERICANO (THEIR AND PRIGRAMO ATTACTORY<br>PRIGRINE SUPPRIGRAM CONTROL COMMUNICATION OF STATE OF STATE OF STATE REPORTED AND SERIES COMPUTER.<br>DISCOUNT C.S The Victorian to the product in the SCRIP of the Same Preference of the SCRIP of The Emanuele and V. Bullon BRESCIA-WEAR Prefer to the SCRIP of the SCRIP of the SCRIP of the SCRIP of the SCRIP of the SCRIP of the SCRIP of SOFTWARE COMINING TRUCH AND THE COMPUTER TO THE WAS COMPACING TO COMPACING THE COMPACING TRUCK COMPUTER V. THE COMPUTER V. THE COMPUTER V. THE COMPUTER COMPUTER V. THE COMPUTER COMPUTER V. THE COMPUTER COMPUTER PART OF COM RIMINI (FO). VISERBA COMPUTER SERVICE V. G Dadi 98 b VISERBA DI RI **MINI (FOI»CHECK** HIMINI (FOUNDSEIBE COMPUTER SERVICE V. GUGU SUD VISITING COMPUTER V. Bellinconing (FOUNDSERS) 29 MODENAL ASERSYSTEM V. Nonantolana 6550 MODENAL COMPUTER V. Bellinconing 29 MODENAL ASERSYSTEM V. Nonantolana 6550 MODENAL AQU **eRED & BLACK COMPUTER V. MORTE SIDORIO J/P UNIVER UNIVERSITY AND A THE TRANSPORT OF THE COMPUTER V. SUBJECT COMPUTER**<br>Commine CENTRO TORRI V. S. Leonardo 69/a int. 42 PARMA ZANCHELLI V. E Casa 6<br>PARMA ZETA INFORMATICA V.

4 PIACENZA «COMPUTER HOUSE V. Triesda 134 RAVENVA» D.T.C.ITALIA V. Farmina 94<br>RAVENVA» RELECTION INFORMATICA V. P. III CORE NOVEMBRENIU V. Coreu 74 RAVENVA (RAJ)<br>RELECTION INFORMATICA V. F. III CORE NOVEMBRENIA V. P. Or BO ALTOPASSION (LUME COMPUTERY V.COMMOS 210 LUDU CAMAIONE (LUMEDU SISTEMA<br>SHOP P.ZZI DAME 10 VIAREGGIO (LUJELOGICA D.D.P. V.C.G. Sforza 17 AVENZA CARRARA<br>MSJ=FLOATING POINT Gall. L.Da Vinci 32 MASSA (MS)=TECNINOVAS P.ZZI Guer giana Suo OSPEOALETTO (PI)•ELECTRONIC DREAMS V. Danis 77 PONTEDERA (PI)•AMEX<br>V. Safi 33 PONTEDERA (PI)•COMPUTERMANIA V.16 Adua 183b PISTOIA•ELECTRONIC SHOP<br>V. Madonna 49 PISTOIA•SI SIRIUS ITALIA V. I Maggio 283 MASSA E COZ Paistium 21 HAGUSARHUME CUMPUTER V. JONNOF AND VOLA (SPILEMENT VIERT TIME V. Gambald<br>29 SIRACUSA LINEA UFFICIO P.226 V. Viensto 24 AVOLA (SPILEMENT DE LORD) VIOLA (SPILEMENT DREV. Gambald<br>11.0 FLORIDA (SPILEMENT OUFFICIO V ELECTRINING SCRIPTING (TRIPATATION) IN A CONTRACT AND THE CONFIDENTIAL OF THE CONSTRAINING (TRIPATATION) (TRIP<br>TECHNOCARTA V.16 Gramsd19/20 PARTANNA (TP) **ISANDICANA** COMPUTER HOUSE V.<br>Cavalagni 7 CAGLIARI FRONY C.Comm.In Oristano 12 CAGLIARI TRONY C Cor

BUMPAN BU

e da piccoli passavate i vostri pomeriggi attaccati al televisore a seguire le avventure di Penelope Pitstop e di Dastardly & Muttley al Wacky Races, sarete certamente interessati a questo titolo di casa Grandslam che si

Se vi è capitato di giocare, magari a casa di un amico che tiene sotto il letto la collezione completa di Gamr Power. a *Super Mario Kart* per Super Nintendo, le immagini in queste pagine ve lo ricorderanno sicuramente. e non a caso.

Un gioco che prende spunto da un titolo così fàmoso per una sorta di conversione sul computer di casa Commodore e che presenta in copertina i voti ricevu-

ti dalle più importanti rivisie inglesi (92% su Amiga Action; 90% su The One Amiga e 87% su C.U. Amiga). si prende una bella responsabilità nei con· fronti dell'acquirente che, una volta tolti i dischetti dalla scatola, si appresta a inserirli nello slot del drive per cominciare la sua pri·

z æ Б œ

ż

à. ź ь m

ma partita. In effetti, le aspettative potrebbero essere molto alte, a meno che non siate i recensori di una rivista che, nel giro di un paio di anni, hanno visto passare sugli schermi dei più disparati

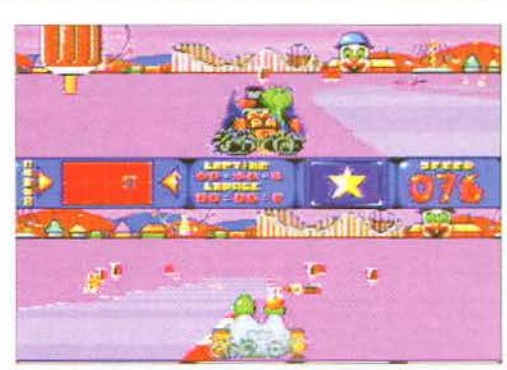

ispira a quel cartone animato. A Bump'n'Burn è possibile giocare anche in due con l'opzione split Purtroppo ci sono alcuni lati negativi: ad esempio il segnalatore del-<br>Ia posizione in gara non è sempre precisa e distrae i

sistemi di computer e console, praticamente di tutto. Così il mio stato d'animo. mentre il led del drive si accendeva a singhiozzo. non era particolarmente en· tusiasta né particolarmente scettico: lo stato d'animo di chi. insomma, si prepara a giocare a un titolo che non ha mai sentito nemmeno nominare in vita sua e che sa che dovrà scrivere su di esso qualche migliaia di caratteri di recensione. Dopo qualche minuto di

*Una partita completa potrà portarvi via un intero pomeriggio, solo che più di metà di esso* lo *passerete a guardare lo schermo che vi chiede di compiere misteriosi swap fra i vari dischi* 

schermate di introduzione, di opzioni, di personaggi che si susseguivano sullo schermo mi sono chiesto. spazientito, quando avrei cominciato a giocare (per parafrasare Malcolm di "Jurassic Park": "si possono fare gare automobilistiche

nel vostro gioco di gare automobilistiche?"). E questo, fondamentalmente, è il più grosso problema di Bump'n'Burn: i caricamenti. Se non avete la fortuna di possedere un Amiga 1200 *e* non avete. di conseguenza. installato la apposita versione da hard-disk, vi

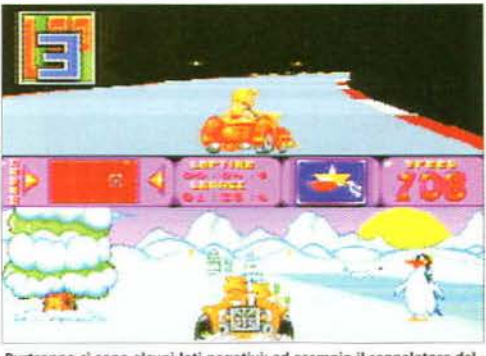

capiterà di poter tranquillamente mettere la caffettiera sul fornello. di potervi accendere una sigaretta, andare in bagno a schiacciarvi quel brufolino che vi fa così male dietro all'orecchio sinistro, tornare, versare il caffé nella tazza, bervelo, spegnere la sigaretta e ri· spondere a un paio di telefonate, prima di passare da una gara all'altra. In pratica. una partita completa a questo gioco (compreso l'utilizzo dei crediti a vostra disposizione, per la precisione tre), potrà portarvi via

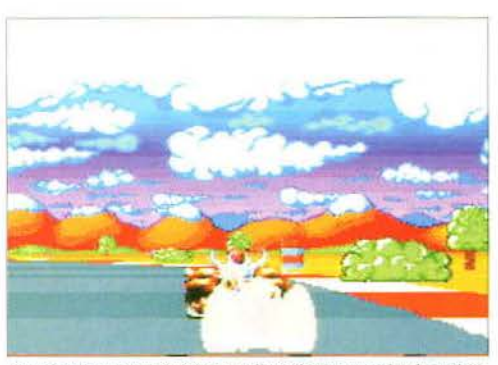

Quando giocate da soli potete scegliere di avere una visuale a scher-<br>mo pieno o con la mappa nella parte inferiore del video.

Genere Guida Casa Grandslam Sviluppatore Interno

> Poca varietà di gioco **Caricamenti**

lentissim • Alcune im-<br>perfezioni nelle posizioni dei concorrenti

Il gioco risiede su sei dischetti, non installabili. I caricamenti sono terribilmente

Versione Amiga

lunghi tolgono molto del divertimento e della giocabilità. La grafica è buo-<br>na, anche se lo stesso non si può dire del sono-ro, e il sistema di controllo, all'inizio, è un po' macchinoso.

> Versione A1200 L'unica differenza (non da poco) rispetto alla versione per tutti gli altri Aml-

ga (ad eccezione, ovvia-mente, del 4000), è la ossibilità di installare i dischetti su hard disk in modo da giocare in ma-<br>niera molto più veloce e

fluida.

• Piste e per-<br>sonaggi diver-<br>tenti

• Gioco ab ba· stanza veloce

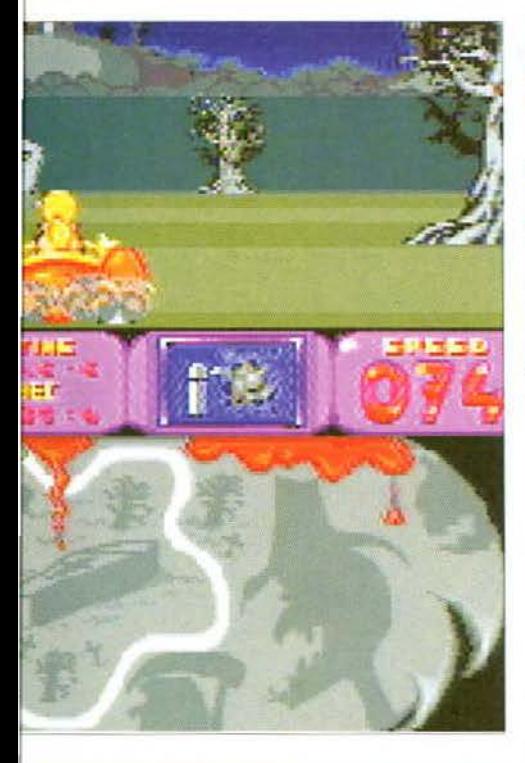

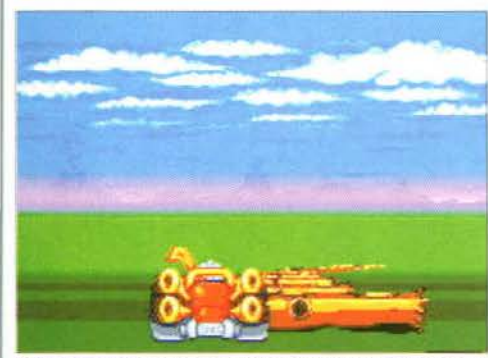

Questi ponti di tronchi sono molto pericolosi: è facile sbandare in<br>controsterzo e finire nel burrone: fate molta attenzione.

un intero pomeriggio, solo che più di metà di esso lo passerete a guardare lo schermo che vi chiede di compiere misteriosi e continui swap fra i vari dischetti (ben sei) su cui risiede. Dopo un po', più che uno dei fantasiosi piloti in gara, vi sentirete come Fargetta o Deejav Molella... Tranne che l'unica musica che riuscirete a produrre sarà un motivetto triste e monotono capace di produrre in voi crisi frenetiche di schizofrenia. Giungiamo dunque all'inevitabile carrellata sulle caratteristiche tipiche del gioco. in particolar modo i diversi personaggi selezionabili e i circuiti su cui potrete gareggiare. I corridori sono dei più strani: dai fratelli castoro, ai gemellosauri, da Mr. Fabulous (clone spudorato di Peter Perfect dcl "Wacky Races")

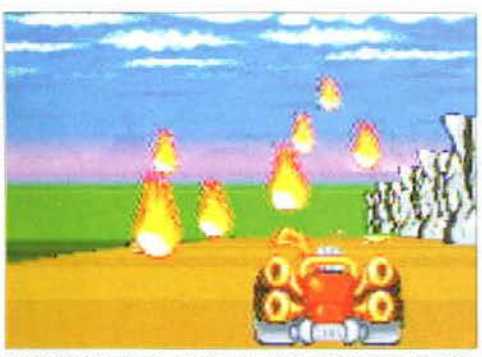

Nel livello del vulcano, a volte, verrete sorpresi da una terribile<br>pioggia di fuoco che potrà farvi rallentare la corsa.

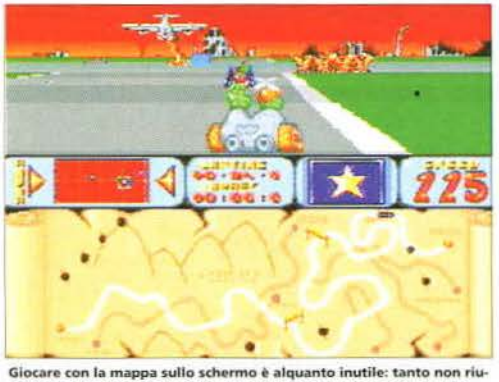

scirete a seguire i vostri movimenti e vi ridurrà soltanto la visua

a Loretta lamour (copia della bellissima Penelope Pitstop), dal Colonnello Carnage a Eric Eskimo, per finire con Frank N. Steiner.

I circuiti sono gli scenari ideali per dei cartoni animati: dalla zona di guerra (in cui il Colonnello si trova molto a suo agio) alla vera e propria pista da gara (una seconda casa per Mr. Fabulous). dai fiordi ghiacciati di Eskimo alla foresta dei castori. dal cimitero infesta· to al mondo dei dolci e delle caramelle di Loretta, fino al vulcano. casa dei dinosauri, con fiumi di lava *e*  pioggia di fuoco. Naturalmente sulla pista ci sono ostacoli di ogni genere ma andle molte monete e bonus vari: dalle taniche d'olio e le mine per togliervi i nemici dalle calcagna, al turbo per sfrecciare via, e all'invulnerabilità, che vi permette di colpire gli ostacoli senza essere rallentati; dai fumogeni per confondere gli avversari al bonus di "rimbalzo" con cui, col· pendoli, potrete lanciarli fuori di pista; dai muri magici che rallentano i concorrenti, al super salto per superare gli ostacoli. fino all'invisibilità, che \i consente di tirare dei brutti scherzi a chiunque senza essere visti. Avrete a vostra disposizione anche delle armi da lanciare brutalmente addosso agli altri per farvi strada (particolare che ricorda molto da vicino i gusci di tar· taruga usati da Mario e company in Super Mario Karl).

L'idea di fondo non è molto originale, tuttavia alcuni particolari sono abbastanza vari e innovativi da rendere le gare interessanti: l'unica vera pecca sono i caricamenti che. coloro che non hanno un Amiga 1200, dovranno sorbirsi ... Senza dubbio questo aspetto della programmazione poteva essere più curato.

#### *Yuri Abietti*

Se vivete per il volante e per l'ebbrezza della velocità però

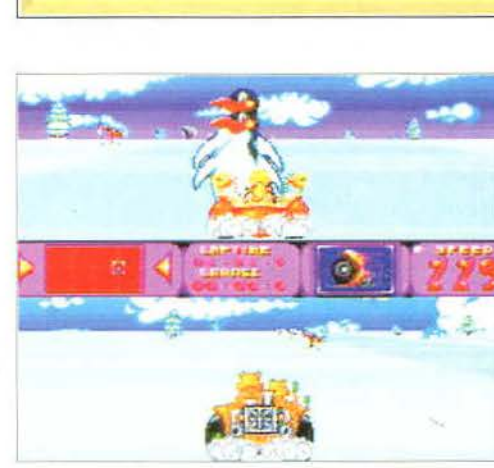

non amate le simulazioni di guida troppo accurate e realistiche (come i vari *Indycar Racing* o F1 GP), vi consiglio di dare

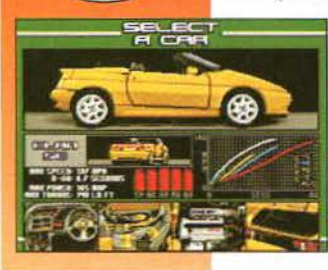

un'occhiata alla serie Lotus della Gremlin: Lotus Turbo Challenge, soprattutto il secondo episodio, per quello che riguarda i miei gusti, dà una sensazione di velocità, senza nulla togliere al divertimento arcade, che è molto raro trovare in qualsiasi altro gioco Amiga.

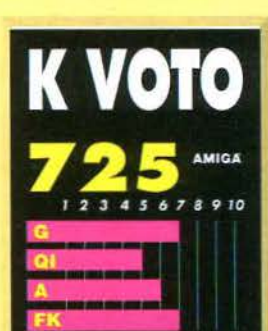

pposti di partenza ite bu icolarmente originali. Il tut ndito con el us, difficoltà varie sul per corso abbastanza originali e una grafica piuttosto carina, tipica giochi che si rifanno al n do dei cartoni animati. Le note<br>dolenti, però, sono abbastanza pesanti: tanto per cominciare si<br>tratta di un titolo giocabile a tutti gli effetti soltanto nella<br>versione installabile per 1200 (dati i tempi di carica ento ve iosi); e poi la parte d ite n "gestione" dell'automezzo al di fuori della gara è estrer limitata e, inoltre, ci sono alcune<br>imperfezioni nel calcolo delle sizioni delle macchine durante .<br>la gara, particolare che può crea non poche incertezze nel gio

#### **CURVA INTERESSE PREVISTO**

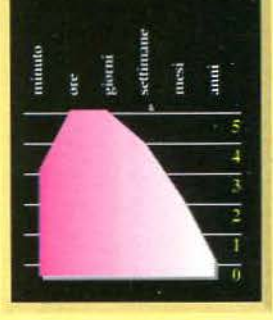

erfidi alieni! Non solo non accettano di essere educati e migliorati a suon di torpedini spaziali, ma si oppongono all'invasione del glorioso Impero Gorene

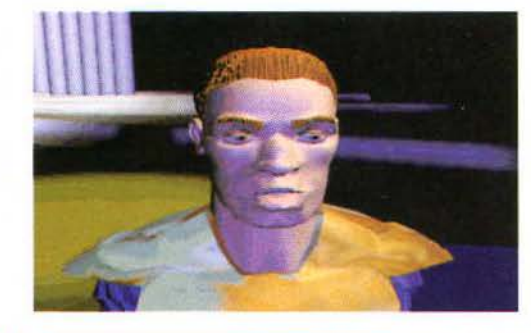

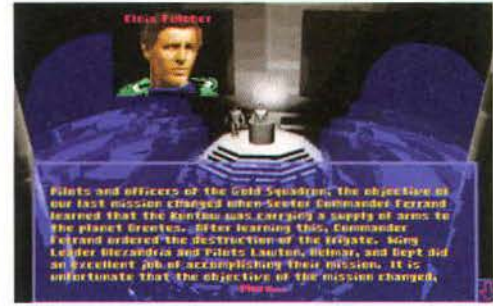

Gli incalliti videogiocatori amanti delle simulazioni spaziali sono ormai abituati a combattere quasi sempre dalla parte del più debole, sia per scalcinate aggregazioni di Ribelli, come in X-*Wing,* oppure per difendere come al solito il nostro pianetino dall'ingerenza di spietati alieni. come nella fortunata serie di *Wing Commander;* 

beh. seguendo l'esempio del mitico 1ie *Figliter.* in *Star Cmsader* la situazione è a dir poco ribaltata!

l'Impero umanoide di Galene, un immenso

conglomerato di mondi simile all'Impero Romano della nostra storia passata, ha recentemente scoperto un intero settore di spazio non ancora esplorato. denominato Ascalon Rift. Anche se i Gorene si ritengono, in completa buona fede, dei liberatori che importano uno stile di vita e un sistema politico, economico e militare nell'intento di migliorare le società aliene, le razze indigene di Ascalon Rift li hanno logicamente accolti combattendoli come veri e propri invasori.

LI vostro inusuale e, almeno all'inizio, disorientante obiettivo, quale ufficiale del gruppo d'Elite di caccia stellari dell'Impero, è di combattere questa Alleanza Ribelle con ogni mezzo e di soggiogare l'intero settore nel giro di soli tre mesi.

All'inizio della Campagna dovrete semplicemente eseguire gli ordini dei superiori che. seguendo una tecnica ormai ben collaudata, sono dettagliatamente spiegati dal solito brie-

fìng e dall'immancabile mappa computerizzata. Le missioni vanno dalla ricognizione di aree "sospette» all'interdizione di caccia awersari, fino ai classici attacchi su grande scala contro enormi navi da battaglia o interi spazioporti.

li fulcro vero e proprio del gioco, ovvero la sìrnulazione di volo spaziale, ricorda molto il glorioso

#### La *dinamica di gioco, grazie alla sua frenesia, alla bella grafica e al sonoro eccitante, è veramente coinvolgente*

antenato di questo genere, l'indimenticabile Wing Commander, anche perché il sistema di controllo dei caccia e i singoli comandi della tastiera

sono praticamente identici allo strabiliante (almeno per i tempi in cui è uscito) gioco della Origin.

Anche la grafica, al contrario del più recente *Tie Fighter,* segue la strada indicata qualche anno fa dai programmatori al servizio di Lord British, ed è ottenuta sovrapponendo il texture map su

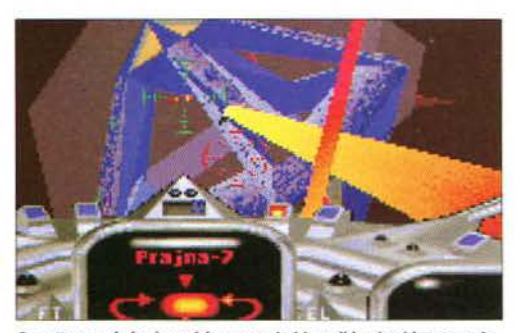

Per attaccare le basi nemiche senza rischiare di lasciarci le penne do-<br>vrete trovare gli angoli ciechi delle numerose torrette laser.

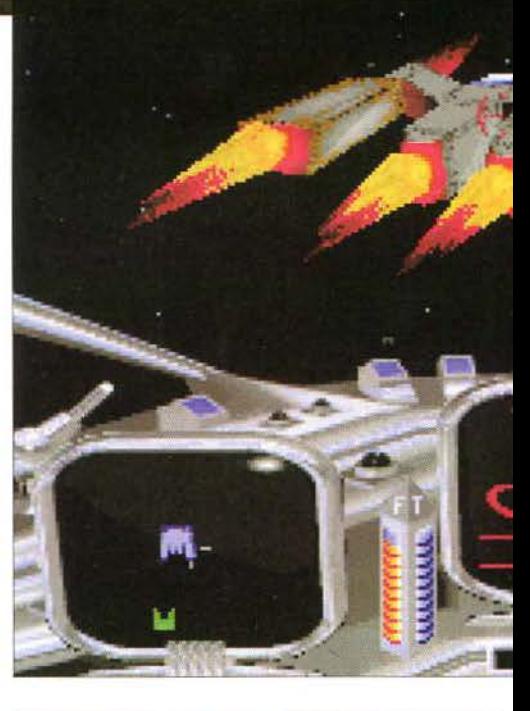

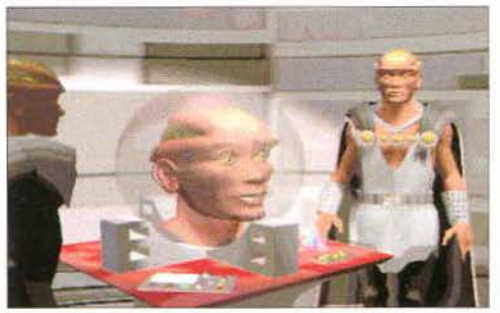

**Ogni tanto assisterete a delle sequenze in rendering: l'unico difetto è che il movimento delle labbra non è sincronizzato con la voce.** 

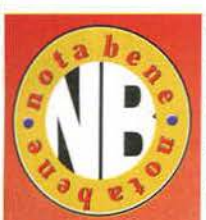

Esistono pochi simulatori spaziali che rappresentano una valida alternativa a Space Crusader: la Origin, che tra l'altro ha inaugurato questo "genere", vi mette a disposizione Wing Commander, il suo naturale seguito Wing Commander Il e una serie di prodotti simili, da Privateer al più militaristico Wlng Commander Armada, senza di-

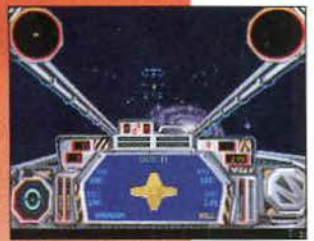

menticare l'imminente terzo capitolo della serie. D'altro canto, la LucasArts ha prodotto il fortunatissimo X-Wing e l'altrettanto mitico *Tie Fighter* Ispirati ai duelli spaziali di "Guerre Stellari". Inoltre, se avete apprezzato Star Crusader, sarete felici di sapere che è già prevista l'uscita di un altro gruppo di missioni denominato The Mystery of Grinmada!

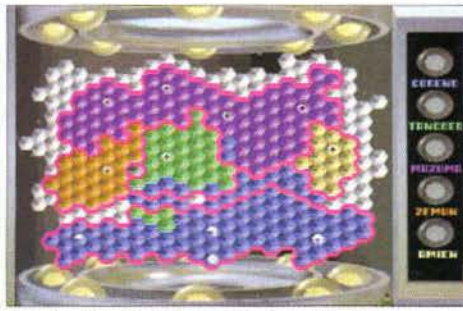

"carta politica" dell'Ascalon Rift vi permette di tenere sempre<br>Il'occhio i progressi militari delle due parti in lotta.

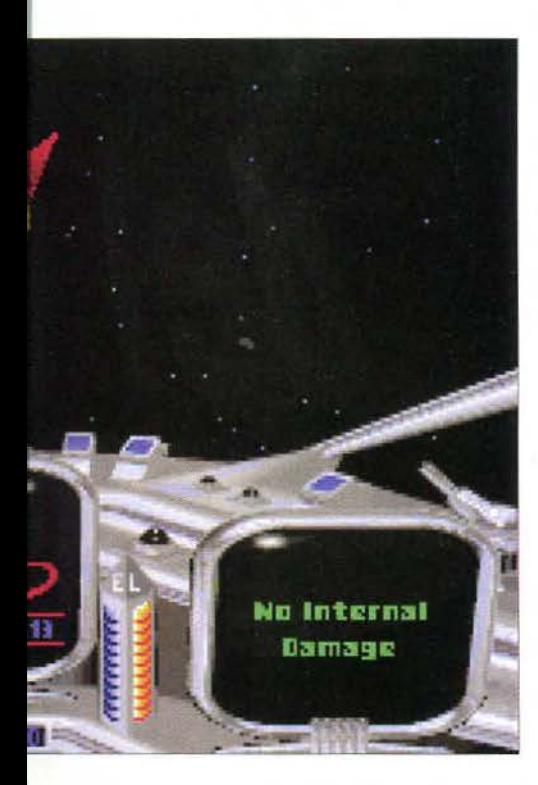

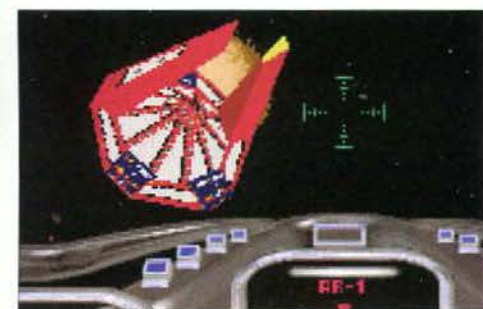

L'intruder è un particolare caccia Imperiale da ricognizione che vi<br>permette di eludere i radar avversari.

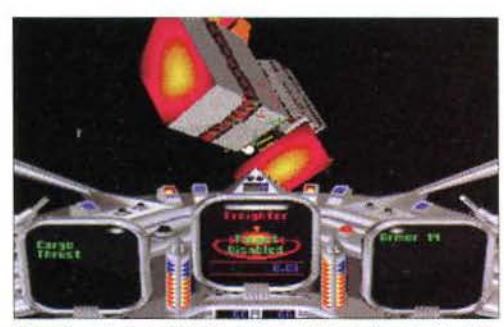

Naturalmente è possibile disabilitare i sistemi di controllo delle astronavi nemiche per poterle catturare con l'imn<br>traente o per distruggerle senza troppi problemi.

poligoni tridimensionali *e* combinando efficacemente il tutto con un buon uso delle fonti di luce e del Gouraud Shading.

La vera novità di *Star Crusader* è che la trama del gioco è "aperta": in primo luogo. se non riu· scite a completare una mjssione con successo. ra· ramente incontrerete il fatidico Game Over (a noi è capitato solo una volta!), ma piuttosto accederete a delle missioni complementari mirate a recu· perare gli obiettivi mancati: per esempio, se non riuscite a effettuare l'interdizione di alcuni satelli· ti sospettati di contenere carburante, non potrete bloccare i pesanti incrociatori militari negli astroporti e dovrete di conseguenza affrontarli direttamente in battaglia. Pensate che per completare il gioco "linearmente", senza cioè fallire più di una missione o due, dovrete imbarcarvi in "solo" una cinquantina di missioni, mentre in totale ne sono previste ben 104!

Inoltre, verso la metà della "storia". potrete sce· gliere se continuare a eseguire gli spietati ordini dei vostri superiori, oppure se defezionare e passare al comando della Ribellione stessa, con tanto di base segreta su uno sperduto pianeta desertico (non vi ricorda niente?, NdR). Questo vi dà la possibilità non solo di pilotare anche i numerosi e stravaganti caccia dell'Alleanza Aliena, ma vi spinge anche a giocare una seconda volta per provare l'ebbrezza di combattere per gli ex-nemici.

Tra l'altro è molto djvertente, dopo aver com· pletato Star Crusader sotto una delle due bandiere, ricominciare schierandosi dall'altra parte; in· fatti diverse missioni vengono affrontate in modo diametralmente opposto. Facciamo un esempio: se in una certa missione come Imperiale dovete

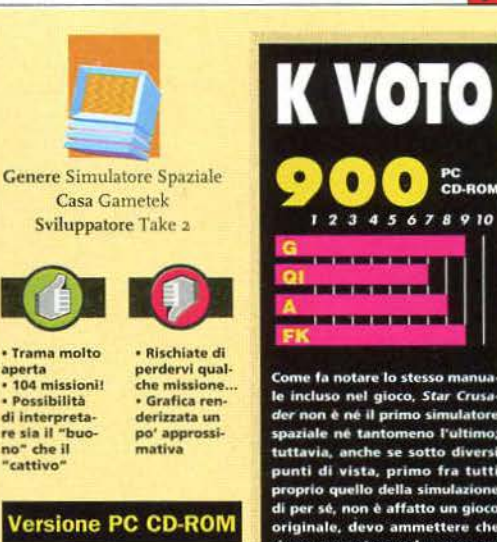

La versione per CD ROM è molto più ricca di quella su dlschet· : per lnstallarla avrete bisogno di una decina di MB liberi su Hard Disk, di 4 MB di memoria e, preferibilmente, di un lettore CD ROM a doppia velocità. Il gioco dà il meglio<br>di sé stesso dai 486DX a 33 MHz in su, ma ellmi· nando texture mapping e Gouraud Shadlng può gl· rare abbastanza fluidamente anche su un 386. Per quanto riguarda le schede sonore, è neces-sario avere una Sound Blaster per I suoni digitalizzati e gli effetti sonori, mentre per la musica so-<br>no riconosciute quasi tut te le schede Midi.

> Versione PC Non abbiate paura! È in dirittura d'ar-

rivo anche **alla versione di<br>** *Star Crusader*<br>
su dischetti.

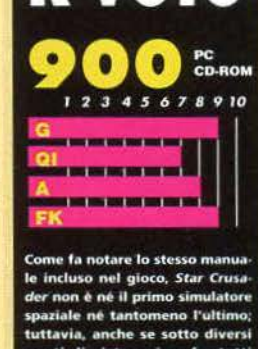

sparane ne tantomeno i unimo;<br>tuttavia, anche se sotto diversi<br>punti di vista, primo fra tutti<br>proprio quello della simulazione di per sé, non è affatto un gioco originale, devo ammettere che riesce a mantenere la pror **MASSA** rantire una "tran te aperta: infatti per poter  $\mathbf{a}$ ff $\mathbf{a}$ ffus re tutte le 104 m previste dal gioco non è solo ne re due volte, schie rio gio randosi prima per gli Imperiali e i per gli alie ni Ribelli, ma do vrete anche fallire apposta determinate missioni per entrare<br>in particolari "canali" della tra ma altrimenti irraggiungibili. Due soli appunti: non è possibile rare il joystick m re state cando, ma solo dal program a di setup, e non è prevista un'opzione per accelerare il tra-<br>scorrere del tempo. Per il resto è npo. Per il resto è cisamente un buon prodotto!

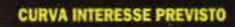

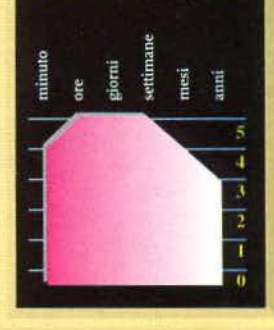

attaccare una nave diplomatica aliena, vi verrà detto che su quello Shuttle si sono riuniti i capi della Resistenza per decidere nuove strategie ter· roristiche, mentre se arrivate alla stessa missione dall'altra parte della barricata, il briefing vi spieghcrà che i perfìcli assassini Imperiali stanno cer· cando di nuovo di attaccare una nave indifesa. Un bel cambiamento . no?

Paolo Paglianti

œ w ۵ ₫ üh 5

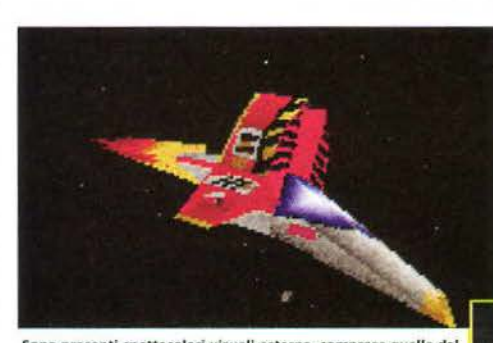

Sono presenti spettacolari visuali esterne, compresa quella dal

# Brain

Distribuzione videogames . 00187 Roma . Via del Ba

cavalca

del f
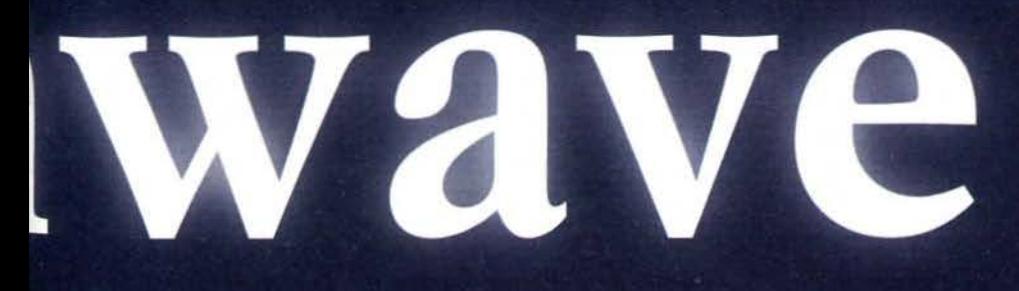

uino 76 · Tel 06-3221742 (4 r.a.) · Fax 06-3213335

súno'i 

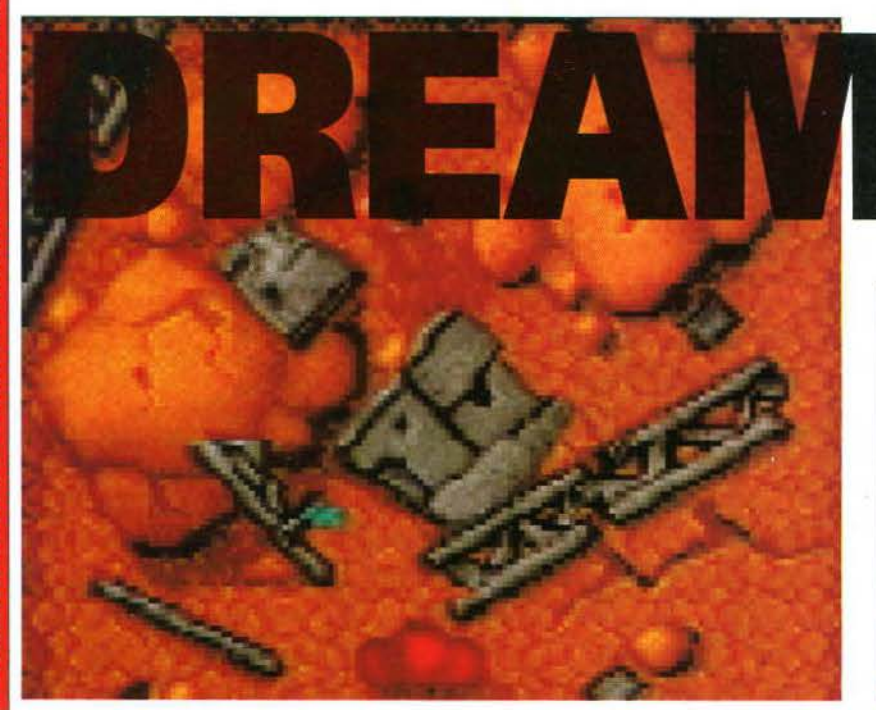

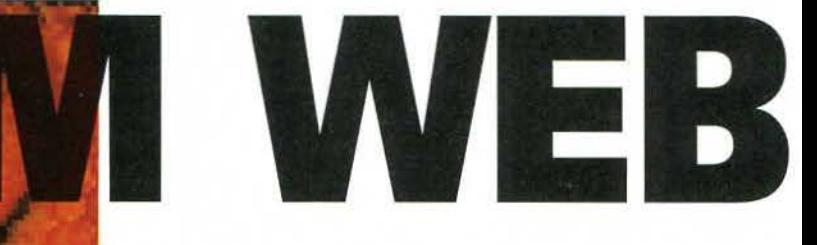

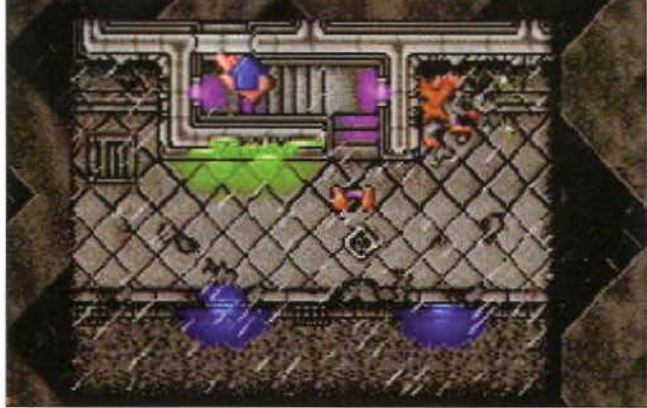

sogni sono solo il risultato più eclatante dell'attività cerebrale inconscia ma, almeno nella maggior parte dei casi, sono anche la più piacevole.

Non vorrei essere ancora più banale del solito se dico che una vita senza sogni sarebbe sicuramente più piatta e grigia: come passerebbero. altrimenti, le interminabili ore di noiosissime lezioni o i piovosi pomeriggi di pioggia autunnale? La temporanea fuga dalla non sempre esaltante realtà quotidiana è un dono troppo grande per potervi rinunciare e lo sa bene Ryan. il protagonista della nuova avventura della Empire: *Dreamiveb.* 

Non tutti sanno che la nostra mente, nel cor·

so dei suoi viaggi onirici, viene guidata da un'entità nata con la notte dei tempi, il Dreamweb, ovvero la tela dei sogni. Da migliaia di anni questo be·

m **ist** R

ź d

œ A ne prezioso è protetto da sette saggi. che lo tutelano dai tentativi di distruzione delle forze del Male. Fino a un prossimo futuro tutto an-

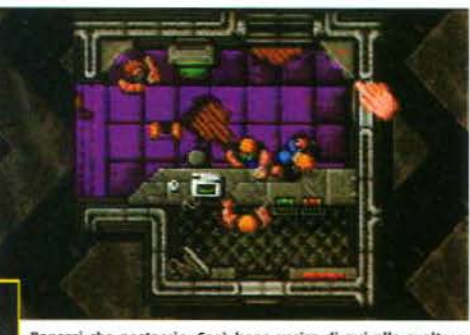

.<br>Ragazzi che postaccio. Sarà bene uscire di qui alla svelta o<br>qualcuno potrebbe anche arrabbiarsi...

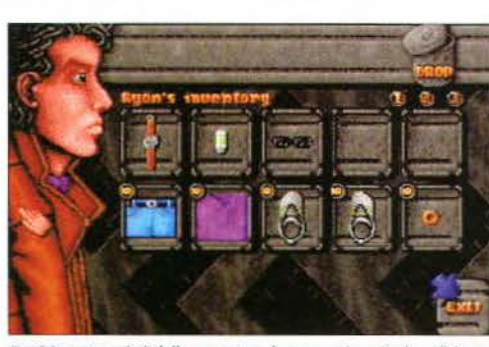

**Tutti i protagonisti delle avventure hanno un inventario e il buon<br>Ryan non ha nessuna intenzione di fare eccezione.** 

drà per il meglio, ma tra qualche decina di anni i sette signori del Bene rischieranno di dover cedere ai malvagi che popolano in numero sempre maggiore la Terra. A guidare sul nostro pianeta queste oscure forze è una cerchia di uomini. apparentemente normali, nei quali sono però reincarnati i sette signori del Male il

La *sensazione che il giocatore ha fin da subito, è di estrema libertà: c 'è tutto un mondo da esaminare, studiare e scoprire ...* 

cui scopo è la distruzione del Dreamweb. La sconfitta pare inevitabi· le: l'unica soluzione ri· masta ai vecchi saggi è quella di affidare a Ryan, il *deliverer* , ossia

il novello messia del Bene, l'ingrato compito di eliminare la pericolosa setta a partire dal suo elemento più vulnerabile, un noto cantante chiamato David Crane. La missione va compiu· ta in tutta fretta, giacché i nemici sono sempre più prossimi alla vittoria: Ryan deve assolutamente armarsi e uccidere in brevissimo tempo, potendo fare affidamento solo ed esclusivamente sulle sue risorse umane. Il Dreamweb deve essere salvato a tutti i costi...

La presentazione, che narra la vicenda che vi ho brevemente riportato sopra, lascia pregusta· re gli aspetti più succosi della nuova. ottima avventura della Empire: una grafica molto detta· gliata e curata, anche se in piccola scala. ma so-

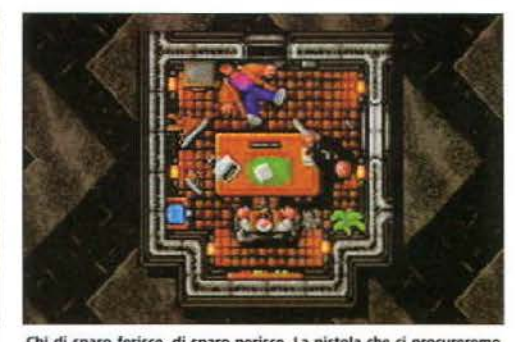

Chi di sparo ferisce, di sparo perisce. La pistola che ci procureremo<br>va usata solo contro il settimo guardiano!

prattutto una colonna sonora da oscar, con una musica d'atmosfera realmente entusiasmante e degli effetti speciali · come i ricorrenti scrosci di poggia e i tuoni di un prorompente temporale · da applauso a scena aperta. Capita davvero raramente, lasciatemelo dire subito, di sentire certe cose da una semplice SoundBlaster.

Terminata l'introduzione animata, si inizia subito a prendere confidenza con il nostro al-

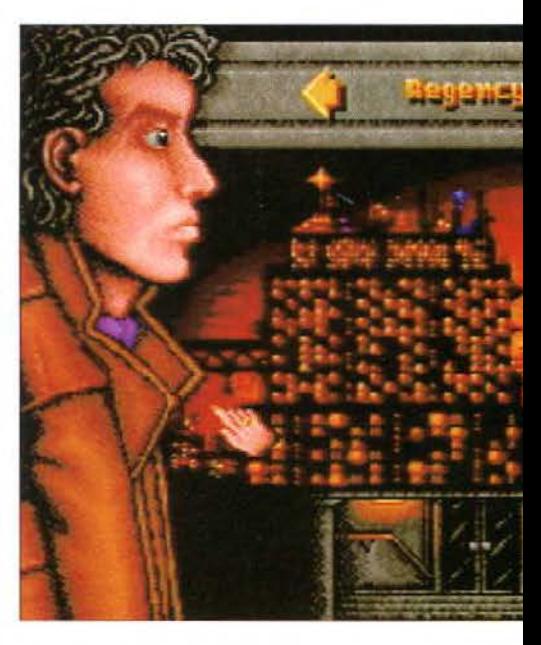

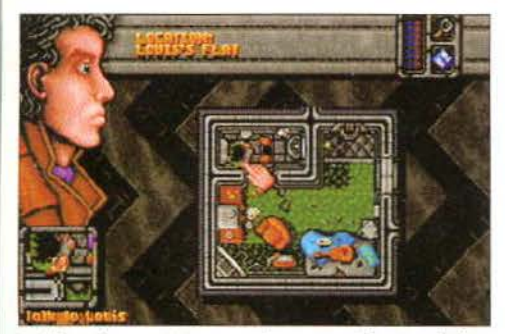

é un tipo un po' strano, ma è pur sempre il nostro migliore certi oggetti sono troppo piccoli e difficili da vedere, anche se la tipo difficili da vedere, anche se la sulla difficili da vedere, anche se la sulla difficili

zoom molto stretto della zona interessata; sa più importante · indizi fondamentali per usare, parlare, ecc.) richiede solo il puntamento della cosa o persona in esame e un successivo click del mouse: si accede cosl a una esauriente schermata che offre una descrizione di ciò che abbiamo selezionato e supporta, ove consentito, l'esecuzione di alcune azioni collegate al

soggetto tramite apposite icone.

La sensazione, che il giocatore ha fìn da subi·

*A sinistra*, gli spostamenti da una locazione all'altra avvengo-<br>no in modo rapido e semplice<br>tramite questa finestra.<br>So*pra*, ecco cosa si ottiene ad<br>essere poco prudenti: la nostra

morte significa anche la fine del Dream Web e dell'intera

umanltb.

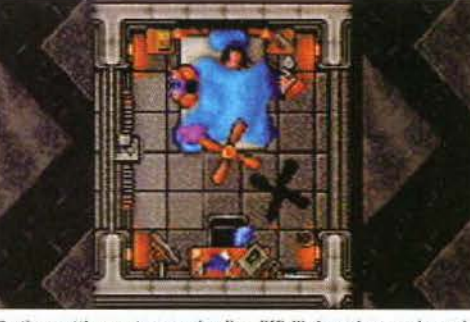

ter-ego del futuro stile in cyberpunk, che fa da to è dunque di estrema libertà: *c'è* tutto un scenario a Dreamweb. Lo schermo riproduce, mondo da esaminare, studiare e scoprire nel come si può ben vedere nelle foto di queste pa· corso delle indagini per giungere ai sette malva· gine, sulla destra la figura del protagonista e a gi; tra l'altro, tale sensazione è ulteriormente ac· sinistra l'ambiente in cui esso si trova. La inu- cresciuta dalla possibilità, per ogni ambiente risuale visuale scelta dai programmatori è quella prodotto, di ottenere una sua breve descrizione dall'alto, senza nessuna distorsione isometrica cliccando sugli occhi di Ryan sulla sinistra del stile *Ultima ,* è questo pare già di per sé essere monitor · ma soprattutto dalla possibilità di acun notevole elemento di novità rispetto alle cedere e interagire liberamente con la rete telenormali avventure grafiche. Inoltre, poiché lo matica del futuro, a cui ci si può collegare attrascenario è stato riprodotto in scala molto picco- verso una delle tantissime stazioni sparse ovunla e sarebbe stato quindi facile perdersi oggetti que nel gioco. È questa una vera perla di e/o dettagli importanti se non fondamentali, lo *Dreamweb:* dopo aver inserito la password che spostamento del puntatore (gestito dal mouse) trovate nel manuale, potrete ottenere notizie, è seguito da una finestra che propone uno informazioni bancarie, la posta interattiva e. co-

ed è proprio grazie a questa opportunità procedere nelle ricerche. Con i compuche ci si rende conto di quanta cura è *i* este di ter, inoltre, si possono analizzare i stata posta nel rendere l'ambientazio· " **i '** contenuti delle numerose cartucce ne di *Dreamweb* precisa e credibile. Il **the 11 magnetiche** che trovate nelle fasi inisistema di controllo, inoltre, è estre- ziali - non le sottovalutate, una delle mamente semplice e per compiere risposte ai vostri problemi si trova proqualunque azione (esaminare, raccogliere, prio lì dentro! All'inizio Ryan può spostarsi, tramite un'apposita schermata. solo in tre locazioni, che contengono gli elementi basilari per cominciare a fare sul serio. Successivamen· te, dopo aver trovato indirizzi ed informazioni. la città comincerà ad aprirvi le sue porte... state attenti, però, a non farvele chiudere alle spalle, perché *Dreamweb* non è esattamente facile e io, come molti, vorrei dormire ancora per un po' sonni · e sogni · tranquilli.

Simone Bechini

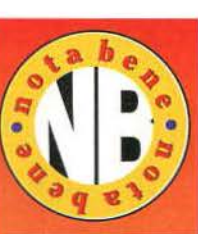

Grazie alla sua originalità, Dreamweb non trova molti agganci all'interno del genere vldeoludlco cui, per definizione, appartiene. A dire li vero, l'unico gioco con cui sono riscontrabili somiglianze è probabilmente *Gabriel Knight - Sins of the Fathers*, capolavoro della Sierra, con il quale l'ultima fatica della Empire condivide la tetra ambientazione, la trama thriller-horror e il personaggio protagonista: sia Ryan che Gabrlel, Infatti, si rifanno alla classica figura dell'anti-

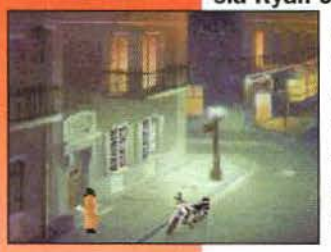

eroe, bello e maledetto, nonché profondamente segnato dal disagio sociale che la vita gli ha sempre opposto. Agli amanti, Invece, della grafica con visuale dall'alto, consiglio Ultima VIII - Pagan, l'ultima fatica di Lord British, che ha fatto storcere un po' Il naso ai puristi della serie per l'Inserimento di alcuni aspetti quantomeno inusuali per I GdR classici.

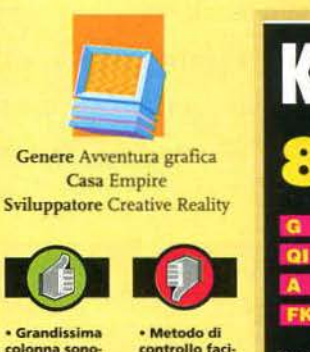

le da usare ma<br>a volte un po'<br>macchinoso • Se si arriva ad un punto morto *si* rischia di dover cercare un ago<br>in un pa-<br>gliaio...

• Grandissima<br>colonna sono-<br>ra colonna\_sono • Grafica in<br>scala ridotta<br>ma molto mol· to dettagliata • Atmosfera thriller-horro notevole<br>• Ambienta-<br>zione futuriblle molto credi bile

### Versione PC

*Dreamweb* risie-<br>de su 7 dischetti ad alta densità che si traducono in circa 21<br>Mega sull'hard disk. Graficamente è decisamente<br>molto curato, con grande<br>attenzione verso i dettagli; peccato che la finestra di gioco sia di ridotte dimen-<br>sioni con conseguente sca la ridotta degli ambienti riprodotti. Il sonoro, strepitoso, si avvale di numero-<br>se digitalizzazioni e anche<br>• nella sola versione CD-<br>ROM • di tutti i dialoghi reeitati da veri attori. Il tutto<br>gira con almeno 4 Mega di RAM configurata con apposito boot disk, a causa della enorme massa di memoria richiesta dalla musica e dagli effetti speclall. I miei complimenti al •musici" della Empire.

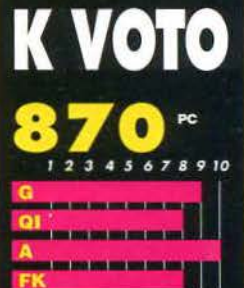

Non è facile giudicare *Drean* nente per il fatto eb, principalm che si propone come un'avven tura diversa, fuori dagli schemi usuali di Sierra e LucasArts. La<br>visuale dall'alto, la grafica minuscola ma precisa, il sistema di gestione del personaggio, l'accesso alla rete informatica lo rendono unico nel suo genere. Il lavoro della Empire, ins miabile: tutto sembra fun zionare a meraviglia, anche gra<br>zie alla atmosfera che l'ambien tazione e lo spettacolare so iscono a creare. Solo un .<br>paio di aspetti non mi convinco-<br>no fino in fondo: la longevità, minata dalla estrema atte che va riposta nell'esaminare pixel per pixel ogni ambiente e<br>il metodo di controllo, generalente piuttosto comodo ma un po' ostico nella realizzazio azioni complesse

### **CURVA INTERESSE PREVISTO**

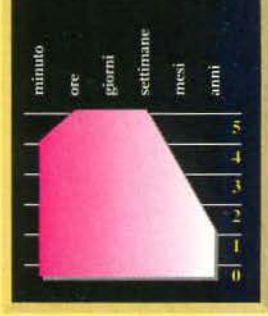

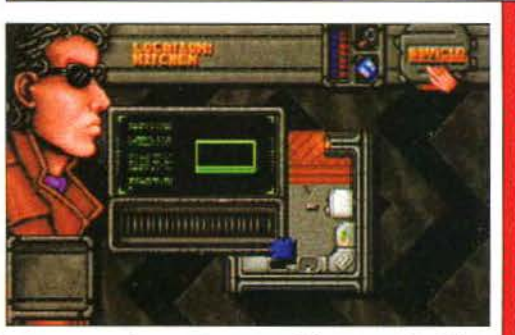

I titolo di un nuovo gioco di ruolo seguito da un numero ispira sempre nei giocatori gli stessi amletici dubbi: si tratta, oltre che di un sequel, anche di un miglioramento rispetto ai precedenti capitoli, oppure no? In questo caso, fortunatamente, sì, ma...

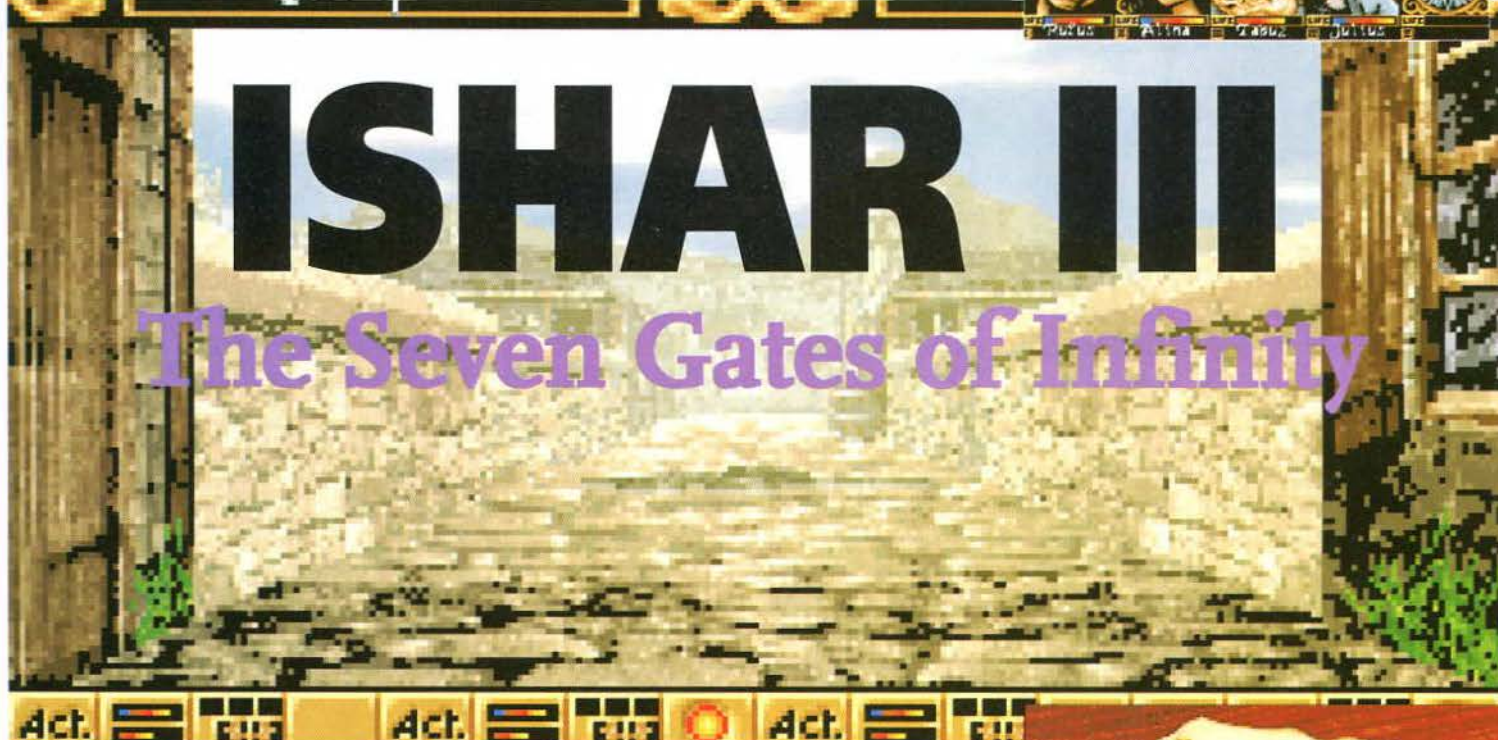

Anche se il titolo potrebbe far pensare che si tratti del terzo episodio della saga. in realtà ci troviamo di fronte al quarto. Il primo infatti (risalente al 1991) aveva un titolo completamente diverso e precisamente *Crystals of Arborea* in cui il principe elfo ]arei e alcuni fidati compagni dovevano ritrovare e riporre in un tempio sacro quattro cristalli per salvare la propria terra e sconfiggere il malvagio Morgoth, Signore del Caos. Da allora la terra di Arborea (anzi. di Kendoria, come venne ribattezzata alla fine del primo episodio) è stata ospite di numerose altre awenture narrate in *lsliar* e in *lsliar 11.* 

li motivo per cui solo i tre episodi più recenti della saga portano lo stesso nome deriva dal fatto che il primo era concettualmente molto diverso mentre gli ultimi nati sono stati prodotti con tecniche molto simili (ne è la prova il fatto che *è* possibile caricare in *lshar* 

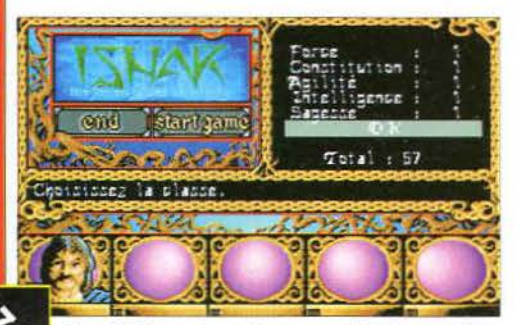

k

 $\bullet$ 

Prima di iniziare a giocare, dovrete creare il vostro party di co<br>riacei avventurieri.

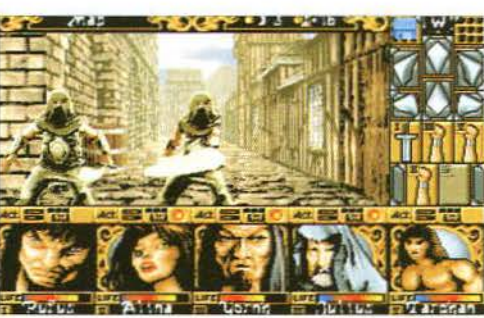

I combattimenti sono gestiti in tempo reale: ogni personaggio del<br>party può lanciare incantesimi o colpire con le proprie armi.

III i personaggi degli episodi precedenti anche se vengono perse le armi e gli oggetti in loro possesso).

La trama *è.* come consuetudine, abbastanza prevedibile e vede il solito impavido eroe impegnato nella ricerca e nell'eliminazione del malvagio di turno, ritornato in libertà grazie al verificarsi di numerosi eventi favorevoli.

*Ishar III* è un gioco di ruolo, ben realizzato con visuale in prima persona (alla *Lands of Lore,* per intenderci), che contiene diversi elementi interessanti (già presenti comunque negli altri episodi) e che trova una precisa collocazione nel panorama attuale dei giochi di ruolo. Rappresenta infatti l'anello di congiunzione tra i vecchi, ma non per questo meno validi, GdR *(Bard's Tale,* ad esempio) e i titoli più recenti (Eye of the Beholder 3, Might & Magic 5). Pur non essendo così profondo e giocabile come i sui più moderni avversari rappresenta comunque

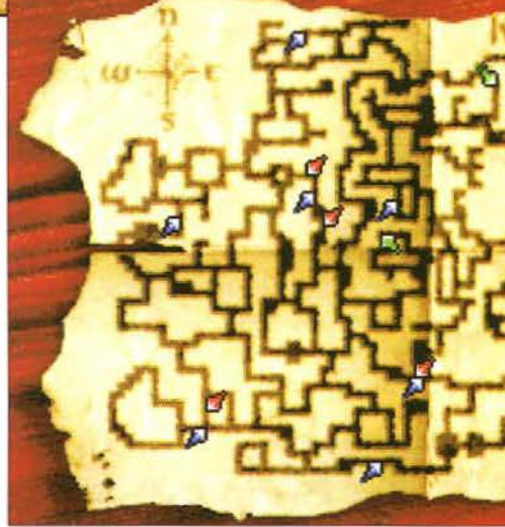

un buon investimento per chi voglia cimentarsi in un gioco di ruolo di stampo "classico".

Ci sono comunque degli elementi che gli conferiscono un pizzico di originalità (che non guasta mai) come il sistema magico simbolico. non troppo esteso ma sufficiente, e la gestione del gruppo estremamente flessibile. li sistema magico sostituisce il nome degli in· cantesimi con icone che (più o meno) ne richiamano la funzione, rendendo più veloce l'uso della magia (specialmente durante un combattimento).

Inizialmente si passa un po' di tempo a con· sultare il manualetto di gioco per trovare il si· gnificato delle icone ma dopo poco tempo si è in grado di lanciare micidiali attacchi magici con la sola pressione di un tasto. Anche la gestione del gruppo è molto interessante in quanto, a differenza della maggior parte dei giochi di ruolo (se escludiamo *Lands of Lore),* è possibile iniziare il gioco con un solo personaggio,

reclutando gli altri in taverne o durante l'avventura (fino ad un massimo di cinque). Le taver· ne presenti in città sono infatti moltissime e i personaggi tra cui scegliere sono molto nu· merosi.

Risulta fondamentale

analizzare bene l'allineamento e le caratteristiche dei personaggi che entrano a far parte dcl

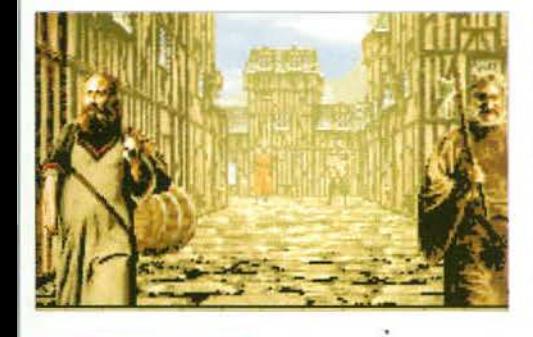

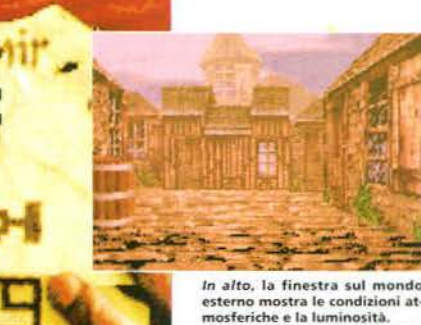

A *sinistra,* la mappa della città<br>mostra la vostra posizione e<br>quella dei nemici.

gruppo in quanto potrebbero svignarsela (magari portandosi via qualche ricordino) durante un meritato periodo di riposo alla taverna.

Anche la gestione del personaggio in *Ishar* <sup>111</sup>è ben realizzata: nella fase di creazione è necessario allocare un certo numero di punti

nelle varie caratteristiche del personaggio (senza aleatori tiri di dado) ottenendo un eroe più personalizzato. Lo schermo dell'inventario è molto simile a quello degli altri GdR così CO· me quello delle azioni disponibili (esaminare,

mangiare, utilizzare le monete, ecc.).

*Pur non essendo così prof on do e giocabile come i sui più moderni avversari rappresenta comunque un buon investimento per chi voglia cimentarsi in un gioco di ruolo di stampo "classico"* 

> *Ishar III* non è però privo di elementi negativi che ne condizionano il giudizio finale: inizialmente viene privilegiata l'esplorazione della città (davvero molto vasta) per trovare le taverne. le armerie e i vari luoghi d'interesse (questa parte può risultare leggermente noiosa) e viene dato poco spazio al combattimento (si incontrano, comunque, sempre le stesse creature). Quando poi ci si lancia in qualche missione seguendo le indicazioni ascoltate nelle taverne. o grazie a qualche provvidenziale incontro fatto in città · si scopre che lo scopo *è* quasi sempre lo stesso: ritrovare qualche oggetto particolare o qualche personaggio e riportarlo al suo posto. Quindi niente di particolarmente innovativo sotto questo aspetto, anche se le missioni sono interessanti e numerose.

> L'interazione con i personaggi poi (tanto curata in *Ultima VJJ* e *VIII)* è quasi inesistente: vi capiterà al massimo di dover rispondere sì o no, e non è possibile lanciarsi in dialoghi più complessi.

> Aggiungete ancora una grafìca e un sonoro sufficienti e avrete un"idea abbastanza preci· sa di *lsliar lii:* un gioco che non ha nemmeno lontanamente le potenzialità di *Ultima VI* J J e della serie *Ultima Undenvorld* ma neanche lo spessore di *Lands of Lore* o di Eye  $of the Beholder III.$

Ci sono degli elementi che lo rendono inte·

Se vi piacciono i classici GdR con visuale in prima persona non possiamo che consigliarvi gli ottimi Eye of the Beholder 3 e Might & Magie 5 ma se cercate qualcosa di leggermente più recente provate Lands of Lore: non ne resterete certo delusi. Se invece volete cimentarvi in qualche gioco di ruolo dalle caratteristiche innovative

non dovete lasciarvi sfuggire Ultima VIII e Ultima Underworld 2, due veri capolavori!

Inutile dire che Ishar III, malgrado tutta la buona volontà, non riesce a rappresentare una seppur minima minaccia per Il K-Parametro che non esitiamo a consigliare: Ultima VII Part Two: un gioco, una garanzia.

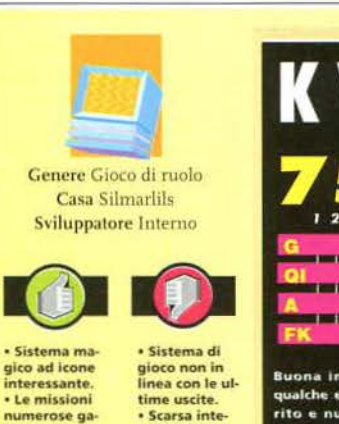

numerose ga<br>rantiscono una buona longevità razione con i personaggi.<br>• Fasi di esplorazione piutto<br>sto lunghe.

## Versione PC

**Ishar III occupa** poco meno di

6Mb su hard disk (nemmeno tanto se confrontato con prodotti di questo gene-re) e richiede 4Mb di memoria estesa. Gira senza troppi problemi su processori 386 anche se la Silmarlls consiglia un 486. La grafica è in VGA ed è possibile godersi il sonoro (di medio livello) con una scheda audio Soundblaster o compatibile, altrimenti vi attende il silenzio più assoluto. È possibile giocare con il mouse oppure (pensa un po'...) con il joystick. La tastiera è accettata ma è come sempre sconsigliabile dovendo governare un puntatore che trova il suo più naturale metodo di controllo nel mouse.

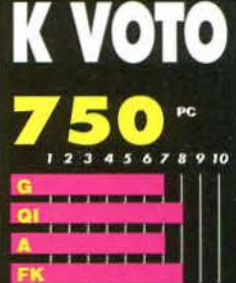

**Impressione** ge ento dea rita e numerase missioni che o alta la longevità globa del gioco. Considerati qu<br>:menti *Ishar III pot*rebbe n tarsi un voto maggiore - se fossi<br>uscito un po' di tempo fa... Pur troppo é uno di quei titoli che ha perso il treno e che è arrivato ın attimo più tardi. Con prodotti e Lands of Lore, Ultima VIII e la Underworld 2 in giro può solo sperare di avere ancora qualche possibilità con i più vec<br>chi (loro il treno l'hanno preso a nento giusto) Eye of the<br>sider e Might & Magic. Nor si tratta comunque di un prodot<br>to malvagio ed è consigliato a predilige GdR di im<br>"classica".

### **CURVA INTERESSE PREVISTO**

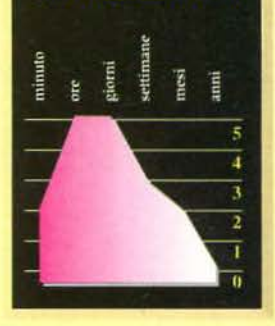

ressante e la longevità è abbastanza elevata. ma se confrontato con le offerte attuali risulta meno appetibile e il fatto di essere uscito con un po' di ritardo rispetto ai diretti concorrenti rischia di relegarlo a un ruolo di prodotto minore.

Non che i GdR "classici" abbiano fatto il loro tempo, possono sicuramente darci ancora qual· cosa di interessante. ma *Ishar* l/ *I* non ha le caratteristiche che possano farlo assurgere al ruolo di protagonista.

### Marco Andreoli

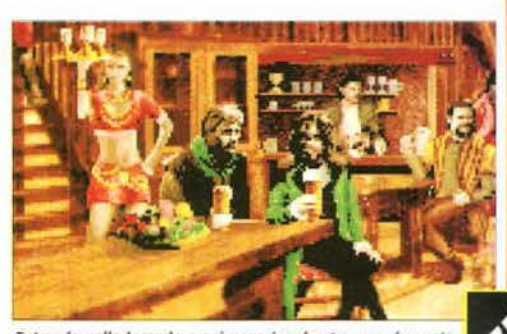

Entrando nelle locande o nei negozi vederete una schermata<br>fissa che ne mostra l'interno.

Un partner d'eccezione per una vittoria Grande precisione e resistenza all'usof

grafica MCM

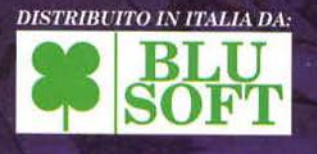

**MULTI-COLOUR**<br>CRUISER

80017 · Melito · Napoli Tel-Fax 081/7022713 - 7022722

I MARCHI CITATI SONO REGISTRATI DAI RISPETTIVI PROPRIETARI

**Ompetition PRO** 

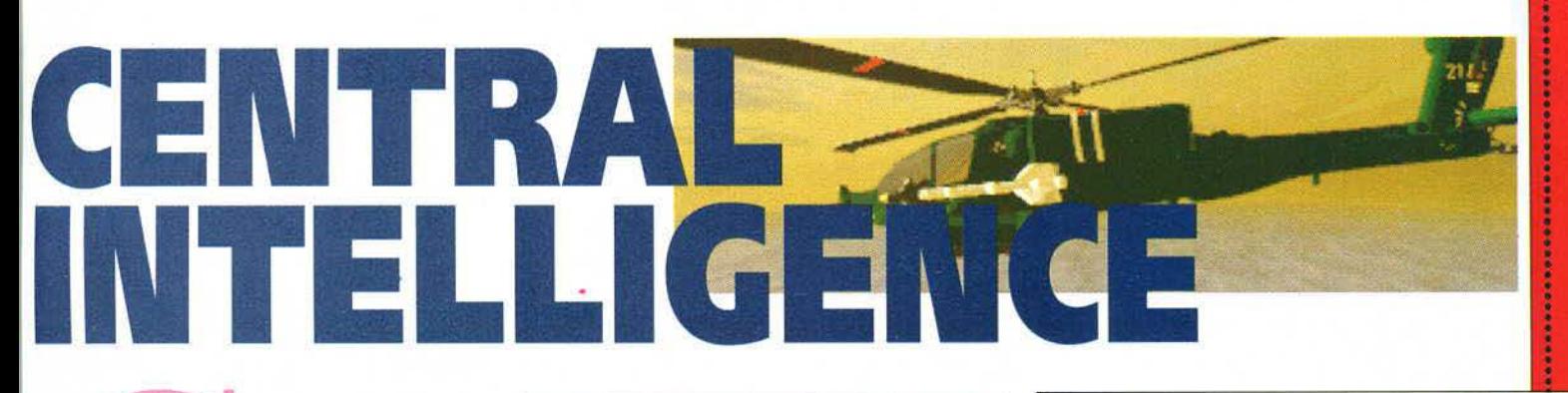

he direste se una fantomatica isola dei Caraibi, dall'economia di stampo occidentale, a causa di un colpo di stato cadesse nelle mani di un dittatore filo-cinese? Impossibile? Andatelo un po' a raccontare alla Ocean...

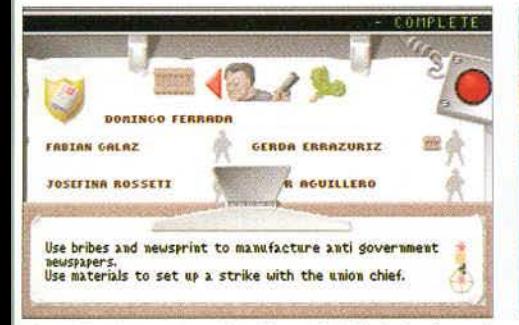

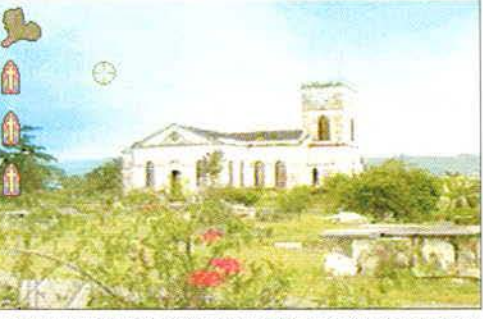

.<br>Se non si attua velocemente una strategia offensiva, il cimitero co<br>mincerà presto a riempirsi di ex-oppositori del regime!

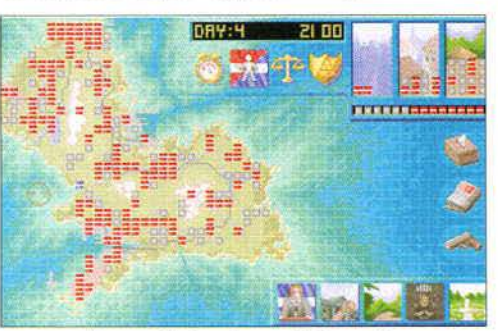

Per ogni dipartimento è possibile visionare le missioni che gli agenti<br>possono cercare di portare a termine.

L'isola di Sao Madrigal, una delle più grosse produttrici di petrolio e derivati dell'area caraibica, un tempo sede di un moderno ed illuminato governo democratico, è caduta nelle mani di un perfido dittatore grazie ad un fulmineo colpo di stato appoggiato dal governo di Pechino. È necessario che un segreto gruppo di specialisti alla testa di tre dipartimenti (militare, propagandistico e politico) riorganizzi l'opposizione e coalizzi la popolazione contro il nuovo regime inducendola a sollevarsi e a deporre la dittatura.

Ogni specialista ha a disposizione otto agenti che possono essere utilizzati per compiere missioni particolari - distribuire materiale propagandistico, trasmettere comunicati

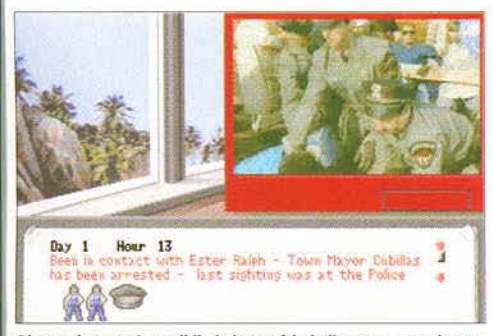

Di tanto in tanto è possibile imbattersi in belle sequenze animate,<br>che finiscono però con l'essere ripetitive.

La mappa di Sao Madrigal con le zone d'influenza: il governo<br>perde certo tempo ad attaccare la mentre l'opposizione.

anti-governativi, organizzare scioperi e attentati, corrompere personaggi di vario tipo, liberare ostaggi, impadronirsi di materiale importante e via di seguito.

Si tratta essenzialmente di selezionare uno specialista o un agente appartenente ad un certo dipartimento (a seconda di esso, infatti, gli agenti possono infatti espletare missioni diverse), selezionare eventuali oggetti utili alla missione, scegliere una locazione sulla mappa dell'isola o una persona ben precisa su cui operare, decidere la missione da intraprendere e stare a vedere cosa succede. Se la missione ha dei risvolti positivi il movimento anti-governativo potrebbe guadagnare in popolarità altrimenti l'agente potrebbe essere arrestato o addirittura ucciso (sapete com'è, non è che i dittatori vadano tanto per il sottile...). Central Intelligence è un gioco complesso che permette al giocatore di sperimentare ogni sorta di strategia alla ricerca di quella più efficace. Gli aiuti sono pochi, quasi inesistenti: siete soli con voi stessi e la vostra esperienza. È doveroso quindi vagliare ogni informazione che si riesce ad ottenere per pianificare le mosse successive ricordando che il regime non perde tempo...

Se non fosse per la bella sequenza introdut-

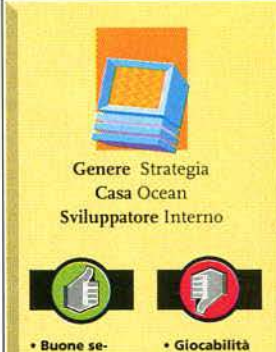

enze anima te digitalizza .<br>Grande lipertà d'azio

### **Versione PC**

discutibile.

· Ripetitività<br>delle azioni

oene azion<br>• Difficoltà<br>elevata.

**Central Intelli**gence viene<br>offerto su un unico CD-<br>ROM e può essere giocato<br>senza alcuna installazione su hard disk. Purtrop po richiede 588K di RAM (e vi assicuriamo che do-<br>po aver installato i driver per il CD-ROM e per il mouse sono davvero tan-<br>ti) e 4Mb di memoria espansa. La grafica è in VGA nella modalità 320 x<br>200 a 256 colori ma risulta abbastanza nitida ed è l'ideale per le sequenze (ripetitive) animate che<br>compaiono durante il gioco. Il sonoro è riprodotto<br>utilizzando un sistema ibrido: la scheda audio (Sound Blaster o compa tibile) riproduce gli effet-<br>ti sonori mentre il CD-**ROM (collegato a un paio** di cuffie o ad un amplificatore) fornisce la colon-<br>na sonora.

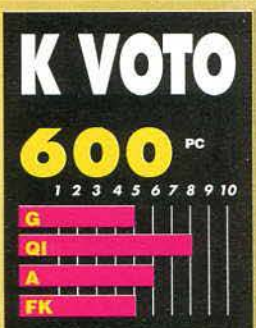

oco su CD-ROM ha il gra ggio di poter utiliz tità di dati enorme. Se però co è medi xre, o n pure privo di giocabilità non esi .<br>ste nessuna mole di dati. per -<br>quanto grande, che possa sal-<br>varlo. In Central Intelligence il CD-ROM contiene una bella se-<br>quenza introduttiva, numerose sequenze animate digitalizzate engono mostrate di gioco e le immagini dei luoghi lell'isola. Sfortunatamente il gioco è mediocre, frustrante e diben presto noio causa della difficoltà che impedi sce di fare veloci progressi. F perseverando... Consigliato agli nanti della strategia più espert con una precisazione: fatevi piutosto una partita a scacchi o aspettate qualcosa di più serio.

### **CURVA INTERESSE PREVISTO**

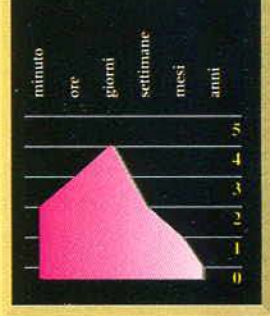

tiva (ma si sa, le sequenze introduttive non fanno certo un gioco), per i 1360 personaggi dotati di propria personalità presenti sull'isola e per l'estrema libertà fornita dal gioco (anche se qualche indizio sul da farsi forse non avrebbe guastato). Central Intelligence non varrebbe granché. Non che in realtà valga molto ma qualche stratega masochista in profonda crisi d'astinenza potrebbe forse trovarlo quasi appetibile. Per poco però, perché in breve tempo si rivelerà realmente per quello che è: una gran noia.

**Marco Andreoli** 

vostri eroi finora hanno esplorato umidi dungeon, desolati deserti e oscure torri: riuscirete a guidarli vittoriosamente anche in battaglia per decidere le sorti dell'eterna lotta tra il Bene e il Male?

In *Dark Legions* dovrete mettervi al comando di un intero esercito e condurlo contro il solito e immancabile malefico Caos che, tanto per cambiare, minaccia co· me sempre la stabilità dell'universo e zone limitrofe.

Il primo passo consiste nel creare dal nulla il manipolo di eroi che si metteranno ai vostri ordini, utilizzando i crediti disponibili per acquistare i diversi componenti del vostro esercito, scegliendoli tra le se· dici classi disponibili. Dovrete creare un esercito bi· lanciato, che comprenda sia Utenti Magici (Maghi. Evocatori. Illusionisti e Templari-Curatori) che creatu· re più mondane e adatte ai combattimenti corpo a corpo, come Ordii o Berseker. Naturalmente un Ber· seker o un Troll non costano troppo, mentre prendendo Maghi o illusionisti dovrete sborsare un bel po' di crediti a causa delle loro abilità magiche. Ovviamente non mancano all'appello le creature fantastiche che abitano i mondi AD&D, come Spettri, Vampiri o Demoni, ShapeChanger, Elementali dell'Aria e dell'Acqua, insieme ai più comuni Ladri o Wraith.

Inoltre, è possibile comprare anche trappole invisi-

**in** z  $\ddot{\mathbf{o}}$ 

 $\bullet$ w

d

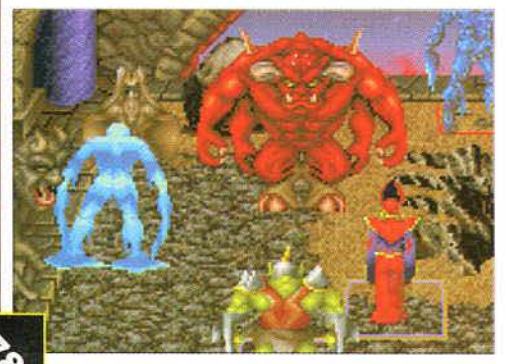

l Demoni sono l'analogo fantasy dei moderni Main Battle<br>Tank: imbattibili, enormi e cattivi!

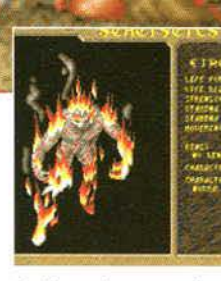

In alto, ogni personaggio mo **A destra, potete scegliere il ter-**<br>**reno su cui scontrarvi con il Ma-**<br>le tra una ventina di campi di<br>battaglia già pronti.

bili al nemico e anelli magici capaci di aumentare le caratteristiche dei vostri personaggi per movimentare ulteriormente la battaglia. Infine, dovrete consegnare l'Orb of Power a una qualsiasi delle vostre creature.

Dovrete poi scegliere il terreno su cui scontrarvi con il vostro nemico, selezionandolo tra i diciotto scenari

già pregenerati, che vanno dal "piccolo" all'"enorme", e quindi distribuire le vostre forze, anelli e trappole magiche inclusi. in una delle due metà campo per essere finalmente pronti per l'inizio del massacro.

Potrete vedere il campo

sia da una spettacolare visuale 3D animata, che da una carta bidimensionale molto utile dal punto di vista tattico: lo scopo della battaglia consiste nel trovare e eliminare la creatura nemica che possiede il magico Orb of Power, lo stesso che ha in mano il "Re" del vostro schieramento. Lo scontro è diviso in turni, in cui dovrete alternativamente muovere tutte le vostre pedine sul terreno di gioco diviso in diverse caselle qua-

drate. A seconda del tipo di personaggio. potrete spostarlo di un certo numero di caselle, lanciare incantesimi contro i vostri nemici, o utilizzarne i poteri speciali: infatti, se da un lato il Troll non può far altro che cercare lo scontro diretto, gli Utenti Magici e le creature più esotiche possono influenzare la battaglia

*I diversi attacchi e poteri speciali rendono questi combattimenti arcade molto più interessanti*  e *coinvolgenti di quanto non si possa pensare in un primo momento* 

stando ben lontano dai nemici. Per esempio, i Maghi possono lanciare una Ice Ball contro gli awersari, in modo da congelarli per dj. versi turni, mentre i Demoni possono creare un piccolo ma devastante terremoto, oppure gli Ele-

mentali del Fuoco possono sacrificarsi trasformandosi in una enorme fireball.

Quando una creatura entra in una casella occupata da una pedina nemica. si accede a una schermata dedicata allo scontro "arcade": dovrete infatti muovere in tempo reale la vostra creatura in una piccola arena che rispecchia le caratteristiche geografiche della casella in cui si svolge lo scontro (per

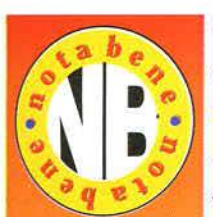

Gli appassionati di wargame non hanno davvero che l'imbarazzo della scelta: potete scegliere tra la guerra passata di *Clash of* **Steel**, quella moderna di Harpoon II, oppure i conflitti futuristici di Battle Isle II. Se invece preferite guerreggiare in reami fantasy, potete andare sul sicuro con Warlord Il che, anche se privilegia il lato

strategico di esplorazione e conquista rispetto a quello tattico delle battaglie vere e proprie, rimane un gioco davvero imperdibile e accattivante. Inoltre sta per uscire Heroes of Might & Magie, il wargame ambientato nel mondo della fortunata serie di Giochi di Ruolo della New World Computing...

esempio, potrete combattere in acqua, nel deserto o tra rovine) cercando di massacrare il vostro nemi· co prima di fare una brutta fìne. Ogni creatura può contare su due attacchi diversi, mentre alcune dispongono anche di attacchi speciali. I diversi attacchi e poteri speciali rendono questi combattimenti arcade molto più interessanti e coinvolgenti di quanto non si possa pensare in un primo momen· to: controllando un Ladro potrete lanciare coltelli e saltare sopra un avversario, un Evocatore può crea· re davanti al nemico una porta dimensionale da cui escono le zanne di Troll, le braccia di Demone o gli artigli di un Fantasma. mentre un Elementale del!' Acqua può lanciare piccoli proiettili liquidi o trasformarsi in una gigantesca onda.

Anche se a prima vista *Dark Legions* può sembrare un wargame un po' troppo semplificato. vi posso garantire che dopo due o tre battaglie questa sensa· zione viene fortunatamente smentita: infatti il lato •strategico" è molto più importante di quello "arca· de". e le sorti della battaglia non vengono decise. se non in minima parte. dai combattimenti in tempo reale. Muovendo i pezzi a casaccio verso le linee ne· miche polrete vincere le prime semplici battaglie, ma quando si tratta di combattere ad armi pari contro il computer. dovrete spostare i vostri personaggi accuratamente, cercando sempre di colpire le pedi· ne nemiche sfruttando i loro punti deboli: per

esempio, i Demoni riescono a distruggere quasi ogni creatura, ma temono in modo particolare gli Elementali del Fuoco. Inoltre l'Intelligenza Artificiale del computer è molto avanzata: pensate che può capire quali dei vostri maghi sono reali e quali sono delle semplici illusioni a seconda di come li muovete. di quali pedine assegnate loro come scorta e se lanciate incantesimi o meno (come probabil· mente saprete. le illusioni di AD&D non possono lanciare incantesimi, NdR).

Dark Legions, in definitiva, è davvero un bel wargame. senza troppe pretese, ma adatto a tutti i videogio· catori appassionati di fantasy: insomma, il seguito ideale del mitico Archon!

Paolo Paglianti

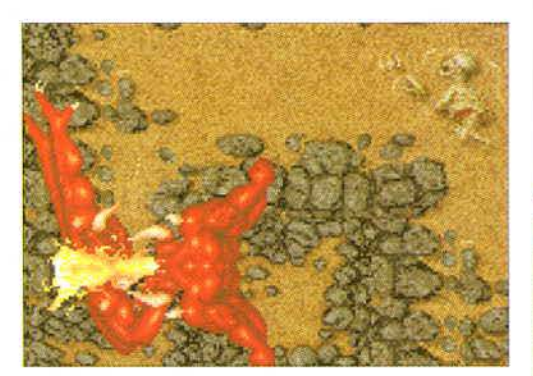

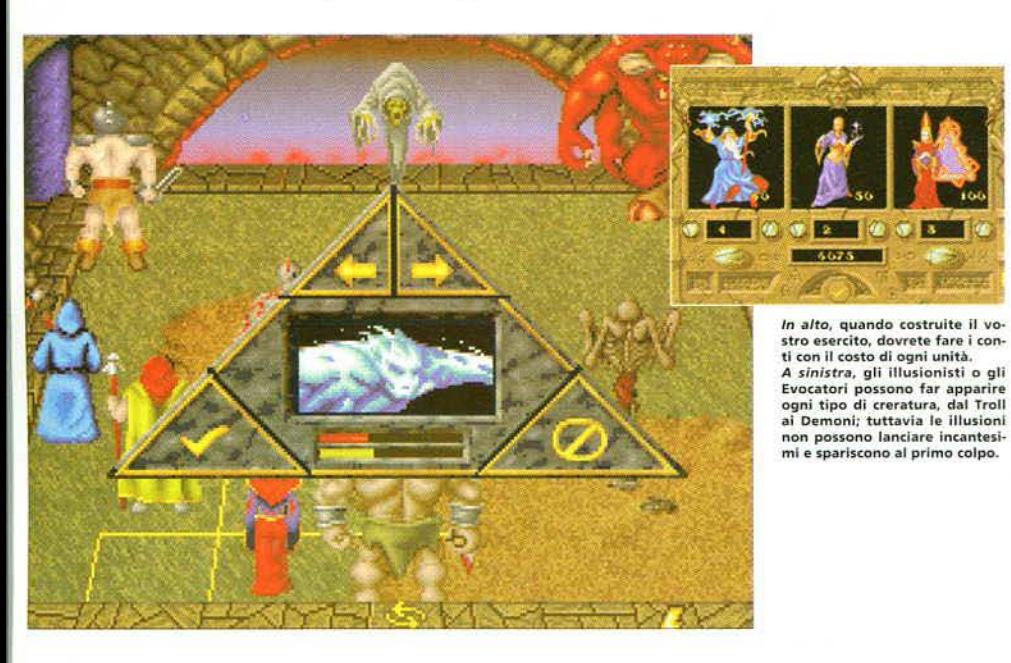

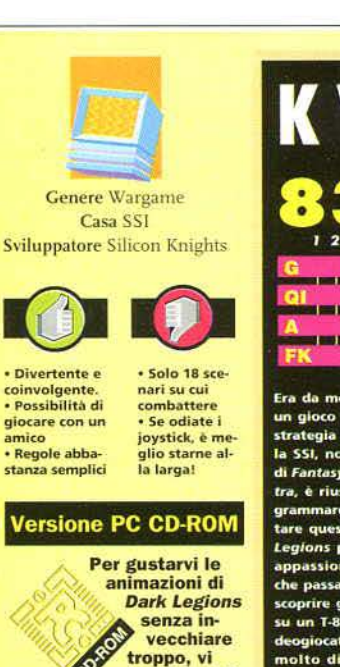

consigliamo di acquistarlo solo se avete un 486DX a 33 MHz. la versione su CD ROM prevede due diverse<br>installazioni, una parziale da 4 MB, consigliata a chi possiede un lettore ottico da 300 Kb/sec, e una completa da 40 MB; ov· vlamente sono necessari un mouse, una scheda VGA e 4 MB di memoria, anche se ne sono consigliati ben 8 MBI

# Versione PC

È disponibile una versione praticamente Identica di Dark Legions su dischet· ti: stessi requisiti di quella su CD ROM, con la dif· ferenza che l'installazione occupa "solo" 35 MB.

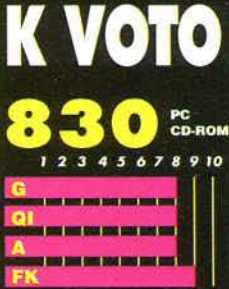

Era da molto che non insti oco che unisse el gia e arcade con eg nonostante il fall di Fantasy Empire e di Archon Ul tra, è riuscita finalme imare un gioco che può van<br>queste qualità. Certo, *Dari* Legions potrà non piacere agli assionati di strategia p che passano ore sui ma re gli effetti di un He su un T-80, ma per i restanti vi tatori si rivelerà un g molto divertente. Grazie agli tri già preparati potrete ziare subito a giocare, senza per dere tempo a costruirvi gli eser<br>citi, mentre l'opzione per gioca e concretamento, matric difetto<br>è impareggiabile. L'unico difetto ello scarso numero di sce nari (diciotto, anche se di diver ni, sono po per il resto è quasi senza difetti!

### **CURVA INTERESSE PREVISTO**

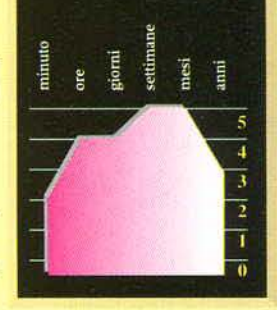

9

ö

ö û.

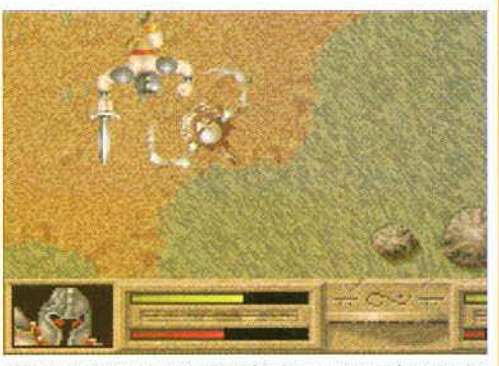

Quando combattete contro un nemico, appare questa schermata che vi consente di controllare diretta sente il vostro erne

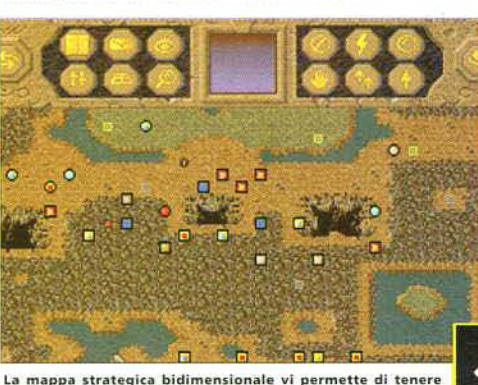

sott'occhio l'evolversi dello scontro

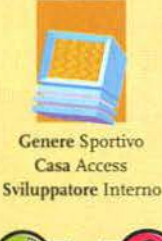

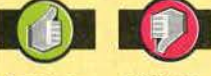

• Il massimo<br>del realismo sportivo.<br>• Ottima atmosfera e con tentrazione Alto detta glio grafico.<br>• Alta compa· lità con la versione P •Richieste. hardware abbastanza alte

# Versione Macintosh

Links Pro vuole un qualsiasi Macintosh a<br>256 colori per essere giocato anche te per la sua complessità e ricchezza di dettaglio si consiglia, per non dover rinunciare a una buona dose di realismo, un 68030 a 25 MHz. Obbligatorio è Invece un monitor di almeno tredici pollici e il fido System 7. Anche se riuscirete a farlo girare con solo (Ili) quattro Mb di RAM, se ne consiglia almeno il doppio per non dover soppor tare dei caricamenti ab bastanza frequenti e fastidiosi. Circa 5 I Mb necessari di spazio libero<br>sull'hard disk. Apprezza<br>bile la possibilità di configurare il dettaglio grafico e Innovativo lo sfrutta. mento delle capacità AV.

 $\bullet$  $\mathbf{r}$  $\mathbf{a}$ 

 $\mathbf{u}$ × z

tacco e serietà che ti co nigliori si elli che con i giochi, nel<br>iù ludico della parola, oco a che fare? Ed avete .<br>le la vostra so riuscire a dominare un gioco<br>genere? Links Pro è tutto ciò Links è un simulatore di golf, ur lo a sé stante. Un gi non fa nulla per divertirvi o ab<br>bagliarvi con effetti fracassoni gioco che merita di essere ito per essere capito e farvi eda. Un divertimento, una nas bria e sottile ma ta sa da non farvi più smette re. Il miglior simulatore ayer)

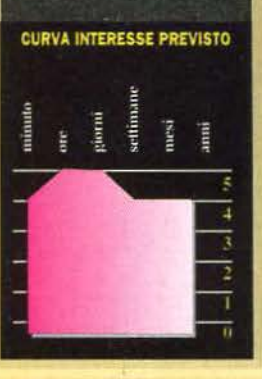

Sin dal lontanissimo *MacGolf,* nato tantissimo tempo fa con i primi Macintosh in bianco *e* nero, il computer della mela si è sempre dimostrato molto disponibile a questo nobile sport. Solo qualche tempo fa il buon PGA *Tour Golf* <sup>11</sup> della EA aveva deliziato i numerosissi-  $\sqrt{12\%}$  y derizzati. Il risultato di questo superlatimi appassionati del green con un gioco davvero di alto livello. Con Links *Pro* del· la Access si raggiungono, però, dei livelli impensabili di simulazione. un intero mondo di differenza, una nuova generazione di simulato· ri sportivi. Nato originariamente per PC con il no· me di *Links 386.* questo gioco di enonne successo. vista l'insistenza degli utenti Mac d'oltreoceano, è stato finalmente convertito anche su questa piat-

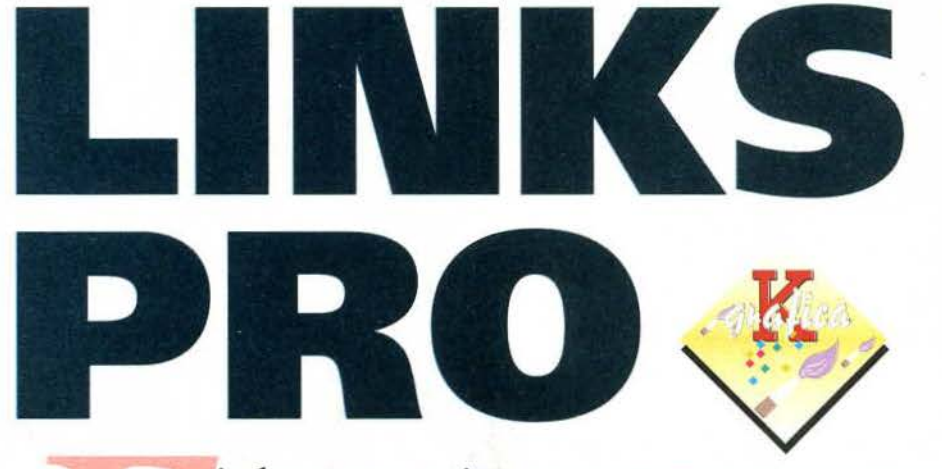

inalmente convertito per Macintosh quello che è da considerarsi per PC il punto di riferimento per i simulatori di Golf su computer: *Links 386.* Siamo molto vicini al punto di scordarci di essere davanti a un monitor!

taforma da uno dei migliori programmatori del mondo Appie, colui che già converti in maniera splendida *Cl1uck Yeager Air Cornbat* nonché lo stesso PGA *Tour Golf II: Mark Adams.* 

Il risultato di questo lavoro è davvero sconvolgente e ci porta ad ammirare quello che è semplicemente il miglior simulatore di golf mai realizzato: dettagliato *e* realistico all'inverosimile.

Andiamo con ordine: i paesaggi naturali sono frutto di un nuovo velocissimo algoritmo che evita al giocatore l'impressione di trovarsi immerso tra i poligoni: le colline e le pendenze del green saranno dolcemente curve e dettagliatissime, così come dettagliatissimi saranno i particolari che fa. ranno da cornice al gioco in sé. Gli alberi, le case,

i laghetti e tutto ciò che avremo modo di am· mirare sono interamente digitalizzati e ren-

 $\bullet$  vo sforzo è la sensazione di trovarsi davvero all'aperto.

Nulla darà al giocatore l'impressione di essere stato disegnato con un computer: primo tra tutti lo sprite del giocatore. li vostro alter ego simulato, sarà infatti un vero e proprio filmato di un attore che, con perfetto bilanciamento e stile trasformerà i vostri click in più o meno riusciti putt. A voi è data la possibilità di personalizzare al

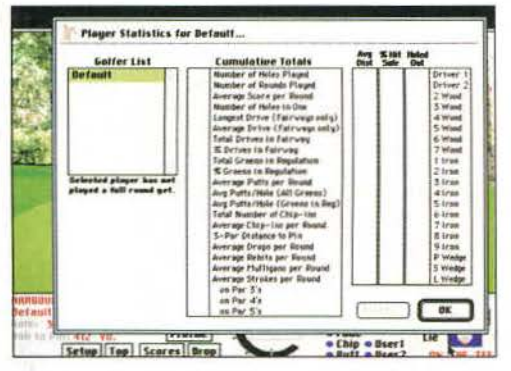

massimo il vostro alter ego scegliendone sesso. età e modo di vestire, concedendovi l'immenso gusto di rivedervi sullo schermo. Anche il sonoro. man· co a dirlo, è interamente campionato: rane e cin· guettii di uccellini vi accompagneranno buca dopo buca come del resto la voce del vostro giocatore che commenterà, talvolta imprecando, il risultato dei vostri tiri. Tre sono le piste incluse nella confezione anche se la Access promette di rilasciare. ogni due o tre mesi, dischetti contenenti nuovi scenari. Lo schermo di gioco è completamente personalizzabile nella disposizione dei menù ri· spetto alla schermata principale. dimensionabile in grandezza anche a seconda della potenza di calcolo dei Macintosh a vostra disposizione.

Access ha dedicato tutto al massimo realismo e ha ottenuto un prodotto che lascia veramente po· chissime concessioni alla parola "gioco". *Links Pro*  è un simulatore serissimo che racchiude in sé tul· ta la concentrazione e la pacatezza tipici del vero gioco del golf non concedendo assolutamente nul· la alla fantasia *e* a quei pirotecnici ma irreali effetti che, solitamente, accompagnano i videogiochi. Consigliato ad appassionati e non, senza riserve.

### Massimo Triulzi

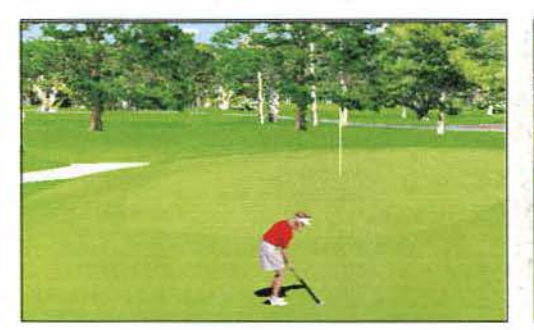

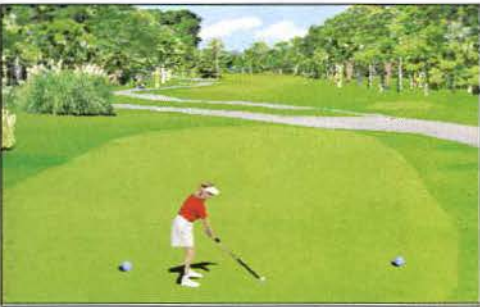

# TRAPS T HHASUNT

prima vista può sembrare un ennesimo giochillo carino per Amiga, un platform che non offre nulla di nuovo... l'apparenza inganna? No, Traps'n'Treasures è effettivamente un titolo come tanti altri che non offre assolutamente niente di nuovo. Nonostante questo, però...

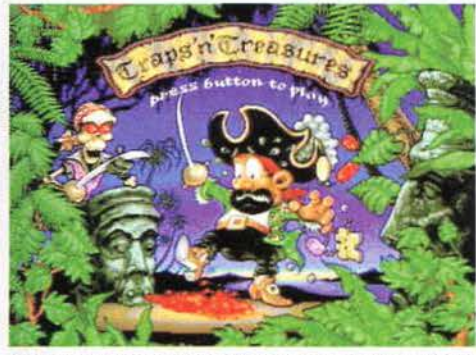

mersi, mappe del tesoro e pirati sono alcuni degl ingradienti di Trans'n'Treasures

All'Amiga sta succedendo qualcosa di strano. Se da una parte giungono voci preoccupanti sulla sorte di mamma Commodore, da un'altra continuano a uscire giochilli piuttosto anonimi, platform non male ma neanche "bene", mentre si fanno attendere le conversioni di titoli per PC, come Theme Park e Sim City 2000. Giochi come questo Traps'n'Treasures servono solo a tenere occupati i possessori di Amiga (o i loro portafogli vuoti) fino a che non escono i titoli caldi.

Protagonista di Traps'n'Treasures è un coraggioso capitano che, per salvare la propria ciurma imprigionata dal perfido pirata Barbanera, non esita a tuffarsi in un'epica avventura, rischiando la propria pelle tra squali affamati e feroci pirati. Il gioco inizia al largo dell'Isola del Diavolo, nella quale, più avanti, troveremo il nascondiglio di Barbarossa. Il giocatore deve liberare gli uomini che sono stati chiusi in

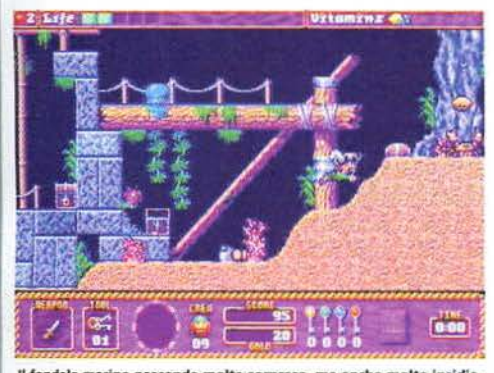

narino nasconde molte sorprese, ma anche molte insidie<br>se, piranha, conchiglie indiavolate e spuntoni micidiali.

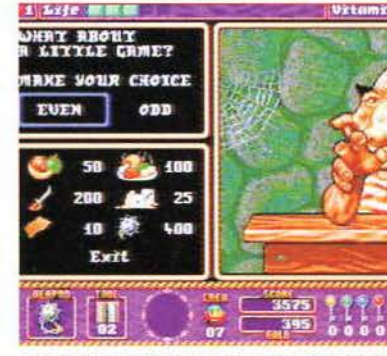

L'immancabile power-up nell'immancabile negozio. Certo che in<br>questo gioco le idee innovative si sciupano!

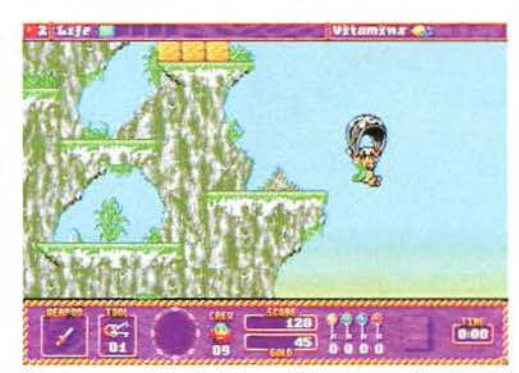

Il nostro eroe può lanciarsi da grandi altezze senza sfracellarsi al<br>suolo utilizzando un paracadute di fortuna.

alcune gabbie sugli scogli, evitando nel contempo tutto ciò che si muove e raccogliendo i numerosi tesori che si trovano qua e là sul fondo marino. Alla formula classica del platform si affianca una discreta dose di rompicapo piuttosto semplici che ne aumenta la longevità. Proprio per questo aspetto, il gioco può essere chiamato -un po' malignamente, a dire la verità - il Gods dei poveri, nel senso che ne riprende a grandi linee il gameplay e lo ripropone in una veste meno curata.

L'avventura continua in una grotta infestata dai fantasmi e in un tempio antico, per poi terminare nella fortezza di Barbanera, dove potrete finalmente consumare la vostra vendetta. Lungo il percorso troverete dei negozi, nei quali potrete acquistare nuove armi e oggetti utili, oltre a fare il pieno di energia. Un aspetto molto interessante è la possibilità di vincere (o perdere) dei soldi giocando con i dadi. Quando lascia-

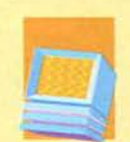

Genere Piattaforme Casa Krisalis **Sviluppatore Interno** 

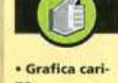

Relle am

### Audio mi. gliorabile Giocabilità

# **Versione Amiga**

Il gioco risiede su due dischi non installabili e richiede un mega di<br>RAM per Funziona su tutta la gam-

ma Amiga e ne sfrutta<br>più che discretamente le qualità grafiche. Quello che non viene sfruttato. purtroppo, è il chip sono-<br>ro, che si limita a sputare qua e là qualche musi-<br>chetta fastidiosa e degli effetti sonori decisam te non eccelsi. I caricamenti non sono molto fa-<br>stidiosi ma si notano e proprio per questo moti-<br>vo sarebbe stata bene accetta la possibilità di in-<br>stallare il gioco su hard disk.

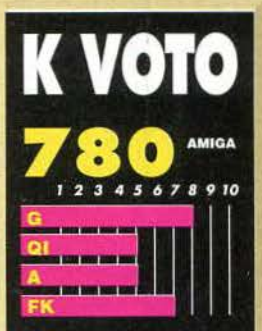

R MO

sa di controllo. e impressio ni un gioco che in impazzite...  $a$  ha  $a$ Zool o Kid Ch. A parte l'amb ne alcuni spunti carini arietà dei livelli e delle situ-

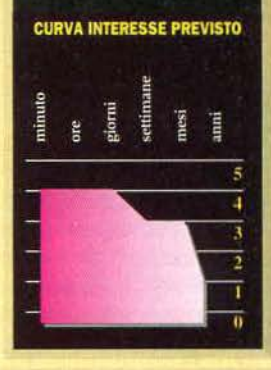

te il personaggio fermo per alcuni secondi, questo cercherà di richiamare la vostra attenzione lanciando un fischio o bussando sul monitor: si tratta di animazioni carine che ormai non fanno più molto effetto, visto che bene o male le si trova in tutti i giochi di piattaforme.

La presenza delle password nel gioco evita che ci si possa stancare nel ripetere sempre gli stessi livelli ma, al contrario di quanto possa sembrare, non ne mina la longevità: i punti di salvataggio ve li dovrete veramente sudare.

Traps'n'Treasures se la cava molto bene, anche se alcuni aspetti potevano essere curati meglio: il sonoro non è dei migliori, la giocabilità è poco più che discreta e certe volte il tutto ha un look un po' troppo semplicistico, o forse "immaturo".

Paolo Verri

# CALCIO? **FANILA** 再 CENOM

# FANTAGOAL

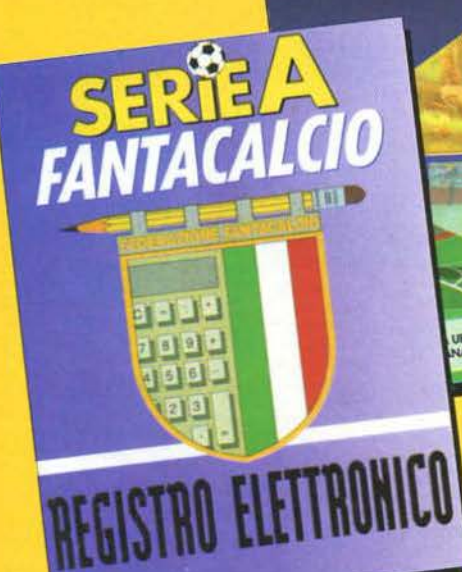

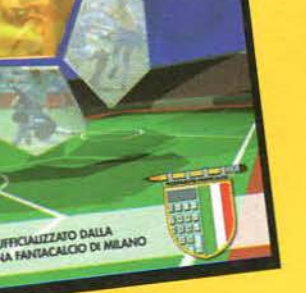

Serie A - Fantacalcio: Lt. 25.000 Registro Elettronico: Lt. 35.000 Fantagoal: Lt. 69.900 Serie A - Fantacalcio+Fantagoal: Lt. 85.000 Per gli ordini: effettuate il versamento della cifra complessiva + Lt. 2000 per spese di spedizione sul CCP nº17200205 intestato a Studio Vit, via Aosta 2, 20155 Milano, spedite copia della ricevuta con il vostro nome, cognome e indirizzo a Studio Vit e riceverete il materiale direttamente a casa. Per informazioni: Studio Vit

tel. 02/313166, fax 02/33104726

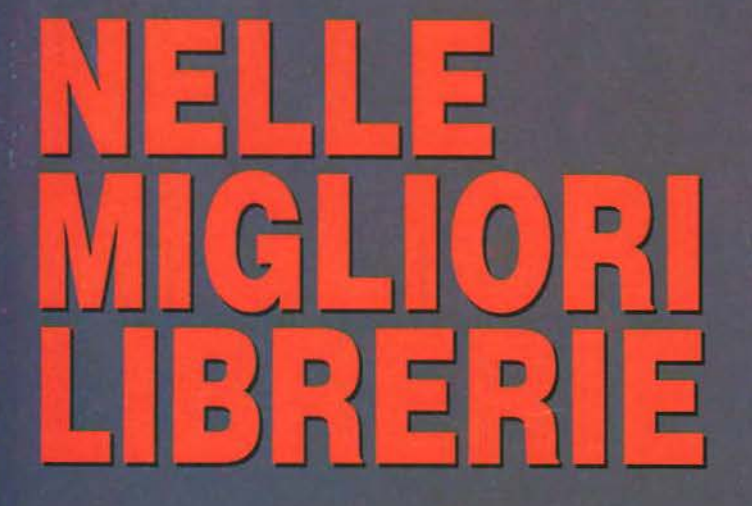

# IL LIBRO-GIOCO

È la bibbia del fantacalcio: regole, statistiche, analisi dei giocatori, aneddoti e strategie di gioco. Tutto ciò che serve per giocare al gioco più bello del mondo, dopo il calcio

# IL REGISTRO ELETTRONICO

È il programma per la gestione dei calcoli del fantacal· cio, versione MS DOS. Disponibile per corrispondenza

# FANTAGOAL

È il programma per la gestione dei calcoli del fantacal· cio, versione Windows. Disponibile per corrispondenza e nei negozi specializzati

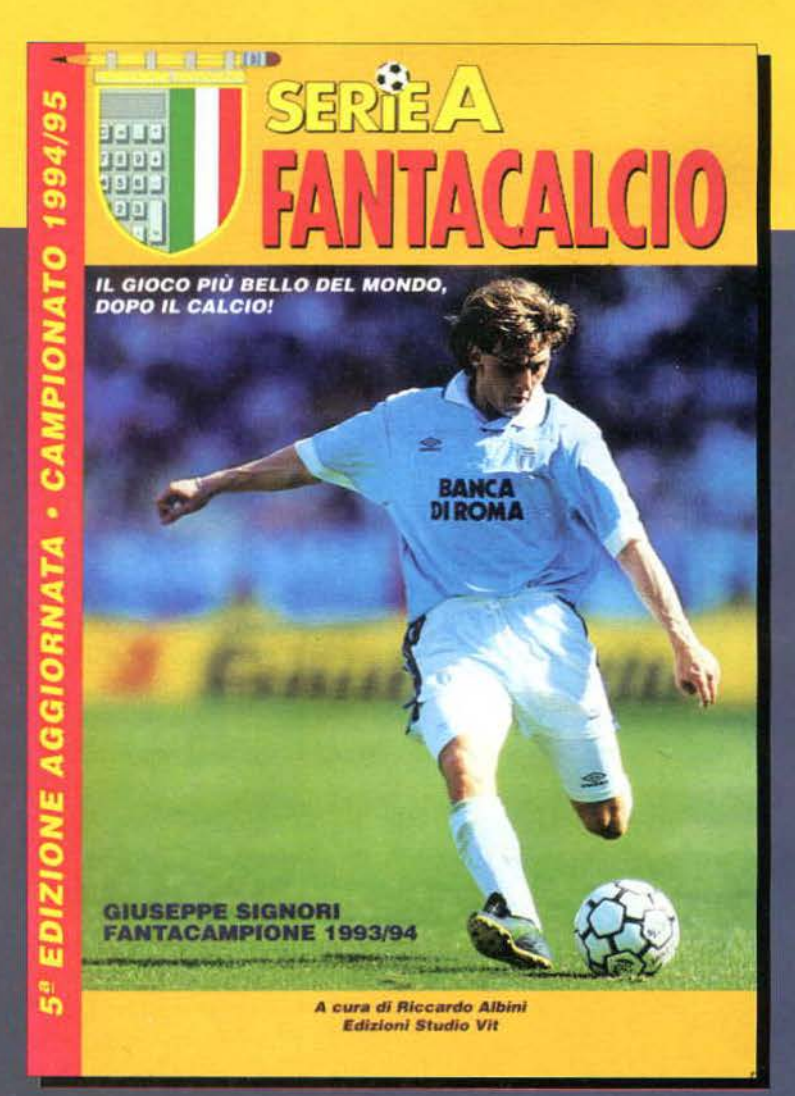

PIEMONTE<br>Alba (CN) - Centro Gioco Educativo - via Pertinace, 3<br>Alessandria - Gioco - via Mazzini, 38<br>Biella (VC) - Camelet - via Bertodano, 1<br>Biella (VC) - Hobbyland - via Bertodano, 1<br>Biella (VC) - Hobbyland - via Bertoda Torino - Games Center - via Lagrange, 15<br>Torino - Girotondo Tre - c.so Somelier, 33<br>Torino - Libreria del Salone - via Roma, 80<br>Torino - Libreria Feltrinelli - p.zza Castello, 9<br>Torino - Libreria Zanaboni - c.so Vittorio E **Emanuele**,  $\ddot{41}$ 

Desenzano (85) - Mega Byte · via Castello, 1<br>Desenzano (85) - Mega Byte · via Castello, 1<br>Mianova - Libreria Furnettistica - via Nazario Sauro, 8<br>Miano - Ciotohi dei Grandi - via Nazario Sauro, 8<br>Miano - Ciotohi dei Grandi Bergamo - Città del Sole - via Paglia, 9<br>Bergamo - Polaris - via Moroni, 84<br>Brescia - Cartolibreria Duca Maurizio - via Lamarmora,<br>Como - Magazzini Mantovani - via Plinio, 11<br>Cremona - New Model - c.so Mazzini, 79 LOMBARD  $\overline{z}$ 

# **VENETO**

Este (PD) - Marchetto - p.zza Trento, 28<br>Mestre - Didattica e Ufficio 80 - via Cappuccina, 46/C<br>Padova - Città del Sole - via S. Martino e Sofferino, 102<br>Padova - Libreria Feltrinelli - via S. Francesco, 7<br>Verona - Giochi

# Trento - Giochi Creativi - via Calepina, 36 TRENTINO **ALTO ADIGE**

FRIULI VENEZIA GIULIA

# Gorizia - Giocolandia - via Buonarroti, 6/B<br>Gorizia - Faidutti Libri S. Paolo - via Oberdan 6/22<br>Pordenone - Cartolibreria Universale - via Penne Ne

Udine - Città Trieste -Trieste ordenone - II Barone Rosso - via Colonna, 12/A<br>acile (PN) - Elefantino Rosa Model - via Dante, 26<br>. Daniele del Friuli (UD) - Storn Centre - via Di Mezzo, 7<br>rieste - Euromodel - via Conti, 16 Orvisi - via Ponchielli, del Sole - p.zza S. Cristoforo, 14 Nere, 1/B

LlGURIA<br>Chiavari - Libreria La Zafra - via Martiri della Liberazione 36/;<br>Finale Ligure (SV) - Libreria Cento Fiori - via Ghiglieri, '<br>Genova - Dice & Dragons - Salita del Fondaco, 6/R<br>Genova - Dice & Dragons - Salita del 36/2

Genova - Libreria Feltrinelli - via XX Settembre, 231/233<br>Genova - Libreria Inter.ale Di Stefano - via C.R. Ceccardi, 40/<br>San Remo (IM) - Pon Pon - via Matteotti, 140<br>Savona - Libreria G.B. Moneta - via P. Boselli, 8/rosso

# **EMILIA ROMAGNA**

2 Bologna - L'Awele - Strada Maggiore, 17<br>1 Bologna - L'Awele - Strada Maggiore, 17<br>1 Bologna - L'Awele - Strada (Harri II - p.zza Garibialdi, 41<br>1 Bologna - Messaggerie Cappelli - via elani, 6<br>1 Bologna - Messaggerie Capp

# **MARCHE**

Falconara (AN) - Mondo Piccino - via Nino Bixio, 18/A<br>lesi (AN) - L'Albero dei Sogni - c.so Matteotti, 105<br>Pesaro - Cico Hobby - c.so XI Settembre, 35<br>Pinerolo (RA) - Centro Gioco Educativo - via Lequio, 58<br>Recanati (MC) -Urbino Veneto, É

# **ABRUZZI**

Pescara - Città del Sole - v.le Regina Margherita

# **TOSCANA**

Firenze - Bookstop - v.le dei Mille, 85/R<br>Firenze - Chria del Sole - Borgo Ognissanti, 37/r<br>Firenze - Librenia Feltrinelli - via dei Cerretani, 30<br>Firenze - L'Arasagerie Seeber - via Tornabuoni, 68/r<br>L'Anssa - L'Arasagerie

# ŝ

Perugia - Brama - via Cortonese, 1/E<br>Terni - Babylandia - via Orazio Nucola, 7

# **LAZIO**

Frosinone - Arkham - via Tiburtina, 52/54<br>Latina - Cartolibreria Isonzo - via Privermo, 3<br>Roma - Baby's Store - v.le XXI Aprile, 56/64<br>Roma - Gtrà del Sole - via della Scrofa, 65<br>Roma - Città del Sole - via della Scrofa, 6 **S/a** g

Roma - Libreria Rizzoli - I.go Chigi Galleria Colonna<br>Roma - Magic Scroll - v.le Appio Claudio, 220/222<br>Roma - Marzi Otello - p.zza Filippo Caril, 4<br>Roma - Marzi Otello - p.zza Filippo Caril, 4<br>Roma - Messaggerie Paravia - $43/45$ 

Napoli - Città del Sole - via Kerbakker, 46<br>Napoli - Effetto Gioco - via Solimena, 37<br>Napoli - Gioco e Strategia - Salita Arenella, 22/d<br>Napoli - Guida Merliani - via Merliani, 118/120<br>Napoli - Libreria Feltrinelli - via T CAMPANIA<br>Napoli - Citi<br>Napoli - Effi 3/5

**BASILICATA**<br>Matera - Citi Matera - Città del Sole - via La Croce, 8<br>Potenza - Città del Sole - via Vescovado,  $\vec{a}$ 

Bari - Città del Sole - via dell'Arca, 14<br>Bari - Libreria Feltrinelli - via Dante, 91/95<br>Brindisi - Città del Sole - p.zza Cairoli, 37<br>Foggia - Città del Sole - via Valentini Vista Franco, 8<br>Lecce - Città del Sole - via B.

# SARDEGNA

Cagliari - Città del Sole - via Abba, 21/A<br>Cagliari - Libreria Cocco - via Carlo Felice,<br>Sassari - Città del Sole - via Usai, 31  $\overline{5}$ 

# **SICILIA**

Catania - Città del Sole - v.le Ionio, 40<br>Catania - Libreria Pelkartinis Associati - via F.Crispi, 235<br>Palermo - Libreria Feltrinelli - via Maqueda, 459<br>Palermo - Città del Sole - via Libertà, 43<br>Palermo - Città del Sole -

# Inoltre lo potrete trovare anche<br>in tutte le librerie Feltrinelli,

# Rizzoli e Messaggerie Italia non citate

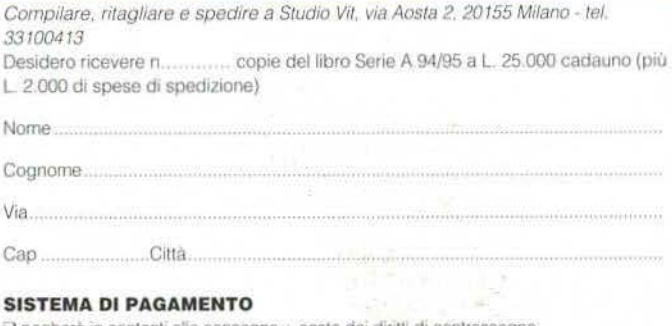

### s

Q pagherò in contanti alla consegna + costo dei diritti di contrassegno U pago subito e allego in busta chiusa

O assegno bancario o circolare intestato a Studio Vit O Ricevuta originale di versamento su c/c postale n. 17200205

intestato a Studio Vit

N

n pericoloso rapace si aggira nei nostri monitor: è veloce, potente, e minaccia di dare filo da torcere a tutti gli shoot'em up finora realizzati per i PC. Vediamo quanto in alto riesce a volare l'ultimo nato in casa Apogee.

Qualche volta il variegato settore dell'informatica videoludica coglie di sorpresa anche chi, come noi di K, dovrebbe conoscerlo a menadito fin nei suoi più reconditi meandri. È stato così in qualche rara

occasione, quale, per esempio, l'uscita sul mercato shareware di giochi del calibro di *Wolfestein JD*  e *Doom,* prodotti che riuscivano a battere sul campo tanti loro concorrenti

**APTO** 

"ufficiali" pubblicati da software house ben più titolate della ID.

Fatta questa premessa, non ci ha trovati impreparati l'uscita di *Raptor.* shoot'em up di alto livello

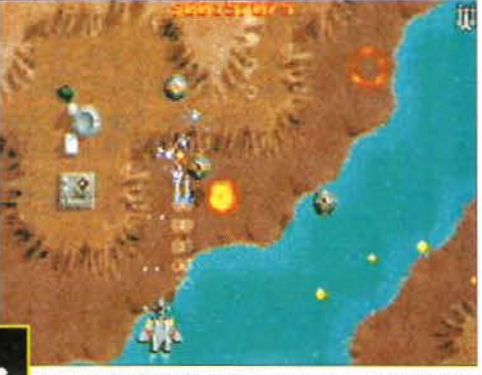

udda Budda Budda I<br>'ici potrete fare una dda Budda!!! Anche con le semplici mitraglia vera e propria strage!

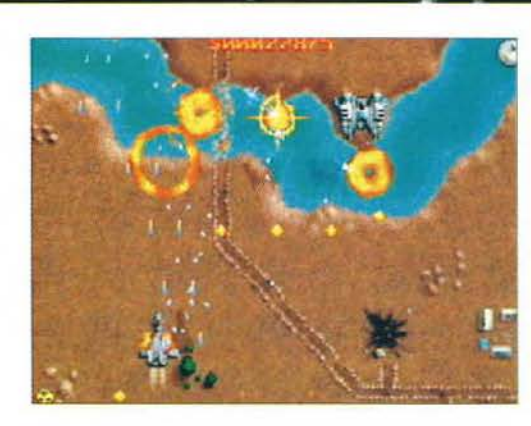

qualitativo che già da qualche mese circolava nel mercato shareware ma che solo in questi giorni è stato lanciato nella sua versione commerciale protetta dal copyright. È in definitiva diventato un ob-

Lo *scrolling verticale, veloce e fluido, porta con sé flotte intere di agguerriti nemici che schizzano a destra e sinistra senza darci tregua* 

bligo, quindi. rivalutare e soprattutto non guardare con sufficienza i programmi shareware, che a forza di produzioni di ottimo livello si stanno guadagnando meritatamente una no-

tevole fetta del mondo dei videogiochi al top. Ora non indugiamo oltre e addentriamoci nell'analisi di *Raptor* -*Cali oftlie Sliadow.* 

Nel solito, improbabile scenario futuristico ci toc·

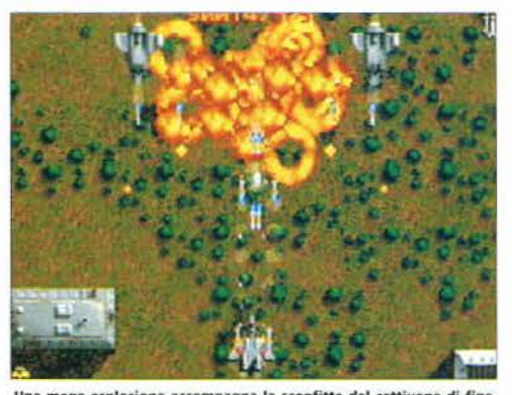

**Una mega esplosione accompagna la sconfitta del cattivone di fine<br>livello. Un'altra vittoria per l'aviazionel** 

ca vestire i panni di un pilota di caccia mercenario. disposto a giocarsi la pelle ogni minuto da buon adepto al dio denaro. Al servizio della solita superpotenza, dovremo affrontare così a bordo del nostro mostro alato un numero indescrivibile di aerei, eli· cotteri e altre amenità volanti, tutti regolarmente battenti bandiera nemica e quindi assai poco propensi a farsi da parte di fronte a un novellino dei cieli. Spetterà quindi alla nostra abilità e -soprattutto · ai nostri riflessi il pesante fardello di conquistarsi una rispettabile reputazione a cui certo si accompagnerà un cospicuo conto in banca. Già, perché in *Raptor* non esiste un punteggio di gioco, qui sostituito dal gruzzolo di quattrini che andremo ad incrementare con l'abbattimento dei velivoli che ingaggeremo.

Se poi saremo così bravi da terminare la missione a cui siamo stati assegnati, potremo investire parte del compenso in micidiali armamenti che dovrebbero assicurarci maggiori possibilità di sopravvivenza nelle fasi successive: il condizionale, in ogni caso, è quantomai d'obbligo perché le cose si compii· cano non poco proseguendo nella carriera di killer dei cieli; ben presto gli squadroni nemici diverranno più massicci e insidiosi, gli spazi di manovra si faranno costantemente più esigui e quando l'energia comincerà ad approssimarsi allo zero, beh. forse avremmo fatto meglio ad essere meno avidi e a migliorare in maniera adeguata il fidato caccia. Ok.

### su CHERMO **PROVE**

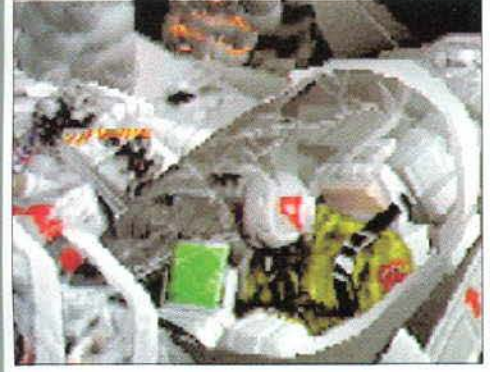

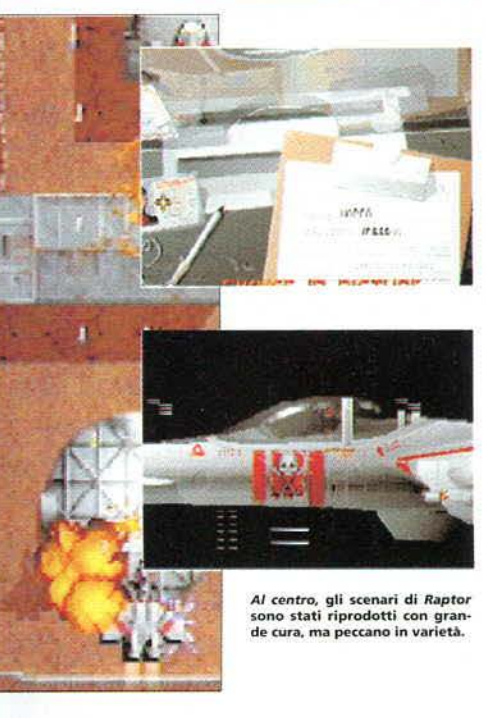

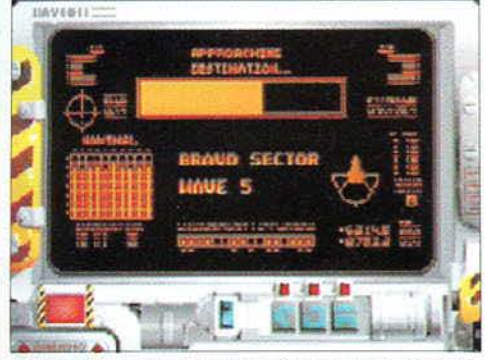

Il pilota automatico ci porta verso la prossima missione, sicuramen-<br>te più difficile ed impegnativa della precedente.

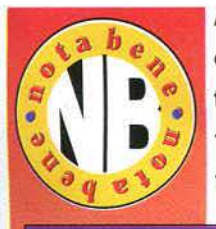

Al contrarlo dell'Amiga, il PC vanta molti meno sparatutto nel suo carniere dei giochi migliori. A dire il vero, l'unico titolo che potete facilmente reperire sul mercato se amate gli shoot'em up (ma dubito che non l'abbiate già) è il leggendario Xenon 2 Megablast, attualmente ripubblicato in versione budget e disponibile quindi a un

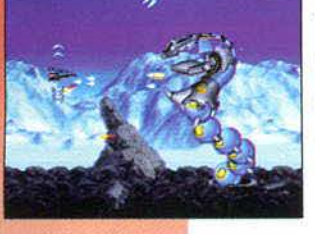

prezzo vantaggioso. Penso che tutti conoscano il capolavoro del Bitmap Brothers: per i neofiti del videogiochi, basti loro sapere che varrebbe l'acquisto solo la musichetta iniziale (anche se era molto migliore quella della versione Amiga). Fra poco potremo provare anche Project X del Team 17, che si preannuncia convertito molto bene.

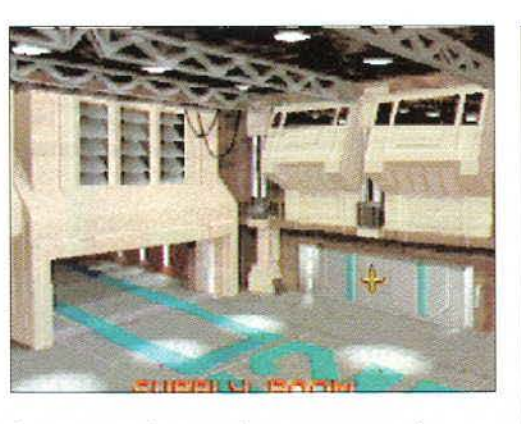

forse mi sono fatto prendere un po' troppo la mano, in fondo dobbiamo ancora iniziare a giocare, no?

Dopo una breve ma consistente installazione su HD (sono richiesti quasi 16 mega di spazio), potremo assaporare una discreta presentazione che già ci fa pregustare la violenza del combattimento. Di li a poco si giunge al menù principale, dal quale si può accedere al corposo ed esauriente manuale on-line, allo schermo delle opzioni (che ricorda vagamente quello di Doom) oppure all'azione vera e propria, selezionando il caricamento di un partita già iniziata precedentemente oppure ricominciando, come faremo noi adesso, tutto daccapo. Siamo ora al momento dell'identificazione: dovremo digitare il nostro nome, quello di battaglia e scegliere il livello di difficoltà (rookie, normai, veteran o elite) e la fotografia da passaporto che farà bella mostra di sé sul tesserino di riconoscimento. Sbrigate queste formalità, arriviamo nell'hangar della base cui siamo assegnati. A questo punto si potrebbe salvare la partita o fare un giretto nel fornito arsenale per vedere (e comprare) le ultime novità del mercato, ma pare che non siano molto disposti a fare credito a chi rischia di passare a miglior vita di lì a poco, sicché non ci resta che infilarci tuta e casco e calarci nell'abitacolo dell'aviogetto. Dalla mischia furibonda ci separa ormai solo la fase di selezione dello scenario: nella versione commerciale all'unico scenario di quella shareware se ne sono aggiunti altri due, ancora più difficili; l'opzione auto-pilot ci porta invece direttamente alla missione successiva all'ultima che abbiamo affrontato.

Pem... patapam bim bum bam alè alè... boom (onomatopeico il nostro Simone. NdR)!!! Come avrete intuito siamo già in volo e - non c'è che dire -

Genere Sparatutto **Casa Apogee** Sviluppatore Interno

• Notevole • Scenari non<br>grafica, piace- • molto vari grafica, piace- molto vari<br>vole e detta-<br>gliata<br>• Scrolling fluido e veloce •Vasta gam· ma di arml di· sponibili<br>• Possibilità di salvare le partite

# Versione PC

**Raptor viene** commercializ-<sup>~</sup>*•,)ip* zato In tre di· *:G JI* schl d 'inatal· lazione, che si tramuteranno ben presto in 16 mega di spazio occupato sull'hard disk. Il manuale e la documentazione sono comunque presenti all'interno del gioco in forma corposa ed esauriente. La Systems Comunicazioni (distributrice per l'Italia del prodotti Apogee) può essere raggiunta allo 02· 90841814 per ottenere la versione registrata, nel caso reperiste Il primo episodio su qualche BBS (anche su BBKI). Per quanto concerne video e sonoro, Raptor sfrutta la VGA e numerose schede sonore tra cui tutte le più diffuse sul mercato (SoundBlaster, AdLib, Gravis, Roland, ecc.).

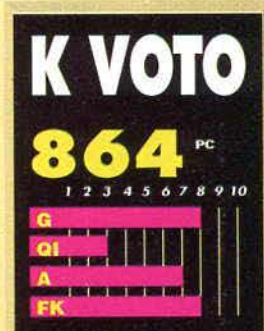

ttere che n visto la versione sharew ofor, sebbene ne avessi senti to parlare decisamente bene da arti, în effetti ho potuto ve .<br>rificare fino in fondo i pregi di esto ultimo prodotto della<br>ogee: grafica fluida e veloce, giocabilità, notevole livel o di coinvolgimento emotivo .<br>L'unica, vera pecca che ho rileva<br>to è dovuta alla scarsa varietà gli scenari delle missioni: mi sarei aspettato, cioè, qualche elemento in più che differenzias<br>se i livelli. In fondo, negli shoot'em up come in tutti gli al-<br>tri giochi, si va avanti per cercare di vedere cosa ci è stato pre<br>parato. A parte questa piccola .<br>Jecca, *Raptor* si qualifica come<br>in ottimo sparatutto, un genere in cui il PC non ha mai brillato

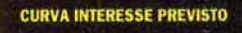

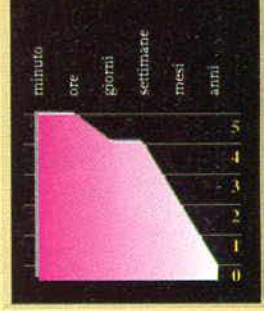

non c'è molto tempo per guardarsi intorno: lo scrolling verticale, veloce e fluido, porta con sé flotte intere di agguerriti nemici che schizzano a destra e sinistra senza darci tregua. Lo scenario, che ammiriamo con visuale dall'alto, è ben realizzato, ma tra fiumi e montagne si nascondono spesso mortali insidie da cui è bene guardarsi le spalle.

li controllo del mezzo è affidato, a scelta, al mouse, al joystick e alla tastiera, ciascun sistema ha propri pregi e difetti, con un solo comun denominatore: la necessità di tenere fermamente premuto il grilletto; a questo proposito va detto che le armi in dotazione sono infinite, cosa che purtroppo non vale per l'energia degli scudi, che si possono ricaricare parzialmente e lentamente solo se cessiamo il fuoco continuato, un lusso che raramente ci è concesso. Alla fine della missione, come se non bastasse, ci attende il mega mostro di fine livello, decisamente un osso duro da mandare giù. In caso di vittoria, comunque, i soldi per le riparazioni e il miglioramento delle armi non mancheranno e ci consentiranno di prepararci degnamente per lo scontro seguente.

Simone Bechini

œ ö

a. d on c'è niente di

rsi da un sonno peg gen to secoli e coprire la Te lata cond dagli alieni Gri  $\overline{c}$ spariti nelle profondità avete dei problemi anche c macchina del caffé..

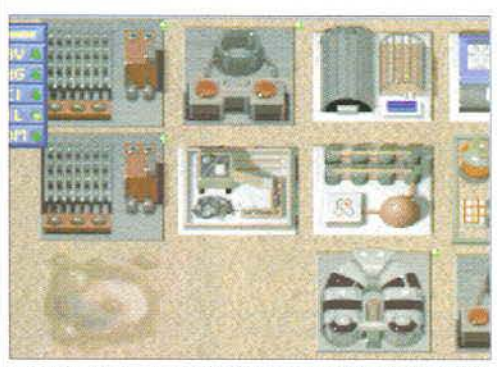

La visuale alla Sim City delle vostre colonie vi permette di costruire<br>gli edifici che più vi interessano fino a un massimo di sedici installa-<br>zioni per colonia. Non lasciatevi ingannare dal background! Infatti<br>non potret

La situazione del capitano della U. N. S. Calypso non è certo tra le più allegre: quando l'equipaggio della sua nave coloniale si è ibernato. gli ordini era· no di trovare semplicemente alcuni pianeti abitabili e di creare le fondamenta delle prime colonie umane nello spazio. Purtroppo. una volta riemerso dalle

centinaia di anni di ibernazione profonda, il nostro eroe scopre che la Terra è stata sopraffatta da misteriosi alieni spuntati dal nulla e che, oltretutto. non c'è traccia della U. N. S. Tantalus, una seconda

astronave coloniale, più moderna della Calypso, che doveva arrivare alla stessa destinazione con una ventina di anni in anticipo.

Come avrete capito. dovrete entrare nei panni del Capitano della Calypso e guidare i vostri uomini alla conquista del sistema stellare appena raggiunto: per prima cosa, dovrete colonizzare i pianeti più ospitali per creare l'ultimo, saldo bastione dell'umanità, utilizzando una schermata simile a quella dell'immortale *Sim City* che vi permette di decidere quali edifici

costruire. Tuttavia, per semplificare il vostro lavoro di architetti spaziali. non dovrete preoccuparvi di costmire strade. allacciamenti elettrici o fognari, spazioporti e altri elementi più o meno secondari che son'o già pronti sin dalla nascita di una colonia. ma solo scegliere tra le quattro (che divente· ranno sei verso la fine del gioco) installazioni principali. e cioè cupole abitative. fabbriche. stazioni energetiche e laboratori scientifici. Ogni installazione può essere successivamente ampliata a livelli supe· riori, in modo da permettere, per esempio. a una cupola abitativa di contenere parecchie centinaia di CO· Ioni al posto degli iniziali 100.

La gestione delle diverse colonie è indispensabile per poter conquistare il sistema solare che intendete. colonizzare: tuttavia. se volete concludere qualcosa, dovrete preoccuparvi soprattutto di esplorare i pianeti e i satelliti che ruotano attorno al sole alieno: infatti chi (o cosa) ha distrutto la Terra e, probabilmente. la Tantalus prima o poi potrebbe spuntare per massacrare anche il vostro equipaggio!

Per esplorare un pianeta basta lanciare un'astronave-sonda e poi scendere al livello della superficie:

*Chi (o cosa) ha distrutto la Terra e, probabilmente, la Tantalus prima o poi potrebbe spuntare per massacrare il vostro equipaggio!* 

potrete scegliere il settore da esaminare da una map· pa e poi dare un'occhiata in prima persona sorvolando in tempo reale il terreno. Naturalmente esplorare un intero sistema solare in questo modo sarebbe a

dir poco impegnativo. Per fortuna il vostro staff di Consiglieri, che comprende scienziati, militari e ingegneri, accorrerà in vostro aiuto, indicandovi le zone da esplorare dove è più probabile trovare quako· sa di interessante e inventando nuove apparecchiature che vi consentiranno dì effettuare rapidamente lo scanning della superficie di un intero pianeta.

Purtroppo non tarderanno a sorgere i primi pro· blemi: un'epidemia nella vostra colonia madre, un guasto agli impianti criogenici della Calypso, un assalto improvviso e sospetto della fauna locale si a]. terneranno con un ritmo a dir poco incalzante creando un'atmosfera da libro di fantascienza prati*ln alto*, entrnado nelle istalla-<br>zioni aliene vederete delle corte<br>sequenze animate che mostra-<br>no cosa succede e cosa trovate. A destra, la mappa vi permette<br>di scegliere il settore da esplomenta<br>rare in prima persona; notate<br>che è possibile eseguire lo scanning della superficie per cercare<br>fonti energetiche, giacimenti di<br>metalli o luoghi sospett

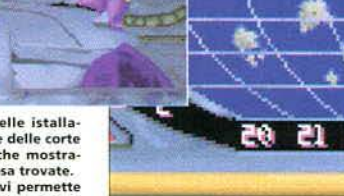

anet: Rheal

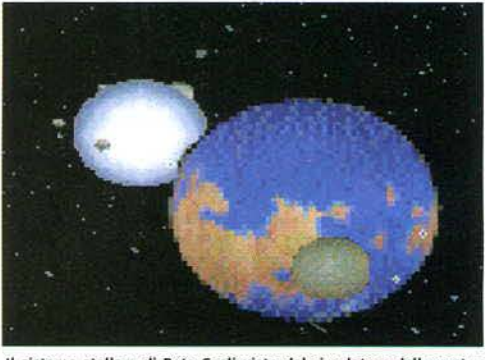

**Il sistema stellare di Beta Caeli visto dal simulatore de11a vostra astronave: i puntini verdi rappresentano le vostre astronavi.** 

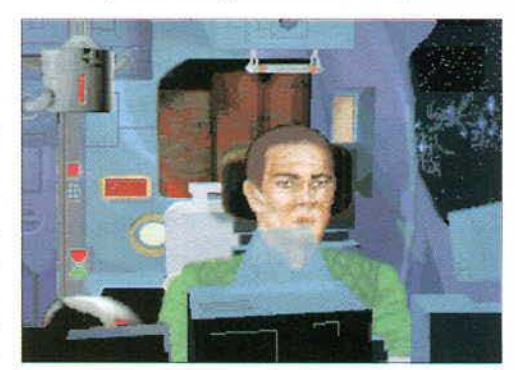

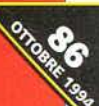

v ्  $\ddot{\bullet}$  $\frac{1}{4}$ 

z w ÷,

4

Coinvolgen

• Situazioni **nie creano**<br>• Priginali **nie ae**normi pro originali enormi pro-<br>• Facile da blemi

**Genere Strategia** Casa Sierra Sviluppatore Joe Ybarra

Versione PC

di un 386SX a 20 MHz (anche &e è caldamente consigliato un processore più potente), 4 Mb di me-moria e 22 Mb di spazio libero su Hard Disk; ovviamente è quasi necessario un mouse, mentre per quanto riguarda le schede sonore sono riconosciute tutte quelle del· la famiglia SoundBlaster, l'AdLib e la Pro Audio

> Versione CD ROM Quando leggerete queste righe, dovrebbe essere già disponibile la versio-<br>ne su CD ROM.

Spectrum.

Per esplorare gli abissi spaziali di<br>Alien Legacy dovrete dlsporre almeno

errore le colo<br>nie creano

enormi pro-<br>blemi<br>• Poca varietà di mezzi

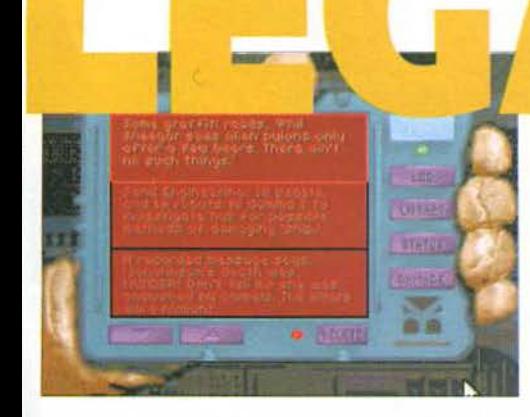

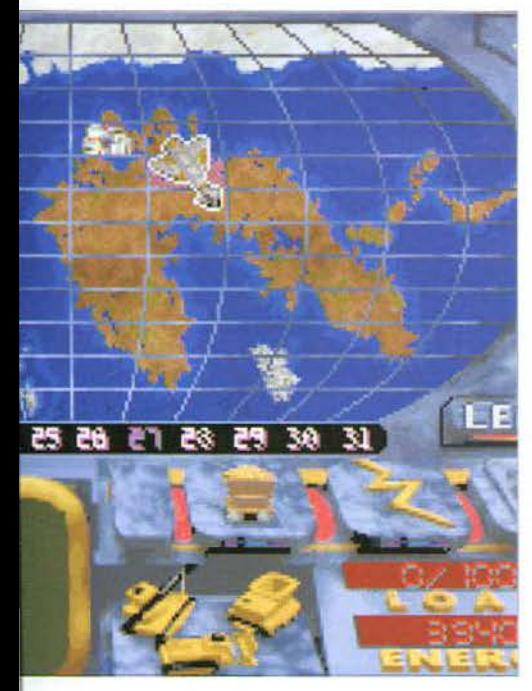

camente perfetta; poco per volta, scoprendo un relitto su un asteroide, i resti di un laboratorio su un satellite, un'enigmatica scritta su un veicolo abbandonato, comporrete il lento mosaico che porta alla sco· perla del fato della Tantalus. fìno all'immancabile incontro con diverse razze aliene.

*Alien* Legacy è quindi un ottimo gioco di esplorazione spaziale, minato solo da un difetto: purtroppo le colonie non sono per niente autonome, e dovrete costantemente tenere sott'occhio i valori di produzione e consumo di Energia e di Risorse perché. per esempio, basta un improwiso calo nell'estrazione di

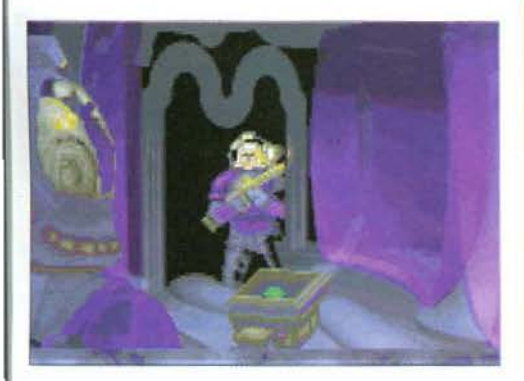

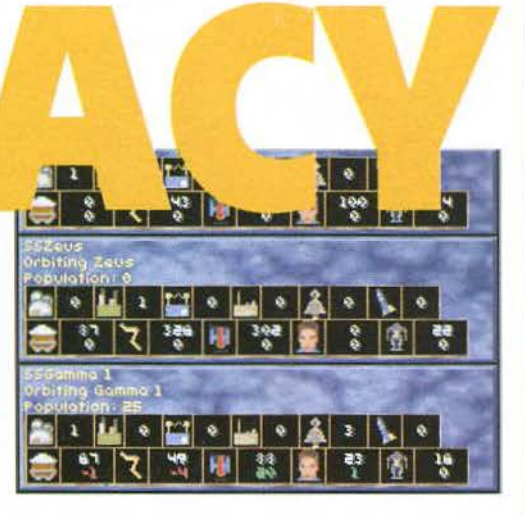

materiali grezzi per provocare una reazione a catena che in pochi turni può mettere in ginocchio l'intera struttura. Anche se rimetterla in buono stato non è un'operazione difficile né lunga, rimane comunque una situazione abbastanza scomoda e fastidiosa, considerando che tra l'altro accade piuttosto spesso quando avete una decina di colonie; d'altra parte questo problema sarebbe stato aggirato facilmente prevedendo un piccolo serbatoio di risorse da utilizzare nei momenti di crisi. come succede nei villaggi medioevali di Settlers.

L'unica operazione automatica possibile è ordinare a un'astronave di fare da spola tra due diverse colonie impostando cosa portare da una all'altra e viceversa. in modo da scambiare. ad esempio. il surplus di energia di una base orbitante con gli abbondanti giacimenti delle colonie planetarie: anche se questo espediente è comodo nella maggior parte delle occa· sioni, in caso di complicazioni. come il sopraccitato calo di estrazioni può rovinare non solo l'economia della colonia "incriminata", ma anche quella delle colonie. che si aspettano una certa quantità di materiale grezzo da essa. A parte questo difetto. che può infastidire soprattutto se siete coinvolti profondamente nella lotta per conquistare il sistema stellare e turbare l'altrimenti perfetta "suspence", Alien Legacy si dimostra dall'inizio alla fine un imperdibile gioco di esplorazione spaziale.

### Paolo Paglianti

Se vi piace passare notti intere a esplorare gli

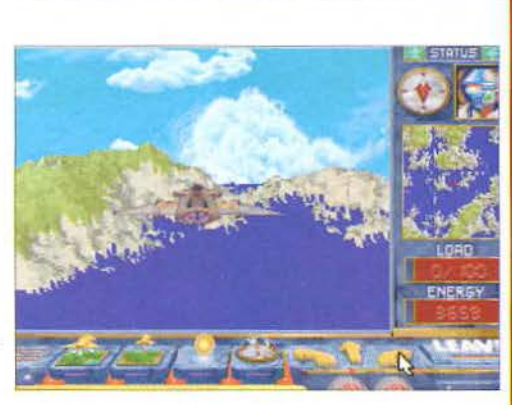

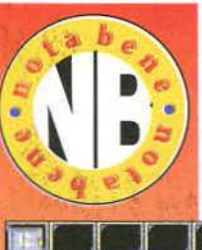

abissi interstellari non avete che l'imbarazzo della scelta: potete partire dall'ormai anziano precursore di questo genere, Millennium 2.2, in cui dovete colonizzare ex-novo il sistema Solare, per poi da-

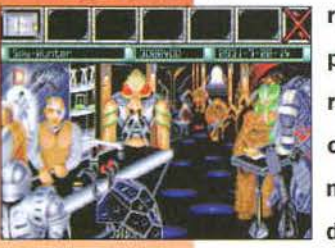

re un'occhiata a Star Control II, in cui invece dovete preoccuparvi di distruggere I soliti malefici alieni. Più di recente è uscito Reunion, che è stato accolto da pareri contrastanti soprattutto sulla difficoltà ad entrare nell'atmosfera del gioco. Non dimenticatevi che è in dirittura d'arrivo anche il tanto atteso Outpost!

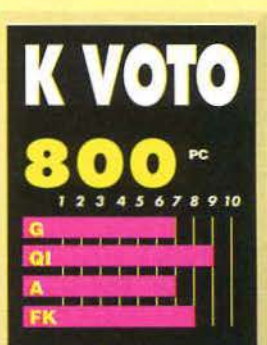

ad Alien Legacy fatto lo stesso effetto d re un romanzo di fantascienz **Harry Harrison, "Il pia** sibile": praticamente ho traieo! Scoprire poco per volta la<br>steriosa fine dell'altra astro-.<br>re, magari attraverso dettag insignificanti, correre lato all'altro del siste o tracce qu fino a incontrare gl ni è stato fir nte! Purtroppo, sotto ti di vista, il gi e il sistema di controllo ie è un po' troppo " e dovrete cavarvi dai guai<br>npre da soli: immaginate di dove giocare contemporanea-<br>mente una decina di partite di *Sim City! Insomma, un gioco con<br>molti elementi positivi, quastato* ti po rò da qualche difetto. Peccato

## **CURVA INTERESSE PREVISTO**

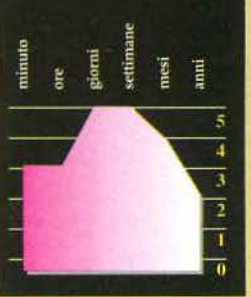

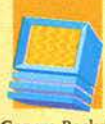

Genere Basket Casa GTE Entertàìnmem Sviluppatore Interno

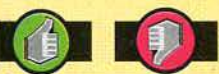

**•Qualche teg-9era pe<ca nel sistema di controllo 0: ne lla colonna**  sonor~.

**•Gioco origf**nale e molto<br>vario<br>\*Possibilità di **giocare in due •Molto longe· vo e diverten-**

t•

š

# Versione PC

Il gioco risiede<br>su un unico CD ed è par-~1/, *ç* ~ <' zlalmente hard disk (l'installazione porterà via pochlsalma memoria e solo alcuni secondi). I tempi di caricamento sono molto veloci e Il gioco non risente minimamente di rallentamenti o di in-<br>certezze. Come già detto la cosa migliore, per gio-care a Jammit, è utilizzare un joypad, che vi per-<br>metterà di muovervi con molta più fluidità e velo-<br>cità rispetto a un joystick o, soprattutto, alla terri-<br>bile tastiera. Sono supportate praticamente tut· te le schede sonore esistenti.

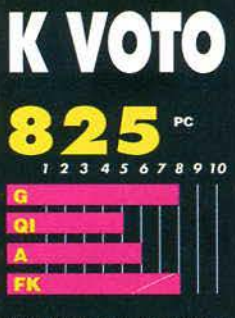

co cono i ti, che permette di sfidare un amico a qualcosa di poco convenzionale e decisamente insoli-Tutti lati positivi di un titolo che colma una lacuna nel panorama di giochi per Personal Computer. Ci sono, come prean-<br>nunciato, alcune cose che avrebbero potuto essere curate più nel dettaglio, come il sistema di controllo, che sembra non rispondere sempre al meglio ai nostri comandi, o la musica, che avrebbe potuto essere realizzata con più varietà e fantasia... Ma nel complesso ci troviamo di fronte a un prodotto di qualità e lo, soprattutto per gli aman ti del genere.

### **CURVA INTERESSE PREVISTO**

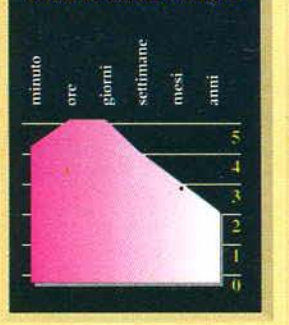

Non sì tratta propriamente di una simulazione di ba· sket, almeno non di quello "ufficiale", ma piuttosto di una raccolta di set di regole "opzionali" che vengono abitualmente usate (e continuamente modificate) in scontri a due nelle strade e nei parcheggi delle grandi città americane, da semplici ragazzotti che hanno voglia di sgranchirsi un po' le gambe dopo aver giocato tutto il giorno a *Super Mario* o simili.

Potrete scegliere tra tre giocatori professionisti di queste particolari discipline cestistiche: Chili (i tre punti per lui sono la norma), Roxy (salta più in alto di un canguro) e Slade (che è come un carrarmato: non si stanca mai). I "set di regole" diversi sono ben otto, e potrete cimentarvi in ognuno di essi e affrontare (oltre che i due personaggi che avete scartato tra i tre

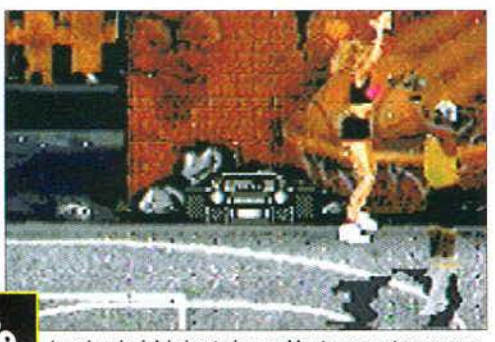

Le animazioni dei giocatori sono abbastanza curate e persona-<br>lizzate a seconda delle diverse caratteristiche dei personaggi.

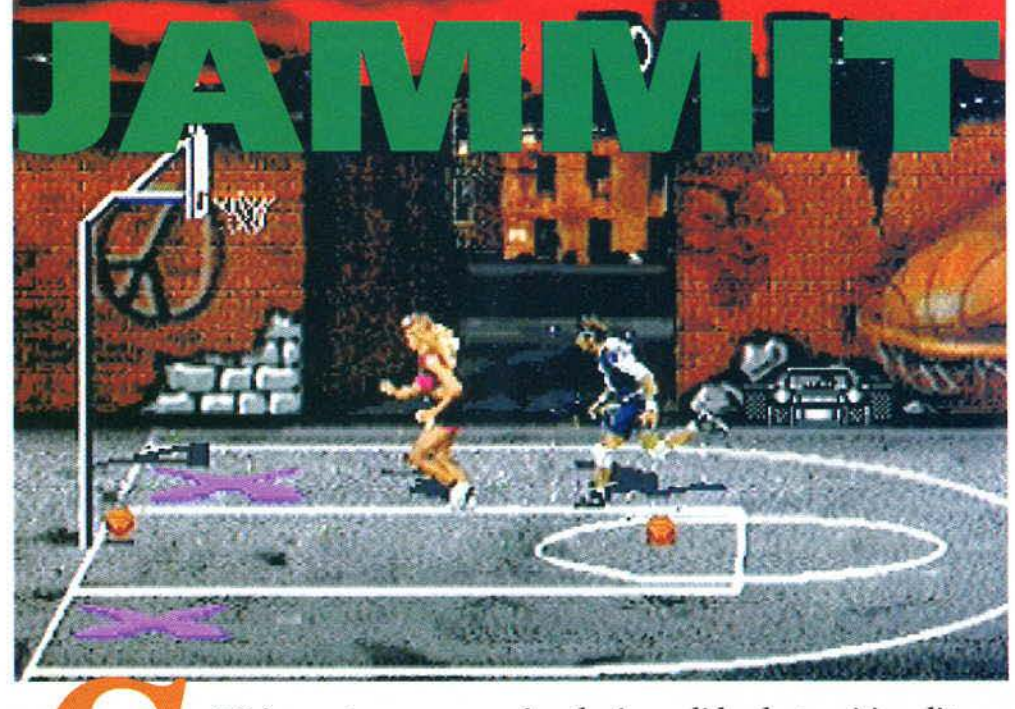

u PC è raro trovare una simulazione di basket così insolita, varia e divertente... Non per niente ci accingiamo a recensire una conversione da una cartuccia per MegaDrive. Con questo gioco potrete sfidare tutti i bulletti di quartiere in scontri all'ultimo canestro!

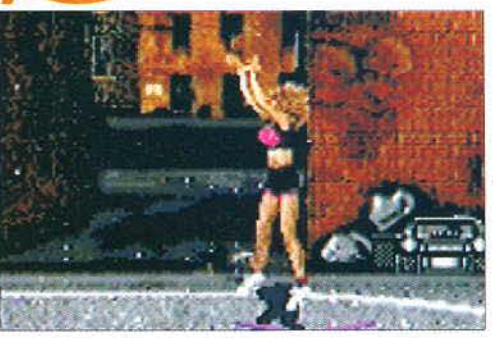

Tirare dal fondo del campo non appena l'avversario vi passa la palla<br>è una buona tecnica, ma dovete essere pronti a tutto!...

di prima) altri super-campioni che vi daranno moltissimo filo da torcere. Il livello di difficoltà del gioco è da subito molto alto e avrete bisogno di fare un po' di pratica con il sistema di controllo prima di poter cominciare veramente la sfìda. A questo proposito vi consiglio vivamente di usare un joypad compatibile a più pulsanti. in modo da avere sotto mano in maniera pratica e immediata tutto ciò che vi serve per far man· giare polvere all'awersario di turno. In "1 on i" dovre· te semplicemente raggiungere 21 punti prima del vo· stro awersario; in "Sweat" non dovrete preoccuparvi dei falli; in "2 Hot" accumulerete punti doppi se farete canestro tirando dalla "X" che sì muove sullo schermo; in "Poison" quando raggiungete i 20 punti tornerete a ro (e quindi fate molta attenzione quando siete a 18); in "Slams Only" potrete tirare soltanto direttamente sotto il canestro e non ci sono falli; in "In 2 lt" potrete fare canestro soltanto tirando dalle due "X", e se le "X" sono unite in un unico punto il punteggio viene raddoppiato; in "Frenzy" le regole sono simili a "In 2 lt" ma ci sono due palloni in campo e la vittoria si raggiunge ai 10 punti e, infine, in "Cutthroat" do· vrete giocare contro altri due awersari e avrete la pos·

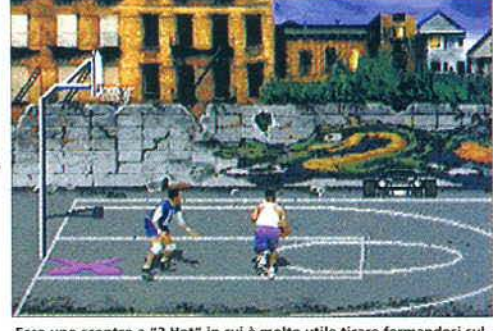

Ecco uno scontro a "2 Hot" in cui è molto utile tirare fermandosi sul-<br>la "X" che si muove sullo schermo: i punti verranno raddoppiati.

sibilità di fare tre tiri liberi dopo ogni canestro (se fallite il gioco riprende). Inoltre a 20 o 13 punti il punteggio viene ridotto a 10. Con tutte queste varianti e questi sistemi di regolamento diversi la longevità è assicurata di certo, soprattutto se decidete di sfidare qualche vostro amico in un pomeriggio uggioso d'autunno ... Vedrete che il tempo volerà via molto velocemente. Tuttavia qualche aspetto un po' negativo, Jam*rnit,* ce l'ha, ma per questo vi rimando al commento.

### *Yuri Abietti*

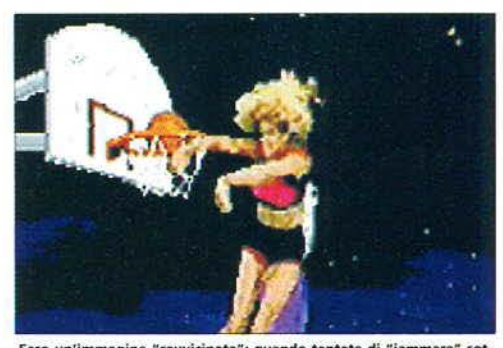

Ecco un'immagine "ravvicinata": quando tentate di "jammare<mark>" sot-</mark><br>to canestre la visuale si restringerà a questa inquadratura.

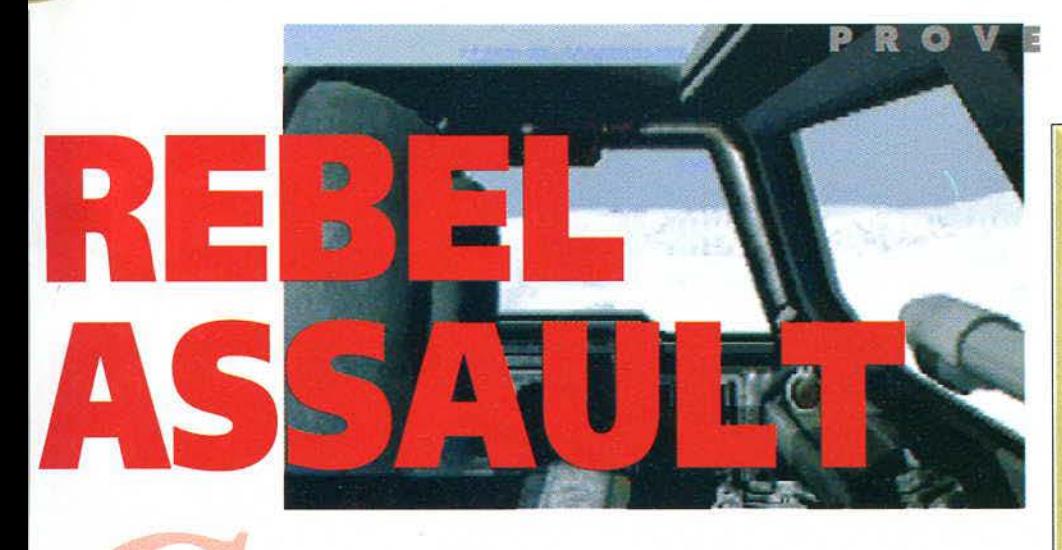

**'è chi da grande vuole fare il pompiere, chi vuole continuare a mangiare questo buon pesce e infine chi vuole diventare pilota di X-Wing. Questo gioco si occuperà dell'ultima categoria, per tutti i possessori di Macintosh assetati di azione.** 

Un sogno che diventa realtà. Non ci sono altre parole per poter introdurre un gioco che ha fatto epoca, che ha totalmente rivoluzionato gli standard su CD ROM. Immaginate di poter ascoltare la colonna sonora originale di Guerre Stellari, composta da John Williams ed eseguita dalla London Philarmonic Orchestra, suJ vostro Macintosh. Fissate lo schermo, in una fluidità mai vista prima d'ora, i caccia imperiali sfrecceranno intorno alla Morte Nera ed il rumore rauco dei loro motori si fonderà a quello più sottile ed elegante degli X-Wing pilotati dai ribelli in una battaglia epocale. No, non siete davanti al televisore, siete davanti al vostro computer e questo è realmente il primo film interattivo mai realizzato. La programmazione di questo gioco si avvicina molto alla magia. Rimaniamo attoniti e increduli nell'assistere ai fùrealizzato. La programmazione di questo giosi avvicina molto alla magia. Rimaniamo attor<br>ti e increduli nell'assistere ai filmati originali del film (forse ci<br>saremmo addirittura accon-<br>tentati di semplici filmati

mati originali del film (forse ci  $\frac{1}{\pi}$  saremmo addirittura accontentati di semplici filmati QuickTime) scorrere sul · nostro monitor. li protagonista però è cambiato. I protagonisti siamo noi. + **Ji4.** 

Tonnellate di scenari sono stati riversati in un CD con un metodo di compressione di proprietà della Lucas che ha permesso di contenere un sogno in soli 400 Mb.

Dopo un folgorante avvio del gioco, che non richiede nessun impiego dell'hard disk e parte direttamente dal CD, ci verrà richiesto, quali cadetti alle prime armi, di completare un duro addestramento di volo. Le strette pareti di un canyon nel deserto di Tatooine saranno i nostri primi veri nemici e, se il completare questo livello ci sembrerà un po' ostico, non possiamo non pensare a come sarà l'essere inseguiti dal caccia imperiale di Darth Vader in persona. Il coinvolgimento è totale. Non ci troviamo davanti a un'imponente slide-show come spesso accade nei giochi su Cd-ROM. anzi. spesso ci ritro-

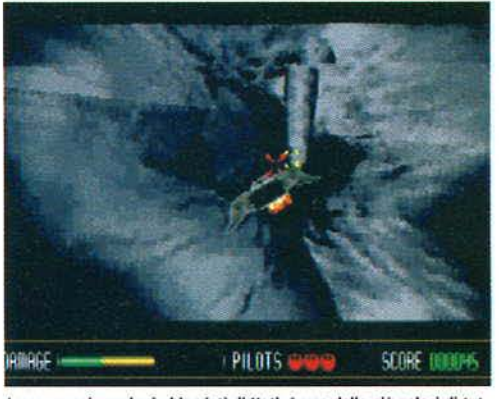

La scena nei canaloni ghiacciati di Hoth è una delle più veloci di tut-<br>to il gioco. Ricordate che dovete trovare l'uscita del labirinto.

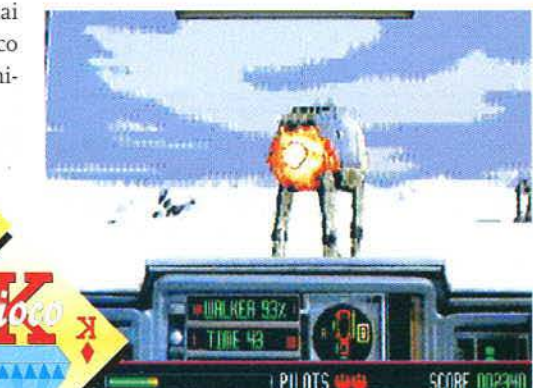

veremo a rigiocare più volte lo stesso livello per poter ammirare quegli scenari che il rapidissimo combattimento non ci ha lasciato il tempo di guardare.

**l** possessori di Macintosh, abituati all'alta risoluzione che contraddistingue gli standard di questa macchina, potranno inizialmente storcere il naso accorgendosi che *Rebel Assault*  mantiene un po' di quella cubettosità che caratterizza la grafica dei giochi su PC ma vi assicuriamo che per mantenere l'incredibile fluidità necessaria, questa scelta è stata obbligata. Il gioco è un arcade, velocissimo e, sostanzialmente, banale. Tutto quello che dovremo fare sarà cercare di abbattere quei bersagli che la missione ci imporrà, dai Tie Fighter agli aste-

# **s u**

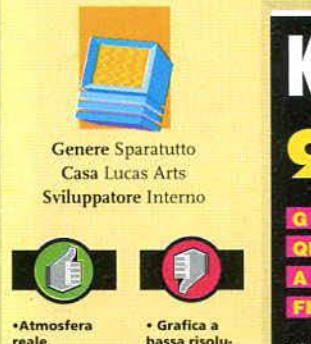

reale. **•Commento**  sonoro di qua-<br>lità impensa**bile.**<br>•Azione coin **volgente. •Difficoltà ben**  calibrata.

# **b• ss. risolu-** zione. ~on **troppo ton9evo.**  • libertà di

movimento li-<br>mitata.

## **Versione Macintosh**

/:>. **Rebel Assault**  e\_;/'\~ **necessita di**  un Macinto-<br>sh dotato *<sup>1</sup>*~ **sh dotato** *'0-;i;JJ* **almeno di pro-** ~ **cessore 68030 a 25 Mhz di clock anche se vi consigliamo un 68040 per godere appieno di ciò che vi può offri.. re. li lettore di CD a doppia velocità è d'obbligo come lo è il system 7 .x. Consigliato, per la prima volta su Mac, il Joystick. N.B. L'applicazione ver-sione 1.0 risulta non funzionante con la stragrande maggioranza di lettori CD-Rom che non sia Ap-pie ed è per questo che la Lucas ha diffuso attraverso tutti i più comuni**  canali telematici l'upgra-<br>de a 1.1. Lo potete trova**re anche su BBK.** 

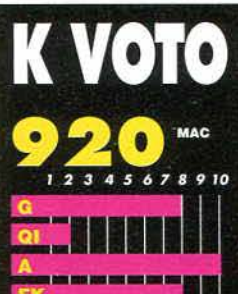

l Assault è un arcade i viglioso che supplisce alla man<br>canza di innovazione con la sua superba ambientazione. Le se ze filmate sono in cabili, le parole soffocate di Darth Vader diverranno cornice dei vostri sogni. I magici ricord<br>di Guerre Stellari verranno a po co a poco sostituiti da una nuo<br>va realtà in cui voi siete il prota gonista. Consigliato a tutti colo ro che sono cresciuti fisch do il tema di Guerre Stellari,<br>tutti i videogiocatori sensibili al la magia di nuovi tipi di intera<br>zione ed infine a coloro che han no sempre sognato di passare<br>qualche ora abbattendo astrona .<br>vi; nel modo più affascinate ma

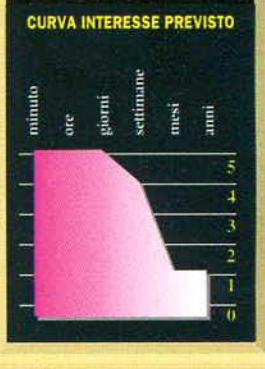

ä, 5 d **in** u, ¢

ш  $\blacksquare$ w w

roidi. dalle torrette di un incrociatore imperiale sino all'indimenticabile corsa nel canalone della Morte Nera. Un gioco che sarebbe stato davvero piatto se non avesse attinto a piene mani dai filmati e dai suoni che ci hanno accompagnato per tutta la vita. I limiti del gioco vi saranno presto evidenti. Quando, finalmente al comando di un X-Wing, ci troveremo liberi nello spazio aperto, in realtà ci accorgeremo in fretta di non essere liberi: il nostro caccia, infatti, indipendentemente dai nostri comandi, seguirà un percorso prefissato solo all'interno del quale noi disporremo di un minimo di autonomia. Ovviamente, essendo il gioco di qualità cinematografica, fare di più sarebbe stato veramente impossibile e *Rebel Assault* deve essere accettato come il più coinvolgente arcade mai giocato. Non aspettatevi un simulatore di volo perché ne rimarreste sicuramente delusi. Liberate la vostra mente e sentite la forza scorrere dentro di voi. Non fate paragoni con altri giochi, godetevi questa esperienza e affidatevi all'unico amico di cui vi potete realmente fidare: Cr P8 è seduto dietro di voi.

**Massimo Triulzi** 

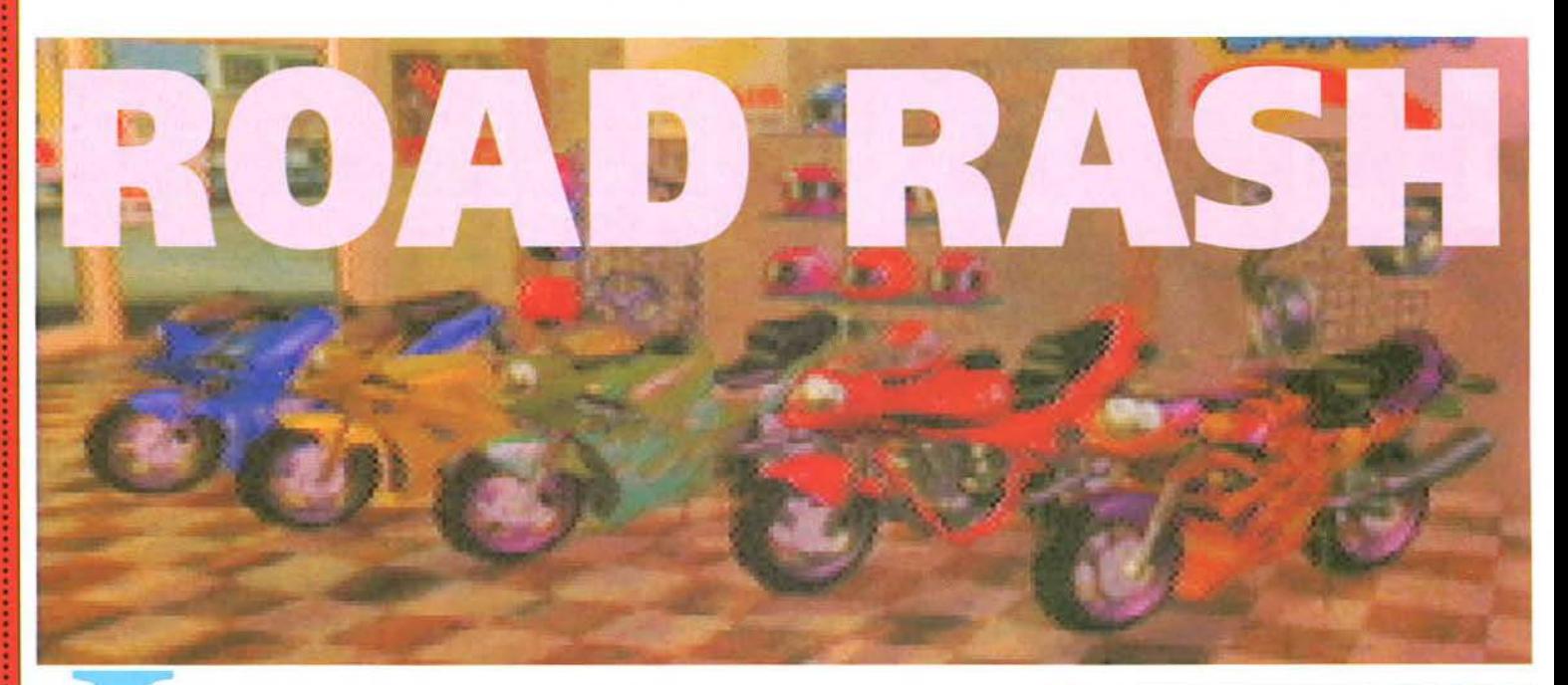

a seconda generazione di giochi per il 3DO è in arrivo e accompagna l'uscita europea della macchina di Trip Hawkins. I nuovi titoli sono in grado di destare l'interesse del grande pubblico? A giudicare dall'ultima proposta dell'Electronic Arts sembra proprio di sì!

Ognuna delle macchine della nuova generazione avrà un gioco di corse fra i titoli di traino: *Daytona USA* per il Saturn Sega, *Poly Poly* Cir*cus Gran Prix* per la PlayStation Sony e Crui*sin' USA* per l'Ultra 64 Nintendo. li 300. da parte sua, ha avuto fin dalla sua nascita *Cra*sh'n burn della Crystal Dynamics. Tale gioco è stato offerto in bundle con l'lnteractive Multiplayer e ha suscitato reazioni contrastanti: alcuni lo hanno accolto come una pietra miliare. altri hanno fatto notare una certa ruvidità del sistema di controllo e del rilevamento delle collisioni

Ora per la macchina di Trip Hawkins c'è una seconda chance. rappresentata da questo

nuovo prodotto della Electronic Arts: *Road Ras/i.* Per la verità non si tratta di un titolo originale, essendo già stato pubblicato, in due versioni, per Sega Me-

× **VA** k  $\mathbf{r}$ 

 $\mathbf{a}$ d  $\circ$ × gadrive, ma le potenzialità dell'hardware 32 bit RISC del 3DO hanno consentito di trasformarlo in un gioco sostanzialmente diverso.

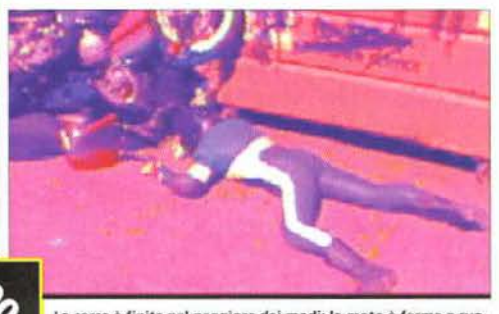

La corsa è finita nel peggiore dei modi: la moto è ferma a ruo<br>te all'aria mentre il pilota giace esanime a terra.

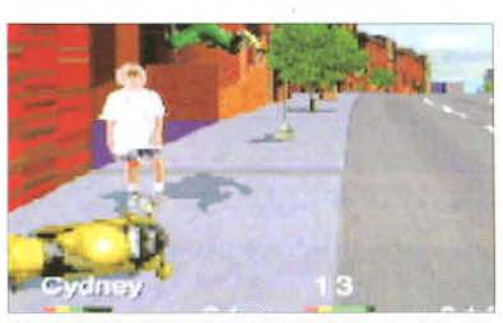

Non si può certo dire che *Road Rash* educhi al rispetto del codice<br>stradale: ecco un povero passante che sta per essere investito.

Ambientato nel mondo dei bikers americani (loschi figuri. rigorosamente vestiti di pelle. che ingurgitano ettolitri di birra e passano la maggior parte della propria esistenza in sella a una

La *dinamica di gioco, grazie alla sua frenesia, alla bella grafica e al sonoro eccitante,* è *veraniente coinvolgente* 

moto), *Road Rash* mette il giocatore nella condizione di ingaggiare una serie di sfide al cardiopalma con i 14 migliori piloti della zona. Fin dal primo impatto il

titolo rivela senza mezzi termini il proprio stile di 'gioco duro per giocatori duri', producendosi in una sequenza di Full Motion Video

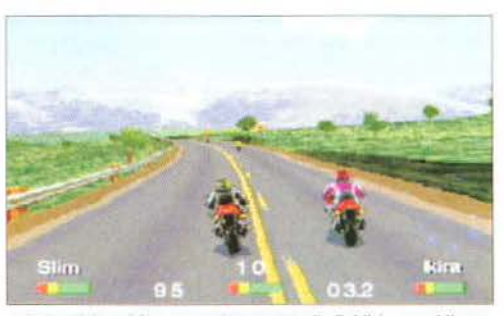

Le immagini statiche non rendono onore alla fluidità con cui il pae<br>saggio in texture-mapping scorre intorno ai piloti.

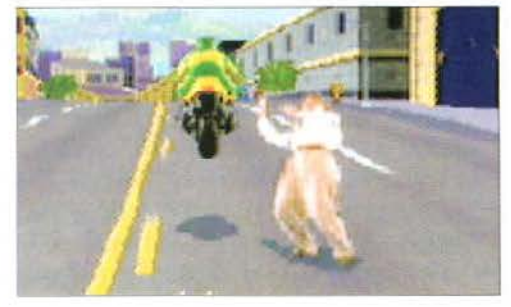

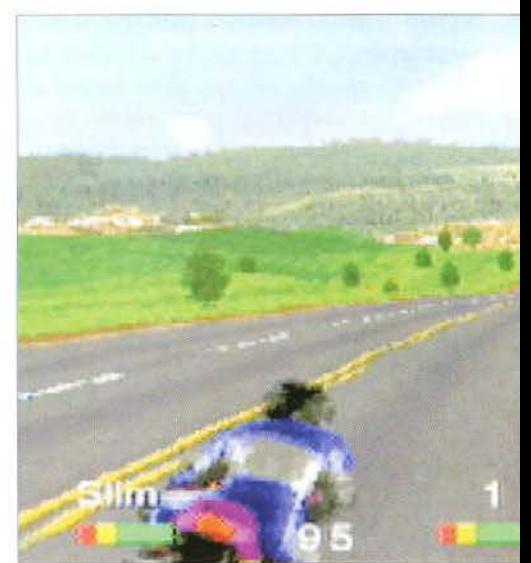

motociclistico accompagnata da una perfetta riproduzione digitale di Kickstanddei Soundgarden. In effetti l'intero gioco è pervaso da un'atmosfera rock e offre un'intera compilation di ottimi brani (presente anche in versione audio su un secondo CD) più una buona mezz'ora di FMV. Come sempre in questi casi. e in particolare nel caso del 3DO, occorre rimanere vigili e non distrarsi per una tale abbondanza audiovisiva, concentrandosi esclusivamente sul cuore del gioco e sulla sua capacità di divertire. Su questo versante *Road Rash*  offre un engine grafico che muove con discreta disinvoltura i poligoni texture-mapped con cui è costruito il paesaggio. Il frame rate si ag-

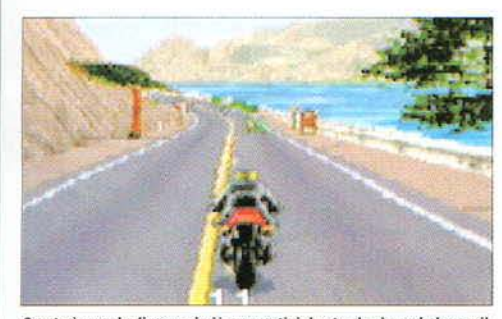

Questo è uno degli scenari più suggestivi: la strada si snoda lungo il<br>litorale proprio come nella scena dell'inseguimento di Basic Instinct.

gira intorno ai 20 fps ed è di fatto suffi- non viene mai tirato in causa e ci si limita dente a garantire una piacevole fluiclità a decelerare nei frangenti più impecomplessiva. Se la sede stradale con : quality; il che non è molto verosimitutto ciò che la circonda è rappresentata in texture-mapping, i frame **K** complesso in *Road Rash* non si va di animazione dei motociclisti, delle - mai troppo per il sottile: lo scopo è automobili e dei passanti, sono costi- quello di terminare entro le prime tre tuiti da digitalizzazioni tratte da sequenze posizioni ognuno dei s scenari, in modo cioliscono a seconda della clistanza e della pro- percorsi saranno più lunghi e gli avversari più spettiva. L'effetto globale è comunque molto accaniti, e così via per i 5 livelli di difficoltà buono e la dinamica di gioco, grazie alla sua previsti. frenesia, alla bella grafica e al sonoro eccitante, Per ottenere questo risultato il giocatore do-

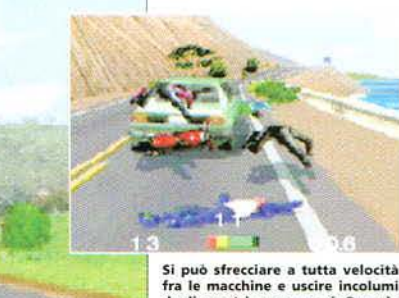

fra le macchine e uscire incolumi dagli scontri meno gravi. Quando però l'impatto è diretto e violento contro una vettura molto più<br>lenta, si finisce repentinamente<br>disarcionati. Un errore di questo<br>tipo costa una perdita di tempo di<br>circa trenta secondi: il pilota dovrà infatti raggiungere a piedi la moto e ripartire cercando di non farsi investire dagli altri corridori,<br>i quali a loro volta non esiteranno<br>a ributtarlo a terra, tirandogli ma-<br>gari un bel calcio in pieno casco.

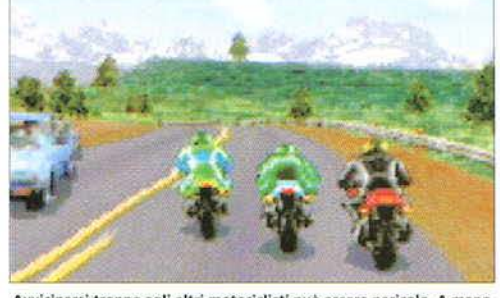

Avvicinarsi troppo agli altri motociclisti può essere pericolo. A mano<br>a mano che si progredisce nel gioco divengono sempre più violenti.

le, ma è senz'altro divertente. Nel da progredire a un livello superiore in cui i

è veramente coinvolgente. Anche sul sistema vrà essere pronto a tutto: investirà decine di di controllo il giudizio è positivo: la sua impo- passanti ignari con l'unica colpa di avergli atstazione prettamente arcade lo rende molto traversato la strada, spingerà i propri antagoniimmediato, tralasciando ogni realismo simula- sti a schiantarsi contro un camion proveniente tivo, tanto che in pratica il pulsante del freno dalla direzione opposta e aggredirà i poliziotti in moto, così da sottrarre loro il manganello e con q uesto massacrarli fìno a farli cadere. Niente male.

> 1 piazzamenti collezionati generano dei guadagni, che potranno essere investiti nell'acquisto dì una nuova moto, adeguata al progressivo incremento della difficoltà . Essere acciuffati dalla polizia o distruggere il proprio mezzo prima dell'arrivo, comporta d'altro canto delle forti spese, in cauzioni e riparazioni: occorre quindi amministrarsi saggiamente. Per non compromettere lo stato di avanzamento nel gioco a ogni errore è comunque disponibile un'opzione di Save, alla quale conviene accedere dopo ogni risultato positivo.

> Accanto alla versione completa di gioco (denominata 'Big Game Mode') che dischiude l'intera gamma di motociclette e l'estensione com-

Come già accennato in apertura, l'unico altro gioco di guida all'interno del parco titoli per 3DO, è Crash 'n Burn. Ma il titolo della Crystal Dynamlcs sconta l'handicap di essere stato sviluppato quando l'Interactive Multiplayer era ancora agli albori, privo addirittura di un sistema operativo, ed esce senz'altro sconfitto dal con-

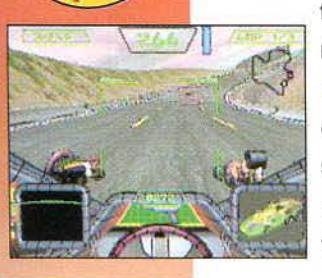

Cydnev

fronto con Road Rash. Per il futuro prossimo sono comunque attesi due giochi di corse molto interessanti: Off-World lnterceptor, sempre della Crystal Dynamics, che vede uno strano fuoristrada scorrazzare per un paesaggio lunare, e The Need For Speed, targato EA, che promette texture-mapping a 60 frame al secondo. Li attendiamo per sottoporli al consueto K-trattamento.

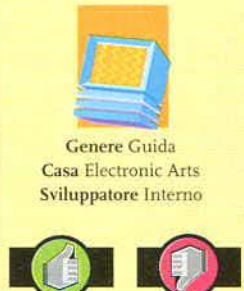

Azione frene tica e inces-<br>sante di gran-<br>de coinvolgimento •Ottima com pilation in CD Audio compre.. sa nella confe-1.ione

•la componente arcade<br>soffoca del<br>tutto il realismo della quida, che a volte troppo sempli-<br>ficata

# Versione 300

Ciò che si<br>nota imme-

diatamente ra della confezione è la pre-<br>senza di due CD. Non si tratta però di uno di quei programmi pachi-dermici a cui non basta un solo supporto ottico:<br>uno dei due dischi contiene in realtà una compilation grunge-rock di ottimo livello. Vi sono ricompresi brani dei Soundgar• den (Rusty Cage, Outshined, Kickstand, Superunknown) e dei Therapy? (Teethgrinder, Auto Surgery), oltre a pezzi assor-titi dei Paw, Monster Magnet, Hammerbox e Swervedriver. Non c'entra molto con il gioco, ma è cosa lodevole. Dal punto dì vista grafico e sonoro la programmazione è di ottimo livello e su 3DO, finora, non si è visto molto di meglio.

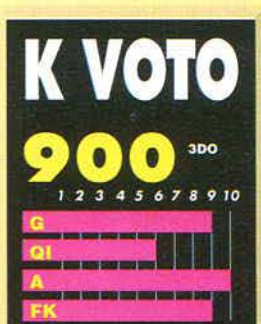

Il limite principale di RR, cioè la sua attitudine a trascurare il rea mo simulativo, è forse anche i suo maggiore pregio. Il gioco è<br>molto clemente e perdona gli errori di guida più veniali: è con-<br>sentito urtare di striscio contro le macchine che viaggiano in senso opposto oppure contro segnali stradali al solo prezzo di ina perdita di velocità. Il pilot viene disarcionato solo in caso di urto frontale pieno con un'au to. Tutto ciò contribuisce a man ere costantemente il ritr gioco a livelli elevatissimi: forse lo stile di guida richiesto non è molto sofisticato, ma quel che ta in RR è arrivare in fon possibilmente primi e possibil-<br>mente in moto. Quel che avviene tra la partenza e l'arrivo è un vortice di velocità e violenza esilarante e divertente, che ap paga a fondo il giocatore

### **CURVA INTERESSE PREVISTO**

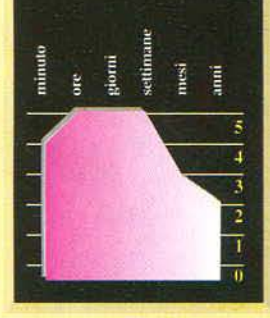

pleta dei percorsi solo alla fine di una lunga progressione attraverso *i* livelli di difficoltà, esiste anche una modalità più immediata (il 'Trash Mode'), che consente di buttarsi senza indugi nei percorsi completi e con una moto di livello top. Questa seconda strada toglie forse un po' di effetto sorpresa. ma è del tutto coerente con la filosofia prettamente arcade di *Road Rash,* che mira innanzitutto a divertire il giocatore in modo immediato. Riuscendoci in pieno. E meritando per questo il titolo di K gioco.

# Marco Rana

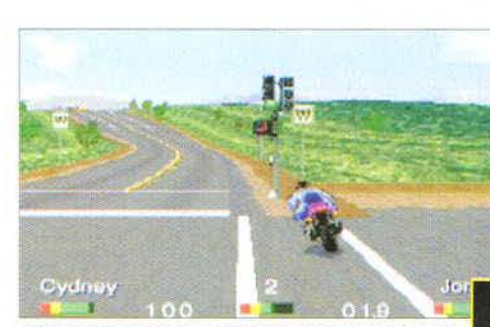

Gli incroci non hanno un ruolo puramente estetico: le autovet-<br>ture, infatti, si fermano quando il semaforo è rosso.

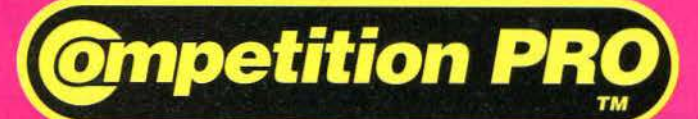

**JOYSTICK E CONTROL-PAD PROFESSIONALI PER SEGA MEGADRIVE E SUPER NINTENDO** 

# **COMPETITION PRO 6 PULSANTI PER SEGA MEGADRIVE**

- **TURBO FIRE**
- **AUTO FIRE**
- **SELETTORE DI VELOCITA'**
- **8 POSSIBILITA' DI SWITCH**

**Competition PRC** 

**NUOVO** 

**12 MESI DI GARANZIA** 

**COMPETITION PRO SUPER TRASPARENTE PER SUPER NINTENDO • TURBO FIRE** 

**VUOVO** 

- · AUTO FIRE
- **. SELETTORE DI VELOCITA'**
- 8 POSSIBILITA' DI SWITCH
- **12 MESI DI GARANZIA**

**JOYSTICK 5000 E 5000 MINI** · ROBUSTI · SUPERSENSITIVI **• BASE ANTISCIVOLO** • PULSANTI DESTRA E SINISTRA **. 12 MESI DI GARANZIA • PER USO CON: AMSTRAD ATARI - AMIGA - CMMMODORE VIC 20 COMMODORE 64 - SCHNEIDER SPECTRUM - MSX E MOLTI ALTRI** 

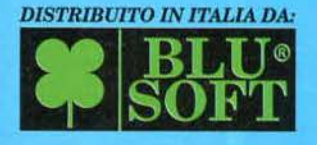

 $80017 \cdot$  Napoli Tel-Fax 081/7022713 - 7022722

I MARCHI CITATI SONO REGISTRATI DAI RISPETTIVI PROPRIETARI

# NEWS MULTIMEDIA

La Mindscape<br>
all'ECTS due ha presentato nuovi prodotti multimediali per MPC e Mac; con Warplanes: Modem Fighting Aircraft potrete scoprire tutto sugli aerei da combattimento dal 1974 al 1994, esaminare ben 1000 foto e 500 modelli tridimensionali dei caccia più famosi e analizzare le 1attiche di combattimento più moderne; invece in Prehistoria potrete scoprire come vivevano i dinosauri 250 milioni di anni fa. Vi ricordate di The Print Shop, il programma grafico

che ha fatto sognare decine di migliaia di utenti a 8 bit? La Bronderbund ha presentato una riedizione multimediale, The Print Shop Oeluxe CO Ensemble, in cui sono presenti tutte le edizioni passate e che vi permetterà di stampare un po' di tutto, dai biglietti da visita alle cornici per i vostri disegni. La Electronic Arts ha invece annunciato il suo 3D Atlas, disponibile da novembre per 3DO e Mac, che promette mappe tridimensionali al posto di quelle tradizionali in 2D.

**NOVITÀ ECTS PER CD AL TELEFONO** Le CD Line di Milano offre da settembre<br>
re allo 02/66713388 per ordinare senza<br>
re blori il OD de decidente un dimensione senza un interessante servizio: basta telefonaproblemi il CD che desiderate. I tempi di consegna sono di soli 3 o 4 giorni! I prodotti offerti da questa società vanno dai giochi multimediali, come HellCab o 7th Guest, alle versioni CD ROM di giochi già usciti per dischetti. come Dune, insieme a una vasta gamma di raccolte shareware di utility, immagini, programmi grafici e così via. Chi è interessato. può telefonare alla CD Line al numero sopracitato, oppure andando allo SMAU al padiglione 7/3 stand R14.

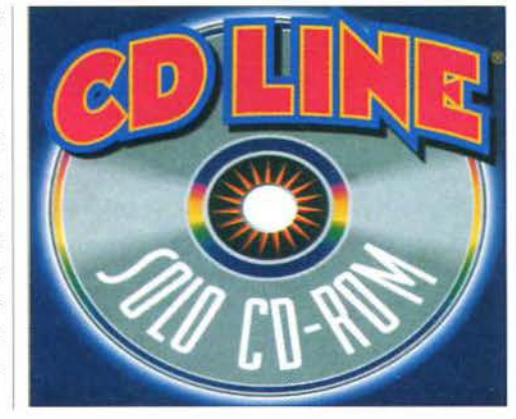

**<sup>11</sup> :**  . .

# WALK LIKE AN EGYPTIAN...

uando leggerete queste righe, potrete già trovare nei negozi specializzati L'Egitto dei Faraoni, un nuovo v<sub>"viaggio multimediale" della Editel di</sub> Milano, che questa volta vi permetterà di attraversare il tempo e lo spazio per poter visitare in tutta comodità l'Egitto al tempo delle piramidi. Nel prodotto troverete la solita mole di notizie storiche e geografiche, una piccola enciclopedia sull'argomento. un'accurata tavola cronologica e naturalmente una valanga di immagini. Inoltre la Editel presenterà allo SMAU altri tre prodotti multimediali: ltalian Design. Cine Enciclopedia 2 e I Vangeli. mentre per novembre è prevista l'uscita di un dizionario italiano/inglese, dell'Odissea e dell'interessante versione su CD ROM di Come si legge il Sole 24 Ore.

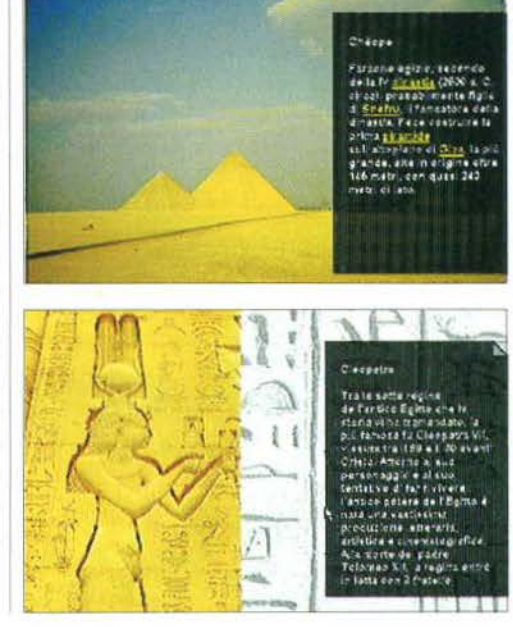

**VIAGGI ITALIA** 

a C.D. Hardware ha presentato la pubblicazione di *Italia Bella*, una serie di "album multimediali" su CD pubblicazione di Italia Bella, una serie di "album multimediali" su CD ROM per Windows dedicata alle più celebri città d'arte italiane. La prima uscita è dedicata a Firenze, la capitale indiscussa del Rinascimento, mentre entro breve usciranno gli "album" su Venezia, Napoli e Roma. Grazie

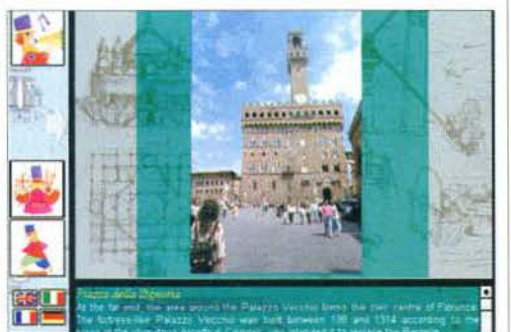

a questo CD potrete esplorare la cartina della città, soffermarvi sui più celebri monumenti e opere d'arte. conoscerne la storia, leggere le biografie dei personaggi più famosi. osservare angoli e situazioni caratteristiche, avere informazioni su come giungere a Firenze in auto. treno o aereo. Anche il prezzo è una sorpresa: solo L. 29.000 + IVA!

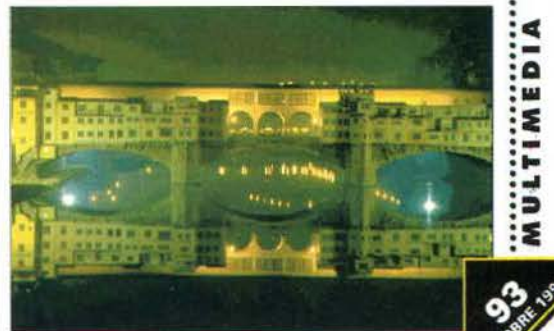

**REALTA' VIRTUALE MADE IN ITALY** 

a Cronodata, ditta di Novara specializzata nella pubblicazione di raccolte su

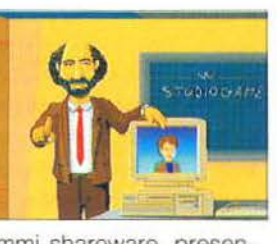

CD ROM di programmi shareware, presenterà allo SMAU (pad 42, stand C01-B32) il progetto Icaro, un'esperienza full-immersion di realtà virtuale che, come assicura Riccardo Giletta, vi farà provare l'emozione del volo libero. Allo SMAU verrà presentato da Giletta anche un libro, con CD ROM incluso. dedicato interamente alla Realtà Virtuale Nel frattempo la Cronodata ha pubblicato i CD ROM della serie Adams nel Mondo dei Numeri e altre due raccolte shareware ded1 cate a Windows e a chi programma.

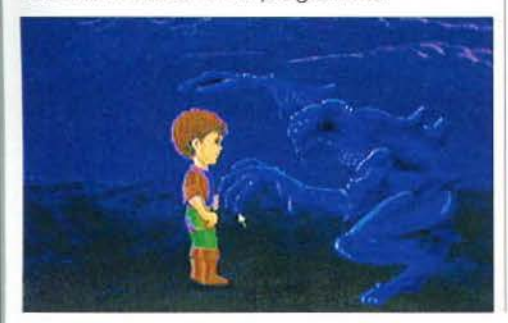

·-: .. : .. : :::» **;1** 

.

MULTIMEDIA PROVE

# **WOODSTOCK**

Nel '69 a Woodstock c'eravate anche voi? Se non c'eravate, comunque avreste voluto esser· ci? Conservate ancoro i vostri primi pentoloni a zampa di elefante? Nello vostra stanza te· nete il poster di Mal dei Primitives? Siete convinti che sia meglio fare l'amore e non fare la guerra e andate in giro contando "mettete dei fiori nei vostri cannoni"? Se avete risposto affermati· vamenle o tutte le domande sopra elencate e in più sentite ancoro il bisogno di espandere la vostro mente, mo il vostro dottore vi ha consigliato di smet· terla con l'LSD, beh, allora vi consigliamo questo nuovo prodotto dello Time Worner, che può a buon titolo essere definito il primo CD·ROM psichedelico della storia informatica. Il salto all'indietro nel tempo di 25 anni, degno del miglior ritorno al futuro, ci riporto ai giorni del più famoso hoppening·concerto

che lo storia dello musico ricordi. Lo sforzo evidente dei programmatori dello Time Worner è stato quello di provare o riprodurre le immagini e le sensazioni di alloro, pensando probabilmente di dover indirizzare il prodotto verso un pubblico che ai tempi di Woodstock o non c'era o era talmente piccolo da non saper distinguere un rif blues dallo nono di Beethoven.

Lo primo schermato di fronte allo quale ci troviamo introduce i cinque temi principali: Music, Backstoge, Time & Piace, People e Performers. Dietro questa facciata si celano uno enorme quantità di documenti dell'epoca (filmati, intervi· sie, testimonianze e chi più ne ho più ne metto) e persino un gioco molto sim· patico, o domande, poste da un outoridicolizzonte suonatore di sitar indiano. Lo porte centrale e più interessante del programmo è comunque quella che ri· guarda la musica e i protagonisti dello storico evento. Nella sezione musicale è

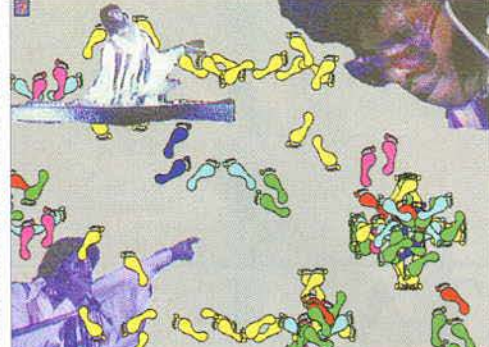

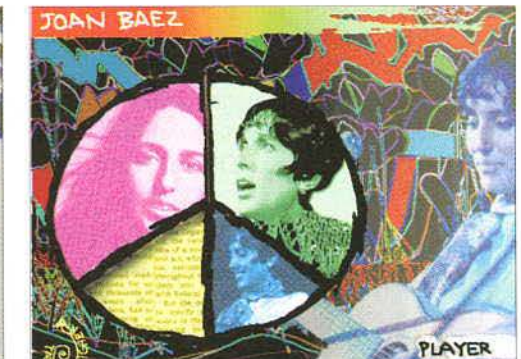

Sballo musical-multi· **mediale!** 

dicato ai vori artisti (Performers). In quest'areo è possibile, cliccando sul volto dell'artista desiderato, ottenere varie informazioni sul suo conto: discografia, biografia, album foto· grafico e video della suo performance a Woodstock Concludendo diciamo che questo CD-ROM è un prodotto bello, ben realizzato e di sicuro interesse anche per i non potiti del genere musicale. Unico, colpevole, neo l'assenza di alcuni grandissimi pro· tagonisti di quell'evento quali, tenetevi forte, Joe Cocker e Mr. Jimi Hendrix.

possibile oscoltare 8 brani "cardine" di quell'epoco come "Freedom" di Richie Havens o "I feel like I'm fixin' to die rag" di Country Joe McDonald. Si può scegliere di ascoltore il brano desiderato vedendo possore sullo schermo alcune immagini dell'happening, oppure il testo dello conzone, o, scegliendo l'opzio· ne Blazing Trails, possiamo interagire con la nostra musica preferita, facendo scorrazzare per lo schermo il cursore del mouse e aspettando di vedere cosa succede: fiori dai colori acidi, omini stilizzati che bollano, il simbolo della poce in rotazione 3D... questi ed altri effetti da mercatino del psichedelico rallegreranno il monitor del vostro computer in un tripudio di colori. Da notare che in questa fase anche le icone in bockground sulla scrivonia cambiano di colore al ritmo della musica... Oltre alla sezione musicale è molto interessante quella de-

GENERE **MUSICALB. CASA TIME WARNER INTERACTIVE** 

CPU 68030

**VIDEO** 

256 COLORI

HD

5MB

CD· ROM RAM **1300 | 8 MB** SCHEDE SONORE ACCESSORI WARNER INTERACTIVE<br>CD-ROM RAM<br>300 8 MB<br>SONORE ACCESSORI

*Diego Anione/li* 

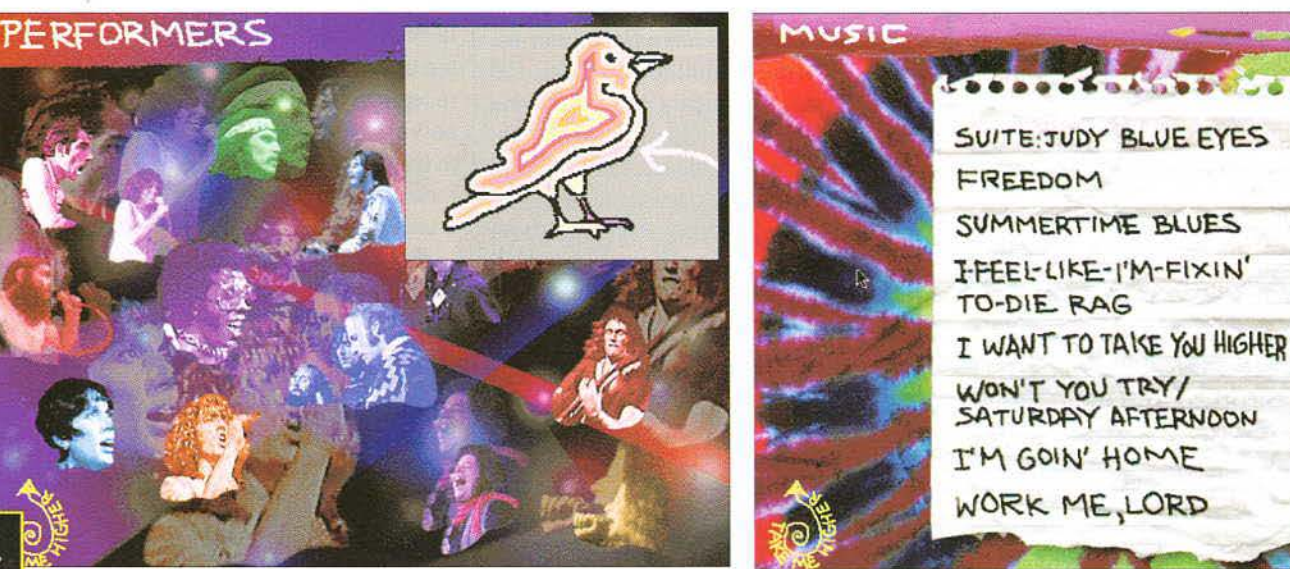

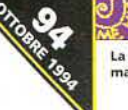

**MULTIMEDIA** 

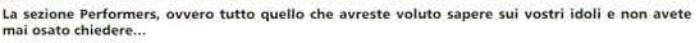

Ed ecco la lista della spesa: l'elenco completo di tutti i brani che possiamo ascoltare e vedere nel corso di **questa full immersion psichedelica.** 

**MULTIMEDIA PROVE** 

CASA

**GENER** 

CPU CD-ROM RAM

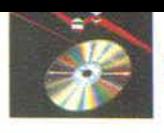

# **INTERACTIVE**

Nemmeno un anno fa leggevate sulle pagine di questa rivista la notizia che Roger Nelson, in orte Prince, il vivace e poliedrico contante di Minneapolis avevo deciso di smettere con lo musica, o meglio di smetterla con la registrazione di nuovi dischi, per dedicarsi definitivamente alla realizzazione di prodotti per l'intrattenimento multimediale. Ebbene, eccoci qui oggi a commentare il primo prodotto realizzato dello vulcanico mente di Prince. Perfettamente allineato olle esperienze multimediali e interattive dei suoi colleghi musicisti che lo hanno preceduto,

Prince si butto in questo nuovo, promettente mercato con un CD-ROM dal titolo semplice semplice, Prince interocfive, nel quale Prince è sostituito do quello strana croce che ne è diventato il simbolo (e forse anche l'ossessione?) e dal notevole contenuto musicale.

Il primo elemento che colpisce in questo prodotto è l'enorme cura grafica, che lo rende, da questo punto di visto, uno dei meglio realizzati, se non addirittura il migliore, del genere musicale. Lo grafica in alto definizione o 65.000 colori riporto alla mente le immagini dell'ambientazione di prodotti come *7th Gueslo Myst.* Corridoi sfarzosi e splendide stanze studiate nel minimo dettaglio si aprono dietro le porte di una misterioso costruzione che troviamo - senza grossi sforzi - al termine di un breve sentiero in uno nebbioso e misteriosa foresto.

Lo sforzo per la realizzazione di un prodotto esteticamente molto curato non ho portato, per fortuna, i programmatori sulla deleteria strada dello limitata profondità. Prince Interactive in realtà apre sullo schermo del vostro computer un mondo piuttosto ampio, per girare il quale occorre spendere più di qualche mezzoretta. Il mondo di cui stiamo parlando nella finzione informatica rappresenta la casa dello stesso Prince, che si apre al tocco del nostro mouse per essere frugata in ogni dove. La splendida grafica tridimensionale e i giochi di luci e - soprattutto - ombre danno al nostro viaggio quel giusto tocco di indiscrezione e di imbarazzo che si provo andando o curiosare nello cosa di qualcun altro. lo pianta della casa riproduce esattamente il simbolo del musicista, ed è suddivisa in 6 locazioni fondamentali. Ogni locazione (il termine "stanza" è riduttivo) è un mondo o sé stante, con buono porte del quale si può interagire. Regnano naturalmente sovrani musico, immagini e video del principe di Minneopolis, ma non mancano le sorprese: vasi in multicolor dai quali esce un Prince del primo periodo che poi con un sapiente morphing attraverso tutte le fasi della sua vita, quadri che si animano, un bar multimediale, uno solo d' incisione vera e proprio, un videoclip da ricostruire e persino un quadro stereoscopico che se fissato pare creare un'ennesima volta il simbolo di Prince in 3D,.. da non perdere!

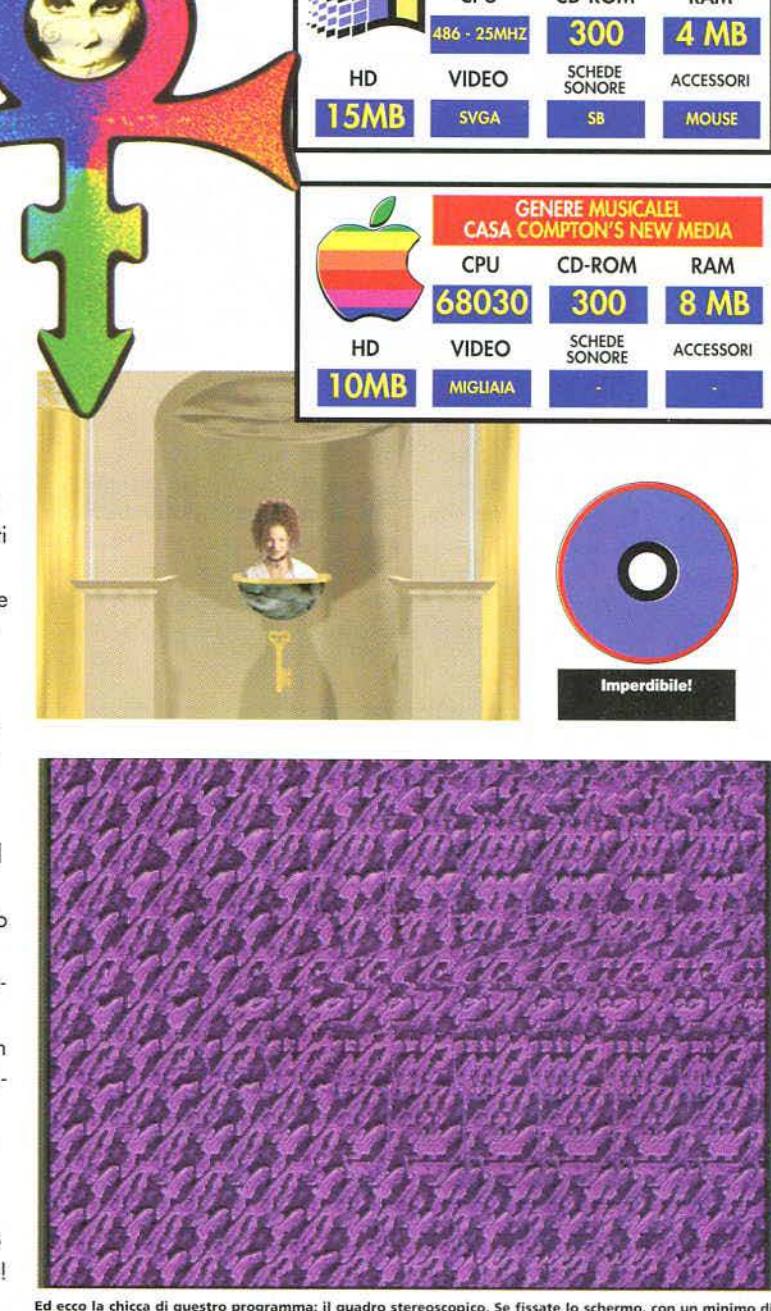

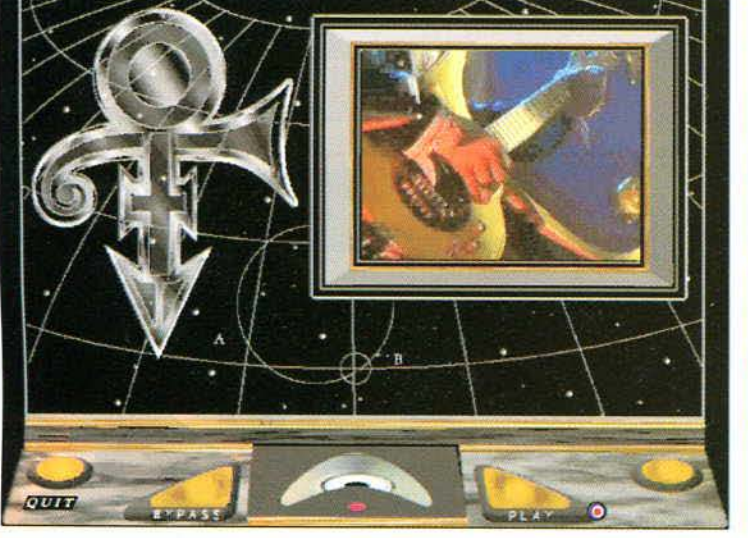

*Diego Anione/li* 

Ed ecco la chicca di questro programma: il quadro stereoscopico. Se fissate lo schermo, con un minimo di<br>impegno, vedrete il simbolo di Prince apparire in 3D. Non sappiamo se sulla carta stampata dia lo stesso **effetto.** 

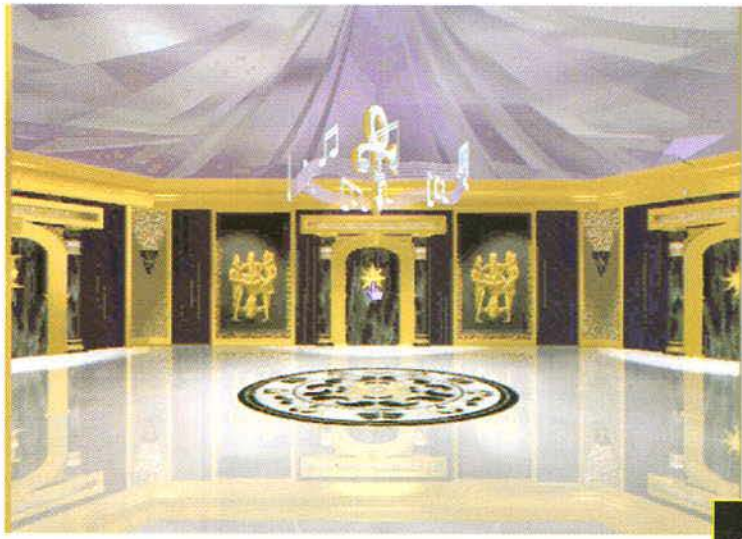

. . . . . . **:e**  ·-**:A :**<br>**M**<br>**E** ·-  $\prod_{i=1}^n$ 

~-

# **STAR CONTROL COMPENDIUM**

Gli appassionati di giochi di strategia e di fantascienza probabilmente non si lasceranno scappare questo CD: la Accolade ha Infatti riunito I due Star Contro/ su un solo CD ROM!

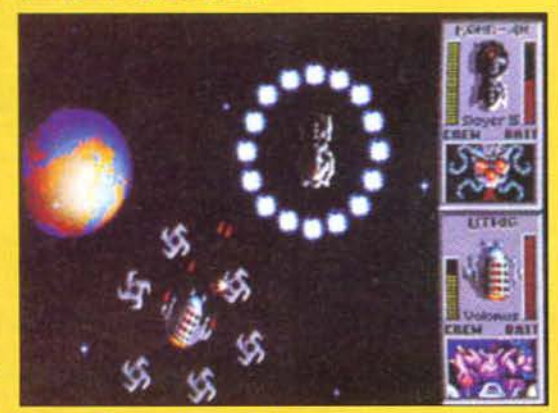

Anche se il primo Star Control (Kvoto 765) tutto sommato è ormai un po' superato, Star Control 2 (Kvoto 837) rimane un ottimo gioco di strategia ed esplorazione spaziale, con tanto di combattimenti arcade (se preferite la strategia pura, potete lasciare al computer l'onere di massacrare gli alieni!). Per fortuna è possibile giocare direttamente da CD, risparmiando i diversi Megabyte necessari per l'installazione, ed è stato rimosso il noioso sistema di protezione.

# **DELUXE**

Se, come mezza redazione, avete passato le notti sul vostro PC giocando a Plnball Dreams, potete iniziare a gioirei Infatti la 21st Century Entertalnment ha pubblicato la versione "deluxe" In cui troverete sia I primi gloriosi flipper di Pin-Ball Dreams (Kvoto 915) che quelli spettacolari di Plnball Dreams 2 (Kvoto 800) che, udite udite, In questa versione possono essere giocati perfino in alta risoluzione! In più, oltre alle classiche "intro" digitallzzate potrete consultare una completa "Storia del Flipper" che vi racconterà tutto su questo noblle sport da bari

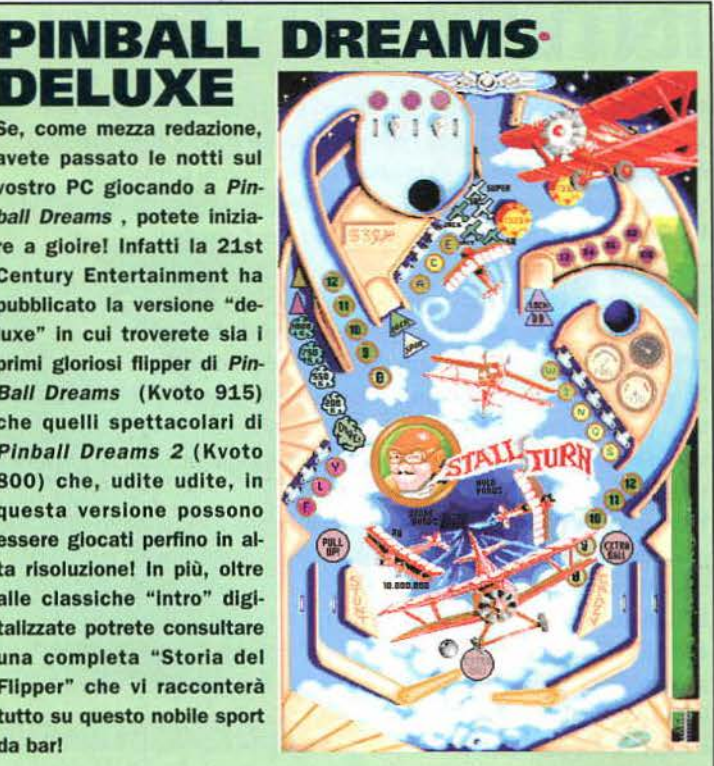

# **ULTIMATE DOMAIN**

La Mlndscape ha recentemente pubblicato una riedizione "talkie" su disco ottico di Genesia, il clone di Populous 2 della Microids che qualche mese fa si è guadagnato come Kvoto ben 875. Questa nuova versione, oltre al dlaloghl dlgltallzzatl, comprende animazioni renderizzate in 3D e una colonna sonora migliorata. Per installarla avrete bisogno di 6 Mb e una palo di Mb di memoria espansa.

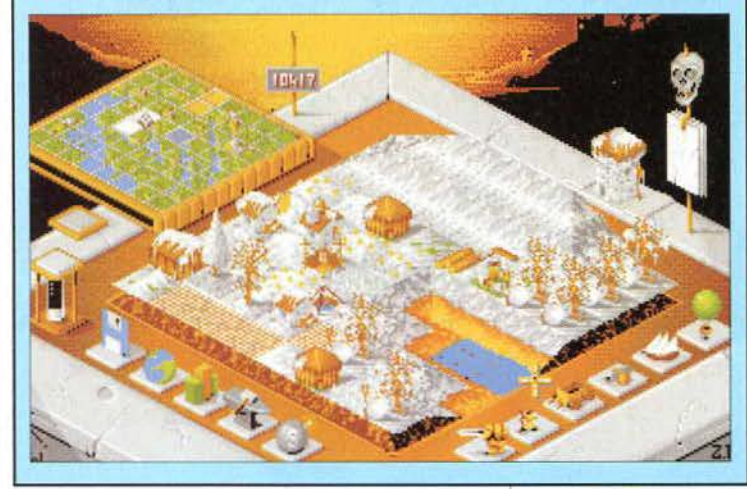

# **LEISURE SUIT LARRY 6** • **SHAPE UP OR SLIP OUT**

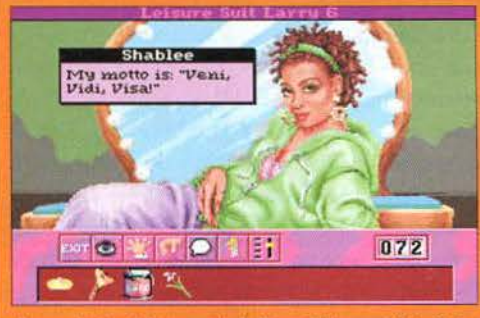

La Sierra, per la gioia del voyeur di tutto Il mondo, ha deciso di pubblicare una ve rsione CD ROM dell'ultimo successo di Al Lowe, ovvero il sesto episodio (In ef· fetti è il quinto, nonostante la numera-

zione della Sierra...) della mitica serie di *Larry* (Kvoto 810). Come succede sempre più spesso, l'avventura è completamente talkie (in inglese, ovviamente) e, per fortuna, è possibile visualizzare i "sottotitoli" in modo da poter capire l'efficacissimo slang dei doppiatori. Inoltre la versione su CD è in alta risoluzione (640x400) anche sotto DOSI È possibile installare solo i file di configurazione, occupando circa 100 Kbyte, oppure tutti i file esegulbili del gioco, aumentando notevolmente la velocità di esecuzione ma occupando ben 22 Mb su Hard Disk.

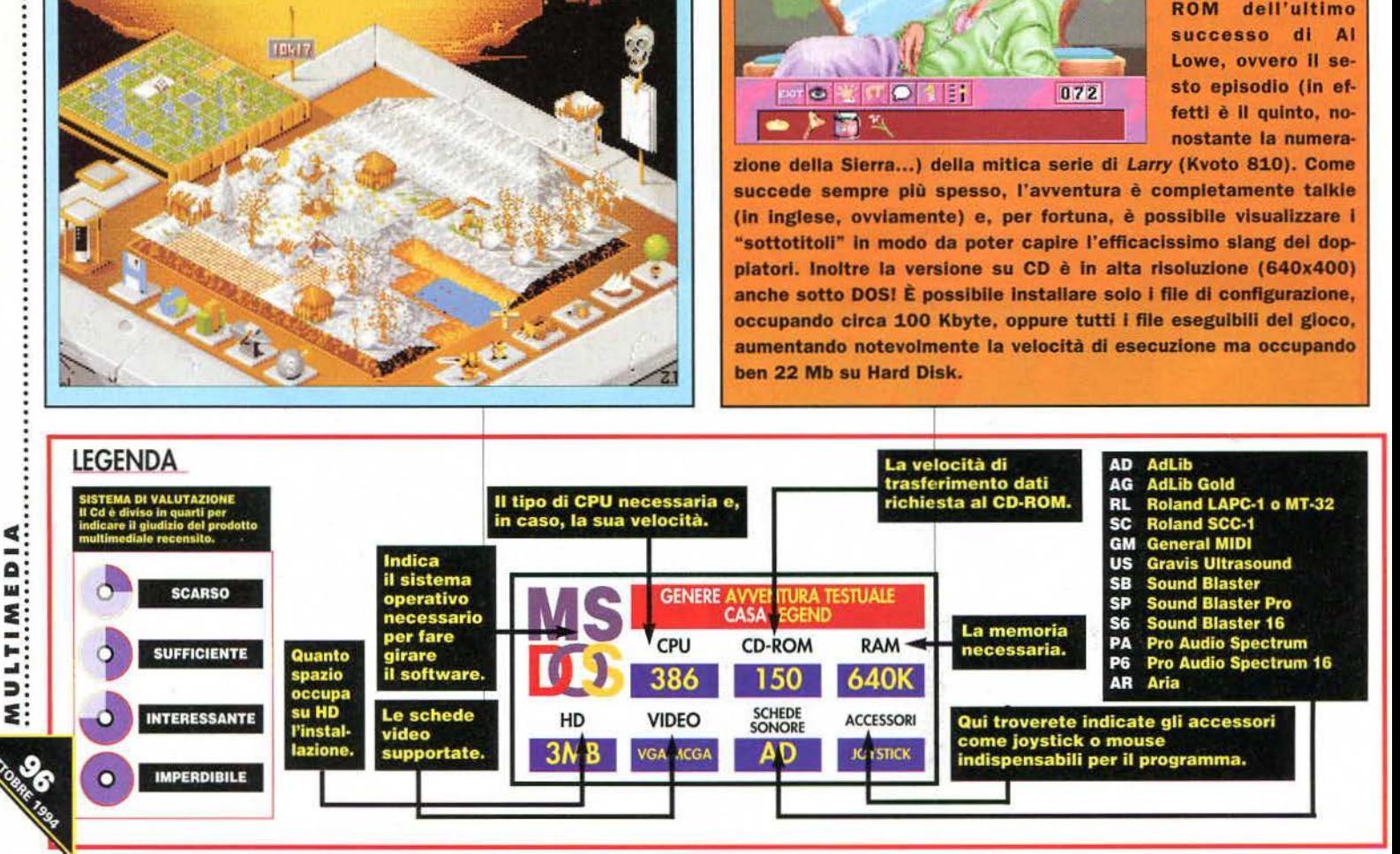

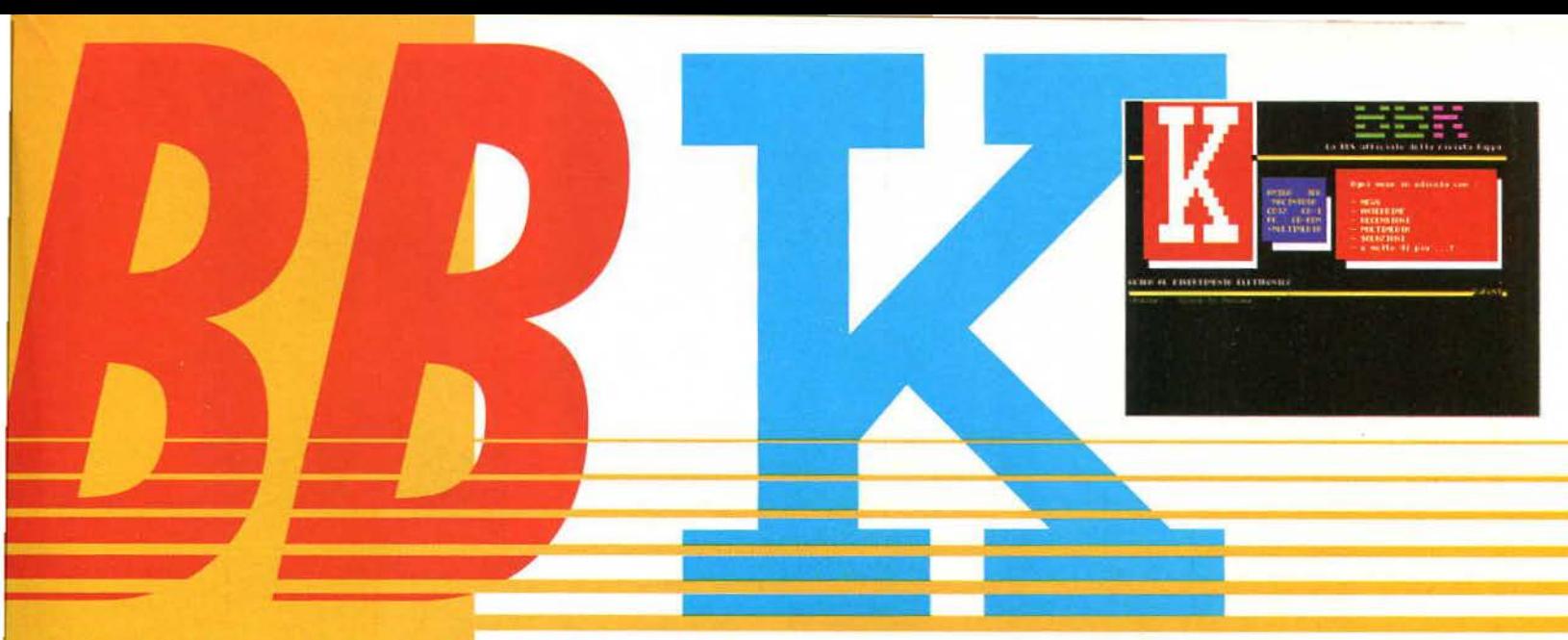

# **BK02/66011**

# **Come collegarsi a BBK**

Il vostro programma di telecomunicazioni deve essere setato suài parametri 8-N-1, componete il numero 02-66011588 e sequite poi le istruzioni sullo schermo.

# PER I NUOVI UTENTI

Collegatevi la prima volta a BBK/lnfosquare e registratevi. Sulla **BBS troverete tutte leinformazioni** riguardanti pagamentie servizi.

# SPRINT FA GOLA

La possibilità di utilizzare le linee Sprint per pagare meno le interurbane sembra fare gola a tutti gli utenti fuori rete urbana milanese. Ricordiamo a chi fosse interessato che il servizio costa per un'ora di connessione solo 9.998 lire I. V .A. inclusa, più la telefonata urbana, in qualsiasi fascia oraria anche se di punta. Se pensiamo che le tariffe SIP vanno da un minimo di 14.704 lire ad un massimo di 47.310 lire, si tratta senza dubbio di un risparmio notevole. Troverete ulteriori informazioni e il numero del concentratore per la vostra città nella segreteria virtuale di BBK/lnfoSquare.

# Dopo la scorpacciata di immagini dal C.E.S. di Chi· cago, questo mese proponiamo un'altra serie di an· teprime e demo dalle software house di mezzo mon· do. Collegatevi con noi e potrete lustrarvi gli occhi con i giochi della prossima stagione.

Per tutti gli utenti PC, il mese di ottobre di BBK riserva un paio di anticipazioni di eccezione. Parliamo di Little Big Adventure e NASCAR Racing. Al primo gioco abbiamo dedicato un ampio servizio sul numero di luglio/agosto. Per chi non lo sapesse, si tratta del nuovo lavoro dell'autore di Afone in the Dark, ora in forze alla Delphine, che sfrutta la grafica in alta risoluzione 640x480 e il Gouraud Shading per creare dei personaggi in perfetto stile cartoon che si muovono in uno scenario fantastico. Lo stile di gioco è simile a quello delle awenture e dei GdR giapponesi visti sulle console, la realizzazione tecnica all'altezza delle aspettative generate dall'altisonante nome di Alone in The Dark. Vi avvisiamo che il demo è di ben 7 mega, perciò potreste volerlo scaricare in più sessioni, non preoccupatevi: con il protocollo Z-Modem non ci sono problemi, basta interrompere il download *e* riprenderlo alla sessione successiva, il protocollo di trasmissione si preoccuperà di riprendere il trasferimento dal punto in cui si era inter rotto. Comodo, non trovate?

Per quanto riguarda NASCAR Racing, invece, non occorrono molte spiegazioni: il gioco utilizza un engine grafico migliorato rispetto a fndycar Racing, per dare vita alle avvincenti gare di stock car che si corrono negli Stati Uniti.Un ennesimo simulatore di alta qualità della Papyrus. Altri demo che potete trovare nell'area apposita sono Quarantine (il gioco di guida presentato dalla Gametek, da molti definito come Doom sulle ruote), Superkarts (una sorta di clone di Super Mario Kart molto veloce e altrettanto giocabile), Raptor (il livello shareware dell'ottimo sparatutto recensito su questo stesso numero) e Jazz Jackrabbit (un gioco a piattaforme shareware della Epic, qui nella sua incarnazione ridotta). Rimandandola a una trattazione più ampia, vogliamo ricordare la Games Connection, che consente di giocare via rete (tramite la BBS) giochi del calibro di Ooom, Formula 1 Grand Prix e fndycar Racing. Nell'apposito forum potete trovare tutto quello che è necessario

# Le tariffe di BBK/lnfoSquare

Qualche ritocco (verso il basso) per le tariffe della BBS più giocosa d'Italia. Ricordiamo che i servizi Internet e Telegaming sono riservati agli abbonati lnfoSquare o BBKJlnfoSquare.

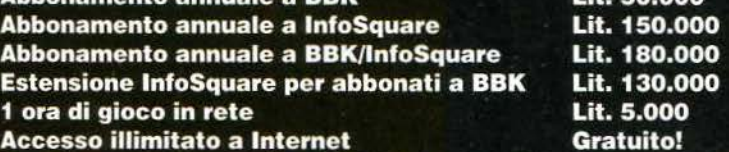

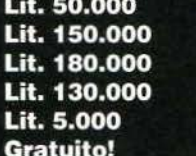

Tutti i prezzi sono I.V.A. 19% inclusa. Per il pagamento dell'abbonamento a BBK utilizzate il Conto Corrente Postale 26190207 intestato a Studio VIT S.r.l. (specificare la causale). Per lnfoSquare troverete tutte le informazioni necessarie direttamente sulla BBS.

# RIP SCRIPT

per questa fantastica esperienza, compresi i patch per modificare i programmi.

Se siete stanchi della squallida grafica ANSI che ormai popola le vostre notti insonni da troppo tempo, su BBK la soluzione c'è e si chiama RIP Script. Abbonamento annuale a BBK Lit. 50.000 Lit. 50.000 Grazie a questo innovativo protocollo grafico, la BBS è in grado di comunicare con voi tramite delle comode icone, decisamente più piacevoli. Purtroppo il servizio è limitato agli utenti PC, che possono scaricare il terminale di comunicazioni RIP Term e il file contenente le icone specifiche di BBK/lnfosquare direttamente dalla banca dati.

# **Orientati subito nel nuovo mondo dei CD-Rom, scoprendo tu**

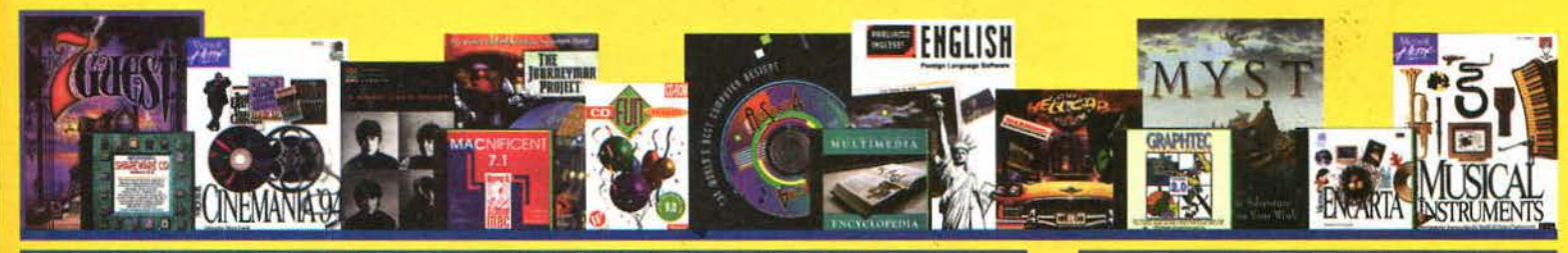

# **SOLO IL MEGLIO, DEL MEGLIO, DEL MEGLIO.**

Solo CD Line ti offre i migliori titoli da tutto il mondo: **CD Rom pluripremiati e di facile vendita** che certamente saranno di sicuro interesse per i tuoi clienti

A proposito: quella che stai guardando è solo una piccola selezione degli oltre 400 titoli disponibili.

# **IL TUO CATALOGO**

Solo CD Line può darti un catalogo di 72 pagine interamente a colori **personalizzato con la pubblicità del tuo negozio in ben due pagine.** E non costa praticamente nulla: ci basta riunire insieme tanti Rivenditori come te. Pensa solo a quanto dovresti spendere si decidessi di farlo da solo!

 $f(x) = 1$ 

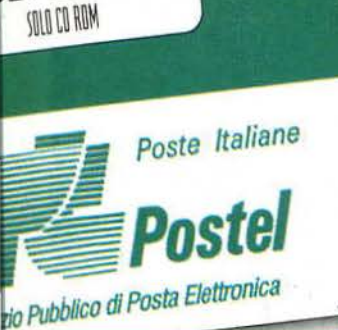

**D LINE** 

NEGOZIO<br>ONARDO DA VINCI, 1

# IL TUO LISTINO.

Solo CD Linè ti invia ogni mese l'aggiornamento del listino ai Rivenditori e le schede a colori sulle novità **(da conservare tutte in un pratico raccoglitore che ti invieremo al primo ordine).** Il tutto viene inviato tramite Postel, il nuovissimo servizio di posta elettronica che consegna direttamente presso il tuo negozio in meno di 48 ore.

# Chiamaci adesso: basta una telefonata per ricevere

# **A**

# tti i vantaggi per chi diventa gratuitamente un CD Line Point.

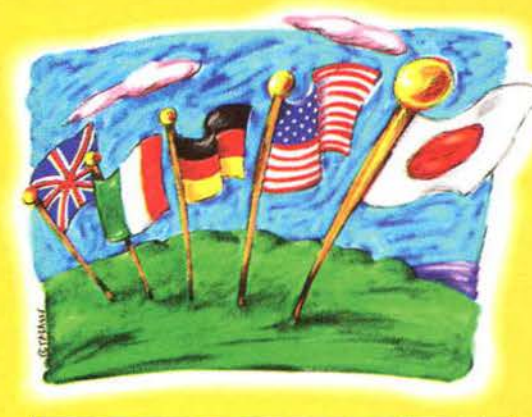

# DA TUTTO IL MOMDO.

Solo CD Line cerca continuamente le novità nel settore dei CD Rom in tutto il mondo. Per essere costantemente aggiornati, per ricevere in anticipo i nuovi titoli da selezionare, per essere sempre sicuri di offrire CD Rom di sicuro interesse. Insomma, niente invenduto!

**SAREMO PRESENTI A: HOME ENTERTAINMENT** (nell'ambito del SIM) **SMAU 94** (salone New Media)

RICEZIONE ADESIONI: LUN/ VEN 9.30-13.00/14.00-18.30 FAX 24h/24 02/66.71.33.49

# IL TUO MEGOZIO.

Solo CD Line è in grado di arredare un piccolo angolo del tuo negozio con un pratico espositore, dove riunire tutti i CD Rom per una facile consultazione e una rapida visione. E per le vetrine abbiamo pronti tanti cartelli e vetrofanie per attirare l'attenzione.

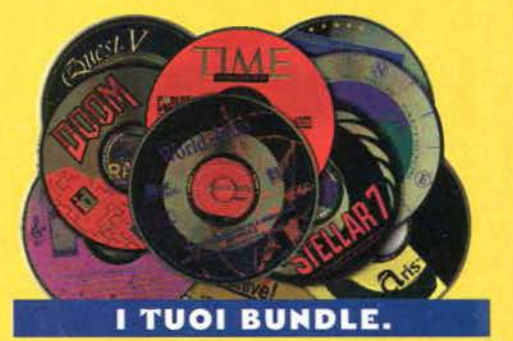

Solo CD Line ti offre un'ampissima scelta di titoli già confezionati e pronti per le offerte bundle. Un esempio? 10 PAK, un assortimento di 10 ottimi CD Rom da vendere insieme ai tuoi lettori per CD. E non è l'unica offerta: abbiamo pronti tantissimi assortimenti di CD Rom.

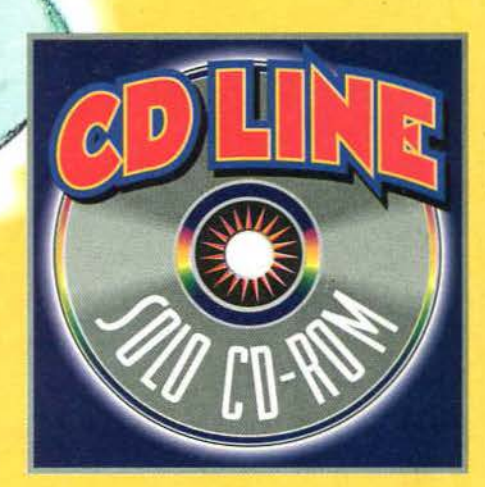

SEMPLICE COME CHIAMARE UN TAXI. 02/66.71.33.88

# tutta la documentazione completa sui CD Line Point.

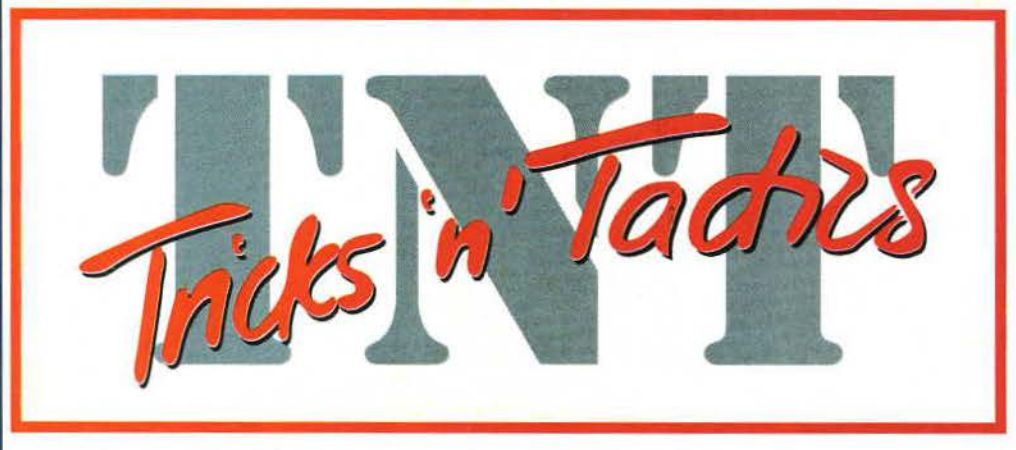

Questo mese nell'angolo curato dall'inimitabile Paolo Paglianti trovere· te le soluzioni di *Quest for glory* 4, Go*blins 3* e dell'enigmatico *Myst.* Ricor· datevi che se volete dei suggerimenti su un gioco particolarmente ostico potete telefonare allo 02/33100154 ogni venerdì dalle 18.00 alle 20.00.

ST FOR GLORY 4 **SHADOWS OF DARKNESS** 

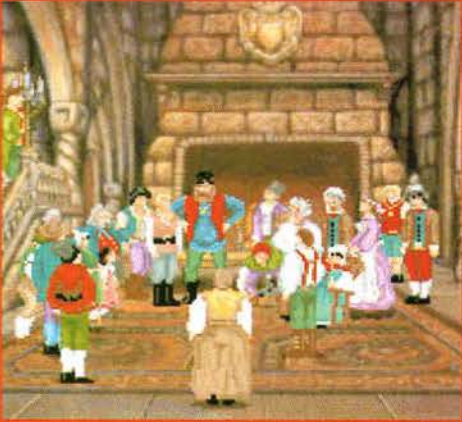

Lo scorso mese vi avevamo lasciato nella tenebrosa foresta che circonda Mor· davia, tra zingari ribelli, ectoplasmi disperati e fate un po' troppo egocentriche. Grazie a questa seconda parte della soluzione, scritta dall'impavido Paolo Paglianti con il prezioso aiuto di Andrea Giolito di Milano, potrete finalmente liberare Mordavia dalla tetra influenza del Dark One!

# **BABA YAGA**

Prima di tutto, raggiungete il cancello di Mordavia e prendete dai campi una pannocchia; per arrivare al rifugio di Baba Yaga dovrete raggiungere l'angolo a sud-est della Foresta, dove troverete il cespuglio magico segnalato dagli zingari, che potrete far sparire pronunciando ad alta voce la frase insegnatavi dal Leshy o dagli Zingari. Naturalmente, come Mago potrete eliminare questa barriera magica lanciando lo spell Open, mentre un ladro potrà superare il cespuglio con un abile salto.

Potrete così arrivare alla capanna di Baba Yaga: dopo aver scambiato quattro chiacchiere con Bonehead, date allo scheletrico guardiano il cappello di Nikolai; per poter entrare nella ca· panna fuggitiva, basta attirarla con la pannocchia raccolta fuori dalla città.

Una volta entrati, verrete immediatamente bloc· cati dalla Strega, che vuol trasformarvi in polpette

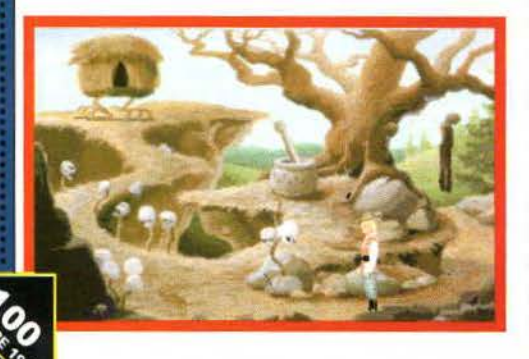

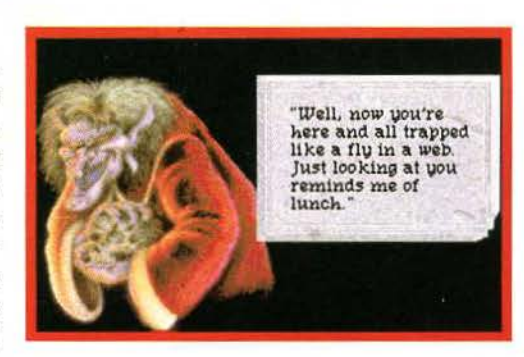

di Eroe: dovrete convincerla che è preferibile il dolce di elderbury berries allo stufato di mago/guerriero/ladro/paladino. Per preparare il dolce dovrete procurarvi una pie pan (la trovate nel negozio di Mordavia · già che ci siete compra· te un po' di aglio), un po' di grue goo (come ricorderete, dovrete raccoglierlo con un'ampolla nella schermata dello "scivolone" iniziale, all'uscita del· la Heart of Cave) e delle ossa (potete trovarle dopo una battaglia contro una Wraith oppure esplorando le paludi verso ovest). Inoltre dovrete trovare le mefistofeliche bacche elderbury: dal rifugio di Ba· ba Yaga andate a est, nord, nord, ovest, ovest, sud, ovest e ancora a ovest.

Il cespuglio a sinistra è un po' particolare, in quanto può difendersi con tentacoli: i Guerrieri, i Ladri e i Paladini dovranno lanciare un sasso contro il cespuglio, e poi spostarlo distraendolo con il pupazzo di gallina trovato nella stanza dello Gnomo senza humor, per poter prendere

le bacche. I Maghi, invece, dovranno lanciare un Force Bolt e poi un Fetch per recuperare le preziose elderbury berries. Tornate da Baba Yaga, mettete le ossa nell'enorme pentolone per poterle sbriciolare con il pestello, dopodiché unite direttamente nel vostro inventario la polvere di ossa, il pie pan, il grue goo e le elder· bury berries per ottenere il dolce voluto dalla strega. Ora non vi resta che cuocerlo a puntino utilizzandolo sui teschi in basso a sinistra ed entrare nella capanna di Baba Yaga.

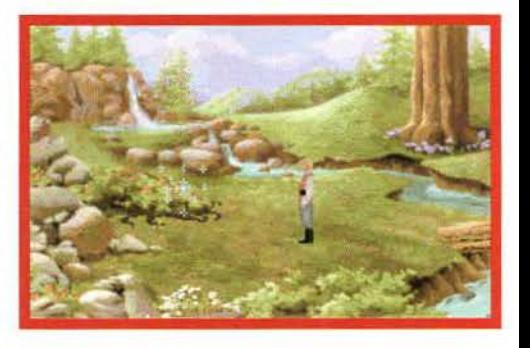

Una volta consegnato il dolce alla vostra ex nemica, potrete scegliere tra diverse ricompense: chiedetele per ora di aiutarvi a far recuperare allo Gnomo triste il suo humor, in modo da ricevere una enigmatica "good humor bar". Inoltre, i Maghi possono rientrare nella capanna e, in cambio di uno spicchio di aglio, potranno impa· rare l'incantesimo Hide.

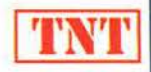

# **IL CASTELLO**

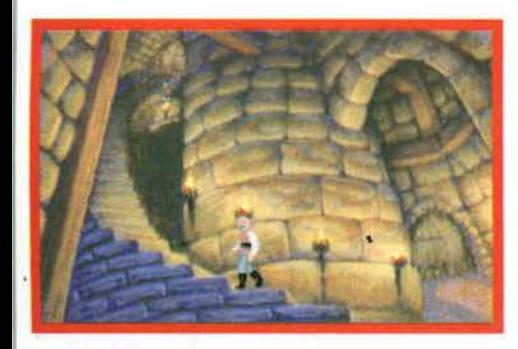

Tornate nella Locanda e, consegnando la good humor bar allo Gnomo. riceverete in cambio l'Ultimate Joke, owero una barzelletta segreta così divertente da far morire dalle risate anche il personaggio più tetro. Dovrete trascorre una notte nella Locanda. dormendo solo un'ora per volta: verso le due o le tre di notte. uscite dalla vostra stanza e parlate di nuovo con il Domovoi casalingo per scoprire qualche notizia utile sulla bimba dei locandieri: infatti. aprendo il mobi· le sul fondo della stanza troverete una bambola. Tornate nella vostra stanza e dormite fino al mattino successivo.

Uscite dal villaggio, raggiungete il Cimitero ed entrate nel Castello di Mordavia, passando per il passaggio segreto come spiegato nel numero scorso. Ora dovrete impiegare un po' di tempo per esplorare le locazioni del Castello; già che ci siete, esaminate i mobili delle stanze per trovare diverse monete d'oro che prima o poi potreb· bero farvi comodo. La prima importante loca· zione del Castello è la Sala del Trono, a cui po· trete arrivare andando a nord dalla stanza ini· ziale. Tornate indietro e andate verso est per quattro stanze. dopodiché salite le scale e ruota· te lo stemma araldico per aprire un secondo passaggio segreto, che vi porterà in una stanza da letto. Da qui dovrete percorrere un'altra ram· pa di scale e andare poi verso ovest. In cima all'ennesima rampa di scale troverete una stan· za protetta da un enorme bestione che vi sbat· terà regolarmente la porta in faccia.

Scendete le scale e andate verso est fino al cor·

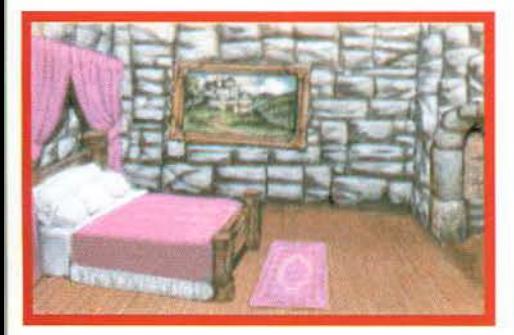

ridoio, quindi andate verso nord e proseguite subito verso est finché non trovate un'altra li· breria. Questa nasconde, ovviamente, un passaggio segreto che vi porterà all'altro (quello che avete aperto ruotando lo stemma araldico). Non vi resta che tornare indietro alla prima libreria e uscire dal Castello. Prima di continuare la per·

lustrazione dovrete visitare di nuovo gli Zinga· ri. farvi leggere la mano e scoprire qualcosa di più sui sacrifici; inoltre dovrete fare una capatina nel villaggio e comprare un po' di olio nel negozio.

# **LA LIBERAZIONE DI TANVA**

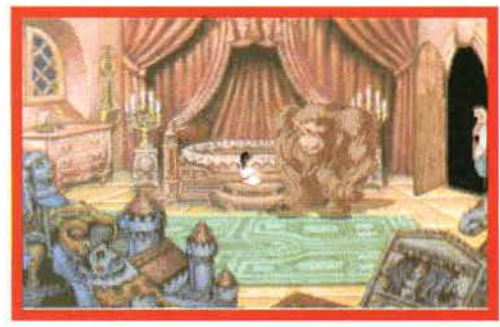

Aspettate che cali la notte. quindi tornate nel Castello e dirigetevi verso la Sala del Trono: ar· rivati a metà delle scale, sentirete delle voci che non promettono nulla di buono. Oliate i cardini della porta e poi apritela per ascoltare la conver· sazione tra Ad Avis e Katrina. Quindi tornate nella stanza con il bestione, dove però incontre· rete anche la piccola Tanya: chiedetele cosa ri· corda della sua vera famiglia, poi regalatele la bambola trovata nella locanda. Utilizzando l'ico· na delle labbra su voi stessi, potrete convincerla di tornare a casa; infatti vi ritroverete nella piaz. za di Mordavia, dove assisterete al sacrificio di Toby per Tanya, che tornerà a essere una bam· bina normale.

# **L'HEART RITUAL**

Dopo il sacrificio di Toby. i Maghi disporranno di un nuovo incantesimo, il Summon Staff che consente loro di evocare dal nulla la magica Erana's Staff che a sua volta vi mette a disposi· zione due o tre utili incantesimi. A questo pun· to i Maghi potranno recuperare l'Heart Ritual andando nel giardino di Erana nelle ore nottur· ne: infatti, nella locazione vicina (dove avete già trovato la fontana illusoria) rincontrerete le Fate. che tenteranno di strapparvi la Staff con la forza: appena i vostri nemici iniziano a combat· tere, lanciate gli spell Summon Staff, Resistance e Protection per evitare una fine prematura. quindi passate all'attacco lanciando Frost Site e Force Bolt contro la Regina delle Fate; alla fìne dello scontro troverete il tanto desiderato Heart Ritual.

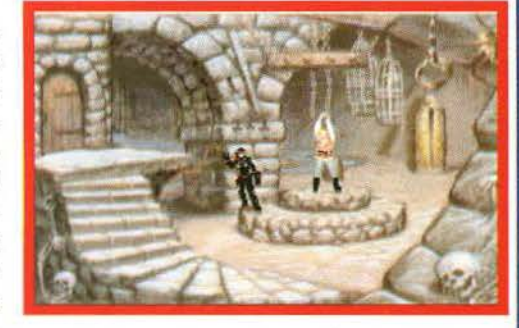

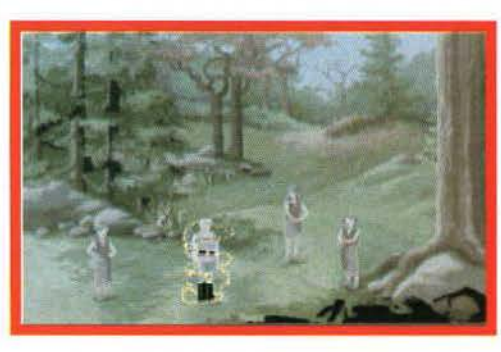

Guerrieri, Ladri e Paladini dovranno invece massacrare un'altra Wraith: per trovarla, aspet· tate che cali la notte, poi dal cancello di Morda· via andate a sud, sud. sud. est. est, sud, sud e ancora sud. Una volta sconfitta la Wraith, trove· rete, oltre al Rituale. anche diversi tesori: in par· ticolare i Paladini troveranno la Spada magica di Pyotr (ricordatevi di tornare dal Borgoma· stro), mentre i Guerrieri scopriranno tra i resti del non-morto una devastante ascia da guerra.

# **NELLE SEGRETE DEL CASTELLO**

Passando una notte nella locanda. al mattino troverete una pergamena di Katrina che fissa un incontro "segreto" all'entrata principale del Castello. Aspettate quindi che scendano le tenebre, quindi dirigetevi verso il cancello del Castello: tuttavia Ad Avis apparirà qualche locazione pri· ma, e vi condurrà prigionieri nelle segrete del Castello. I Guerrieri e i Paladini dovranno rom· pere le catene con la forza bruta. i Ladri dovran· no affidarsi al proprio toolkit, mentre i Maghi potranno liberarsi lanciando un semplice Open. Prendete martello e paletto (come riportato nel vademecum per i killer di vampiri!), ascoltate il dialogo delle due guardie dietro all'uscita ed en· trate nella iron maiden (il sarcofago con le punte all'interno) sul fondo della stanza per arrivare alla stanza di Katrin, dove dovrète aprire la bara di vetro per parlare con la vostra vampira preferita.

Purtroppo Katrina andrà su tutte le furie e vi ritroverete di nuovo nelle segrete: ascoltate il piano della vampira e accettate la proposta di "a]. leanza" (d'altra parte non avete molte scelte...).

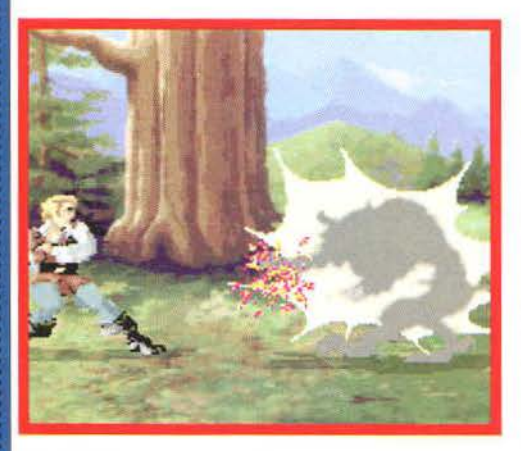

# **I DARK RITUAL**

Avete due giorni per trovare i cinque Rituali: se avete seguito fedelmente la nostra soluzione, dovreste già avere il Blood Ritual (lo trovate esaminando la botte di Ammontillado nelle catacombe del Tempio di Mordavia) e l'Heart Ritual (che appare dopo la battaglia con le Fate). Quindi ve ne mancano solo tre ...

# **IL BREATH RITUAL**

Procurate\i un altro po' di aglio nel negozio di Mordavia, quindi tornate nella capanna di Baba Yaga: in cambio dell'aglio. potrete chiedere alla strega notizie del Dark One e di conseguenza ricevere il terzo Rituale.

Andate verso ovest finché non trovate una tomba protetta da due Chernovy. Guerrieri, Paladini e Ladri dovranno combattere all'arma bianca contro la coppia di mostri, mentre i Maghi, prima di arrivare al corpo a corpo con i due ectoplasmi, avranno la possibilità di lanciare qualche incantesimo: Summon Staff. Reversale Resistance sono praticamente necessari. ma anche Protection e Zap Weapon possono rivelarsi efficaci. Dopodiché concentrate gli attacchi magici su uno dei due fantasmi, in modo da levarvelo dai piedi subito. Quando lo schermo diventa nero, lanciate subito un Juggling Lights per chiarire la vostra posizione: purtroppo dovrete combattere in corpo a corpo il secondo Chernovy.

Una volta conclusa la battaglia, dovrete avvicinarvi alla pietra tombale che. come avrete capito, segna la sepoltura del Mad Monk in persona. Posizionando il Dark One Sign sulla depressione accederete ad un piccolo rompicapo: do· vrete cliccare nell'ordine giusto sui simboli dei diversi Rituali. Per risolvere questo puzzle. basta iniziare dal rituale in alto a destra (sulle ore 13:00) e proseguire in ordine orario. Troverete così anche il Sense Ritual.

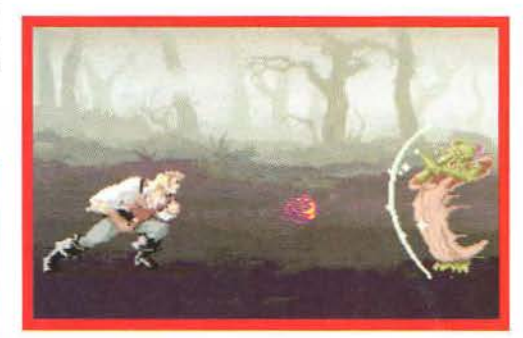

# **IL BONE RITUAL**

Uscite dalle paludi e aspettate che cadano le tenebre: noterete che nel primo schermo delle paludi appaiono le Will o' Wisp, i famosi spiritelli dei boschi. Per imprigionarli. dovrete attirarli con le caramelle (che potrete comprare nel negozio di Mordavia) e ingabbiarli con una ampolla vuota. Andate poi verso est *e* utilizzate la ampolla con le Wisp per illuminare l'animale scolpito sopra l'obelisco. Posizionate il Dark One sign sull'obelisco e risolve il puzzle componendo il nome di "AVOOZL"' per ricevere l'ultimo Rituale.

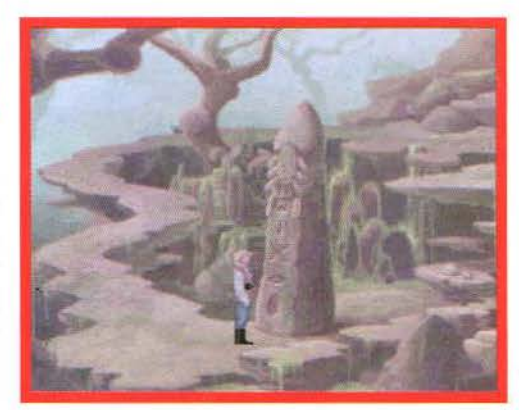

# **ALLA RICERCA DEL DARK ONE**

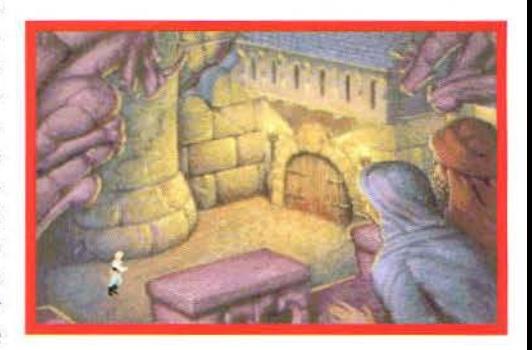

Tornate al Castello, passando però dall'entrata principale: poiché avete i cinque Rituali, Katrina vi teletrasporterà all'entrata della Caverna del Dark One, dove entrerete soli soletti per risvegliare il lovecraftiano Dark One. La prima loca· zione. come ricorderete, è protetta da un mostruoso ammasso tentacolare e gelatinoso. I Ladri dovranno avvicinarsi al bordo del dirupo silenziosamente, prendere il libro utilizzando il grappino. scendere nel più assoluto silenzio per poi risalire dall'altra parte. I Guerrieri e i Paladini dovranno invece massacrare il mostro: si tratta probabilmente del combattimento più difficile di tutta l'avventura, perché dovrete evitare continuamente i colpi acidi del vostro nemico prima di poterlo affrontare nel corpo a corpo e poter poi raccogliere il libro. I Maghi, come al solito. potranno evitare lo scontro aperto lanciando l'incantesimo Calm. seguito da un Fetch che consentirà loro di recuperare il libro. Per scendere sul fondo del baratro e per risalire sull'altra sponda dovranno poi lanciare due speli I.evitate. In ogni caso. nel libro troverete l'ultimo Rituale, l'Essence Ritual. Proseguendo verso est arriverete nella Caverna vera e propria. dove si affacciano le quattro caverne minori dei corrispondenti Rituali: dovrete superare di volta in volta solo il diaframma che sta vibrando.

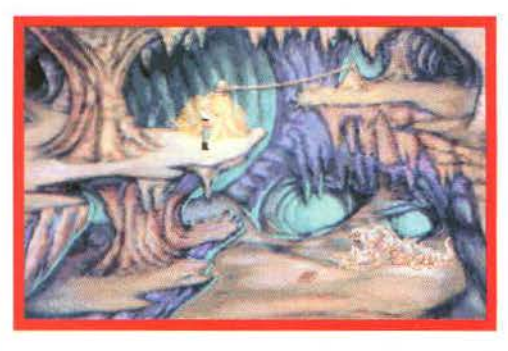

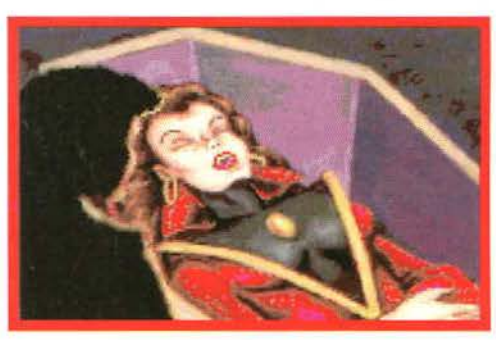

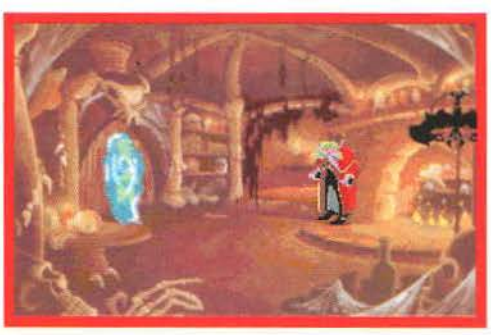

# **IL SENSE RITUAL**

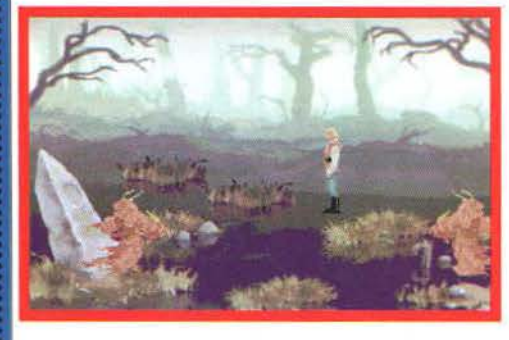

Raggiungete le paludi, quindi entrate nella melma: i Guerrieri e i Paladini dovranno camminare nella melma evitando le rapaci mani dei non morti, mentre i Ladri dovranno ricorrere alle loro abilità acrobatiche per saltare da una zolla di terra all'altra: come al solito. i Maghi dowanno ricorrere alle arti arcane. lanciando lo speli Glide per scivolare sulla melma.

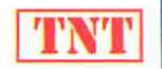

# **BONEALTAR**

Come ricorderete, questa è la caverna in cui siete apparsi all'inizio del gioco: accendete le due torce ai lati dell'altare, quindi utilizzate il Bone Ritual sull'altare e il Dark One sign sulla sabbia sul pavimento: verrete intrappolati da una gabbia di ossa. I Maghi dovranno lanciare Flame Dart. Frost Bile e Force Bolt sulla gabbia stessa per poter liberarsi, mentre i Ladri avranno abbastanza tempo per saltare fuori prima che la gabbia li imprigioni completamente. Naturalmente i Guerrieri *e* i Paladini ricorreranno alla forza bruta per mandare in pezzi la gabbia e riacquistare la libertà.

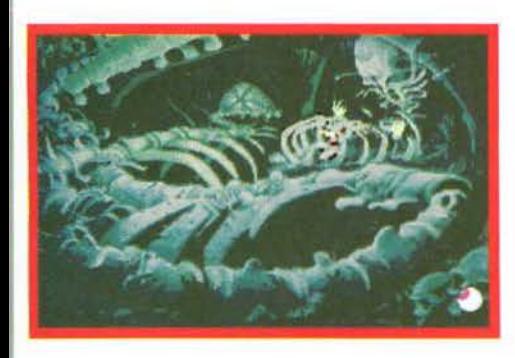

# **BLOOD ALTAR**

Raggiungete l'altare seguendo il sentiero scavato nclla roccia (per superare il "salto" in basso. i Maghi dovranno lanciare Levitate, mentre gli altri avventurieri dovranno semplicemente utilizzare la corda e il grappino) e utilizzate il Blood Ritual sull'altare. Per sfuggire ai rigagnoli di acido, i Guerrieri dovranno scalare l'altare con la corda e il grappino, e poi spingere giù il pietrone in modo da arrestare l'affiusso di acido. l Ladri potranno tagliare la corda nello stesso modo con cui sono entrati {u tilizzando cioè il grappino alla lndfana Jones), mentre i Maghi dovranno lanciare un paio di Frost Bite sull'acido stesso per congelarlo.

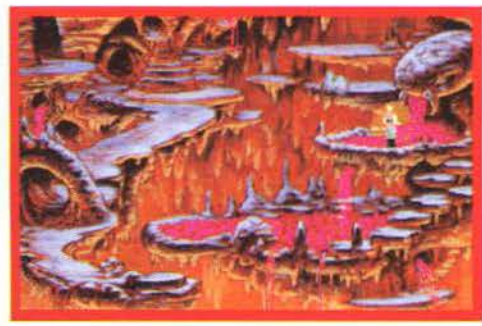

# **BREATH ALTAR**

Avvicinatevi all'altare, utilizzate su di esso il Rituale corrispondente e soffiate prima nel ''tentacolo" in basso a destra, dopo in quello in basso a sinistra, passate poi a quello in basso al centro e infine soffiate in quello in alto al centro (se avete seguito l'ordine giusto, sentirete un suono solo dopo aver soffiate nell'ultimo tentacolo). Tuttavia. cercando di uscire, verrete catturati dal diaframma centrale, che inizierà a soffiar-

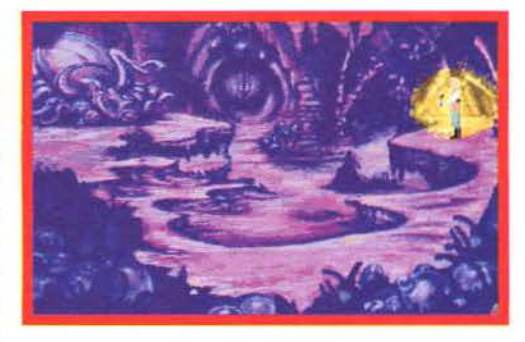

vi fuori e dentro ritmicamente. I Maghi, mentre sono ancora imprigionati dal diaframma, dovranno lanciare l'incantesimo Calm seguito subito dopo da un Open per poter scappare dalla caverna. I Ladri dovranno invece aggrapparsi alla parete di fronte al diaframma (il vostro schermo, in pratica!) mentre sono "soffìati" fuori; infine i Guerrieri e i Paladini dovranno afferrare una delle bande sulla destra per poter fuggire da questa malefica trappola.

# **SENSE ALTAR**

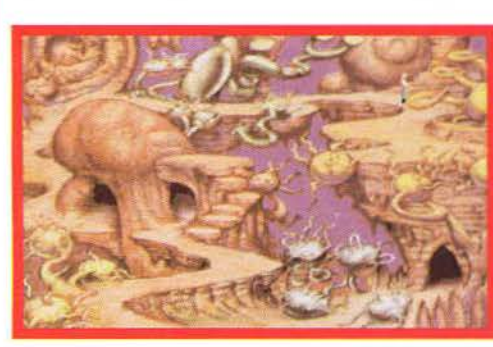

Noterete subito di essere al buio: tuttavia, seguendo il sentiero fino all'altare riacquisterete, uno per volta, i vostri cinque sensi. Come per le altre caverne, una volta arrivati all'altare, dovrete utilizzare il Sense Ritual. Purtroppo scoprire· te che ora il sentiero verso l'uscita è bloccato da una serie di lighting bolt: i Ladri, i Paladini e i Guerrieri. per evitare di bruciacchiarsi troppo, dovranno emulare ancora una volta il mitico Indiana Jones. utilizzando la corda e l'uncino sull'oggetto a forma di "U" per saltare su una piattaforma. Dopodiché dovranno utilizzare una seconda volta l'uncino per raggiungere l'uscita. I Maghi, sprovvisti di uncino, dovranno invece lanciare una Lighting Bali sui vari frutti tentacolati che creano i malefici fulmini.

# **HEART ALTAR**

Una volta completati i primi quattro Rituali, dovrete utilizzare J'Heart Ritual sul globo luminoso al centro della stanza: noterete che sul soffitto si è aperto un piccolo passaggio. Per raggiungerlo. ai Maghi sarà sufficiente lanciare un Levitate, mente le altre tre classi dovranno, come al solito, servirsi della corda e del grappino.

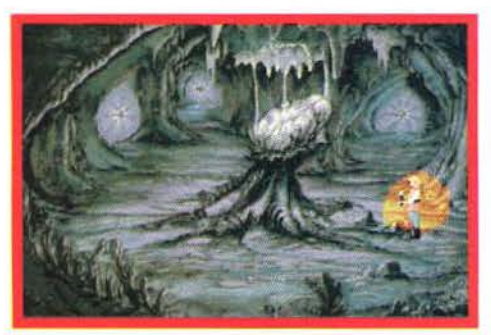

**LO SCONTRO FINALE** 

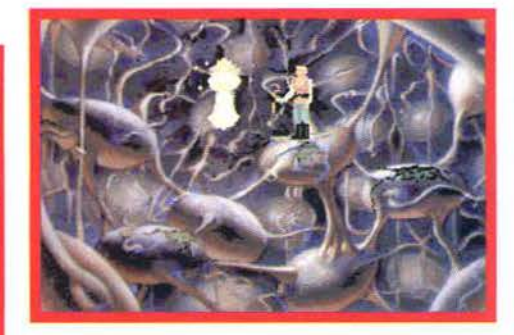

Vi ritroverete in una strana locazione. in compagnia dcl perfido Ad Avise della sventurata Katri· na: la vampira. per salvarvi la vita, verrà catturata dal Dark One in persona. Una volta rimasti soli con Ad Avis, dovrete sfoderare la Staff di Erana. Utilizzando l'icona delle labbra su voi stessi, rivelate l'Ultimate Joke a Ad Avis e, mentre è colto da una irrefrenabile attacco di risate. i Guerrieri e i Paladini dovranno colpirlo con la Staff di Erana. i Maghi dovranno invece farlo cadere con un Force Bolt. mentre i Ladri gli faranno perdere l'equilibrio saltandogli direttamente sopra. Per concludere le vostre peripezie nella terra di Mordavia, non vi resta che toccare con la Staff di Era· na il Cristallo al centro della Stanza. E sarete pronti per *Quest for Glory V...* 

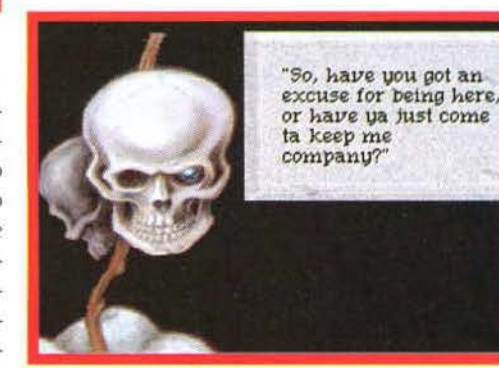

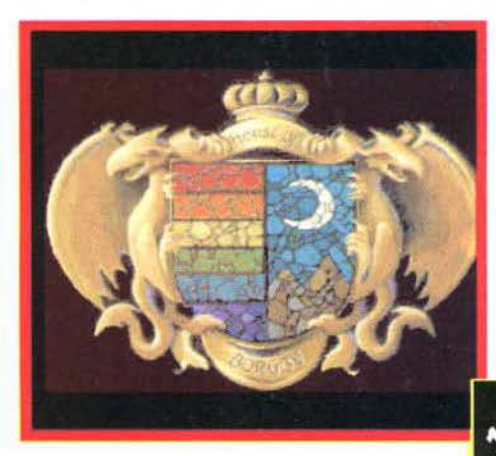

# GIOCOOREALTA'!

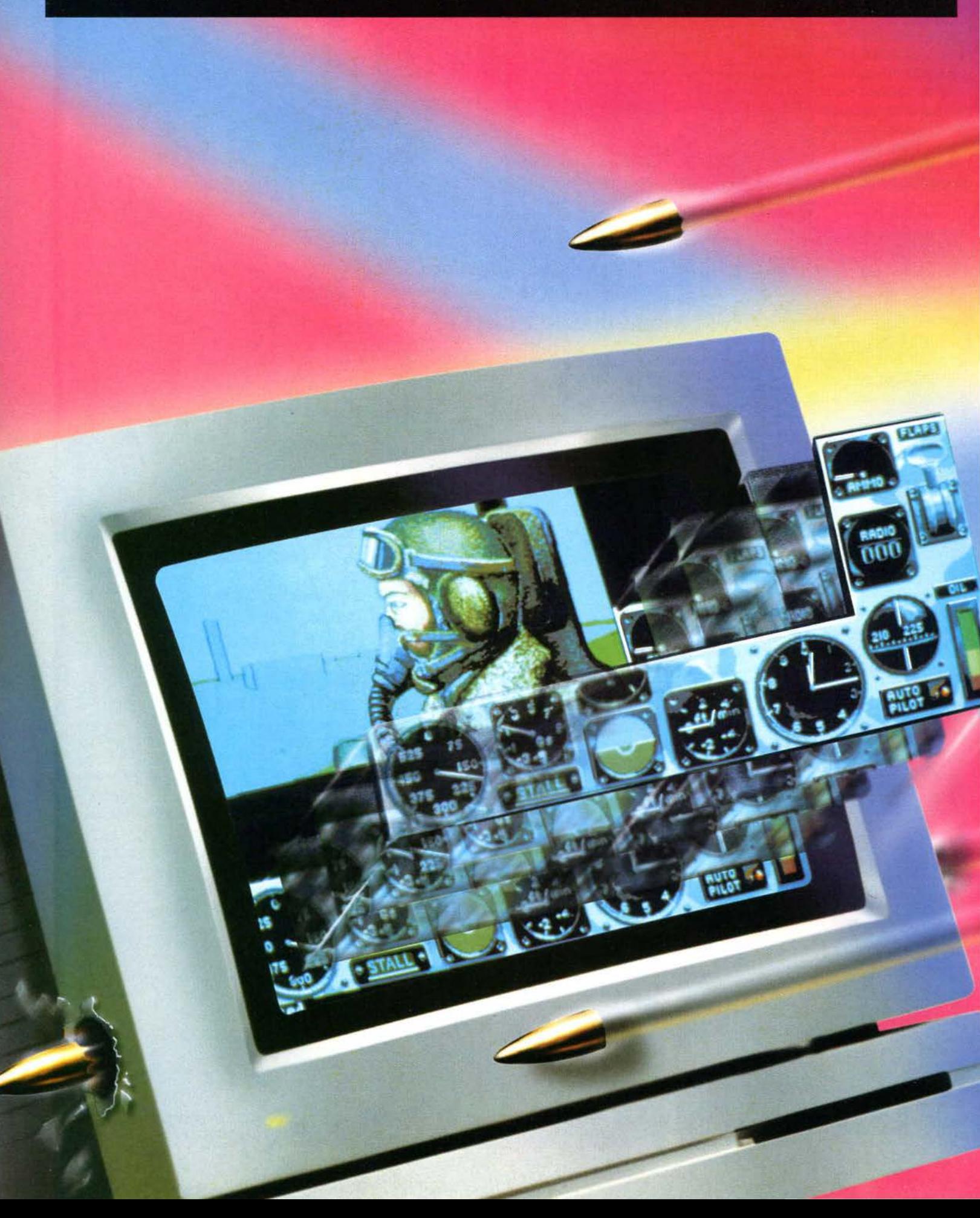

Sei stanco dei soliti giochi! Allora "occhio" ai colpi ed entra nel mondo di...

# AIR WARRIOR

Con Air Warrior diventi un pilota di aerei della I o della II guerra mondiale e combatti contro decine di avversari reali.

- **COMBATII CON ALTRI 40 AWERSARI REALI DI TUTIE LE NAZIONALITA'**
- **UNA SIMULAZIONE DI VOLO ESTREMAMENTE REALISTICA**
- **GRANDI BATIAGLIE TRA CACCIA**
- **VOLA COME MITRAGLIERE SU UN B· 17**

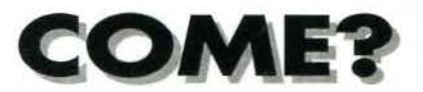

Abbonandosi e collegandosi ad Infosquare, la banca dati di BLUE BIT, tramite un qualunque personal computer ( Amiga, Atari ST, Macintosh, Pc) ed un modem (minimo 2400 baud ).<br>• **MA QUANTO COSTA?**<br>He's a distribution of 5,000 line and binary distribution of the state of the state of the state of the state

# • **MA QUANTO COSTA?** J

Un'ora di gioco costa solo 5.000 lire, a cui bisogna aggiungere il costo della telefonata; gli utenti fuori Milano possono raggiungere Infosquare attraverso la rete Sprint, risparmiando fino al 75%, sul costo di una telefonata interurbana.

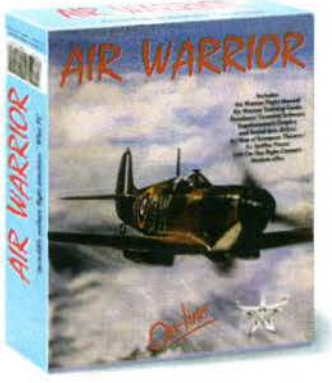

Per informazioni particolareggiate, chiamate subito lnfosquare allo

# **02/66011588**

oppure se non avere un modem chiamate lo 02/66.01.35.53 e vi risponderà un incaricato commerciale.

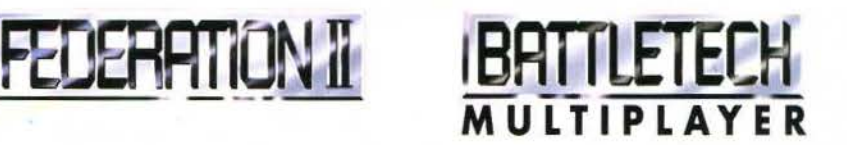

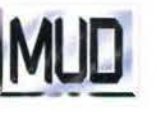

Infosquare é anche Federarion II (corporazioni spaziali si contendono la supremazia dell'universo), Bartletech multiplayer (On-line game 1994, *fonte Computer gaming wor!d),* Mud {avvenrura testuale).

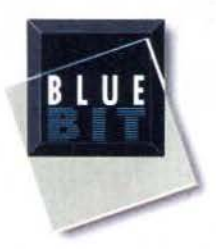

Vincenzo Beretta è tornato dalle lande nebbiose della Broderbund per raccontare ai nostri lettori come risolvere gli enigmi di *Myst.* Per la gioia degli

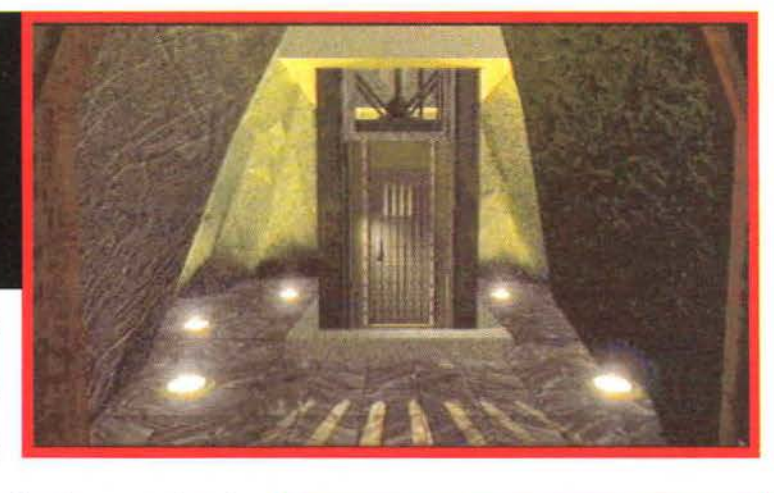

avventurieri dispersi sulla misteriosa isola, questa soluzione svela sia

dove trovare i singoli indizi, sia come risolvere i vari enigmi.

Buon divertimento!

# **UN CIRO PER L'ISOLA DELLE NEBBIE**

L'awentura inizia sul molo dell'isola. accanto al vascello semisommerso. La prima cosa da fare è esplorare i dintomj, prendendo appunti su tutto ciò che si incontra. Salendo le scale che dal molo portano alla terraferma, ci si imbatte nel primo degli interruttori disseminati per tutta l'isola, che dovrete immediatamente attivare.

Proseguendo lungo il sentiero, troverete un biglietto sul terreno: leggendolo si apprende che un certo Atrus ha lasciato a una donna di nome Catherine un messaggio registrato. per accedere al quale occorre prima conoscere quanti interruttori si trovano in totale sull'isola. Un'approfondita esplorazione permette di stabilire che essi sono otto (situati, oltre che sul molo, nelle seguenti locazioni: Osservatorio, Ingranaggi Giganti, Missile, Fontana con Modellino. Edificio di Mattoni. Capanna di Tronchi e Torre dell'Orologio). Attivateli tutti man mano che li incontrate. L'interruttore che si trova accanto alla Torre dell'Orologio, però. non può essere raggiunto se prima non si risolve uno degli enigmi.

Una volta scoperto il numero totale degli interruttori. tornate al molo. Arrivate fìno alla fìne

**NYST** 

della passerella tenendo l'oceano sulla sinistra e girate a destra. Troverete una porta nascosta nel muro. Oltre la porta c'è un passaggio che conduce fino a un proiettore olografico. Giunti nella stanza del proiettore. esaminate il messaggio appeso al muro. Cliccate sul bottone rosso situato in alto a sinistra e inserite il numero 08 nel display che appare. Tornate al proiettore olografico e premete il pulsante giallo: potrete così ascoltare il messaggio di Atrus (non è necessario avere attiva· to tutti gli interruttori per completare questa parte).

Quando vi sarete stancati di esplorare l'isola. tornate nella libreria. posizionatevi nel centro della stanza *e* guardatevi intorno, esaminando tutte le pareti. Scoprirete che la stanza contiene una mappa dell'isola, un Libro Rosso. un quadro raffigurante delle scale, uno scaffale pieno di libri. una finestra che dà sull 'esterno, un Libro Blu e un caminetto. Avvicinatevi alla mappa di *Myst* e clicca te su di essa. Vedrete che le.locazioni dell'isola presso le quali avete attivato gli interrut· tori sono ora delineate da contorni luminosi (se avete esplorato tutta l'isola e attivato tutti gli interruttori raggiungibili. tutti i "luoghi notevoli" dovrebbero essere così evidenziati, con l'esclusione

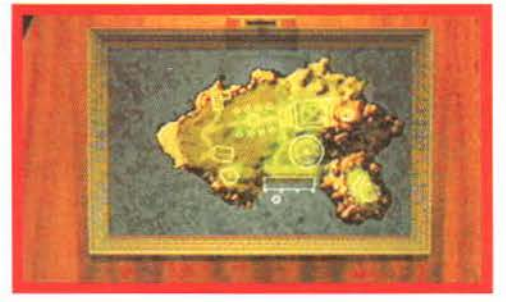

della Torre dell'Orologio). Cliccate sul cerchio luminoso che si trova sulla parte destra della mappa e tenete premuto il bottone del mouse. Senti· rete un rumore cupo, e vedrete apparire una linea che ruota in senso orario. e che diventa rossa quando passa sopra alcune locazioni particolari (il Missile, gli Ingranaggi. il Relitto della Nave e l'Albero Gigante). Per sceglierne una basta lasciare il bottone del mouse. Questo dispositivo serve per allineare le feritoie della Torre di Ferro che sovrasta la libreria con le suddette locazioni, e vi servirà più avanti nell'awentura.

Una volta scelta in questo modo la locazione che vi attira di più (Nave. Missile, Ingranaggi o Albero), tornate al centro della libreria ed esaminate il quadro raffigurante le scale. Cliccando sull'immagine la vedrete ondeggiare. Lo scaffale di libri scivolerà di lato e, voltandovi verso di esso, vedrete che si è aperto un passaggio simile a quello raffigurato sul quadro. In compenso. la porta che dà sull'esterno è scomparsa. Entrate nel passaggio e vi ritroverete davanti all'ascensore che conduce alla Torre di Ferro. Cliccate sul pulsante di salita.

Arrivati in cima alla torre troverete due scale, una con l'immagine di un libro e l'altra con quella di una chiave. La prima porta a una vista panoramica dell'isola, mentre la seconda conduce a un indizio che vi servirà più avanti, scolpito sul muro. Per ognuna delle quattro locazioni troverete un indizio. Una volta scritti tutti gli indizi. tornate nella libreria e cliccate sulla finestra per riapri-

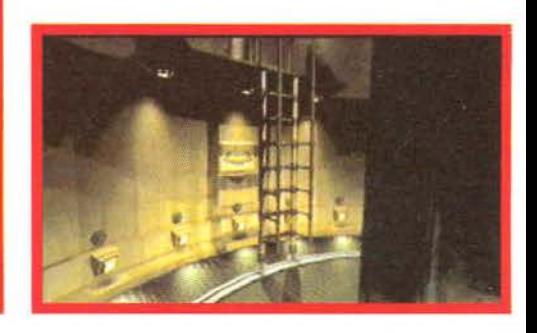

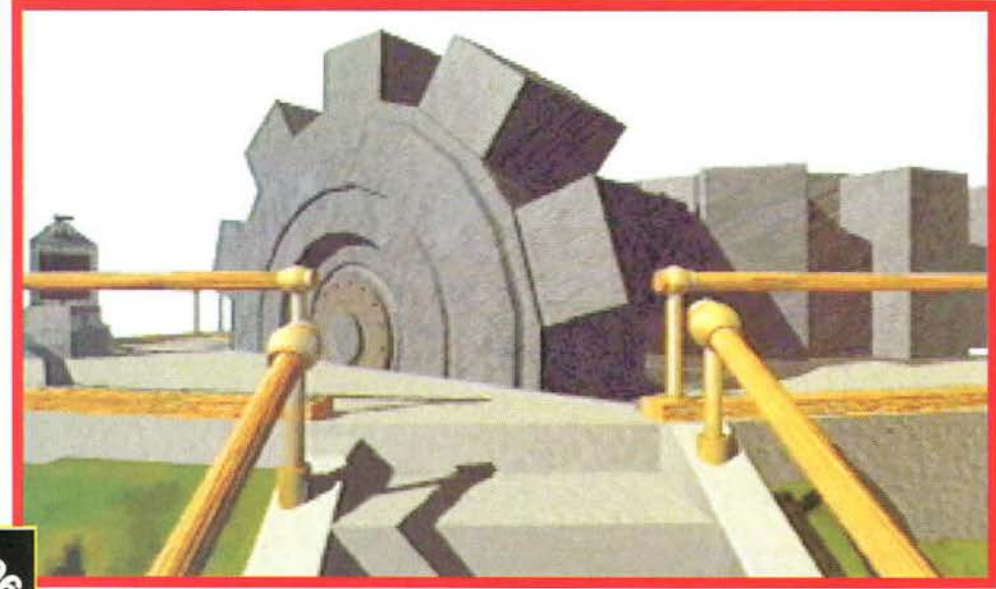
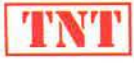

re la porta verso l'esterno. Esaminate ora lo scaffale dei libri: quasi tutti sono bruciati e rovinati, ma ce ne sono quattro ancora in buone condizioni. Leggendoli, scoprirete una miniera di affascinanti informazioni.

È, giunto il momento di esaminare i due libri rimasti, quello Rosso e quello Blu. Accanto a ogni libro c'è una pagina. Cliccate sulla pagina e quindi cliccate sul libro. Apparirà una sorta di messaggio olografico, al cui contenuto dovrete prestare molta attenzione. In sintesi. il messaggio vi chiede di trovare e recuperare il maggior numero possibile di pagine rosse e blu, e di riporle nei due libri. Se avete seguito tutte le istruzioni, avete completato la prima parte delle avventure sull'isola. Avrete così scoperto, tra le altre cose, che l'isola nebbiosa è sede di quattro "portali dimensionali" che permettono di accedere ad altrettanti mondi. Per completare l'avventura occorre risolvere gli enigmi legati a questi quattro mondi. Essi devono essere affrontati una alla volta. nell'ordine che preferite.

### **COME ARRIVARE AL MONDO DELL'ASTRONAVE**

Scendete llmgo il sentiero che conduce alla Torre dell'orologio. A un certo punto troverete, sulla destra, un edificio di mattoni, che nasconde una rampa di scale che porta a una plancia di control· lo di una centrale elettrica, dove troverete due indicatori digitali e due fùe di bottoni. numerati da 1 a ro. Sulla plancia dovete fare apparire il nume· ro *59* su entrambi gli indicatori (come suggerito dall'indizio) premendo solo i pulsanti 1, 3, 4, 5, 6 e 9. Se sbagliate qualcosa e il livello di potere ero·

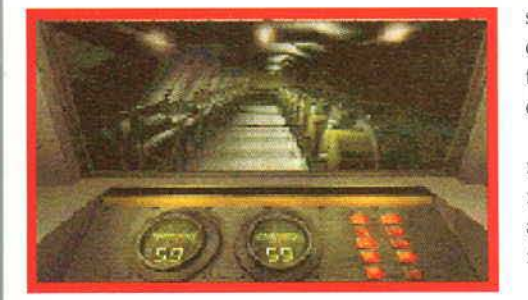

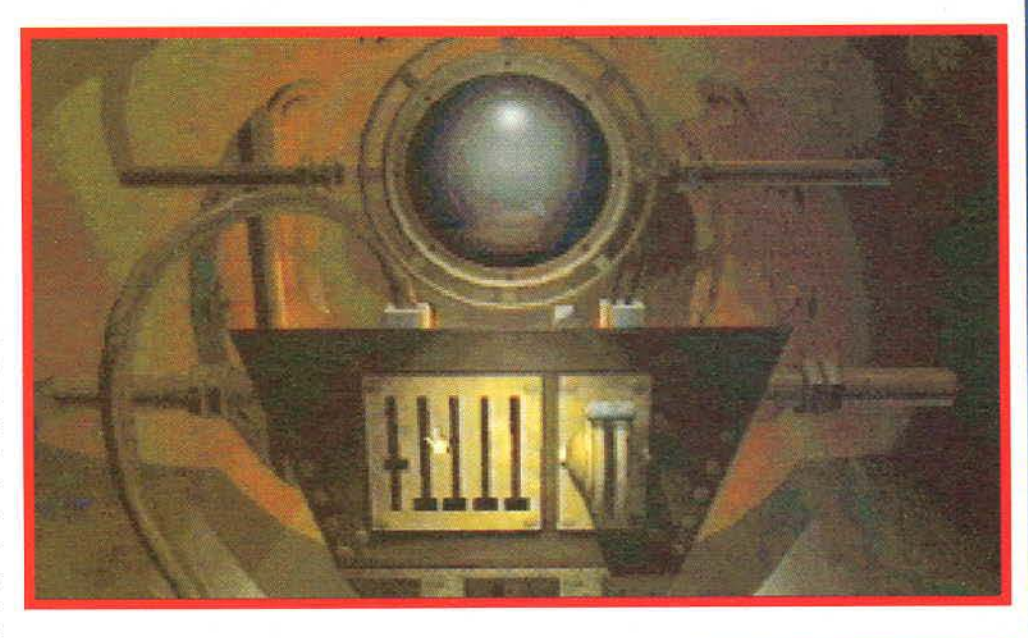

gato diventa eccessivo. provocherete un cortocir· cuito. Per riparare questo danno dovete disattivare tutti i pulsanti che avete premuto premuti, uscire dall'edificio e raggiungere i due pali della luce che sorreggono i fili elettrici attraverso i quali l'energia viene convogliata all'astronave. Salendo sulla scaletta e cliccando sui fusibili riparerete il danno e potrete fare un altro tentativo.

Raggiungete ora l'astronave e cliccate sulla porta: all'interno troverete un pannello di controllo con cinque pulsanti che possono essere mossi verticalmente, come un equalizzatore. e una grande maniglia da un lato.

All'estremità opposta dell 'astronave c'è una tastiera musicale. Premendo i pulsanti mobili, si scopre che ognuno emette una nota musicale, e che la nota varia secondo la posizione del pulsante. È giunto il momento di utilizzare uno degli indizi contenuti nei libri della libreria!

Uno dei libri riporta il diagramma di una tastiera di pianoforte. con cinque tasti numerati. Suo· nando le note seguendo l'ordine di numerazione. avrete la sequenza musicale che dovrete compor· re sui pulsanti mobili.

Avrete bisogno di un po' di orecchio, ma potrete

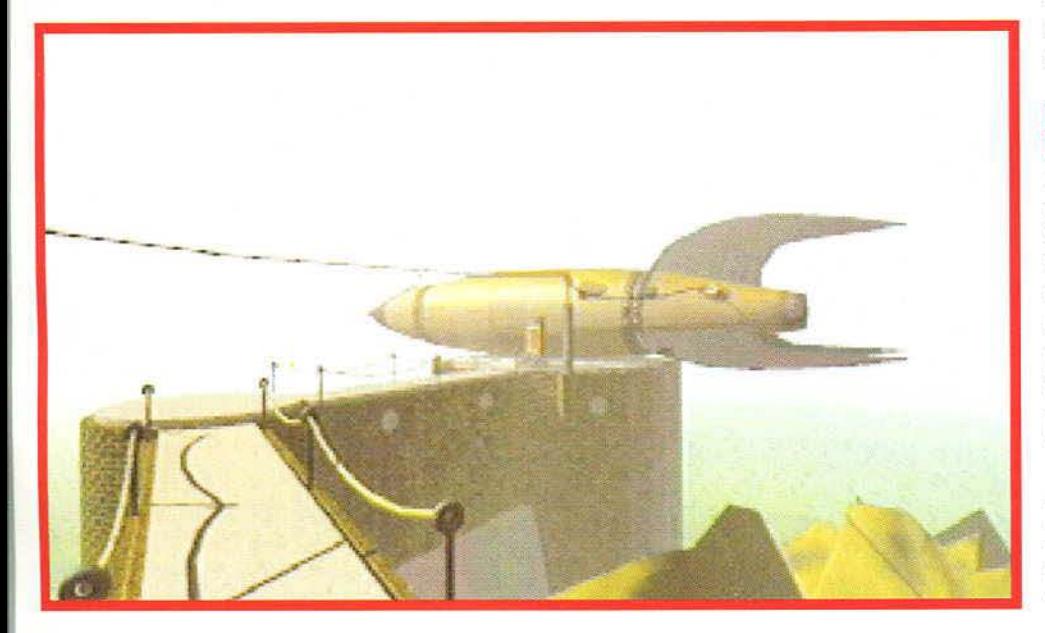

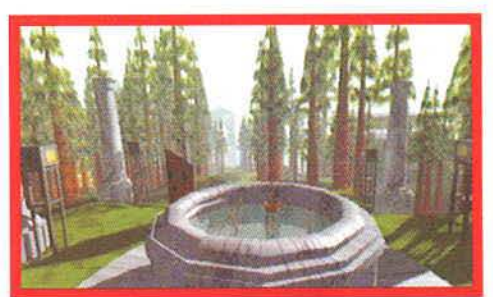

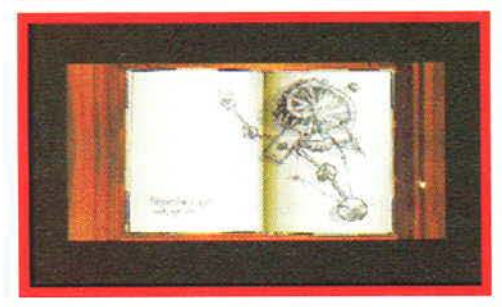

permettervi tutti gli errori che volete. Quando pensate di avere realizzato la combinazione giusta. tirate la maniglia. Se avete fatto tutto correttamente, apparirà un libro, altrimenti dovrete fa. re un altro tentativo.

Cliccando sul libro verrete trasportati nel Mondo dell'Astronave.

### **IL MONDO DELL'ASTRONAVE**

Appena arrivati, vedrete davanti a voi un sentiero: seguitelo fino a un edificio di mattoni che si trova sulla destra. Esaminando questo edificio. noterete che accanto alla porta c'è un pannello con cinque pulsanti, simile a quello visto sull'astronave. Muovendo questo bottoni si scopre che essi non emettono note musicali, ma suoni di vario tipo (vento, acqua ecc...) Questo pannello servìrà più avanti, verso la fine delle avventure in questo mondo.

Continuando nella vostra esplorazione, troverete cinque "generatori di suoni". Ogni generatore ha un pulsante rosso e un'immagine accanto a sé. Premete il pulsante rosso, e su un foglio di carta annotate sia il suono emesso. sia

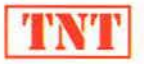

l'immagine. I cinque suoni sono:

1) Acqua gocciolante (qui troverete la pagina blu).

2) Attività vulcanica da una faglia nella crosta terrestre.

3) Ticchettio da un vecchio orologio.

4) Suono di flauti (qui troverete la pagina rossa). 5) Vento.

Dopo che avete attivato i cinque dispositivi, tornate a quello che si trova all'estremità dell'isola (passaggio verticale attraversato dal vento). Scendete lungo il passaggio *e* accendete le luci. Seguite il tunnel: uscirete in mezzo all'isola. Sull'isola si trova un curioso pannello con una porta: clic· cate su questa porta per scoprire il pannello di controllo. Troverete cinque immagini che raffigurano in modo stilizzato i suoni di questo mondo, due frecce e una vista dei cinque dispositivi. Per risolvere questo enigma dovete cliccare a turno sulle immagini, e quindi utilizzare le frecce fino a quando non producete un suono identico a quello così generato. Una volta fatto ciò con la prima immagine, ripetete l'operazione con le altre quattro. Otterrete una serie di numeri: Attività vulcanica: 126,3

Acqua: 152,2

Ticchettio: 55.4

Suono di flauti: 16,0

Vento: 208,2

Una volta ottenuti questi risultati, premete il pulsante di "sommatoria" (simile a una lettera "E" leggermente distorta). Ascolterete i suoni ancora una volta. Annotate con cura l'ordine nel quale vengono generati. Andatevene dall'isola riattra versando il tunnel. Tornate verso l'astronave. Arrivati all'edificio di mattoni, avvicinatevi al pan-

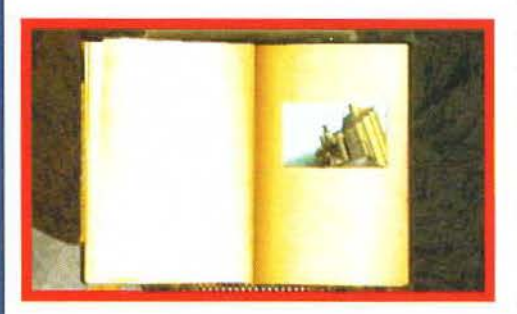

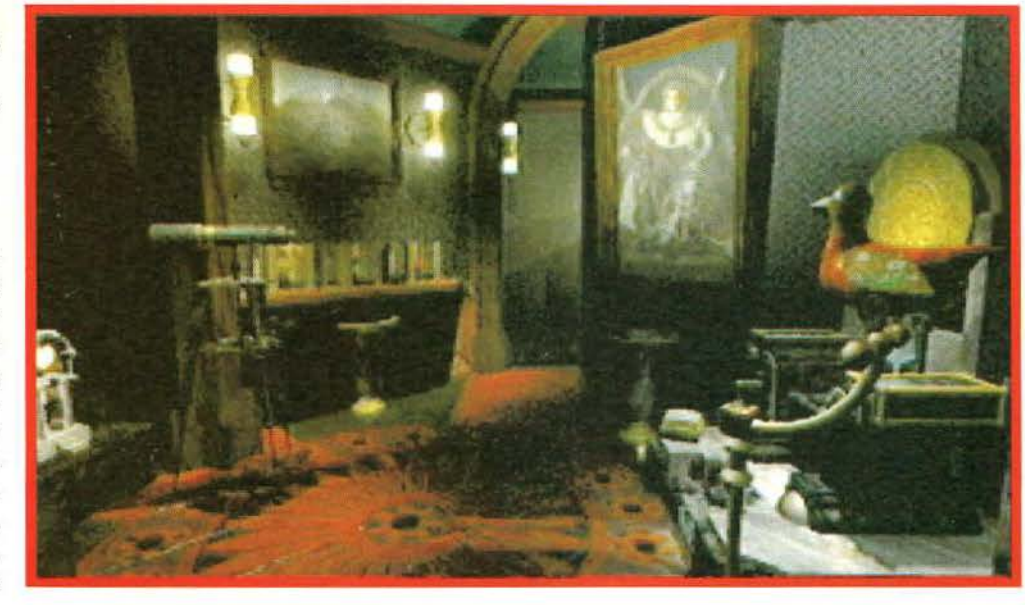

nello di controllo. Sistemate i pulsanti dell'"equa· lizzatore" in modo che emettano · da sinistra a destra - i suoni nello stesso ordine in cui li avete ascoltati quando avete premuto il pulsante di "sommatoria". Quando avete fatto ciò. premete il pulsante rosso. Se l'ordine dei suoni è esatto, la porta si aprirà. Scendete lungo il corridoio che si trova al di là della porta. Troverete una nave sotterranea. Entrate nella nave e sedetevi cliccando sul sedile nella parte anteriore.

Vi trovate al quadro di comando di una sorta di metropolitana che percorre un vasto labirinto sotterraneo. Davanti a voi trovate pulsanti per muovervi avanti e indietro, e per voltare a destra e a sinistra. Sulla sinistra c'è un altoparlante, mentre a destra trovate un indicatore di direzione. Tutti questi strumenti vi aiuteranno a muovervi all'interno del labirinto. Premete il comando "avanti" per iniziare il vostro viaggio. Vi troverete ora nella metropolitana. Non c'è un modo facile per superare questa parte dell'avventura: dovete assolutamente tracciare una mappa del labirinto sotterraneo, o rischierete di girare a vuoto per ore e ore. li modo migliore per fare ciò è voltarsi in tutte le otto direzioni possibili ogni volta che si raggiunge un "nodo" del labirinto. Se il bottone di avanza-

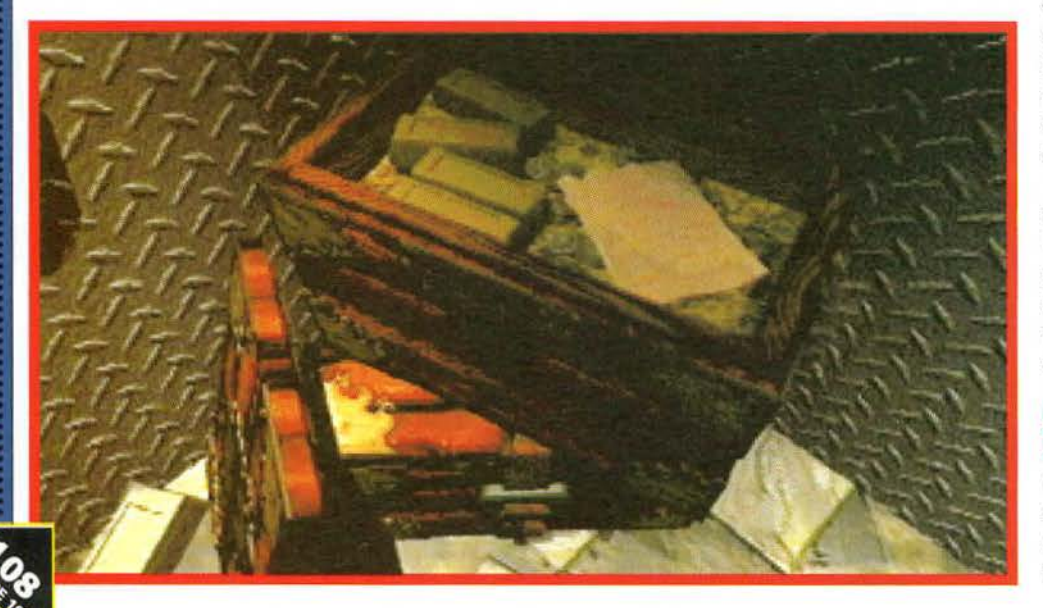

mento si illumina, allora da quella parte c'è un passaggio (segnatelo sulla vostra mappa). Se ri· mane spento, allora in quella direzione c'è un vi· colo cieco. Procedendo sistematicamente e registrando costantemente sulla mappa i vostri pro· gressi scoprirete che raggiungere la fine del labirinto non richiederà molto tempo. L'ultimo passaggio termina con un tunnel illuminato.

Alzatevi e andate fino alla parte posteriore della nave. Premete il pulsante per aprire la porta e uscire dalla metropolitana. Andate avanti fino a quando non troverete un libro che vi riporterà all'Isola delle Nebbie.

### **COME RAGGIUNGERE IL MONDO DEGLI INGRANAGGI**

Seguite il sentiero che dalla libreria conduce alla Torre dell'Orologio. Avvicinandovi, vedrete due manopole e un pulsante. Le manopole controllano le lancette dell'orologio. Ruotatele fino a posi· zionare queste ultime sulle ore 2:40 e premete il pulsante. Un ponte fatto di ingranaggi emergerà dall'acqua, permettendovi di accedere all'isoletta dove si trova la torre.

Attivate l'interruttore e aprite la porta. All'inter· no troverete una piccola stanza con tre ingranaggi che mostrano dei numeri sui loro lati. Utilizzando le maniglie situate a destra e a sinistra degli ingranaggi dovete farli ruotare fino a comporre la sequenza 2,2,1. La maniglia in alto a destra serve a riportare i numeri nella loro posizione originaria (3,3,3) ogni volta che pensate di essere bloccati.

Una volta ottenuta la giusta sequenza, gli ingranaggi della stanza ruoteranno con cupi clangori. Uscite dalla Torre dell'Orologio *e* raggiungete i giganteschi ingranaggi situati nella parte nord dell'isola. Noterete che uno di essi si è aperto rivelando un libro. Cliccate sul libro e verrete tra· sportati nel Mondo degli Ingranaggi.

### **IL MONDO DEGLI INGRANAGGI**

La cosa migliore da fare non appena arrivati è dare un'occhiata intorno: scoprirete un ponte che conduce a un'isola circondata da una specie di rotaia circolare. Attraversate il ponte ed entrate nel-

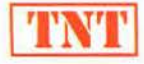

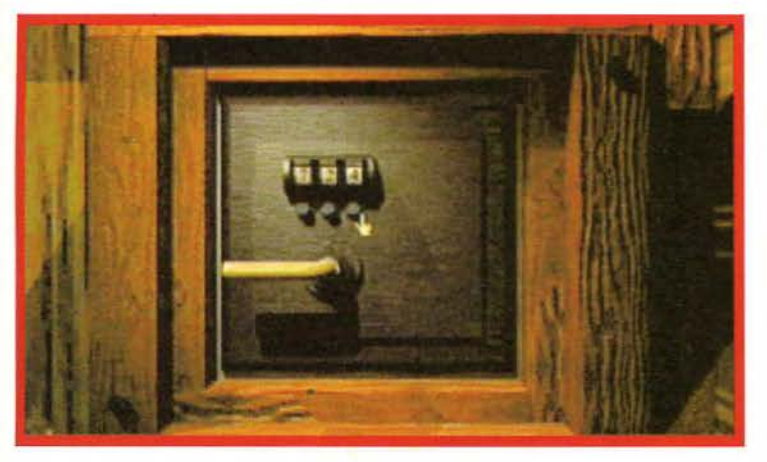

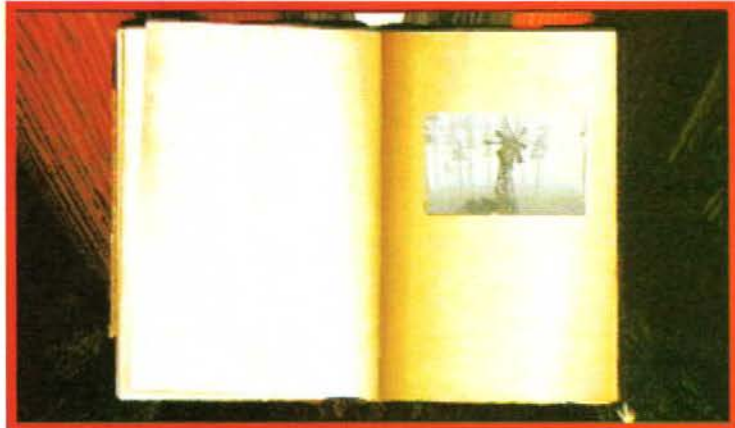

la fortezza che domina l'isola: troverete due corridoi che conducono a destra e a sinistra. Imboccate quello di destra (incidentalmente, in uno dei libri che trovate nella libreria dell'Isola delle Nebbie c'è una mappa di questo edificio).

In fondo al corridoio trovate una sala con un trono. A sinistra del trono, sulla parete, c'è un passaggio segreto. Per aprirlo basta cliccare sul muro. All'interno del passaggio troverete la pagina blu. Uscite e guardate a sinistra della porta. Troverete uno strano oggetto con due manopole. Si tratta del "Simulatore di Rotazione della Fortezza", un dispositivo che vi permette di impratichirvi del sistema di movimento della fortezza senza rischiare di fare danni. La fortezza, ruotando, allinea il ponte di ferro con le altre isole che la circondano, permettendovi di accedere anche ad esse. Spingete in avanti la manopola di sinistra, quindi spingete in avanti anche quella di destra, Quest'ultima controlla la rotazione della fortezza.

Quando l'indicatore supera la prima isola, rilasciate la leva di destra, e riportate la leva di sinistra nella posizione originaria. Ascoltate attentamente il suono che si sente a questo punto: ogni isola è caratterizzata da un suono differente. Allenatevi con il simulatore fino a quando non avrete memorizzato i suoni caratteristici di ognuna delle quattro isole.

Tornate all'imboccatura dei due corridoi, e seguite quello di sinistra. Ignorate il pulsante rosso che vedete. Vi troverete nella sala del telescopio. Anche qui la sala è dominata da un trono, e c'è un passaggio segreto alla sua destra, nascosto dagli arazzi sul muro. Per aprirlo basta cliccare sul muro stesso: all'interno troverete la pagina rossa.

Ora tornate nel corridoio e fermatevi davanti *al*  pulsante rosso. Voltandovi verso il pulsante vedrete un altro corridoio. Premete il pulsante: apparirà una scala che conduce verso il basso. Scendete *e* vi troverete davanti a una leva dorata; spingete la leva in avanti e tenetela premuta fino a quando le aperture dei due cerchi non coincidono: in questo modo potrete accedere all'ascensore. Risalite le scale. voltatevi verso di esse e premete nuovamente il pulsante rosso. Le scale scompariranno, trasformandosi nuovamente in un corridoio. Seguitelo, e arriverete all'ascensore principale. Entrate e premete il pulsante di salita (il più in alto dei tre sul pannello di controllo). Quando l'ascensore si ferma *e* le porte si aprono, premete il pulsante di mezzo sul pannello di controllo *e* uscite rapidamente prima che le porte si richiudano. L'ascensore scenderà per un tratto, rivelando sul suo tetto i veri comandi che controllano la rotazione della fortezza.

I comandi sono identici a quelli della stanza del simulatore: dovete riuscire ad allineare la fortezza a turno con le quattro isole aiutandovi con l'esperienza fatta al simulatore e con i suoni caratteristici di ogni isola.

Ogni volta che allineate la fortezza con un isola che non avete ancora visitato, premete il pulsante rosso per richiamare l'ascensore. Scendete al primo piano premendo il pulsante in basso sul pannello di controllo e uscite dalla fortezza. Attraversate il ponte per raggiungere l'isola.

Su ogni isola trovate due indizi, che dovete ovviamente annotare; dopodiché ruotate la fortezza verso !"isola sulla quale siete apparsi quando siete arrivati in questo mondo *e* attraversate il ponte

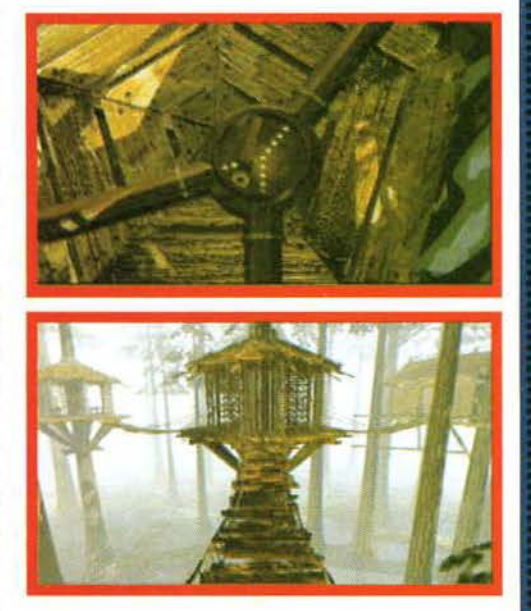

per l'ultima volta. Sulla destra trovate un pannello di controllo nel quale dovrete inserire gli indizi trovati sulle isole. Una volta inseriti tutti gli indizi, premete il pulsante più grande. Apparirà una scala che vi permette di raggiungere il solito libro che vi riporterà sull'Isola delle Nebbie.

### **COME ARRIVARE AL MONDO DEL BOSCO**

Uscite dalla libreria e scendete lungo il sentiero che conduce alla Torre dell'orologio. Arrivati sulla spiaggia, girate a sinistra e addentratevi nella foresta. Troverete una capanna fatta di tronchi. Entrate e voltatevi verso la porta. A destra della

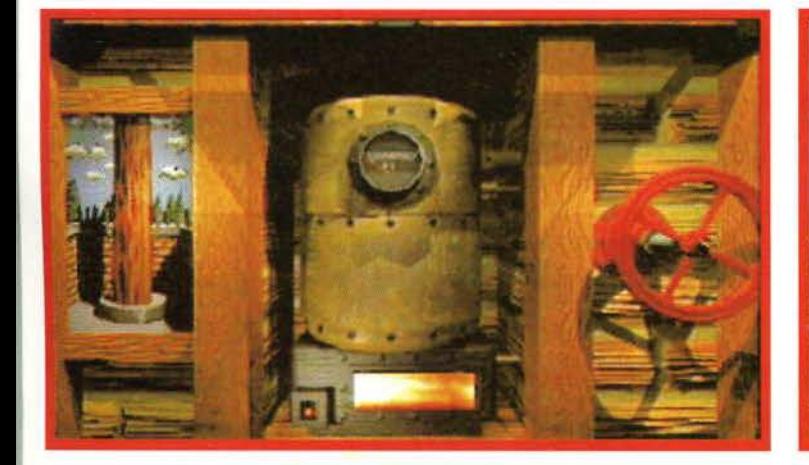

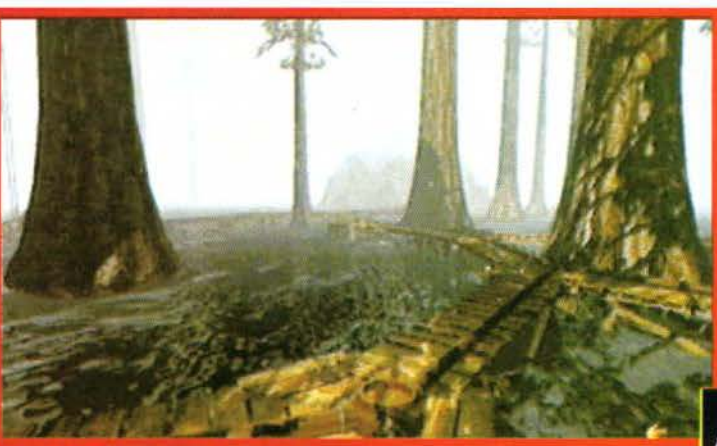

stessa c'è una cassaforte. la cui combinazione è 7,2,4. Cliccate sulla maniglia per aprirla: all'interno troverete una scatola di fiammiferi; prendetene uno e utilizzatelo per accendere la piccola fiammella nella nicchia alle vostre spalle in basso a sinistra. Ora girate la manopola verso destra fino in fondo: noterete che la pressione del gas sale rapidamente.

Rimanete nella capanna e aspettate che la pressione salga e ridiscenda otto o nove volte, quindi chiudete il fuoco girando la maniglia a sinistra fino in fondo.

Uscite dalla capanna e dirigetevi verso l'albero. Noterete che il tronco starà scendendo piuttosto lentamente e che da un lato c'è un apertura simile all'entrata di un ascensore. Non appena l'apertura giunge al vostro livello, entrate e aspettate. L'albero scenderà ancora, e vi troverete in un sotterra neo. Nel sotterraneo troverete un tavolo con un libro. Cliccate sul libro. *e* verrete magicamen· te trasportati nel Mondo del Bosco.

### **IL MONDO DEL BOSCO**

Vi ritroverete su una passerella di legno sospesa sull'acqua: dirigetevi subito verso il mulino a vento che vedete in lontananza sulla montagna, dove troverete un grande serbatoio e un rubinet· to, che dovrete subito aprire prima di scendere nuovamente verso la passerella di legno.

Una volta tornati al punto di partenza, noterete che i tubi trasportano l'acqua che ora scende dalla montagna del mulino a vento. L'acqua serve per attivare le pompe che muovono gli ascensori e le altre macchine di questo mondo. Andate fino all'unico ascensore in cui per ora potete salire (quello centrale. se guardate gli alberi dal mulino). L'acqua viene diretta alla pompa che dovrete usare muovendo le maniglie che si trovano alle giunzioni dei tubi. Per cambiare la direzione del flusso dell'acqua dovete muovere la maniglia da una parte o dall'altra: potete determinare se l'acqua corre in un tubo ascoltandone il rumore.

Salite con l'ascensore e girovagate per le case sugli alberi fino a quando non trovate un interruttore (nella libreria dell'isola delle nebbie c'è una mappa di questa zona, con indicati sia l'interruttore il percorso necessario per raggiunger· lo). L'interruttore apre il cancello che dà accesso all'ascensore, il quale vi porterà al secondo livello delle case sugli alberi. Attraversate in cancello e, raggiunto l'ascensore, scendete nuovamente al

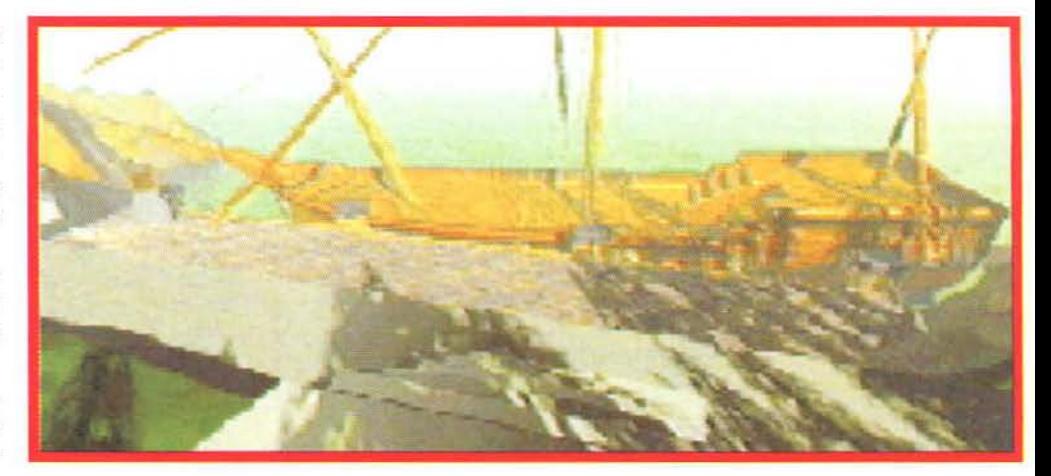

livello del terreno utilizzando i gradini. Indirizza· te l'acqua alla pompa che si trova alla base dci gradini. Risalite fino all 'ascensore e utilizzatelo per raggiungere il secondo livello.

Andate a sinistra e aggirate l'ascensore, dirigendovi verso la stanza che si trova alle sue spalle: qui troverete la pagina rossa e la prima parte di un messaggio che vi servirà più avanti.

Uscite dalla stanza e percorrete tutta la passerella fino all'estremità opposta: nella stanza in fondo troverete la pagina blu. L'edificio al centro è interessante, ma non *è* indispensabile entrarci per fi. nire il gioco. Una volta terminate queste operazioni, ritornate al primo livello utilizzando l'ascensore. Indirizzate l'acqua alla pompa che si trova all'estremità sinistra delle passerelle (la pompa è situata nel punto in cui una passerella termina all'improvviso). Una volta che avrete indirizzato l'acqua a questa pompa, spingete la leva per attivare il ponte nascosto. Attraversatelo e percorrete la passerella che si trova dall'altra parte, fì. no a raggiungere il terzo ascensore. Seguite il tu· bo che esce dalla pompa che controlla il terzo ascensore, e a un certo punto troverete una maniglia. Girate la maniglia, in modo da sollevare il tubo verso l'altro tubo che vedete. Ora riattraversate il ponte e indirizzate l'acqua verso la pompa del terzo ascensore. Tornate indietro e prendete l'ascensore per salire al terzo livello. Qui troverete un libro che vi riporterà all'isola delle nebbie.

### **COME RAGGIUNGERE IL MONDO DELLA NAVE**

Andate all'osservatorio astronomico che si trova accanto alla libreria. Entrate e voltatevi verso la porta. Premete il pulsante blu che vedete, in mo· do da spegnere le luci. Ora voltatevi verso il sedile e sedetevi cliccandoci sopra. Inserite nella macchina le tre date che avete trovato nella tone so· pra alla libreria in corrispondenza della feritoia ri volta verso il vascello semisommerso (ovvero <sup>11</sup> / 10/ 1984 ore 10:04 am, 17/ 01 / 1207 ore 5:04 am. 23/11/9791 ore 6:57 pm). Premendo il pulsante a destra dopo avere inserito ogni data attiverete il planetario, e sopra di voi apparirà una raffigurazione del cielo stellato come sarà o come è stato possibile vederlo in quel giorno. Copiate su un foglio di carta le costellazioni che corrispondono alle tre date.

Tornate alla libreria e prendete dallo scaffale il libro con il catalogo delle costellazioni, sfogliatelo fino a quando non riconoscerete le tre costellazioni \iste nel planetario e annotate i simboli che corrispondono a ognuna di esse.

Uscite e seguite il sentiero che conduce alla fontanella con il modellino di nave: su ogni lato della fontana ci sono due file di paletti: trovate i tre che riportano i simboli delle costellazioni che avete trovato, e attivateli cliccandoci sopra (i simboli so-

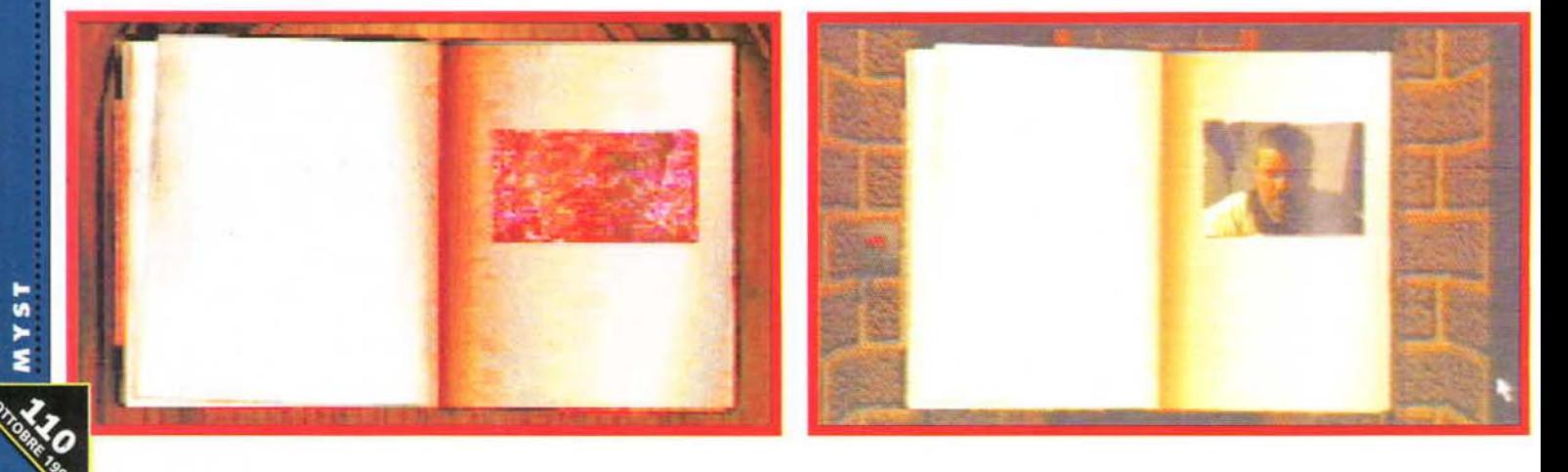

no: serpente, ragno e foglia). Se avete fatto tutto correttamente, il modellino nella fontana riemer· gerà, e la stessa cosa accadrà alla nave ancorata accanto al molo.

Dirigetevi verso quest'ultima, ed entrate nella stiva cliccando sulla porta. Qui troverete il libro che vi condurrà nel Mondo della Nave.

### **IL MONDO DELLA NAVE**

Al vostro arrivo vi troverete in una nave incastrata su una montagna di roccia. Solo la poppa e la prua della nave sporgono dalla roccia. A sinistra, un portello conduce a un pannello di controllo sormontato da un ombrello. A sinistra, un altro portello conduce al faro. Scendete i gradini e dirigetevi verso l'altra metà della nave: troverete una passerella che conduce verso l'alto. Seguite i gra· dini fino in cima, e troverete un telescopio. Per guardarci dentro basta cliccarci sopra: muovetelo a destra e a sinistra fino a quando non inquadrate il faro, e annotate in che posizione si trova rispetto a voi sulla rosa dei venti (135 gradi). Ritornate all'altra metà della nave.

Andate fino al pannello sormontato dall'ombrello e premete il pulsante più a destra: in questo modo prosciugherete l'acqua che inonda il faro. Scendete le scale e raggiungete il faro. Sul pavimento troverete una cassa del tesoro. Girate la maniglia a sinistra della cassa, in modo da pro· sciugare anch'essa dall'acqua. Una volta completata questa operazione, girate ancora la manopola nella posizione originaria.

Ritornate al pannello di controllo e premete il pulsante al centro. Il faro verrà nuovamente allagato, ma in questo modo prosciugherete le caver· ne che si trovano nella roccia.

Tornate nel faro: ora la cassa galleggia. Cliccate sulla chiave, in modo da aprire la cassa. All'interno troverete la chiave che vi pennetterà di aprire la porta in alto.

Salite la scala e raggiungete la cima del faro. Troverete una maniglia e delle batterie: girate la maniglia in modo da caricare le batterie.

Quando saranno cariche al massimo, tornate sul ponte della nave e scendete i gradini che conducono all'interno della grande roccia. Qui in un cassetto troverete la pagina rossa. Tornate sul ponte, raggiungete l'altra metà della nave e anche qui scendete i gradini. Troverete la pagina blu sul letto e la seconda metà del messaggio di cui ave· vate trovato la prima parte nel Mondo del Bosco.

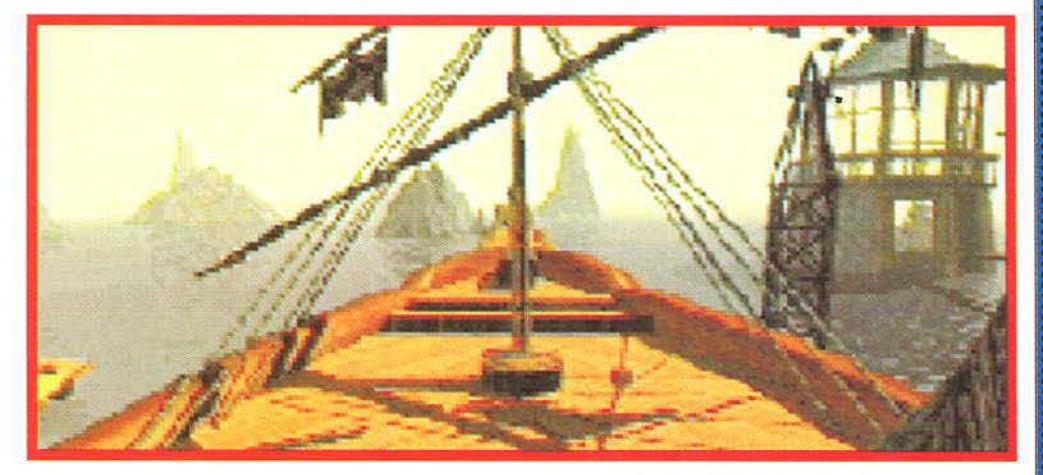

Uscite dalla porta e risalite le scale. Dopo la prima rampa di gradini, fermatevi: sul muro c'è una porta segreta. Cliccate sul muro stesso per aprirla ed entrate nel passaggio. In fondo al tunnel troverete una grande bussola: premete il pulsante che si trova in corrispondenza dei r35 gradi per accendere le luci subacquee. Se premete il pulsante sbagliato dovrete tornare al faro e girare nuovamente la maniglia per ricaricare le batterie.

Ripercorrete il passaggio, salite le scale e tornate sulla nave. Dirigetevi per l'ultima volta verso il pannello di controllo: cliccate sul primo pulsante, in modo da allagare nuovamente le caverne nella roccia ma prosciugare Ja stiva della nave. Scende· te nella stiva e andate fino in fondo. Troverete un tavolo con un libro. Cliccate sul libro per ritornare all'Isola delle Nebbie.

### **IL GRAN FINALE**

Ogni volta che tornate indietro dopo avere com· pletato un mondo. dovete portare le pagine rosse e blu che avete scoperto nella libreria e inserirle nei due libri corrispondenti. Dopo avere inserito ogni pagina, cliccando sul libro lo si chiuderà, mentre cliccando nuovamente sulla sua copertina si ascolterà un messaggio da Sirrus o da Achenar.

Una volta riportata la quarta pagina di uno qualsiasi dei due libri, cliccando su di esso potrete ascoltare un messaggio che contiene un impor· tante indizio. li messaggio dice: "Prendi l'ultimo libro sullo scaffale di mezzo, vai a pagina 158 e impara lo schema riportato. Utilizza questo schema sul muro dietro al camino". Dovrete copiare con cura tale schema, perché non vi sarà possibile portare il libro con voi fino al camino.

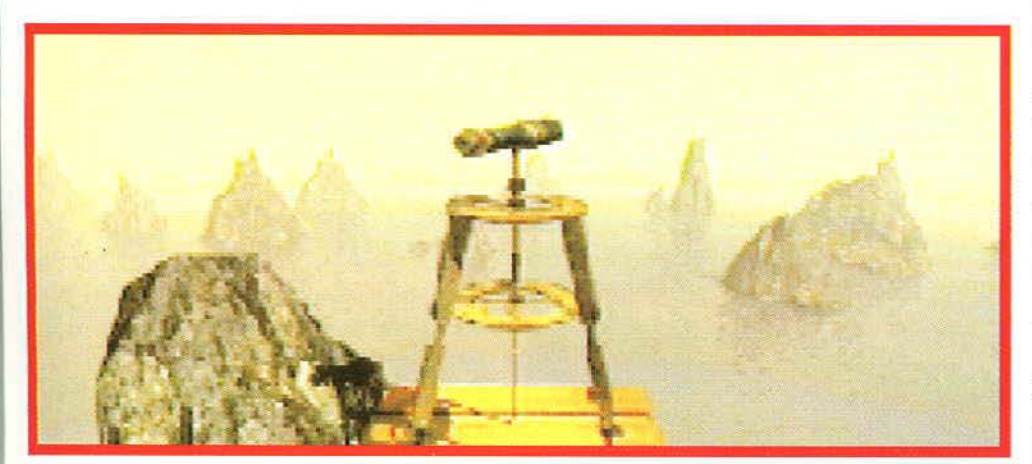

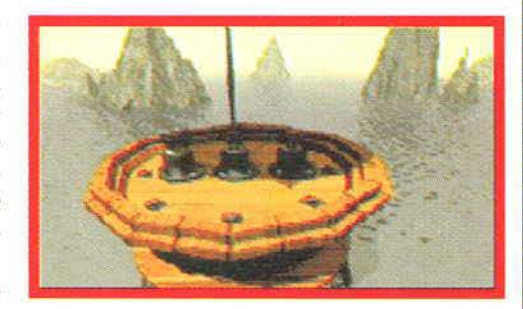

Entrate nel camino e cliccate sul pulsante rosso che vedete a sinistra. Dopo che la porta si sarà chiusa. cliccate sul muro in modo da inserire lo schema che avete trovato a pag. 158. Se lo schema è corretto. il camino ruoterà. permettendovi di accedere a una stanza segreta. All'interno di questa stanza si trovano un libro verde. una pagi· na blu e una pagina rossa. Cliccando sul libro, ascolterete un messaggio lasciato da Atrus. Non riportate le pagine blu e rossa nella libreria, o non finirete l'avventurai

Atrus vi rivelerà che è necessario ritrovare un'ultima pagina. Tornate nella libreria entrando nel caminetto e premendo il pulsante rosso. Uscite all'aperto.

Ora entra in gioco il messaggio che avete trovato diviso in due parti nel Mondo del Bosco e nel Mondo della Nave. Seguite le istruzioni: la pagina mancante si trova nella cripta descritta dal messaggio. Attivate tutti gli interruttori dell'isola. andate fino al molo e disattivate quell'inter· ruttore. Se avete fatto tulto correttamente. la cripta apparirà alla vista.

Attenzione in alcune versioni PC del gioco il messaggio dice che gli interruttori devono essere spenti (OFF). Si tratta di un BIG.

Se la cripta non appare, significa che uno degli interruttori non si trova nella posizione corretta. Controllateli nuovamente tutti. Prendete la pagi· na verde dalla cripta e tornate alla libreria.

Portate la pagina verde fino nella stanza segreta dietro al caminetto e cliccate sul libro. Vi troverete in una grande stanza. Atrus vi aspetta qui, seduto a una scrivania.

Dategli la pagina, ed egli vi gratificherà con una concione sui propri figli.

Scoprirete come la causa di tutti i guai sia stata la loro sete di potere, come entrambi siano stati esiliati per sempre e vedrete il tanto atteso The End!

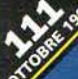

I nostri goblineschi eroi erano rimasti all'inizio del livello delle Nubi: in questo numero, grazie alle soluzioni spediteci da Emanuele Braccesi di Roma e da Piero Caccia di Taranto, troverete le esaurienti indicazioni per completare il gioco e abbracciare l'amata Wynnona! Come nella soluzione del mese scorso, abbiamo mantenuto i nomi della versione in italiano, quindi non stupitevi di trovare la pera del

Clown o l'uovo universale!

### **NUBI**

Per ora potete solo prendere il *coltello* e utilizzare la mazza da golf con la *lenza* che si trova per terra per creare una *canna da pesca.* Andate nella Terra delle Foliandre, dove incontrerete Colos- $$11S$ 

### **COLOSSUS**

La catapulta può assumere tre diversi orientamenti: per ora posizionatela centralmente, salite con Ooya su di essa e spostatela verso destra con Blount; avvertite Colossus del passaggio di una nave guardando nel telescopio. Lanciate con Ooya un incantesimo sul formaggio, quindi posizionate Blount sulla catapulta, spostatela con Ooya verso destra e azionatela, lanciando una magia sulla lavagna di Colossus. Prendete con Blount il verme, in modo da creare una *canna da pesca* vera e propria, poi avvicinatevi alla lavagna di Colossus, che dovrete distrarre con Ooya mentre Blount potrà rubargli con la canna da pesca il prezioso *cannocchiale.* Riposizionate centralmente la catapulta, azionate il pulsante del robot-distruttore per posare sulla catapulta una pietra e attirate infine l'attenzione di Colossus, che verrà colpito da una pietra e perderà l'elmetto. Tornate sulle Nubi.

### **NUBI**

Catturate un *pesce spada* con la canna da pesca, poi spostate, sempre con la canna da pe·

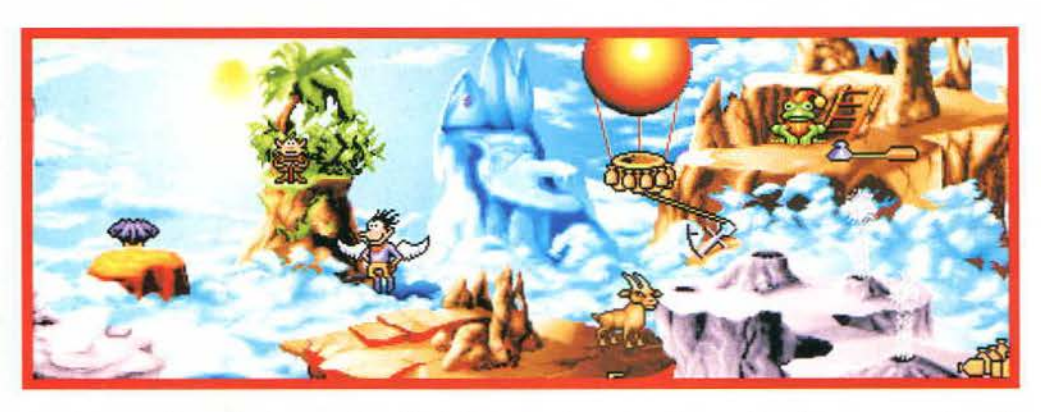

sca, il pezzo di nuvola che spunta sulla sinistra e cliccate sulla pompa di destra per gonfiare un pallone: selezionate Ooya e aggrappatevi al pallone non appena si avvicina al vostro maghetto, in modo da poter raggiungere i ciuffi, su cui dovrete lanciare una magia per scoprire che sono i capelli di un gigante. Create un secondo pallone con Blount, spostatevi velocemente accanto alla nuvola e aggrappatevi di nuovo al pallone con il buon vecchio Ooya; infine con Blount utilizzate il coltello sulla nuvola in modo da creare un piccolo temporale sulla testa del gigante che, starnutendo, sposterà Ooya a destra. Sempre con Blount dovrete raccogliere il *sacco* che dovrete appendere alla navicella, quindi utilizzate il coltello sulla zavorra della navicella per stordire la povera capra.

Tornate a Ooya e lanciate una magia sulla pietra per trasformarla in un ponte. che dovrete superare per lanciare un secondo incantesimo sulla pietra successiva in modo da creare una rampa di scale che vi permetterà di tornare vicino al gigante. Dovrete ripetere l'operazione di prima (pallone-Ooya-temporale-starnuto) in modo da raggiungere con il vostro maghetto i geyser. Posizionate Ooya sul secondo geyser da sinistra (quello spento) e tappate con Blount quello accanto ai sacchi: tagliate con il coltello diverse zavorre finché la navicella non raggiunge la posizione ideale per Ooya, che deve saltare dentro alla navicella. Infine, mettete due sacchi nella navicella per permettere a Ooya di scendere dalla navicella e raggiungere il tanto sospirato iceberg. Con Blount dovrete poi guardare con il cannocchiale nel solco dell'iceberg e, con Ooya. dovrete lanciare un incantesimo sulla pulce Bizoo, che potrete poi raccogliere con Blount. Tornate da Colossus.

### **COLOSSUS**

Segate la colonna dell'amaca di Colossus; dovete lanciare con Ooya una magia su Blount per liberare l'ombra del vostro reporter goblinesco\_ Prendete il controllo di Blount·Ombra e utilizzate il coltello per manomettere il robot. quindi gettate Bizoo sulla testa di Colossus.

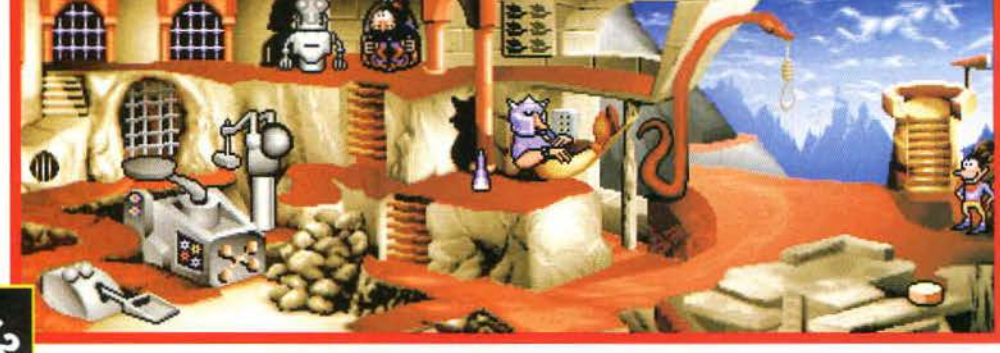

n

**GOBLINS** 

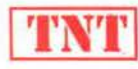

### **BIZOO**

Cliccate sul dente per prendere lo *stuzzicadenti,*  che dovrete utilizzare sull'occhio destro; cliccando poi sia sull'occhio destro che sull'orecchio sinistro, apparirà un granello di sabbia. Riprendetevi lo *stuzzicadenti.* appendetevi aJ pelo del naso e date un calcio al granello di sabbia. Avvicinatevi alla bocca di Colossus, cliccate sull'orecchio sinistro e stendete le diverse pulci che appaiono una dopo l'altra, utilizzando l'inseparabile stuzzicadenti. Appendetevi di nuovo al pelo del naso. date un aJ. tro calcio al granello e tornate a Blount.

### **COLOSSUS**

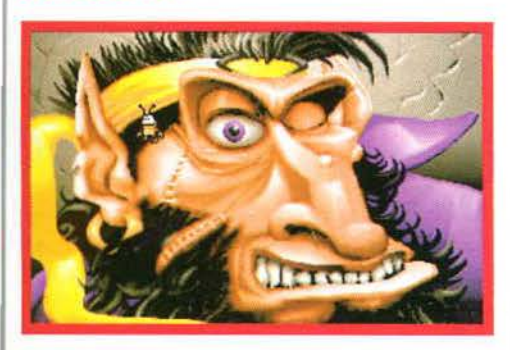

Prendete il *granello di sabbia* con Blount-ombra, posizionatelo nella macchina e poi mettetela in funzione: prendete *l'ingranaggio* e inseritelo nel robot per fargli produrre un *fiocco di polline* che dovrete posizionare sulla testa di Colossus; ritornate a Bizoo ...

### **BIZOO**

Cliccate sul naso due volte per raggiungere la testa di Colossus e poter prendere il *fiocco di polline;*  scendete e mettete il fiocco nell'orecchio destro, quindi mettete lo stuzzicadenti nella narice e infi· ne cliccate sul collo per completare il livello.

### **REGINA**

Arrampicatevi con Fulbert sul portacandele per permettere a Blountmannarro di prendere la *candela,* quindi parlate con Xina e colpite veloce· mente la sua guardia del corpo con il fido martello; prendete la *pistola* e posizionate Fulbert sul piatto a destra.

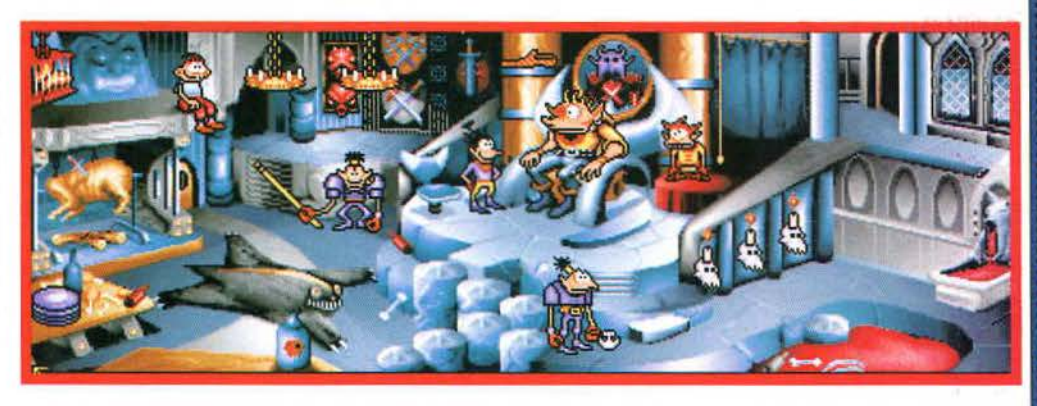

Con Blountmannarro cliccate sui legumi per proiettare Fulbert sul lampadario: avrete qualche istante per salire sull'altro lampadario (quello fermo) con Blountmannarro e, grazie al lampadario oscillante di Fulbert, potrete raggiungere la pento· la *e* prendere il *finocchio.* Entrate poi con entrambi i personaggi sulla porta per arrivare nella minilibreria: arrampicatevi con Fulbert sulla colonna, mentre con Blountmannarro dovrete tentare due volte di prendere il *paio di occhiali;* al secondo tentativo, dovrete mettere FuJbert sulla piastra in basso per attutire la caduta degli occhiali, che potrete raccogliere con Blountmannarro.

Utilizzando gli occhiali, prendete la *cipolla* e poi parlate di nuovo con Xina e, non appena la Pizia si distrae, dovrete prendere velocemente la *bacchetta magica.* Ora dovrete mettere la candela nel candelabro centrale, accenderla con la bacchetta magica, quindi spostare la candela nel candelabro sinistra, accenderla, spostarla in quello destro *e* accenderla: si aprirà la bocca della fontana, che vi permetterà di raggiungere il livello del Re.

### **RE**

Date la mano al Re Bodd, distraete la guardia Man con la cipolla per rubargli la *scure*; consegnate la pistola al piccolo Tibo, il fìnocchio alla guardia Fil. arrampicatevi con Fulbert sulla sua lancia e, molto velocemente, passate a Blount e cliccate sul lampadario per raggiungere Tibo; parlate con la farfalla (è proprio l'amata Wynnona!) e scendete.

Date la bacchetta al giullare, quindi raccogliete uno dei *piatti* a sinistra, mandate Fulbert nella ta· na degli scarafaggi, mentre con Blount dovrete consegnare il piatto al giullare: in questo modo Tibo farà cadere la *pantofola,* che naturalmente voi dovrete raccogliere!

Spegnete con la bacchetta prima il candelabro centrale, poi quello destro e infine quello sinistro; utilizzate la moneta sulla bocca per tornare dalla Regina.

### **REGINA**

Consegnate la pantofola a Xina, riportate Blount· mannarro vicino alla pentola e metteteci dentro la scure; nascondetevi poi dietro al focolare: spunteranno misteriose teste da tutte le parti! Aspettate che salti fuori quella del Blountmannarro e, velocemente, arrampicatevi con Fulbert sul candelabro. Prendete il *cranio* e la scure, e tornate dal Re.

### **RE**

Riconsegnate il cranio al Re e accettate la regale missione: parlando di nuovo con il Re scoprirete che dovrete vincere il Torneo. Uscite verso l'esterno.

### **SCACCHIERA**

Entrate subito nel Libro delle Favole ...

### **LIBRO DELLE FAVOLE**

Saltate per tre volte sul compendio di geometria per prendere delle *frecce* che dovrete mettere nel buco dell'albero per ottenere la pedina *dell'Arciere;*  create una nube con Fulbert, quindi cliccate su questa nube con Blountmannarro, raccogliete i primi sette numeri (dall'uno al *sette,* evitate accura· tamente di prendere lo zero!) e metteteli nel calamaio. Cliccate sul ragno e, con Fulbert, nasconde-

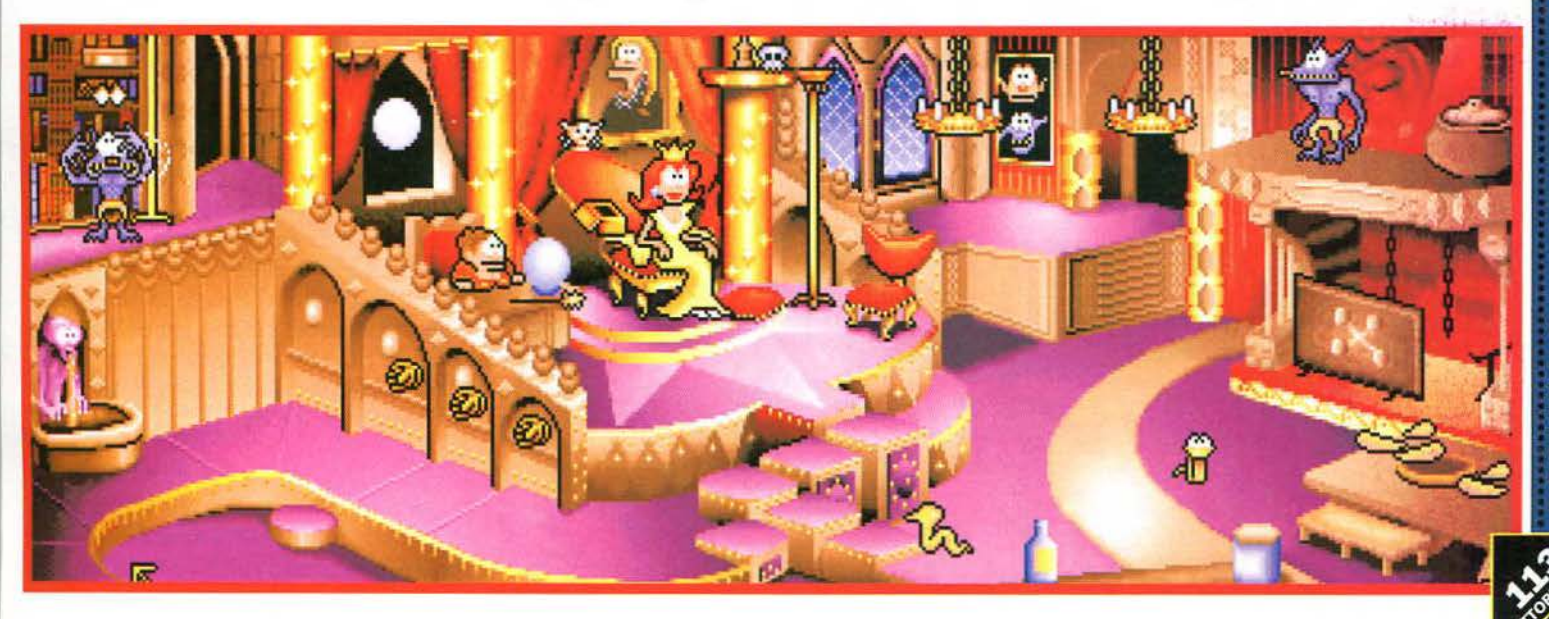

### I **'l 1 N'l'I**

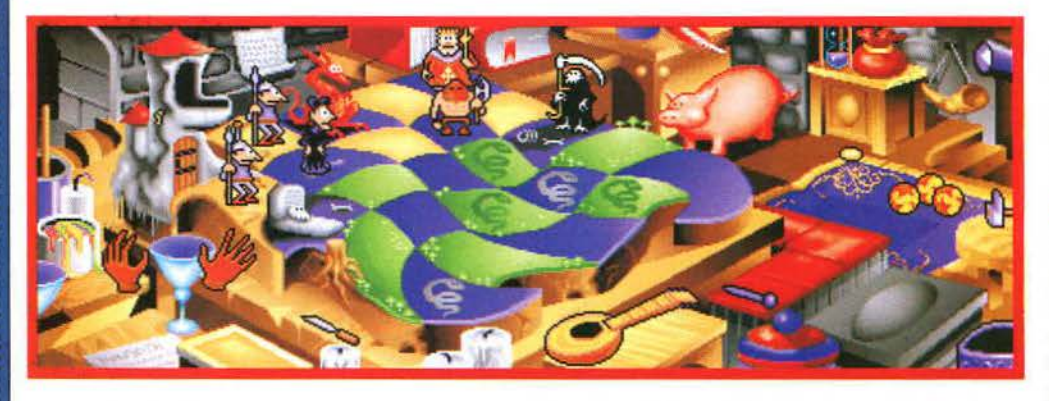

te la luna per far tornare per qualche istante Blount normale, in modo da spaventare il ragno e poter prendere il *neve.* Leggendo il libro di scultura troverete un *compasso.* che dovrete utilizzare su un foglio per disegnare un *otto.* che natural· mente dovrete raccogliere *e* mettere nel solito calamaio. Prendete il *pennello da inchiostro* e, intingendolo nel calamaio, otterrete un po' di inchio*stro;* girate la pagina del libro disegnate una stra· dina sulla nuova pagina con l'inchiostro, cliccate sulla torre, prendete il *cavallo* che si trova vicino alla tela del ragno e consegnatelo al *cavaliere* per ottenere un'altra pedina.

Voltate di nuovo pagina cliccando sull'angolo destro, disegnate nella casa un menestrello per due volte e prendete il *mandolino;* leggete il manuale di disegno per trovare del *gesso.* utilizzate la moneta sul carro a destra del manuale, quindi utilizzate l'inchiostro sul carro stesso per spostar· lo e poter quindi prendere i pezzi di *marmo.*  Frantumate il righello con la scure, prendete un pezzo di *legno* e potrete tornare finalmente alla Scacchiera!

### **SCACCHIERA**

In questo livello, come nel Laboratorio, potrete utilizzare solo le mani di Blount; ricordatevi che la mano destra prende gli oggetti, mentre quella sinistra li attiva. Disegnate con il gesso sul pezzo di legno la sagoma *dell'innamorato,* quindi prendete con la mano sinistra lo scalpello e utilizzate sopra di essa la mano destra con il martello; immergete la pedina dell'innamorato nella vernice e rifinitela con l'inchiostro.

Segnate il pezzo di marmo con il compasso, scolpitelo utilizzando la mano destra con il mar· tello sulla mano sinistra con lo scalpello (proprio come prima); mettete anche questa pedina nella vernice e rifinitela con l'inchiostro.

Ora potrete disputare la partita a scacchi: a gran· di linee, dovrete eliminare i due lancieri con gli ar-

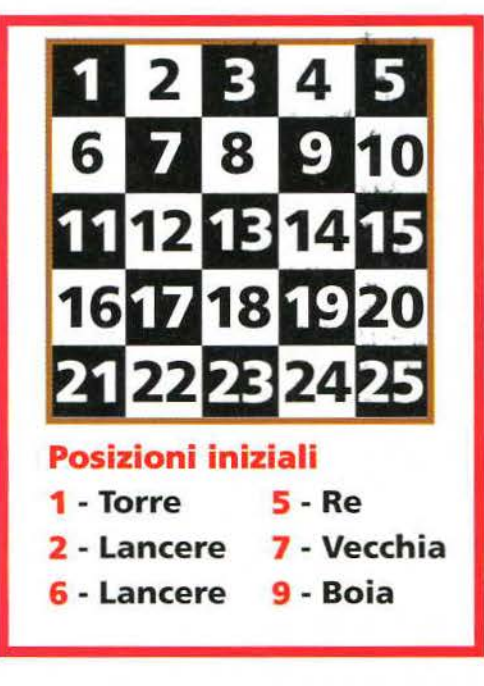

cieri, le due guardie del corpo con il cavaliere, il boia con l'assassino per poi prendere la principes· sa con l'innamorato.

Iniziate con Arciere 22, Arciere 18, Arciere 24, Cavaliere 23, Arciere 20. Dopodiché dovrete eliminare la vecchia: giocate con le palline prima con la mano destra e poi con la mano sinistra (dovrete passarvele velocemente!); quando colpite il salvadanaio. metteteci dentro la moneta per far saltare fuori Othello; suonando il mandolino (prendendolo con la mano destra e utilizzandolo con la mano sini· stra) stordirete il povero Othello, che potrete mette· re nella casella 13, esattamente davanti alla vecchia.

Le mosse per vincere la partita sono: Assassino 17, Assassino 12, Assassino 7, Assassino 2, Arciere 24, Cavaliere 20, Cavaliere i3, Cavaliere 4, Arciere 18, Ar· dere 22, Assassino 8. Assassino 9, Ardere r8, Ardere 14, Innamorato 19, Innamorato 13, Innamorato 7.

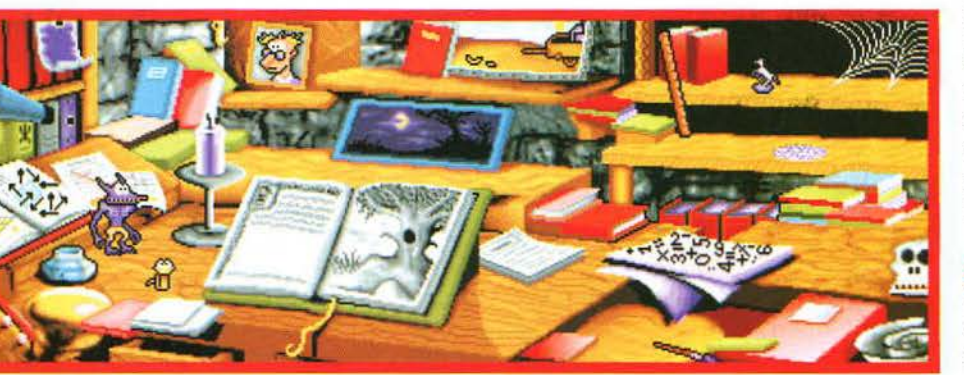

In questo modo l'Innamorato sarà proprio di fronte alla principessa: utilizzate il mandolino sull'Innamorato per suonare l'immancabile serenata alla principessa, quindi spostatevi sulla casella 6 per prendere la *e/riave* e poter entrare nella torre.

### **SPECCHI**

In questo livello potrete controllare Blount e il suo riflesso, che però non ha inventario: per utilizzare un oggetto, basterà quindi cliccarci direttamente sopra; ricordatevi che ogni specchio ha le sue ca· ratteristiche: uno è del tempo. uno della grandezza, mentre quello riflesso farà esattamente il contrario dello specchio opposto (semplice. no?).

Prendete con Blount l'uovo *universale,* che do vrete mettere due volte nello specchio del tempo per trasformarlo prima in *pulcino* e poi in *pollo*. Fate ingrassare il pollo mettendolo nello specchio della grandezza e uscite poi verso il Cervello.

### **CERVELLO**

Rompete la vetrina del ricordo con Blountmannarro; ora potrete vedere, con Blount, l'immagine di tutti personaggi visti finora: colpite con Blountmannarro l'immagine di Colossus e pren· dete, con Blount, il granello di sabbia; attivate lo scambio con Blountmannarro in modo da dirige· re l'influsso nervoso verso sinistra, poi salite sul veicolo con entrambi i personaggi per raggiungere il lago di visione. Gettatevi dentro prima con Blountmannarro, poi con Blount gettate il granello nell'acqua, in modo da ottenere una *lacrima*  contenente un pesce.

Tornate giù cliccando sulla lastra, e salite di nuovo sul veicolo con Blount, in modo da rompere la lacrima e ottenere il pesce (fate in fretta. per· ché dopo un po' il pesce scapperà!): tornate giù, spostate il binario nella posizione centrale e salite sul veicolo con Blountmannarro in modo che possa appendersi al pesce. Rompete il richiamo per drago, tornate indietro passando per il pozzo e la porta, e ripetete il procedimento (lacrima·pe· sce·veicolo) in modo da spedire Blount nei pressi del richiamo *per drago,* che ora dovrete raccoglie· re. Ritornate dal Blountmannarro, fate crescere il germoglio di destra con il crescixir e utilizzate Fulbert (è trattato come un oggetto del vostro in· ventario) sulla pianta cresciuta; utilizzate il ri· chiamo per drago sul padiglione auricolare e ingrandite il drago (quello della Campagna) con l'inseparabile crescixir.

Ora potrete bruciare diversi punti dello scher· mo cliccandoci semplicemente sopra con il ri· chiamo: bruciacchiate quindi la palizzata e la pozzanghera (che potrete raggiungere passando per la porta). Prendete la *chiave dei sogni* e utilizzatele per aprire il cofanetto della bellezza nascosta, dove troverete uno speciale *unguento;* Salite con Blount sul drago per raggiungere il mucchio di grani, su cui dovrete utilizzare il pollo (affama· to, NdR); prendete l'ultimo *grano* rimasto. Tornate nel livello degli Specchi.

### **SPECCHI**

Ora dovrete ritrasformare il pollo grasso in pulcino: prima di tutto. datelo a Blount-riflesso, con il quale potrete metterlo nello specchio smagren·

GOBLINS<sub>3</sub>

te (il contrario di quello usato prima). Ridate il pollo magro a Blount e fatelo passare prima per lo specchio del tempo e poi per quello della grandezza, in modo da ottenere un pulcino grasso. Passatelo a Blount-riflesso, che potrà metterlo nell'accesso della lancetta grande. in modo da far scattare la lancetta delle ore. Ora dovrete far dimagrire il pulcino, e ripassarlo a Blount che potrà utilizzarlo sull'accesso della lancetta picco· la, in modo da far scattare anche la lancetta dei minuti. Eliminate alla svelta il demone consegnandogli il grano di follia, e prendete il *concen-Irato di bruttezza* con Blount-riflesso.

Per completare il livello dovrete far sembrare Blount più bello e Blount·riflesso più brutto: CO· spargete quindi su Blount l'unguento trovato prima, e posizionatevi davanti allo specchio di bellezza (utilizzando l'unguento sullo specchio); molto velocemente. mentre sullo specchio appare la "copia bella" di Blount, utilizzate con Blountrillesso il concentrato di bruttezza sullo specchio di bmttezza (basta cliccare sullo specchio).

### **DIVINITÀ**

Nell'ultimo livello dovrete mettere d'accordo i due volti della Divinità: parlate prima di tutto con la Divinità di sinistra (quella "angelica") e prendete il *filo del tempo;* rompete poi la palizzata di sinistra con la scure e il muro a destra con il mar· tello. Velocemente. dovrete premere i due pulsanti, in modo da convocare le due mani contemporaneamente per svuotare la bacinella. Posizio· natevi quindi sulla catena: dopo il volo. prendete la *spartitura sacra.* Aspettate che il bacino si riempia di nuovo, quindi buttate la spartitura sacra nella fonte amara. Risvuotate il bacino con lo stesso procedimento di prima, quindi gettatevi nel bacino vuoto a destra. Quando il vostro perso· naggio tornerà in superficie avrete ben due *spartiltirtsacre* (una rossa e l'altra gialla). Posizionate la spartitura gialla sul leggio dell'angelo e quella rossa sul leggio del demonio: dovrete riuscire a farli leggere contemporaneamente! Martellate infine la nuvola accanto al demonio quindi gettate la moneta nell'aureola. legate le due note con il filo del tempo e fate uscire di nuovo le due mani che completeranno l'azione.

### **CERVELLO**

Rompete la vetrina del ricordo con Blountmannar· ro; ora potrete vedere, con Blount, l'immagine di tutti personaggi visti finora: colpite con Blounlmannarro l'immagine di Colossus e prendete, con Blount, il *granello* di *sabbia;* attivate lo scambio con

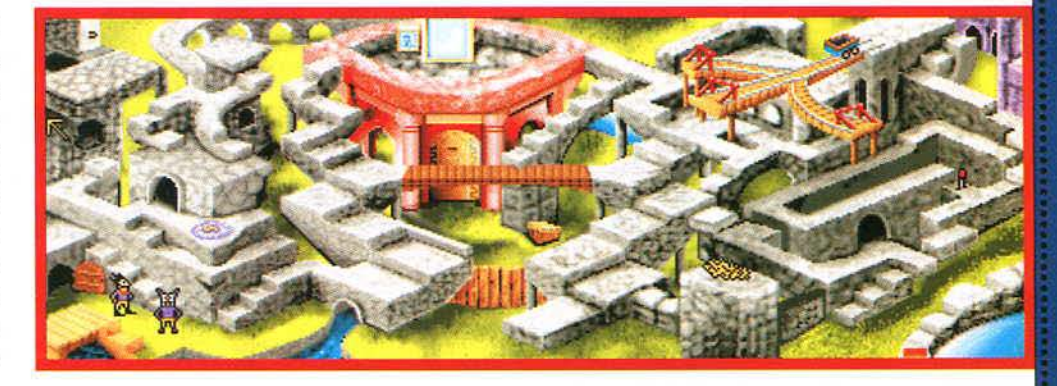

Blountmannarro in modo da dirigere l'influsso nervoso verso sinistra, poi salite sul veicolo con entrambi i personaggi per raggiungere il lago di visione. Gettatevi dentro prima con Blountmannarro, poi con Blount gettate il granello nell'acqua, in modo da ottenere una *lacrima* contenente un pesce.

Tornate giù cliccando sulla lastra, e salite di nuovo sul veicolo con Blount, in modo da rompere la lacrima e ottenere il pesce (fate in fretta, perché dopo un po' il pesce scapperà!): tornate giù, spostate il binario nella posizione centrale e salite sul vei· colo con Blountmannarro in modo che possa ap· pendersi aJ pesce. Rompete il richiamo per drago, tornate indietro passando per il pozzo e la porta, e ripetete il procedimento (lacrima-pesce-veicolo) in modo da spedire Blount nei pressi del *richiamo per drago,* che ora dovrete raccogliere. Ritornate dal Blountmannarro, fate crescere il germoglio di destra con il crescixir e utilizzate Fulbert (è trattato come un oggetto del vostro inventario) sulla pianta cresciuta; utilizzate il richiamo per drago sul padiglione auricolare e ingrandite il drago (quello della Campagna) con l'inseparabile crescixir.

Ora potrete bruciare diversi punti dello schermo cliccandoci semplicemente sopra con il richiamo: bruciacchiate quindi la palizzata e la pozzanghera (che potrete raggiungere passando per la porta). Prendete la *chiave dei sogni* e utilizzatele per aprire il cofanetto della bellezza nascosta, dove troverete uno speciale *unguento*; Salite con Blount sul drago per raggiungere il mucchio di grani, su cui dovrete utilizzare il pollo (affamato, NdR); prendete l'ultimo *grano* rimasto. Tornate nel livello degli Specchi.

### **SPECCHI**

Ora dovrete ritrasformare il pollo grasso in pulcino: prima di tutto, datelo a Blount-riflesso, con il quale potrete metterlo nello specchio smagrente (il contrario di quello usato prima). Ridate il pollo magro a Blount e fatelo passare prima per lo specchio del tempo e poi per quello della grandezza,

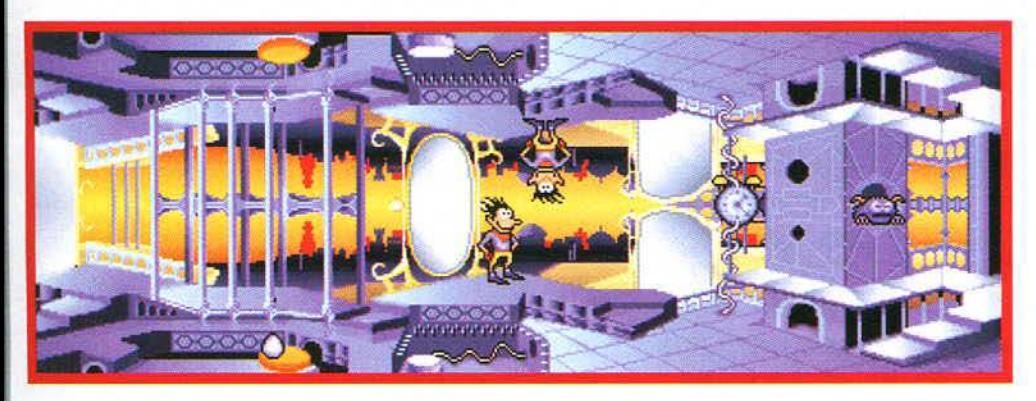

in modo da ottenere un pulcino grasso. Passatelo a Blount-riflesso, che potrà metterlo nell'access della lancetta grande, in modo da far scattare I lancetta delle ore. Ora dovrete far dimagrire il pulcino, e ripassarlo a Blount che potrà utilizzarlo sull'accesso della lancetta piccola. in modo da fa scattare anche la lancetta dei minuti. Elimìnate alla svelta il demone consegnandogli il grano di follia , e prendete il *concentrato di bruttezza* con Blount-riflesso.

Per completare il livello dovrete far sembrar Blount più bello e Blount-riflesso più brutto: co spargete quindi su Blount l'unguento trovato prima, e posizionatevi davanti allo specchio di bellez za (utilizzando l'unguento sullo specchio); molt velocemente, mentre sullo specchio appare la "copia bella" di Blount, utilizzate con Blount-rifless il concentrato di bruttezza sullo specchio di brut tezza (basta cliccare sullo specchio).

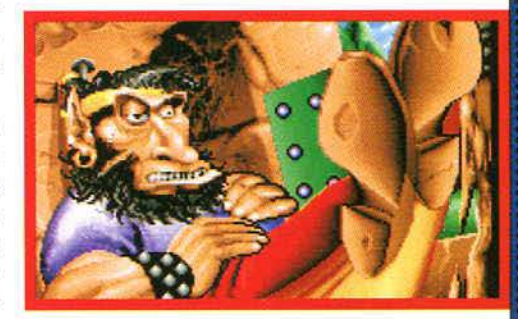

### **DIVINITÀ**

Nell'ultimo livello dovrete mettere d'accordo i du volti della Divinità: parlate prima di tutto con la Divinità di sinistra (quella "angelica") e prendete il *filo del* tempo; rompete poi la palizzata di sinistra con scure e il muro a destra con il martello. Velocemen te, dovrete premere i due pulsanti, in modo da con vocare le due mani contemporaneamente per svu tare la bacinella. Posizionatevi quindi sulla catena: dopo il volo, prendete la *spartitura sacra.* Aspettat che il bacino si riempia di nuovo, quindi buttate la spartitura sacra nella fonte amara. Risvuotate il baci no con lo stesso procedimento di prima, quindi get tatevi nel bacino vuoto a destra. Quando il vostr personaggio tornerà in superficie avrete ben du *spartiture sacre* (una rossa e l'altra gialla). Posizionat la spartitura gialla sul leggio dell'angelo e quella ros sa sul leggio del demonio: dovrete riuscire a farli leg gere contemporaneamente! Martellate infine la nu vola accanto al demonio quindi gettate la moneta nell'aureola, legate le due note con il filo del tempo e fate uscire di nuovo le due mani che completeranno l'azione.

n

**OBLINS** 

ö

# A SAN MARINO CONVIENE.

### LE O DEL MESE: FFERT

### **TELEFONARE!**

£.580.000°

AMICA CD-32

· Espansione di memoria x AMIGA 1200 1MB esp. a 9MB L. TELEFONARE!

## E inoltre...

- · Moduli SIMM per PC 1Mb 70 ns. 30 pin L. 85.000 (min. 4Mb) · Moduli SIMM per PC 4Mb 70 ns. 30 pin L. 327.000 (min. 2Mb)
- · Moduli SIMM per PC 4Mb 70 ns. 72 pin L. 340.000 (min. 2Mb)
- · Moduli SIMM per espansioni AMIGA
- HD 340 IBM IDE 3.5"
- HD 540Mb Maxtor IDE 3.5"
- HD 730Mb Western Digital IDE 3.5"
- . HD 1Gb Western Digital IDE 3.5"
- HD 540Mb Quantum SCSI 3.5"
- HD 1.08Gb Quantum SCSI 3.5"

Ed altro ancora...

Stampanti, Modem, ecc.

AMIGA 4000 CPU 68040 25 Mhz - Chip AGA 6 MB Ram - Hard Disk 340 MB - Tastiera

£.3.850.000\*

**HARD DISK 2.5"** per AMIGA 600/1200<br>170 MB WESTERN DIGITAL con cavello

£.510.000\* **MONITOR 14" MICROVITEC** per AMIGA 1200/4000 £.840.000\*

> **Desk/Minitower 4Mb Ram** HD 340 IBM - FD 3.5" Sony **Controller Local Bus** SVGA 53 805 Vesa Local Bus 1Mb esp. 2Mb - Monitor SVGA 14" Colori 1024 x 768 N.I. - MPR II Tastiera - Mouse

**INTEL 486 DX2-66** 

## £.2.540.000\*

Per ordini: Tel.0549/908083 - 908892 Fax 0549/908070 · Per informazioni: Tel.0549/909055 VIA 3 SETTEMBRE, 113 - 47031 DOGANA - REPUBBLICA DI SAN MARINO

L. TELEFONARE!

 $\mathbf{L}$ 

 $\mathbf{L}$ 

L

415,000

590.000

795.000

660.000

L. 1.170.000

L. 1.465,000

Spedizioni contrassegno in tutta Italia TRASPORTO GRATUITO (per le Isole + 25.000) Finanziamenti fino a 36 mesi senza cambiali

I prezzi esposti al pubblico sono comprensivi di IVA RSM Garanzia 12 mesi dalle rispettive case produttrici I prezzi potranno subire variazioni in base alla dinamica del mercato

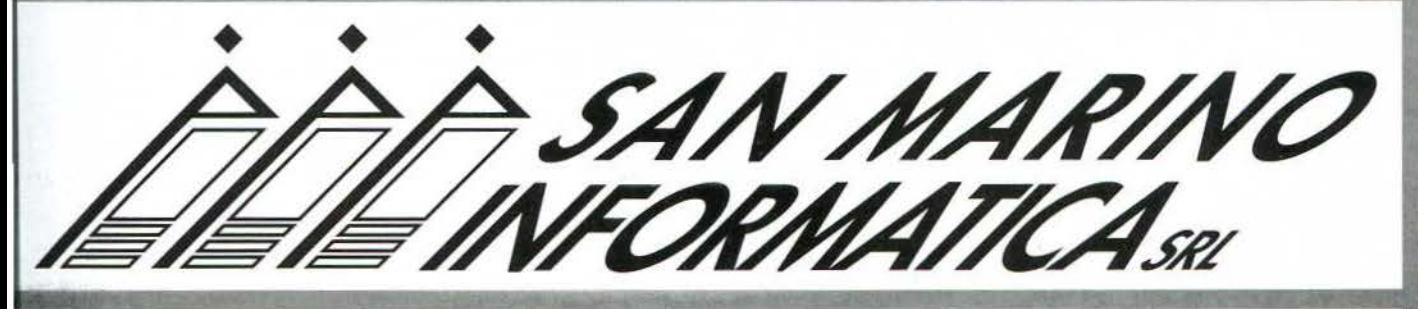

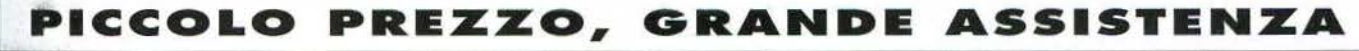

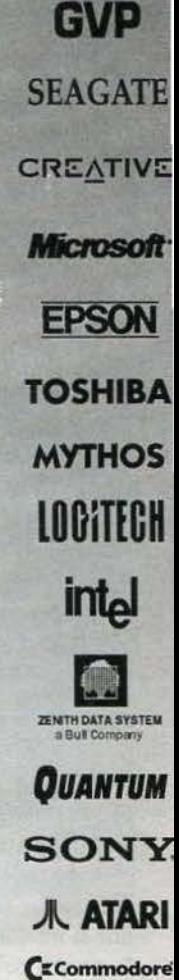

Bonifico anticipato Spese di trasporto escluse

**star** 

**CHICA** 

TEXAS **INSTRUMENTS** 

Canon

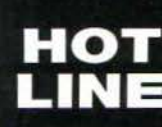

NEC

 $\omega$ 

**Assistenza Tecnica Client** 909353

> ore 9,00 - 12,30 escluso giovedì

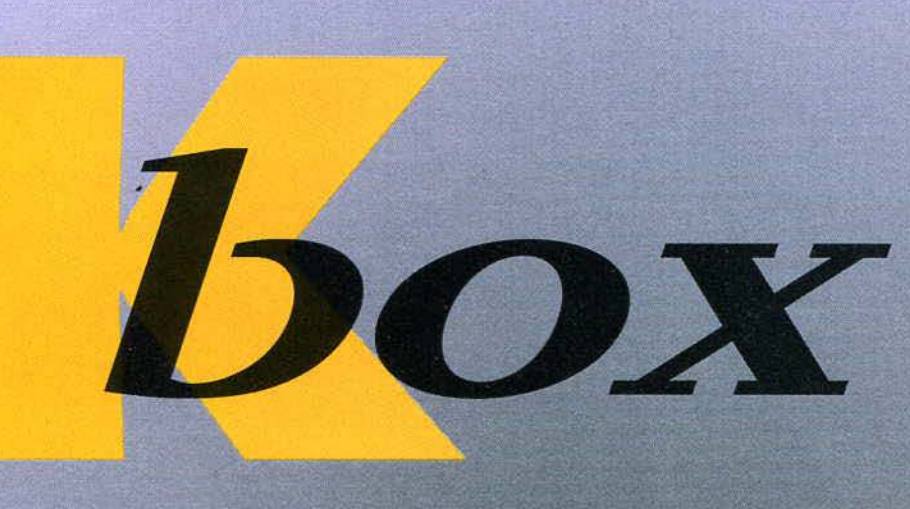

**Rassegnamoci ad una realtà capace di generare lnquletanze sismiche: stiamo giocando con quelli che una volta si chiamavano •schermi del titoli". Noi vecchiacci rattrappiti inchiodati davanti al televisore (già, perché quella era la tecnologia a disposizione della maggior parte dei poveri morti di fame computeroflli di allora, I monitor li usavano solo nella redazione di "Videogiochi") ad aspettare ore per il caricamento di un gioco, piantati lì a guardarci le schermate di caricamento con le barre colorate del loader che og**gi come oggi ci rendono totalmente immuni agli acidi più scon**quassanti. Schermate splendide, statiche, dalla cadenza plumbea e sicura come la morte. Quella c'era, e quella ti toccava guardare. Ma era una goduria, mica una sofferenza. Quella dolce ghelsha a 16 colori ci seduceva, e noi, mai come in questo caso utenti, sbavavamo copiosamente senza allo stesso tempo desiderare altro. Diciamocelo, ai tempi degli otto bit i giochi si compravano solo per vedere le schermate di caricamento, me ne ricordo alcune bellissime, gustoso preambolo per (il più delle volte) vere e proprie chiaviche binarie. Oggi, 8 settembre '94 qui davanti, una volta esorcizzate le diottrie, credo di avere quello che si definisce più o meno a ragione un "PC compatibile". Sto scrivendo con un "PC compatibile", sì, deve essere così, questo non sembra neanche lontanamente un C64, anche l'odore è diverso ... odore di profano: l'allmentatore del Commodore era un'altra cosa, emanava effluvi sacri e bruciava I fuslblll meglio del lanclaflamme. Ma abbiamo la tecnologia, possiamo creare il nostro Ibrido dlgltale: che so, potremmo tenta**re un innesto strambo...magari mettendo insieme un lettore di LP-**ROM, così con una botta sola salviamo Il vinile e facciamo ringiovanire Il Direttore.** 

**L'OTTAVO GIORNO** 

Spettabilissima redazione di K nonché caro TI,

è giunta l'ora di tirare fuori qualcosa di concreto. A quale proposito? Beh, è un problema vecchio quanto i computer (purtroppo): sto parlando del prezzo assassino dei videogiochi in Italia. Non ne posso più di sentire le solite storie trite e ritrite su questo argomento, i soliti luoghi comuni sui pirati senza cuore, i pirati che scrivono strazianti lettere di pentimento confessando di non sapet più apprezzare un gioco (una sorta di "frigidità telematica", insomma), i bravi e onesti (e insopportabili bugiardi) ragazzi che dicono con dignità "io • ho messo i soldi da parte e mi sono com- : prato un gioco che mi durerà per i prossimi : due mesi" (un gioco in due mesi? Chi gioca : realmente ad *un solo stesso gioco* per due : lunghi mesi? Forse un bambino paranoico? Ovviamente ci sono giochi che si possono giocare per anni ma, mi auguro, frazionati : da altri programmi...), quando poi nella stessa lettera esprime giudizi su altri 22 programmi che. evidentemente, conosce a : mem oria (e dove li ha visti?). Basta con i questi discorsi da santarelli, tutti puri ed : impavidi, parliamo di come stanno veramente le cose. Il 90% degli utenti di com- • puter non compra soltanto software originale (e non credo di aver fatto una scoperta), ma almeno la metà (e sono generoso) di questi utenti possiede *in* stragrande mag- ! gioranza programmi non originali. Siamo : tutti delle persone disoneste? Chi è il vero : disonesto? Ve ne rendete conto o no che quando parlate di giochi originali come se fossero il pane quotidiano dei vostri lettori in realtà questi (sia i programmi originali, sia quelli che li comprano in esclusiva) sono animali rari quasi quanto gli unicorni? : (ecco che cos'è quella bestia strana in uffi- : cio, NdR). Una delle poche cose nuove dette a proposito di quest'argomento è venuta proprio dalla tua risposta a Veltro (si chiama così, no?) sul numero 6, nella quale hai introdotto un interessante punto di vista. chiedendoti/ci se "forse il videogioco è or*mai* un passatempo da ricchi". e *in* fondo siamo noi a pretendere troppo. NO, Tiziano, il passatempo NON è un passatempo da ricchi. Ovviamente non devo essere io a stabilirlo, questo è compito del libero mercato (argh-NdR), ma vi invito a essere più realistici e ad abbandonare tutti quei discorsi che a livello logico-teoretico non fanno una : grinza e quindi sono inconfutabili (del tipo : giniza e quinti sono incomutabili (dei tipo : 0 piratato=male, galera) e cercare di scendere terra terra tra noi poveri peccatori. Conside- : rando la diffusione dei computer nelle<br>nostre case, diffusione che aumenterà piratato=male, galera) e cercare di scendere<br>terra terra tra noi poveri peccatori. Considerando la diffusione dei computer nelle<br>nostre case, diffusione che aumenterà<br>col passare degli anni, e il ruolo ormai col passare degli anni, e il ruolo ormai

ad essi riconosciuto di Elettrodomestici (con la "e" maiuscola -lo considero un complimento) e non più di "futile accessorio ludico per far diventare deficienti i bambini (e non) che ne fanno uso" (per quello ci sono le console, eheh. er... NdR), mi pare evidente che non ci si possa rassegnare davanti ai prezzi dicendo che un computer è un fatto elitario. Eh no, non possiamo dargliela vinta. Tu dici che "perché i prezzi possano calare *è* necessario un ingrandimento del mercato nazionale tale da permettere investimenti *e* guadagni di altra portata". Mi pare evidente che ci troviamo davanti ad un circolo vizioso del quale fanno parte gli importatori e gli acquirenti. Semplicisticamente parlando, af.. finché i prezzi si abbassino, ci deve essere un ingrandimento del mercato e ciò *è* possibile solo se la gente compra di più i prodotti. La gente però non compra i prodotti perché il prezzo è assurdo e aspetta che sia più accettabile, cosa impossibile se il mercato non decolla, e così via. Qui qualcuno deve fare il primo passo avanti: o noi svuotiamo i nostri portafogli ora per avere poi prezzi più sostenibili (Ah! E tu ci credi? le leggi economiche non spiegano sempre tutto, viviamo in un mondo di sciacalli...), o loro rinunciano a parte dei propri guadagni *e* abbassano i prezzi (guadagnando poi il triplo, se non l'avessero capito ... è meglio vendere un gioco da 100000 a 10 persone, o lo stesso a 70000, ma a quaranta clienti?). lo direi, se me lo permetti. che il primo passo lo dovrebbe fare chi con la vendita dei videogiochi ci campa. Tuttavia nes· suno pensa lontanamente di fare un tentativo del genere. E noi allora? Siamo destinati a subire? È chiaro che nessuno (o almeno la maggior parte di noi utenti ha intenzione di andare contro la legge e posso confermare, per indagine personale, che se i prezzi fossero un po' più bassi molta gente sarebbe disposta a comprare programmi originali. Ma dall'altra parte della barricata qualcuno si sta comportando molto scorrettamente, e dobbiamo reagire con qualsiasi mezzo. Non ho intenzione (per il momento) di promuovere iniziative sovversive del tipo Bo.Pi. (Boicottate & Piratate), anche perché la mia è una provocazione, ma se ci fosse un'iniziativa dcl genere la situazione attuale non cambierebbe di molto (già si pirata abbastanza). Voglio soltanto dire che una rivista come K dovrebbe >C; schierarsi apertamente per risolvere questo O: problema. Non vorrei pensare che vi faccia **n**: comodo tenere contemporaneamente un • occhio sul lettore ed uno sull'inserzionista distributore, il quale non accetterebbe di buon grado di apparire su una rivista che lottà contro lo stato generale dei prezzi del software. Sempre nella stessa risposta, tu indichi una possibile soluzione nel "leggere e fare meglio le recensioni". Già. le recensioni, il cuore della rivista. Ebbene in questo stato di cose, le vostre recensioni presentano una carenza ingiustificabile: il prezzo. Vorrei, oltre ai giudizi su grafica, sonoro *e* giocabilltà, conoscere il prezzo e il suo rapporto con la qualità del programma. Sul numero 5 ho letto con piacere il giudizio positivo dato a "Evocation" della Dedalomedia (Kvoto 810). nel quale pur riscontrando alcune pecche, sottilineavate che esso rimaneva un ottimo programma anche perché messo in vendita a £28000 (!!!). Ecco, mi piacerebbe che queste osservazioni diventassero la regola. questo è un passaggio che la vostra rivista non può saltare ... anche se non porterà grandi cambiamenti, sarà comunque apprezzatissimo da tutti i lettori. O inventerete una scusa per coprirvi le spalle con le agenzie distributrici ed arruffianarvi contemporaneamente i lettori? lo credo die se farete prima o poi una cosa del genere Kappa avrà l'onore di segnare una tappa<br>fondamentale nella "lotta per il prezzo giusto", che sin da troppo tempo coinvolge il mondo dei computer. Con auguri di cuore • (non ci credo. ti ho tagliato un bel pezzo della lettera. NdR), e complimenti.

> , *Mr Hyde*  n.

*Allora,* c'è *l'allarme ingrippato di.qualche macchina parcheggiata qui sotto che mi sta*  $r$ incoglionendo da venti minuti. la lettera è *maledettamentt: lunga (ma* i *calli non ti vengono mai?) e sono appena rientrato in città.*  neanche a dirlo fa un caldo bufalo. Tutto que*sto giustificherebbe una risposia* mi *generis, ma la questione è importante, perché è innegabile che i prezzi dei giochi siano in molti*  casi delle barzellette poco divertenti. Quindi *indosso calzamaglia e mantello e mi erigo a eroe del K box. salva1ido* il *salvabili. Parti dal presupposto che nel macuto dei giochi non c'è l'esigenza artistica, di conmn icdziont che puoi riscontrare in altri settori m6diali (parlo ad esempio dei discl1i autoprodoUi), ovvero, si*  spremono quanti più agrumi possibile. Poi, la *storia dei prezzi è vecchia come il cucco. ma* i tempi, per certe cose, non cambiano mai: par*lo dei periodi di lavorazione della rivista. Ottenere i prr:zzi di vendita di tutti* i *giochi, seppure approssimativi, prima di andare in*  stampa ci è bonariamente impossibile. D'ac*cordo che le recensioni troppo tempestive la* $s$ ciano il *tempo che trovano, ma il caso non è quasi mai qt,ello. può esserlo pu* il *titolo di copertina. Pure, per gli altri giochi del mese* il *discorso è lo stesso: in verità potremmo anche: fornire il prezzo di qualche prodotto. ma ap*punto, non di tutti. A quel punto capisci bene *che la cosa perderebbe di senso. Diciamo che* 

*ogm volta che si stila un K Voto si tiene conto*   $del$  probabile prezzo a cui quel titolo sarà *vendi•to, e in genere riusciamo a mantenerci*  entro un margine d'errore intorno alle 20 car*te. Quindi, e mm* è *una scusa bifronte,* il *rap· porto qualità/prezzo è incluso nel K Voto. che non indica sole il valore del gioco* in *assolu· to ... trattiamo* i *programmi da recensire* di*menticandoci* il *cuore e tenendo in mente* il *business. ben sapmdo clie tra* gli *inserzionisti e l'acquirente medio, quello che ha meno soldi e più fiducia possa reclamare* la *ragione. Personalmente comunque, nel caso da te ciiato*  (Evocation). *avrei optato per una valutazio-11e più ampia, vista la buonissima qualitd del programma e le 28000 di listino. E poi secon*do me quello che vuoi veramente non è cono-*.sc:ere i prezzi (per quello ci sono* i *listini degli Inserzionisti), quanto vedere questi general· mente abbassarsi. Toppo di parecchio? L'in*dirizzo lo conosci, ma prima di andare aggiungerei volentieri due righe sul "circolo vizioso", che non sono una risposta, quanto un *ulteriore dubbio...a prescindere dal fatto che* se diminuisse il costo dei giochi diminuirebbe subito anche quello delle copie, creando un'al*tra spirale, la Storia in questo caso è una maestra affidabile: Anni fa, i prezzi dei giochi per C64 subirono un calo di prezzo. da* 18000 a 12000 lire. Questa riduzione di 6mi*la lire fece vendere molte più cassette e dischi*, perché gli acquirenti di allora, più sprovvedu*ti di quelli di oggi, arrivavano a scambiare gli*  $original$ *i per le copie che avevano sempre ac*quistato con le classiche diecimila. Ovviamen*te* si *parla a livello* fii *rivc:n1Wori e* l'On di "spaccio" domestico, il più diffuso. e poi mol*ta altra gente era consapevole di cosa stiiva*  acquistando. Ma erano dodici pezzi da mille, non cento e rotti. Anche se un gioco medio per *PC costasse intorno alle 70 carte invece delle* 100 attuali, qui in Italia sareste veramente in pochi a rivalutare la coscienza per un'amni*stia da trrntamila lire: dalla nostra ridente penisola molto difficilmente partono quei quindici dollari che lo s11ilupptatore* di *quell'utilissimo programma shareware chiede all'utente, non* c'è la *cultura necessarici perché qualcuno zompi* il *fosso. e se non c'è la cultura bisogna usare altri sistemi, far leva su altre cose, che tocchino piu da vicino* i *propri interessi .. .io ci provo: ma* lo *volete capire* sì o 110. *che se comprate e soprattutto utilizzate software copiato fate sanguinare il cuore di Gesù? Evitando di curiosare tra* i *conti del*  Padreterno per scoprire quanto spende in trasfusioni, invito formalmente i distributori e i *negozianti a farsi vivi su queste pagine, non fosse altro che per una replica, dovuta e pure conveniente. Se non arriverà niente sarò co*stretto a pensare ad una inquietante mancan*za di argomenti, anche se sappiamo tutti benissimo che* il *K Box al massimo lo lc:ggono in cinque.* 

### **UNA RIGOROSA DIETA A BASE DI NIENTE**

Carissimi Kapperi:

1

ma che succede? È solo una mia impressione o da un po' di tempo a 'sta parte non esce più niente di bello? Se da un lato, fino ad alcuni mesi fa, si vedevano ancora re<sup>j</sup>censiti sulle vostre eroiche colonne alcuni bei giochi, che so, tipo *Cannon Fodder*, *Doom, Mortai Kornbat* o altro, sono ormai tre o quattro mesi che di titoli veramente interessanti (a mio modesto parere) non se ne sente neanche l'odore (o meglio, il profumo...). Non sto parlando di roba bellina e basta, quella in fondo l'apprezza spesso solo l'amante del genere, parlo di giochi che prendono un po' tutti, parlo del gioco strategico che piace anche a chi non ama i giochi strategici, dell'avventura che intrippa anche chi si diverte quasi solo a smanettare a SF2, non so se mi spiego. Ah, già, dimenticavo ... ad aprile è uscito *Ultima VIII...* 950?!? Ma come si fa a dare 950 ad *Ultima Vlll?* Premesso che sono un fan della serie, che me li sono giocati tutti dal sesto a Serpent Isle, che per me il gioco più bello in -assoluto, di tutti i tempi, rimane *Underworl{l II.* che vado pazzo per i GdR in generale (preferisco quelli belli...). premesso tutto ciò. come si fa a dare 950 a un gioco che:

1) Gira male su un 486 a 33 MHz senza, tutto sommato, mostrare strabilii (si dice?) di grafica.

2) Ha una prospettiva che ti impedisce di capire dove colpisci o dove salti o di passare attraverso una porta senza fare quarantun tentativi.

3) Ha un'interazione ridotta (e sottolineo ridotta) rispetto al suo predecessore *Ultima VII.* 

4) Ha un pacco di bachi (es. alla fine della congiura con i Sorcerers una tizia ti consegna una chiave (importantissima!!!), tu apri lo zaino e non la trovi! Oppure non riesci a fare in sequenza i tre incantesimi per superare il test sempre dei maghi fe. tenti!)

5) Eccetera (e sottolineo anche eccetera).

Caro Paolo (Paglianti, bien sure!), sarà la prima volta da quando compro K, ma non sono assolutamente d'accordo con te su *Pagan.* Lo sto giocandò, penso che lo finirò (disintegrate immediatamente le pagine di K contenenti la tanto rapida quanto proditoria soluzione), ma secondo me rimane un mezzo flop!

Per tornare a bomba, quanti sono fmòra i giochi su CD Rom (non per floppy con in più due musichette e lo speech pack · vi siete mai chiesti perché si chiami proprio "pack"?), belli? Ve lo dico io? Tenetevi forte (squilli di trombe e rullo di tamburi)! Uno! Tutti sappiamo qual è, quindi non perdiamoci in chiacchiere. Tolto il capolavoro Lucas il resto è una desolazione degna dell'esordio dell'Italia ai mondiali (parlo dell'esordio percbé oggi è il 20 giugno e ho visto una partita sola...magari poi peggiora...) (infatti, purtroppo siamo arrivati in finale, NdR). ln altre parole. l'Amiga è ormai in stato catatonico, di bei giochi per 3DO, CDI, CD3<sup>2</sup> (aggiungete almeno altri 7 acronimi a piacere) non se ne vedono, il Mac sta cominciando a mostrare qualcosettina ma non entusiasma, per le console 16 bit esce solo una sequenza infinita di cloni di *Mnrio* o di *SP2* e tutto ciò in un momento che bene o male dovrebbe rappresentàre la seconda età aurea del videogioco dopo l'esplosione del Pommodor a metà degli anni 80.

A me sembra pazzesco! Ancora più pazzesco mi sembra il lavoro fatto da alcune software house che hanno immesso sul mercato prodotti, per certi versi, "costretti ad andar bene" ma realizzati in modo quantomeno discutibile. Un esempio? Me*garace!* 

Io ho comprato un lettore CD ROM 6 mesi fa e non vedo l'ora di schiaffarci dentro un bel dìscone, però vorrei che il succitato discone contenesse un programma ben fatto, non solo un grandioso demo rovinato da difetti di giocabilità tanto grossolani quanto evitabili. Veramente, *Megarace* è stato più di una delusione, è stato un vero e proprio colpo basso per chi, come me, è costretto a continuare ad usare il CD ROM solo per i CD audio o per le raccolte di leggi (eh, si, anch'io aggìa laurà). A questo punto mi domando: "È un momento di stasi del mercato (nuove console, assestamento dei CD, periodo pre estivo e via discorrendo) o è per me giunta l'ora di vendere baracca e burattini e cambiare hobby?

Vi prego, rispondetemi! Rispondetevi prima che cominci a fare discorsi deliranti tipo "rivoglio il C64" o "le avventure testuali erano 1000 volte meglio delle grafiche"! Non voglio ridurmi così, meglio un rapido oblio che un lungo rimbambimento.

Includo nei saluti anche l'ormai inevitabile piesse. Come ho letto in una posta dì qual- .che numero fa "Siete ancora i migliori (del resto l'inarrestabile Paglianti sta dalla vostra (a proposito... ma mangia normalmente, vive come tutti noi, dorme almeno due ore per notte, ha un aspetto almeno vagamente antropomorfo?) e non è l'unico fenomeno redazionale...) ma la concorrenza non sta a guardare".

Modestamente Vostro

*Riìna Salvatore (almeno così per la strizza rispondete), dettò* " '1+ *cimu* ".

Alessandro Fraracci è un altro lettore che ci *ha scritt-0, lamentandosi dei difetti di* Pagan *e*  dida: "semplicemente, la Origin sta esageran*do".* La. *mia. copia personale di* Pagan *(origi*nale) si *rifiuta categorica.mente* di *farmi sperimentare anche un solo incantesimo sul penta*c;olo, *durante il test per diventare A acoliti. Non solo, ma spesso e volentieri* 1 *'Avatar si fa dei giretti fuori schermo per vedere che cosa tengo nei barattoli vicino al monitor, e per fortuna che la mia copia. non l'ho pagata, altrimenti Lord British avrebbe un attro malato di fegato sulla coscienza.* Un *malato oggi, uno*  domani, e alla fine la conclusione è una: semplicemente, la Origin sta esagerando. Oltretut*to non conviene andare sopra* le *righe qucindo magari il compagno di banco è in. grado di tirarti* i *colpi gobbi: non è un segreto che* Overlord *sia molto, ma molto meglio di* Pacific Strike, *e questo in fase di recensione è stato sottolineato. Forse è giunto* il *momento, per* K, di *dare: una sistemata al sistema ...* il *metro di giudizio va modificate, soprattutto ora che il PC è una piattaforma affermata* e *standard solo per qua1ito riguarda* il *sistema operativo. La. differenza tra* i *vari processori è comunque evidente, anche se i* 486 *dominano la scena. Come modijica principale vedrei molto pene un abbassamento generale dei voti, perché troppi sono* i *giochi che per un motivo* o *per l'altro, guadagnano la sufficienza: Arena, ad esempio, non è affatto un programma eccezio*nale (Kvoto 750), ma ha un aspetto o due de*gni di nota (vuoi grafico, sonoro o tecnico), che gli garantiscono quei settecento punti di base. E cosi* si *inflazionano le prove su scher* $m$ o di giochi medi, non mediocri, che dovreb*bero sparire nelle nebbie di Avalon e invecé* ri· *mangono lì*. Ultima 8, in questo caso, è un *classico esempio di sopravvalutazione. Certamente Paolo Pag!ianti ha esagerato (e non* lo *dico io; le lettere di critiche* su *Pa.gan* · *e anche qualche vignetta- non sono poche), però è anche vero che rispetto a tanti altri giochi*, Ultima 8 *è un ottimo lavoro, un* 900 *sarebbe stato più giusto. Ovviamente, la mia è solo*  un'idea, però non si può banalizzare tutto dicendo che le software house tentano esclusiva*mente di spennare* il *pollastro di turno: ormai anche i volatili seguono qualche rivista, e si sanno regolare meglio del previsto. Per trattare -veramente i videogiochi esclusivamente come*   $un$  *bene di consumo, bisognerebbe cambiare del tutto mentalità:* hi *poche parole bisognerebbe smettere di considerare che dietro un certo gioco, riuscit-o per certi versi* e *molto meno per altri, c'è comunque del lavoro umano, e* • che comunque il lavoro sia un'opera di inge- : *gno (le tecniche grafiche di* Megarace, *seppure* : O *al servizio di un gioco un poco moscio, sono il* : *prodromo di un qualcosa di m'ova, di diverso:* : *in questo senso l'8oo è un voto di incoraggia-* : ~ *mento, perché se gli utenti comprano* Me- ' in questo senso l'800 è un voto di incoraggia.<br>
mento, perché se gli utenti comprano Me-<br>
garace - che non è poi troppo male, altri-<br>
menti avrebbe ricenuto stroncature quun *mento, perché se gli utenti comprano* Megarace - *che non è poi troppo male, altrimenti avrebbe ricevuto stroncature ovun* 

sintetizzando il concetto con una frase splen-

*que, che sarebbero risultate anche uti po' snob,*  se si vuole - la Cryo presumibilmente si appli*cherà ili più la prossima volta, almeno si spe· ra).* Molto *semplicemente: bisognerebbe rendersi conto del fatto che questa, in effetti, non è la seconda età aurea del videogioco in senso stretto, quanto la prima, vera età* del *mercato dei videogiochi.* 

### **AMICI NOSTRI**

Sono giunte in extremissimo (l'animaccia delle *PPIT) un bel paio di lettere che, per la prima volta nella storia di. questo glorioso periodico*  mensile a diffusione nazionale, CI DIFENDO-*NO. Vabbé che /a hanno scritte due possessori*  di PC, ma è anche vero che le invettive proveni*vano da possesi ori* di *Amiga. Avrete intuito clie la questione in ballo è il tristemente noto ingrippam1mto della Commodore, quindi io mi involerei volentie;ri verso* il *seggiolone da arbitro a godermi lo spettacolo. annato di organetto*  •. *Bontempi; tutto questo per ripara.mii a stento*   $d$ ietro un canonico "non *sparate sul pianista"*.

Cara K-Redazione, scrivo questa mia dopo aver letto la bellissima risposta del vostro direttore alle lettere che vi accusavano di falsa testimonianza al riguardo della attuale crisi della Commodore. Premetto, posseggo un 486 con annessi optional. l'informatica *è* la mia passione sin dai tempi del supermitico C64, e ne ho fatto anche una professione, visto che da poco lavoro come programmatore. Come fa notare il direttore, è evidente che la crisi ci sia: se una ditta va in liquidazione (a· proposito, sembra che abbia chiuso anche la Commodore Italiana, è ve· ro?) (il telefono continua a dare occupato da due mesi, NdR), che sia volontaria o no. significa che qualcosa non funziona. Spero che anche gli amigbisti più incalliti, se dotati di un minimo senso della realtà, vogliano ammettere ciò. Il fatto è che molti di loro pensano che il fallimento della ditta possa dipendere unicamente dal computer da loro amato: NULLA DI PfU' SBAGLIATO!!! Secondo me, il fatto è questo: l'Amiga è stato progettato per essere un computer di fa. scia bassa (mi riferisco al prezzo), con grandi capacità grafiche e sonore. capacità oggi dette Multimediali. Per ii periodo in cui era uscito il primo Asoo, in tutto ciò era il meglio del meglio · i PC potevano aspirare al massimo ad una VGA 320X200X256, con un sonoro pessimo (la Adlib non la conosceva e supportava nessuno), e le console cominciavano a fare timidamente capolino, senza però minacciare minimamente il neonato della Commodore (ci sarebbero molte altre cose da dire sulla : grande C e le sue politiche di marketing, ma credo siano argomenti noti ai più, NdR}- Con il passare del tempo la crescita tecnologica è aumentata in maniera esponenziale, i PC, grazie alla lòro strut· tura espandibile in tutto hanno potuto adat· tarsi e crescere sempre di più, sono uscite nuove console, e la Commodore cosa fa? Senza notare ciò che accadeva intorno a loro, i dirigenti della ditta hanno aspettato, aspettato, aspettato... E quando finalmente uscì l'attesissimo A1200 (un clone anabolizzato del suo predecessore), tutto intorno era cambiato, la condizione del mercato non era più la stessa che aveva favorito ii successo dell' A5oo, e il successo ottenuto non fu quello previsto (almeno penso) (molti utenti che la Commodore considera· va potenziali "upgradandi" hanno giustamente sentito il peso di due maniglie incollate ai loro glutei, NdR). Oltretutto. al posto del CD32 non potevano far uscire una semplice periferica per il 1200? Io non comprerei mai una console basata sul 486/Pentium neanche se avesse la grafica più bella dell'universo. Perché non creano un sistema per dare massima espandibilità aJl'Amiga in modo che ogni modifica possa essere fatta con minimo sforzo senza dover sfornare ogni volta una macébina nuova (e po· co compatibile con le precedenti?). Su PC vuoi andare più veloce? Cambi processore, al massimo la motherboard. Vuoi un sonoro migliore? Installi una scheda sonora! Vuoi una grafica migliore? T'accatti una scheduzza video! Ultimamente stanno uscendo i primi sistemi di realtà virtuale a basso costo: scheda, casco, software e opzionalmente dataglove o mouse 3D. Indovinate per quali computer sono stati progetta· ti? Meditate gente, meditate...

Giuseppe Genga, Tivoli (RM)

*Abbiamo appurato* che *la colpa è* (lella *Com·*  modore e non dell'Amiga tout court. Bene. C'è *un'4ltra lettera, vamos ...* 

### Gentile Redazione di K

la posta del numero di Settembre mi ha riportato la mente indietro di qualche annetto, e mi ha fatto capire definitivamente che certe cose non cambiano mai. Sono attualmente un felice possessore di 486 e di un Super NES, ma ho acquistato console e computer di tutti i tipi: Intellivision, Sharp MZ72r (se qualcuno se lo ricorda mi scriva, che gli voglio stringere la mano) (er...questa si che è solidarietà, NdR), C64, Megadrive, Amiga. Ammetto che la "caduta libera" della Commodore è fonte per me di grande rammarico, è tuttavia necessario che gli amighisti guardino in faccia la realtà: i tempi cambiano. Quando acquistai l' Amiga non ci giocai per tre giorni, ero troppo affascinato dalle sue meraviglie grafiche e sonore e rimanevo a guardarlo e basta (qual poesìa, NdR): *SDI, Ports of Call,* 

*Obliterator, Xenon, Defender of the Crown.* Pensavo che fosse veramente giunta la macchina definitiva. Ma la Commodore è sempre stata irriguardosa e superba nei confronti dei suoi utenti fin dai tempi del Vic 20. Ve li ricordate il Plus4, C16, C128 e tutle quelle macchine cadute presto nell'oblio degli anni 80? Francamente è già un miracolo che l' Amiga sia sopravvissuta fino ad oggi (e se adesso io improvvisamen· te dicessi che l'Amiga è sopravvissuta grazie alla pirateria, secondo voi che succede? NdR), gente, ha più di otto anni! Chi ha un PC acquista, comprandolo, una mentalità integrativa: vuoi la musica migliore? Compra la SoundBlaster! Vuoi una grafica mi· gliore? La SVGA sostituisce la veccbìa VGA. Vuoi più velocità? Passi da un 286 a un 486 (ho come un deja vu, NdR). Ecco, questa mentalità gli amighisti non l'hanno potuta avere: l'unico modo di upgradarlo era quello di cambiarlo, con i soliti problemi di compatibilità. Inoltre nell'era del CD ROM, il CD32 vale la metà dei nuovi Saturn e Playstation ... non è il caso di disperarsi. L'Amiga resterà il computer più dif. fuso di tutti i tempi, il più amato, il più incompreso forse (quante volte ci hanno deluso i programmatori, e non la macchina). Mi spiacque vendere l'Amiga tempo fa, ma non me ne sono pentito: per noi vidéogiocatori di vecchia data sta per avverarsi quello che abbiamo aspettato da anni: esperienze ludiche meravigliose, avventure meravigliose. alla faccia di chi dice che i videogiochi fanno male! Si sta aprendo una nuova era. siatene partecipi tutti senza rancori e polemiche, l'Amiga è passato, W l'Amiga!

Andrea Chirichelli, via Sabotino 13, Milano.

*Si, vabbé. ma a quelli senza ima lira gliela paghi* tu, *la Niwva Bra?* 

### **COSA? QUATTRO PAGINE?**

E che vi devo dire, pigliatevela con Minini Saldini, l'uomo col cognome più brutto del mondo. Ma non è che il resto della fauna che deambula in ufficio sia molto meglio: in questo momento Bechini si sta svento· lando in zone occulte, Cattelan libera cavità intasate senza ricorrere all'efficace Vicks Vaporub, Albini sta esaminando alcune vecchie rivìste pornografiche trovate nell'ar· chivio degli indirizzi (Nd Direttore), Paglianti e Antonelli stanno impazzendo nel tentativo di scartare gli ovetti Kinder rimasti qui da Giugno. Voi tanto dovete fare riferimento a me, via Aosta 2 20155 eccetera eccetera, BBK 02/66paraponziponzipà. Voi scrivete, imbustate e spedite: male che va, vi pubblichiamo.

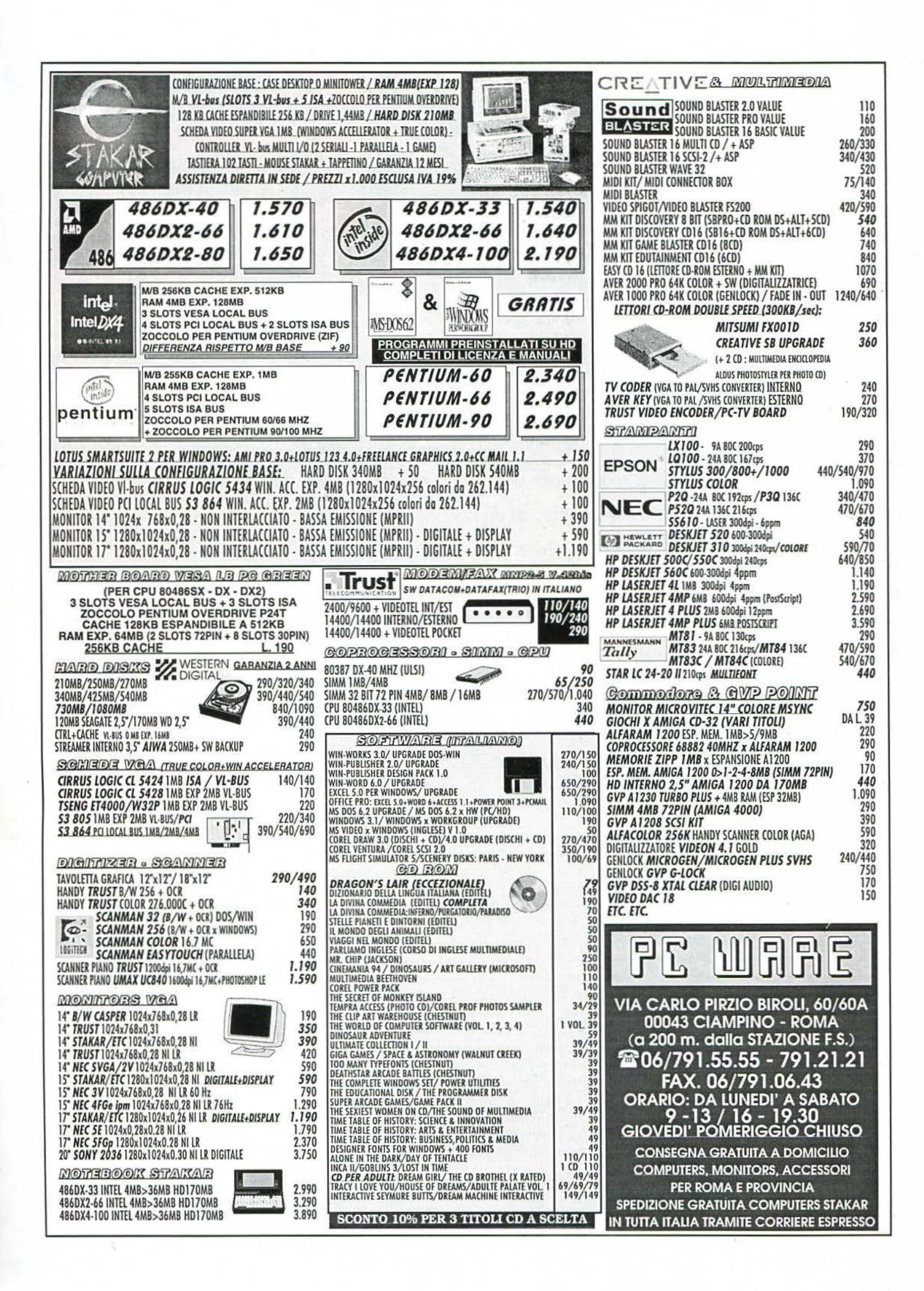

## L'ANGOLO DEI

o

**Ml avete scoperto! Speravo di portare con me questo segreto nella tomba ma qualcuno, particolarmente refrattario alla sana arte del farsi I fatti propri, ha reso pubblica la mia identità segreta. Ebbene sì, di giorno vivo come Alessandro Cattelan, ma di notte indosso la calzamaglia nera con la T fosforescente, allaccio la cintura speciale con giravite e dischetto antivirus, nascondo (per la gioia di moltl) le mie fattezze con una mascherina antistatica e via verso nuove avventure, trasformato nel mio alter ego: TENNIK. Sono proprio io, il**  difensore degli IRQ oppressi, il liberatore della memoria base, il ca**valiere della tavola di allocazione dei file. E ora che conoscete il mio segreto la mia vita non sarà più la stessa. Addio mondo crudele, vado a fare un "Format / U" del mio hard disk ....** 

### Caro Alessandro,

seguo la vostra rivista da un bel po' di tempo (almeno a giudicare dalla pila di volumi accumulatasi in salotto) e la ho sempre apprezzata, ma devo dire che la tua rubrica la rende ancora più interessante...

Ma finiamo i convenevoli e passiamo aJ sodo, non ti scrivo per farti i complimenti, ma per una critica, anche se non so se indirizzarla a te o a chi ti scrive: il succo comunque rimane sempre lo stesso: si parla quasi esclusivamente di PC con qualche rara eccezione per l' Arniga. Capisco che la maggioranza dei videogiocatori usi i PC, capisco anche che nel pazzesco marasma dei compatibili lBM, con tutte le combinazioni diverse di compatibili vari *e* con l'lntel che tra un po' tira fuori un processore nuovo al mese, la gente si ritrovi con le idee confuse e necessiti di chiarimenti, ma ti devo dire che io, che uso un Mac, in tutto questo immane canaio di schede madri, BUS e compagnia bella non trovo altro che l'ennesima conferma che mai e poi mai vorrò avere a che fare coi PC.

Non voglio comunque dare avvio a una ennesima polemica Mac contro PC, anche se francamente non mi dispiacerebbe un con-

fronto fra i due, naturalmente limitato alle questioni videoludiche, piuttosto dato che negli ultimi tempi le case di software sembrano essersi accorte del gioiellino della Appie, ho una serie di questioni da porti.

Premetto che sul mio Mac, un LC Il, non ci sono giochi, dato che lo ho usato per cose "serie" e che mi sono accostato ai videogiochi grazie all'Amiga di mio fratello, ora però, vista la comparsa di molti titoli interessanti, sarebbe mia intenzione rimediare alla faccenda, e per questo vengo alle domande:

r) credo che l'LC H (68030 a 16 MHz, senza coprocessore) non sia sufficiente, conviene allora fare un upgrade o comprare una macchina nuo· va, ed in quest'ultimo caso quali sono le necessità degli attuali videogiochi.

2) il Mac collega i CD-ROM sull'interfaccia SC-SI, quello che vorrei sapere se un lettore CD-ROM per Mac (cioè SCSI) può essere usato anche da un PC.

3) (che è collegata alla 1) è uscita quella bomba del Power Macintosh (minimo RISC a 66 MHz) che attualmente fa girare i programmi del Mac in emulazione (anche se una buona parte del sistema va in linguaggio nativo, cioè nel linguaggio del processore RISC): dato che l'aggeggio in questione mi attira non poco vor· rei sapere se:

**A cura di Alessandro Cattelan** 

A) qualcuno sta sviluppando giochi in linguag· gio nativo?

B) come vanno i giochi sviluppati per il Mac che girano in emulazione? sono sufficientemente veloci, hanno problemi di scrolling, ecc.? C) E i giochi per PC (eh si il PowerPC emula pure il PC, e questo mi sembra l'unico scopo utile per cui uno potrebbe, se ne vale la pena. usare un tale emulatore).

Infine un invito agli altri utenti di Mac: fatevi vivi, esistiamo anche noi, facciamoci sentire! Ciao e grazie

Simone Piccardi - Firenze

*Pubblico volentieri la lettera di Simone perché effet*tivamente la percentuale di melomani che mi scrivono è piuttosto bassa, fatto che i più agguerriti imputano alla totale assenza di problemi tecnici nei *Mac (eh eh eh...). Apprezzo inoltre la diplomazia* con cui non dà avvio ad una ennesima polemica, riservandosi per altro di tirare bordate a Intel, al software MS-DOS e ai PC in genere che presentano  $quella$  serie di magagne dalle quali sono esenti i "gioiellini" della Apple. È inutile, il computer è una *fede. esistono* i *fondamentalisti* e le corwemoni *sono estremamente rare e cirçoscritte. Professandomi computeristicamente ateo, almeno in queste pagine, e abbracciando la filosofia dello Ying* e: *dello Yang che professa l'esistenza* di *qualcosa* di *b11ono e* di *cattivo* in *tutti* i sistemi *informatici, vado a rispondere alle domande e a controbattere un 'affermazione forse un po' troppo partigiana.* 

Partiamo da quest'ultima: se è vero che Intel ha in fase di progettazione e sviluppo ben tre generazioni *di CPU, delle quali una,* il *Pentium, già presentata ma ancora soggetta a sviluppi* e *le altre, P6 e P7, rispettivamente quasi pronta per il lancio e in fase* di *studio, non* si *può dire che Motorola sia stata alla finestra. I modelli di PowerPC disponibili sono il*  6oJ *e a breve* il *603 a basso consumo di energia. Sono però dietro l'angolo il 604 e* il 620, *a tutti gli* ef *fotti nuove generazioni di CPU che dovrebbero essere entrambe disponibili in quantità prima della presentazione del P6 di lntel.* 

Rispondo quindi ai tuoi quesiti partendo dalla do*manda n. 2 per poter poi trattare organicamente* tutto il *resto.* 

*2) Per quanto riguarda la logica della periferica SCSJ Mac e PC sono perfettamente compatibili,* 

trattandosi di uno standard hardware indipendente dalla piattaforma. Più difficoltoso risulterà il reperi*mentc di driver MS-DOS specifici per* i *lettori di produzione Appie, nonostante mi risulti che* ne *sia-*11-0 *disponibili alcuni addirittura di pt,bblico domi*nio, *sviluppati da hobbisti volonterosi. La scelta più opportuna per chi desidera spostare it lettore da un computer all'altro è comunque quella di un dispositìvo di marche come NEC, Toshiba, Chinon, ecc. facilmente configurabili sia da Mac che da PC.* 

*J,J,3A,38,3C) Indubbiamente i1 tuo LCII ha un potenziale ludico molto limitat:o, trattandosi di una configurazione ben al di sotto dell'attuale entry* level *Appie e non all'altezza delle richieste hardware dei giochi piiì recenti. come potrebbe immediatamente confermar<* il *nostro esperto recensore Lord Massimo Triulzi. Per quanto riguarda l'acquisto di una nuova macchina la questione si fa decisamente spitiosa:* il *PowaMar è* il *futuro indiscutibile ed indiscusso della famiglia Macintosh. non foss·altro per* il fatto che la Motorola ha abbandonato lo sviluppo di processori CISC (il 68040 è l'ultima evoluzione della specie) in favore dei nuovi *RISC*, ma è attual*mente una strada irta di ostacoli.* 

PowerPC consente di lanciare programmi sviluppa $ti$  per le CPU 68K operando in emulazione; purtroppo l'emulazione, nonostante la potenza del RI-*SC*, comporta un pesante rallentamento del siste*ma, al punto che le prestazioni possono essere infe*riori a quelle di un 68040. Lo stesso discorso vale per l'emulazione delle CPU ,Intel, ferma al 286 e *q11i11di incompatibile·* co11 \t *llldoivs in modalità*  protetta e alcuni giochi che richiedono il funzionamento su 386. Le performance velocistiche sono assimilabili a quelle di un 386 a 33 MHz, e assoluta*mente inaccettabili per quanto riguarda lo scrolling*  $i$ n modo VGA. Di *fatto, quindi, l'emulazione non è all'alta:a dà titoli* ,lac *fanno pi::rdère le notti ai*  possessori di PC.

Ben diversa invece la valutazione per quanto ri*guarda lt' applicazioni native PowerPC. Le presta-* ;:1011i *di* 1111 *PowrrPC/80* sono *sostanzialmente tquivalenti nelle operazioni* sugli *interi a quelle di*  un Pentium/100, peraltro più efficiente dal punto di vista ludico in quanto non appesantito dal sistema operativo a finestre. Per quanto riguarda invece il *calcolo* in *virgola mobile PowerPC* è *decisamente s11periore a Pentium, risultando particolarmente adatto per applicazioni vettoriali o tridimensionali (simulatori & company) qualora fossero disponibili.* Nonostante la disponibilità attuale di software nati*vo sia limitata a poclti applicativi tra i più diffusi, sono oltre* 100 *le software house che stanno lavoran*do su programmi con codice dedicato PowerPC e al $c$ uni di questi saranno giochi.

*Probabilmente in quesl:o momento di transizione,*  vista *anche la disponibilità di software, il Mac più adatto a giocare resta quello basato su 68040. Se inve<:e* il gioco *è marginale rispetto atle applicazioni*  più serie e se, fattore non marginale, ti puoi permet*tere gli oltre 6 milioni di un PowerMac 6100/60, allora, senza meno, FATTELO (con la stessa*   $l$ *espressione del signore che fa pubblicità a Tele+).* 

### Caro Alessandro,

siamo quattro poveri possessori di PC di 14 e n anni, da circa un anno. Siamo angosciati da alcuni problemi che speriamo lesto ci chiarirai.

r) Vorremmo comprimere i nostri hard disk *e*  vorremmo farlo con lo Stacker versione 3.1 o 4.0 oppure con il Double Space versione 6.2 della Microsoft; che programma ci consigli? Oltre a questi ci sono altri programmi del genere più affidabili? Quali?

2) Abbiamo sentito che tra qualche mese uscirà la versione 4.0 di Windows: puoi confermarcelo? Se si che cosa avrà di innovativo rispetto alla versione precedente? Sarà un suo ampliamento. 3) In Italia sono disponibili i lettori di CD che sono in grado non solo di leggerli ma anche di scriverli? Che prezzo hanno i lettori e i CD di questo genere?

4) Che differenza c'è tra Autocad LT per Windows e Autocad 12 per Windows?

5) Perché i DX2 a parità di velocità costano meno dei DX? E perché offrono prestazioni maggiori?

6) Possiamo aggiornare i nostri computer a  $DX2 0 DX4?$ 

7) Per il DX4 quale architettura serve?

8) Che significa "overclockato"?

9) Che programmi ci consigli dì imparare ad utilizzare per diventare programmatori?

ro) Theme Park funziona in modalità grafica SVGA anche sulla VGA senza problemi, invece sulla SVGA si blocca il sistema. Come mai?

LI) Un nostrp amico possiede un computer con un 486 DX2 con CPU dock 120 MHz. È una cavolata o può essere vero?

Ti ringrazìamo già da ora ti preghiamo di risponderci al più presto o comunque non molto tardi.

*Dino "lndiana* • *jones, Dino · c uybni.sh Treepwood", Enzo ·sam* I( *Max"* e *Leo "Ryu"* 

### *Giovani ma massicci! Volo alla risposta:*

*1) In realtq Stacker* e *Dotiblespace utilizzano la stessa tecnologia. Proprio per questo motivo è nata una diatriba legale, vinta dalla Stack, che ha portato alla nascita dell'MS-DOS 6.22 dotato di un nuovo sistema di compressione dati, Ira l'altro non più compatibile con* il *vecchio DoubleSpace. TI punto è che nessuno dei software di compressione* è sì*curo al* 100%, *comunque se proprio volete vi consiglio di utilizzarne uno incluso nella vostra versione DOS, meglio interfacciato con altri programmi come SmartDrive e Defrag.* 

*2) Si chiamerà Chicago, includerà le funzionalità*  di DOS e Windows (quindi un sistema operativo *completo), gestirà un multitasking vero* e *accederà ben più lestamente ai dischi, senza richiedere quantità industriali di RAM. È in fase di beta-testing da parte di oltre* 20.000 *tester qualificati in tutto* il *mondo* e *dovrebbe essere disponibile con l'anno nuovo.* 

*3) Esistono, ma il costo* è *superiore ai 10.000.000, software incluso.* 

*4) Questa* è *K! Se ti rispondo mi licenziano ...* 

*5) l DX2 a parità di dock costano meno dei DX perché la tecnologia consente tolleranze maggiori.*  Bisogna anche dire che vanno leggermente di meno, *a differenza di quant:o pensavate. Un DX2 50 è in*  realtà un *DX 25 che internamente funziona al doppio della velocità* di *dock, consentendo perfonnarla equivalenti a circa 1'80% di un DX 50 nativo.* 

*6,7) TI D)4 funzwna moltiplicando* la *frequenza* 

*di clock esterna per tre, utilizzando però corrente a 3,3 V invece di quella a 5* V dei *DX* e *DX2. Per in· stallarli, quindi, è necessaria una motherboard predisposta. TI DX2, per contro, è compatibile pin a*  pin con il DX e solo le motherboard più vecchie non *ne consentono* il *montaggio.* 

*8) Significa far funzionare un processore a velocità superiore a quella per cu,i* è *stato progettato. Ad esempio "tirare" un SX* 20 *a 25 MI-fz. Pericolosa perché causa problemi di raffreddamento della CPU, è un'operazione che sconsiglio vivamente.* 

9) Dalle configurazioni che avete allegato entram*be le schede sono SVGA. La VGA è solo quella con 256 K di RAM. Probabilmente non avell caricato i driver VESA della seconda e questo causa malfunzionamenti.* 

10) *I led sul frontale dei case possono essere settati a piacere, È il negoziante che deve compiere l'operazione e probabilmente quello che L'ha venduto al vostro amico era solo un* po' *pigro.* 

Carissimo Alessandro,

sono un utente PC interessato ad acquistare un computer Commodore ma sono assillato da alcuni dubbi:

I) *mi* consigli I' A6oo o l' A1200?

2) i giochi dell'A500 e dell'A600 sono tutti compatibili con l'AI200?

3) per l'A1200 è necessario uno schermo speciale che supporti l'AGA o va bene uno qualunque?

Ti ringrazio anticipatamente sperando in una tua risposta e colgo l'occasione per fare i complimenti a tutti i redattori: siete i migliori e K è la migliore rivista di computer. Continuate cosi.

Rosco.

1) In questo momento sicuramente il 1200, comun*que già abbastanza antiquato come a 0 rchitettura.*  Di fatto il chipset AGA è tutt'ora ottimo per le applicazioni giocose, tutt'ora insuperato per lo scrol*ling e tutt'ora consigliabile.* 

 $2)$  Sono in buona parte compatibili. La percentuale *raggiunge la quasi t:otalità per i titoli più recenti.* 

*3) Il 1200 funziona anche con un normale televiso· re con presa SCART. Ovviamente* i *risultati mi*gliori si *ottengono con* tm *monitor SVGA, con* il *quale si possono utilizzare anche le modalità ad al* $ta$  risoluzione non interlacciate.

*Approfitto dell'ultimo buchino per spiegare che cos'è it Pentium Overdrive, nota comune di numerose* leJ. tere. La CPU non è ancora stata presentata da Intel *ma dovrebbe essere disponibile a gennaio. La piedinatura non è la stessa* del. ~6 *e richiede quindi uno zoccolo predisposto.* Le *prestazioni dovrebbero essere circa il* 15°~ *inferiori rispetto ad un Pentium vero* di *pari clock; nulla invece si sa del costo previsto. Lancio infine un appello: ricevo circa 40-50 lettere al* mese, *molte delle quali presentano problemi molto personali. Purtroppo, visto* lo *spazio a mia dispo* $sizione, possono pubblicare solo quelle di interesse più$ *comune e d'altro canto non posso rispondervi priva· tamenù:, nemmeno se mi inviate i franccboUj. Confido nella vostra comprensione e vi dò appuntamento al mese prossimo. Ciao!* 

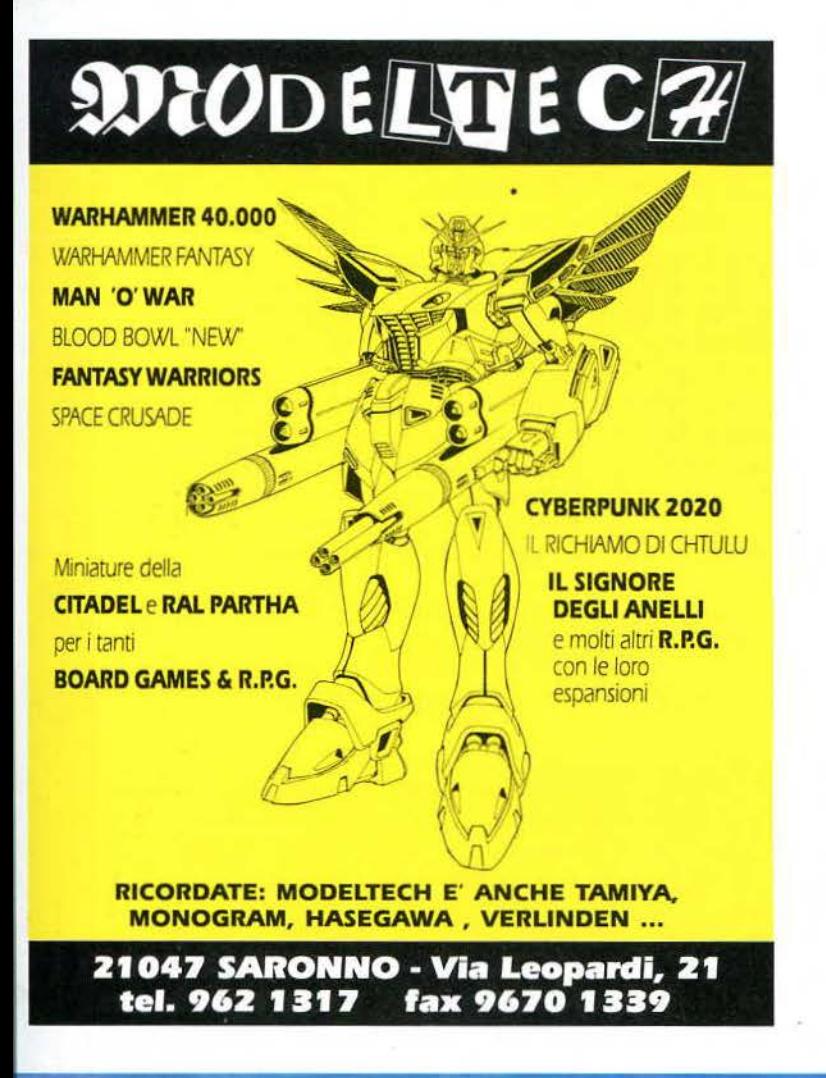

Prezzi IVA esclusa

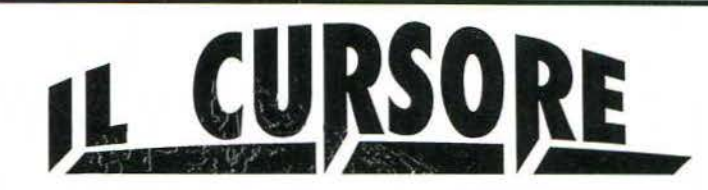

PC TOWER INTEL INSIDE 486 66MHz DX2 Local Bus Hard Disk 340 MB - 4MB Ram - Scheda Svaa 2MB L.B Monitor Time Line Pitch 0.28 - Mouse - Mouse Pad Dos 6.2 Italiano - Windows 3.11 Italiano Lit.2.690.000

PC DESKTOP 386 AMD 40 MHz SX Hard Disk 210 MB - 4MB Ram - Scheda Svga 1MB Monitor Time Line Pitch 0.39 - Mouse - Mouse Pad Dos 6.2 Italiano - Windows 3.11 Italiano Lit.1.690.000

Ritiriamo in permuta Amiga 500-600-1200-3000-4000 Megadrive, SuperNintendo, Commodore 64

IL CURSORE Pzza Martiri della Libertà 7/b - 20026 Novate Milanese Tel.02-3548765-3544283 Fax 02-3544283 Tel.ordinazioni 02-39100241

Pagamento alla consegna

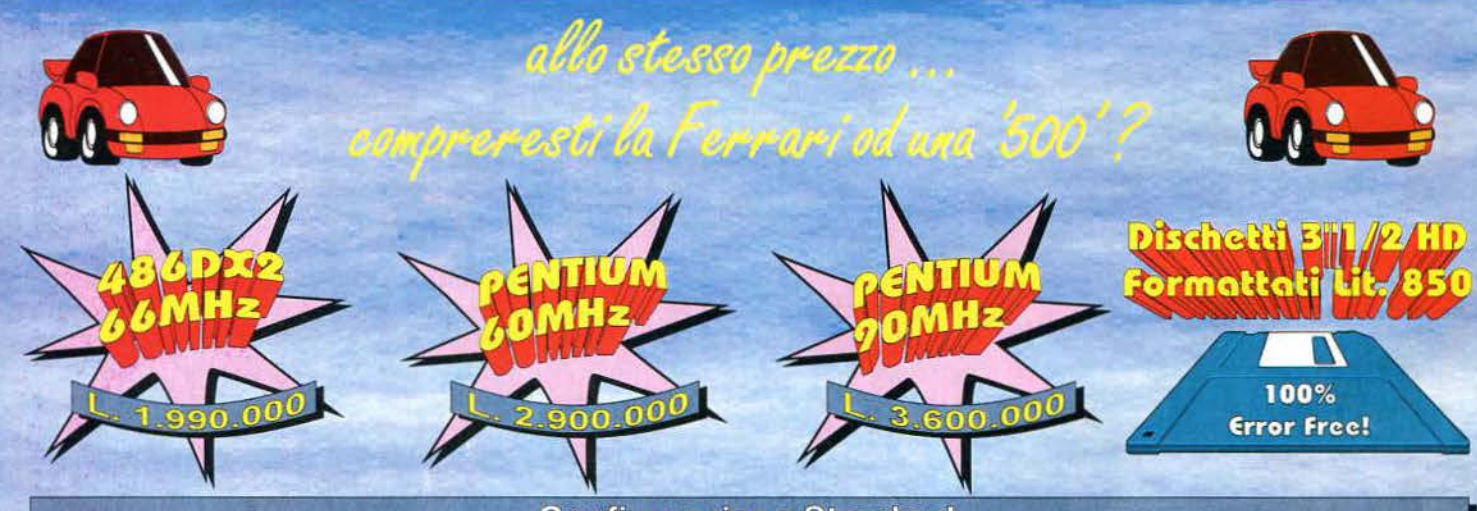

**Configurazione Standard** Case Desktop o Minitower - 4MB Ram - Drive 3\*1/2 1.44MB - Hard Disk 340MB IDE - Controller Local Bus - Scheda Video 1MB exp. 2MB 16Milioni<br>di colori Win Accel. Local Bus - Tastiera 102 tasti Italiana - Mouse - MS-DOS - Mon

### Trasformazioni, Upgrades, Riparazioni, Preventivi per ampliamenti di qualsiasi PC

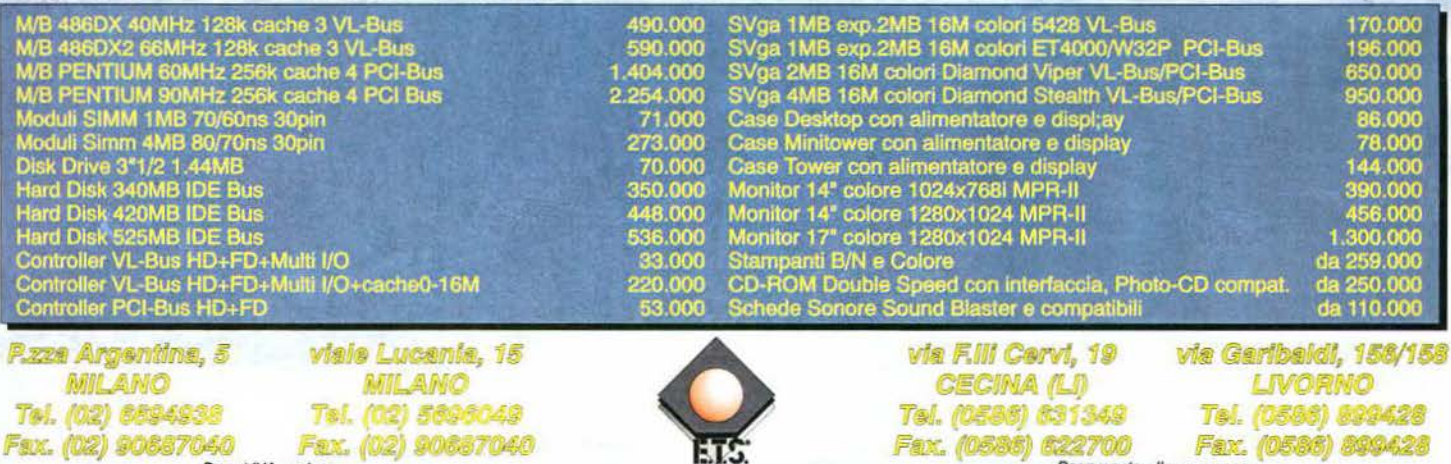

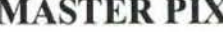

Via Zappellini 4 21052 BUSTO ARSIZIO FAX 0331-322841

### **DESKTOP o MINITOWER**

PENTIUM 60MHZ PCI **HARD DISK 420 Mb SCHEDA VIDEO SVGA 1MB PCI RAM 8Mb TASTIERA e MOUSE MONITOR COLORE SVGA**  $1.3.191.000 + IVA$ 

VENDITA ANCHE PER CORRISPONDENZA SPESE POSTALI L.10.000 PER ORDINARE BASTA UNA TELEFONATA PAGHERETE IN CONTRASSEGNO AL POSTINO

I PREZZI POSSONO SUBIRE VARIAZIONI **TELEFONARE** PER CONFERMA TEL. 0331-620430

PREZZI SPECIALI AI RIVENDITORI

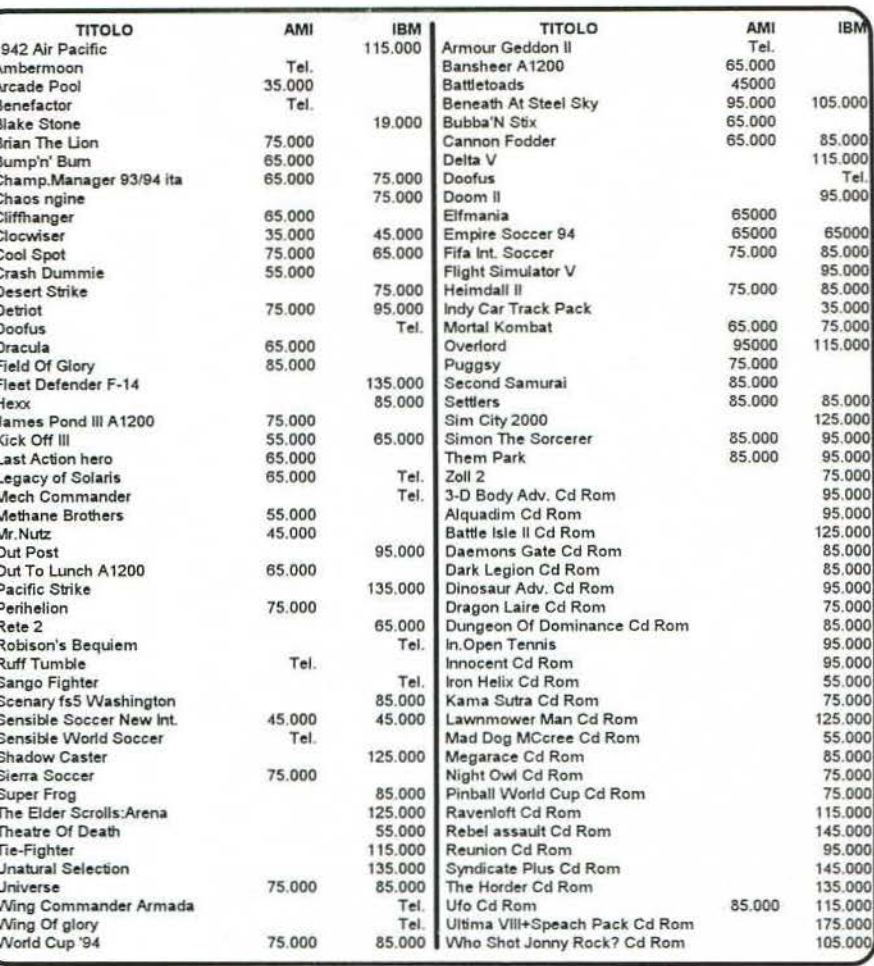

Il primo ed unico punto vendita in Italia specializzato in sin ne di v  $\epsilon$ + ricreativa + did ittica + professionale

### olovolo!  $\bullet \bullet \blacksquare$

Da Virtuali trovi anche periferiche (joysticks, schede sonore ed apparecchiature sofisticate), prodotti<br>esclusivi, anteprime, edizioni limitate, giochi di ruolo, strategici e bint books

rtımento **GI** 

agano) + 091

FERIMENTO OGG **COS** 

## TN

## **EXOXX** EN B

Ok! Siete arrivati nell'angolo dell'esimio Paolo "TnT" Paglianti che vi permetterà di superare ogni problema videoludico! Non riuscite a finire *Hand of Fate?* I mostri di *Alone in tbe Dark* vi perseguitano anche di notte? I cattivoni di *Mortal Kombat* massacrano il vostro personaggio? Prendete carta e penna, disco e tastiera, fax e foglio *A4* e descriveteci dettagliatamente il vostro problema (non dimenticatevi di scrivere il nome del gioco incriminato • qualcuno se lo è dimenticato veramente!) per scoprire relativamente in poco tempo la soluzione ai vostri guai! L'indirizzo è sempre lo stesso: K Box TnT, Via Aosta 2, 20135 Milano!

Marcello Greco di Napoli scrive th'accorata lettera<br>
all'Avatar Redazionale perché è ploccato nel minco<br>
Ultima VII - The Block Gale: "[...] Arrivo nel dun chiederci "[...] aiuto in Lands of Lore, dove sono

٠ z

 $\mathbf x$  $\bullet$  $\blacksquare$ 

×

Personalmente, riesco a giocare con mio fratello solo con Doom (rigorosamente in modo Deathmat· chi): Marta e Lorenzo, due fratelli di Lucca, invece, non solo riescono a giocare insieme ai GdR, ma ci scrivono perché "[...] abbiamo dei problemi con Ultima VI: siamo arrivati al punto in cui i Gargoyle ci obbligano a portare il loro medaglione e ci ordinano di trovare il Codex. Tuttavia, per prendere il Codex bisogna aggiustare la broken len

re una città degna di questo nome per mancanza tutto dovete andare dal *Mago dell'osservatorio del precedente*, perché difficilmente riascirete a creare

Altro GdR, altro problema: Luca Fossa ci faxa per custodita la vostra beneamata. chiederci "[...] aiuto in *Lands of Lore*, dove sono geon dell'Isola dell'Avatar, dove dovrei entrare nel· bloccato in diversi punti: 1) nelle Paludi, perché<br>le tre celle. Tuttavia non riesco a superare la porta non riesco a superare i buchi nelle sabbie mobili, non riesco a superare i buchi nelle sabbie mobili, metallica né ad arrivare nella cella della donna pas- 2) nelle Urbish Mining, perché trovo una porta sando per il passaggio segreto [...]". Se non ricordo chiusa e una macchina bloccata, 3) nel bosco a male, devi passare proprio per il passaggio segreto, nord, perché la Strega ha creato un cancello rosso che però non è rettilineo, ma ha una piccola curva insuperabile [...]". In un certo senso, i tuoi problea gomito a metà del percorso. Quando ti blocchi, mi sono uno collegato all'altro. Prima di tutto devi devi quindi andare a destra o a sinistra finché non andare nelle Urbish Mining. davanti alla porta trovi la strada giusta. chiusa. Dietro di te dovrebbe esserci una porta aperta, che devi chiudere. A questo punto, potrai aprire la porta "incriminata" che prima si rifiutava di aprirsi *e* trovare una chiave. Per uscire, devi seguire la stessa tecnica, cioè chiudere la porta alle tue spalle prima di aprire quella davanti. La chiave appena trovata ti permetterà di aprire la porta al li· vello inferiore *e* procedere nell'esplorazione delle Urbish Mining. Per quanto riguarda i buchi nelle sabbie mobili, potrai superarli lanciando un Freeze, un incantesimo che troverai nelle miniere stes-

se. Alla fine. poi. scoprirai anche come eliminare il cancello della Strega...

Un altro mitico GdR della Origin rovina il sonno a Luca Mantero di Genova, che ci ha mandato una cartolina di Tex Willer per chiederci "[...] come superare le lande desolate di *Ultima VII Part Two* -*Strpent Isle;* infatti sono bloccato nei pressi della tribù Gwani, perché non riesco a entrare nella città sotterranea verso est { .. .]". Questo problema non *è*  un semplice enigma, ma un piccolo bug del gioco: infatti per poter procedere devi utilizzare il fi. schietto per chiamare il Segugio e mostrargli un oggetto di Batlin per scoprire che il fetentone è scappato verso est. A questo punto, parlando con il capo della tribù Gwani scoprirai la parola d'ordine necessaria per superare la stanza delle rune.

Gli Harkonnen turbano le notti di Mosé Risaliti *e*  di Alessandro Acciaioli di Prato: "[...] siamo bloccati in *Dune* perché Shani *è* stata rapita, il morale dci Fremen *è* sotto ai piedi *e* l'imperatore Shaddam IV ci attacca regolarmente in quanto le riserve di spe· e comprarne una convessa, e Ephemerides di zia sono praticamente esaurite. Come possiamo Moonglow continua a ripetere che non ha idea di cavarci dai guai?[...]<sup>6</sup>. Beh, se non avete proprio più Moonglow continua a ripetere che non ha idea di cavarci dai guai?[...]<sup>2</sup>. Beh, se non avete proprio più<br>quale lente deve costruire: Aiutacil <sub>[...]</sub><sup>8</sup>. Prima di spezie, vi consiglio di caricare da un salvataggio Modena ci faxa per chiederci " [...] per pietà, una Moonglow continua a ripetere che non ha idea di cavarci dai guai?[...]". Beh, se non avete proprio più gabolina per *Sim City 2000*: non riesco mai a crea-<br>gabolina per di fondi! [...]". Semplice, basta scrivere "pornti- Lycaeum, non a Moonglow; poi dovete chiedergit ne abbastanza per soddisfare l'Imperatore. Per tro-<br>psguzzardo "durante la partita per ricevere" di creare una nuova lente 500.000S sonanti, come ci fa sapere il gentilissi quella concava come modello e conseguargli una chorale dei Fremen, dovete trasformare alcuni Fre-<br>mo Paolo Petrini di Milano. Glass Sword per permettergli di completare il lavo then in spie e mandarli in giro per le basi nemiche Marcello Greco di Napoli scrive un'accorata lettera di differenzia di controle di deboli (ovviamente sono quelle più deboli (ovviamente sono quelle più deboli (ovviamente sono

> In questi giorni arrivano anche proposte di beatificazione! Marcello Atzori di Settimo Milanese promette la santificazione del sottoscritto in cambio di consigli per uscire da una spinosa situazione di *Companions of Xanth:* "[ ... ] sono bloccato nella loca· zione del vuoto, dove non posso andare da nessu· na parte e nessun oggetto sembra poter essermi utile [...]". Se ho capito bene dove sei finito, devi "credere" all'apparizione della porta: all'inizio vedrai solo un vago scintillio ma, parlando con la tua compagna e continuando a dire che credi di aver visto qualcosa, dopo qualche minuto la porta appa· rirà reale come gli altri oggetti.

> Nonostante l'età, Eye *of the Beholder li* continua a dare problemi a diversi lettori. Ivan di Rovigo ci im· plora affinché: "[...] mi diciate dov'è la seconda chiave di Darkmoon nelle Catacombe del Tempio. In· fatti riesco a trovare la prima chiave, ma dopo giorni, settimane, mesi di esplorazioni continuo a non

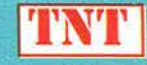

trovare la seconda! [...]". Grazie alla tua mappa, ho capito dove sei finito: devi raggiungere la porta del teschio (come la chiami tu) e tirare la leva che, oltre ad azionare una fireball, fa apparire una chiave nell'alcova lì vicina. Quella chiave ti permette di aprire la porta del teschio e raggiungere una zona finora inesplorata del dungeon, al termine della quale troverai la tanto agognata chiave di Darkmoon!

Diego Flavi di Roma ci faxa "[...] perché vorrei conoscere le Fatalities di *Mortai Kombat* per PC, in particolare quelle di Rayden, Scorpion e Sub Zero [ ... ]". Per Rayden devi andare Avanti, Avanti, Indietro, Indietro, Indietro + Pugno Alto;. per massacrare con Sub Zero andate invece Avanti, Giù, Avanti + Pugno Alto; infine per macellare con Scorpion fate una Parata+ Su, Su.

Iniziamo la solita serie di domande/risposte "ma· de in LucasArts" rispondendo a Marco Pompili *e*  Luca Iacomucci che ci faxano da Urbino per chiederci aiuto per Loom: "[...] Dopo aver superato il tornado, arriviamo su un'isola in cui superiamo degli uomini invisibili e troviamo una pecora ammalata in una casetta. Cosa dobbiamo dare? [...]". Nel villaggio dovete solo annotare la melodia clic· cando sulla culla; dopodiché dovete aiutare i pasto· ri e suonare la melodia imparata dal pentolone sulle pecore per essere rapiti dal drago.

Come al solito Monkey Island II perseguita una moltitudine di lettori, tra cui Ken, che ci faxa "[...] perché non riesco a fabbricare la bambola voodo in quanto mi manca qualcosa del tessuto, anche se però ho già le ossa del nonno, lo sputo e il parrucchino [...]". Devi riempire il secchio del letame (lo trovi nella palude) e poi metterlo sulla porta di Lar· go, aspettare che il vostro arcinemico si sporchi l'abito con la vostra trappola, è poi prendere il biglietto della layanderia dalla sua stanza per poter l'abito con la vostra trappola, e poi prendere il bi-<br>glietto della layanderia dalla sua stanza per poter<br>ritirare il vestito pulito. Facile, no?<br>Ancora Monkey Island III Francesco Persico ci chie-

come facció a prendere il pezzo di mappa figito sull'albero, 3) dove trovo il quadro da barattare con il pezzo di mappa del negoziante, 4) come faccio a vincere la gara di sputi sull'isola di Booty [...]". Passiamo alle risposte: 1) devi prendere la scimmietta, attirandola mettendo la banana sul metronomo del bar. 2) devi salire pri· ma con la scala, che poi dovrai riparare con le assi e i chiodi del falegname per poter salire una seconda volta; 3) non devi scambiare un quadro, mala polena che trovi in fondo al mare alle coordinate indica· te sul libro "Grandi Naufragi del Secolo", 4) devi barare, spostando le bandierine quando gli altri si girano (per farli girare, devi suonare il corno): se non ti riesce, devi bere il drink verde con la cannunda e sputare solo quando il vento è a favore (devi guardare la cintura della ragazza per capire quando è il momento opportuno).

Anche se sta avvicinandosi la data d'uscita del terzo episodio, il primo Legend of Kyrandia rimane saldamente tra le avventure più giocate dai lettori di Kappa: riguardo a questo gioco Flavio Li Pira di Monza ci chiede "[...] come posso superare la porta della Sala del Castello di Malcolm? Ho già trovato lo Scettro, la Corona e molti altri oggetti [...]". Devi raggiungere le quattro campanelle nella stanza da letto e suonarle in quest'ordine: Do, Fa, Mi *e* Re.

D'altra parte anche il secondo Kyrandia, *Hand of Fate,* è fonte di diverse preoccupazioni tra i nostri lettori; Michelangelo de Meis ci fa infatti sapere che "[...] sono bloccato la Caverna Oscura: penso che possa esserci una relazione tra i denti del te· schio e l'albero delle lucciole, ma non riesco proprio a raccapezzarmi![...]. Hai ragione! L'unico problema, penso, è che non hai utilizzato le Fireberry per illuminare la stanza! Dopodiché basta "suonare" i denti del teschio seguendo l'ordine cromatico delle lucciole.

l 'oscuro di *Alone in the Dark 2* perseguita il povero Giuseppe Monzo di Agropoli (SA) che <i chiede: "[...] cosa devo fare con la piccola Grace: ho ucciso i due cattivoni e ho preso il gettone, ma non riesco a metterlo nel juke box [...]". Devi salire al primo piano della villa e esaminare lo scrittoio nella stanza del Pirata, stando però dietro alla sedia. Troverai diversi oggetti, tra cui un bastone magico che dovrai utilizzare sul pavimento per tornare al pianterreno, dove però incontrerai un altro gangster, che dovrai far scivolare sul ghiaccio usato prima.

Concludiamo il TnT K-Bex di Ottobre rispondendo a Fiorella Castellini di Cagliari che, nel lodevole in· tento di farmi capire dove era bloccata in *Alone in the Dark,* ha scritto praticamente tutta la soluzione del gioco! "[...] Entro in una caverna allagata, dove al centro vedo un'isoletta su cui troneggia un albero che lancia palle di fuoco e dove riesco ad appog· giare il mio amuleto. Non so cosa devo fare per concludere il gioco! Inoltre sono bloccata anche sul pianeta deserto di *Space Quest TV,* dove riesco solo a prendere una scatola di fiammiferi dal banco del bar e a evitare la gang di motociclisti [...]".

Per quanto riguarda *Alone* in the *Dark*, basta mettersi davanti alla pianta, accendere la lanterna con l'accendino *e* scagliarla contro l'albero; dopodiché doVTai scappare in fretta e furia dalla casa! Per *Spa· ce Quest* IV devi esaminare la scatola di fiammiferi per trovare la seconda parte dei codici necessari per lasciare il pianeta.

Ok, anche per questo mese abbiamo finito. Non rni resta che rimandare l'appuntamento del TnT K-Box al prossimo mese!

## VIRUSTOP III PC SISTEMA IMMUNIZZANTE VIRUSTOP III PC È LA SOLUZIONE DEFINITIVA AL PROBLEMA VIRUS PC

### CARATTERISTICHE:

- ◆ Protezione da qualsiasi virus presente e futuro.
- + Non occupa memoria convenzionale.
- + Invisibile ai vettori interrupt.
- + Distruzione automatica dei virus .

### INOLTRE:

- + Attivo all 'accensione, quindi prima dei boot.
- + Inattaccabic da qualsiasi virus.
- ◆ Sopporta tutti i tipi di rete.
- $\bullet$  Compatibile con Windows.
- + Eprom aggiornabile via soft.
- + Identificazione di attività virale prima di segnature.
- + Password.

### OFFERTA PROMOZIONALE L. 149.900

### LA SCHEDA È UN'ESCLUSIVA:

**CONOS NOD** by data office s.a.s.

Via Roma, 5 - 80040 San Sebastiano al Vesuvio NA

Tel 081/5743260 Fax 081/5743340 in pbx.

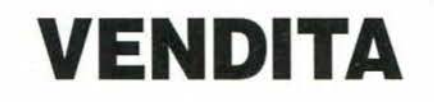

VENDO Amlga giochi originali: Mortai Kombat. Dune. Fl GP. Red Storm Rising, Body Blows Galactic, Goal e altri. a metà prezzo.

Maurizio tel. 011/334082

VENDO PC Olldata tower 486 DX2 66 MHz locai bus, 8 Mb Ram, 2 hard disk, 1 drive 3 1/2 1.44 Mb, Sound Blaster Pro 2 & Gravis Ultrasound 1 Mb. scheda grafica Cirrus local bus 32 bit, lettore CD Rom 300 Kb/sec Panasonic. joystlck analogico CH, mouse, monitor alta ri· soluzione 14 pollici, 2 porte seriali e 2 parallele, tastie· ra estesa, mixer audio per miscelare SB con Gravis: Il tutto praticamente nuovo (6 mesi di vita) all'incredibile prezzo di L. 3.000.000. Vendo inoltre diversi giochi sia dischetto che CD ROM (tutti originali). Paolo tel. 0424/540388 dopo le 20

VENDO Modem-Fax 14400 Bps con correzione errori e compressione dati. Completo di cavi e software (Amiga o PC). Solo 4 mesi di vita. a sole L. 350.000 escluse spese di spedizione!!!

Gaetano tel. 0935/25067 dalle 15 alle 17

VENDO Corso Pratico di Informatica primi 10 numeri + 1 copertina + dischetti + raccoglitore a L. 60.000; Elettronica e PC primi 23 numeri + 2 copertine + circuiti + video + dischetti a L. 105.000: primi 23 numeri di Focus a L. 50.000; primi 16 numeri di Gulliver a L. 60.000. Tutto in ottimo stato. Massimilìano tel. 06/7917327

VENDO giochi originali per PC: Sam e Max L. 35.000, Freddy Pharkas L. 30.000, Larry 6 L. 30.000, Day of the Tentacle L. 40.000. Tel. 06/36001124 (ore pasti)

VENDO originali per Amlga: MiniOffice (WP+DB+SP) L. 60.000; Amigalnbanca, Body Blows. L. 30.000: Premier Manager, Qwack, F17 Challenge. L. 20.000: per PC CD-ROM. TFX con man. in ital. L. 65.000. Scheda AudioWave 16 bit, comp. Sound Blaster Pro e Windows S. System (incl. software originale Microsoft) con microf., cuffie, interf. CD Sony, Panasonic, Mitsumi, L. 180.000. Maurizio tel. 0775/200890 (ore pasti)

VENDO i seguenti giochi originali per Amiga: Sensible Soccer L. 15.000,Sensible Soccer World Championship Ed. L. 30.000, Monkey lsland 2 L. 30.000. Lotus Turbo Challenge 2 L. 20.000. Oppure scambio con giochi originali Amiga. Poi vendo in blocco dal nº 1 al nº 20 la rivista Game Power a L. 70.000. Sergio tel. 02/45702636 (ore serali)

VENDO Amiga CD<sup>32</sup> quasi nuovo completo di imballaggio + cavi, alimentatore, 1 joypad, 1 mouse e 30 CD a L. 800.000.

Federico tel. 02/9055625

VENDO o scambio i seguenti giochi per PC: Indiana Jones Fate of Atlantis L. 35.000, The Manager L. 25.000, The Games '92 L. 25.000, F1 Grand Prix L. 35.000. Ov- Fine State of Atlantic<br>
The Games '92 L.<br>
viamente tutti originale, ecc.<br>
Giovanni Pers • viamente tutti originali e completi (manuali. confezione ~ originale, ecc.). Spedisco in contrassegno.

originale, ecc.). Spedisco in contrassegno.<br>Giovanni Persichetti - via Gherardi, 32 - 02100 Rieti

VENDO ASOO ottimo stato + adattatore TV + manuali d'uso + 5 programmi + 20 giochi + 2 joystick + mouse a L. 400.000. Espansione 512 K L. 60.000: Action Replay Il L. 60.000, Amiga + Espansione + Action L. 480.000.

Federico Anselmi tel. 0522/960781

VENDO A1200 in ottime condizioni con HD da 40 Mbyte e drive esterno a L. 700.000, stampante Star 1c24-200 a colori a L. 350.000 (con cavo) ed Inoltre vendo i seguenti giochi originali per Amiga: Goal (30.000). The Chaos Engine (30.000), Soccer kid (30.000), Liberation AGA (40.000) ed altri. Tutti i giochi con scatola e contenuto (manuali, mappe, ecc.).

Giorgio Capelli tel. 02/58309285 (ore pomeridiane)

VENDO, causa errato acquisto, Super Nintendo Europeo + 6 cartucce (Super Mario Ali Stars, Prince of Per· sia, Super Tennis, Super Mario Kart, Turtles in Time. Su· per Ghouls'n Ghosts) + 2 joypad + alimentatore + cavo antenna. li tutto come nuovo a L. 600.000 trattabili. Andrea tel. 091/314165 dalle 20 alle 21

VENDO i seguenti giochi per PC in contenzione originale: PGA Tour Golf (50.000), Caesar (40.000), Ween in italiano (50.000), The Godfather (30.000). Sam & Max completamente in italiano (75.000) ed altri. Massima serietà *e* onestà.

Stefano tel. 02/92107281 (ore pasti)

VENDO computer Olivetti M15 portatile funzionante a rete o con batteria incorporata, 2 drive 3,5, 1 porta parallela. 1 seriale, 1 RS232 + corso di Autoistruzione per PC, antivirus vari, giochi, programmi educativi. ecc. Dario tel. 0984/951511 (ore pasti)

VENDO Star LC 200 color, stampante con nastri inchiostrati (b/n e colori) *e* manuale operativo a L. 300.000 trattabili. Vendo riviste K e TGM da sett. '92 a giugno '94 a L. 5.000 cadauno trattabili. Hu Ming An tel. 02/3492487

VENDO per PC i seguenti giochi originali: Epic (35.000). Atomino (10.000), Cover Giri Strip Poker (25.000), Spacewrecked (15.000). Vendo inoltre Windows 3.1 italiano originale (75.000), Dos italiano originale (38.000) e CD-Rom X Rated da L. 20.000. Marco tel. 0871/63696

VENDO A500 (vers.  $1.3$ ) + espansione da 512 Kb + copritastiera + 1 joystick nuovo + Flashback, Monkey lsland Il, Super Frog, Syndicate, Turrican I e Il. Prince of Persia. Tutto a L. 400.000. Paolo tel. 0586/686957 dalle 12.30 alle 13.10

VENDO per Amlga e PC: Corsa Tris, programma con ar· chivio dal 1958. grazie al quale si potranno visualizzare e stampare informazioni statistiche. Aggiornabile ad ogni concorso; Lotto Ambate, programma per la realizzazione di svariate vincite in ambata al lotto. Un programma L. 30.000, entrambi L. 50.000. Fabio tel. 0331/251766

VENDO A2000 con 2 drive, acquistato da poco. con nu· merosi giochi e programmi, con manuali in italiano tra cui: Elfmania, Mortai Kombat, Universe ed altri al modi· co prezzo di L. 550.000 trattabili. Max serietà. Giuseppe tel. 0884/562150

**ATTENZION Si ricorda che la duplicazione di software protetto da copyright è illegale** 

VENDO 38 numeri della rivista Amlga Byte con dìschet· ti programmi a L. 350.000 in blocco. 50 numel di K a L. 200.000. 39 numeri di The Games Machlne a L. 120.000. 11 numeri di PC Action con dischetto a L. 90.000.

Daniele tel. 0445/540066 (ore pomeridiane)

VENDO PC IBM compatibile 286 12 MHz, 1 Mb RAM, 1 floppy disk drive 3" 1/2 da 1.44 Mb, 1 hard disk da 40 Mb, scheda Vioko Paradise Super VGA, 2 uscite seriali, 1 uscita parallela, mouse, tastiera. senza monitor a 400.000 trattabili. Vendo/scambio giochi *e* programmi per PC IBM e compatibili. Mirco tel. 0734/678784

## **CERCO**

CERCO Filippo !ovine, vecchio amico di computer spari· to nel nulla e Doomdark's Revenge per C64. Alessandro Pace · via Lupatelli, 64 · 00149 Roma

## **SCAMBIO**

Cerco possessori di Amlga per SCAMBIARE Immagini 20 *e* 3D, moduli musicali, demo, utility ecc. Chiamate numerosi! Vogliamo espandere la nostra collezione e naturalmente anche la vostra.

Walter Labbate . via G. Marconi, 15 · 55032 Castelnuovo Garf. (Lu) - tel. 0583/62465

Massimo Toni · via La Quercia, 71 · 55055 Ponte all'Ania (Lu)· tel. 0583/709887

## **CONTATTI**

Tracker club è una biblioteca di moduli in formato tracker per Amiga. Appassionati *e* compositori: richiedete le modalità per entrare a fame parte a:

Massimiliano Bellino· via Torino, 23 · 10090 Bruino (To) · tel. 011/9087344 dalle 19.30 alle 20.30

CERCO persone che si Iscrivano con me all'associazio· ne RPG ·94 di Civitavecchia, di giochi di ruolo. da tavola e con Il computer.

Carlo tel. 0766/580145 ·Francesco tel. 0766/35466

# **GRATIS ALLO SMAU '94** CON "K" E NEWEL!

Presentati con la tua copia di "K" al negozio NEWEL\* a Milano, riceverai un biglietto per entrare gratis allo SMAU '94. Così potrai venirci a trovare al nostro stand dove troverai molte piacevoli sorprese.

> "K" è al Pad. 20 Stand F-30 La Newel è al Pad. 42/I Stand A-18

# *Ti aspettiame, non mancare.*

\* fl negozio Newel lo troverai in Via Mac Mahon 75 (a pochi passi daJla fiera). In occasione dello SMAU, la Newel rimarrà aperta anche domenica 16 Ottobre.

offerta è valida fino a esaurimento dei biglietti (ma sono ben 10.000). Il biglietto è completamente omaggio e non prevede obbligo di acquisto.

# **MANUALE IN ITALIANO**

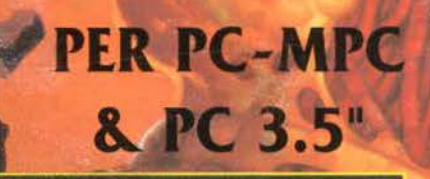

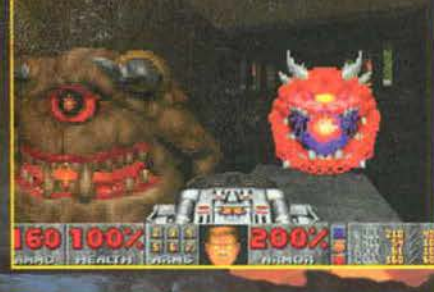

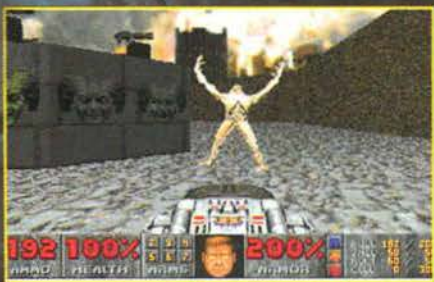

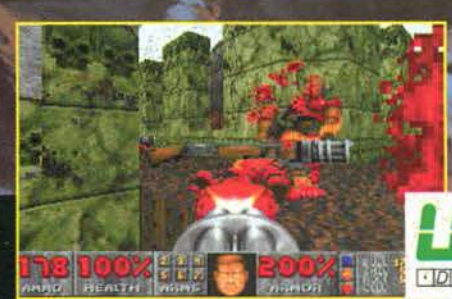

## **DOOM II: INFERNO SULLA TERRA!**

Tutte le forze del mondo sotterraneo si sono riversate sulla Terra e per salvarla, devi discendere nelle viscere stesse dell'Inferno! Sconfiggi demoni e mostri più grandi, più cattivi e più mortali. Usa armi ancora più potenti. Cerca di sopravvivere ad esplosioni e ad attacchi, i più cruenti, feroci e sanguinari mai visti! Stupendi effetti di ambientazione virtuale grazie all'innovativa tecnologia del "3-D texture-mapping ". Grafica, animazione, effetti sonori e giocabilità così realistici che hanno dell'incredibile! Gioca con DOOM II da solo, con un amico via modem, o in quattro. Non importa come e con chi giocherai, ma preparati ad un'azione compulsiva ed ad un coinvolgimento totale che ti daranno una scarica di adrenalina da mettere a dura prova i tuoi nervi.

**DOOM II: E' IL MOMENTO DI FARSI POSSEDERE DI NUOVO DALL'OSSESSIONE!** 

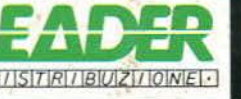

E' UN'ESCLUSIVA: LEADER DISTRIBUZIONE SPA - VIA ADUA 22 - 21045 GAZZADA SCHIANNO/VA TEL. 0332/874111 - FAX 0332/870890

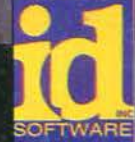